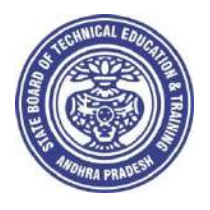

GOVERNMENT OF ANDHRA PRADESH **STATE BOARD OF TECHNICAL EDUCATION AND TRAINING Andhra Pradesh :: AMARAVATI**

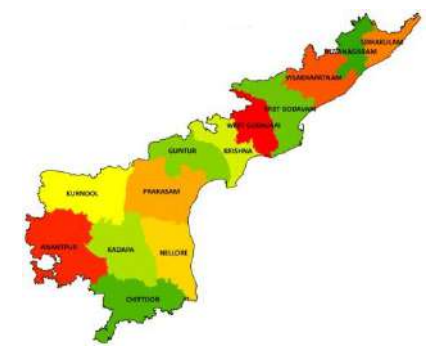

**Globally Competitive CURRICULUM (C-20) For Polytechnic Diploma Courses in Andhra Pradesh**

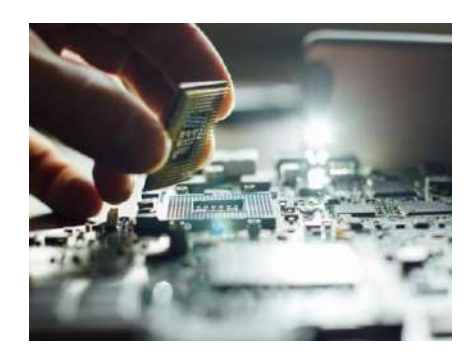

**3 YEAR (REGULAR) DIPLOMA IN COMPUTER ENGINEERING**

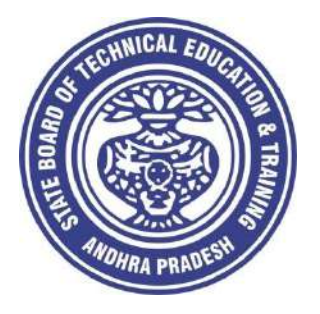

## **CURRICULUM -2020**

# **(C-20)**

# **3 YEAR (REGULAR)**

## **DIPLOMA IN COMPUTER ENGINEERING**

**STATE BOARD OF TECHNICAL EDUCATION AND TRAINING Andhra Pradesh :: AMARAVATI**

#### **CURRICULUM -2020 ( C-20 ) FOR DIPLOMA COURSES IN ANDHRA PRADESH**

#### **PREAMBLE**

The proposed programme intends to develop a skilled technician to support the industries both nationally or globally. It also helps to kindle the spirit of entrepreneurship with necessary skills and theoretical inputs aligning with the National policy of 'Make in India'. The programme also provides for accomplishing higher education goals for those who wish to enrich their theoretical concepts further.

The State Board of Technical Education and Training, (SBTET) AP, has been offering Diploma programmes to meet the above said aspirations of the stake holders: industries, students, academia, parents and the society at large. As such, it has been the practice of SBTET, A.P., to keep the curriculum abreast with the advances in technology through systematic and scientific analysis of current curriculum and bring out an updated revised version at regular intervals. Accordingly the SBTET, AP under the aegis of the Department of Technical Education, Andhra Pradesh in it's  $57<sup>th</sup>$ Board Meeting held on 05-02-2019 (vide item no: 18) resolved to update the Polytechnic Curriculum C-16 with the guidance of National Institute of Technical Teachers Training & Research (NITTTR), Extension Centre, Vijayawada (ECV), to be implemented with effect from the academic year '20-21.

Analysis of Curriculum C-16 (SWOT analysis) started in the month of June-2019. Feedback was collected from all stake holders: Students, Lecturers, Senior Lecturers, Head of Sections and Principals for all programmes for this purpose. A series of workshops with subject experts followed in the subsequent weeks and the draft curricula were prepared for every programme. Finally, an interactive session with representatives from industries, academia and subject experts was held on 04.01.2020 for thorough perusal and critique of draft curricula; and the suggestions received from Industrialists and academia have been recorded , validated by another set of experienced subject teachers from the Department of Technical education for incorporation into the Curriculum C-20.

The design of new Curricula for the different diploma programmes has thus been finalised with the active participation of the members of the faculty teaching in the Polytechnics of Andhra Pradesh, and duly reviewed by Expert Committee constituted of academicians and representatives from industries. Thus, the primary objective of the curriculum change is to produce employable technicians in the country by correlating the growing needs of the industries with relevant academic input.

The outcome based approach as given by NBA guidelines has been followed throughout the design of this curriculum is designed to meet the requirements of NBA Accreditation, too.

The revised New Curriculum i.e., Curriculum–2020 (C-20) is approved by BoG of SBTET for its implementation with effect from 2020-21.

#### **Highlights of Curriculum C-20:**

- 1. Duration of course for regular Diploma and for sandwich Diploma is 3 years and 3½ years respectively.
- 2. The Curriculum is prepared in Semester Pattern. However, First Year is maintained as Yearwise pattern.
- 3. 6 Months Industrial training has been introduced for 3 years Diploma Courses and 6 months Industrial Training is introduced for 3 ½ years Sandwich Diploma courses.
- 4. Updated subjects relevant to the industry are introduced in all the Diploma courses.
- 5. CISCO course content has been incorporated into the ECE and CME programmes for certification from CISCO in lieu of industrial training when students are unable to get Industrial Training placement in any industry.
- 6. The policy decisions taken at the State and Central level with regard to environmental science are implemented by including relevant topics in Chemistry. This is also in accordance with the Supreme Court guidelines issued in Sri Mehta's case.
- 7. Keeping in view the increased need of communication skills which is playing a major role in the success of Diploma Level students in the Industries, emphasis is given for learning and acquiring listening, speaking, reading and writing skills in English. Further as emphasized in the meetings, Communication Skills lab and Life Skills lab are continuing for all the branches.
- 8. CAD specific to the branch has been given emphasis in the curriculum. Preparing drawings using CAD software has been given more importance.
- 9. Upon reviewing the existing C-16 curriculum, it is found that the theory content is found to have more weightage than the Practical content. In C-20 curriculum, more emphasis is given to the practical content in Laboratories and Workshops, thus strengthening the practical skills.
- 10. With increased emphasis for the student to acquire Practical skills, the course content in all the subjects is thoroughly reviewed and structured as outcome based than the conventional procedure based.
- 11. Curricula of Laboratory and Workshops have been thoroughly revised based on the suggestions received from the industry and faculty, for better utilization of the equipment available in the Polytechnics. The experiments /exercises that are chosen for the practical sessions are identified to confirm to the field requirements of industry.
- 12. An exclusive section for assessing Higher order Thinking skills (HOTS) has been introduced in summative evaluation.

#### **Acknowledgements**:

It is pertinent to acknowledge the support of the following in the making of Curriculum C-20. A series of workshops in three phases were conducted by NITTTR, AP Extension Centre, Vijayawada involving faculty from Polytechnics, Premier Engineering Colleges & Industries to analyze the Previous C-16 Curriculum and to design C-20 Curriculum under the guidance of Dr C. R. Nagendra Rao, Professor & Head, NITTTR-ECV. The efforts & support extended by NITTTR to bring out final Curriculum C-20 by incorporating needs, aspiration & expectations of all stake holders is highly appreciated and gratefully acknowledged.

The Members of the working group are grateful to Sri M.M. Nayak, I.A.S., former Special Commissioner of Technical Education, Chairman of SBTET, AP, Dr. Pola Bhaskar, I.A.S., Commissioner of Technical Education, Chairman of SBTET, AP and Sri. G. AnanthaRamu, I.A.S., former Principal Secretary, Department of Skill Development and Training, Smt. G. Jaya Lakshmi, I.A.S. Principal Secretary, Department of Skill Development and Training, for their guidance and valuable inputs during process of revising, modifying and updating the Curriculum C-20.

The Members acknowledge with thanks the guidance & inspiration provided by Sri. V.S. Dutt, former Secretary, SBTET, Andhra Pradesh , Sri K Vijaya Bhaskar, Secretary , SBTET, Andhra Pradesh and other officials of Directorate of Technical Education and the State Board of Technical Education, Andhra Pradesh, experts from industry, academia from the universities and higher learning institutions and all teaching fraternity from the Polytechnics who are directly or indirectly involved in preparation of the curricula.

#### **RULES AND REGULATIONS OF C-20 CURRICULUM**

#### **1 DURATION AND PATTERN OF THE COURSES**

All the Diploma programs run at various institutions are of AICTE approved 3 years or 3½ years duration of academic instruction.

All the Diploma courses are run on year wise pattern in the first year, and the remaining two or two & half years are run in the semester pattern. In respect of few courses like Diploma in Bio-Medical course, the training will be in the seventh semester. Run-through system is adopted for all the Diploma Courses, subject to eligibility conditions.

#### **2 PROCEDURE FOR ADMISSION INTO THE DIPLOMA COURSES:**

 Selection of candidates is governed by the Rules and Regulations laid down in this regard from time to time.

**a)** Candidates who wish to seek admission in any of the Diploma courses will have to appear for the Common Entrance Test for admissions into Polytechnics (POLYCET) conducted by the State Board of Technical Education and Training, Andhra Pradesh, Vijayawada.

Only the candidates satisfying the following requirements will be eligible to appear for the Common Entrance Test for admissions into Polytechnics (POLYCET).

- **b)** The candidates seeking admission should have appeared for S.S.C examination, conducted by the Board of Secondary Education, Andhra Pradesh or equivalent examination thereto, at the time of applying for the Common Entrance Test for admissions into Polytechnics (POLYCET). In case of candidates whose results of their Qualifying Examinations is pending, their selection shall be subject to production of proof of their passing the qualifying examination in one attempt or compartmentally at the time of admission.
- **c)** Admissions are made based on the merit obtained in the Common Entrance Test (POLYCET) and the reservation rules stipulated by the Government of Andhra Pradesh from time to time.
- **d)** For admission into the following Diploma Courses for which entry qualification is 10+2, candidates need not appear for POLYCET. A separate notification will be issued for admission into these courses.

i). D.HMCT ii).D. Pharmacy

#### **3 MEDIUM OF INSTRUCTION**

The medium of instruction and examination shall be English.

#### **4 PERMANENT IDENTIFICATION NUMBER (PIN)**

A cumulative / academic record is to be maintained of the Marks secured in sessional work and end examination of each year for determining the eligibility for promotion etc., A Permanent Identification Number (PIN) will be allotted to each admitted candidate to maintain academic records.

#### **5 NUMBER OF WORKING DAYS PER SEMESTER / YEAR:**

- a) The Academic year for all the Courses shall be in accordance with the Academic Calendar.
- b) The Working days in a week shall be from Monday to Saturday
- c) There shall be 7 periods of 50 minutes duration each on all working days.
- d) The minimum number of working days for each semester / year shall be 90 / 180 days excluding examination days. If this prescribed minimum is not achieved due to any reason, special arrangements shall be made to conduct classes to complete the syllabus.

#### **6 ELIGIBILITY (ATTENDANCE TO APPEAR FOR THE END EXAMINATION)**

- a) A candidate shall be permitted to appear for the end examination in all subjects, if he or she has attended a minimum of 75% of working days during the year/Semester.
- b) Condonation of shortage of attendance in aggregate up to 10% (65% and above and below 75%) in each semester or  $1<sup>st</sup>$  year may be granted on medical grounds.
- c) A stipulated fee shall be payable towards condonation for shortage of attendance.
- d) Candidates having less than 65% attendance shall be detained.
- e) Students whose shortage of attendance is not condoned in any semester / 1st year and not paid the condonation fee in time are not eligible to take their end examination of that class and their admissions shall stand cancelled. They may seek re-admission for that semester /  $1^{st}$  year when offered in the next subsequent academic semester/year.
- f) For INDUSTRIAL TRAINING:
- i) During Industrial Training the candidate shall put in a minimum of 90% attendance.
	- ii) If the student fails to secure 90% attendance during industrial training, the
	- student shall reappear for 6 months industrial training at his own expenses.

#### **7 READMISSION**

 Readmission shall be granted to eligible candidates by the respective Principal/ Regional Joint Director.

 a) (i) Within 15 days after commencement of class work in any semester (Except Industrial Training).

(ii) For Industrial Training: before commencement of the Industrial training.

b) Within 30 days after commencement of class work in any year (including D. Pharmacy course or first year course in Engineering and Non Engineering Diploma streams). Otherwise such cases shall not be considered for readmission for that semester / year and are advised to seek readmission in the next subsequent eligible academic year.

The percentage of attendance of the readmitted candidates shall be calculated from the first day of beginning of the regular class work for that year / Semester, as officially announced by CTE/SBTET but not from the day on which he/she has actually reported to the class work.

#### **8. SCHEME OF Evaluation**

#### **a) First Year**

**THEORY Courses**: Each Course carries Maximum marks of 80 with examination of 3 hours duration, along with internal assessment for Maximum of 20 marks. (Sessional marks). However, there are no minimum marks prescribed for sessional

**Laboratory Courses**: There shall be 40/20 Marks for internal assessment i.e. sessional marks for each practical Course with an end examination of 3 hours duration carrying 60/30 marks. However, there are no minimum marks prescribed for sessional.

#### **b) III, IV, V, VI and VII Semesters:**

**THEORY Courses**: Each Course carries Maximum marks of 80 with examination of 3 hours duration, along with internal assessment for Maximum of 20 marks. (Sessional marks). However, there are no minimum marks prescribed for sessional.

**Laboratory Courses**: There shall be 40/20 Marks for internal assessment i.e. sessional marks for each practical Course with an end examination of 3 hours duration carrying 60/30 marks. However, there are no minimum marks prescribed for sessional.

#### **9 INTERNAL ASSESSMENT SCHEME**

a) **Theory Courses**: Internal assessment shall be conducted for awarding sessional marks on the dates specified. **Three unit tests shall be conducted for I year students and two Unit Tests for semesters.** Internal Assessment shall be of 90 minutes duration and for a maximum of 40 marks. For each test The average of marks of all the tests, reduced to 20 shall be taken as final sessional in any case.

#### b) **Practical Courses**:

#### (i) **Drawing Courses:**

The award of sessional marks for internal Assessment shall be as given in the following table

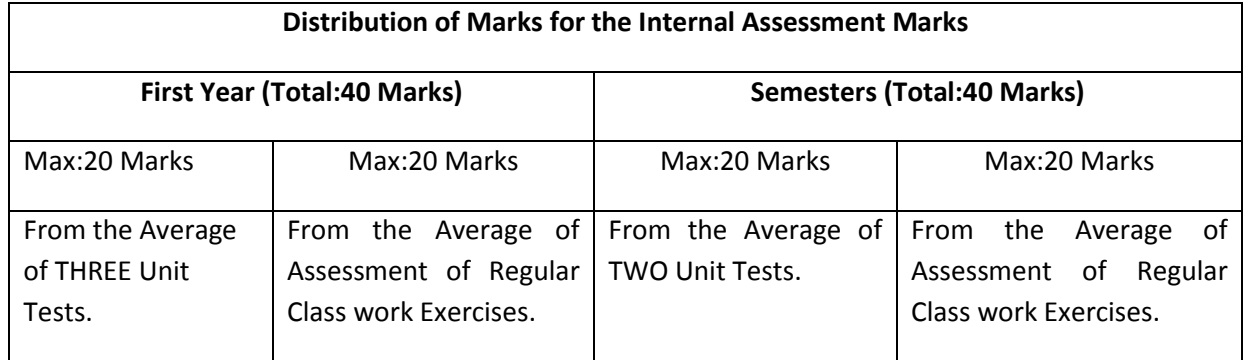

All Drawing exercises are to be filed in **serial order** and secured for further scrutiny by a competent authority

#### **(ii) Laboratory Courses:**

Student's performance in Laboratories / Workshop shall be assessed during the year/ semester of study for 40 marks in each practical Course.

#### **Evaluation for Laboratory Courses, other than drawing courses**:

- i. Instruction (teaching) in laboratory courses (except for the course on Drawing) hereafter shall be task/competency based as delineated in the Laboratory sheets, prepared by SBTET, AP & NITTTR- ECV and posted in SBTET website.
- ii. Internal assessment for Laboratory shall be done on the basis of tasks performed by the student as delineated in the laboratory sheets, prepared by SBTET, AP & NITTTR- ECV and posted in AP, SBTET website.
- iii. Question paper for End semester Evaluation shall also be task based and shall be prepared and distributed by SBTET as done in case of theory courses be prepared as per SBTET rules in vogue.
- c) Internal assessment in Labs / workshops / Survey field work etc., during the course of study shall be done and sessional marks shall be awarded by the concerned Teacher.

d) For practical examinations, except in drawing, there shall be two examiners. External examiner shall be appointed by the Principal in consultation with respective Head of Section preferably choosing a qualified person from in the order of preference. i) Nearby Industry

#### ii) Govt / Semi Govt organization like R & B, PWD, PR, Railways, BSNL,APSRTC,APSEB etc.,

- iii) Govt / University Engg College.
- iv) HoDs from Govt.Polytechnic

 Internal examiner shall be the person concerned with internal assessment as in (c) above. The end examination shall be held along with all theory papers in respect of drawing.

- e) Question Paper for Practicals: Question paper should cover ( the experiments / exercise prescribed to test various) skills like handling, manipulating, testing, trouble shooting, repair, assembling and dismantling etc., from more than one experiment / exercise
- f) Records pertaining to internal assessment marks of both theory and practical Courses are to be maintained for official inspection.
- g) **In case of Diploma programs** *having* **Industrial Training, Internal Assessment and Summative Evaluation**, shall be done as illustrated in the following table:

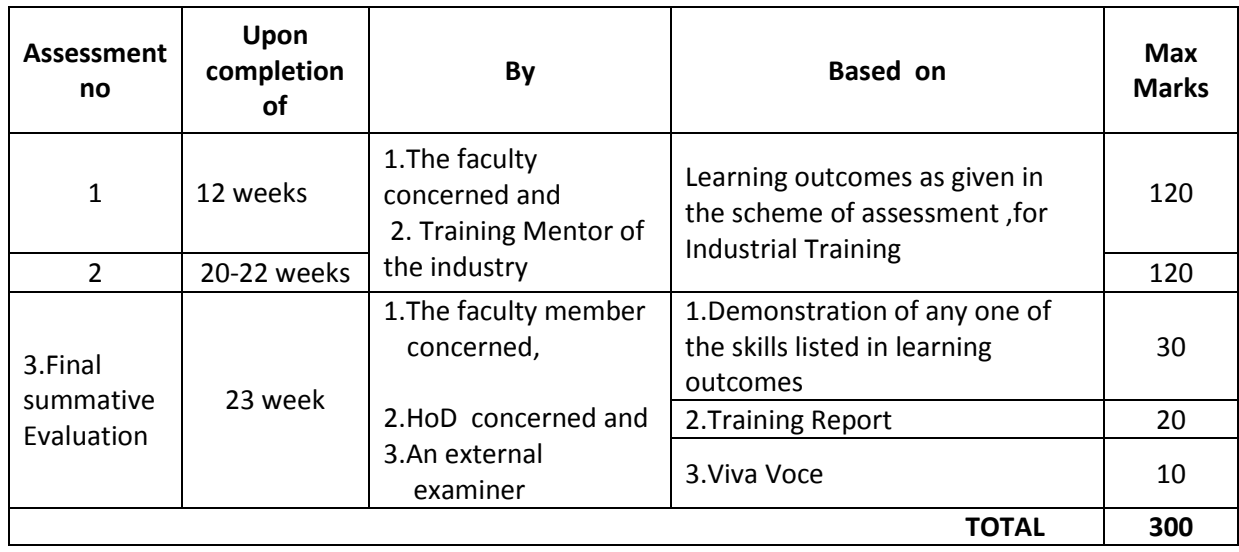

#### **10 MINIMUM PASS MARKS**

#### **THEORY EXAMINATION**:

For passing a theory Course, a candidate has to secure a minimum of 35% in end examination and a combined minimum of 35% of both Sessional and end examination marks put together.

#### **PRACTICAL EXAMINATION**:

For passing a practical Course, a candidate has to secure a minimum of 50% in end examination and a combined minimum of 50% of both sessional and practical end examination marks put together. In case of D.C.C.P., the pass mark for typewriting and short hand is 45% in the end examination. There are no sessional marks for typewriting and Shorthand Courses of D.C.C.P course.

#### **INDUSTRIAL ASSESSMENT**:

Pass marks is 50% in assessment at Industry ( I and II assessments put together) and also 50% in final summative assessment at institution level

#### **11. PROVISION FOR IMPROVEMENT**

Improvement is allowed only after he / she has completed all the Courses from First Year to Final semester of the Diploma.

- a) Improvement is allowed in any 4 (Four) Courses of the Diploma.
- b) The student can avail of this improvement chance **ONLY ONCE**, that too within the succeeding two examinations after the completion of Diploma. However, the duration including Improvement examination shall not exceed **FIVE** years from the year of first admission.
- c) No improvement is allowed in Practical / Lab Courses or Project work or Industrial Training assessment. However, improvement in drawing Course(s) is allowed.
- d) If improvement is not achieved, the marks obtained in previous Examinations hold good.
- e) Improvement is not allowed in respect of the candidates who are punished under Malpractice in any Examination.
- f) Examination fee for improvement shall be paid as per the notification issued by State Board of Technical Education and Training from time to time.
- g) All the candidates who wish to appear for improvement of performance shall deposit the original Marks Memos of all the years / Semesters and also original Diploma Certificate to the Board. If there is improvement in performance of the current examination, the revised Memorandum of marks and Original Diploma Certificate will be issued, else the submitted originals will be returned.

#### **12. RULES OF PROMOTION FROM 1ST YEAR TO 3,rd, 4,th 5 th ,6th and 7th SEMESTERS:**

#### **A) For Diploma Courses of 3 Years duration**

- i. A candidate shall be permitted to appear for first year examination provided he / she puts in 75% attendance (which can be condoned on Medical grounds upto 10%) i.e. attendance after condonation on Medical grounds should not be less than 65% and pay the examination fee.
	- ii. A candidate shall be promoted to  $3<sup>rd</sup>$  semester if he/she puts the required percentage of attendance in the first year and pays the examination fee. A candidate who could not pay the first year examination fee has to pay the promotion fee as prescribed by State Board of Technical Education and Training, AP from time to time before commencement of  $3<sup>rd</sup>$  semester.
- iii. A candidate shall be promoted to  $4<sup>th</sup>$  semester provided he/she puts the required percentage of attendance in the  $3<sup>rd</sup>$  semester and pay the examination fee. A candidate, who could not pay the  $3^{rd}$  semester exam fee, has to pay the promotion fee as prescribed by State Board of Technical Education and Training AP from time to time before commencement of  $4<sup>th</sup>$  semester.

A candidate is eligible to appear for the  $4<sup>th</sup>$  semester examination if he/she

- a) Puts the required percentage of attendance in the  $4<sup>th</sup>$  semester
- b) Should not have failed in more than four Courses in  $1<sup>st</sup>$  year

#### **For IVC & ITI Lateral Entry Students:**

- a) A candidate is eligible to appear for the  $4<sup>th</sup>$  semester examination if he/she puts the required percentage of attendance in the  $4<sup>th</sup>$  semester
- b) A candidate is eligible to appear for the  $4<sup>th</sup>$  semester examination if he/she clears at least two Courses in third semester.
- iv) A candidate shall be promoted to  $5<sup>th</sup>$  semester provided he / she puts the required percentage of attendance in the  $4<sup>th</sup>$  semester and pays the examination fee. A candidate, who could not pay the  $4<sup>th</sup>$  semester examination fee, has to pay the promotion fee as prescribed by State Board of Technical Education and Training from time to time before commencement of  $5<sup>th</sup>$  semester.

A candidate is eligible to appear for the  $5<sup>th</sup>$  semester examination if he/she

- a) Puts the required percentage of attendance in the  $5<sup>th</sup>$  semester
- b) Should get eligibility to appear for  $4<sup>th</sup>$  Semester examination.

The first backlog exam in  $5<sup>th</sup>$  semester will be conducted only in instant/supplementary diploma examination.

#### **For IVC& ITI Lateral Entry students**:

- a) Puts the required percentage of attendance in the  $5<sup>th</sup>$  semester
- b) Should get eligibility to appear for  $4<sup>th</sup>$  Semester examination.
- v) A candidate shall be sent to Industrial training provided he/she puts in the required percentage of attendance in the  $4<sup>th</sup>$  semester and pay the examination fee/ promotion fee as prescribed by SBTET.

A candidate is eligible to appear for Industrial Training assessment (Seminar/Vivavoce)

a) Puts the required percentage of attendance, ie., 90% in 6th semester Industrial Training

#### **For IVC & ITI Lateral Entry students**:

- a) Puts the required percentage of attendance, ie., 90% in  $6<sup>th</sup>$  semester Industrial Training.
- b) should get eligibility to appear for  $5<sup>th</sup>$  Semester Examination.

#### **B) For Diploma Courses of 3 ½ Years duration (MET/ CH/ CHPP/ CHPC/ CHOT/ TT ):**

- i. A candidate shall be permitted to appear for  $1<sup>st</sup>$  year examination provided he / she puts in 75% attendance (which can be condoned on Medical grounds upto 10%) i.e. attendance after condonation on Medical grounds should not be less than 65% and pay the examination fee.
- ii. A candidate shall be promoted to  $3^{rd}$  semester if he/she puts the required percentage of attendance in the  $1<sup>st</sup>$  year and pays the examination fee. A candidate who could not pay the  $1<sup>st</sup>$  year examination fee has to pay the promotion fee as prescribed by State Board of Technical Education and Training from time to time before commencement of  $3<sup>rd</sup>$ semester.
- iii. A candidate shall be promoted to  $4<sup>th</sup>$  semester provided he/she puts the required percentage of attendance in the  $3<sup>rd</sup>$  semester and pay the examination fee. A candidate, who could not pay the  $3<sup>rd</sup>$  semester exam fee, has to pay the promotion fee as prescribed by State Board of Technical Education and Training from time to time before commencement of 4<sup>th</sup> semester.

A candidate is eligible to appear for the  $4<sup>th</sup>$  semester exam if he/she

- a). Puts the required percentage of attendance in the  $4<sup>th</sup>$  semester
- b). Should not have failed in more than Four backlog Courses of  $1<sup>st</sup>$  year.

#### **For IVC & ITI Lateral Entry students**:

- a) Puts the required percentage of attendance in the  $4<sup>th</sup>$  semester
- iv. A candidate shall be promoted to 5th semester industrial training provided he / she puts the required percentage of attendance in the 4th semester and pays the examination fee. A candidate, who could not pay the 4th semester examination fee, has to pay the promotion fee as prescribed by State Board of Technical Education and Training from time to time before commencement of 5th semester.
- v. Promotion from 5th to 6th semester is automatic (i.e., from 1st spell of Industrial Training to 2nd spell) provided he/she puts the required percentage of attendance, which in this case ie.,90 % of attendance and attends for the VIVA-VOCE examination at the end of training.
- vi. A candidate shall be promoted to 7th semester provided he / she puts the required percentage of attendance in the 6th semester and pays the examination fee. A candidate, who could not pay the 6th semester examination fee, has to pay the promotion fee as prescribed by State Board of Technical Education and Training from time to time before commencement of 7th semester.
- vii. A candidate shall be promoted to 7th semester of the course provided he/she has successfully completed both the spells of Industrial Training.

A candidate is eligible to appear for 7th semester examination if he/she

- a)Puts in the required percentage of attendance in the 7th semester
- b) Should get eligibility to appear for  $4<sup>th</sup>$  semester Examination.

#### **For IVC & ITI Lateral Entry students**:

- a) Puts in the required percentage of attendance in the 7th semester
- b) Should not have failed more than four backlog Courses of  $3^{rd}$  Semester

#### **C) For Diploma Courses of 3 ½ Years duration (BM):**

The same rules which are applicable for conventional courses also apply for this course. The industrial training in respect of this course is restricted to one semester (6 months) after the  $6<sup>th</sup>$ semester (3 years) of the course.

- i. A candidate shall be permitted to appear for first year examination provided he / she puts in 75% attendance (which can be condoned on Medical grounds upto 10%) i.e. attendance after condonation on Medical grounds should not be less than 65% and pay the examination fee.
- ii. A candidate shall be promoted to  $3<sup>rd</sup>$  semester if he/she puts the required percentage of attendance in the first year and pays the examination fee. A candidate who could not pay the first year examination fee has to pay the promotion fee as prescribed by State Board of Technical Education and Training from time to time before commencement of  $3<sup>rd</sup>$  semester.
- iii. A candidate shall be promoted to  $4<sup>th</sup>$  semester provided he/she puts the required percentage of attendance in the 3<sup>rd</sup> semester and pay the examination fee. A candidate who could not pay the  $3<sup>rd</sup>$  semester examination fee, has to pay the promotion fee as prescribed by State Board of Technical Education and Training from time to time before commencement of  $4<sup>th</sup>$  semester.

A candidate is eligible to appear for the  $4<sup>th</sup>$  semester examination if he/she

- a) Puts in the required percentage of attendance in the  $4<sup>th</sup>$  semester
- b) Should not have failed in more than Four backlog Courses of  $1<sup>st</sup>$  year

#### **For IVC & ITI Lateral Entry Students:**

A candidate is eligible to appear for the  $4<sup>th</sup>$  semester examination if he/she puts the required percentage of attendance in the  $4<sup>th</sup>$  semester

iv. A candidate shall be promoted to  $5<sup>th</sup>$  semester provided he / she puts the required percentage of attendance in the  $4<sup>th</sup>$  semester and pays the examination fee. A candidate, who could not pay the  $4<sup>th</sup>$  semester examination fee, has to pay the promotion fee as prescribed by State Board of Technical Education and Training from time to time before commencement of  $5<sup>th</sup>$  semester.

A candidate is eligible to appear for the  $5<sup>th</sup>$  semester exam if he/she

- a) Puts in the required percentage of attendance in the 5<sup>th</sup> semester.
- b) Should get eligibility to appear for  $4<sup>th</sup>$  Semester examination.

#### **For IVC & ITI Lateral Entry students**:

- a) Puts in the required percentage of attendance in the  $5<sup>th</sup>$  semester.
- b) Should not have failed in more than Four backlog Courses of  $3<sup>rd</sup>$ Semester.

v. A candidate shall be promoted to  $6<sup>th</sup>$  semester provided he/she puts in the required percentage of attendance in the 5<sup>th</sup> semester and pays the examination fee. A candidate who could not pay the 5<sup>th</sup> semester examination fee, has to pay the promotion fee as prescribed by State Board of Technical Education and Training from time to time before commencement of  $6<sup>th</sup>$  semester.

A candidate is eligible to appear for  $6<sup>th</sup>$  semester examination

- a) Puts in the required percentage of attendance in  $6<sup>th</sup>$  semester and
- b) Should get eligibility to appear for  $4<sup>th</sup>$  Semester Examination.

#### **For IVC & ITI Lateral Entry students**:

- a) Puts in the required percentage of attendance in  $6<sup>th</sup>$  semester.
- b) Should get eligibility to appear for  $5<sup>th</sup>$  Semester Examination.
- vi. A candidate shall be promoted to 7th semester provided he/she puts in the required percentage of attendance in 6th semester and pay the examination fee. A candidate, who could not pay the 6th semester examination fee, has to pay the promotion fee prescribed by SBTET from time to time before commencement of the 7th semester (Industrial Training).

 A candidate is eligible to appear for 7th semester Industrial Training assessment (Seminar/Viva-voce) if he/she

- a) Puts in the required percentage of attendance, ie., 90% in 7th semester Industrial Training
- b) Should get eligibility to appear for 4th Semester Examination.

#### **For IVC & ITI Lateral Entry students**:

- a) Puts in the required percentage of attendance, ie., 90% in  $7<sup>th</sup>$  semester Industrial Training.
- b) Should get eligibility to appear for  $5<sup>th</sup>$  Semester Examination.

#### **Important Note:**

**Seminar/Viva-voce should not be conducted for Not-Eligible Candidates, till the candidate gets eligibility. However, the record of internal Assessment for Industrial Training for 260 marks shall be maintained at Institution Level for all candidates and the data is to be uploaded only for eligible candidates. For not eligible candidates the data is to be uploaded as and when the candidate gets eligibility.**

#### **OTHER DETAILS**

- a) In case a candidate does not successfully complete the Industrial training, he / she will have to repeat the training at his / her own cost.
- b) The First spell of Industrial training shall commence 10 days after the completion of the last theory examination of 4th Semester.
- c) The Second spell of Industrial training shall commence within 10 days after the completion of first spell of Industrial training.

#### **13. STUDENTS PERFORMANCE EVALUATION**

Successful candidates shall be awarded the Diploma under the following divisions of pass.

- a) First Class with Distinction shall be awarded to the candidates who secure an overall aggregate of 75% marks and above.
- b) First Class shall be awarded to candidates who secure overall aggregate of 60% marks and above and below 75% marks.
- c) Second Class shall be awarded to candidates who secure a pass with an overall aggregate of below 60%.
	- i. The Weightage of marks for various year/Semesters which are taken for computing overall aggregate shall be 25% of I year marks + 100% of  $3^{rd}$  and subsequent Semesters.
	- ii. In respect IVC & ITI Lateral Entry candidates who are admitted directly into diploma course at the  $3<sup>rd</sup>$  semester (i.e., second year) level the aggregate of (100%) marks secured at the  $3^{rd}$  and subsequent semesters of study shall be taken into consideration for determining the overall percentage of marks secured by the candidates for award of class/division.
- d) Second Class shall be awarded to all students, who fail to complete the Diploma in the regular 3 years/ 3 ½ years and four subsequent examinations, from the year of first admission*.*

#### **14. EXAMINATION FEE SCHEDULE:**

The examination fee should be as per the notification issued by State Board of Technical Education and Training, AP from time to time.

#### **15. STRUCTURE OF EXAMINATION QUESTION PAPER:**

#### **I. Formative assessment (Internal examination)**

#### **a) For theory Courses**:

Three unit tests for first year and two unit tests for semesters shall be conducted with a duration of 90 minutes for each test for maximum marks of 40. It consists of part A and Part B.

**Part A** contains five questions and carries 16 marks. Among these five questions first question consists of four objective items like one word or phrase answer/filling-in the blanks/true or false etc with one mark for each question. The other four questions are short answer questions and carry three marks each.

Part B carries 24 marks and consists of three questions with internal choice ie., Either/Or type , and each question carries 8 marks.

The sum of marks of 3 tests for I year and 2 tests for semesters shall be reduced to 20 marks in each Course for arriving at final sessional marks.

#### **b) For drawing Courses:**

#### **For I year:**

Three unit tests with duration of 90 minutes and for maximum marks of 40 marks shall be conducted for first year. It consists of part A and Part B.

Part A consists four questions for maximum marks of 16 and each question carries four marks (4×4 marks=16 marks).

Part B carries maximum marks of 24 and consists of five questions while the student shall answer any three questions out of these five questions. Each question in this part carries a maximum marks of 8, (3×8 marks=24 marks).

The sum of marks obtained in 3 unit test marks shall be reduced to 20 marks for arriving at final sessional marks. Remaining 20 marks are awarded by the Course teacher based on the student's performance during regular class exercise.

**For semester:** Two unit tests with duration of 90 minutes and for maximum marks of 40 marks shall be conducted. The sum of marks obtained in 2 unit test marks shall be reduced to 20 marks for arriving at final sessional marks. Remaining 20 marks are awarded by the Course teacher based on the student's performance during regular class exercise

**c) For Laboratory /workshop:** 50% of total marks for the Course shall be awarded based on continuous assessment of the student in laboratory/workshop classes and the remaining 50% shall be based on the sum of the marks obtained by the students in two tests.

#### **II. Summative assessment (End examination)**

The question paper for theory examination is patterned in such a manner that the Weightage of periods/marks allotted for each of the topics for a particular Course be considered. End Examination paper is of 3 hours duration.

a) **Each theory paper consists of Section 'A', 'B' and 'C'**.

**Section 'A' with Max marks of 30,** contains 10 short answer questions. All questions are to be answered and each carries 3 marks, i.e., 10 x 3 = 30.

**Section 'B' with Max marks of 40** contains 5 essay type questions including Numerical questions (without any divisions in the question), with internal choice(Either/or type), each carrying 8 marks, i.e., Max. Marks:  $5 \times 8 = 40$ .

**Section 'C' with Max marks of 10** contains single essay type, Higher order Thinking skills question (HoTs)including Numerical questions, without choice (without any divisions in the question),

**Thus the total marks for theory examination shall be: 80**.

b) **For Engineering Drawing Course (107) consist of section 'A' and section 'B'**.

**Section 'A' with max marks of 20**, contains four (4) questions. All questions in section 'A' are to be answered to the scale and each carries 5 marks, ie. 4 x 5=20.

**Section 'B' with max marks of 40,** contains six (6) questions. The student shall answer any four (4) questions out of the above six questions and each question carries 10 Marks, ie. 4 x 10 = 40.

#### c) **Practical Examinations**

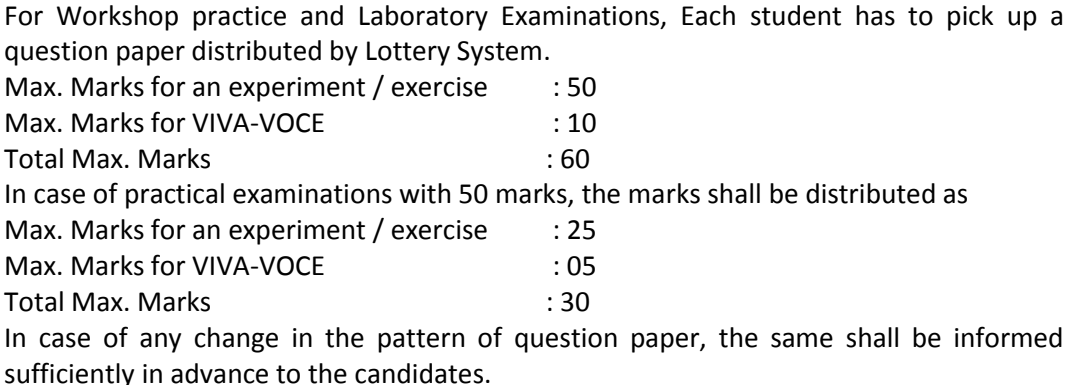

#### d) **Note: Evaluation for Laboratory Courses, other than Drawing courses**:

- I. Instruction (teaching) in laboratory courses (except for the course on Drawing) hereafter shall be task/competency based as delineated in the Laboratory sheets, prepared by SBTET, AP and posted in its website.
- II. Internal assessment for Laboratory shall be done on basis of task/s performed by the student as delineated in the laboratory sheets, prepared by SBTET, AP and posted in its website.
- III. Question paper for End semester Evaluation shall be prepared as per SBTET rules in vogue.

#### **16. ISSUE OF MEMORONDUM OF MARKS**

All candidates who appear for the end examination will be issued memorandum of marks without any payment of fee. However candidates who lose the original memorandum of marks have to pay the prescribed fee to the Secretary, State Board of Technical Education and Training, A.P. for each duplicate memo from time to time.

#### **17. MAXIMUM PERIOD FOR COMPLETION OF DIPLOMA Programmes:**

Maximum period for completion of the diploma courses is twice the duration of the course from the date of First admission (includes the period of detention and discontinuation of studies by student etc) failing which they will have to forfeit the claim for qualifying for the award of Diploma (They will not be permitted to appear for examinations after that date). This rule applies for all Diploma courses of 3 years and 3  $\frac{1}{2}$  years of engineering and nonengineering courses.

#### **18. ELIGIBILITY FOR AWARD OF DIPLOMA**

A candidate is eligible for award of Diploma Certificate if he / she fulfil the following academic regulations.

- i. He / She pursued a course of study for not less than  $3/3$  % academic years & not more than 6 / 7 academic years.
- ii. He / she have completed all the Courses.

Students who fail to fulfil all the academic requirements for the award of the Diploma within 6 / 7 academic years from the year of admission shall forfeit their seat in the course & their seat shall stand cancelled.

#### **For IVC & ITI Lateral Entry students**:

- i. He / She pursued a course of study for not less than  $2/2$  % academic years & not more than 4 / 5 academic years.
- ii. He / she has completed all the Courses. Students who fail to fulfil all the academic requirements for the award of the Diploma within 4 / 5 academic years from the year of admission shall forfeit their seat in the course & their seat shall stand cancelled.

#### **19. ISSUE OF PHOTO COPY OF VALUED ANSWER SCRIPT, RECOUNTING& REVERIFICATION:**

#### **A) FOR ISSUE OF PHOTO COPIES OF VALUED ANSWER SCRIPTS**

- I. A candidate desirous of applying for Photo copy of valued answer script/s should apply within prescribed date from the date of the declaration of the result.
- II. Photo copies of valued answer scripts will be issued to all theory Courses and Drawing Course(s).
- III. The Photo copy of valued answer script will be dispatched to the concerned candidate's address as mentioned in the application form by post.
- IV. No application can be entertained from third parties.

#### **B) FOR RE-COUNTING(RC) and RE-VERIFICATION(RV) OF THE VALUED ANSWER SCRIPT**

- i. A candidate desirous of applying for Re-verification of valued answer script should apply within prescribed date from the date of the declaration of the result.
- ii. Re-verification of valued answer script shall be done for all theory Courses' and Drawing Course(s).
- iii. The Re-verification committee constituted by the Secretary, SBTETAP with Course experts shall re-verify the answer scripts.

#### I. **RE-COUNTING**

The Officer of SBTET will verify the marks posted and recount them in the already valued answer script. The variations if any will be recorded separately, without making any changes on the already valued answer script. The marks awarded in the original answer script are maintained (hidden).

#### **II. RE-VERIFICATION**

- (i) The Committee has to verify the intactness and genuineness of the answer script(s) placed for Re-verification.
- (ii) Initially single member shall carry out the re-verification.
- (iii) On re-verification by single member, if the variation is less than 12% of maximum marks, and if there is no change in the STATUS in the result of the candidate, such cases will not be referred to the next level ie., for 2-Tier evaluation.
- (iv) On re-verification by a single member, if the variation is more than 12% of maximum marks, it will be referred to 2-Tier evaluation.
- (v) If the 2-Tier evaluation confirms variation in marks as more than 12% of maximum marks, the variation is considered as follows:

a) If the candidate has already passed and obtains more than 12% of the maximum marks on Re-verification, then the variation is considered.

b) If the candidate is failed and obtains more than 12% of the maximum marks on Re-verification and secured pass marks on re-verification, then the status of the candidate changes to PASS.

c) If a candidate is failed and obtains more than 12% of the maximum marks on Re-verification and if the marks secured on re-verification are still less than the minimum pass marks, the status of the candidate remain FAIL only.

- (vii) After Re-verification of valued answer script the same or change if any therein on Re-verification, will be communicated to the candidate.
- (viii) On Re-verification of Valued Answer Script if the candidate's marks are revised, the fee paid by the candidate will be refunded or else the candidate has to forfeit the fee amount.
- **Note:** No request for Photo copies/ Recounting /Re-verification of valued answer script would be entertained from a candidate who is reported to have resorted to Malpractice in that examination.

#### **20. MAL PRACTICE CASES:**

If any candidate resorts to Mal Practice during examinations, he / she shall be booked and the Punishment shall be awarded as per SBTETAP rules and regulations in vogue.

#### **21. DISCREPANCIES/ PLEAS:**

Any Discrepancy /Pleas regarding results etc., shall be represented to the SBTETAP within one month from the date of issue of results. Thereafter, no such cases shall be entertained in any manner.

#### **22. ISSUE OF DUPLICATE DIPLOMA**

If a candidate loses his/her original Diploma Certificate and desires a duplicate to be issued he/she should produce written evidence to this effect. He / she may obtain a duplicate from the Secretary, State Board of Technical Education and Training, A.P., on payment of prescribed fee and on production of an affidavit signed before a First Class Magistrate (Judicial) and non*-*traceable certificate from the Department of Police. In case of damage of original Diploma Certificate, he / she may obtain a duplicate certificate by surrendering the original damaged certificate on payment of prescribed fee to the State Board of Technical Education and Training, A.P.

In case the candidate cannot collect the original Diploma within 1 year from the date of issue of the certificate, the candidate has to pay the penalty prescribed by the SBTET AP from time to time.

#### **23. ISSUE OF MIGRATION CERTIFICATE AND TRANSCRIPTS:**

The Board on payment of prescribed fee will issue these certificates for the candidates who intend to prosecute Higher Studies in India or Abroad.

#### **24.SPECIFIC CHANGES INCORPORATED IN PRESENT CURRICULUM C-20**

#### **CME**

#### **Changes imposed in theory subjects**

#### **1. CM-105 , Basics of Computer Engineering(BCE) :**

Introduced Hardware Concepts, advanced computer technologies like big data, Ethical hacking, Machine Learning, Augmented Reality, Virtual Reality and mixed reality concepts and other related VR terminology

#### **2. CM-302, Digital Electronics:**

Introduced the topic Number systems (Removed in BCE and Moved to Digital Electronics)

#### **3. CM-305, DBMS:**

Introduced the topic cursors and triggers in PL/SQL

#### **4. CM-402, Web Technologies:**

Subject title was changed from Web Designing to Web Technologies after adding the additional topics AJAX, JQuery, Angular JS and "Form handling" in Java script as well as in PHP.

#### **5. CM-403, Computer Organization and Microprocessors :**

The title is changed to Computer Organization and Microprocessors. Introduced the topic Fundamentals of 8086 and Microprocessors (Architecture of 8086, Architecture of Pentium and comparative study of 80286, 80386, 80486 and Pentium processors)

#### **6. CM-404. OOPs Through C++:**

Introduced new subject to enable the students to learn Object Oriented Programming concept skills

#### **7. CM-405. Computer Networks:**

Introduced new subject to enable the students to learn Computer Network concepts and methodologies as per ISO/OSI standards

#### **8. CM-501.Industrial Management and Entrepreneurship:**

The subject title is changed Industrial Management and Smart Technologies to Industrial Management and Entrepreneurship as the smart technology concept is already being covered in the newly introduced subject called Internet of Things,CM-504.

#### **9. CM-502,Java Programming:**

A new advance topic by name "collections" is introduced to meet the current industrial standards.

#### **10. CM-503,Software Engineering:**

Unified modelling language(UML) design concepts and case study is introduced in UNIT-4.

#### **11. CM-504. Internet Of Things:**

Introduced new subject to make the students to learn and to become globally competitive enough with latest advancements in computer science and Engg., like sensor networks ,cloud computing,WPAN,RFID,NFC,ZIGBEE and various protocols like XMPP, COAP, etc.,

#### **12. CM-505. Python Programming:**

Introduced new subject to enable the students to learn advanced programming language to develop machine learning application, GUI based applications, IOT based applications, database and web applications

#### **Changes imposed in the Practical subjects**

#### 1. **CM110: Computer Fundamentals Lab :**

introduced Adobe Photoshop exercises

#### **2. CM-308: DBMS Lab:**

 Introduced the exercises on cursors and triggers in PL/SQL to enforce constraints and data validation and verification.

#### **3. CM-309: Multimedia Lab:**

 Introduced the new Lab with Scribus/PageMaker, GIMP/ Photoshop,Telugu DTP to get students acquainted with DTP packages which makes the passed out students to readily accept Local Jobs for immediate placements. Experiments on MS-Access are included to enable the students to work with data bases which are the prerequisite for further courses.

#### **4. CM-406:Web Technologies Lab:**

 Subject title was changed from Web Designing Lab to Web Technologies Lab after adding additional exercises on latest tools like AJAX,JQuery ,Angular JS and Form handling in Java Script as well as in PHP.

#### **5. CM-407: OOPs Through C++ Lab:**

Introduced new Lab to learn Object Oriented Programming concepts thoroughly

#### **6. CM-409: Computer Hardware & Network Maintenance Lab:**

 Introduced new Lab to impart the skills in computer hardware maintenance and Network maintenance, Network Administration instead of mere acquiring theoretical knowledge.

#### **7. CM-506:Java Programming Lab:**

Programs on new advanced topic by name "collections" are introduced

#### **8. CM-507: Python Programming Lab:**

 Introduced new Lab to enable the students to learn advanced programming language to develop machine learning applications, GUI based applications, Database and Web based real time applications

#### **9. CM-509: Project work:**

New practical subject introduced. The subject introduced to encourage the student's application skills and team management skills. Student has to design, develop, test, validate and deploy the software/Hardware project which solves the real time day to day problems of individuals, organisations and IT industries.

**10. CM-601 Industrial Training:** A six month Industrial training is introduced exclusively to get training from the industries.(instead of in-house training as per ( C-16 curriculum)

#### **11.Mini projects are included. 25. GENERAL**

- i. The Board may change or amend the academic rules and regulations or syllabi at any time and the changes or amendments made shall be applicable to all the students, for whom it is intended, with effect from the dates notified by the competent authority.
- ii. All legal matters pertaining to the State Board of Technical Education and Training, AP are within the jurisdiction of Vijayawada.
- iii. In case of any ambiguity in the interpretation of the above rules, the decision of the Secretary, SBTET, A.P is final.

#### **COMPUTER ENGINEERING**

#### **VISION**

Develop Computer Engineers to be technologically adept, innovative, self-motivated and responsible citizen with human values , high quality skills and to contribute significantly towards ever changing Computer Technologies.

#### **MISSION**

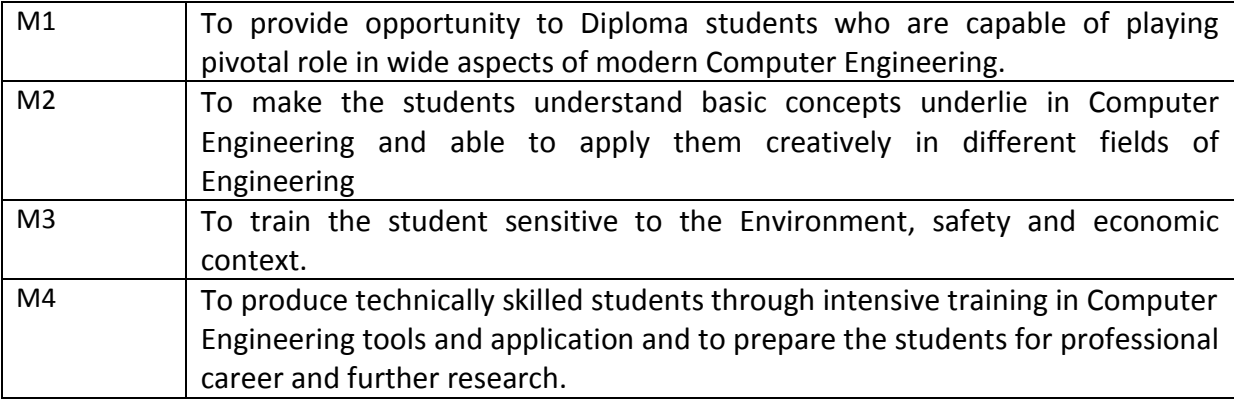

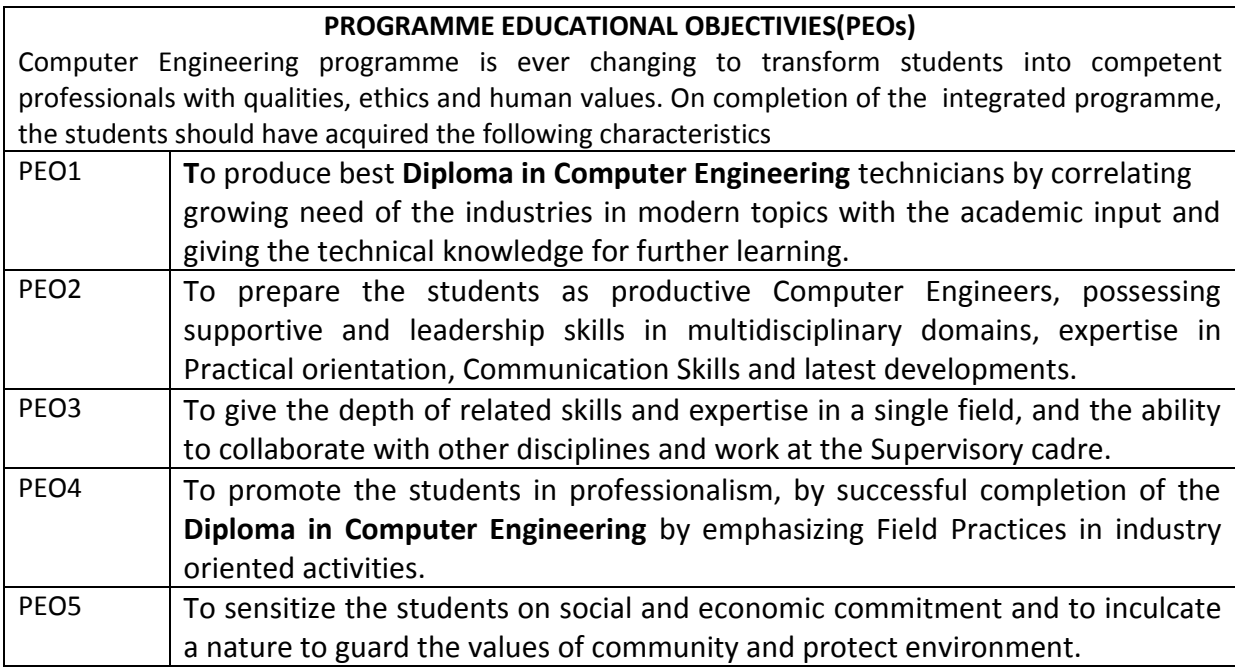

#### **PROGRAMME SPECIFIC OUTCOMES (PSOs)**

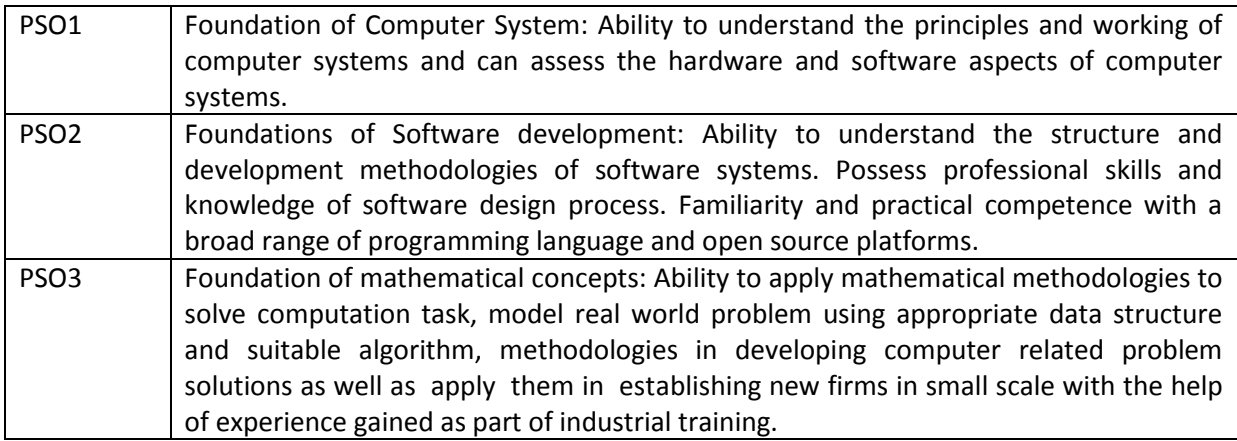

#### **PROGRAM OUTCOMES (POs)**

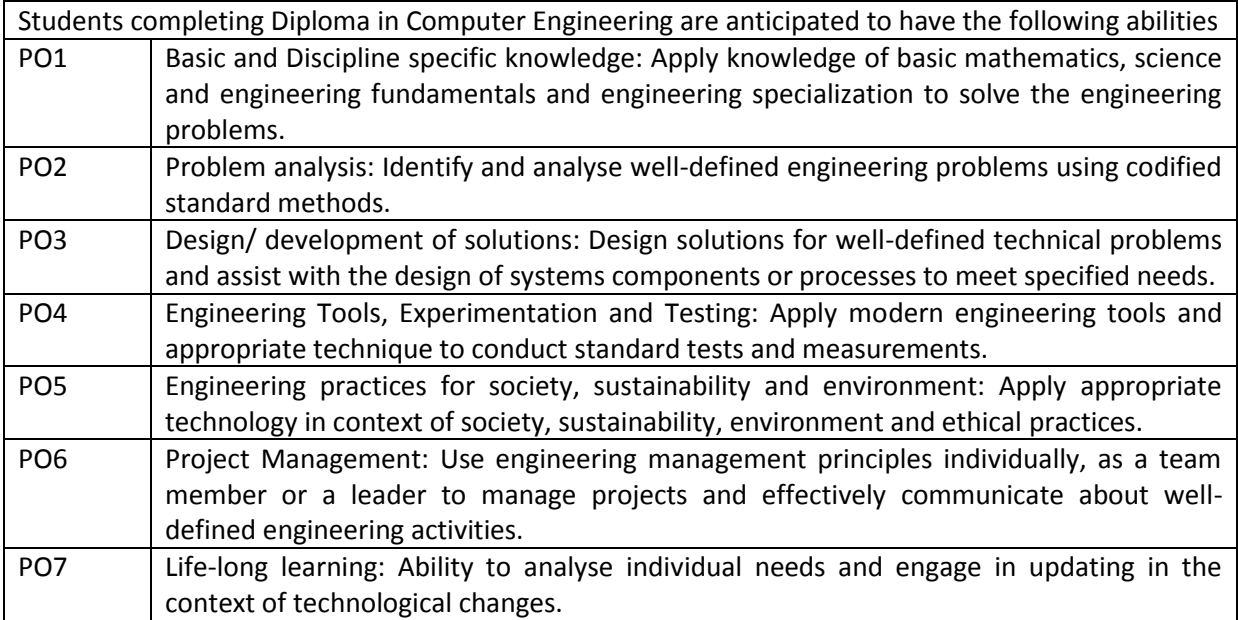

#### **MAPPING OF PEOs WITH MISSIONS**

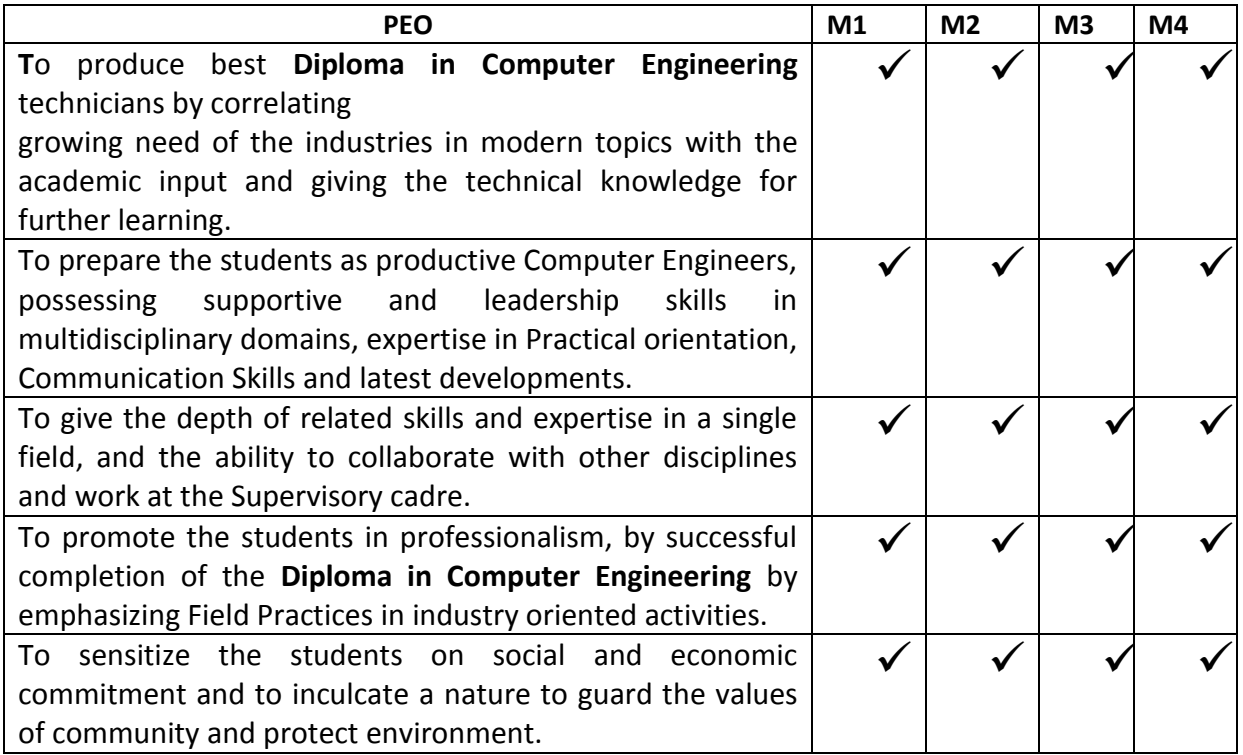

#### **NOTE :**

In some of the courses PO5,PO6 and PO7 strength is between 1 and 2,to strengthen them, the following remedial measures for all the courses are suggested.

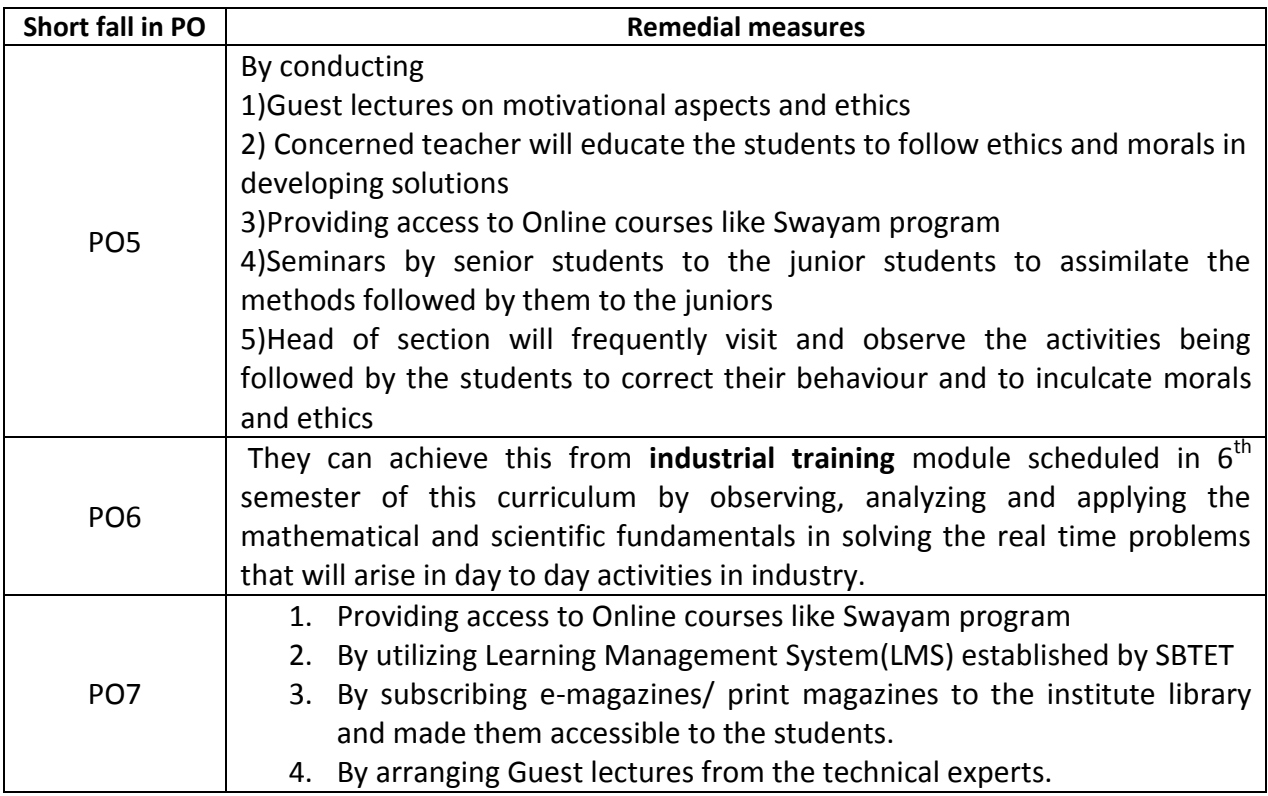

#### **CURRICULUM-2020**

#### **(FIRST YEAR)**

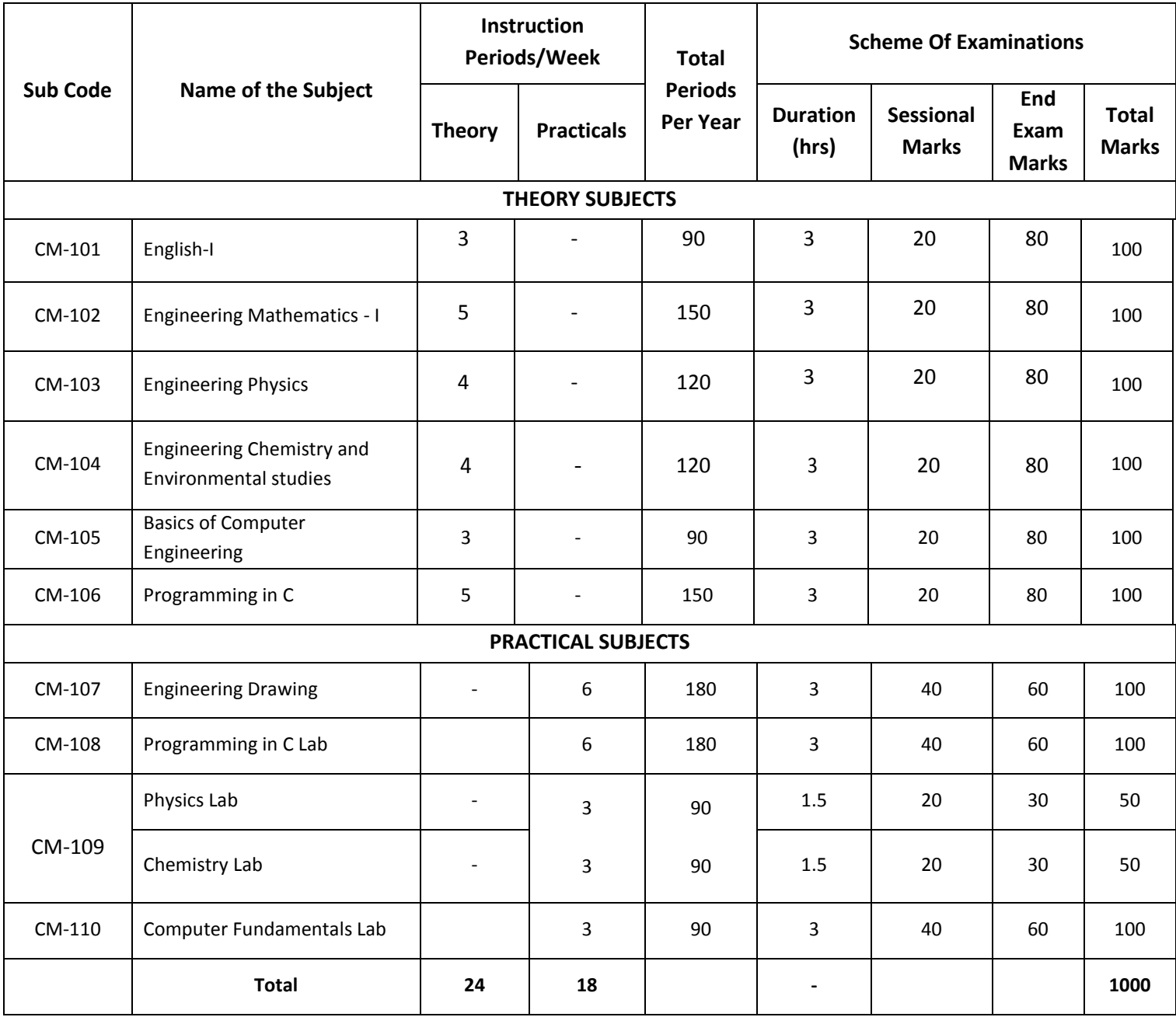

CM-101,102,103,104,107,109,110 common with all branches

CM-106,108 common with DIT branch

#### **CURRICULUM-2020**

#### **(III Semester)**

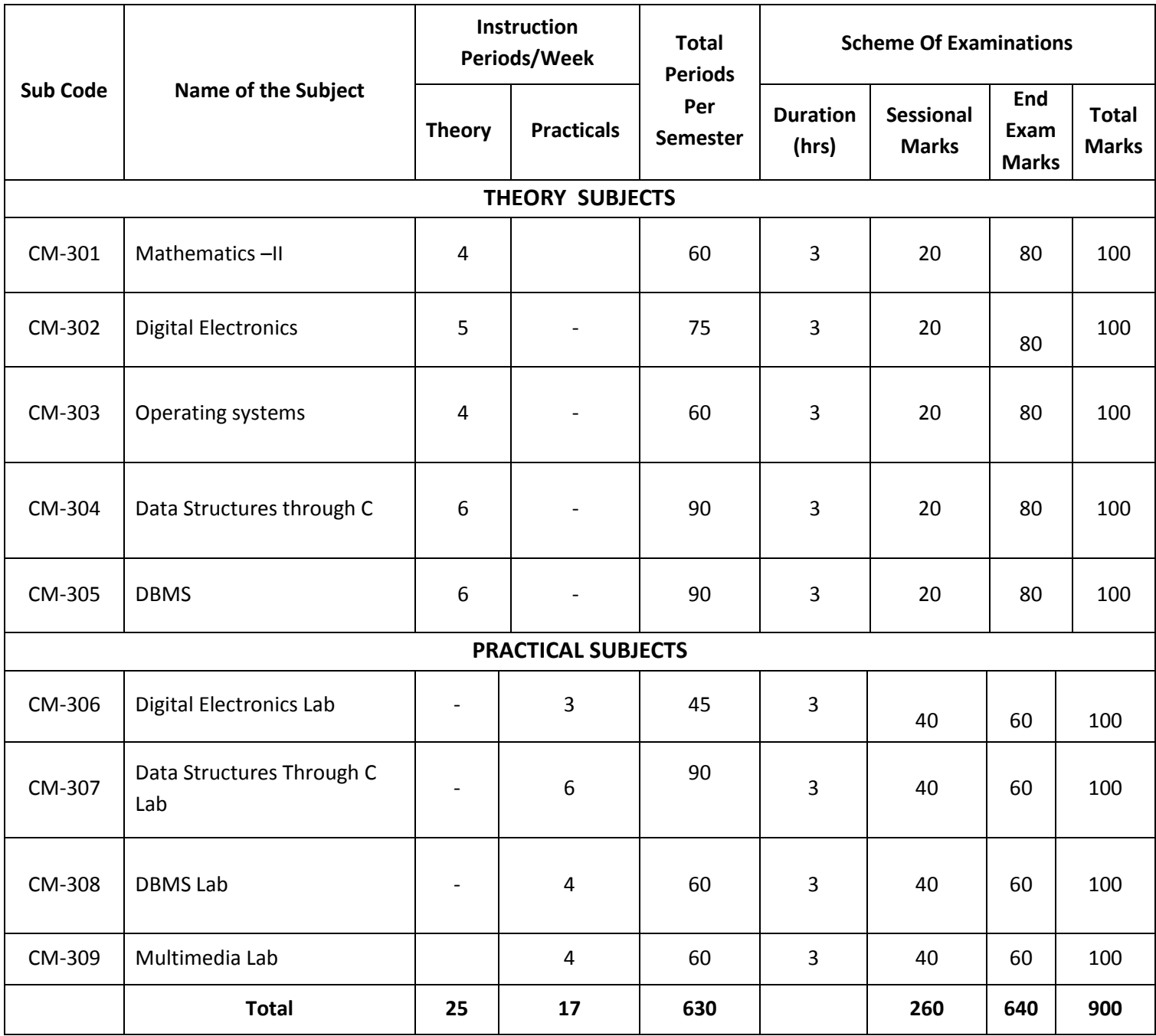

CM-301 common with all branches

CM-303,304,305,307,308,309 common with DIT branch

#### **CURRICULUM-2020**

#### **(IV Semester)**

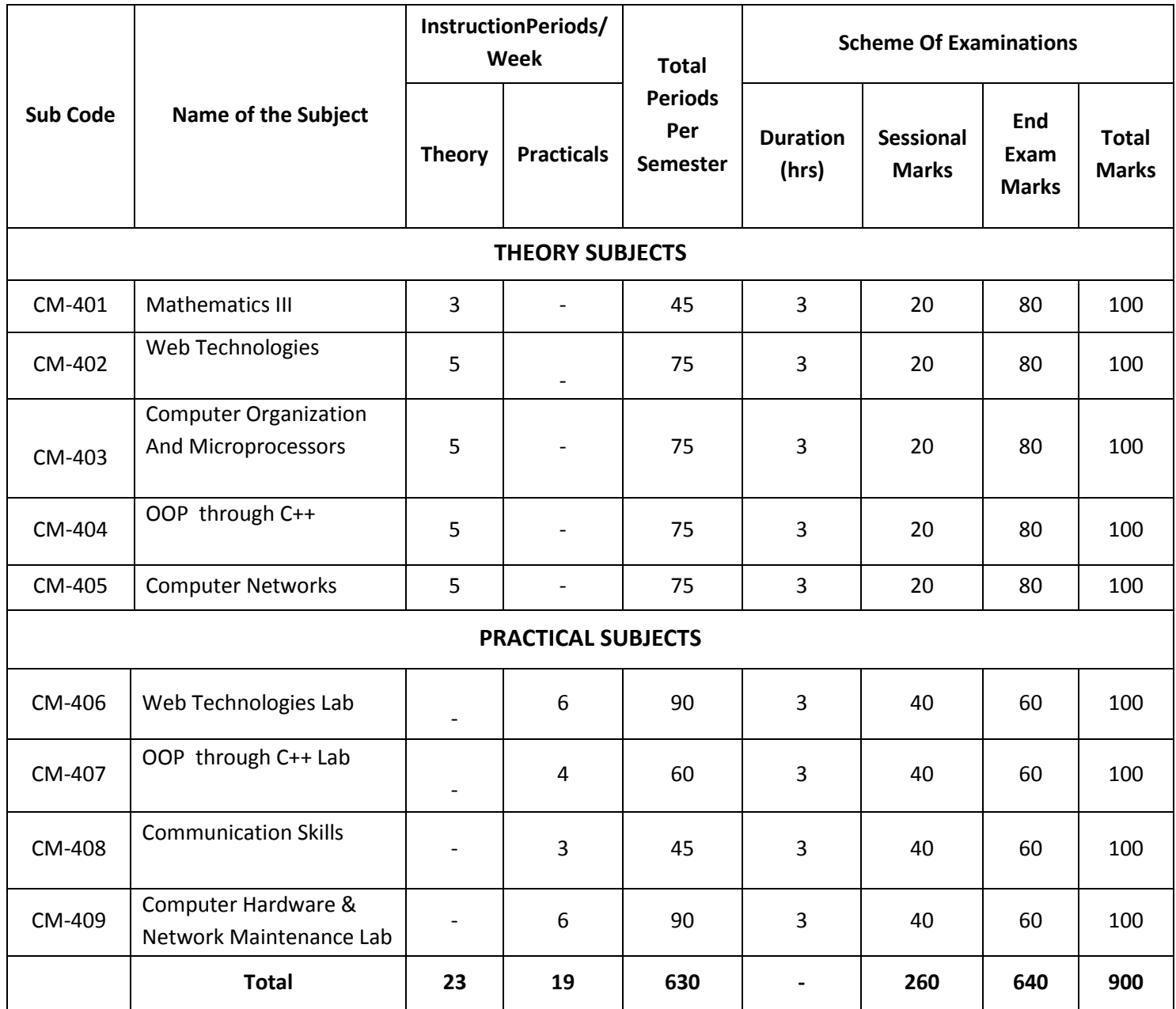

CM-401&408 common with all branches CM-402,406, common with DIT branch

CM405 common with IT302

#### **CURRICULUM-2020**

#### **(V Semester)**

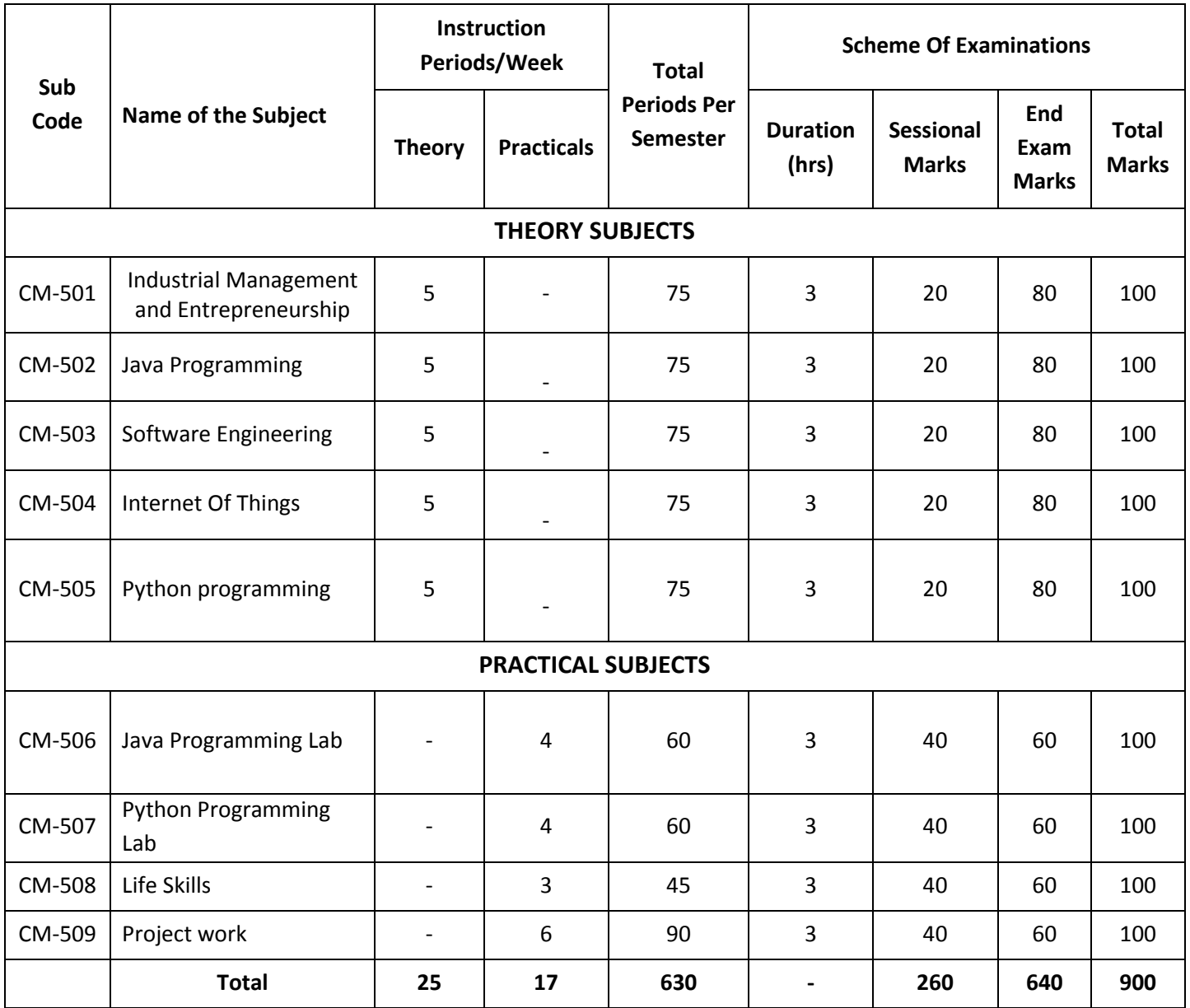

Note:CM-501,502,503,506 common with DIT branch

CM-505 common with IT 404

CM-507 common with IT 407

CM-508 common with all branches

#### **CURRICULUM-2020**

#### **(VI Semester)**

#### **CM-601 Industrial Training**

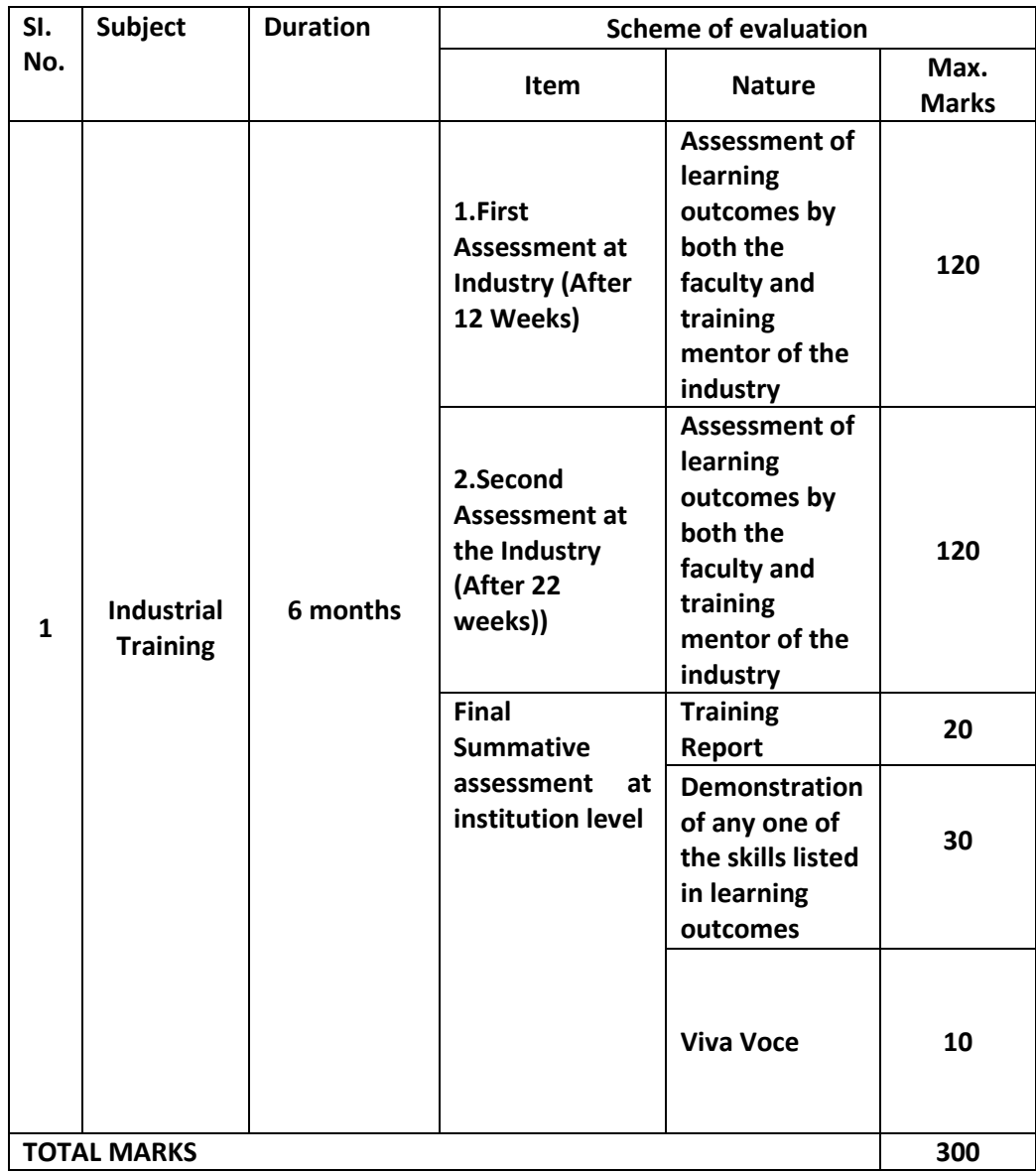

- The candidate shall put a minimum of 90% attendance during Industrial Training.
- If the student fails to secure 90% attendance during industrial training, the student shall reappear for 6 months industrial training.
- Formative assessment at industry level shall be carried out by the Mentor from of the industry, where the student is undergoing training and the faculty in charge (Guide) from the concerned section in the institution.
- The Industrial training shall carry 300 marks and pass marks is 50% in assessments at industry (first and second assessment) and final summative assessment at institution level put together i.e. 150 marks out of 300 marks.
- If the student fails to secure 50% marks in final summative assessment at institution level, the student should reappear for final summative assessment in the subsequent board examination.
- Final Summative assessment at institution level is done by a committee including Head of the section, External examiner and Faculty members who assessed the students during Industrial Training as members.

# **FIRST YEAR**

#### **CURRICULUM-2020**

#### **(FIRST YEAR)**

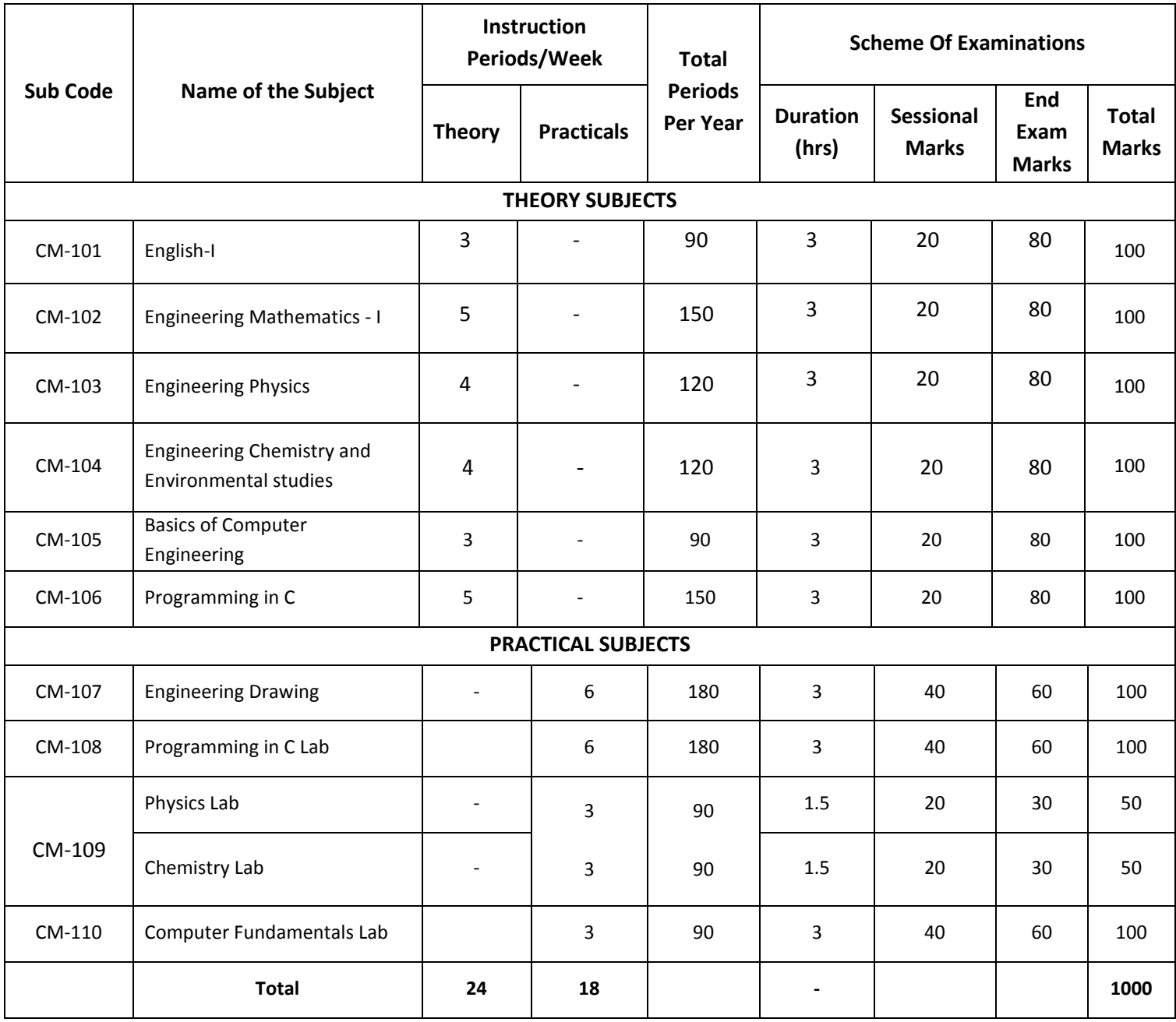

CM-101,102,103,104,107,109,110 common with all branches

CM-106,108 common with DIT branch

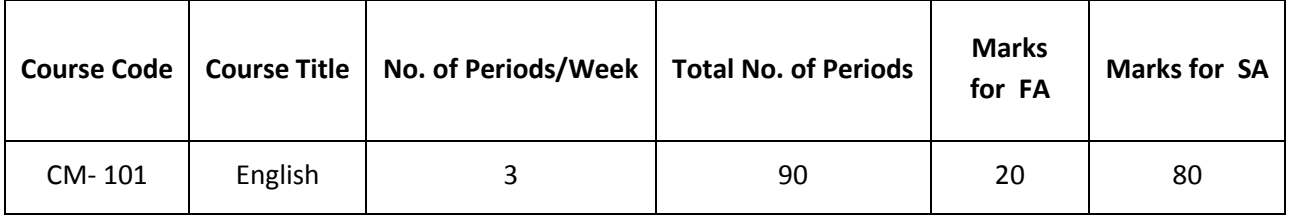

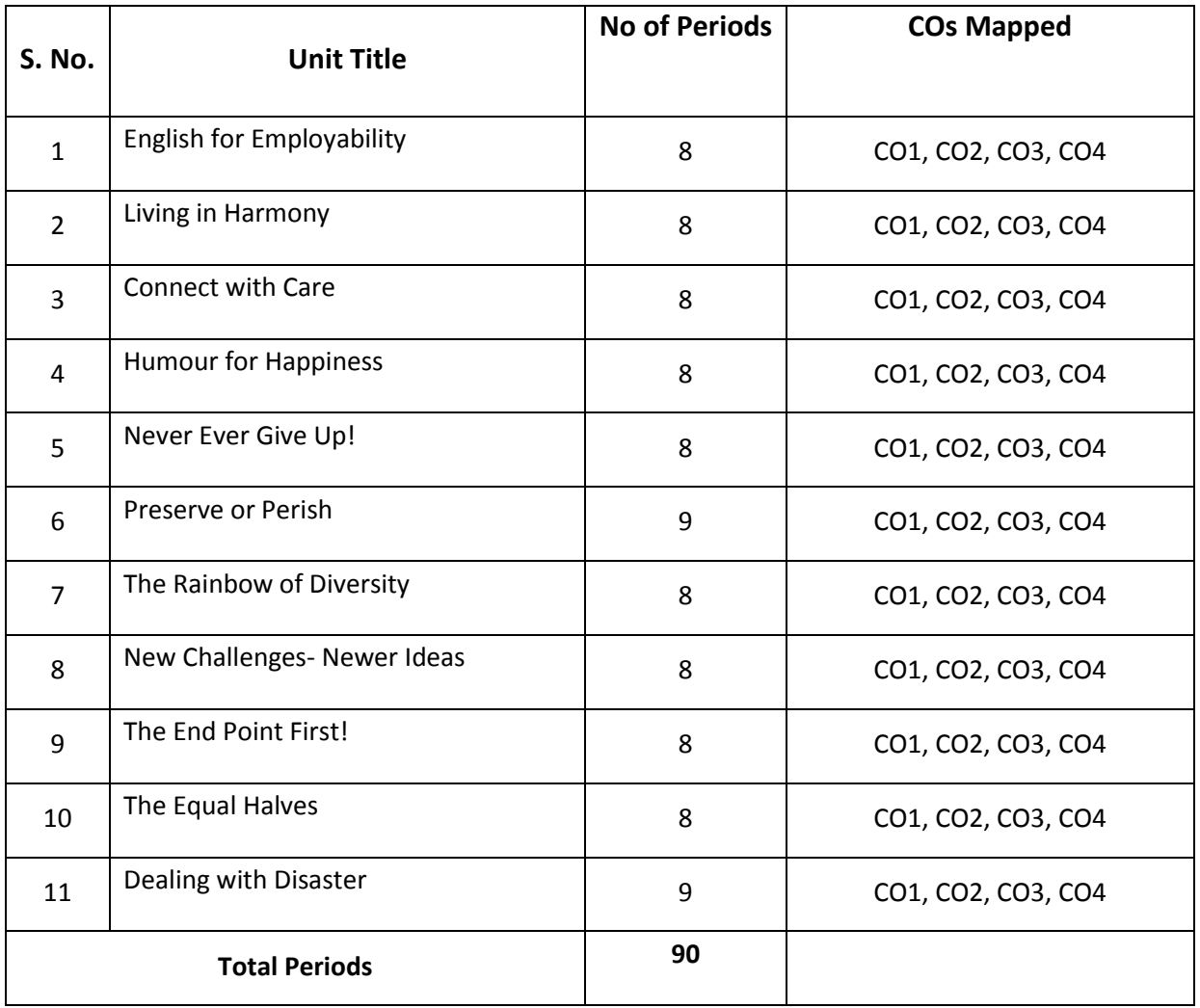

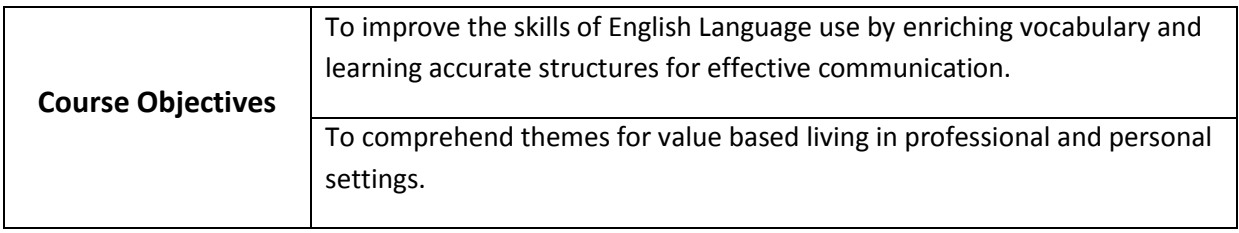

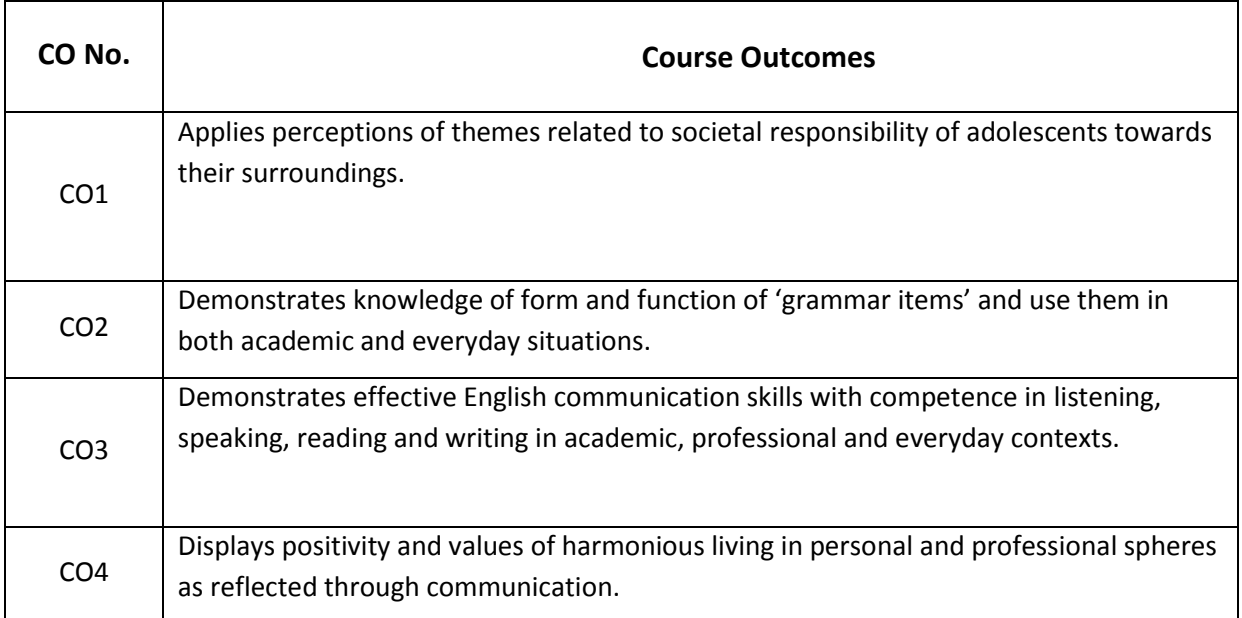

#### **CO-PO Matrix**

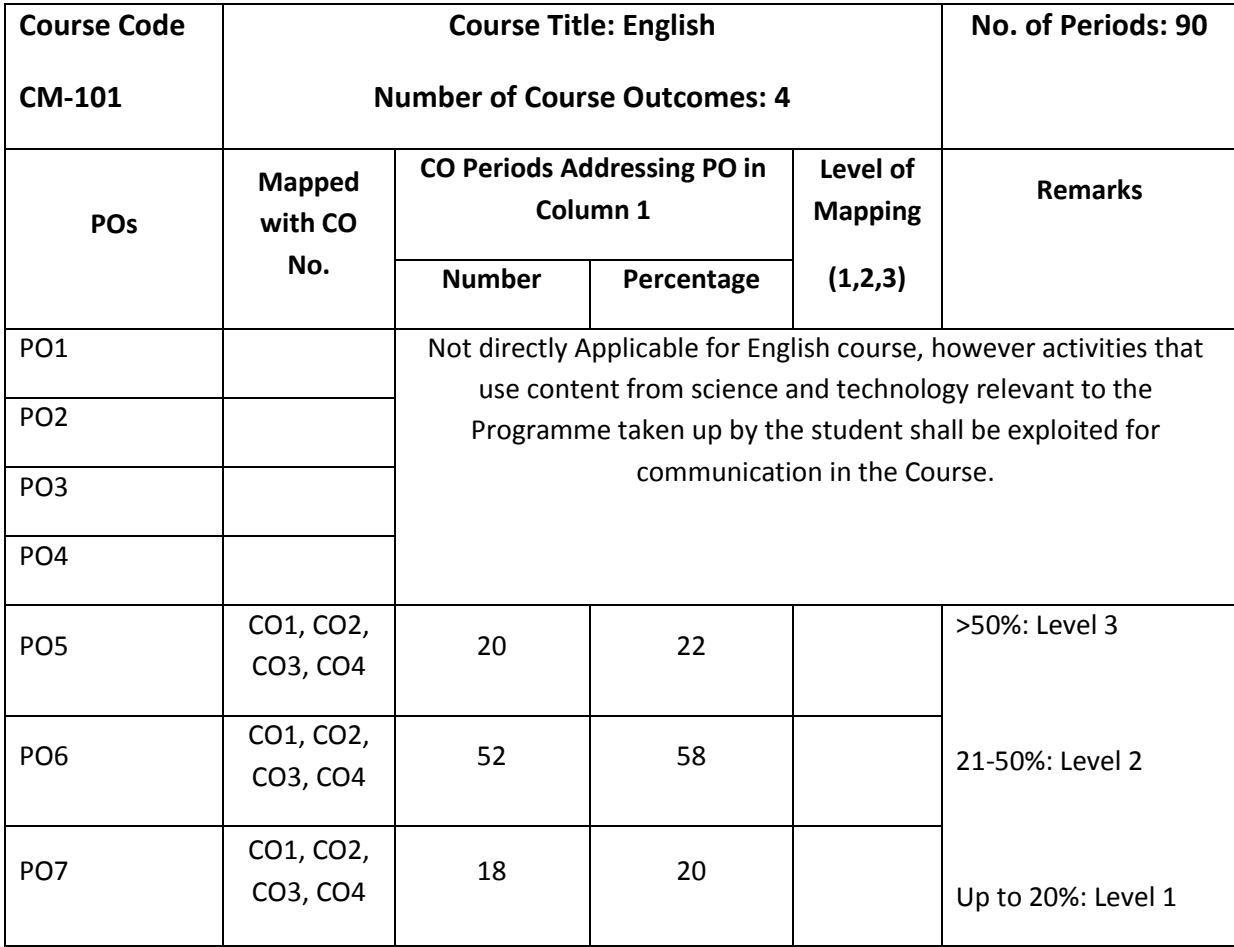

Level 3 – Strongly Mapped

Level 2- Moderately Mapped

Level 1- Slightly Mapped

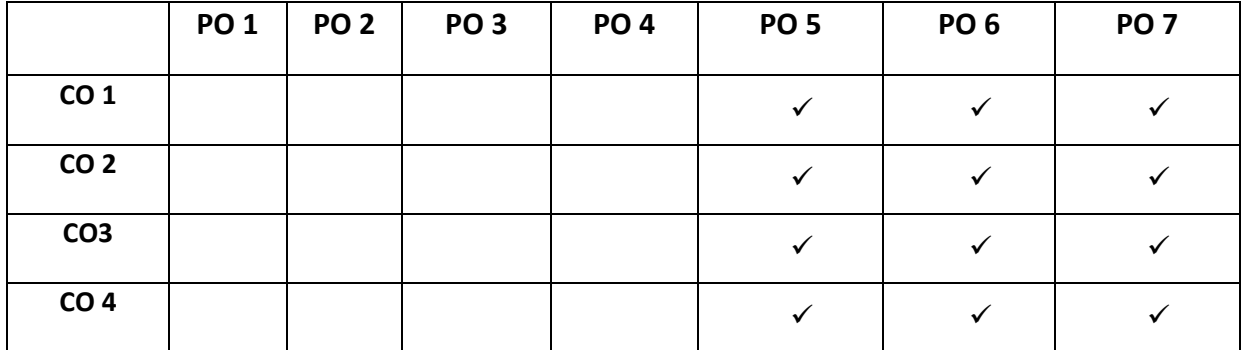

**NOTE:** CO-PO groups shall be fulfilled through activities that use content from science and technology relevant to the Programme taken up by the student shall be exploited for communication in the Course.

- **PO5:** Appropriate quiz programme may be conducted at intervals and duration as decided by concerned teacher.
- **PO6:** Seminars on applications of mathematics in various engineering disciplines are to be planned and conducted.
- **PO7:** Such activities are to be planned that students visit library to refer standard books on Mathematics and latest updates in reputed national and international journals, attending seminars, learning mathematical software tools.

#### **Blue Print of Question Paper:**

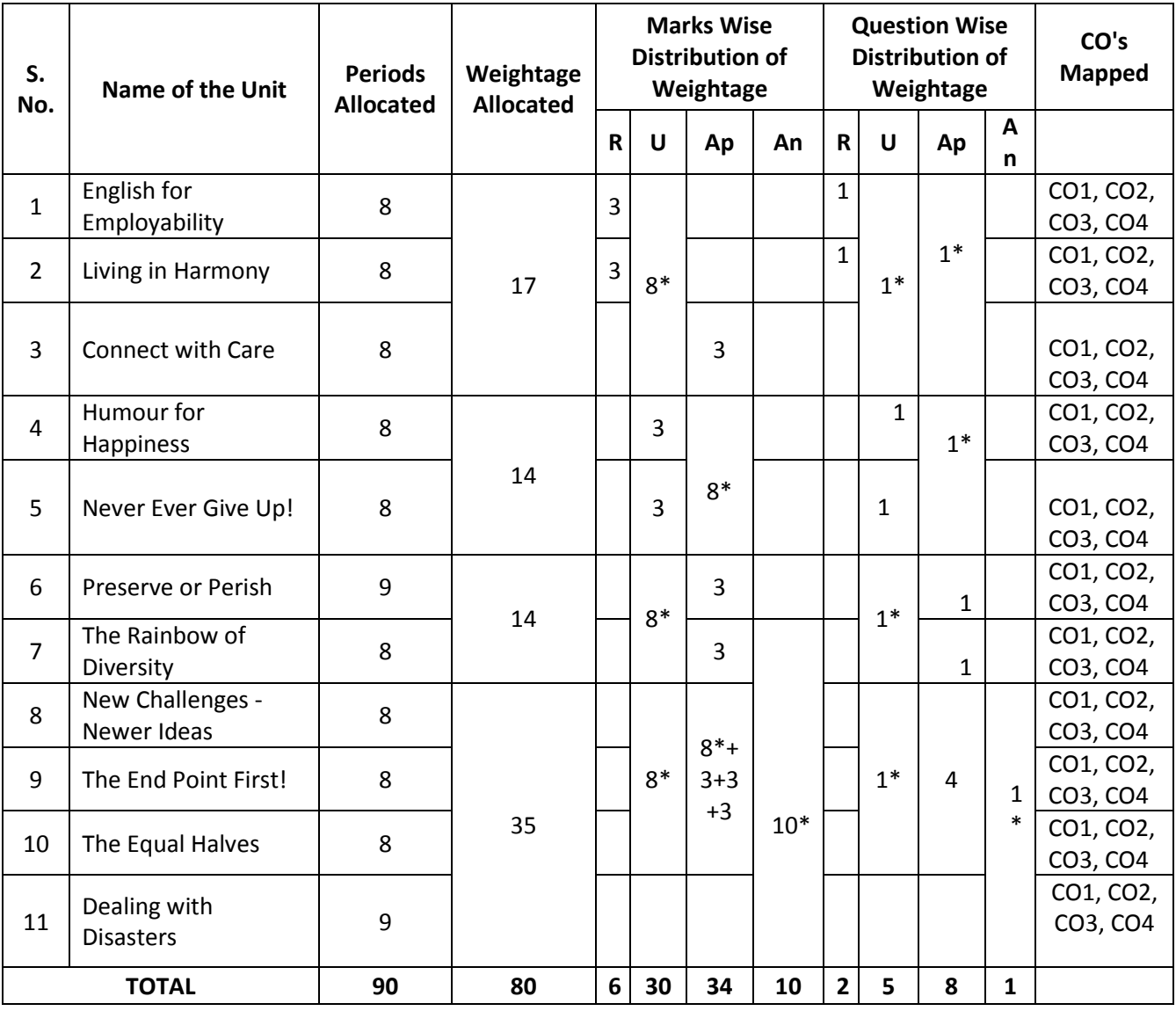

Part-C: 1 Question 10 marks =10 Marks

PART-A: 10 Questions 3 marks each =30 Marks All Questions are compulsory : 60 minutes PART-B: 5 Questions 8 marks each =40 Marks Internal choice : 90 minutes

(Higher Order Question) No choice, one compulsory question : 30 minutes

#### **NOTE: \* indicates questions can be given from any of the corresponding lessons in the blue print. Question Paper Pattern for Unit Tests**

Part A: 16 marks: 4 questions with 1 mark each (FIB, True/false, one word/phrase, etc.) 4 questions with 3 marks each (short answer/ descriptive/ applicative questions) Part B: 24 marks: 3 questions 8 marks each with internal choice

#### **Learning Outcomes**

#### **1. English for Employability**

- 1.1. Explain the need for improving communication in English for employability
- 1.2. Use adjectives and articles effectively while speaking and in writing
- 1.3. Write simple sentences

#### **2. Living in Harmony**

- 2.1. Develop positive self-esteem for harmonious relationships
- 2.2. Use affixation to form new words
- 2.3. Use prepositions and use a few phrasal verbs contextually

#### **3. Connect with Care**

- 3.1. Use social media with discretion
- 3.2. Speak about abilities and possibilities
- 3.3. Make requests and express obligations
- 3.4. Use modal verbs and main verbs in appropriate form
- 3.5. Write short dialogues for everyday situations

#### **4. Humour for Happiness**

- 4.1. Explain the importance of humour for a healthy living
- 4.2. Improve vocabulary related to the theme
- 4.3. Display reading and speaking skills
- 4.4. Frame sentences with proper Subject Verb agreement
- 4.5. Explain the features of a good paragraph and learn how to gather ideas as a preliminary step for writing a good paragraph.

#### **5. Never Ever Give Up!**

- 5.1. Practice to deal with failures in life
- 5.2. Use the present tense form for various every day communicative functions such as speaking and writing about routines, professions, scientific descriptions and sports commentary
- 5.3. Write paragraphs with coherence and other necessary skills

#### **6. Preserve or Perish**

- 6.1. Describe the ecological challenges that we face today and act to save the environment.
- 6.2. Narrate / Report past events
- 6.3. Develop vocabulary related to environment
- 6.4. Write e-mails

#### **7. The Rainbow of Diversity**

- 7.1. Illustrate and value other cultures for a happy living in multi-cultural workspace
- 7.2. use different types of sentences
- 7.3. Ask for or give directions, information, instructions
- 7.4. Use language to express emotions in various situations
- 7.5. Write letters in various real life situations

#### **8. New Challenges – Newer Ideas**

- 8.1. Explain the functional difference between Active Voice and Passive Voice
- 8.2. Use Passive Voice to speak and write in various contexts
- 8.3. List the major parts and salient features of an essay
- 8.4. Explain latest innovations and get motivated

## **9. The End Point First!**

- 9.1. Illustrate the importance of setting a goal in life
- 9.2. Report about what others have said both in speaking and writing
- 9.3. Write an essay following the structure in a cohesive and comprehensive manner
- 9.4. Apply the words related to Goal Setting in conversations and in life

## **10. The Equal Halves**

- 10.1. Value the other genders and develop a gender-balanced view towards life
- 10.2. Identify the use of different conjunctions in synthesising sentences
- 10.3. Write various types of sentences to compare and contrast the ideas
- 10.4. Apply the knowledge of sentence synthesis in revising and rewriting short essays
- 10.5. Develop discourses in speech and writing

#### **11. Dealing with Disasters**

- 11.1. Speak and write about different kinds of disasters and the concept of disaster management
- 11.2. Generate vocabulary relevant to disaster management and use it in sentences
- 11.3. Analyze an error in a sentence and correct it
- 11.4. write different kinds of reports

**Textbook:** INTERACT (A Textbook for I Year English) - Published by SBTET, AP

#### **Reference Books:**

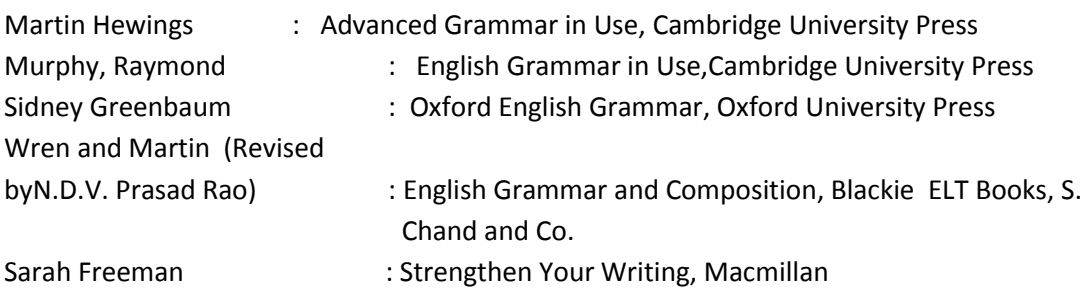

# **STATE BOARD OF TECHNICAL EDUCATION- A.P Model Question Paper C20-COMMON-101- ENGLISH**

**Time: 3hrs Max.Marks:80** 

 **PART-A 10X3=30 Marks**

#### **Instructions: Answer all the questions. Each question carries Three marks.**

1. a) Fill in the blanks with suitable articles:

I have seen **European at** and all local market.

- b) Fill in with proper form of adjective given in the bracket:
	- China is the country in the world. ( populous, more populous, most populous )
- c) i) Choose the synonym from the following for the word : 'filthy'

dirty / clean / hygienic / tidy

- ii) Choose the antonym from the following for the word: 'exterior'
	- external / internal / open / interior

## **\*( Question1 : Remembering- Mapping with CO2 & CO3 )**

- 2. a) i) Give prefix for the word: 'popular'
- ii) Write suffix for the word : 'king'
	- b) He was married her January 2015. ( Fill in with appropriate preposition) c) Match the words in column A with their corresponding meanings in column B:

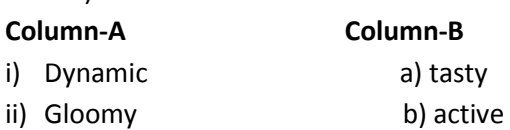

- c) sad
- d) proud

# **\*( Question 2 : Remembering- Mapping with CO2 & CO3 )**

3. a) The old man *hunted* for his spectacles. ( Give the contextual meaning of the word in italics)

> b) The committee / have submitted / its report / to the President. ( identify the part which contains an error )

> c) recently has a scooter purchased Shanthi. ( Rearrange the jumbled words to make a meaningful sentence.)

# **\*( Question 3 : Understanding- Mapping with CO2 & CO3 )**

4. a) Use the following primary auxiliary verb in sentence of your own:

' does'

b) Fill in the blank with proper modal auxiliary verb based on the clue in the bracket:

Harish **Example 26 Speak four languages.** ( ability)

 c) Rakesh wants two hundred rupees from his father. ( Write the sentence how he requests his father)

# **\*( Question 4 : Applying - Mapping with CO2 & CO3 )**

5. Fill in the blanks with suitable form of the verb given in brackets:

a) He  $\frac{1}{\sqrt{2}}$  (go) for a walk daily.

- b) The bus  $($  arrive) just now.
- c) We  $\qquad \qquad$  (live) in Chennai since 2005.

# **\*( Question 5 : Applicative- Mapping with CO2 & CO3 )**

6. Change the voice of the following sentences:

- a) English is spoken all over the world.
- b) They watched a movie yesterday.
- c) The Chief Minister will inaugurate the exhibition.

# **\*( Question 6 : Applicative- Mapping with CO2 & CO3 )**

7. a) It is a beautiful rainbow. ( Change into an exclamatory sentence)

b) C.V. Raman won the Nobel Prize in 1930. ( Frame a question using 'When')

c) He can swim across the river. ( change into 'Yes / No' question )

## **\*( Question 7 : Applicative- Mapping with CO2 & CO3 )**

8. Change the speech of the following:

- a) He said, "I will go to Delhi tomorrow."
- b) Ravi said to Ashok, " Where are you going?"
- c) She told him to mind his own business.

# **\*( Question 8 : Applicative- Mapping with CO2 & CO3 )**

9. Rewrite as directed:

a) In spite of being busy he attended the meeting. ( Rewrite the sentence using 'though' )

b) She is poor. She is honest. ( combine the two sentences using 'but')

c) On seeing the tiger, he climbed a tree. ( split into two simple sentences)

#### **\*( Question 9 : Applicative- Mapping with CO2 & CO3 )**

10. Rewrite the following sentences after making necessary corrections:

- a) We have gone to picnic yesterday.
- b) Suresh watched T.V when I went to his house.
- c) They left Gujarat before the earthquake occurred.

# **\*( Question 10 : Applicative- Mapping with CO2 & CO3 )**

11. Write a paragraph in about 100 words on what you do daily.

OR

Write a paragraph in about 100 words on the uses and misuses of social media.

# **\*( Question 11 : Understanding - Mapping with CO1, CO3 & CO4 )**

12. Construct a dialogue of at least five turns between an American and you about places worth visiting in your city.

OR

Compose a dialogue of at least five turns between two friends, one favouring homemade food and the other, fast food.

## **\*( Question 12 : Applying - Mapping with CO1, CO3 & CO4 )**

13. Write a letter to your parents about your preparation for year-end examinations.

OR

Write a letter to the editor of a newspaper about the inconvenience caused due to loud speakers in your area.

#### **\*( Question 13 : Understanding - Mapping with CO1, CO3 & CO4 )**

14. Write an essay in about 120 words on measures to prevent water pollution.

**OR** STREET AND THE STREET AND THE STREET AND THE STREET AND THE STREET AND THE STREET AND THE STREET AND THE ST

Write an essay in about 120 words on importance of gender equality.

# **\*( Question 14 : Applying - Mapping with CO1, CO3 & CO4 )**

15. Read the following passage and answer the questions that follow:

A farmer in ancient China had a neighbour who was a hunter, and who owned ferocious and poorly trained hunting dogs. They jumped over the fence frequently and chased the farmer's lambs. The farmer asked his neighbour to keep his dogs in check, but this fell on deaf ears. One day the dogs again jumped the fence, attacked and severely injured several of the lambs.

The farmer had had enough, and went to town to consult a judge who listened carefully to the story and said: "I could punish the hunter and instruct him to keep his dogs chained or lock them up. But you would lose a friend and gain an enemy. Which would you rather have, friend or foe for a neighbour?" The farmer replied that he preferred a friend. "Alright, I will offer you a solution that keeps your lambs safe, and which will keep your a neighbour a friend." Having heard the judge's solution, the farmer agreed.

Once at home, the farmer immediately put the judge's suggestions to the test. He took three of his best lambs and presented them to his neighbour's three small sons, who were beside themselves with joy and began to play with them. To protect his son's newly acquired playthings, the hunter built a strong kennel for his dogs. Since then, the dogs never again bothered the farmer's lambs. Out of gratitude for the farmer's generosity toward his sons, the hunter often shared the game he had hunted with the farmer. The farmer reciprocated by sending the hunter the cheese he had made. Within a short time the neighbours became good friends.

- a) What kind of dogs does the neighbor have?
- b) When did the farmer consult the judge?
- c) What would be the consequence if the judge punished the neighbor?
- d) What was the solution suggested by the judge?
- e) What did the neighbour's sons do with the gifts they received?
- f) How did the dogs stop bothering the farmer's lambs?
- g) What items are exchanged happily between the two neighbours?
- h) Pick the word from the passage that would mean: 'a closed shelter for dogs'.

#### **OR**

Read the following short poem and answer the questions that follow: Crisp in the winter's morning, Softly all through the night, What is this without warning, Falling and white?

I have never seen snow, But I can imagine it quite – Not how it tastes, but I know, It falls and is white.

One morning I'll open the door, To bring in the morning's milk, And all around there'll be snow – Fallen and still.

How I'll roll in the stuff! How I'll tumble and spin! Until the neighbours cry, Enough!And send me back in. Q.1. What is the poem about?

- 2. How does snow fall?
- 3. Did you ever touch snow? How did you feel?
- 4. a) Pick the word from the poem that means 'slip and fall' b) Write the antonym for the word 'soft'

# **\*( Question 15 : Understanding - Mapping with CO1, CO3 & CO4 )**

# **SECTION – C 1X10=10 Marks**

16. Write a report on the blood donation camp organized by International Red Cross Society in your college. Use the following clues: date, time, place, arrangements, donors, equipment, doctors, response, sponsors, snacks, volunteers, help others, save lives…etc.

**\*( Question 16 : Applying - Mapping with CO1, CO3 & CO4 )**

# **STATE BOARD OF TECHNICAL EDUCATION –A.P C20-COMMON-101-ENGLISH**

# **UNIT TEST-1**

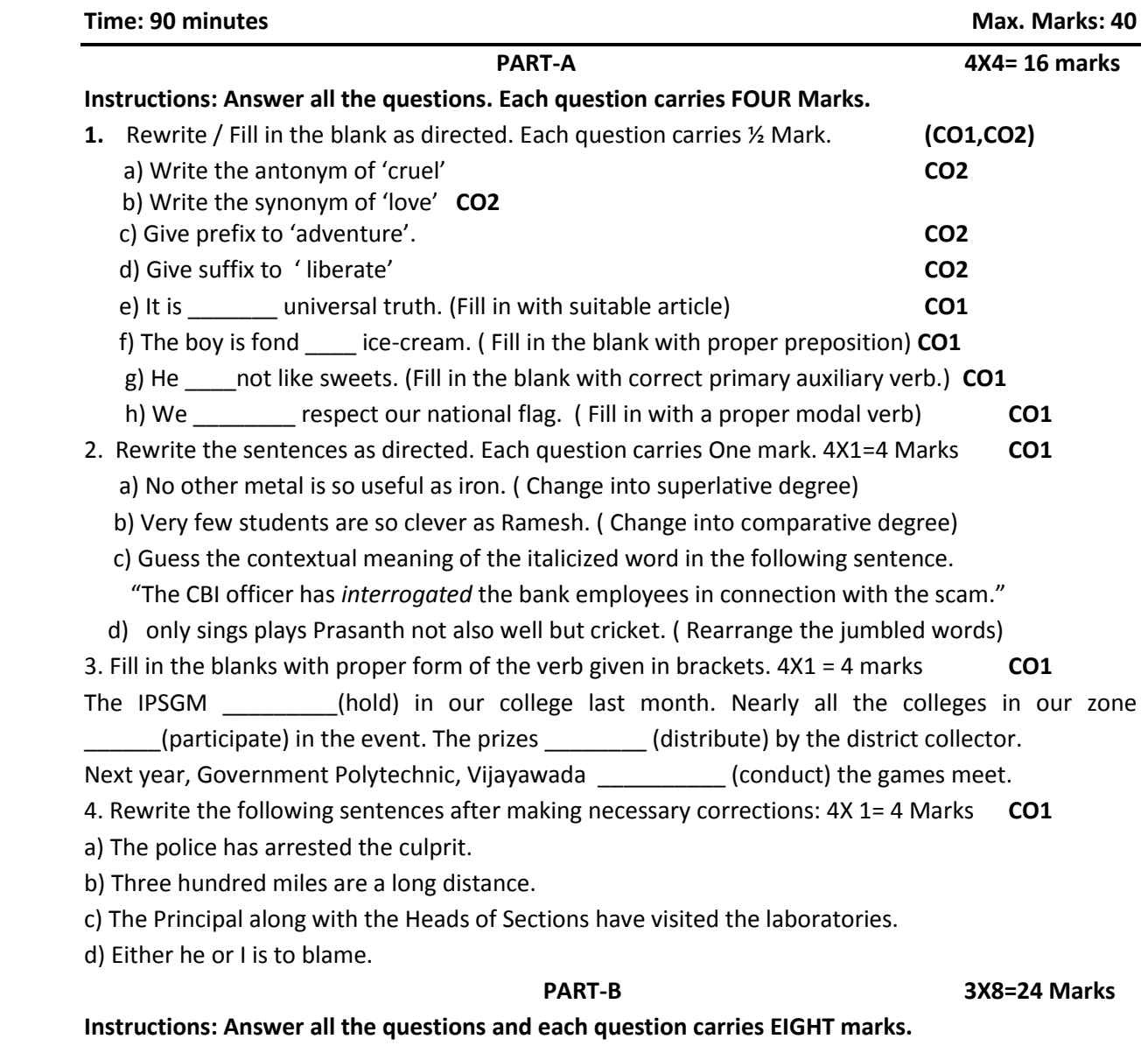

5. Write a dialogue of at least five turns between a shopkeeper and customer about buying a mobile phone. **CO3**

**6.** Make an analysis and write a paragraph in around 100 words about your strengths and weaknesses in learning and using English and also the measures to improve it. **CO3**

7. Write a paragraph in about 100 words on how to overcome low esteem and negativity. **CO3**

# **STATE BOARD OF TECHNICAL EDUCATION –A.P C20-COMMON-101-ENGLISH UNIT TEST-II**

**Time: 90 minutes and the set of the set of the set of the set of the set of the set of the set of the set of the set of the set of the set of the set of the set of the set of the set of the set of the set of the set of th** 

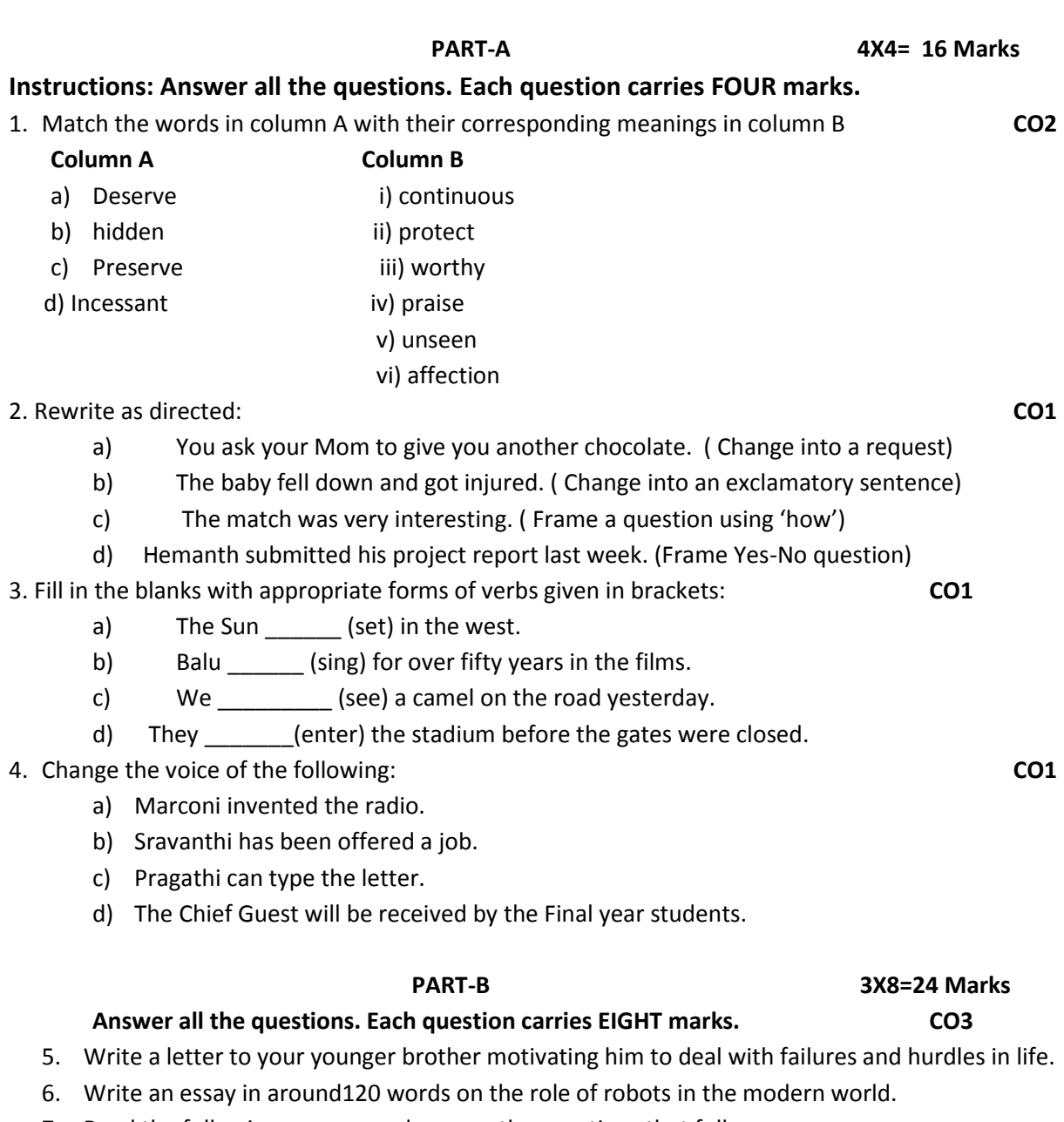

7. Read the following passage and answer the questions that follow:

The greatest enemy of mankind, as people have discovered, is not science, but war. Science merely reflects the social forces by which it is surrounded. It was found that when there is peace, science is constructive when there is war, science is perverted to destructive end. The weapons which science gives us do not necessarily create war. These make war increasingly more terrible. Until now, it has brought us on the doorstep of doom. Our main problem, therefore, is not to curb science, but to substitute law for force, and international government for anarchy in the relations of one nation with another. That is a job in which everybody must participate, including the scientists. Now we are face to face with these urgent questions: Can education and tolerance, understanding and creative intelligence run fast enough to keep us side by side without our mounting capacity to destroy? That is the question which we shall have to answer, one way or the other, in this generation. Science must help us in the answer, but the main decision lies within ourselves. The hour is late and our work has scarcely begun.

- a. What is the chief enemy of man?
- b. What does science reflect?
- c. When is science perverted?
- d. What makes war more terrible?
- e. Why do we need international government?
- f. What are the four aspects that may stop destruction?
- g. Have we really started our work to fight the problem discussed?
- h. Pick the word from the passage that would mean: 'replace with other one'

# **STATE BOARD OF TECHNICAL EDUCATION –A.P C20-COMMON-101-ENGLISH UNIT TEST-III**

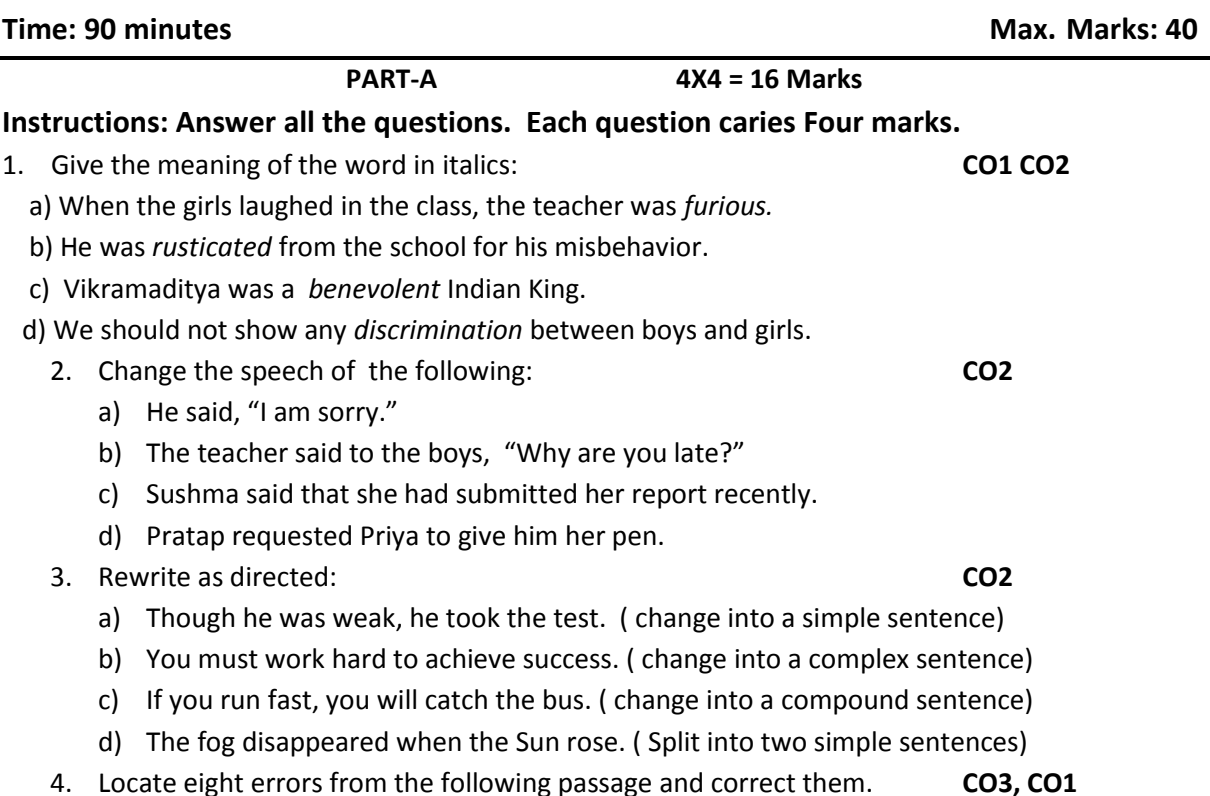

Once upon a time there live a king who was very kind to his people. In his council of ministers, there is a wise man. He had a son called Sumanth who was a educated and highly learned. Once the wise minister fall sick. All the physicists in the country could not heal him. Then Sumanth will go in search of medicine in Himalayas. He bring the special medicinal roots to cure his father's sickness. Sumanth looked before his father carefully and healed him. The king rewarded Sumanth with rich gifts.

#### **PART- B 3X8 = 24 Marks**

#### **Instructions: Answer all the questions and each one carries eight marks. CO3**

5. Read the following paragraph and make notes first and then its summary.

Astronauts are people who travel on space ships. They need to have a very clean home. They travel far from Earth. We need clean kitchens everywhere on earth and in space. Astronauts have to solve two problems: how to get food and how to keep their spaceship clean. Here is how they solved the food problem. At first, the astronauts took tubes of food with them into space. They would squeeze a tube and eat semi-liquid food. It did not taste great, but since they did not need to take dishes or silverware with them, they had no dishes to wash. Today's spaceships have a bigger menu. Astronauts can eat from bowls. In fact, they take cereal and other standard foods with them. The foods are packaged in special containers to keep them fresh. They use knives, forks, and spoons. One unusual item on their table is a pair of scissors. They use the scissors to open the food packages. They can eat right from the package. They have a kitchen on the spaceship. Its oven can heat food to 170 degrees. The kitchen has water and sets of meals that come on trays. The astronauts choose their menu before they go into space. They take a lot of food with them. The astronauts keep bread and fresh fruits and vegetables in a special food locker. How do they keep the kitchen clean? They do not have to worry about mice or other rodents. They make sure that there are no rodents before the ship leaves. But sometimes mice travel on the ship. Those mice are part of experiments. They live in cages. How do astronauts keep their trays clean? That is another health problem the astronauts solve. They need to stay healthy in space. To carry a lot of water to wash trays would be a lot of extra weight. They pack wet wipes in plastic bags. They use them to clean trays. So, their kitchen is clean and they stay healthy.

- 6. Write an essay in about 120 words on the importance of goal setting and your short and long term goals.
- 7. Write a report about the bush fire that raged in Australia recently by using the following clues: forest, natural disaster, wild fire, dried leaves, no rain fall, wild animals, burnt alive, loss of flora and fauna, fire fighters, uncontrollable, moderate rains, environmental pollution, measures to protect...etc.

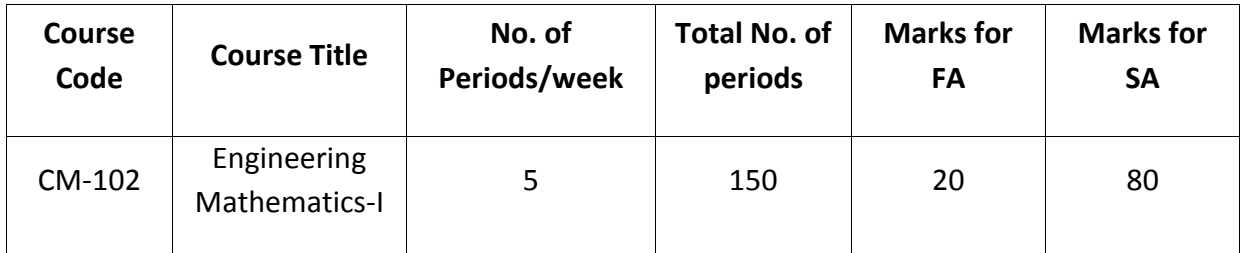

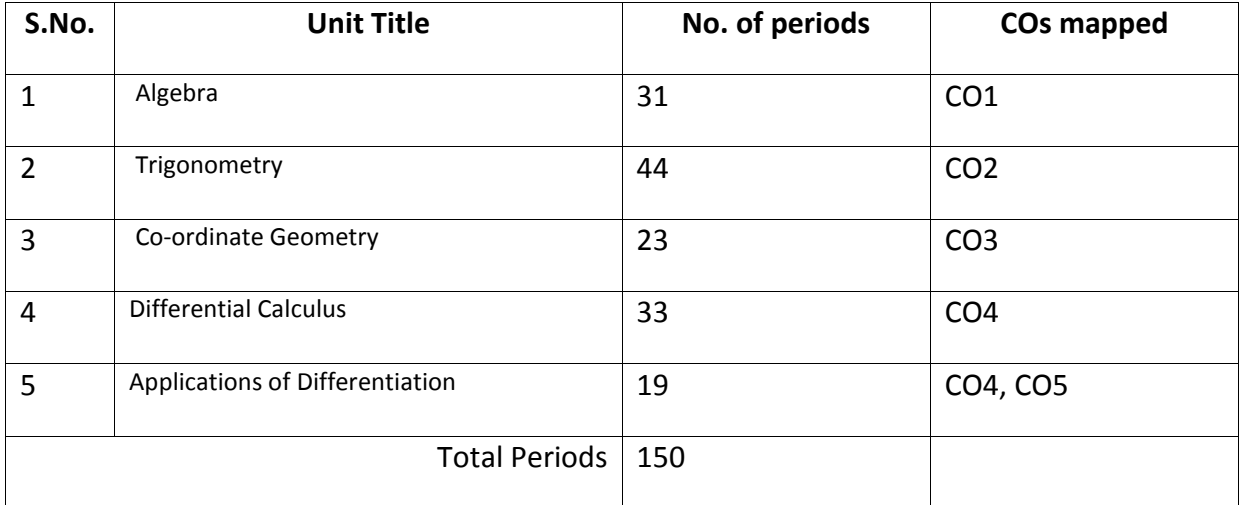

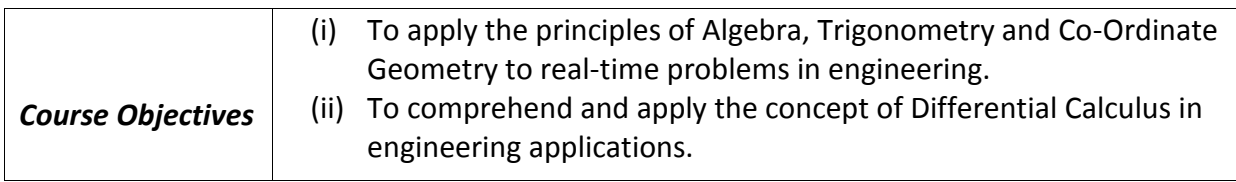

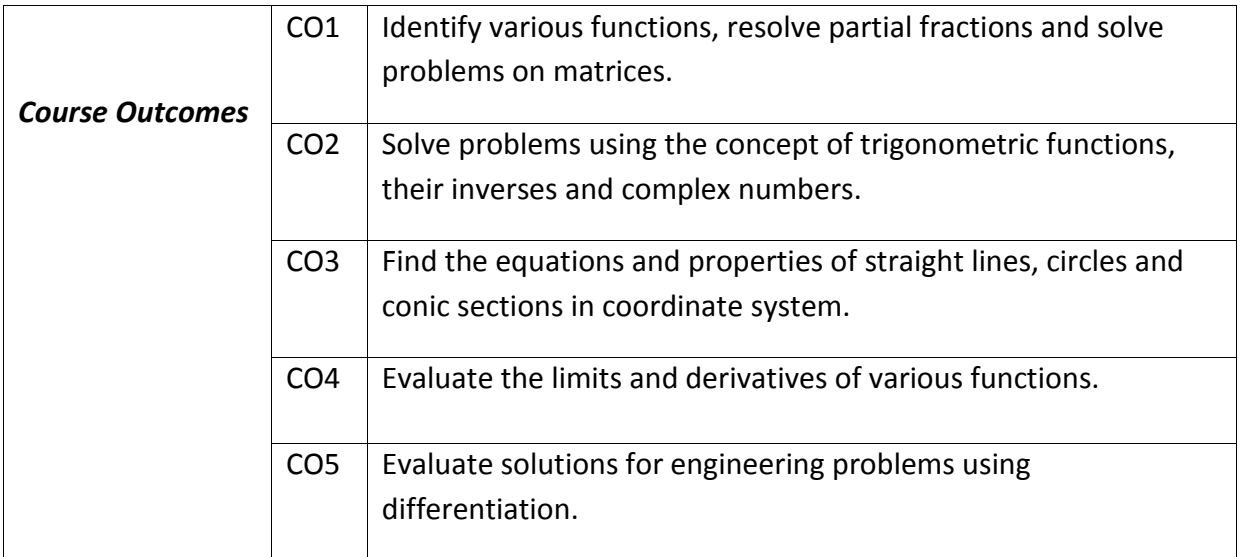

## **ENGINEERING MATHEMATICS – I**

#### **COMMON TO ALL BRANCHES**

#### **Learning Outcomes**

#### **UNIT - I**

#### **C.O. 1 Identify various functions, resolve partial fractions and solve problems on matrices.**

**L.O.** 1.1 Define Set, ordered pairs and Cartesian product - examples.

- 1.2 Explain Relations and functions examples
- 1.3 Find Domain & Range of functions simple examples.
- 1.4 Classify types of functions (into, many-to-one, one-one, onto and bijective).
- 1.5 Define inverse functions examples.
- 1.6 Define rational, proper and improper fractions of polynomials.
- 1.7 Explain the procedure of resolving rational fractions of the type mentioned below into partial fractions

*i*) 
$$
\frac{f(x)}{(ax+b)(cx+d)}
$$
 *ii*)  $\frac{f(x)}{(ax+b)^2(cx+d)}$ 

iii) 
$$
\frac{f(x)}{(x^2+a^2)(bx+c)}
$$
iv)  $\frac{f(x)}{(x^2+a^2)(x^2+b^2)}$ 

- 1.8 Define a matrix and order of a matrix
- 1.9 State various types of matrices with examples (emphasis on 3 $^{\text{rd}}$  order square matrices).
	- 1.10 Compute sum, scalar multiplication and product of matrices. Illustrate the properties of these operations such as associative, distributive, commutative

properties with examples and counter examples.

- 1.11 Define the transpose of a matrix and write its properties;
- 1.12 Define symmetric and skew-symmetric matrices with examples Resolve square matrix into a sum of a symmetric and skew- symmetric matrices and provide examples.
- 1.13 Define determinant of a square matrix, minor, co-factor of an element of a

3x3 square matrix with examples. Expand the determinant of a 3 x 3 matrix

 using Laplace expansion formula. State and apply the properties of determinants to solve problems.

- 1.14 Distinguish singular and non-singular matrices. Define multiplicative inverse of a matrix and list properties of adjoint and inverse. Compute adjoint and multiplicative inverse of a square matrix.
- 1.15 Solve system of 3 linear equations in 3 unknowns using Cramer's rule and matrix inversion method

### **UNIT - II**

# **C.O.2 Solve problems using the concept of trigonometric functions, their inverses and complex numbers.**

- **L.O.** 2.1 Define trigonometric ratios of any angle.
	- 2.2 List the values of trigonometric ratios at specified values.
	- 2.3 Draw graphs of trigonometric functions
	- 2.4 Explain periodicity of trigonometric functions.
- 2.5 Define compound angles and state the formulae of sin(A±B), cos(A±B),
	- tan(A±B) and cot(A±B)
- 2.6 Give simple examples on compound angles to derive the values of sin15<sup>0</sup>,  $\cos$ 15 $^{\rm 0}$  ,  $\sin$ 75 $^{\rm 0}$  ,  $\cos$ 75 $^{\rm 0}$  ,  $\tan$  15 $^{\rm 0}$  ,  $\tan$ 75 $^{\rm 0}$  etc.
- 2.7 Derive identities like sin(A+B) sin(A-B) = sin<sup>2</sup> A -sin<sup>2</sup> B etc.
	- 2.8 Solve simple problems on compound angles.
	- 2.9 Derive the formulae of multiple angles 2A, 3A etc and sub multiple angles A/2 in terms of angle A of trigonometric functions.
- 2.10 Derive useful allied formulas like sin $^2$ A= (1- cos2A)/2 etc.

#### 2.11 Solve simple problems using the above formulae

Syllabus for Unit test-I completed

- 2.12 Derive the formulae on transforming sum or difference of two trigonometric ratios into a product and vice versa, examples on these formulae.
- 2.13 Solve problems by applying these formulae to sum or difference or product of three or more terms.
- 2.14 Explain the concept of the inverse of a trigonometric function by selecting an appropriate domain and range.
- 2.15 Define inverses of six trigonometric functions along with their domains and ranges.
- 2.16 Derive relations between inverse trigonometric functions so that given

A=  $\sin^{-1}$ x, express angle A in terms of other inverse trigonometric functions with examples.

2.17 State various properties of inverse trigonometric functions and identities like

$$
\sin^{-1}x + \cos^{-1}x = \frac{\pi}{2} \quad \text{etc.}
$$

**2.18 Apply formulae like**  $\tan^{-1} x + \tan^{-1} y = \tan^{-1} \left( \frac{x + y}{1 - xy} \right)$ , where  $x \ge 0, y \ge 0, xy < 1$  $x + \tan^{-1} y = \tan^{-1} \left( \frac{x + y}{1 - xy} \right)$ , where  $x \ge 0, y \ge 0, xy$ <sup>-1</sup> x + tan<sup>-1</sup> y = tan<sup>-1</sup>  $\left(\frac{x+y}{1-xy}\right)$ , where  $x \ge 0, y \ge 0, xy < 1$  etc etc., to solve Simple problems

- 2.19 Explain what is meant by solutions of trigonometric equations and find the general solutions of sin x=k, cos x =k and tan x=k with appropriate examples.
- 2.20 Solve models of the type a  $sin^2 x + b sin x + c = 0$ , a cos  $x + b sin x = c$  etc., and problems using simple transformations.
- 2.21 State sine rule, cosine rule, tangent rule and projection rule.
- 2.22 Explain the formulae for sin A/2, cos A/2, tan A/2 and cot A/2 in terms of semi perimeter *s* and sides a,b,c and solve problems.
- 2.23 List various formulae for the area of a triangle.
- 2.24 Solve problems using the above formulae.
- 2.25 Define Sinh x, cosh x and tanh x and list the hyperbolic identities.
- 2.26 Represent inverse hyperbolic functions in terms of logarithms.
- 2.27 Define complex number, its modulus, conjugate and list their properties.
- 2.28 Define the operations on complex numbers with examples.
- 2.29 Define amplitude of a complex number
- 2.30 Represent the complex number in various forms like modulus-amplitude (polar) form, Exponential (Euler) form with examples.
- 2.31 Write DeMoivre's theorem (without proof) and illustrate with simple examples.

## **UNIT - III**

# **Coordinate Geometry**

# **C.O. 3 Find the equations and properties of straight lines, circles and conic sections in coordinate system.**

- **L.O.** 3.1 Write the different forms of a straight line general form, point-slope form, slope- intercept form, two-point form, intercept form and normal form or perpendicular form.
	- 3.2 Solve simple problems on the above forms
	- 3.3 Find distance of a point from a line, acute angle between two lines, intersection of two non parallel lines and distance between two parallel lines.
- 3.4 Define locus of a point and define a circle.
	- 3.5 Write the general equation of a circle and find the centre and radius.
	- 3.6 Find the equation of a circle given (i) centre and radius, (ii) two ends of a diameter (iii) Centre and a point on the circumference (iv) three non collinear points.
	- 3.7. Define a conic section.
	- 3.8 Explain the terms focus, directrix, eccentricity, axes and latus rectum of a conic with illustrations.
	- 3.9 Find the equation of a conic when focus, directrix and eccentricity are given
	- 3.10 Describe the properties of Parabola, Ellipse and Hyperbola in standard forms whose axes are along co-ordinate axes and solve simple examples on above.

Syllabus for Unit test-II completed

#### **C.O.4 Evaluate the limits and derivatives of various functions.**

- L.O. 4.1 Explain the concept of limit and meaning of  $\lim_{x\to a} f(x)=l$  and state the properties of limits .
- 4.2 Evaluate the limits of the type  $\lim \frac{f(x)}{f(x)}$  $\overline{x \rightarrow l} g(x)$ *f x*  $\overline{\rightarrow l}$  g(x) and  $\lim \frac{f(x)}{f(x)}$  $x \rightarrow \infty$   $g(x)$  $f(x)$  $\rightarrow \infty$  *g*(*x*

4.3 Mention the Standard limits  $\lim_{n \to \infty} \frac{u}{n}$ , *n n*  $x \rightarrow a$  $x^n - a$  $\rightarrow a$   $x-a$  $\overline{a}$  $-a \longrightarrow x \rightarrow 0$  $\lim_{x\to 0} \frac{\sin x}{x},$ *x*  $\rightarrow 0$  *x*  $x \rightarrow 0$  $\lim_{x\to 0} \frac{\tan x}{x},$ *x*  $\rightarrow 0$  *x*  $\overrightarrow{x}$   $\rightarrow 0$  $\lim \frac{a^x-1}{a}$ , *x x a*  $\rightarrow 0$  x  $\overline{a}$ 0  $\lim \frac{e^x-1}{e^x},$ *x x e*  $\rightarrow 0$  x  $-1$   $\frac{1}{1}$  $\lim_{x\to 0} (1+x)^{\frac{1}{x}}$ ,  $\lim_{x\to\infty} \left(1+\frac{1}{x}\right)$ *x*  $\lim_{x\to\infty} \left(1+\frac{1}{x}\right)^{x}$ (without proof) and solve the problems using these standard limits.

 4.4 Explain the concept of continuity of a function at a point and on an interval with some examples whether a given function is continuous or not.

4.5 State the concept of derivative of a function  $y = f(x) -$  definition, first principle as  $\lim_{h\to 0} \frac{f(x+h)-f(x)}{h}$  $f(x+h) - f(x)$  $\rightarrow 0$  h  $\frac{a+b-f(x)}{a}$  and also provide standard notations to denote the derivative of a function.

4.6 State the significance of derivative in scientific and engineering applications.

4.7 Find the derivatives of elementary functions like  $x^n$ ,  $a^x$ ,  $e^x$ , log x, sin x, cos x, tanx,Secx,Cosecx and Cot x using the first principles.

4.8 Find the derivatives of simple functions from the first principle.

- 4.9 State the rules of differentiation of sum, difference, scalar multiplication, product and quotient of functions with illustrative and simple examples.
- 4.10 Explain the method of differentiation of a function of a function (Chain rule) with illustrative examples.
- 4.11 Find the derivatives of Inverse Trigonometric functions and examples using the Trigonometric transformations.
- 4.12 Explain the method of differentiation of a function with respect to another function and also differentiation of parametric functions with examples.
- 4.13 Find the derivatives of hyperbolic functions.
- 4.14 Explain the procedures for finding the derivatives of implicit function with examples.
- 4.15 Explain the need of taking logarithms for differentiating some functions with examples like  $[f(x)]^{g(x)}$ .
- 4.16 Explain the concept of finding the higher order derivatives of second and third order with examples.
- 4.17 Explain the concept of functions of several variables, partial derivatives and difference between the ordinary and partial derivatives with simple examples.
- 4.18 Explain the definition of Homogenous function of degree n
- 4.19 Explain Euler's theorem for homogeneous functions with applications to simple problems.
- **C.O. 5 Evaluate solutions for engineering problems using differentiation.**
- **L.O.** 5.1 State the geometrical meaning of the derivative as the slope of the tangent to the curve  $y=f(x)$  at any point on the curve.
	- 5.2 Explain the concept of derivative to find the slope of tangent and to find the equation of tangent and normal to the curve  $y=f(x)$  at any point on it.
	- 5.3 Find the lengths of tangent, normal, sub-tangent and sub normal at any point on the curve  $y=f(x)$ .
	- 5.4 Explain the derivative as a rate of change in distance-time relations to find the velocity and acceleration of a moving particle with examples.
	- 5.5 Explain the derivative as a rate measurer in the problems where the quantities like volumes, areas vary with respect to time- illustrative examples.
	- 5.6 Define the concept of increasing and decreasing functions.
	- 5.7 Explain the conditions to find points where the given function is increasing or decreasing with illustrative examples.
	- 5.8 Explain the procedure to find the extreme values (maxima or minima) of a function of single variable- simple problems yielding maxima and minima.
	- 5.9 Solve problems on maxima and minima in applications like finding areas, volumes etc.
	- 5.10 Apply the concept of derivatives to find the errors and approximations in simple problems.

Syllabus for Unit test-III completed

# **CO/PO – Mapping**

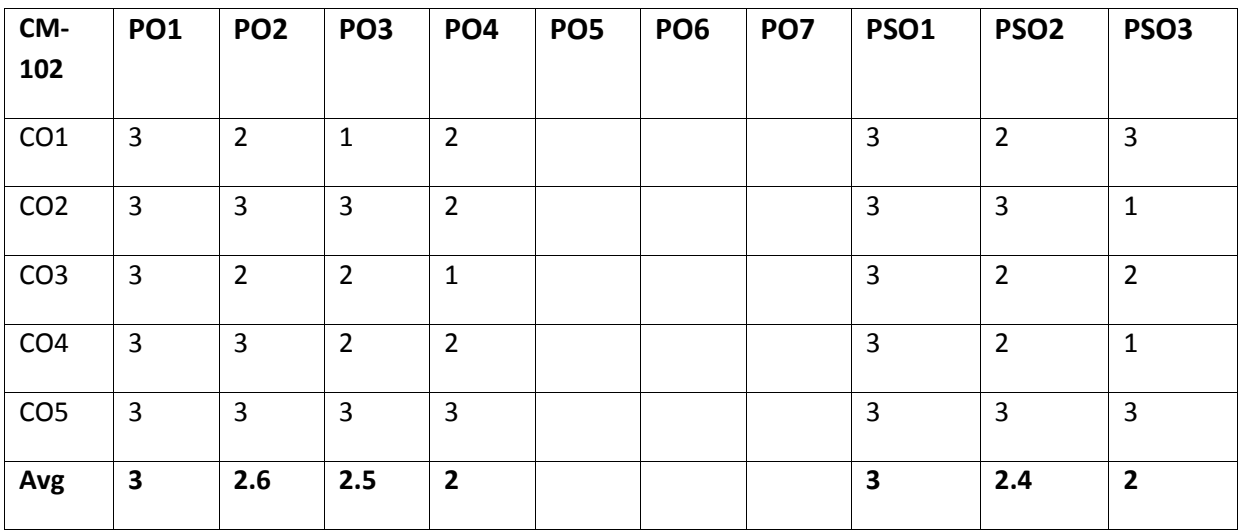

**3 =** Strongly mapped (High), **2 =** Moderately mapped (Medium), **1 =** Slightly mapped (Low)

**Note**:

- **PO5:** Appropriate quiz programme may be conducted at intervals and duration as decided by concerned teacher.
- **PO6:** Seminars on applications of mathematics in various engineering disciplines are to be planned and conducted.
- **PO7:** Such activities are to be planned that students visit library to refer standard books on Mathematics and latest updates in reputed national and international journals, attending seminars, learning mathematical software tools.
- **PSO1:** An ability to understand the concepts of basic mathematical concepts and to apply them in various areas like computer programming, civil constructions, fluid dynamics, electrical and electronic systems and all concerned engineering disciplines.
- **PSO2:** An ability to solve the Engineering problems using latest software tool, along with analytical skills to arrive at faster and appropriate solutions.
- **PSO3:** Wisdom of social and environmental awareness along with ethical responsibility to have a successful career as an engineer and to sustain passion and zeal for real world technological applications.

# **C-20**

# **Engineering Mathematics – I**

# **PO- CO – Mapping strength**

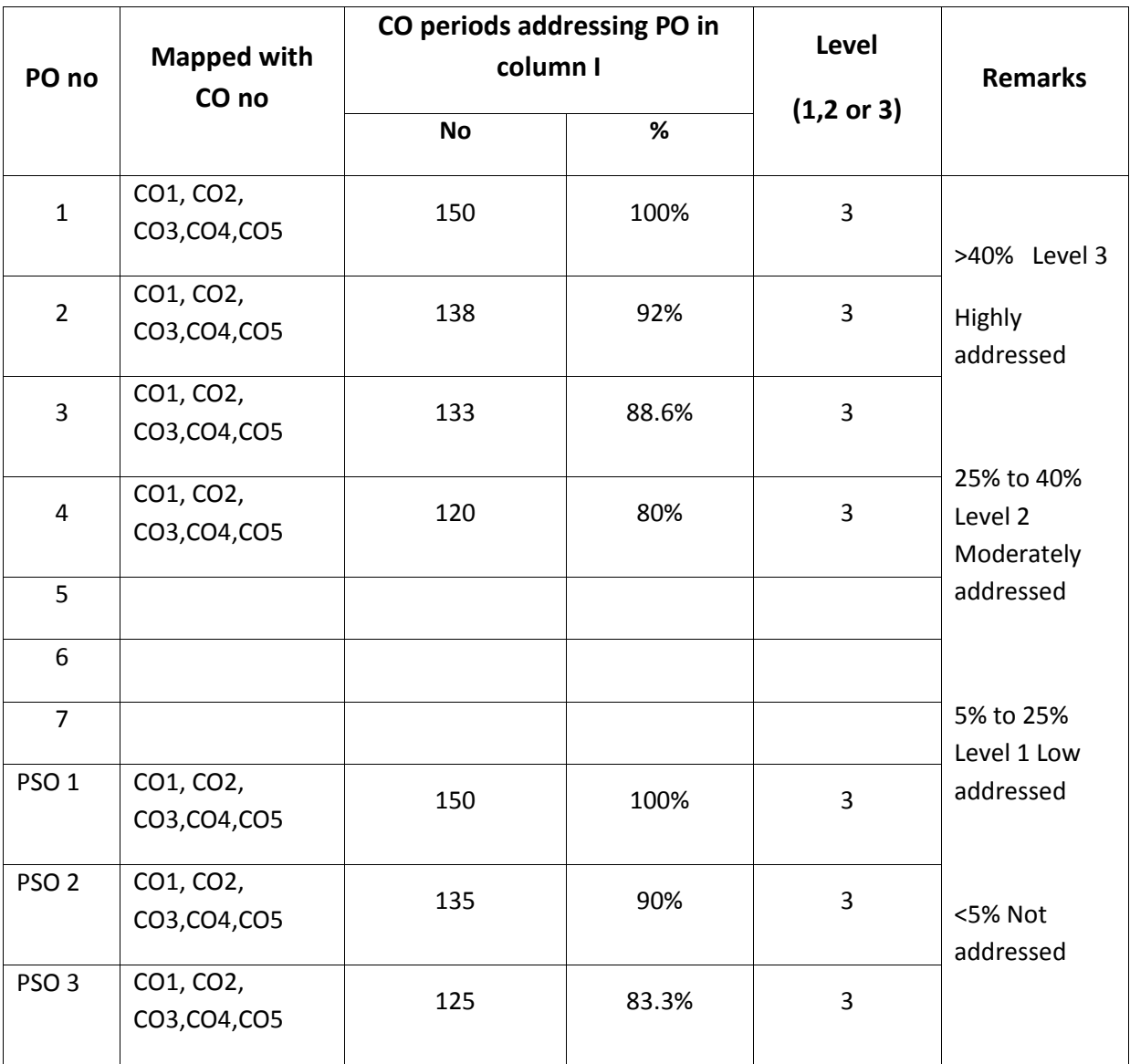

#### **C-20**

#### **ENGINEERING MATHEMATICS – I**

#### **COMMON TO ALL BRANCHES**

#### **COURSE CONTENT**

#### **Unit-I**

#### **Algebra**

#### **1. Relations and Functions**:

Define Set, Ordered pairs, Cartesian product, Relations, functions, domain & range of functions. Describe types of functions (in-to, many-to-one, one-one, onto and bijective) and inverse functions – examples.

#### **2. Partial Fractions:**

Define rational, proper and improper fractions of polynomials. Resolve rational fractions in to their partial fractions covering the types mentioned below.

*i*) 
$$
\frac{f(x)}{(ax+b)(cx+d)}
$$
 *ii*)  $\frac{f(x)}{(ax+b)^2(cx+d)}$ 

iii) 
$$
\frac{f(x)}{(x^2+a^2)(bx+c)}
$$
iv)  $\frac{f(x)}{(x^2+a^2)(x^2+b^2)}$ 

# **3. Matrices:**

Definition of a matrix, types of matrices-examples, algebra of matrices-equality of two matrices, sum, scalar multiplication and product of matrices. Transpose of a matrix-Symmetric, skew symmetric matrices-Minor, cofactor of an element-Determinant of a square matrix-Laplace's expansion, properties of determinants. Singular and non singular matrices-Adjoint and multiplicative inverse of a square matrix- examples-System of linear equations in 3 variables-Solutions by Cramers's rule and Matrix inversion methodexamples.

# **Unit-II**

# **Trigonometry**

# **4.Trigonometric ratios:**

Definition of trigonometric ratios of any angle, values of trigonometric ratios at specified values, draw graphs of trigonometric functions, periodicity of trigonometric functions.

# **5. Compound angles:**

Formulas of sin(A±B), cos(A±B), tan(A±B),cot(A±B),and related identities with problems.

# **6. Multiple and sub multiple angles:**

Formulae for trigonometric ratios of multiple angles 2A,3A and submultiple angle A/2

with problems.

7.Transformations of products into sums or differences and vice versa simple problems

# **8. Inverse trigonometric functions:**

Definition, domains and ranges-basic properties- problems.

# **9. Trigonometric equations:**

Concept of a solution, principal value and general solution of trigonometric equations :

sinx  $=k$ , cosx= k, tanx =k, where k is a constant. Solutions of simple quadratic equations, equations involving usage of transformations- problems.

# **10.Properties of triangles:**

Relation between sides and angles of a triangle- sine rule, cosine rule, tangent rule and projection rule-area of a triangle- problems.

# **11. Hyperbolic functions:**

Definitions of hyperbolic functions, identities of hyperbolic functions, inverse hyperbolic

functions and expression of inverse hyperbolic functions in terms of logarithms.

# **12. Complex Numbers:**

Definition of a complex number, Modulus and conjugate of a complex number, Arithmetic operations on complex numbers, Modulus- Amplitue (polar) form , Exponential form (Euler form) of a complex number- Problems. DeMoivre's theorem.

# **UNIT-III**

# **Coordinate geometry**

**13 Straight lines:** various forms of straight lines, angle between lines, perpendicular distance from a point, distance between parallel lines-examples.

- **14. Circle:** locus of a point, Circle, definition-Circle equation given (i) centre and radius, (ii) two ends of a diameter (iii) centre and a point on the circumference (iv) three non collinear points - general equation of a circle – finding centre, radius.
- 15. Definition of a conic section, equation of a conic when focus directrix and eccentricity are given. properties of parabola, ellipse and hyperbola in standard forms.

# **UNIT-IV**

# **Differential Calculus**

**16. Concept of Limit-** Definition- Properties of Limits and Standard Limits -Simple Problems-Continuity of a function at a point- Simple Examples only.

**17. Concept of derivative-** Definition (first principle)- different notations-derivatives of elementary functions- problems. Derivatives of sum, product, quotient, scalar multiplication of functions - problems. Chain rule, derivatives of inverse trigonometric functions, derivative of a function with respect to another function, derivative of parametric functions, derivative of hyperbolic, implicit functions, logarithmic differentiation – problems in each case. Higher order derivatives - examples – functions of several variables - partial differentiation, Euler's theorem-simple problems.

## **UNIT-V**

# **Applications of Derivatives:**

- 18. Geometrical meaning of the derivative, equations of Tangent and normal to a curve at any point. Lengths of tangent, normal, subtangent and subnormal to the curve at any point - problems.
- 19. Physical applications of the derivative velocity, acceleration, derivative as a rate measure –Problems.
- 20. Applications of the derivative to find the extreme values Increasing and decreasing functions, finding the maxima and minima of simple functions - problems leading to applications of maxima and minima.
- 21. Using the concept of derivative of a function of single variable, find the absolute error, relative and percentage errors and approximate values due to errors in measuring.

# **Textbook:**

Engineering Mathematics-I, a textbook for first year diploma courses, prepared & prescribed by SBTET, AP.

# **Reference Books:**

- 1. Shanti Narayan, A Textbook of matrices, S.Chand&Co.
- 2. Robert E. Moyer & Frank Ayers Jr., Schaum's Outline of Trigonometry, 4<sup>th</sup> Edition, Schaum's Series
- 3. M.Vygodsky, Mathematical Handbook, Mir Publishers, Moscow.
- 4. Frank Ayers & Elliott Mendelson, Schaum's Outline of Calculus, Schaum's Series

# **BLUE PRINT**

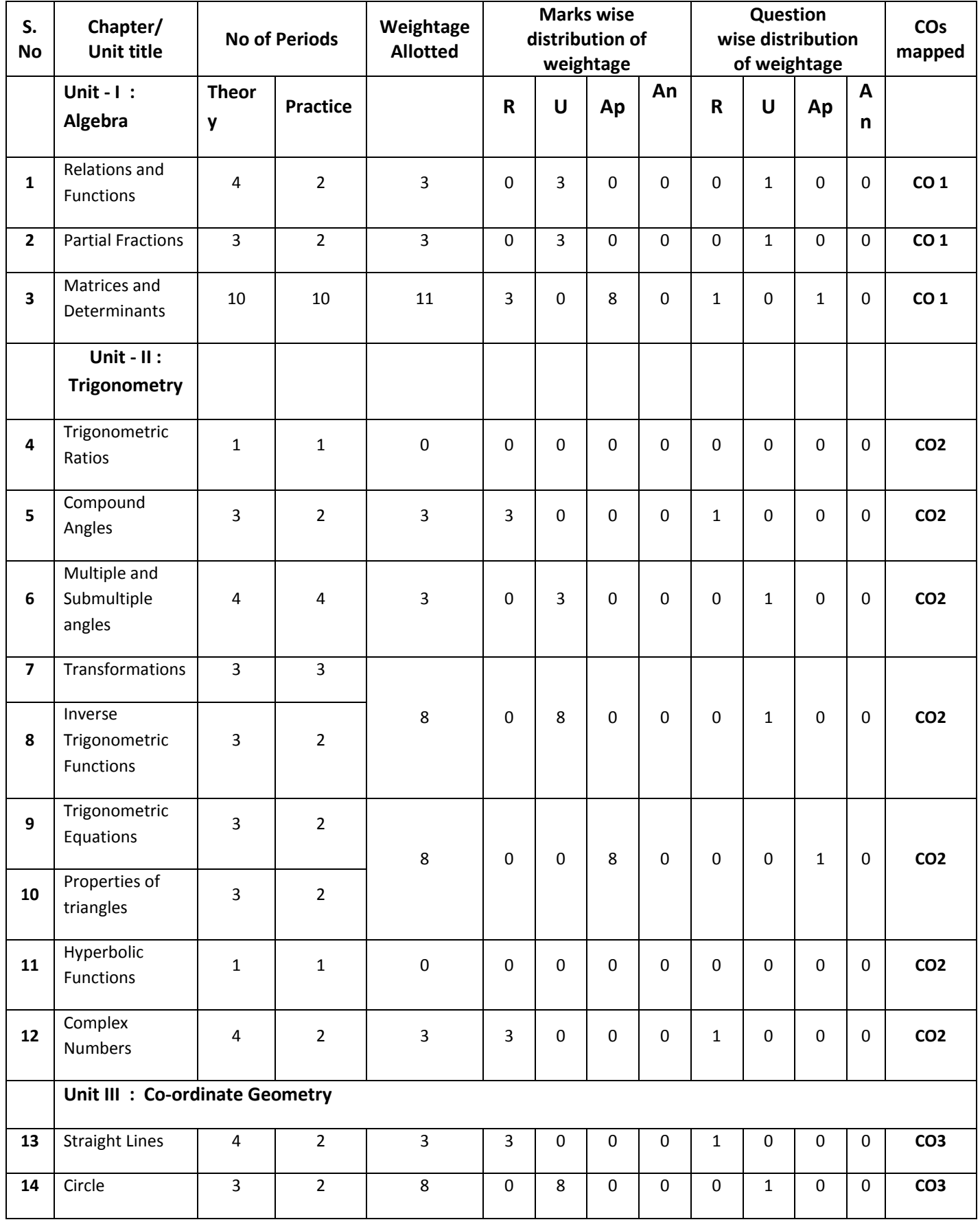

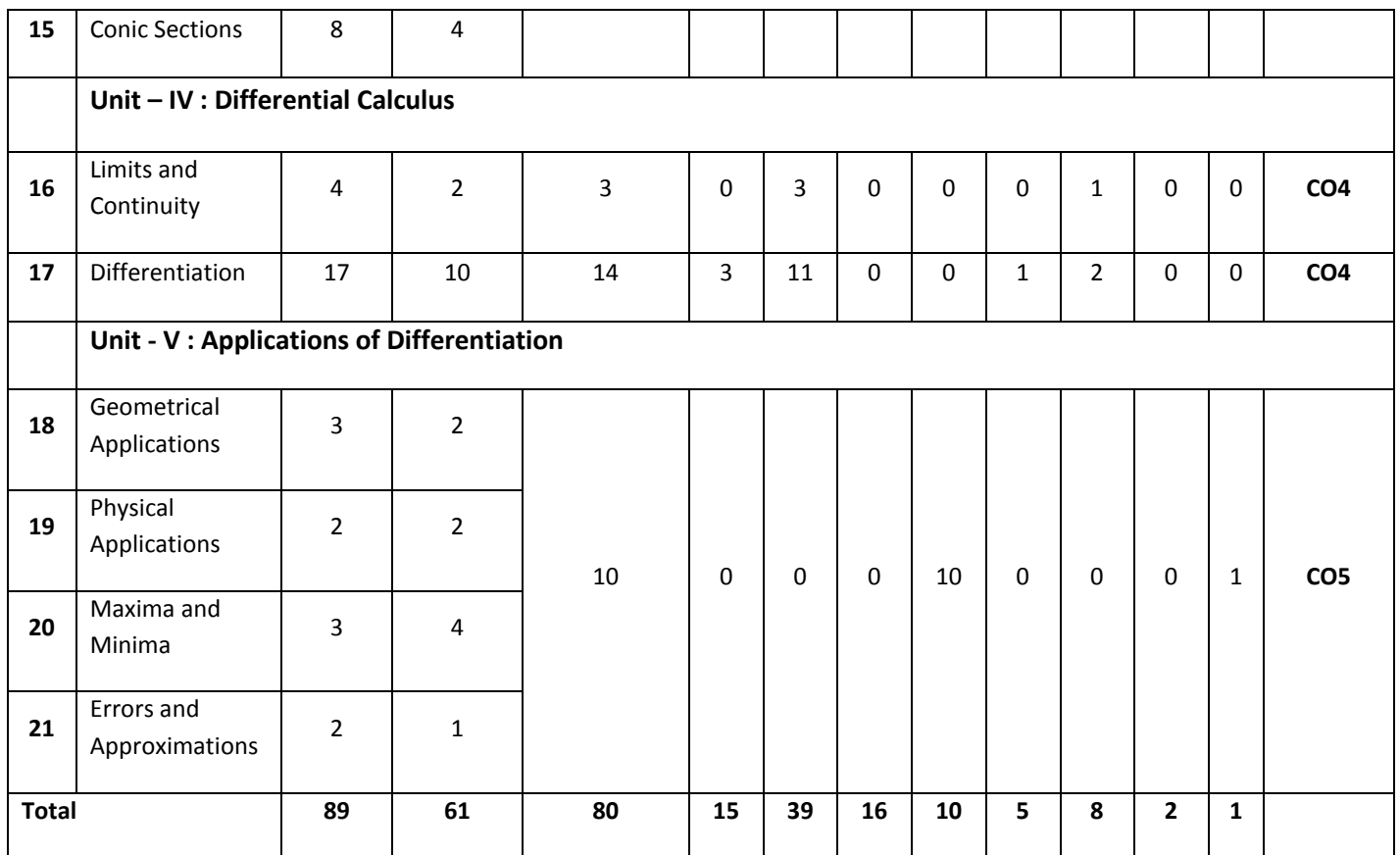

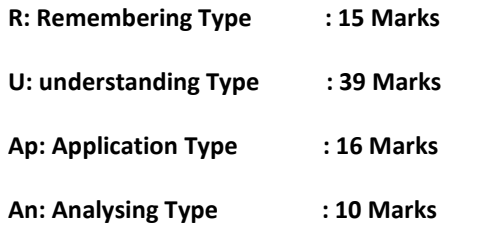

**Engineering Mathematics – I**

**Unit Test Syllabus**

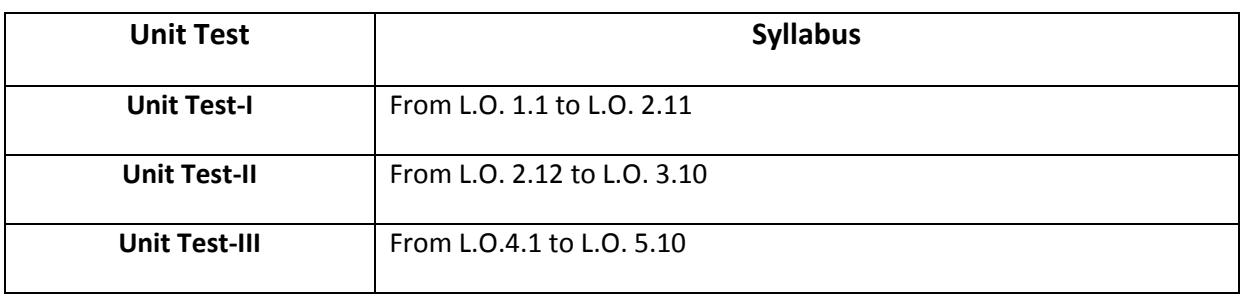

State Board of Technical Education and Training, A. P

## **First Year**

# Subject name: **Engineering Mathematics-I** Sub Code: **CM-102**

**Time : 90 minutes Max.marks:40** 

**Part-A 16Marks**

*Instructions:* **(1) Answer all questions.**

- **(2) First question carries four marks and the remaining questions carry three marks each.**
- 1. Answer the following.
	- a. If  $f(x) = x^2$  and domain  $= \{-1,0,1\}$ , then find range. (CO1) b. If 1 2 3 4 *A*  $=\begin{bmatrix} 1 & 2 \\ 3 & 4 \end{bmatrix}$ , then find 3A. (CO1)
	- c. Write the value of  $\it {Sin}120^0$  (CO2)
	- d. Write the formula for  $\tan 2A$  in terms of  $\tan A$  (CO2)
- 2. If  $f: R \to R$  is defined by  $f(x) = 3x 5$  , then prove that  $f(x)$  is onto. (CO1)

3. If 
$$
A = \begin{bmatrix} 1 & 3 \\ 4 & -9 \end{bmatrix}
$$
,  $B = \begin{bmatrix} 2 & 4 \\ -3 & 1 \end{bmatrix}$  then find  $2A + 3B$  (CO1)

4. Prove that 
$$
\sin^2 45^\circ - \sin^2 15^\circ = \frac{\sqrt{3}}{4}
$$
 (CO2)

5. Prove that 
$$
\frac{\sin 2A}{1-\cos 2A} = \cot A \text{ (CO2)}
$$

*Instructions:* **(1) Answer all questions.**

**(2) Each question carries eight marks**

**(3) Answer should be comprehensive and the criterion for valuation** 

 **is the content but not the length of the answer.**

6. A) Resolve 
$$
\frac{2x}{(x-1)(x-3)}
$$
 into partial fractions.(CO1)  
or

B) Resolve 
$$
\frac{x+4}{x^2-3x+2}
$$
 into partial fractions.(CO1)

7. A) Using cramer's rule to solve  

$$
x - y + z = 2, 2x + 3y - 4z = -4, 3x + y + z = 8
$$
 (CO1)

or

B) Prove that 
$$
\begin{vmatrix} bc & b+c & 1 \ ca & c+a & 1 \ ab & a+b & 1 \end{vmatrix} = (a-b)(b-c)(c-a) \text{ (CO1)}
$$

8. A) Find the adjoint of Matrix 
$$
\begin{bmatrix} 1 & 2 & -2 \\ -1 & 3 & 5 \\ 2 & 7 & -4 \end{bmatrix}
$$
 (CO1)  
\nor  
\nB) If  $A = \begin{bmatrix} 2 & 3 & 4 \\ 5 & 7 & 9 \\ -2 & 1 & 3 \end{bmatrix}$ ,  $B = \begin{bmatrix} 3 & 1 & -5 \\ 2 & 1 & 4 \\ 0 & 3 & 1 \end{bmatrix}$ , find AB and BA and verify if  $AB = BA$ .  
\n(CO1)

-o0o-

# State Board of Technical Education and Training, A. P

#### **First Year**

# Subject name: **Engineering Mathematics-I** Sub Code: **CM** - **102**

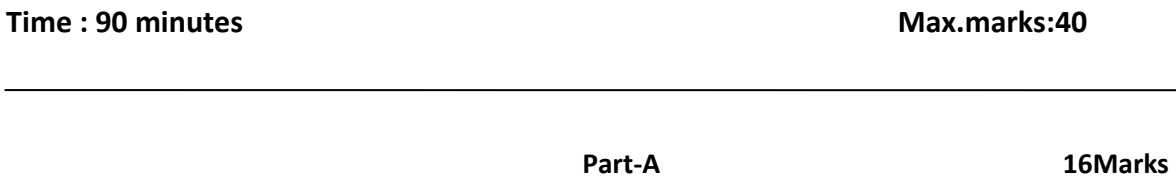

*Instructions:* **(1) Answer all questions.**

- **(2) First question carries four marks and the remaining questions carry three marks each**
- 1. Answer the following.
	- a.  $\sin C + \sin D = 2\cos\left(\frac{C+D}{2}\right)\sin$  $\left(\frac{+D}{2}\right)\sin\left(\frac{C-2}{2}\right)$  $C + \sin D = 2\cos\left(\frac{C+D}{2}\right)\sin\left(\frac{C-D}{2}\right)$ : State + sin  $D = 2\cos\left(\frac{C+D}{2}\right)\sin\left(\frac{C-D}{2}\right)$ : State : State TRUE/FALSE (CO2)
	- b. If  $z = 2 + 3i$ , then find *z* (CO2)
	- c. sinh 2  $x = \frac{e^x - e^{-x}}{2}$  $=\frac{e^x-e^{-x}}{2}$ : State TRUE/FALSE (CO2)
	- d. Write the eccentricity of rectangular hyperbola. (CO3)
- 2. Express  $(3-4i)(7+2i)$  in terms of  $a+ib$  (CO2)
- 3. Find the perpendicular distance from  $(1,1)$  to the line  $2x+3y-1=0$  (CO3)
- 4. Find the angle between lines  $2x y + 3 = 0$  and  $x + y 2 = 0$  (CO3)
- 5. Find the centre and radius of the circle  $x^2 + y^2 2x + 4y 4 = 0$  (CO3)

*Instructions:* **(1) Answer all questions.**

- **(2) Each question carries eight marks**
- **(3) Answer should be comprehensive and the criterion for valuation**

 **is the content but not the length of the answer.**

6. A) Prove that 
$$
\frac{\sin 2\theta + \sin 4\theta + \sin 6\theta}{\cos 2\theta + \cos 4\theta + \cos 6\theta} = \tan 4\theta
$$
 (CO2)

B) Prove that 
$$
\tan^{-1} \frac{1}{2} + \tan^{-1} \frac{1}{5} + \tan^{-1} \frac{1}{8} = \frac{\pi}{4}
$$
 (CO2)

7. A) Solve 
$$
2\sin^2\theta - \sin\theta - 1 = 0
$$
 (CO2)

or

B) In any 
$$
\triangle ABC
$$
, If  $\angle B = 60^{\circ}$  then  $\frac{c}{a+b} + \frac{a}{b+c} = 1$  (CO2)

8. A) Find the equation of circle with  $(2,3)$  and  $(6,9)$  as the end points of diameter and also find centre and radius of circle. (CO3)

or

A) Find the equation of ellipse whose focus is  $(1,-1)$ <sub>,</sub> directrix is  $x - y + 3 = 0$  and eccentricity is 1/2.(CO3)

-o0o-

#### **State Board of Technical Education and Training, A. P**

**First Year**

## **Subject name: Engineering Mathematics-I Sub Code: CM-102**

**Time : 90 minutes Max.marks:40** 

**Part-A 16Marks**

*Instructions:* **(1) Answer all questions.**

# **(2) First question carries four marks and the remaining questions carry three marks each**

1. Answer the following.

a. Find 
$$
\lim_{x \to 1} \frac{x^2 + 1}{x + 5}
$$
 (CO4)  
\nb.  $\lim_{\theta \to 0} \frac{\sin 2\theta}{\theta} = 2$ : State TRUE/FALSE (CO4)  
\nc.  $\frac{d}{dx} (3 \tan^{-1} x) = ?$  (CO4)

d. Formula for percentage error in  $x$  is  $\frac{1}{x}$  (CO5)

2. Evaluate 
$$
\lim_{x \to 2} \frac{x^5 - 32}{x^2 - 4}
$$
 (CO4)

3. Find the derivative of  $3\tan x - 4\log x + 7^x$  w.r.t. x (CO4)

4. Differentiate 
$$
x^2 \sin x
$$
 w.r.t. x (CO4)

5. Find the derivative of 
$$
\frac{2x+3}{3x+4}
$$
 (CO4)

*Instructions:* **(1) Answer all questions.**

- **(2) Each question carries eight marks**
- **(3) Answer should be comprehensive and the criterion for valuation**

 **is the content but not the length of the answer.**

6. A) Find the derivative of 
$$
\sin^{-1}\left(\frac{2x}{1+x^2}\right)
$$
 w.r.t.  $\tan^{-1}\left(\frac{2x}{1-x^2}\right)$ . (CO4)

B) Find 
$$
\frac{dy}{dx}
$$
 if  $y = x^{\cos x}$  (CO4)

7. A) Verify Euler's theorem when 
$$
u(x, y) = \frac{x^4 + y^4}{x - y}
$$
 (CO4)

B) Find the equation of tangent and normal to the curve  $3y = x^2 - 6x + 17$  at  $(4,3)$ 

(CO5)

# 8. A) Circular patch of oil spreads on water and the area is growing at the rate of 8 sqcm/min.

# How fast is the radius increasing when radius is 5*cm* . (CO5)

or

B) Find the maxima and minima values of  $f(x) = x^3 - 6x^2 + 9x + 15$ . (CO5)

-o0o-

## **END-EXAM MODEL PAPERS**

# **STATE BOARD OF TECHNICAL EDUCATION, A.P**

## **ENGINEERING MATHEMATICS CM- 102**

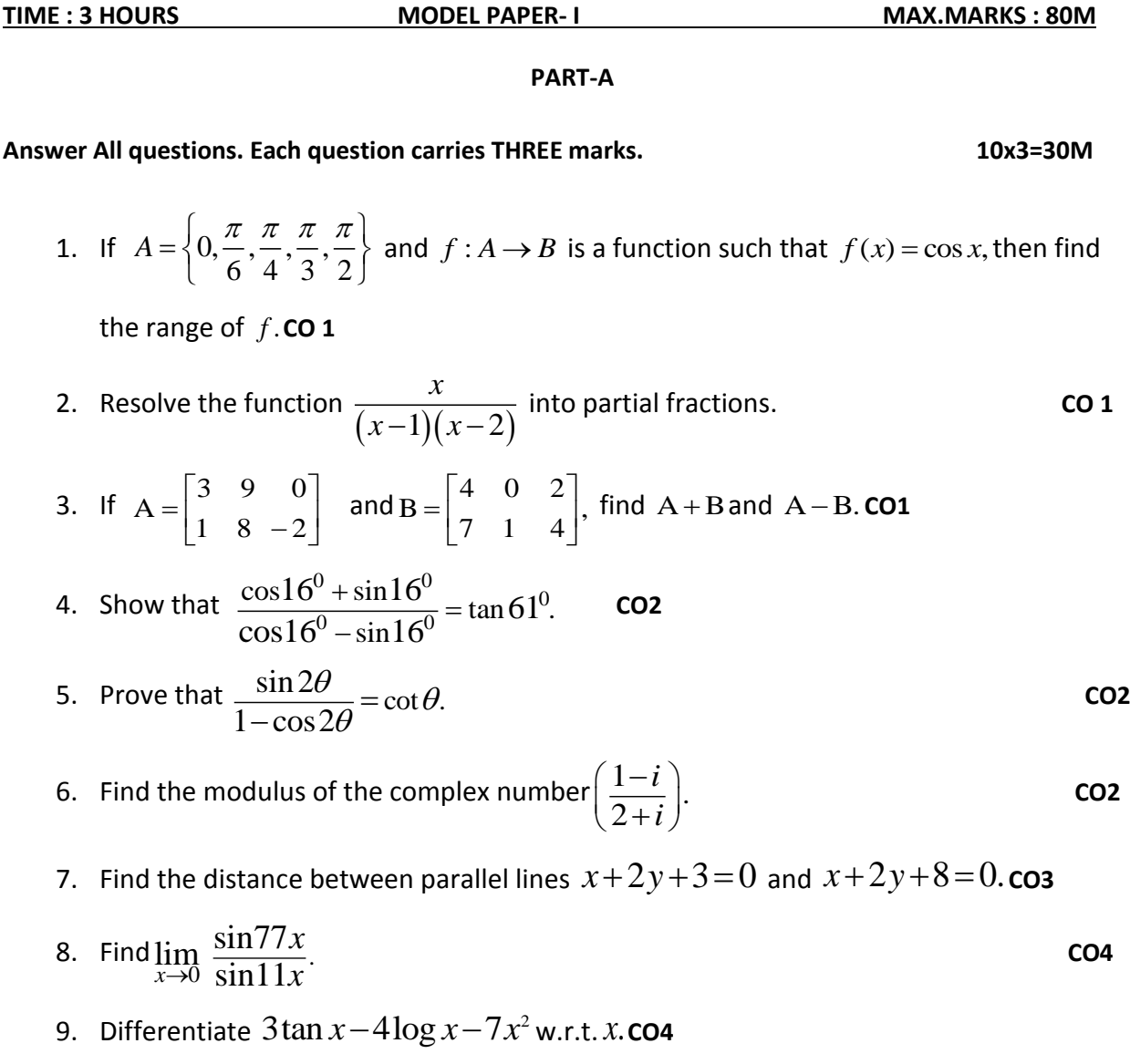

10. If 
$$
x = at^2
$$
,  $y = 2at$ , then find  $\frac{dy}{dx}$ .

#### **PART-B**

**Answer All questions. Each question carries EIGHT marks. 5x8=40M**

- 11 A) Find the inverse of the matrix  $3 - 3 4$ 2  $-3$  4.  $0 \t -1 \t 1$  $\begin{vmatrix} 3 & -3 & 4 \end{vmatrix}$  $\begin{vmatrix} 2 & -3 & 4 \end{vmatrix}$ .  $\begin{bmatrix} 0 & -1 & 1 \end{bmatrix}$ **CO1**
- B) Solve the system of equations  $x + y + z = 6$ ,  $x y + z = 2$  and  $2x y + 3z = 9$  by Cramer's rule. **CO1**

Or

12 A) If 
$$
\cos x + \cos y = \frac{3}{5}
$$
 and  $\cos x - \cos y = \frac{2}{7}$ , then show that

.  $21\tan\left(\frac{x-y}{2}\right) + 10\cot\left(\frac{x+y}{2}\right) = 0.$ 

- Or
- B) If  $\tan^{-1} x + \tan^{-1} y + \tan^{-1} z = \pi$  then show that  $x + y + z = xyz$ . **CO2**

13 A) Solve 
$$
\sqrt{3}\cos\theta - \sin\theta = 1.\cos\theta
$$

Or

- B) In any  $\triangle$  ABC, Show that  $\cot \frac{A}{2} + \cot \frac{B}{2} + \cot \frac{C}{2} = \frac{s^2}{\Delta}$ . **CO2**
- 14 A) Find the equation of the circle with  $(4,2)$  and  $(1,5)$  as the two ends of its

diameter and also find its centre and radius. **CO 3**

Or

 B) Find the centre, vertices, equation of axes, lengths of axes, eccentricity, foci, equations of directrices and length of latus rectum of the ellipse  $4x^2+16y^2=1$ . **CO 3**
15 A) Find the derivative of 
$$
\sin^{-1}\left(\frac{2x}{1+x^2}\right)
$$
 w.r.t.  $\tan^{-1}\left(\frac{2x}{1-x^2}\right)$  CO4

Or

B) If 
$$
u = \tan^{-1} \left( \frac{x^3 - y^3}{x + y} \right)
$$
, then prove that  $x \frac{\partial u}{\partial x} + y \frac{\partial u}{\partial y} = \sin 2u$ .

**PART-C**

# Answer the following question. Question carries TEN marks. 1x10=10M

16. The sum of two numbers is 24. Find them so that the sum of their squares is minimum.

**CO 5**

# **STATE BOARD OF TECHNICAL EDUCATION, A.P**

## **ENGINEERING MATHEMATICS CM- 102**

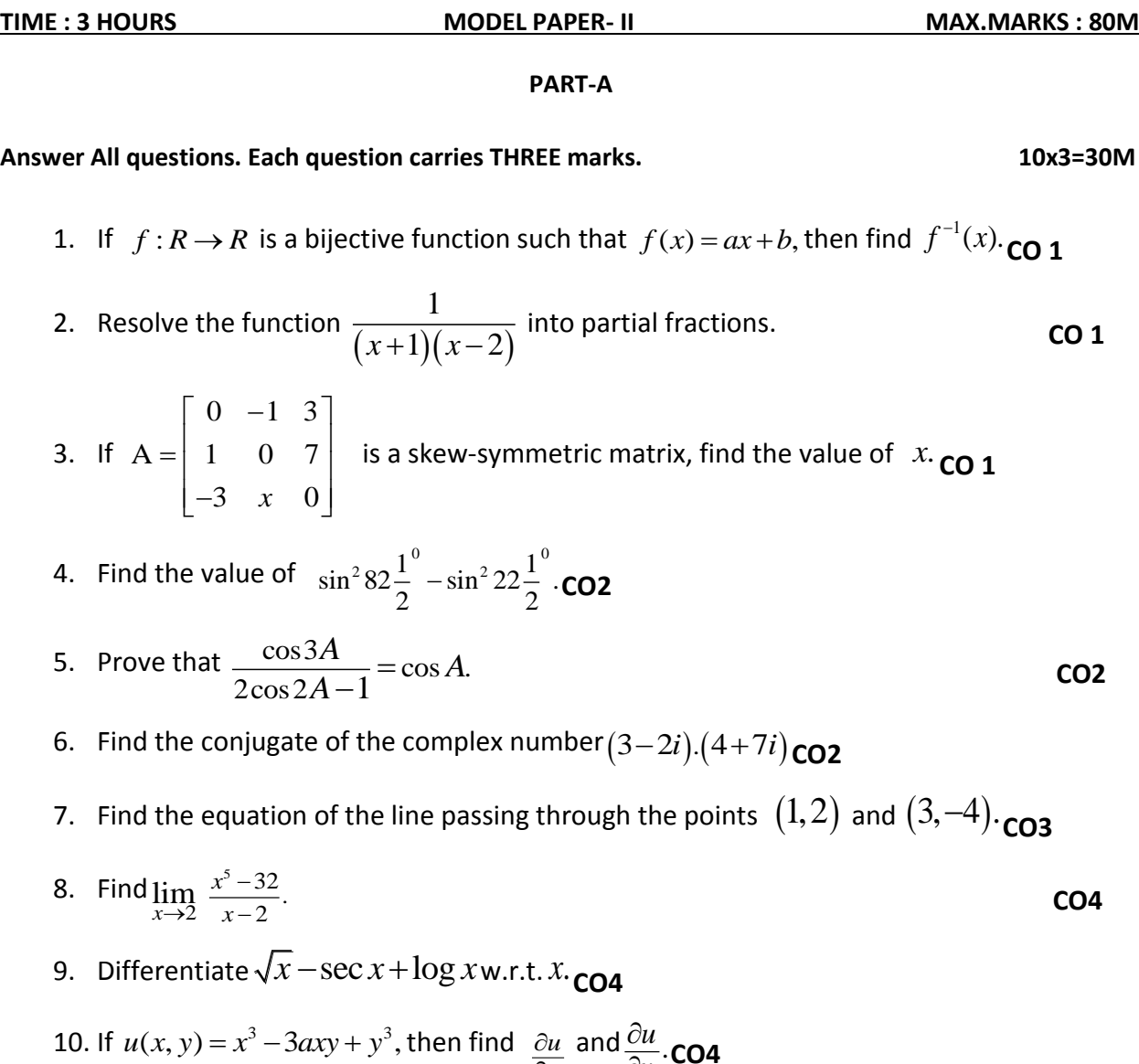

*x*

*y*

 $\frac{\partial \mathbf{w}}{\partial \mathbf{y}}$ **.CO4** 

 $\overline{\partial}$ 

#### **PART-B**

**Answer All questions. Each question carries EIGHT marks. 5x8=40M**

11 A) Show that 
$$
\begin{vmatrix} 1 & 1 & 1 \\ a & b & c \\ a^2 & b^2 & c^2 \end{vmatrix} = (a-b)(b-c)(c-a) \cdot \text{CO1}
$$

Or

B) Solve the system of equations  $x+2y+3z = 6, 3x-2y+4z = 5$  and  $x-y-z=-1$ 

using matrix inversion method. **CO1** 

12 A) Prove that  $\frac{\sin 2\theta + \sin 4\theta + \sin 6\theta}{\cos 2\theta + \cos 4\theta + \cos 6\theta} = \tan 4\theta.$  $\frac{\sin 2\theta + \sin 4\theta + \sin 6\theta}{\cos 2\theta + \cos 4\theta + \cos 6\theta}$  $\frac{d\theta + \sin 4\theta + \sin 6\theta}{d + \cos 4\theta + \cos 6\theta} = \tan 4\theta.$  $+\sin 4\theta + \sin 6\theta + \cos 4\theta + \cos 6\theta = \tan 4\theta$ . **CO2** 

Or

B) Prove that 
$$
\tan^{-1} \frac{1}{3} + \tan^{-1} \frac{1}{5} + \tan^{-1} \frac{1}{7} + \tan^{-1} \frac{1}{8} = \frac{\pi}{4}
$$
. CO2

13 A) Solve 
$$
2\cos^2\theta - 3\cos\theta + 1 = 0
$$
 **.CO2**

#### Or

- B) In any  $\triangle$  ABC, Show that  $\sum a^3 \cos(B-C) = 3abc$ . **CO2**
- 14 A) Find the equation of the circle passing through the points  $(0,0)$ ,  $(6,0)$  and  $(0,8)$ . **CO3** Or

B) Find the equation of the rectangular hyperbola whose focus is  $(1,2)$  and directrix is

$$
3x + 4y - 5 = 0.
$$

15 A) If  $\sin y = x \sin(a+y)$ , then prove that  $\frac{dy}{dx} = \frac{\sin^2(a+y)}{b}$ . sin  $dy$   $\sin^2(a+y)$  $\frac{d}{dx}$   $\frac{d}{dx}$   $\frac{d}{dx}$  $=\frac{\sin^2(a+y)}{\sin a}\cdot CO4$ 

Or

B) If 
$$
y = \tan^{-1} x
$$
, then prove that  $(1 + x^2)y_2 + 2xy_1 = 0$ . CO4

# **PART-C**

# **Answer the following question. Question carries TEN marks. 1x10=10M**

16 Show that the semi-vertical angle of the cone of maximum volume and of given slant height is  $\tan^{-1}\sqrt{2}$ .

**CO4**

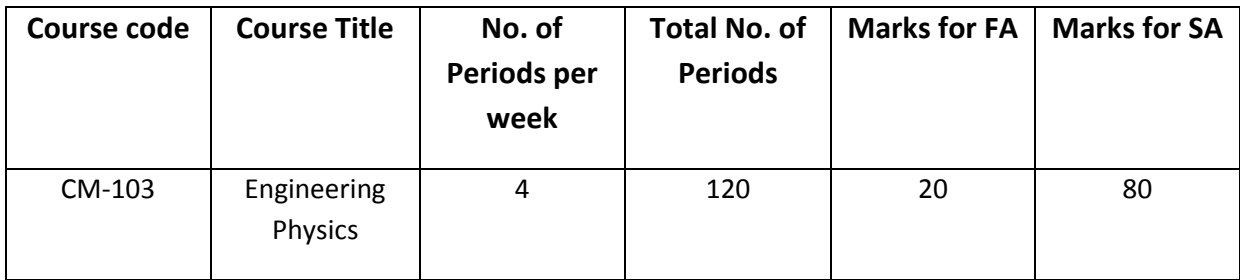

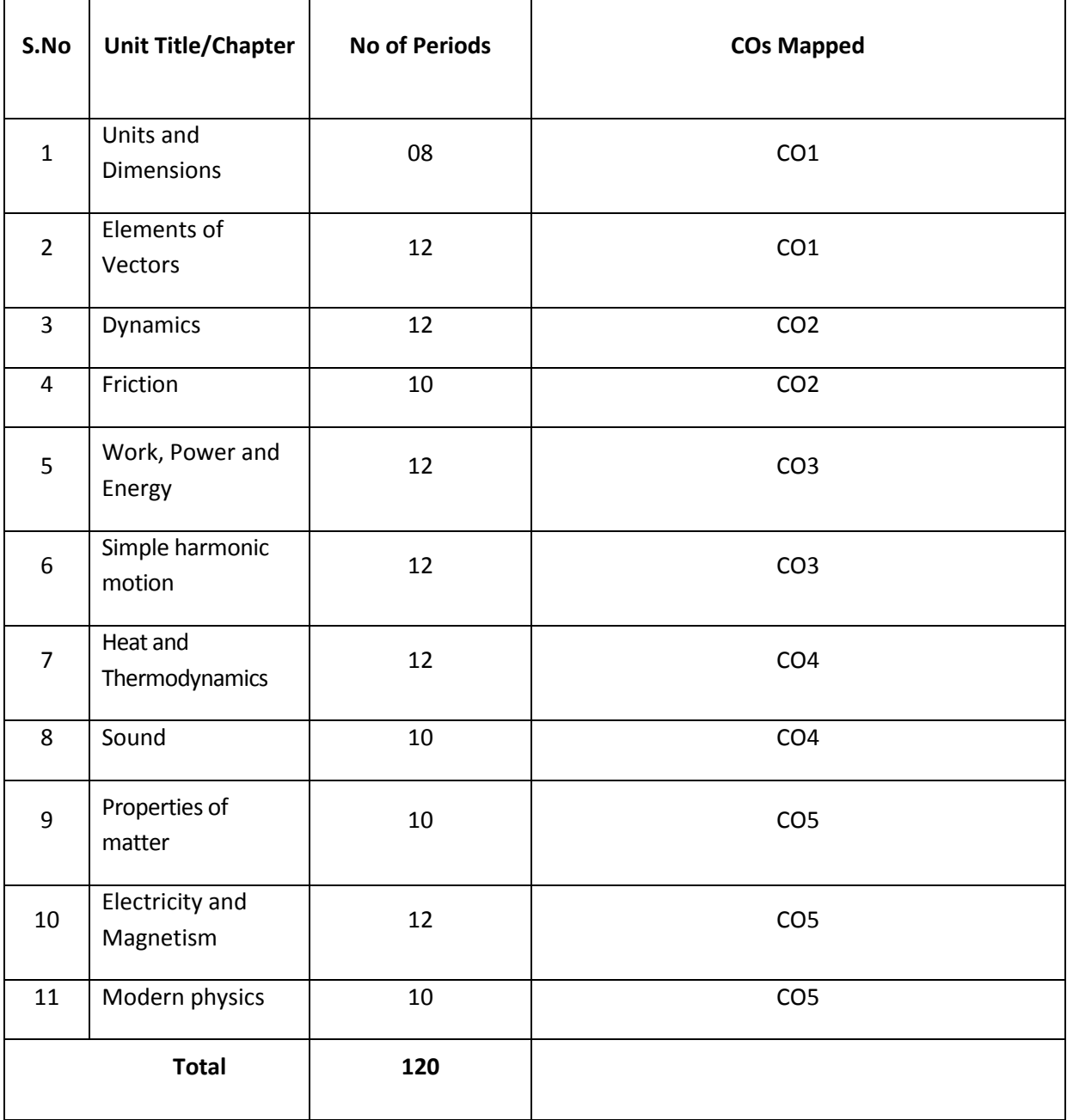

# **Course Objectives**

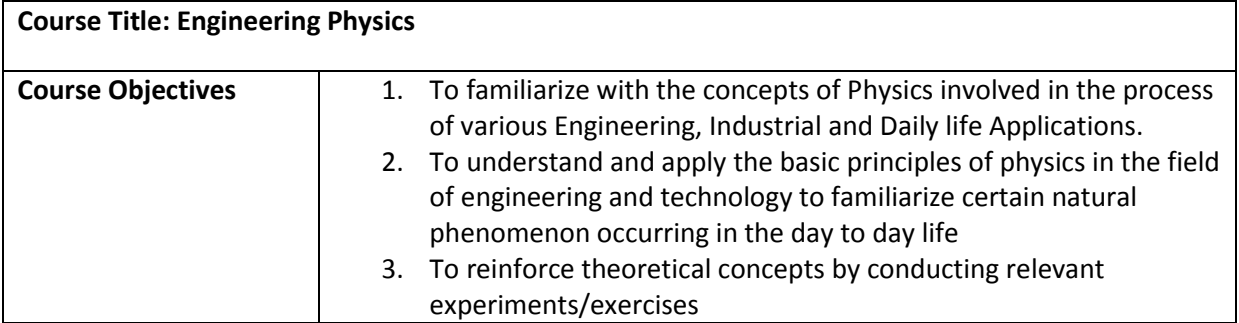

# **Course outcomes**

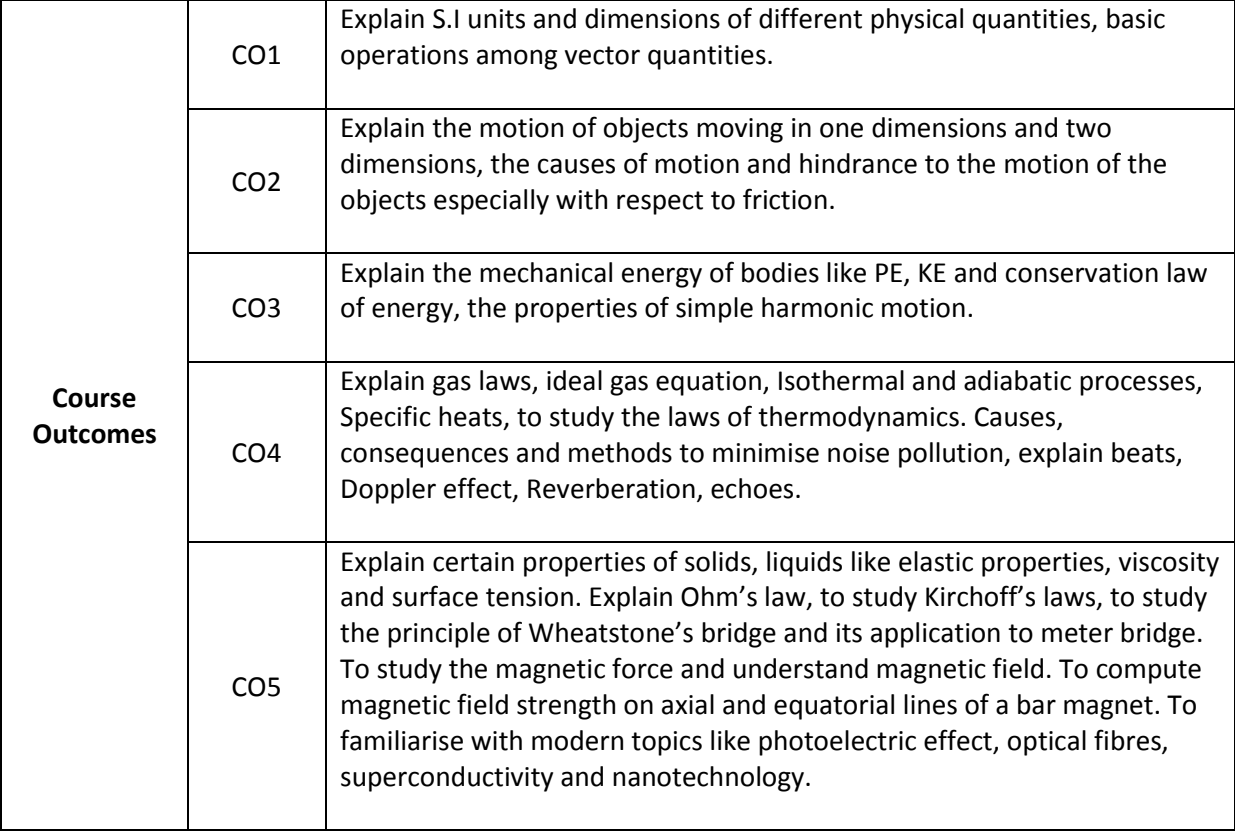

# **Learning Outcome**

# **COs-POs mapping strength (as per given table)**

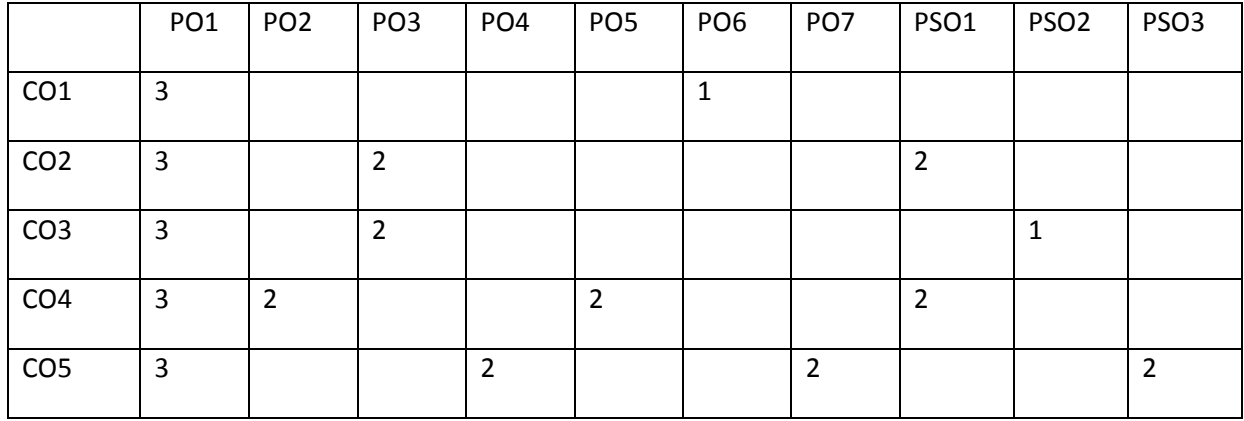

3 = strongly mapped 2= moderately mapped 1= slightly mapped

# **Model Blue Print with weightages for Blooms category and questions for chapter and Cos mapped**

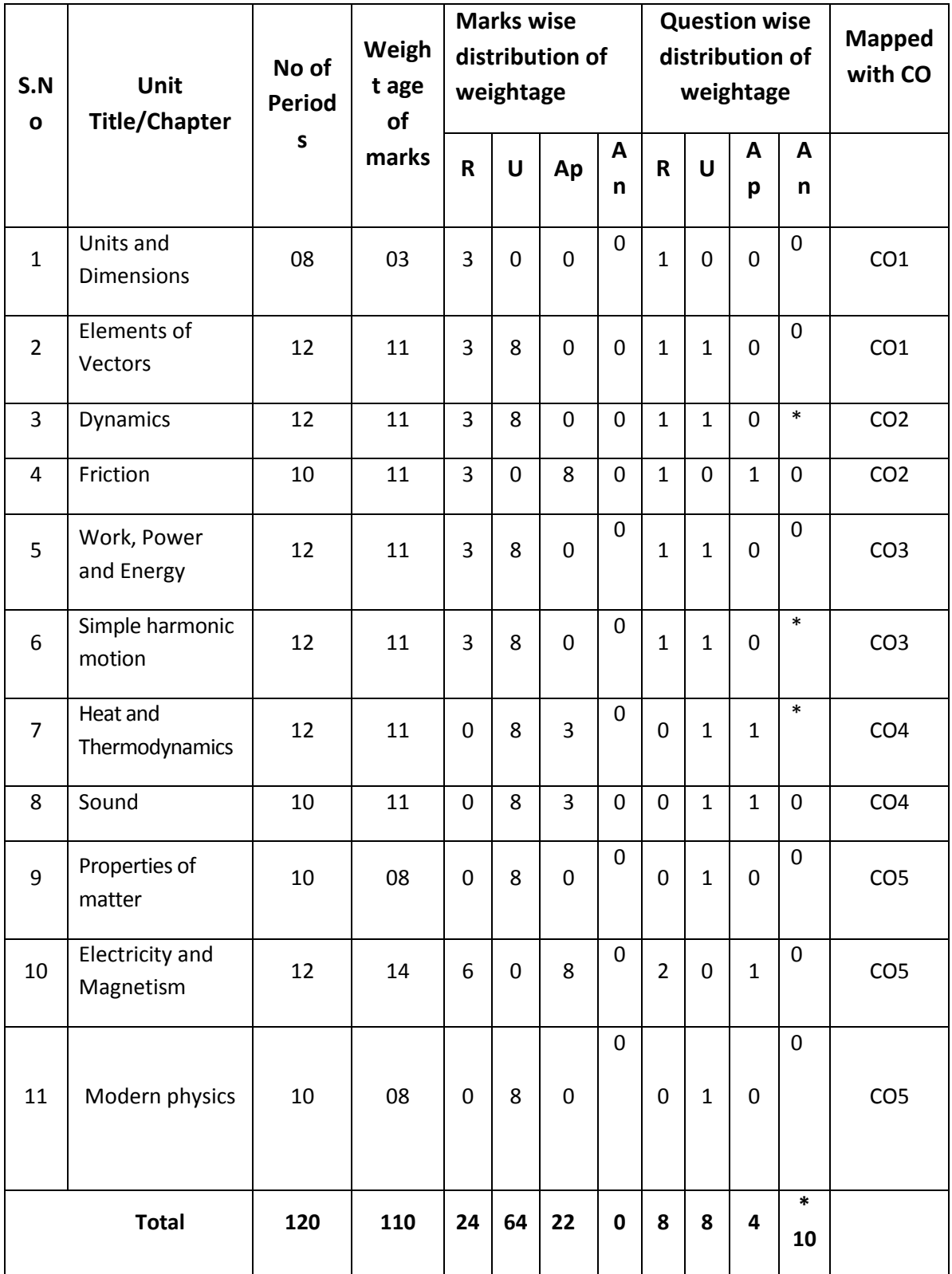

**\*One question of HOTs for 10 marks from any of the unit title 3 or 6 or 7**

#### **Learning Outcomes**

#### **1.0 Concept of Units and dimensions**

- 1.1 Explain the concept of Units, Physical quantity, Fund amental physical quantities and Derived physical quantities
- 1.2 Define unit, fundamental units and derived units, State SI units with symbols
- 1.3 State Multiples and submultiples in SI system, State Rules of writing S.I.units, State advantages of SI units
- 1.4 Define Dimensions, W rite Dimensional formulae of physical quantities
- 1.5 List dimensional constants and dimensionless quantities
- 1.6 State the principle of Homogeneity of Dimensions
- 1.7 State the applications and limitations of Dimension alanalysis
- 1.8 Errors in measurement, Absolute error, relative error, percentage error, significant figures
- 1.9 Solve problems

#### **2.0 Concept of Elements of Vectors**

- 2.1 Explain the concept of scalars, Vectors and give examples
- 2.2 Represent vectors graphically, Classify the Vectors, Resolve the vectors
- 2.3 Determine the resultant of a vector by component method, represent a vector in Space using unit vectors (i,j,k)
- 2.4 State and explain triangle law, parallelogram law, polygon law of addition of

vectors

- 2.5 Define Dot product of two vectors with examples (Work done, Power), Mention the Properties of dot product
- 2.6 Define cross products of two vectors with examples (Torque, Linear velocity) Mention the properties of Cross product.
- 2.7 Solve the related numerical problems

#### **3.0 Concept of Dynamics**

- 3.1 Write the equations of motion in a straight line Explain the acceleration due to gravity
- 3.2 Explain vertical motion of a body and derive expressions for a) Maximum Height, b) time of ascent, c) time of descent, and d) time of flight
- 3.3 Derive height of at ower when a body projected vertically upwards from the top of a tower.
- 3.4 Explain projectile motion with examples
- 3.5 Explain Horizontal projection and Derive an expression for the path of a projectile in horizontal projection
- 3.6 Explain oblique projection and derive an expression for it. Derive formulae for
- a) Maximum Height, b) time of ascent, c) time of descent, and d) time of flight

e) Horizontal Range, f) Maximum range

- 3.7 Define force, momentum, angular displacement, angular velocity, angular acceleration, angular momentum, moment of inertia, torque
- 3.8 Solve the related numerical problems

## **4.0 Concept of Friction**

- 4.1 Define friction and classify the types of friction.
- 4.2 Explain the concept to f Normal reaction
- 4.3 State the laws of friction
- 4.4 Define coefficients of friction, Angle of friction and Angle of repose
- 4.5 Derive expressions for acceleration of a body on a rough inclined plane (upwards

and downwards)

- 4.6 List the Advantages and Disadvantages of friction
- 4.7 Mention the methods of minimizing friction
- 4.8 Explain why it is easy to pull a lawn roller than to push it
- 4.9 Solve the related numerical problems

#### **5.0 Concepts of Work, Power, and Energy**

- 5.1 Define the terms Work, Power and Energy. State SI units and dimensional formulae
- 5.2 Define potential energy and give examples, derive an expression for P.E
- 5.3 Define Kinetic energy and give examples, derive an expression for K.E
- 5.4 State and derive Work-Energy theorem
- 5.5 Derive the relation between Kinetic energy and momentum
- 5.6 State the law of conservation of energy and Verify it in the case of a freely Falling body
- 5.7 Solve the related numerical problems

## **6.0 Concepts of Simple harmonic motion**

- 6.1 Define Simple harmonic motion, Give examples, State the conditions
- 6.2 Explanation of uniform circular motion of a particle is a combination of two perpendicular SHMs.
- 6.3 Derive expressions for displacement, velocity, acceleration, Frequency, Time period of a particle executing SHM.
- 6.4 Define phase of SHM
- 6.5 Define Ideal simple pendulum and derive expression for Time period of simple pendulum
- 6.6 State the laws of motion of simple pendulum
- 6.7 Solve the related numerical problems

## **7.0 Concept of Heat and thermodynamics**

- 7.1 Explain the concept of expansion of gases
- 7.2 State and explain Boyle's and Charles laws.
- 7.3 Define absolute zero temperature, absolute scale of temperature
- 7.4 Define ideal gas and distinguish from real gas
- 7.5 Derive Ideal gas equation. Define Specific gas constant and Universal gas Constant, write S.I unit and Dimensional Formula. Calculate the value of R.
- 7.6 Explain why universal gas constant is same for all gases
- 7.7 State and Explain Isothermal process and adiabatic process
- 7.8 State first and second laws of thermodynamics and state applications
- 7.9 Define specific heats & molar specific heats of a gas, Derive  $C_P-C_V = R$
- 7.10 Solve the relevant numerical problems

## **8.0 Concept of Sound**

- 8.1 Concept of the sound, Wave motion (longitudinal and transverse wave)
- 8.2 Distinguish between musical sound and noise
- 8.3 Explain noise pollution and state SI unit for intensity level of sound
- 8.4 Explain causes, effects and methods of minimizing of noisepollution
- 8.5 Explain the phenomenon of beats State the applications
- 8.6 Define Doppler effect, List the Applications
- 8.7 Define reverberation and reverberation time and Write Sabine's formula
- 8.8 Define and Explain echoes state its applications
- 8.9 State conditions of good auditorium
- 8.10 Solve the related numerical problems

#### **9.0 Concepts of properties of matter**

- 9.1 Explain the terms Elasticity, stress, strain and types of Stress and Strain
- 9.2 State and explain Hooke's law
- 9.3 Definitions of Modulus of elasticity, Young's modulus(Y), Bulk modulus (K), Rigidity modulus ( n), Poisson's ratio ( $\sigma$ ),
- 9.4 Define surface tension and give examples
- 9.5 Explain Surface tension with reference to molecular theory
- 9.6 Define angle of contact and capillarity and write formula for Surface Tension
- 9.7 Explain the concept of Viscosity; give examples, Write Newton's formula.
- 9.8 Define co-efficient of viscosity and write its units and dimensional formula and State Poiseulle's equation for Co-efficient of viscosity
- 9.9 Explain the effect of temperature on viscosity of liquids and gases
- 9.10 Solve the related numerical problems

#### **10.Concepts of Electricity and Magnetism**

- 10.1 Explain Ohm's law in electricity and write the formula
- 10.2 Define specific resistance, conductance and state their units
- 10.3 Explain Kichoff's laws
- 10.4 Describe Wheat stone's bridge with legible sketch
- 10.5 Describe Meter Bridge for the determination of resistivity with a circuit diagram
- 10.6 Explain the concept of magnetism. State the Coulomb's inverse square law of magnetism
- 10.7 Define magnetic field and magnetic lines of force and write the properties of magnetic lines of force
- 10.8 Derive an expression for the moment of couple on a bar magnet placed in a uniform magnetic field
- 10.9 Derive equations for Magnetic induction field strength at a point on the axial line and on the equatorial line of a bar magnet.

10.10 Solve the related numerical problems

#### **11.0 Concepts of Modern physics**

- 11.1 State and Explain Photo-electric effect and Write Einstein's photoelectric equation
- 11.2 State laws of photo electric effect
- 11.3 Explain the Working of photo electric cell, write its applications.
- 11.4 Recapitulatere fraction of light and its laws, criticalangle, TotalInternal Reflection
- 11.5 Explain the principle and working of Optical Fiber, mention different types of Optical Fibre, state the applications
- 11.6 Define super conductor and superconductivity and mention examples
- 11.7 State the properties of super conductingmaterials and list the applications
- 11.8 Nanotechnology definition, non materials, applications

#### **COURSECONTENT**

#### **1. Units and Dimensions**:

Introduction – Physical quantity – Fundamental and Derived quantities – Fundamental and Derived units- SI units –Multiples and Sub multiples – Rules for writing S.I. units-Advantages of SI units – Dimensions and Dimensional formulae- Dimensional constants and Dimensionless quantities- Principle of Homogeneity- Advantages and limitations of Dimension alanalysis-Errors in measurement, Absolute error, relative error, percentage error, significant figures-Problems.

#### **2. Elements of Vectors**:

Scalars and Vectors–Types of vectors(Proper Vector, NullVector,UnitVector,Equal, Negative Vector, Like Vectors, Co-Initial Vectors, Co-planar Vectors and Position Vector).Addition of vectors-Representation of vectors- Resolution of vectors - Parallelogram, Triangle and Polygon laws of vectors–Subtraction of vectors- Dot and Cross products of vectors-Problems

#### **3. Dynamics**

Introduction-Concept of acceleration due to gravity-Equations of motion for a freely falling body and for a body thrown up vertically- Projectiles- Horizontal and Oblique projections-Expressions for maximum height, time of flight, range-Define force, momentum, angular displacement, angular velocity, angular acceleration, angular momentum, moment of inertia, torque–problems

#### **4. Friction:**

Introduction to friction- Causes- Types of friction- Laws of friction- Angle of repose-Angle of friction- rough inclined plane- Advantages and disadvantages of friction-Methods of reducing friction–Problems

## **5. Work, Power and Energy:**

Work, Power and Energy- Definitions and explanation- potential energy- kinetic energy-Derivations of Potential and Kinetic energies-K.E and Momentum relation - Work-Energy theorem- Law of Conservation of energy- Problems

#### **6. Simple Harmonic Motion:**

Introduction- Conditions of SHM- Definition- Examples- Expressions for displacement, velocity, acceleration, Time period, frequency and phase in SHM- Time period of a simple pendulum- Laws of simple pendulum-seconds pendulum-Problems

## **7. Heat and Thermodynamics:**

Expansion of Gases-Boyle's law-Absolute scale of temperature- Charles laws- Ideal gas equation- Universal gas constant- Differences between r and R-Isothermal and adiabatic processes- Laws of thermodynamics- Specific heats - molar specific heats of a gas -Different modes of transmission of heat Laws of thermal conductivity, Coefficient of thermal conductivity-Problems

#### **8. Sound:**

Sound- Nature of sound- Types of wave motion -musical sound and noise- Noise pollution – Causes &effects- Methods of reducing noise pollution- Beats- Doppler effect- Echo-Reverberation-Reverberation time-Sabine 's formula-Conditions of good auditorium-Problems

#### 9. **Properties of matter**

Definition of Elasticity -Definition of stress and strain -the units and dimensional form ulae for stress and strain-The Hooke's law-Definitions of Modulus of elasticity, Young's modulus(Y), Bulk modulus(K), Rigidity modulus ( n), Poisson's ratio ( $\sigma$ ), relation between Y, K, n and  $\sigma$  (equations only no derivation)

Definition of surface tension-Explanation of Surface tension with reference to molecular theory - Definition of angle of contact -Definition of capillarity -The formula for surface tension based on capillarity - Explanation of concept of Viscosity - Examples for surface tension and Viscosity - Newton's formula for viscous force- Definition of co-efficient of viscosity- The effect of temperature on viscosity of liquids and gases - Poiseuille's equation for Co-efficient of viscosity- The related numerical problems

#### **10. Electricity & Magnetism:**

Ohm's law and explanation-Specific resistance-Kirchoff'slaws- Wheat stone's bridge-Meter bridge-Coulomb's inverse square law magnetic field- magnetic lines of force-Magnetic induction field strength- magnetic induction field strength at a point on the axial line - magnetic induction field strength at a point on the equatorial line–problems.

#### **11. Modern Physics;**

Photoelectric effect –Einstein's photoelectric equation-laws of photoelectric effect-photo electric cell–Applications of photo electric effect- Total internal reflection- fiber optics- principle and working of an optical fiber -types of optical fibers - Applications of optical fibers- superconductivity–applications-Nanotechnology definition, non-materials, applications

#### **REFERENCEBOOKS**

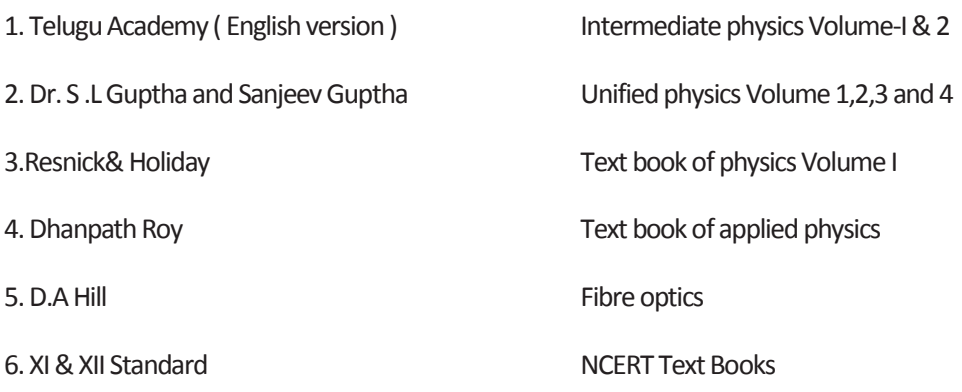

# **Table specifying the scope of syllabus to be covered for Unit Tests**

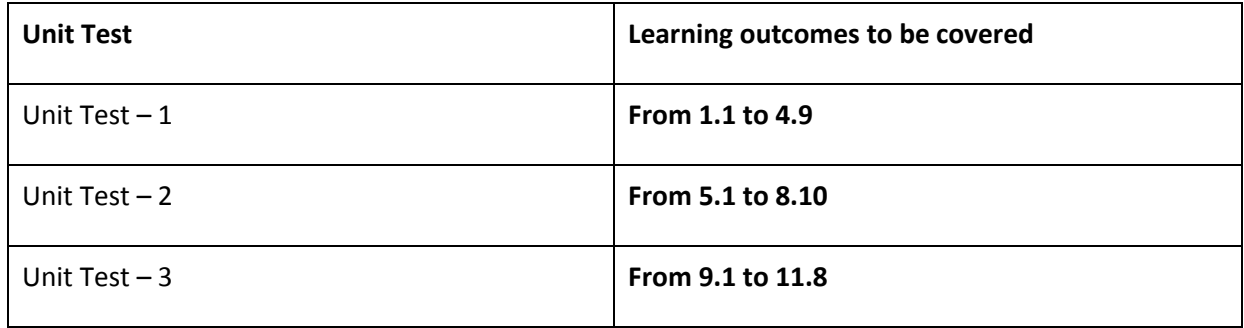

**Model question paper for Unit Test with COs mapped**

## **UNIT TEST –I**

#### **Model Question Paper (C-20)**

#### **ENGINEERING PHYSICS (103)**

TIME: 90 minutes Total Marks:40

**PART-A 16 Marks**

Instructions: (1) Answer all questions.

(2) First question carries 4 marks and others carry 3 marks each.

(3) Answers for Question Numbers 2 to 5 should be brief and straight to

The point and shall not exceed five simple sentences.

1. i) The dimensional formula of force is  $(CO1)$ ii) which of the following is a scalar  $(CO1)$  [ ]

a) force b) work c) displacement d) velocity iii) we can add a scalar to a vector (Yes / No) (CO1)

iv) Friction is a self-adjusting force. [True / False] (CO2)

- 2. Define dot product. Give one example. (CO1)
- 3. A force of 150 N acts on a particle at an angle of 30° to the horizontal. Find

the horizontal and vertical components of force (CO1)

- 4. Define projectile. Give two examples.(CO2)
- 5. It is easier to pull a lawn roller than to push it. Explain (CO2)

#### **PART—B 3x8=24**

*Instructions*: (1) Answer all questions. Each question carries 8marks.

 (2) Answer should be comprehensive and the criteria for evaluation is content but not the length of the answer.

6) (A)Derive an expression for magnitude and direction of resultant of two vectors using parallelogram law of vectors (CO1)

**OR** STREET STREET AND THE STREET STREET STREET AND THE STREET STREET STREET AND THE STREET STREET AND THE STREET AND THE STREET AND THE STREET AND THE STREET AND THE STREET AND THE STREET AND THE STREET AND THE STREET AND

 (B) Write any four properties of dot product and any four properties of cross product (CO1)

7) (A) Show that path of a projectile is a parabola in case of oblique

Projection. (CO2)

**OR** STREET STREET AND THE STREET STREET STREET AND THE STREET STREET STREET AND THE STREET STREET AND THE STREET AND THE STREET AND THE STREET AND THE STREET AND THE STREET AND THE STREET AND THE STREET AND THE STREET AND

(B) Derive the expression for range and time of flight of a projectile (CO2)

8) (A) State and explain polygon law of vector addition with a neat diagram (CO1)

**OR** Service Contract of the Contract of the Contract of the Contract of the Contract of the Contract of the Con

(B) Derive the equation for acceleration of a body on a rough inclined plane (CO2)

#### **BOARD DIPLOMA EXAMINATION, (C–20)**

#### **FIRST YEAR EXAMINATION**

#### **Common–103, ENGINEERING PHYSICS**

**Time : 3 hours ] [ Total Marks : 80**

**PART—A 3×10=30**

Instructions : (1) Answer all questions.

(2) Each question carries three marks.

(3) Answers should be brief and straight to the point and shall not exceed five simple sentences.

- 1. Write the dimensional formula of the following physical quantities (CO1)
	-

(a) Velocity (b) Force (c) Angular momentum

- 2. Write any three properties of scalar product.(CO1)
- 3. Define projectile. Give two examples.(CO2)
- 4. It is easier to pull a lawn roller than to push it. Explain.(CO2)
- 5. Define potential energy and kinetic energy. (CO3)
- 6. For a body in simple harmonic motion velocity at mean position is 4m/s, if the time period is 3.14 s, find its amplitude. (CO3)
- 7. State first and second laws of thermodynamics. (CO4)
- 8. Write any three conditions of good auditorium (CO4)
- 9. Define ohmic and non-ohmic conductors.(CO5)
- 10. State Coulomb's inverse square law of magnetism.(CO5)

Instructions : (1) Each question carries eight marks.

- (2) Answers should be comprehensive and the criterion for valuation is the content but not the length of the answer.
- 11. A) Derive an expression for magnitude and direction of the resultant of twovectors using

parallelogram law of vectors. (CO1)

OR

- B) Show that path of a projectile is parabola in case of oblique projection and derive expression for maximum height.(CO2)
- 12. A) Derive expression for acceleration of a body sliding downwards on a rough inclined plane.(CO2)

OR

- B) Verify the law of conservation of energy in case of a freely falling body.(CO3)
- 13. A) Derive an expression for velocity and acceleration of a particle performing simple harmonic motion. (CO3)

OR

- B) Define ideal gas and derive ideal gas equation.(CO4)
- 14. A) Two tuning forks A and B produce 4 beats per second. On loading B with wax 6 beats are produced. If the quantity of wax is reduced the number of beats drops to 4. If the frequency of A is 326 Hz, find the frequency of B.(CO4)

OR

- B) Explain surface tension based on molecular theory. Write three examples of surface tension. (CO5)
- 15. A) Derive an expression for balancing condition of Wheat stone's bridge with a neat circuit diagram.(CO5)

OR

B) Explain principle and working of optical fibers. Write any three applications (CO5).

## **PART C** 1 x 10 = 10

16) Derive relationship between  $C_p$  and  $C_v$  and hence show that  $C_p$  is greater than  $C_v$ . (CO4)

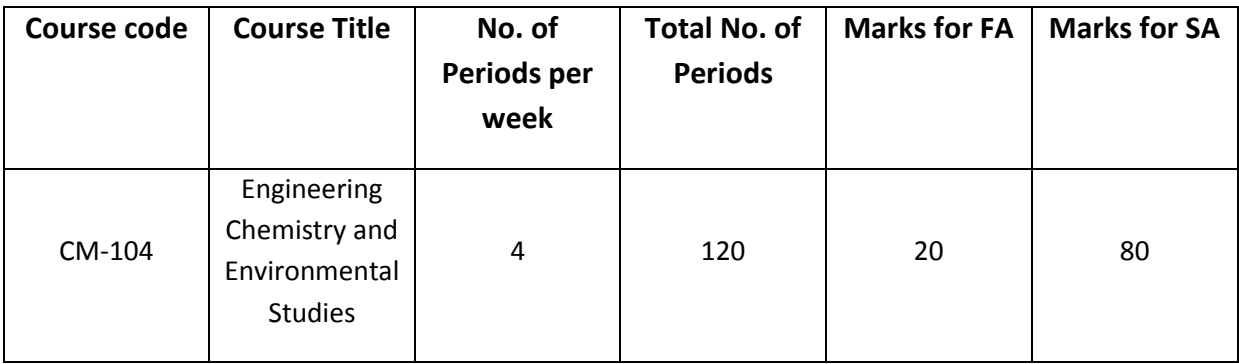

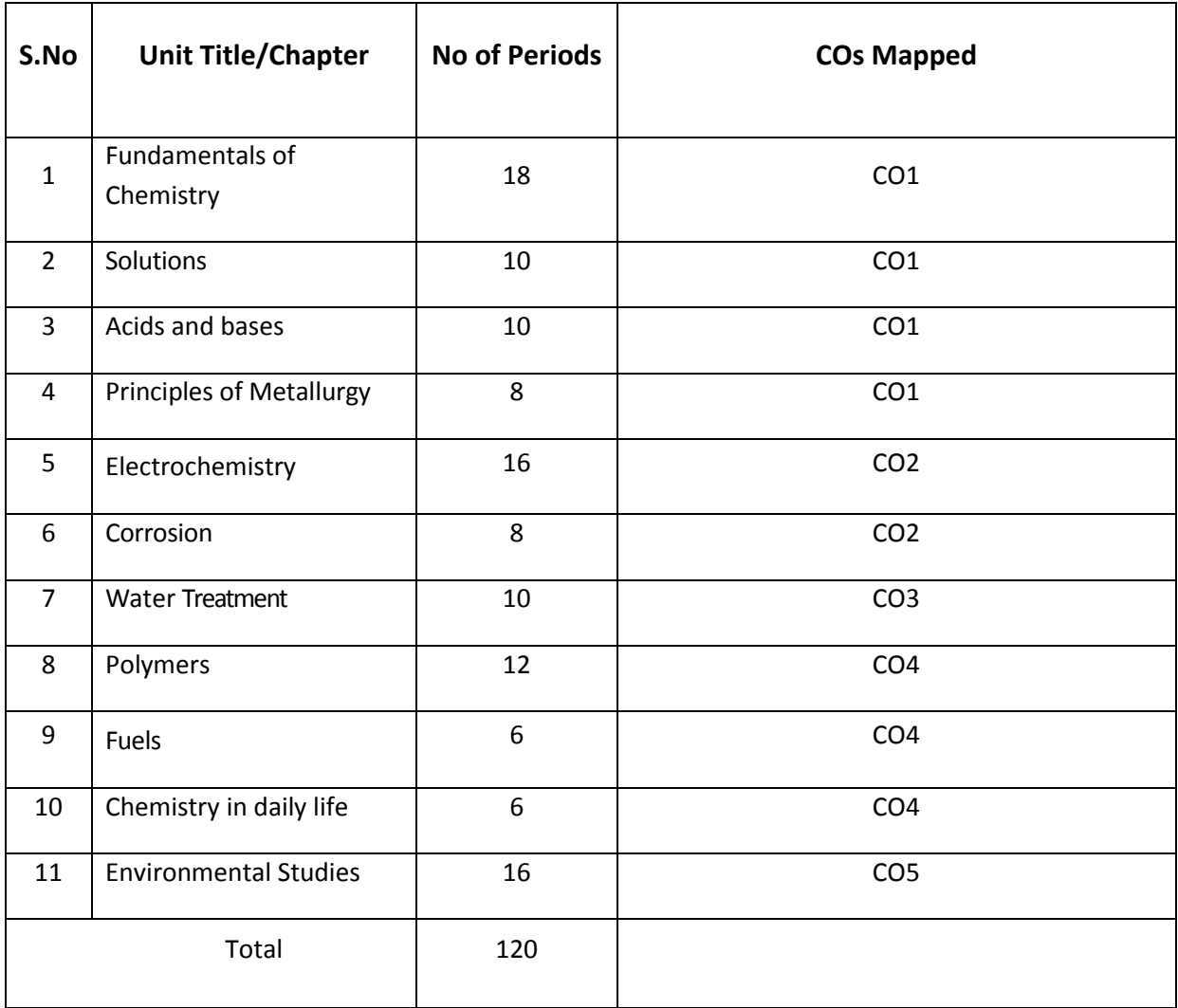

# **Course Objectives**

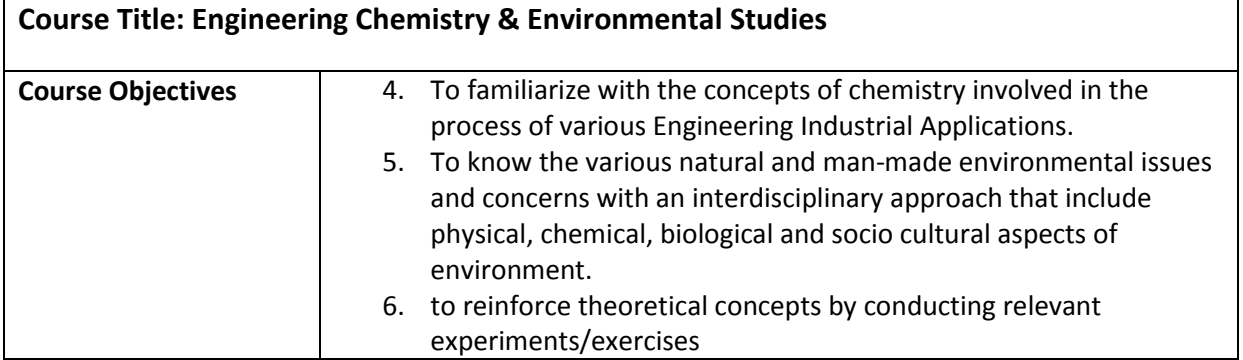

# **Course outcomes**

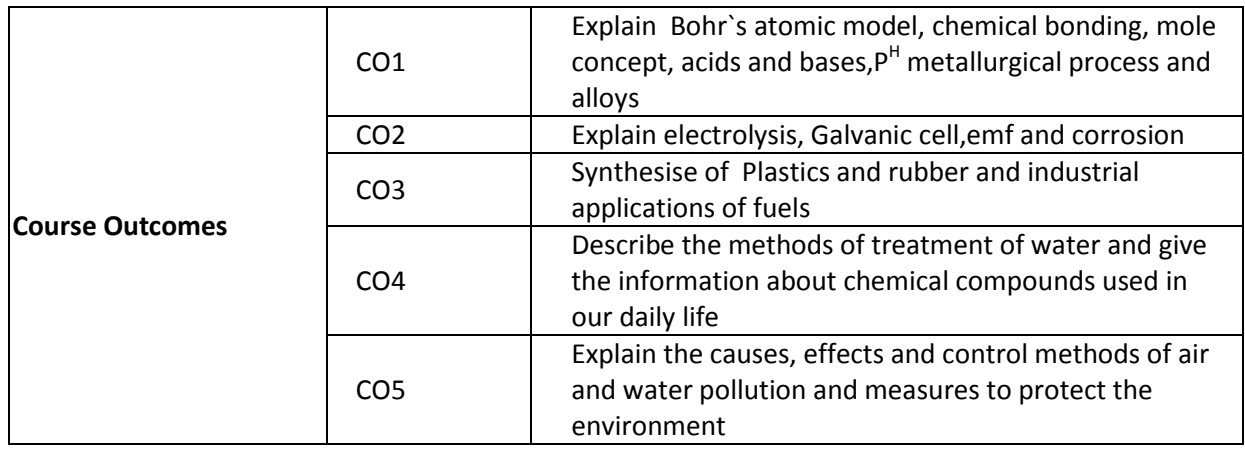

# **COs-POs mapping strength (as per given table)**

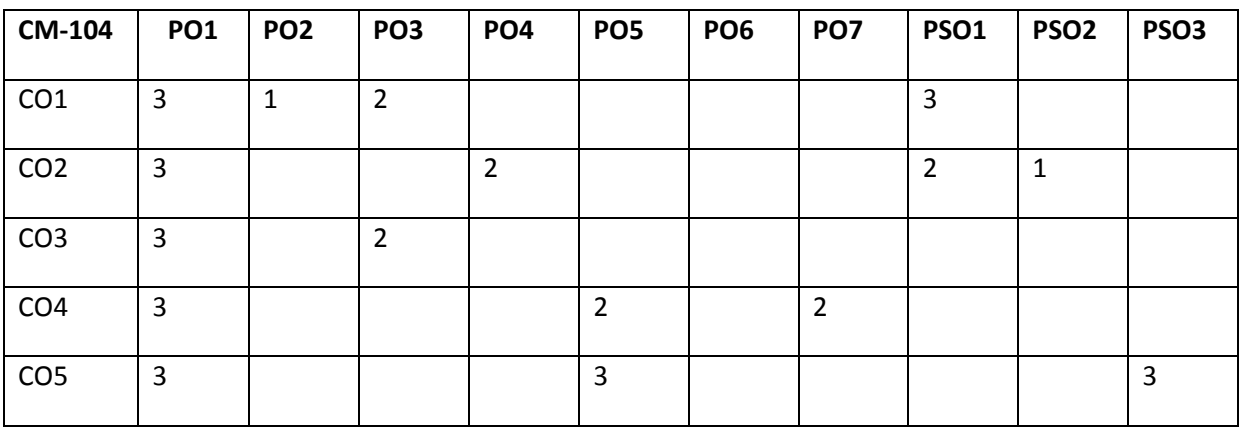

3 = strongly mapped

2= moderately mapped

1= slightly mapped

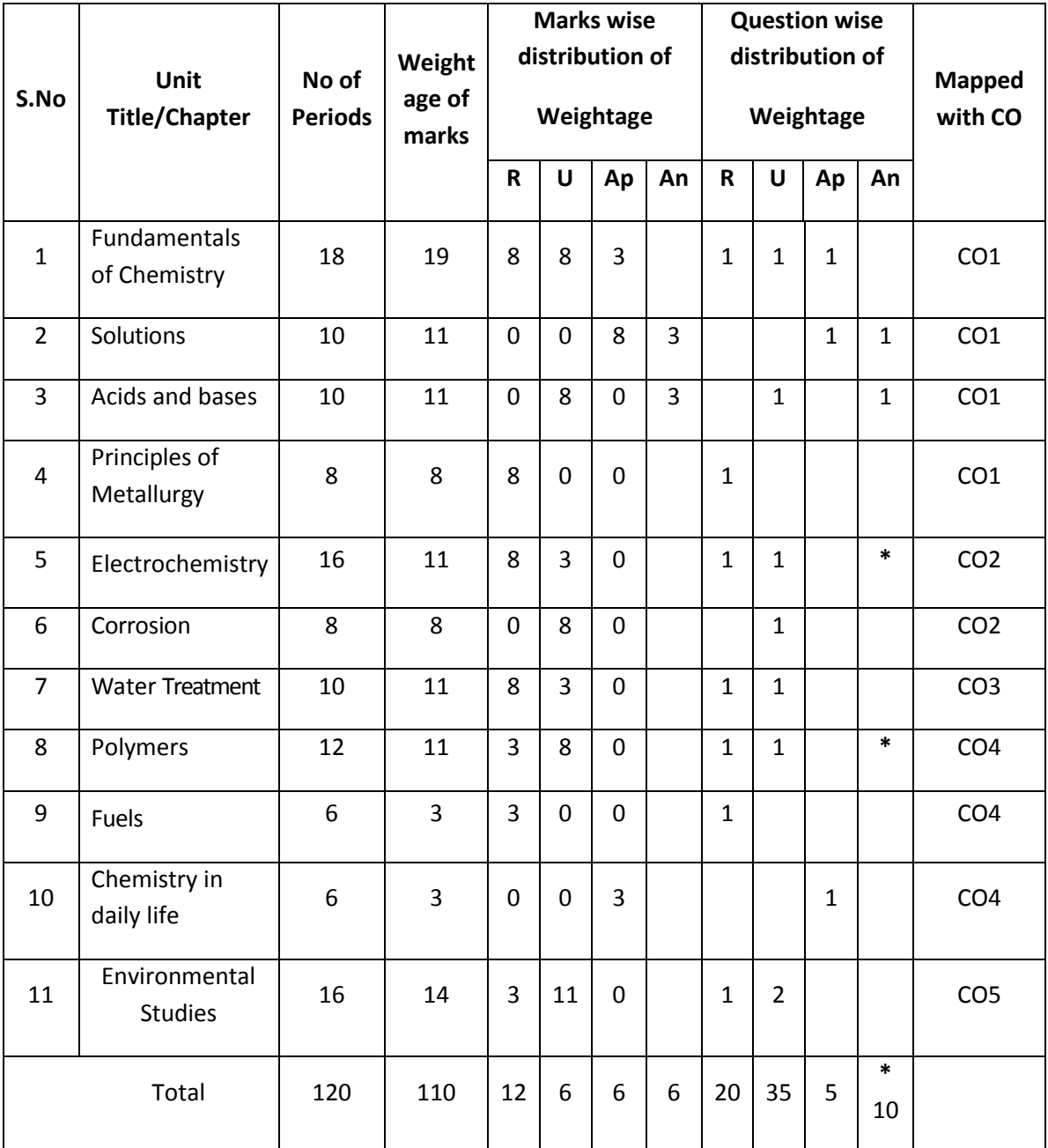

# **Model Blue Print with weightages for Blooms category and questions for each chapter and COs mapped**

**\*One question of HOTs for 10 marks from any of the unit title 5 or 8**

# **Upon completion of the course the student shall be able to learn out**

#### **ENGINEERINGCHEMISTRY AND ENVIRONMENTAL STUDIES**

#### **1**.**0 Atomic structure**

- 1.1 Explain the charge, mass of fundamental particles of an atom (electron, proton and neutron) and the concept of atomic number and mass number.
- 1.2 State the Postulates of Bohr's atomic theory and its limitations.
- 1.3 Explain the significance of four Quantum numbers.
- 1.4 Explain 1.Aufbau principle, 2 Pauli's exclusion principle 3 Hund's rule.
- 1.5 Define Orbital of an atom , draw the shapes of s,pandd- Orbitals and draw the shapes of s ,p and d-Orbitals.
- 1.6 Write the electronic configuration of elements up to atomic number 30
- 1.7 Explain the significance of chemical bonding
- 1.8 Explain the Postulates of Electronic theory of valency.
- 1.9 Define and explain Ionic and Covalent bonds with examples of NaCl, MgO,  $*H_2$ ,  $*O_2$  and \*N2.(\* Lewis dot method)
- 1.10 List out the Properties of Ionic compounds and covalent compounds and distinguish between their properties.
- 1.11 Structures of ionic solids-define a) Unit cell b) co-ordination number and the structures of NaCl and CsCl unit cells.

#### **2.0 Solutions**

- 2.1 Define the terms 1.Solution, 2.Soluteand 3.Solvent
- 2.2 Classify solutions based on physical state and solubility
- 2.3 Define mole and problems on mole concept.
- 2.4 Define the terms 1. Atomic weight, 2. Molecular weight and 3. Equivalent weight and

calculate Molecular weight and Equivalent weight of the given acids.(HCl, H<sub>2</sub>SO<sub>4</sub>, H<sub>3</sub>PO<sub>4</sub>)Bases (NaOH, Ca(OH)<sub>2</sub>, Al(OH)<sub>3</sub>) and Salts (NaCl, Na<sub>2</sub>CO<sub>3</sub>, CaCO<sub>3</sub>)

- 2.5 Define molarity and normality and numerical problems on molarity and normality
	- a) Calculate the Molarity or Normality if weight of solute and volume of solution are

given

- b) Calculate the weight of solute if Molarity or normality with volume of solution are given
- c) Problems on dilution to convert high concentrated solutions to low concentrated solutions

## **3.0 Acids and bases**

- 3.1 Explain Arrhenius theory of Acids and Bases and give the limitations of Arrhenius theory of Acids and Bases.
- 3.2 Explain Bronsted– Lowry theory of acids and bases and give the limitations of Bronsted– Lowry theory of acids and bases.
- 3.3 Explain Lewis theory of acids and bases and give the limitations of Lew is theory of acids and bases.
- 3.4 Explain the Ionic product of water
- 3.5 Define pH and explain P<sup>H</sup> scale and solve the Numerical problems on pH(Strong Acids and Bases)
- 3.6 Define and explain buffer solution and give the examples of buffer solutions.
- 3.7 State the application of buffer solutions

## **4.0 Principles of Metallurgy**

- 4.1 List out the Characteristics of Metals and non-metals
- 4.2 Distinguish between Metals and Non-metals
- 4.3 Define the terms 1.Mineral, 2.Ore, 3. Gangue, 4.Flux 5.Slag
- 4.4 Describe the methods of concentration of Ore; 1.Handpicking, 2.Levigation and 3. Froth Floatation
- 4.5 Describe the methods involved in extraction of crude metal- Roasting, Calcination and Smelting.
- 4.6 Explain the purification of Copper by Electrolytic Refining

4.7 Define an Alloy and Write the composition and uses of the following alloys.

1. Brass

- 2. Germen silver
- 3. Nichrome.

## **5.0 Electrochemistry**

- 5.1 Define the terms1. Conductor
	- 2. Semiconductor
	- 3. Insulator

# 4. Electrolyte

- 5. Non–electrolyte. Give two examples each.
- 5.2 Distinguish between metallic conduction and Electrolytic conduction
- 5.3 Explain electrolysis by taking example used NaCl
- 5.4 Explain Faraday's laws of electrolysis
- 5.5 Define 1 .Chemical equivalent (E) 2 . E lectrochemicalequivalent (e) and their relation.
- 5.6 Solve the Numerical problems on Faraday's laws of electrolysis and applications of electrolysis (Electro plating)
- 5.7 Define Galvanic cell and explain the construction and working of Galvanic cell.
- 5.8 Distinguish between electrolytic cell and galvanic cell
- 5.9 Explain the electrode potentials and standard electrode potentials
- 5.10 Explain the electro chemical series and its significance
- 5.11 Explain the emf of a cell and solve the numerical problem s the cell based on standard electrode potentials.

# **6.0 Corrosion**

- 6.1 Define the term corrosion.
- 6.2 state the Factor sin fluencing the rate of corrosion
- 6.3 Describe the formation of a) composition cell b)stress cell c)concentration cell during corrosion.
- 6.4 Define rusting of iron and explain theme chanism of rusting of iron.

6.5 Explain the methods of prevention of corrosion

a)Protective coatings (anodic and cathodic coatings)

b) Cathodicprotection (Sacrificial anode process and Impressed–voltage process)

#### **7. 0 Water Treatment**

- 7.1 Define soft water and hard water with respect to soap action.
- 7.2 Define and Classify the hardness of water.
- 7.3 List out the salts that causing hardness of water (with Formulae)
- 7.4 State the disadvantages of using hard water in industries.
- 7.5 Define Degree of hardness and units of hardness (mg/L) or( ppm).
- 7.6 Explain the method so f softening of hard water: a) Ion-exchange process, b)Permuted process or zeolite process
- 7.7 State the essential qualities of drinking water.
- 7.8 Chemistry involved in treatment of water (Coagulation, Chlorination, deflouridation)
- 7.9 Explain Osmosis and Reverse Osmosis with examples.
- 7.10 State the applications of Reverse Osmosis.

#### **8.0 Polymers**

- 8.1 Explain the concept of polymerization
- 8.2 Describe the methods of polymerization a) additionpolymerization of ethylene b)condensation polymerization of Bakelite(Only flowchart)
- 8.3 Define the term plastic and classify the plastics with examples.
- 8.4 Distinguish between thermo plastics and the rmo setting plastics
- 8.5 List the Characteristics of plastics and state the disadvantages of using plastics.
- 8.6 State the advantages of plastics over traditional materials.
- 8.7 Explain the methods of preparation and uses of the following plastics:

1. PVC, 2.Teflon, 3. Polystyrene 4. Nylon 6,6

- 8.8 Explain processing of Natural rubber and write the structural formula of Natural rubber.
- 8.9 List the Characteristics of raw rubber
- 8.10 Define and explain Vulcanization and List out the Characteristics of Vulcanized rubber.

8.11 Define the term Elastomer and describe the preparation and uses of the following synthetic rubbers a) Buna-s and b)Neoprene rubber.

## **9.0 Fuels**

- 9.1 Define the term fuel
- 9.2 Classify the fuels based on physical state and based on occurrence.
- 9.3 List the characteristics of good fuel.
- 9.4 State the composition and uses of gaseous fuels.

a)water gas b)producer gas, c)natural gas, d) Coal gas, e)Biogas.

## **10.0 Chemistry in daily life**

- 10. Give the basic chemical composition, applications, health aspects and pollution impacts of
	- a) soaps, and detergents

b)vinegar

- c) Insect repellent sand
- d) activated charcoal

e) Soft drinks

## **11.0 ENVIRONMENTALSTUDIES**

- 11.1 Define the term environment and explain the scope and importance of environmental studies
- 11.2 Define the segments of environment 1).Lithosphere, 2).Hydrosphere, 3).Atmosphere, 4).Biosphere,
- 11.3 Define the following terms 1)Pollutant, 2).Pollution, 3).Contaminant, 4)receptor, 5)sink, 6) particulates, 7)dissolved oxygen (DO), 8)Threshold limit value (TLV), 9).BOD,10).COD 11) eco system1 2 ) Producers1 3 ) C onsumers 14) Decomposers with examples
- 11.4 State the renewable and non renewable energy sources with examples.
- 11.5 Explain biodiversity and threats to biodiversity
- 11.6 Define air pollution and classify the air pollutants-based on origin and physical state of matter.
- 11.7 Explain the causes, effects of air pollution on human beings, plants and animals and control methods of air pollution.
- 11.8 State the uses of forest resources.
- 11.9 State the deforestation and its causes and effects.

## 11.10 Explain the 1.) Green house effect , 2) Ozone layer depletion and 3) Acidrain

11.11 Define Water pollution, explain the causes, effects and control methods of Water pollution.

# **COURSE CONTENT**

# **ENGINEERING CHEMISTRY AND ENVIRONMENTAL STUDIES**

# **1. Fundamentals of Chemistry**

**Atomic Structure:** Introduction - Fundamental particles – Bohr's theory – Quantum numbers –Aufbau principle - Hund's rule - Pauli's exclusion Principle- Orbitals, shapes of s, p and d orbitals - Electronic configurations of elements

**Chemical Bonding:** Introduction – types of chemical bonds – Ionic and covalentbondwithexamples–Properties of Ionic and Covalent compounds- structures of ionic crystals (NaCl and CsCl).

# **2. Solutions**

Introduction of concentration methods – mole concept, molarity and normality – Numerical problems on mole, molarity and normality.

# **3. Acids and Bases**

Introduction – Theories ofacidsand bases and limitations – Arrhenius theory-Bronsted – Lowry theory – Lewis acid base theory – Ionic product of water- pH related numerical problems–Buffer solutions, action of buffer and its applications.

# **4. Principles of Metallurgy**

Characteristics of Metals and non-metals –Distinguish between Metals and Non-metals, Define the terms i) Metallurgy ii) ore iii) Gangue iv) flux v) Slag - Concentration of Ore –Hand picking, Levigation, Froth floatation – Methods of Extraction of crude Metal – Roasting, Calcination, Smelting – Alloys – Composition and uses of brass, German silver andni chrome.

# **5. Electrochemistry**

Conductors, semiconductors, insulators, electrolytes and non-electrolytes – electrolysis – Faraday's laws of electrolysis-application of electrolysis(electroplating) -numerical problems on Faraday's laws – Galvanic cell – standard electrode potential – electrochemical series–emf and numerical problems on emf of a cell .

# **6. Corrosion**

Introduction - factors influencing corrosion - composition, stress and concentration cells– rustingofironand its mechanism – prevention of corrosion by coating methods, cathodic protection methods.

# **7. Water technology**

Introduction–soft and hard water–causes of hardness–types of hardness

–disadvantages of hard water – degree of hardness (ppm and mg/lit) – softening methods – per mutit process – ion exchange process– qualities of drinking water –Chemistry involved in treatment of water (Coagulation, Chlorination, deflouridation) - Osmosis, Reverse Osmosis – Applications of Reverse osmosis.

## **8. Polymers**

Introduction – polymerization – types of polymerization – addition, condensation with examples – plastics – types of plastics – advantages of plastics over traditional materials-Disadvantages of using plastics – Preparation and uses of the following plastics i).PVC ii) Teflon iii) Polystyrene iv) .Nylonn 6,6 –Processing of natural rubber - Vulcanization – Elastomers- Preparation and applications of Buna-s, Neoprene rubbers.

## **9. Fuels**

Definition and classification of fuels–characteristics of good fuel-composition and uses of gaseous fuels.

# **10. Chemistry in daily life**

Basic composition, applications, health aspects and pollution impacts of soaps and detergents, vinegar, insect repellants, soft drinks, activated charcoal.

## **11. ENVIRONMENTALSTUDIES**

Introduction– environment –scope and importance of environmental studies – important terms related to environment– renewable and non-renewable energy sources–Concept of ecosystem – Biotic components –Forest resources – Deforestation -Biodiversity and its threats-Air pollution – causes-effects–Global environmental issues – control measures – Water pollution – causes – effects – control measures.

## **Table specifying the scope of syllabus to be covered for unit test 1, unit test 2 and unit test 3**

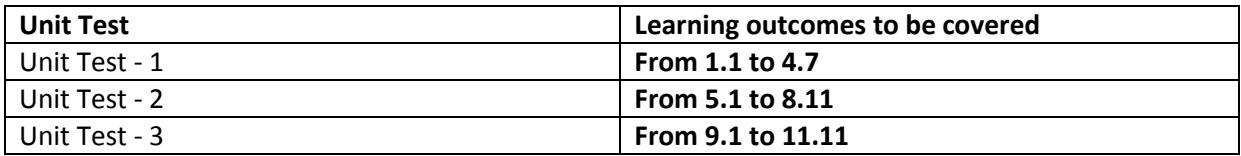

## **REFERENCEBOOKS**

- 1. Telugu Academy Intermediate chemistry Vol 1&2
- 2. Jain & Jain **Engineering Chemistry**
- 3. O.P. Agarwal, Hi- Tech. Engineering Chemistry
- 4. Sharma Engineering Chemistry
- 5. A.K. De Engineering Chemistry
- 1. a. Number of neutrons in  $_{11}$ Na<sup>23</sup> is ----------(CO1) b. The molarity and normality of HCl is the same (True or False)(CO1) c. What is the  $p^H$  range of base?(CO1) d. Graphite is a good conductor of electricity (Yes or No)(CO1)
- 2. Define Covalent bond. Explain the formation of covalent bond in Oxygen and Nitrogen molecules.(CO1)
- 3. Define mole. Calculate the number of moles present in 50 gm of CaCO<sub>3</sub> and 9.8 gm of  $H_2SO_4$ .(CO1)
- 4. Define  $P^H$ . Calculate the  $P^H$  of 0.001M HCl and 0.01M NaOH solution.(CO1)
- 5. Write the composition and applications of German silver and Nichrome.(CO1)

#### PART – B

#### **3x8M = 24M**

**Answer either (A) or (B) from each questions from Part-B. Each question carries 8 marks.** 

6. A) Explain Postulations of Bhor's atomic theory. Give its limitations.(CO1)

(OR)

B) Explain the significance of Quantum numbers.(CO1)

7. A) Express molarity normality with mathematical equation. Calculate the molarity and normality of 10gm of NaOH present in 500 ml solution.(CO1)

(OR)

- B) Explain Bronsted-Lowry theory of acids and bases. Give its limitations.(CO1)
- 8. A) Explain Froth floatation process.(CO1)

(OR)

B) Explain Electrolytic refining processing of copper.(C01)

## 102

#### **Model question paper for Unit Test with Cos mapped**

**UNIT TEST –I**

**Model Question Paper (C-20)**

ENGINEERING CHEMISTRY & ENVIRONMENTAL STUDIES (104)

**PART-A**

# **TIME: 90 minutes Total Marks:40**

#### **16 Marks**

# **Instructions: (1) Answer all questions.**

# **(2) First question carries 4 marks and each of rest carries 3 marks.**

 **(3) Answers for Q.No. 2 to 5 should be brief and straight to the point and shall not exceed five simple sentences.**

#### **Model Question Paper (C-20)**

#### ENGINEERING CHEMISTRY & ENVIRONMENTAL STUDIES (104)

# **TIME: 3hrs Total Marks:80**

#### **PART-A**

# **Instructions: (1)Answer all questions.**

# **(2) each question carries 3 marks.**

#### **Answer all questions. Each question carries three marks. 3x10=30M**

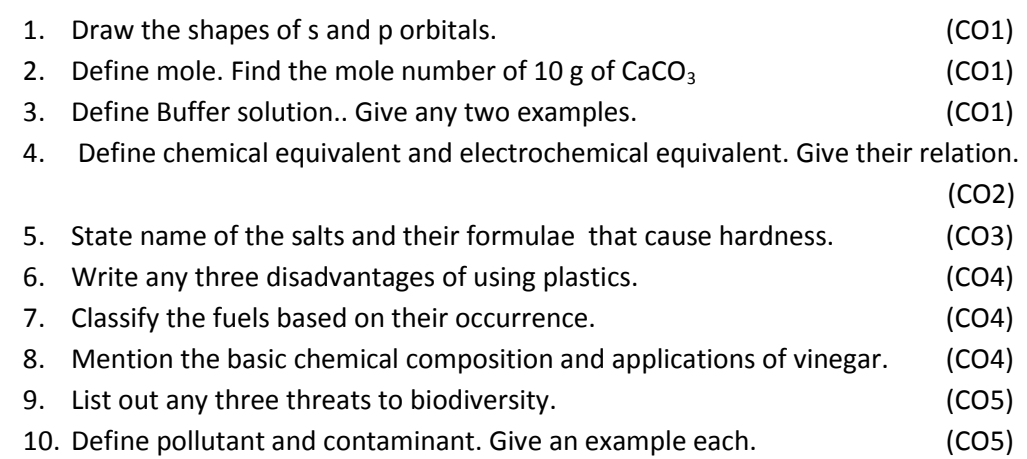

## **PART – B**

#### Each question carries eight marks. **8x5=40M**

11. A) Explain Bhor's atomic theory and give its limitations. (CO1)

(OR)

B) Explain ionic bond formation and covalent bond formation with one example each(CO1)

12. A) Calculate the molarity and normality of 250 ml of sodium carbonate solution that contains 10.6 gm of sodium carbonate. (CO1)

## (OR)

B) Explain Bronstead and Lowry theory of acids and bases. Give its limitations.(CO1)

13. A) Explain froth floatation and electrolytic refining of copper with neat diagrams.(CO1)

(OR)

B) Explain the construction and working of galvanic cell. (CO2)

14. A) Explain Cathode protection methods. (CO2)

(OR)

B) Explain ion-exchange of softening of hard water with a neat diagram. (CO3)

- 15. A) Explain addition and condensation polymerisation with an example each.(CO4) (OR)
	- B) Explain the causes and effects of air pollution. (CO5)

# **PART –C**

**Question carries ten marks** 10x1 =10M

16. Describe methods of preparation and applications of Polystyrene and Teflon. (CO4)

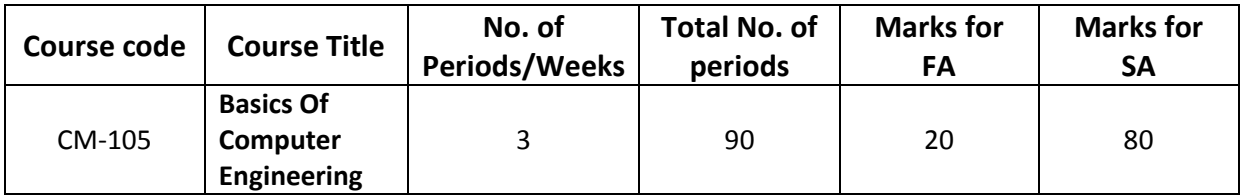

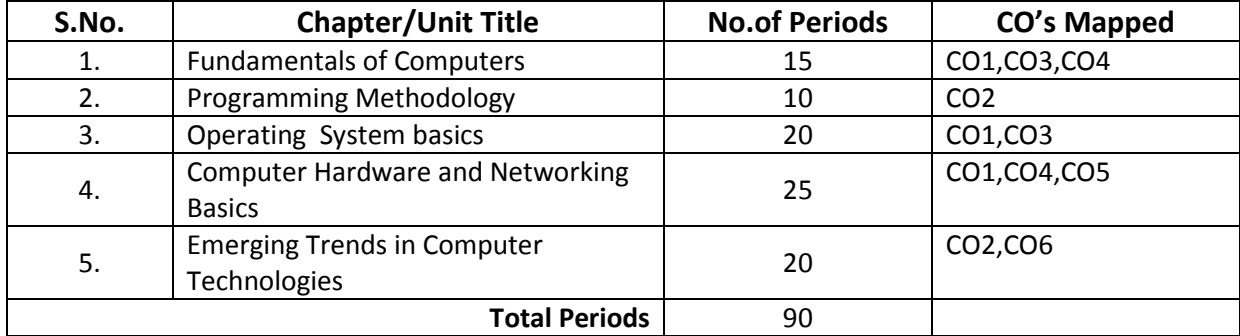

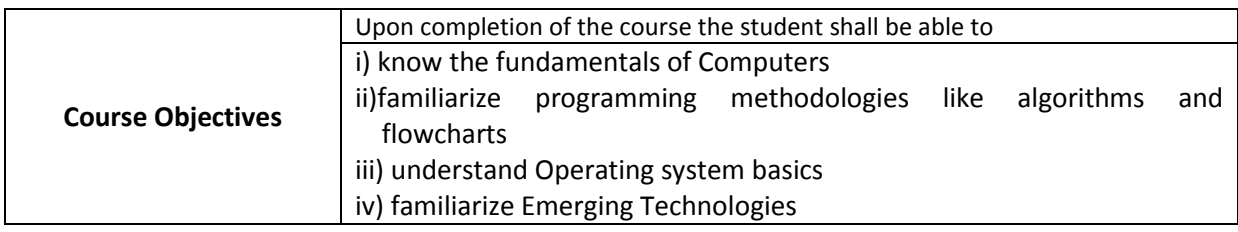

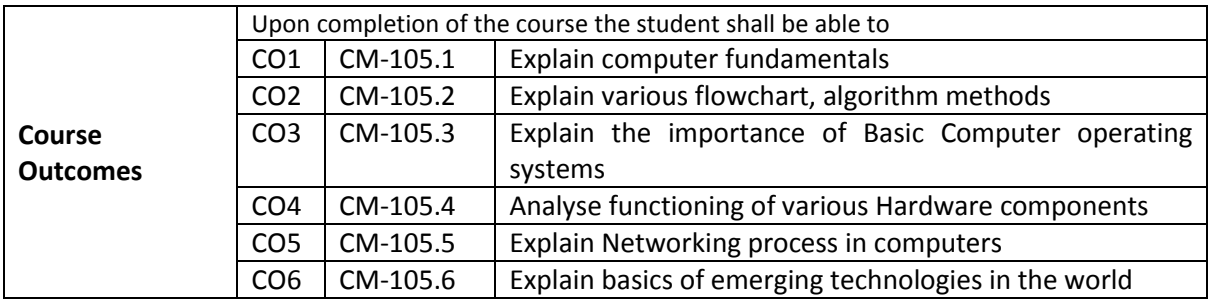

# **CO-PO/PSO Matrix:**

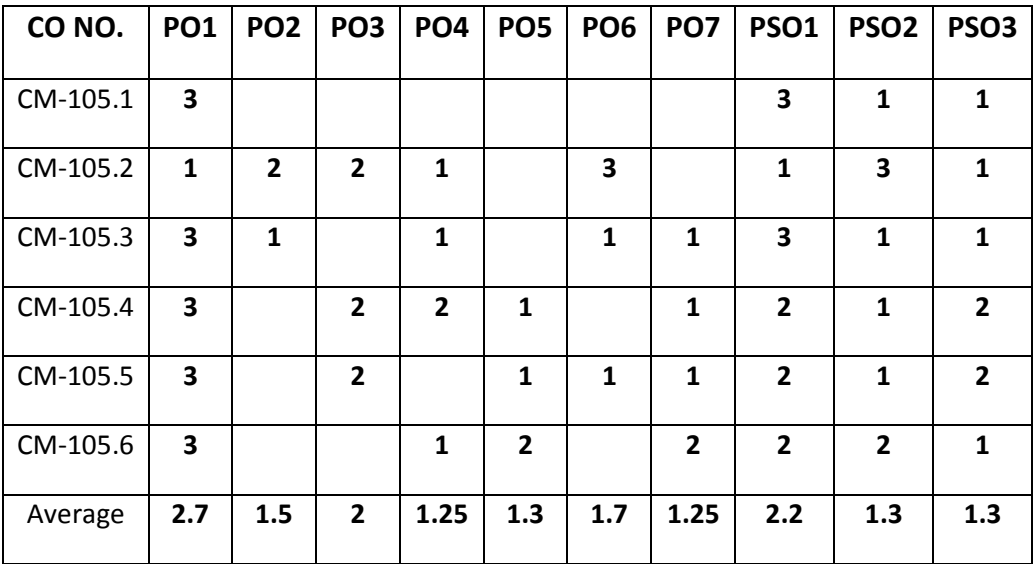

**3=Strongly mapped , 2=moderately mapped, 1=slightly mapped**

# **Learning Outcomes:**

# **1.0 Fundamentals of Digital Computer**

- 1.1. Define various terms related to computers Computer, Hardware , Software, Firmware, High Level Language , Low Level Language
- 1.2. Draw and explain block diagram of a Computer in detail
- 1.3. Describe the current family of CPUs used in Computers.
- 1.4. State the use of storage devices used in a Computer.<br>1.5. List the two types of memory used in a Computer.
- List the two types of memory used in a Computer.
- 1.6. State the importance of cache memory.
- 1.7. Explain the generations of computers.
- 1.8. Classification of computers based on a) size, b) processor.
- 1.9. State the importance of binary number system for use in Digital Computers

# **2.0 Implement Programming Methodology.**

- 2.1. State the different steps involved in problem solving.
- 2.2. Define algorithm.
- 2.3. List four characteristics of algorithm.
- 2.4. Define a program
- 2.5. Differentiate between program and algorithm.
- 2.6. State the steps involved in algorithm development.
- 2.7. Differentiate between algorithm and flowchart.
- 2.8. Develop algorithms for simple problems.
- 2.9. Draw the symbols used in flowcharts.
- 2.10. Draw flowcharts for simple problems.

# **3.0 Operating Systems basics**

- 3.1. Describe the need for an operating system.
- 3.2. List the various operating systems used presently.
- 3.3. List and explain
	- 3.3.1.Types of dos commands
	- 3.3.2.Any 10 Internal Commands
	- 3.3.3.Any 5 External Commands
	- 3.3.4.Features of Windows desktop.
	- 3.3.5.Components of a Window.
- 3.4. State the function of each component of a Window.
- 3.5. Describe the Method of starting a program using start button
- 3.6. Explain usage of maximize, minimize, restore down and close buttons.
- 3.7. State the meaning of a file ,folder.
- 3.8. Describe the Method of viewing the contents of hard disk drive using Explorer
- 3.9. Describe the Method of finding a file using search option.
- 3.10. Use control panel for
	- 3.10.1. installing and uninstalling software
	- 3.10.2. installing and uninstalling hardware
	- 3.10.3. Changing the system date and time
	- 3.10.4. Installing a printer
- 3.11. ExplainDrive space using system tool option of Accessories group
- 3.12. Explain Disk defragmentation using System tools
- 3.13. Explain the procedure for changing resolution, color, appearance, screensaver options of the display

# **4.0 Computer Hardware and Networking Basics**

- 4.1 Hardware Basics
	- 4.1.1 Identify hardware used for I/P, O/P & inside computer case, system board components used for communication among devices
	- 4.1.2 Software 3 types of Software:ROM BIOS, OS, application software
	- 4.1.3 Explain Functions of BIOS
	- 4.1.4 Explain boot process<br>4.1.5 Explain POST and imp
	- Explain POST and important beep codes
	- 4.1.6 Describe about different connectors.
- 4.2 Networking Basics
	- 4.1.1.Explain meaning of a computer network.
	- 4.1.2.Describe the concept of a Local Area Network,Wide Area Network
	- 4.1.3.Compare Internet and Intranet
	- 4.1.4.Describe about internet service provider.
	- 4.1.5.Explain the role of a modem in accessing the Internet.
	- 4.1.6.Describe address format and IP address
	- 4.1.7.What is browser and List various browsers
	- 4.1.8.Explain the role of search engines with examples.
	- 4.1.9.Explain Internet Security.

# **5.0 Emerging Trends in Computer Technology**

- 5.1. Introduction to Machine Learning
	- 5.1.1.Define Machine Learning, Compare Traditional Programming with Machine Learning
	- 5.1.2.List the applications and key elements of Machine Learning
	- 5.1.3.Define the terms in relation to approaches to Machine Learning[\(Decision tree learning,](https://en.wikipedia.org/wiki/Machine_learning#Decision_tree_learning) Association rule learning, Artificial neural networks, Deep Learning, Inductive Learning, Genetic algorithms, Clustering)
	- 5.1.4.Explain Inductive Learning
	- 5.1.5.Classify the Machine Learning
- 5.2. Introduction to Big data
	- 5.2.1.Define and list sources of Big data
	- 5.2.2.Evolution of data/big data
	- 5.2.3.List and explain the characteristics of big data the three V's of big data
	- 5.2.4.Describe Storing and selecting of Big Data
	- 5.2.5.State the Need of Big Data
	- 5.2.6.List types of tools used in Big Data
	- 5.2.7.List applications of big data
- 5.3. Basics of Ethical Hacking
	- 5.3.1. Define Ethical Hacking and List the categories of Hackers
	- 5.3.2. Describe Roles and responsibilities of Ethical Hackers
	- 5.3.3. List and explain the phases in Ethical Hacking and Explain Penetrate testing
- 5.4. Virtual Reality concepts
	- 5.4.1.Define the terms Virtual Reality, Telepresence, Cyberspace, Telexistence, HCI (Human-Computer Interaction), Haptics, Hapticstechnologies,augmented reality and mixed reality
	- 5.4.2.Discuss the evolution of Virtual Reality

## **COURSE CONTENT**

## **1.0 Fundamentals of Digital Computer**

Block diagram of a digital computer, functional parameters of CPU, Clock speed and word length, Functional blocks of a CPU: ALU and Control unit, types of memory RAM, ROM, purpose of cache memory

## **2.0 Programming Methodology.**

Steps involved in problem solving - Define algorithm , Program - Characteristics of algorithm - Differentiate between program and algorithm- Steps involved in algorithm development - Differentiate algorithm and flowchart - Algorithms for simple problems - Symbols used in flowcharts -Flowcharts for simple problems.

#### **3.0 Understand Operating Systems**

 Need for an operating system - List the various operating systems - Types of commands, Internal & External Commands Features of Windows desktop - Components of a Window - Function of each component of a Window - Method of starting a program using start button - Maximize, minimize, restore down and close buttons- Meaning of a file and folder -Viewing the contents of hard disk drive using explorer -Finding a file - Formatting a floppy disk using explore option - Installing and uninstalling new software using control panel - installing and un installing a new hardware using control panel - Drive space - disk defragmentation - Installing a printer - Changing resolution, colour, appearance and screensaver options of the display - Changing the system date and time

#### **4.0 Computer Hardware and Networking Basics**

Hardware Basics- I/P, O/P - inside computer case- system board components - 3 types of Software - BIOS- boot process - POST - different connectors. Networking Basics - computer network - Local Area Network - Wide Area Network - Compare Internet and Intranet - internet service provider role of a modem - address format and IP address - browser - search engines with examples - Describe Internet Security.

#### **5.0 Emerging Trends in Computer Technology**

Introduction to Machine Learning - Compare Traditional Programming with Machine Learningapplications -know the key elements- Define the terms - learning, Association rule learning, Artificial neural networks, DeepLearning, InductiveLearning, Geneticalgorithms, Clustering- Explain Inductive Learning- Classify the Machine Learning -List the applications

Introduction to Big data - Big data-Evolution -characteristics – the three V's -Storing -Selecting - Need of Big Data -sources of big data -types of tools used - applications

Basics of Ethical Hacking - categories of Hackers - Penetrate testing -Roles and responsibilities of Ethical Hackers- phases in Ethical Hacking

Virtual Reality concepts- Virtual Reality, Telepresence, Cyberspace, Telexistence, HCI ,Haptics, Hapticstechnologies,Discuss the evolution of Virtual Reality

# **REFERENCE BOOKS**

1. Information Technology - Curtin.

2. Computer Science Theory & Application - E. Balaguruswamy, B. Sushila

3. Introduction to Computers (Special Indian Edition) - Peter Norton

4. Cloud Computing : Principles and Paradigms -RajkumarBuyya, James Broberg and AndrzejGoscinski

5.Big Data Basics part1 and 2 in [www.mssqltips.com](http://www.mssqltips.com/)

## 6.http://www.ijeset/media(for Basics of EthicalHacking)

7.Brief-Introduction-of-Virtual-Reality-its-Challenge by SharmisthaMandalnternational Journal of Scientific & Engineering Research, Volume 4, Issue April-2013)
## **Model Blue Print:**

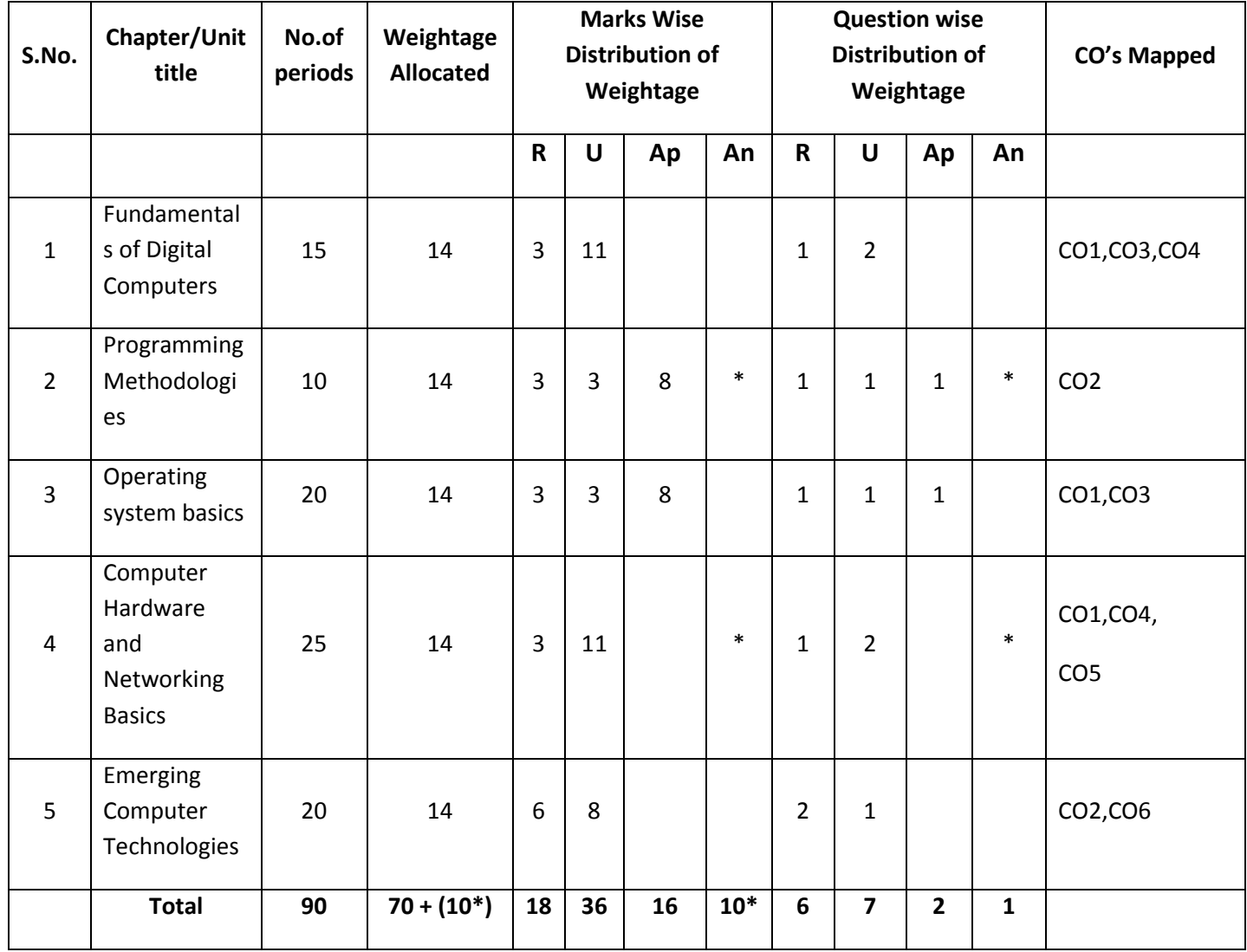

Note: Part-C: 10 marks single analytical question may be chosen from any one of starred chapters.

## **Table specifying the scope of syllabus to be covered for unit tests**

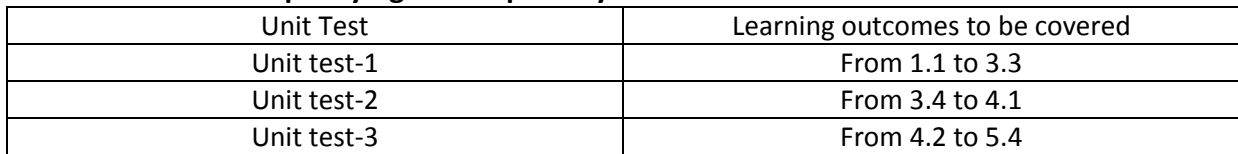

## **DIPLOMA IN COMPUTER ENGINEERING MODEL PAPER BASICS OF COMPUTER ENGINEERING UNIT TEST-1**

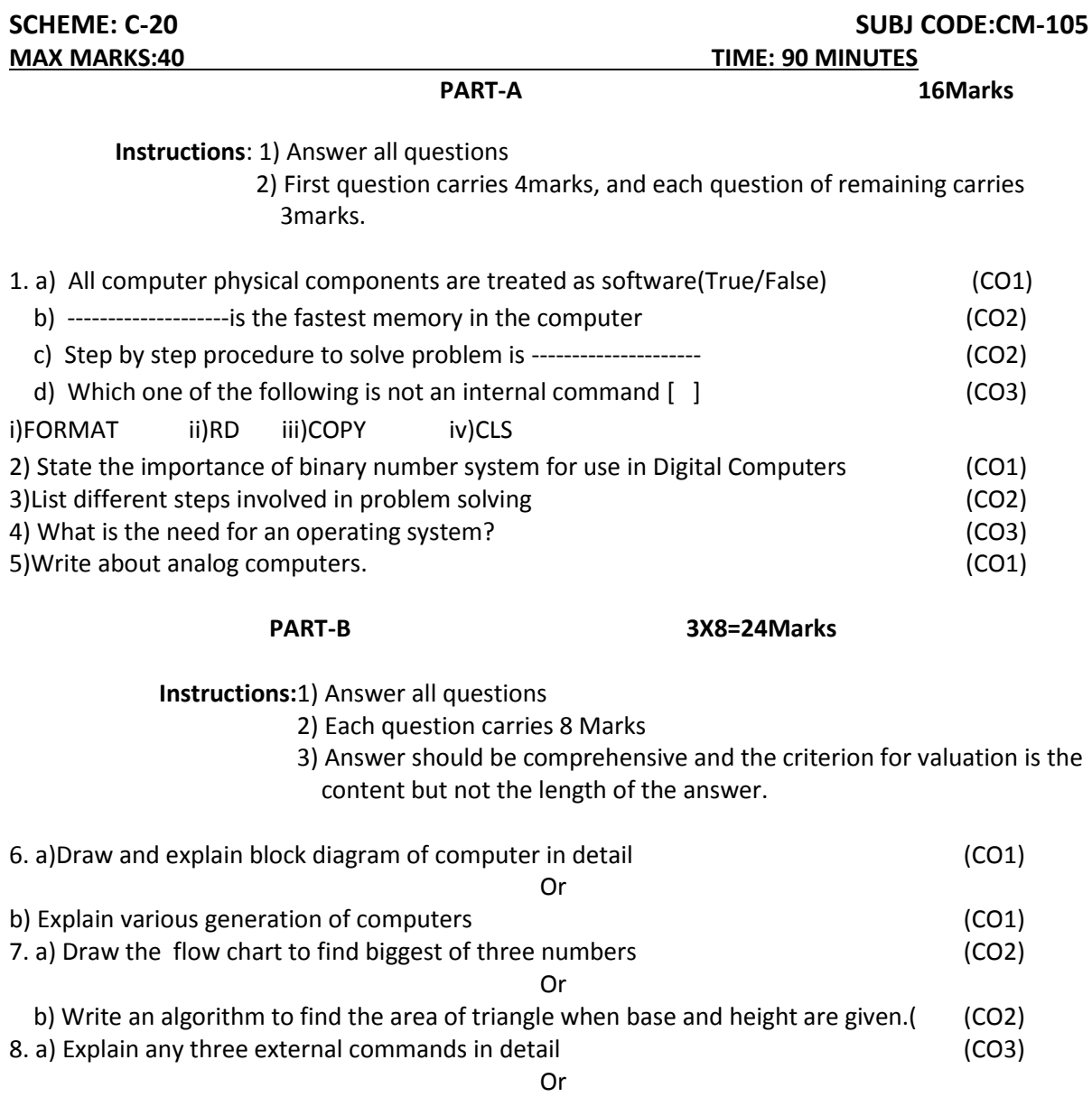

b) Explain components of a window. (CO3)

## **BOARD DIPLOMA EXAMINATIONS DIPLOMA IN COMPUTER ENGINEERING MODEL PAPER – YEAR END EXAMINATION BASICS OF COMPUTER ENGINEERING**

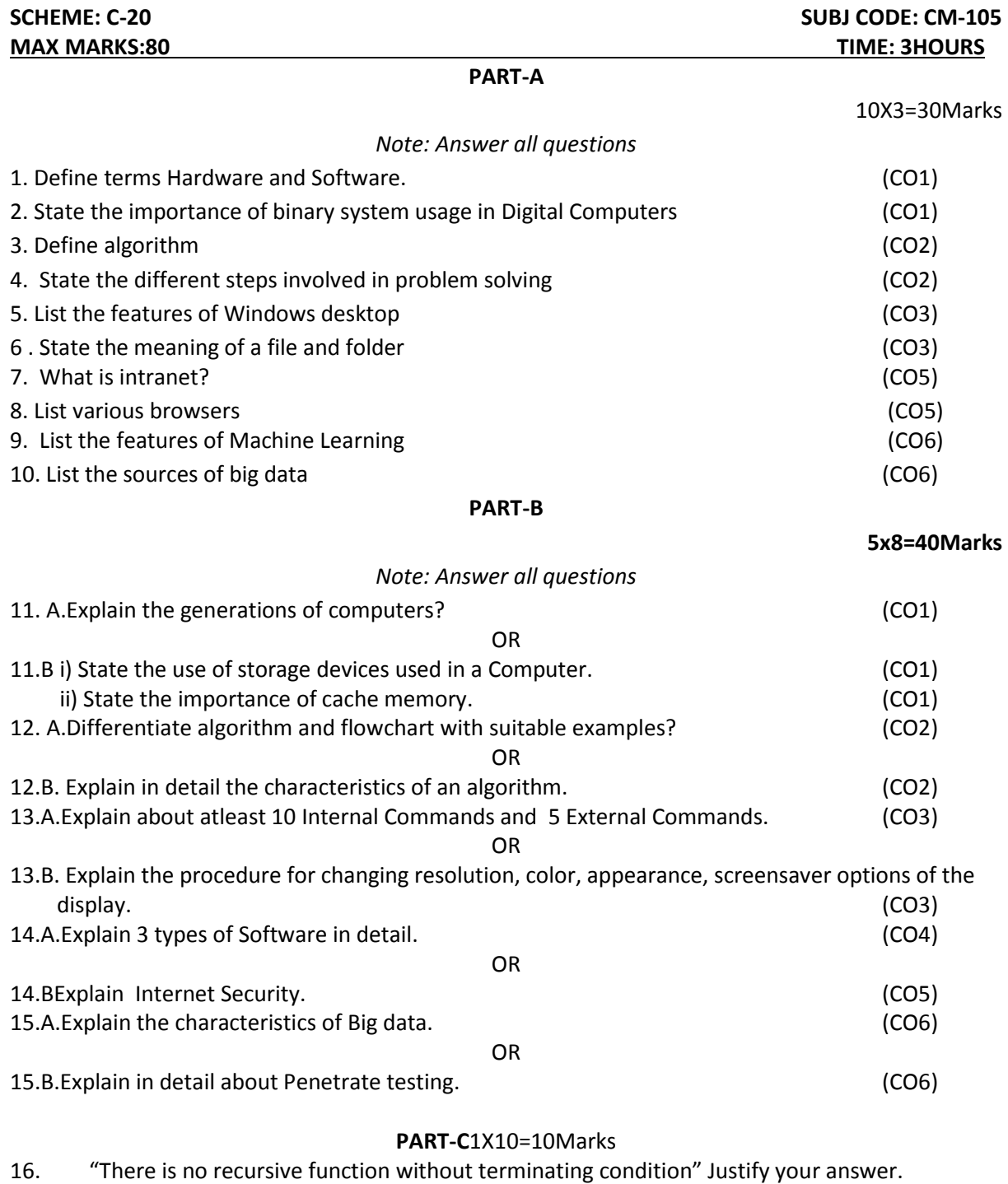

(CO2)

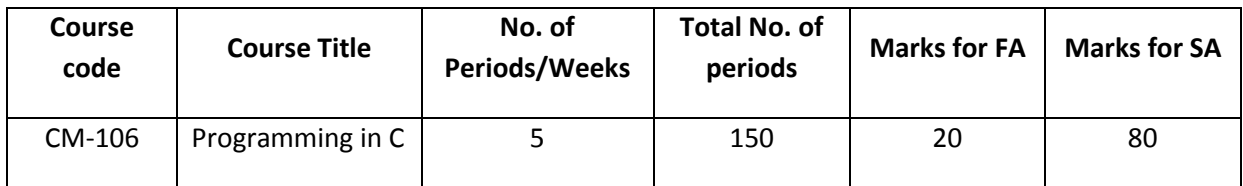

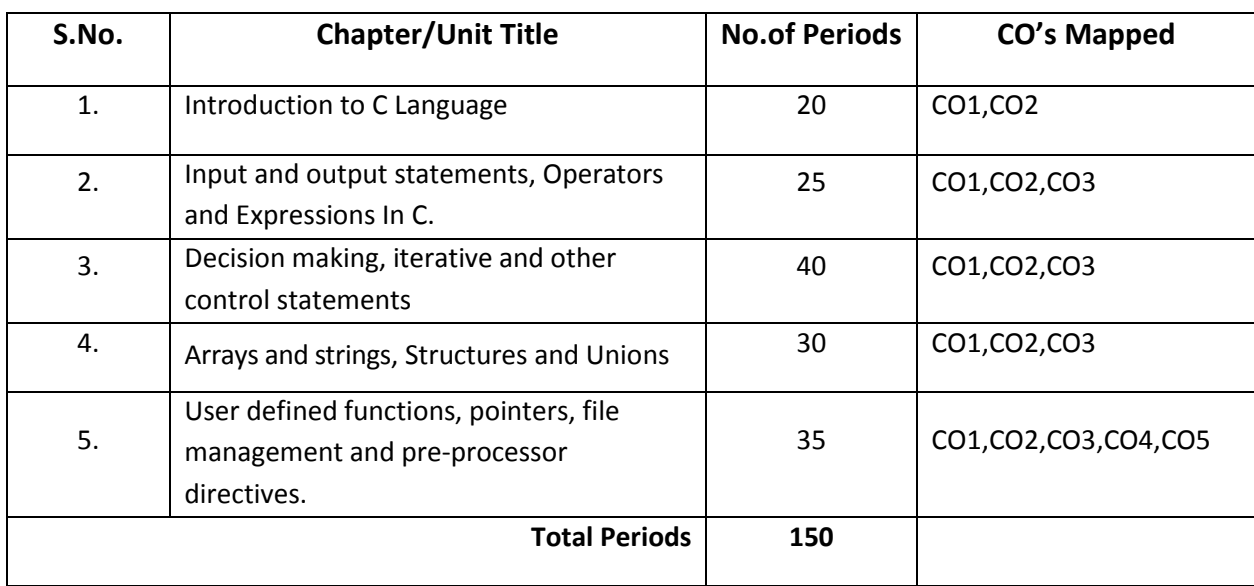

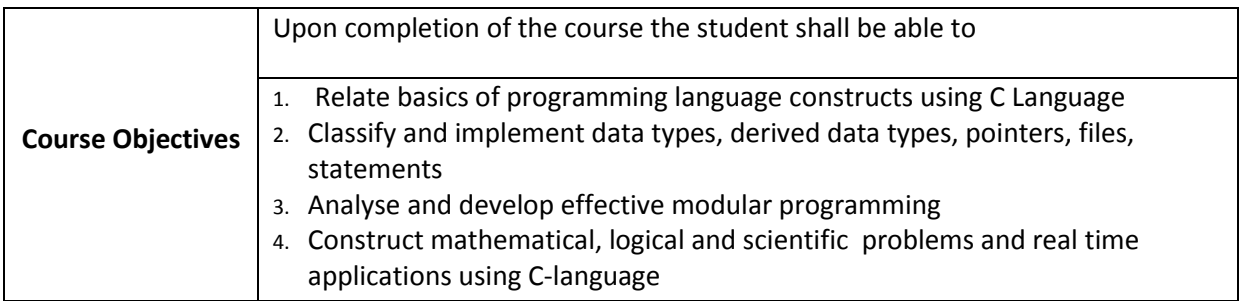

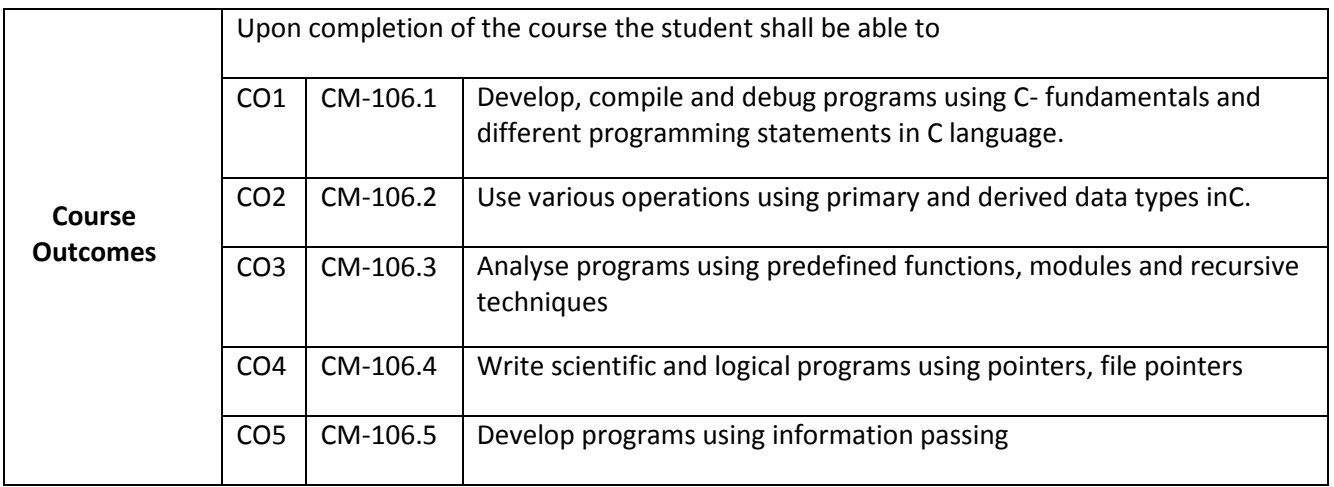

### **CO-PO/PSO Matrix:**

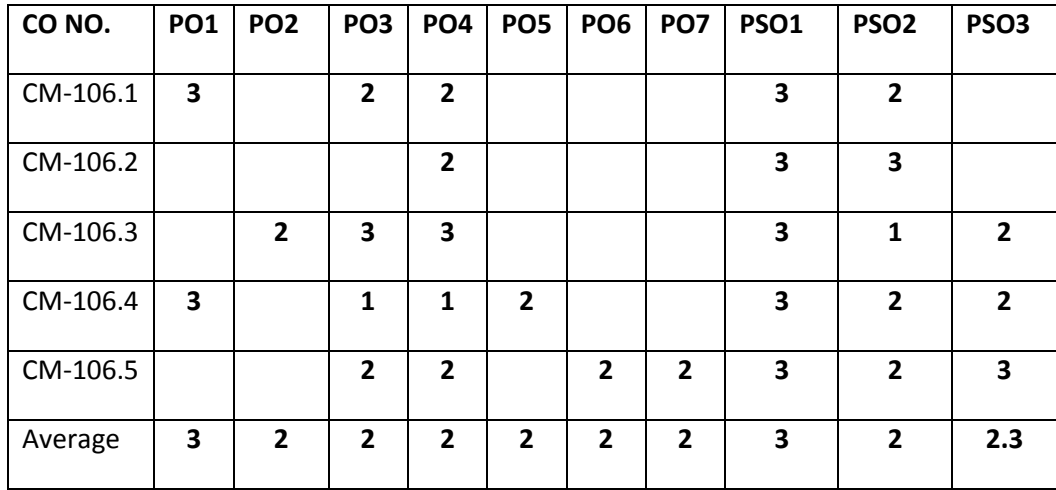

#### **3=Strongly mapped , 2=moderately mapped, 1=slightly mapped**

#### **Learning Objectives**

## **1.0 Introduction to C-Language**

- **1.1** Describe the history of C-language,structure of C-language program
- **1.2** Describe the programming style of Clanguage
- **1.3** Explain the steps involved in Editing, compiling ,executing and debugging of Cprogram
- **1.4** Describe character set, C-Tokens, Keywords, Identifiers, Constants, Variables
- **1.5** Define DataType
- **1.6** Classify Data Types and explain them with examples.
- **1.7** Explain declaration of constants and variables
- **1.8** Explain initializing values to variables in declaration
- **1.9** Explain about user defined data types with a simple program
- **1.10** Explain the usage of type qualifiers

#### **2.0 Input and output statements, Operators and ExpressionsinC**

- **2.1** Explain the importance of Pre-processor Directive#include
- **2.2** Illustrate
	- **2.2.1** Reading a character usinggetch(), getche() and getchar()
	- **2.2.2** writing a character usingputch(), putchar()
	- **2.2.3** Formatted input usingscanf()& write sample programs using it.
	- **2.2.4** Formatted output usingprintf()& write sample programs using it.
- **2.3** Explain character functions
- **2.4** Define an operator, an expression
- **2.5** Explain
	- **2.5.1** Various arithmetic operators and explain the evaluation of arithmetic expressions with example.
	- **2.5.2** Various relational operators and discuss evaluation of relational expressions
	- **2.5.3** Various logical operators and discuss evaluation of logical expressions
- **2.6** Explain the difference between unary and binary operators
- **2.7** Describe various assignment operators, increment and decrement operators
- **2.8** Illustrate nested assignment
- **2.9** Explain conditional operators with an example
- **2.10** Explain
	- **2.10.1** Bit-wise operators and explain each with an example
	- **2.10.2** Special operators with examples
	- **2.10.3** Precedence and Associativity of operators
- **2.11** Describe evaluation of compound expression
- **2.12** Illustrate type conversion techniques
- **2.13** Write sample programs by using all the operators

### **3.0 Decision making, iterative and other control statements**

- **3.1** Explain decision making statements and its need in programming
- **3.2** Explain
	- **3.2.1** Simple if and if-else statement with syntax and sample program
	- **3.2.2** Nested if..else statements with syntax and sample program
	- **3.2.3** if-else-if ladder with syntax and sample program
	- **3.2.4** switch statement with syntax and sample program
- **3.3** State the importance of break statement with switch and illustrate
- **3.4** Compare
	- **3.4.1** Conditional operator with if-else statement
	- **3.4.2** if-else with switch statement
- **3.5** Define looping or iteration
- **3.6** List and explain iterative statements with syntax and examples
- **3.7** Compare different loop statements
- **3.8** What is nested loop and illustrate.
- **3.9** Explain the usage of goto, break and continue statements with loop statements
- **3.10** Differentiate break and continue statements.
- **3.11** Define structured programming.
- **4.0 Arrays, strings, Structures and Unions**
- **4.1** Define Array
- **4.2** Describe
	- **4.2.1** Declaration and initialization of One Dimensional (1D) Array with syntax and sample programs.
	- **4.2.2** Accessing the elements in 1D-Array with sample programs.
	- **4.2.3** Reordering an array in ascending order.
- **4.3** Explain declaration and initialization and usage of two Dimensional (2D)Arrays.
- **4.4** Illustrate the concept of arrays with sample programs on matrix addition, subtraction and matrix multiplication
- **4.5** Define String
- **4.6** Describe
	- **4.6.1** Declare and initialize of String variables.
	- **4.6.2** gets() and puts()
	- **4.6.3** Reading and displaying of strings from terminal with sample programs.
	- **4.6.4** Explain about various String handling functions with sample programs.
- **4.7** Explain Character arithmetic.
- **4.8** Define a structure.
- **4.9** Explain
	- **4.10** Initializing structure, Declaring structure, Declaring Structure Variables.
	- **4.11** Accessing of the structure members
	- **4.12** Structure assignment.
	- **4.13** How to find size of a structure.
	- **4.14** Nested structureconcept.
	- **4.15** Structures containing arrays
	- **4.16** Array of structures
- **4.17** Define Union, declare, initialize and use of union.
- **4.18** Distinguish between Structures and Unions
- **4.19** Write sample programs for all the concepts of structures and unions
- **5.0 User defined functions, pointers, file management and preprocessor directives**
- **5.1** Explain
	- **5.1.1** Need of user defined functions
	- **5.1.2** Advantages of the functions
	- **5.1.3** Elements of function
	- **5.1.4** Return values and their types
- **5.2** Define a functioncall, function prototype
- **5.3** Explain
	- **5.3.1** Function declaration in programs
	- **5.3.2** Functions with no arguments and no return values with sample programs
	- **5.3.3** Functions with arguments with no return values with sample programs
	- **5.3.4** Functions with arguments with return values with sample programs
	- **5.3.5** Functions with no arguments with return values with sample programs
	- **5.3.6** Functions that return multiple values with sample programs
	- **5.3.7** Recursion with sample programs
	- **5.3.8** Passing arrays to functions with sample programs
	- **5.3.9** Structure as function arguments and structures as function values.
	- **5.3.10** Structures containing pointers.
	- **5.3.11** Self referential structures with examples.
	- **5.3.12** Storage classes-auto, register, static, extern
	- **5.3.13** Scope, visibility and lifetime of variables in functions
- **5.4** Differentiate Local and Externalvariables
- **5.5** Define Globalvariable
- **5.6** Discuss passing the global variables as parameters using sampleprograms
- **5.7** Explain
	- **5.7.1** Declaration and initialization of Pointers.
	- **5.7.2** Accessing the address of a variable using &operator
	- **5.7.3** Accessing the value of a variable through pointer
	- **5.7.4** Pointer Arithmetic
	- **5.7.5** Precedence of address and de-referencingoperators.
	- **5.7.6** Relationship between arrays and pointers.
	- **5.7.7** Accessing array elements using pointers
	- **5.7.8** Pointers as functionarguments
	- **5.7.9** Pointer arrays withexamples.
- **5.8** Differentiate between address and de-referencingoperators.
- **5.9** Explain
	- **5.9.1** Dynamic memory management functions withexamples.
	- **5.9.2** Structures containingpointers.
	- **5.9.3** Pointer tostructure.
	- **5.9.4** Self referential structures withexamples.
- **5.10** Explain
	- **5.10.1** Files and how to declare file pointer to afile
	- **5.10.2** Illustrate the concept of file opening using variousmodes
	- **5.10.3** Illustrate the concept of closing of afile
	- **5.10.4** Illustrate the concept of Input / Output operations on afile
	- **5.10.5** Illustrate the concept of random accessingfiles
	- **5.10.6** Explain different file handling functions
	- **5.10.7** ExplainPre-processordirectives
	- **5.10.8** State Need of pre-processor directives.
	- **5.11** Write Simple programs using pre-processor directives.

#### **COURSE CONTENT**

- 1. **Introduction to CLanguage**: History of C language importance of C Define language structure of C language - programming style of C language - steps involved in executing the C program-Character set - C Tokens - Keywords and Identifiers- Constants and Variables - Data Types and classification - declaration of constants and variables-initializing values to variables-user defined data types-usage of type qualifiers.
- 2. **Input and output statements, Operators and Expressions inC:**importance of Pre-processor #include-reading and writing asingle character functions- formatted input and output statements-operators-classification of operators-operator precedence and associativityexpressions and expression evaluation-type conversion techniques.
- **3. Understand Decisionmaking, iterative and other control statements:**simple if, if-else, if else ladder, nested if-else-switch statement - else if, nested if, else if ladder, switchstatements-Classification of various loop statements- while statement – do.. while statement ram - for loop statement - nesting of loops- Comparisons of different loop statements –goto statement-break and continue statements –concept of structuredprogramming
- 4. **UnderstandArrays and strings , basics of Structures and Unions:** Arrays -One Dimensional Arrays – array programs -two Dimensional Arrays- programs on matrix - Strings –- String handling functions - Structure- Array of structures - Nested structures- pointer to structure Self referential structures - Union and illustrate use of a union – difference between Structures and Union
- 5. **Understand User definedfunctions, basics of pointers, file management and pre-processor directives:** Function – user defined functions – Advantages - Recursion concept - parameter passing –storage classes - scope, visibility and lifetime of variables in functions- Local and External variables -Global variable- - Pointer - Differentiate address and de-referencing operators - Pointer Arithmetic- precedence of address and de- referencing operators - - Relationship between Arrays and Pointers - Pointers as Function Arguments - Dynamic memory management-
- 6. Files file pointers file opening in various modes Concept of closing of a file –operations on files - Need of Pre-processor directives - Various Pre-processor directives- Macros – Command line arguments

#### **REFERENCE BOOKS**

- 1 Programming inANSI C E.Balaguruswamy TataMcGrawHill<br>2 Programming withC Gottfried Tata McGraw Hill
- 2 Programming withC Gottfried Tata McGraw Hill<br>3 C Thecomplete Reference Schildt Tata McGraw Hill
- C Thecomplete Reference

**Model Blue Print**

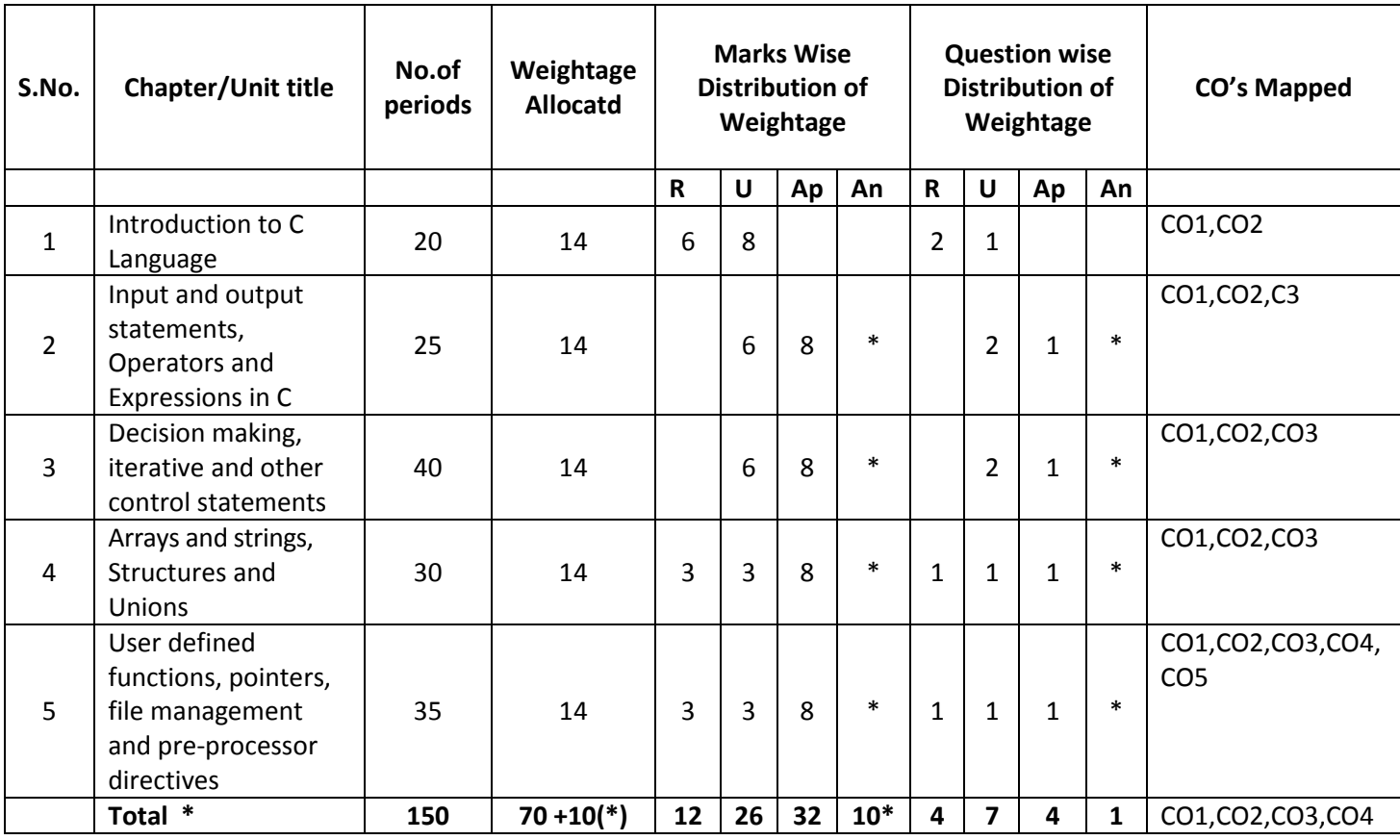

Note: Part-C: 10 marks single analytical question may be chosen from any one of starred chapters.

## **Table specifying the scope of syllabus to be covered for unit tests**

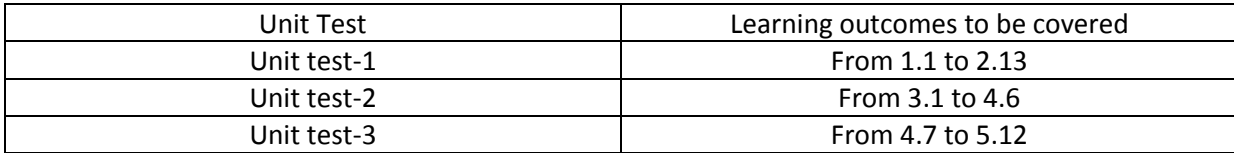

#### **DIPLOMA IN COMPUTER ENGINEERING**

## **MODEL PAPER PROGRAMMING IN C UNIT TEST-1**

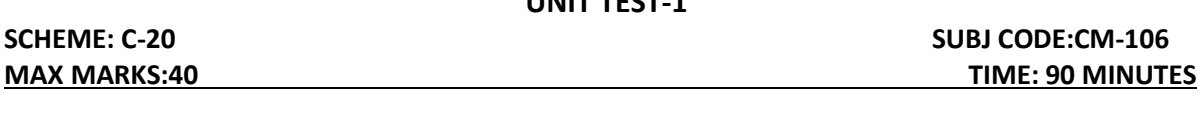

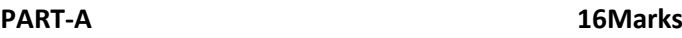

#### **Instructions**:1) Answer all questions

 2) First question carries 4marks, and each question of remaining carries 3marks

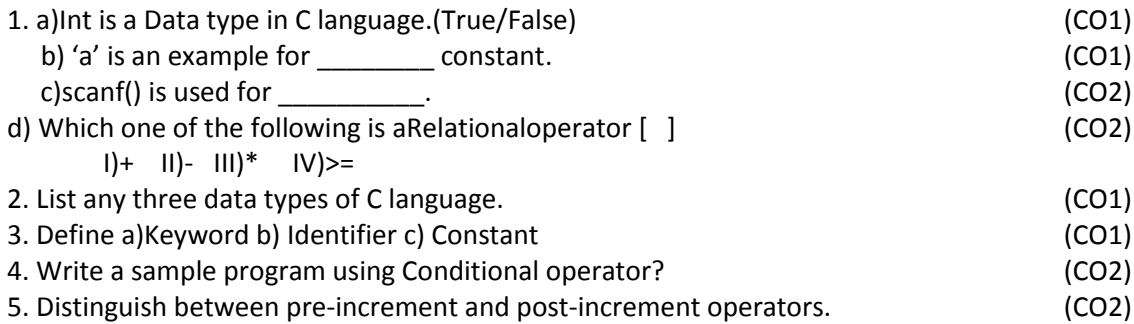

#### **PART-B 3X8=24Marks**

**Instructions:**1) Answer all questions

2)Each question carries 8 Marks

 3)Answer should be comprehensive and the criterion for valuation is the content but not the length of the answer

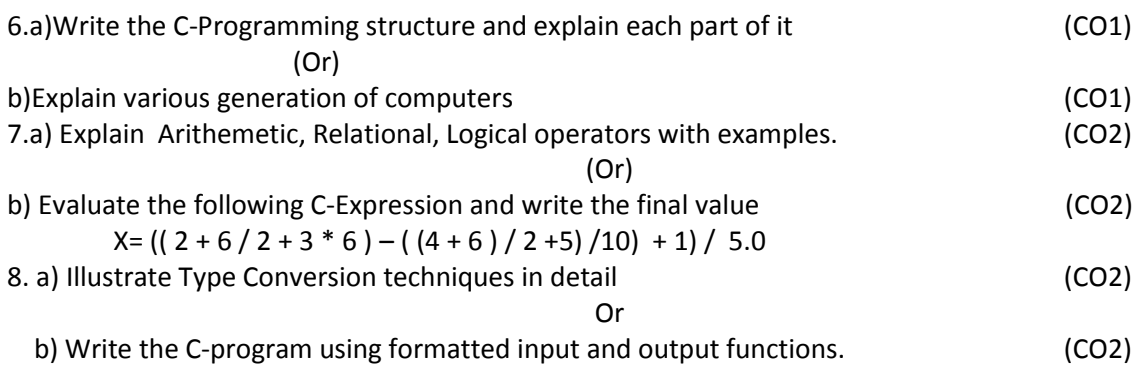

#### **BOARD DIPLOMA EXAMINATIONS**

#### **DIPLOMA IN COMPUTER ENGINEERING MODEL PAPER - END EXAMINATION PROGRAMMING IN C**

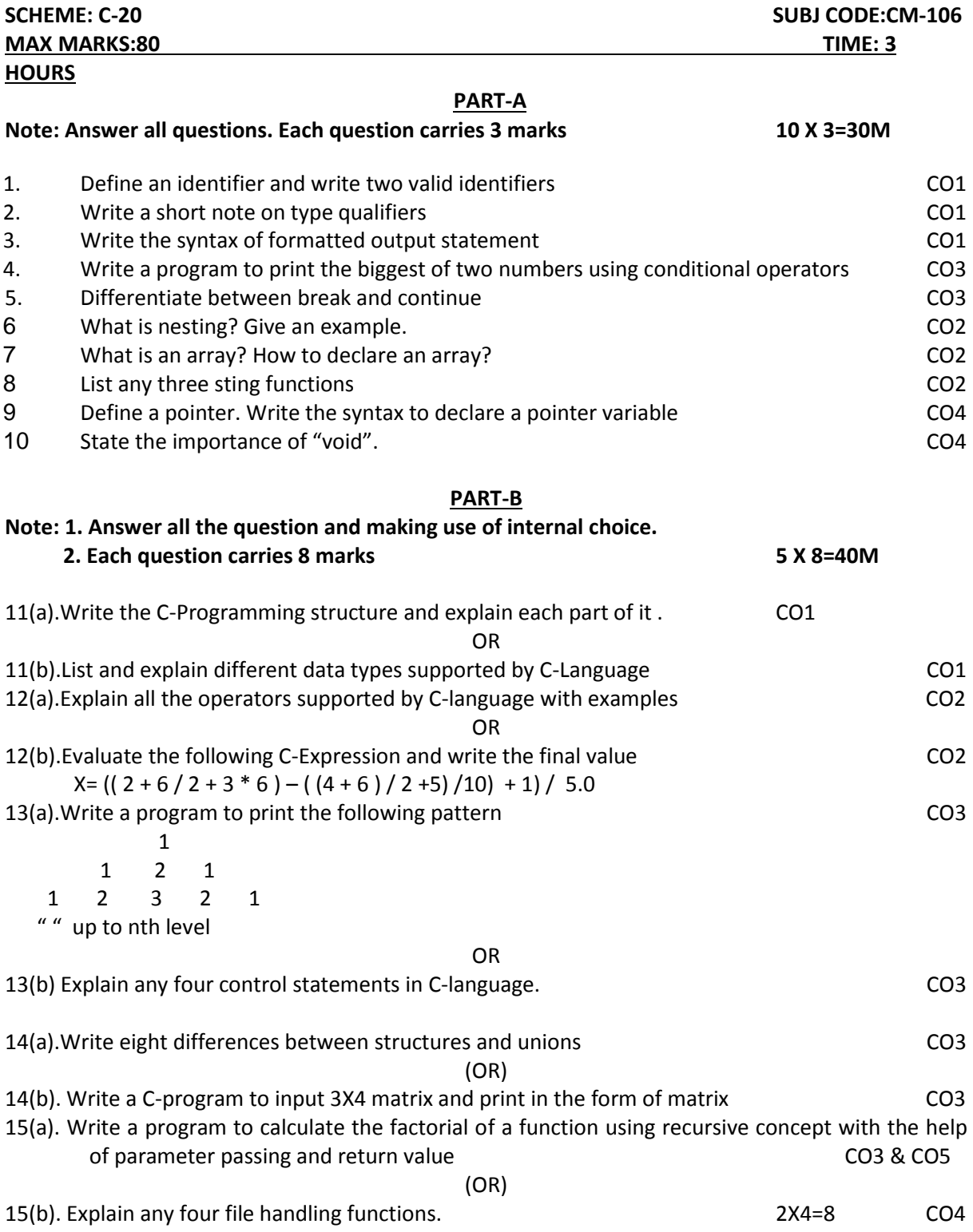

## **PART-C**

**Note: Answer the following question, this question carries 10 Marks 1 X10=10M** 16. "Is it possible to compile an assembly language program using C compiler" Justify. (CO3) **ENGINEERING DRAWING**

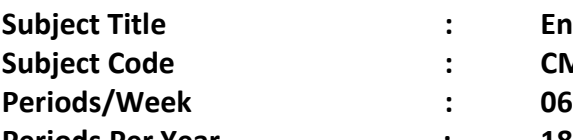

**Subseming Drawing**<br> **Subseming Drawing**<br> **Subseming Drawing** 

**Subject Code : CM–107**

**Periods Per Year : 180**

**TIME SCHEDULE**

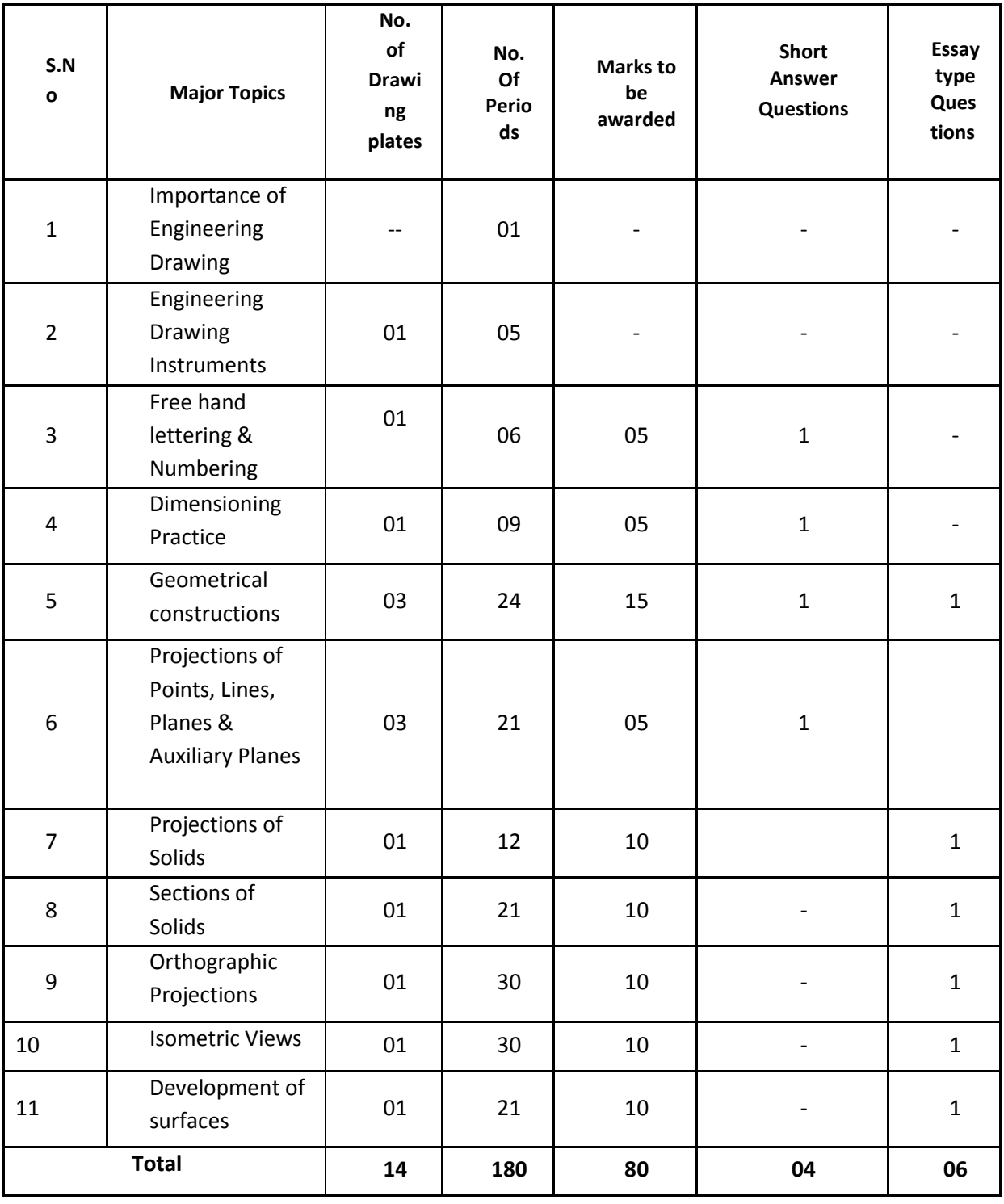

## **Course Objectives and Course Outcomes**

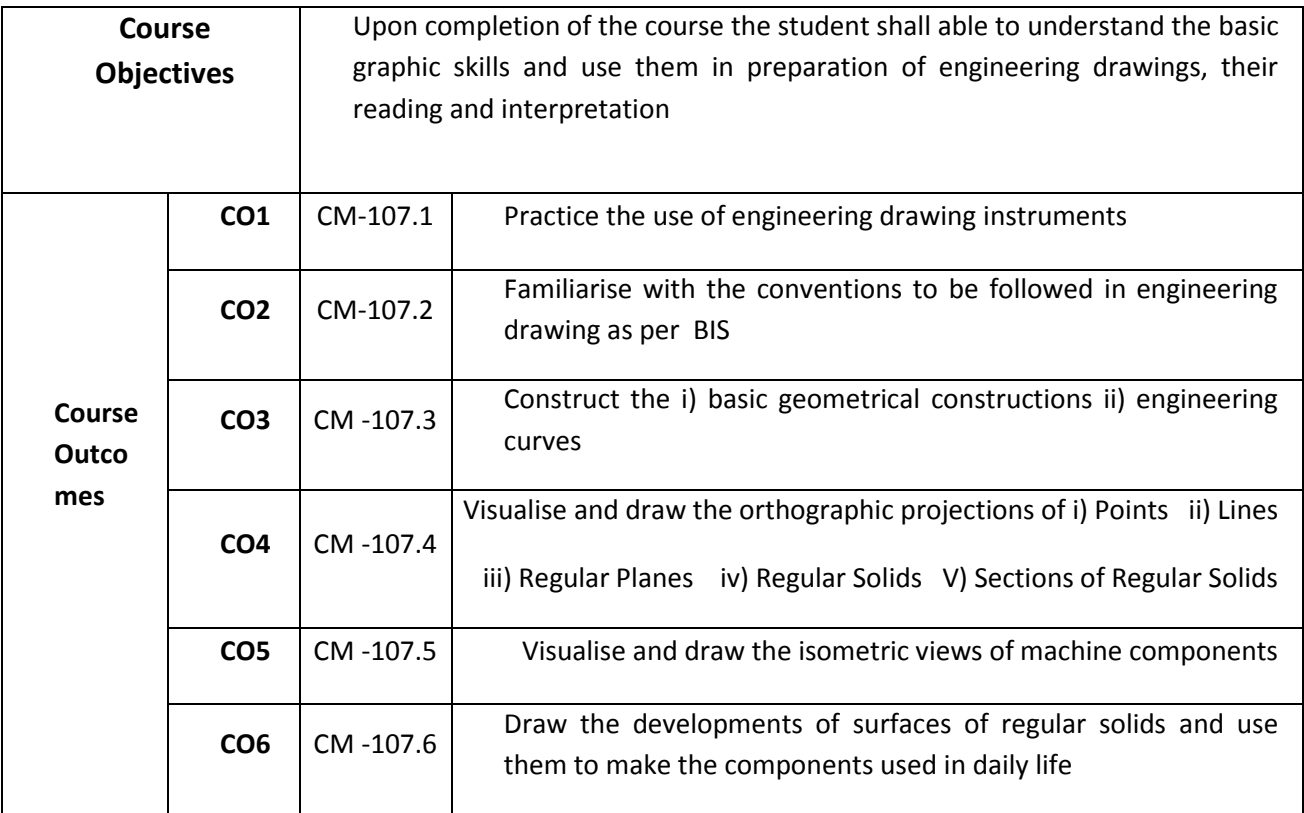

## **PO-CO Mapping**

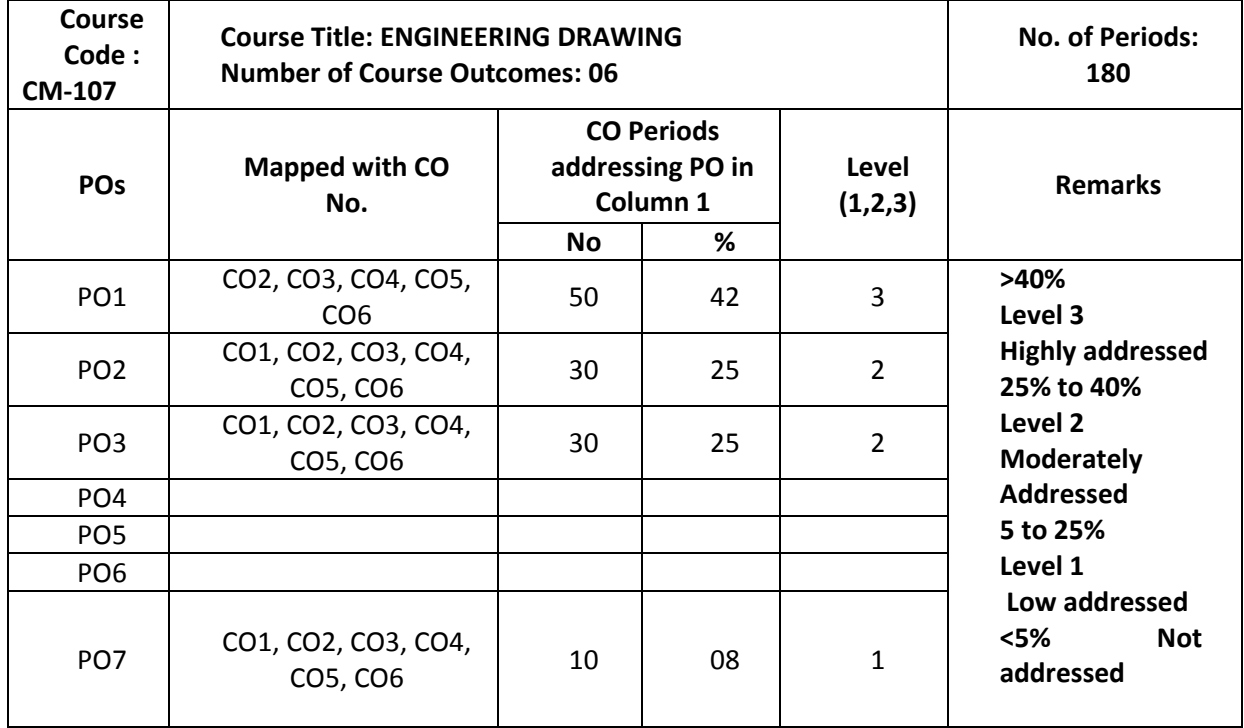

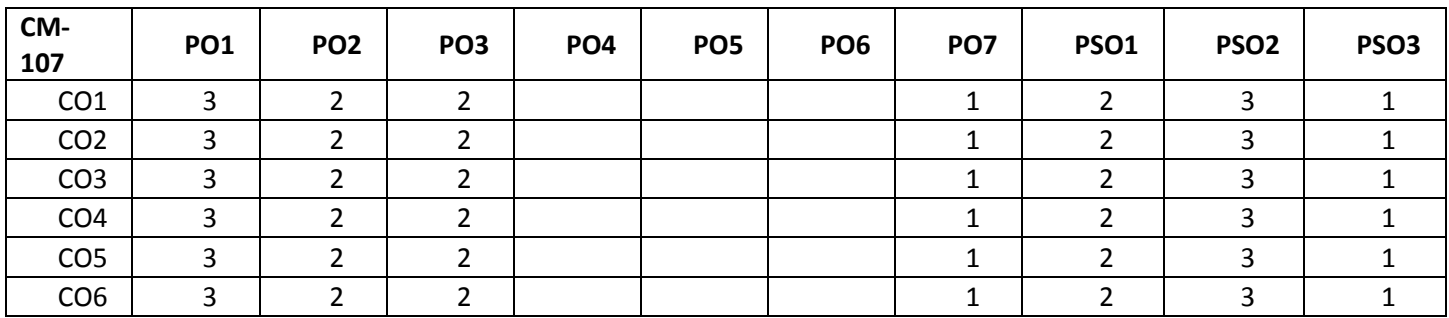

#### **3: High, 2: Moderate,1: Low**

#### **LEARNING OUTCOMES**

Upon completion of the course the student shall able to

#### *1.0* **Understand the basic concepts of Engineering Drawing**

- 1.1 State the importance of drawing as an engineering communication medium
- 1.2 State the necessity of B.I.S. Code of practice for Engineering Drawing.<br>1.3 Explain the linkages between Engineering drawing and other subjects
- Explain the linkages between Engineering drawing and other subjects of Mechanical Engineering.

#### **2.0 Use of Engineering Drawing Instruments**

- 2.1 Select the correct instruments to draw the different lines / curves.
- 2.2 Use correct grade of pencil to draw different types of lines and for different purposes
- 2.3 Select and use appropriate scales for a given application.
- 2.4 Identify different drawing sheet sizes as per I.S. and Standard Lay- outs.
- 2.5 Prepare Title block as per B.I.S. Specifications.
- 2.6 Identify the steps to be taken to keep the drawing clean and tidy. Drawing Plate 1: (Having two exercises)

#### **3.0 Write Free Hand Lettering and Numbers**

- 3.1 Write titles using vertical lettering and numerals of 7mm, 10mm and 14mm height.
- 3.2 Write titles using sloping lettering and numerals of 7mm, 10mm and 14mm height.
- 3.3 Select suitable sizes of lettering for different layouts and applications.
- Drawing plate 2: (Having 5 to 6 exercises)

#### **4.0 Understand Dimensioning Practice**

4.1 Acquaint with the conventions, notations, rules and methods of dimensioning in engineering drawing as per the B.I.S.

4.2 Dimension a given drawing using standard notations and desired system of dimensioning. Drawing Plate 3: (Having 08 to10 exercises)

#### **5.0 Apply Principles of Geometric Constructions**

- 5.1 Practice the basic geometric constructions like i) dividing a line into equal parts ii) exterior and interior tangents to the given two circles iii) tangent arcs to two given lines and arcs
- 5.2 Draw any regular polygon using general method when i) side length is given ii) inscribing circle radius is given iii) describing circle radius is given
	- 5.2 Draw the conics using general and special methods,
	- 5.3 Draw the engineering curves like i) involute ii) cycloid iii) helix
	- 5.4 Identify the applications of the above constructions in engineering practice.
	- Drawing Plate -4: Having problems up to construction of polygon

Drawing Plate -5: Having problems of construction of conics

Drawing Plate -6: Having problems of construction of involute, cycloid and helix

#### **6.0 Projections of points, lines, planes & auxiliary planes**

- 6.1 Explain the basic principles of the orthographic projections
- 6.2 Visualise and draw the projection of a point with respect to reference planes (HP&VP)
- 6.3 Visualise and draw the projections of straight lines with respect to two reference Planes (up to lines parallel to one plane and inclined to other plane)
- 6.4 Visualise and draw the projections of planes (up to planes perpendicular to one plane and inclined to other plane)
- 6.5 Identify the need of Auxiliary views for a given engineering drawing.
- 6.5 Draw the auxiliary views of a given engineering component .

Drawing Plate -7: Having problems up to projection of points and Lines (15 exercises) Drawing Plate -8: Having problems of projection of planes (6 exercises) Drawing Plate -9: Having problems on auxiliary planes (Having 4 exercises)

#### **7.0 Draw the Projections of Solids**

 7.1 Visualise and draw the projections of regular solids like Prisms, Pyramids, Cylinder, Cone...(up to axis of solids parallel to one plane and inclined to other plane)

Drawing plate No.10: Having problems of projection of solids (10 exercises)

#### **8.0 Appreciate the need of Sectional Views**

- 8.1 Identify the need to draw sectional views.
- 8.2 Differentiate between true shape and apparent shape of section
- 8.3 Draw sectional views and true sections of regular solids by applying the principles of hatching.

Drawing Plate–11: Having problems of section of solids (6 exercises)

#### **9.0 Apply principles of orthographic projection**

- 9.1 Draw the orthographic views of an object from its pictorial drawing.
- 9.2 Draw the minimum number of views needed to represent a given object fully.

Drawing Plate 12 : (Having 10 to 12 exercises)

#### **10.0 Prepare pictorial drawings**

- 10.1 identify the need of pictorial drawings.
- 10.2 Differentiate between isometric scale and true scale.
- 10.3 Prepare Isometric views from the given orthographic drawings.

Drawing plate 13: (Having 10 to 12 exercises)

#### **11.0 Interpret Development of surfaces of different solids**

- 11.1 State the need for preparing development drawing.
- 11.2 Draw the development of simple engineering objects and their truncations (cubes, prisms, cylinders, cones, pyramid)
- 11.3 Prepare development of surface of engineering components like
- i) funnel ii)  $90^{\circ}$  elbow iii) Tray

Drawing plate No. 14: (Having 05 exercises)

## **Competencies and Key competencies to be achieved by the student**

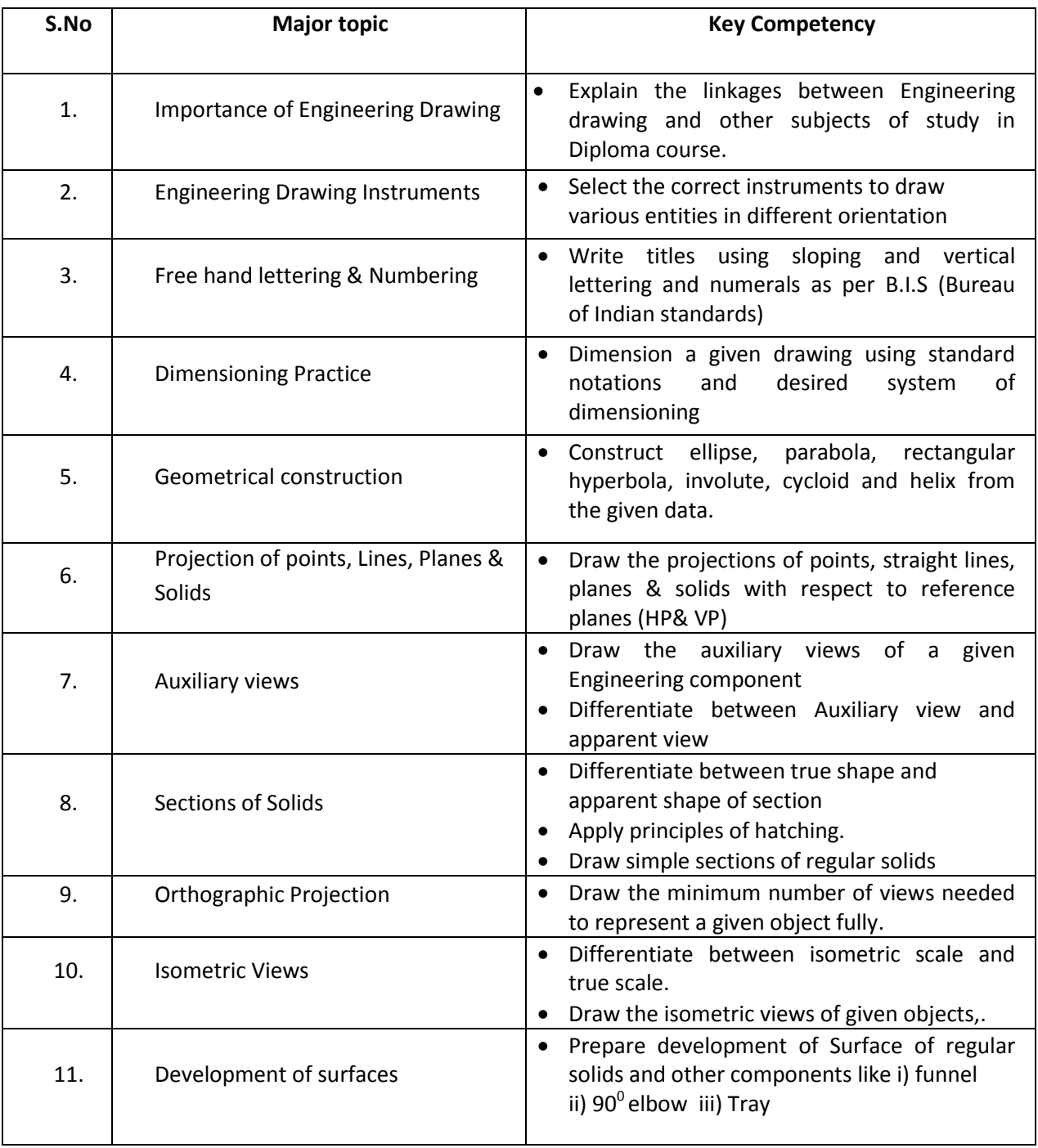

#### **COURSE CONTENTS:**

*NOTES:*

- **1. B.I.S Specification should invariably be followed in all the topics.**
- **2. A-3 Size Drawing Sheets are to be used for all Drawing Practice Exercises.**

#### **1.0 The importance of Engineering Drawing**

Explanation of the scope and objectives of the subject of Engineering Drawing Its importance as a graphic communication -Need for preparing drawing as per standards – SP-46 –1988 – Mention B.I.S - Role of drawing in -engineering education – Link between Engineering drawing and other subjects of study.

#### **2.0 Engineering drawing Instruments**

Classifications: Basic Tools, tools for drawing straight lines, tools for curved lines, tools for measuring distances and special tools like mini drafter & drafting machine – Mentioning of names under each classification and their brief description -Scales: Recommended scales reduced & enlarged -Lines: Types of lines, selection of line thickness - Selection of Pencils -Sheet Sizes: A0, A1, A2, A3, A4, A5, Layout of drawing sheets in respect of A0, A1, A3 sizes, Sizes of the Title block and its contents - Care and maintenance of Drawing Sheet,

#### **3.0 Free hand lettering & numbering**

Importance of lettering – Types of lettering -Guide Lines for Lettering Practicing of letters & numbers of given sizes (7mm, 10mm and 14mm) Advantages of single stroke or simple style of lettering - Use of lettering stencils

#### **4.0 Dimensioning practice**

Purpose of engineering Drawing, Need of B.I.S code in dimensioning -Shape

description of an Engineering object -Definition of Dimensioning size description -Location of features, surface finish, fully dimensioned Drawing -Notations or tools of dimensioning, dimension line extension line, leader line, arrows, symbols, number and notes, rules to be observed in the use of above tools -Placing dimensions: Aligned system and unidirectional system ( SP-46-1988)-Arrangement of dimensions Chain, parallel, combined progressive, and dimensioning by co-ordinate methods-The rules for dimensioning standard, features "Circles (holes) arcs, angles, tapers, chamfers, and dimension of narrow spaces.

#### **5.0 Geometric Construction**

**Division of a line**: to divide a straight line into given number of equal parts

**Construction of tangent lines**: to draw interior and exterior tangents to two circles of given radii and centre distance

#### **Construction of tangent arcs:**

i) To draw tangent arc of given radius to touch two lines inclined at given angle (acute, right and obtuse angles).

ii)Tangent arc of given radius touching a circle or an arc and a given line.

iii)Tangent arcs of radius R, touching two given circles internally and externally.

**Construction of polygon**: construction of any regular polygon by general method for given side length, inscribing circle radius and describing/superscribing circle radius

**Conics:** Explanation of Ellipse, Parabola, Hyperbola, as sections of a double cone and a loci of a moving point, Eccentricity of above curves – Their Engg. Applications viz., Projectiles, reflectors, Cooling Towers, P-V Diagram of a Hyperbolic process - Construction of any conic section of given eccentricity by general method - Construction of ellipse by concentric circles method, Oblong Method and Arcs of circles method - Construction of parabola by rectangle method and Tangent method - Construction of rectangular hyperbola

**General Curves:** Involute, Cycloid and Helix, explanations as locus of a moving point, their engineering application, viz., Gear tooth profile, screw threads, springs etc. – their construction

#### **6.0 Projection of points, lines and planes & auxiliary views**

Classification of projections, Observer, Object, Projectors, Projection, Reference Planes, Reference Line, Various angles of projections –Differences between first angle and third angle projections

## **Projections of points in different quadrants**

#### **Projections of straight line -**

- (a) Parallel to both the planes.
- (b) Perpendicular to one of the planes.
- (c) Inclined to one plane and parallel to other planes

#### **Projections of regular planes**

- (a) Plane parallel to one of the reference planes
- (b) Plane perpendicular to HP and inclined to VP and vice versa.

#### **Auxiliary views**

Need for drawing auxiliary views -Explanation of the basic principles of drawing an auxiliary views explanation of reference plane and auxiliary plane - Partial auxiliary view.

#### **7.0 Projections of regular solids**

- (a) Axis perpendicular to one of the planes
- (b) Axis parallel to VP and inclined to HP and vice versa.

#### **8.0 Sections of Solids**

Need for drawing sectional views – what is a sectional view - Hatching – Section of regular solids inclined to one plane and parallel to other plane

#### **9.0 Orthographic Projections**

Meaning of orthographic projection - Using a viewing box and a model – Number of views obtained on the six faces of the box, - Legible sketches of only 3 views for describing object - Concept of front view, top view, and side view sketching these views for a number of engg objects - Explanation of first angle projection. – Positioning of three views in First angle projection - Projection of points as a means of locating the corners of the surfaces of an object – Use of miter line in drawing a third view when other two views are given -Method of representing hidden lines -Selection of minimum number of views to describe an object fully.

#### **10.0 Pictorial Drawings**

Brief description of different types of pictorial drawing viz., Isometric, oblique, and perspective and their use - Isometric drawings: Isometric axes, angle between them, meaning of visual distortion in dimensions - Need for an isometric scale, difference between Isometric scale, and true scale - difference between Isometric view and Isometric projection - Isometric and non-Isometric lines -Isometric drawing of common features like rectangles, circular - shapes, nonisometric lines – Drawing the isometric views for the given orthographic projections -Use of box / offset method

#### **11.0 Development of Surfaces**

Need for preparing development of surface with reference to sheet metal work-Concept of true length of a line with reference to its orthographic projection when the line is (i) parallel to the plane of projection (ii) inclined to one principal and parallel to the other -Development of simple solids like cubes, prisms, cylinders, cones, pyramid and truncation of these solids-Types of development: Parallel line and radial line development -Procedure of drawing development of funnels,  $90^{\circ}$  elbow pipes, Tray.

#### **REFERENCE BOOKS**

Engineering Graphics by P I Varghese – ( McGraw-hill) Engineering Drawing by Basant Agarwal & C.M Agarwal - ( McGraw-hill) Engineering Drawing by N.D.Bhatt. T.S.M. & S.S.M on " Technical Drawing" prepared by T.T.T.I., Madras. SP-46-1998 – Bureau of Indian Standards.

#### **BOARD DIPLOMA EXAMINATIONS MODEL QUESTION PAPER DME – I-YEAR ENGINEERING DRAWING**

**Instructions:01. All the dimensions are in mm**

- **02. Use first angle projections only**
	- **03. Due weitage will be given for the dimensioning and neatness**
		-

**PART – A 05 x 04=20**

 **01. Answer all the questions**

**02. Each question carries FIVE marks**

- 01. Write the following in single stroke capital vertical lettering of size 10mm ORTHOGRAPHIC PROJECTIONS
- 02. Redraw the given fig. and dimension it according to SP-46:1988.Assume suitable scale

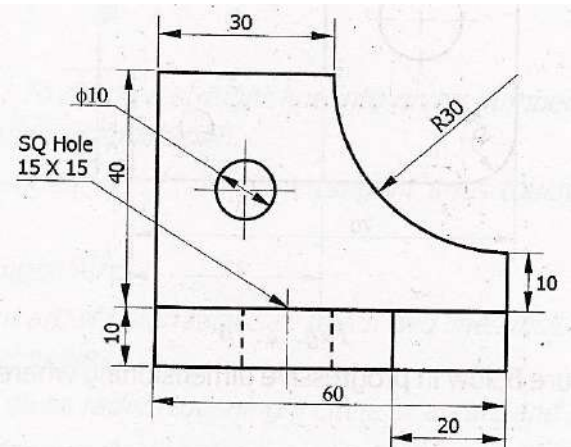

- 03. Draw internal common tangents to two unequal circles of radii 26mm and 20mm.The distance between the circles is 75mm.
- 04. Draw the projections of a regular pentagon of side length 40 mm inclined to the H.P. by 30<sup>0</sup> and perpendicular to V.P. using auxiliary plane method

#### **PART – B**

#### **10 X 04 = 40**

- *01. Answer any FOUR of the following questions*
- *02. Each question carries TEN marks*
	- 05. Draw the involute of a circle of diameter 30 mm and also draw a tangent to the curve at a distance of 60 mm from the centre of the circle.
	- 06. A right circular cone of height 80 mm and base radius 60 mm is resting in the H.P. on one of its generators and its axis is parallel to V.P. Draw the projections of the solid.
- 07. A regular hexagonal prism of height 80 mm and base side 40 mm is resting in the H.P. on its base. It is cut by an auxiliary inclined plane of  $60^{\circ}$  inclination passing through the axis at a distance of 30 mm from the top base. Draw the sectional views of the solid and the true section.
- 08. A pentagonal pyramid of height 80 mm and base side 40 mm is resting in the H.P. on its base such that one of the sides of the base is perpendicular to the V.P. It is cut by a section plane perpendicular to the V.P. and inclined to the H.P. by 60<sup>0</sup> and passing through the axis at a distance of 25 mm from the base. Draw the
	- development of the lateral surface of the truncated pyramid.<br>09. Draw the front view, top view and left side view of the object Draw the front view, top view and left side view of the object shown in the fig.

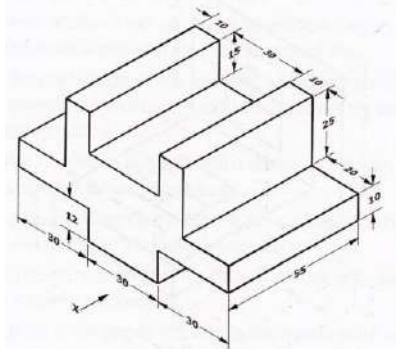

10. Draw the isometric view of the component whose orthographic projections are given below

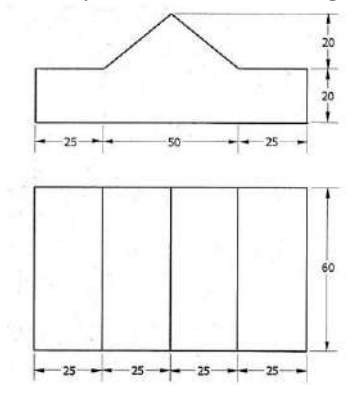

#### **Curriculum Gaps identified in this subject:**

- 1. Chapters 8, 10 and 11 are not required and they may be removed
- 2. The remaining chapter 1 to 7 & 9 are required and they can be taught only in 90 periods (out of 180 periods allotted)
- 3. Instead of chapters 8,10 & 11, Basic 2D and 3D animation practical course may be included for remaining 90 Periods(3 Periods per week)

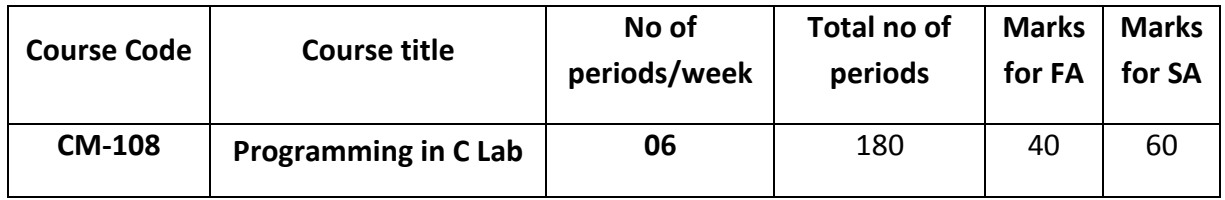

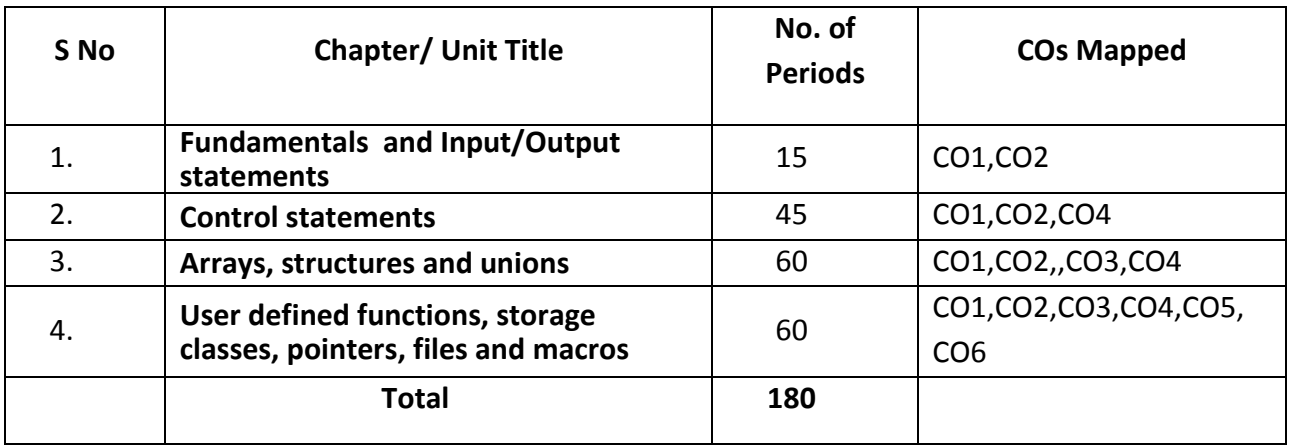

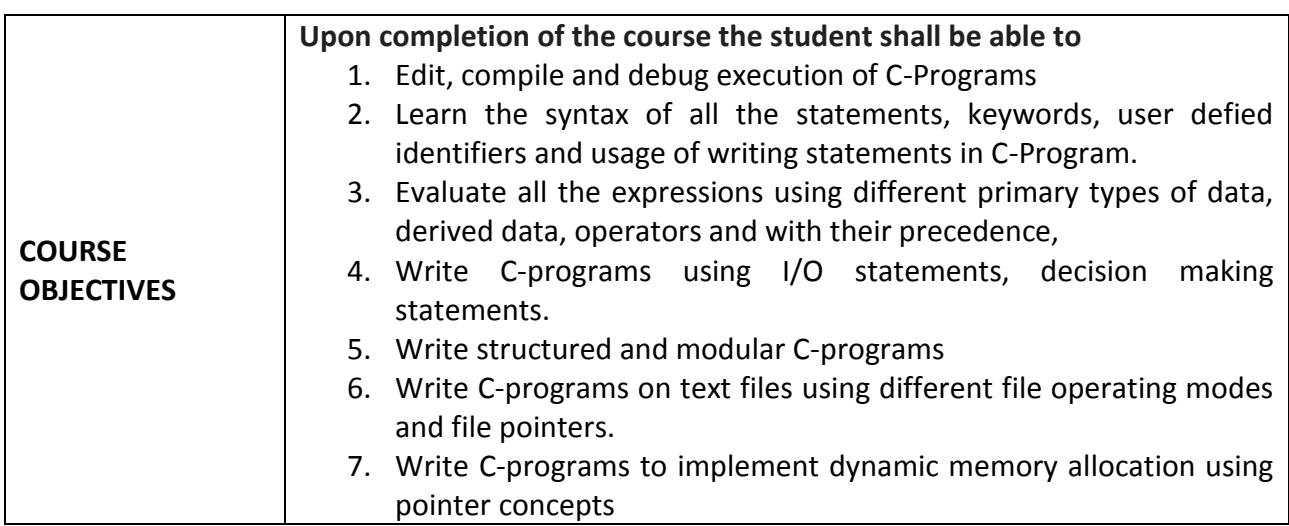

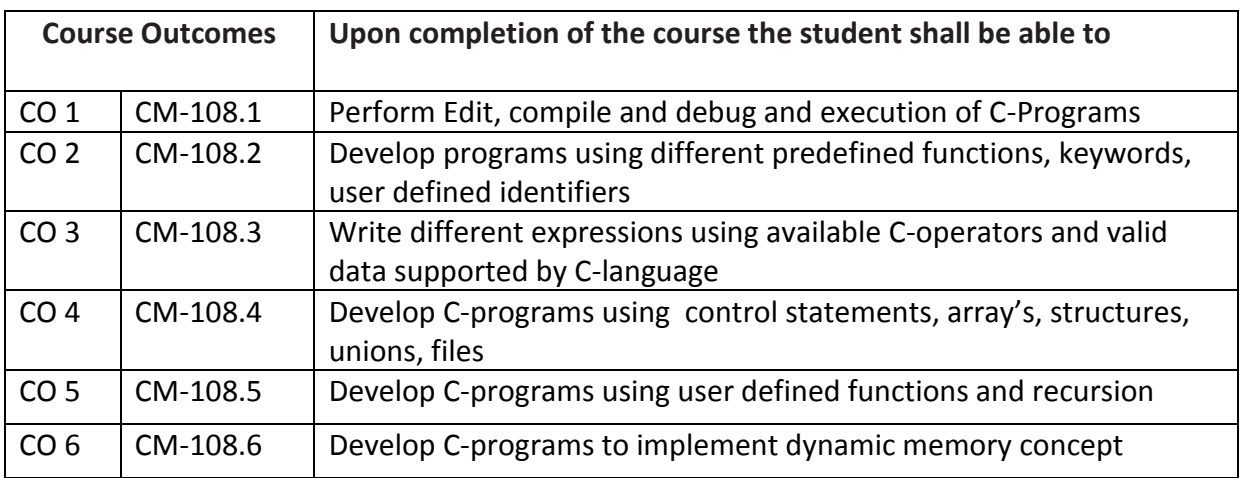

## **CO-PO/PSO MATRIX**

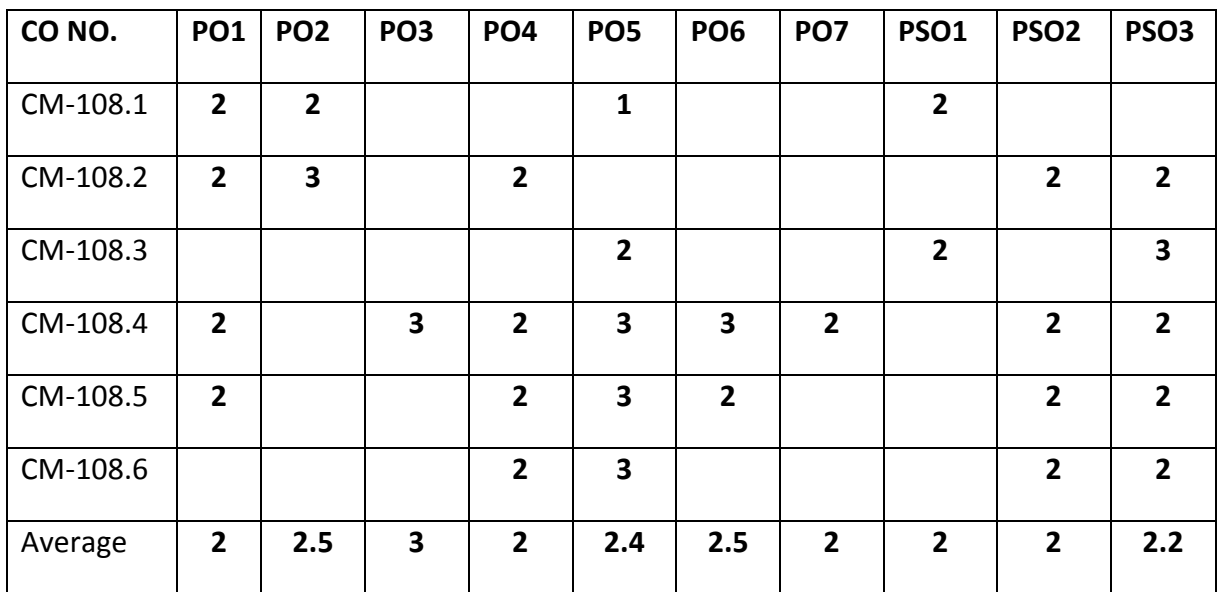

3=Strongly mapped , 2=moderately mapped, 1=slightly mapped

#### **LEARNING OUTCOMES:**

#### **Fundamentals and Input / Output statements**

- 1. Exercise on structure of C Program
- 2. Exercise on Keywords and identifiers
- 3. Exercise on constants and variables
- 4. Execution of simple C program
- 5. Exercise on operators and expressions
- 6. Exercise on special operators
- 7. Exercise on input and output of characters
- 8. Exercise on formatted input and output
- 9. Exercise on escape sequence characters

#### **Control statements**

(Note: Every statement must be repeated with at least 5 different applications)

- 10. Exercise on simple if statement
- 11. Exercise on if..else statement
- 12. Exercise on if..else..if ladder statement
- 13. Exercise on switch statement
- 14. Exercise on conditional operator comparing with if-else statement
- 15. Exercise on while statement
- 16. Exercise on for statement
- 17. Exercise on do. While statement

#### **Arrays, structures and unions**

- 18. Exercise on one dimensional arrays
- 19. Exercise on two dimensional arrays
- 20. Exercise on strings
- 21. Exercise on structure
- 22. Exercise on union

#### 23. Exercise on array of structures

### **User defined functions, storage classes, pointers, files,and macros**

- 24. Exercise on user-defined function
- 25. Exercise on storage classes
- 26. Exercise on parameter passing techniques
- 27. Exercise on recursion
- 28. Exercise on pointers
- 29. Exercise on text files
- 30. Exercise on macros

## **The competencies and key competencies to be achieved by the student**

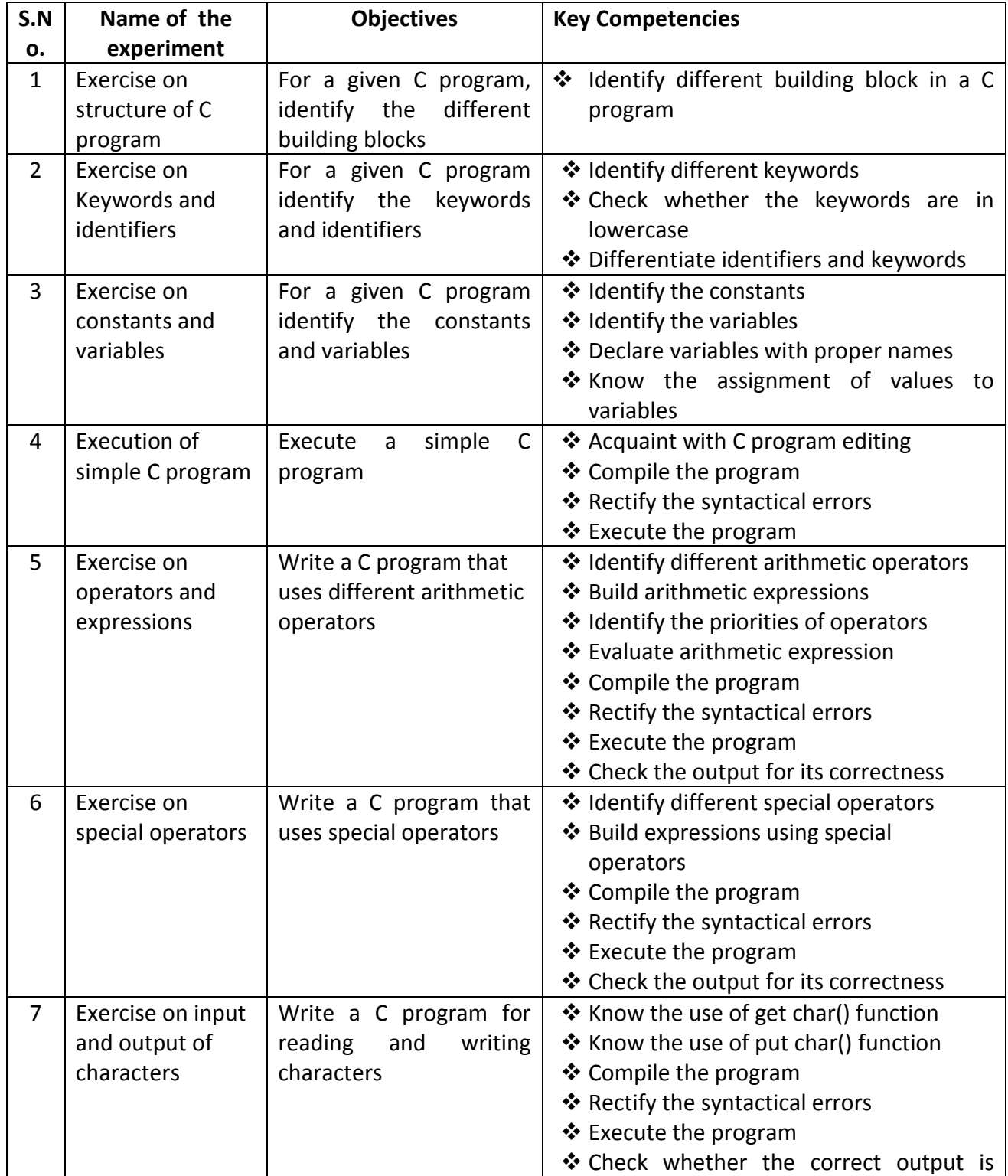

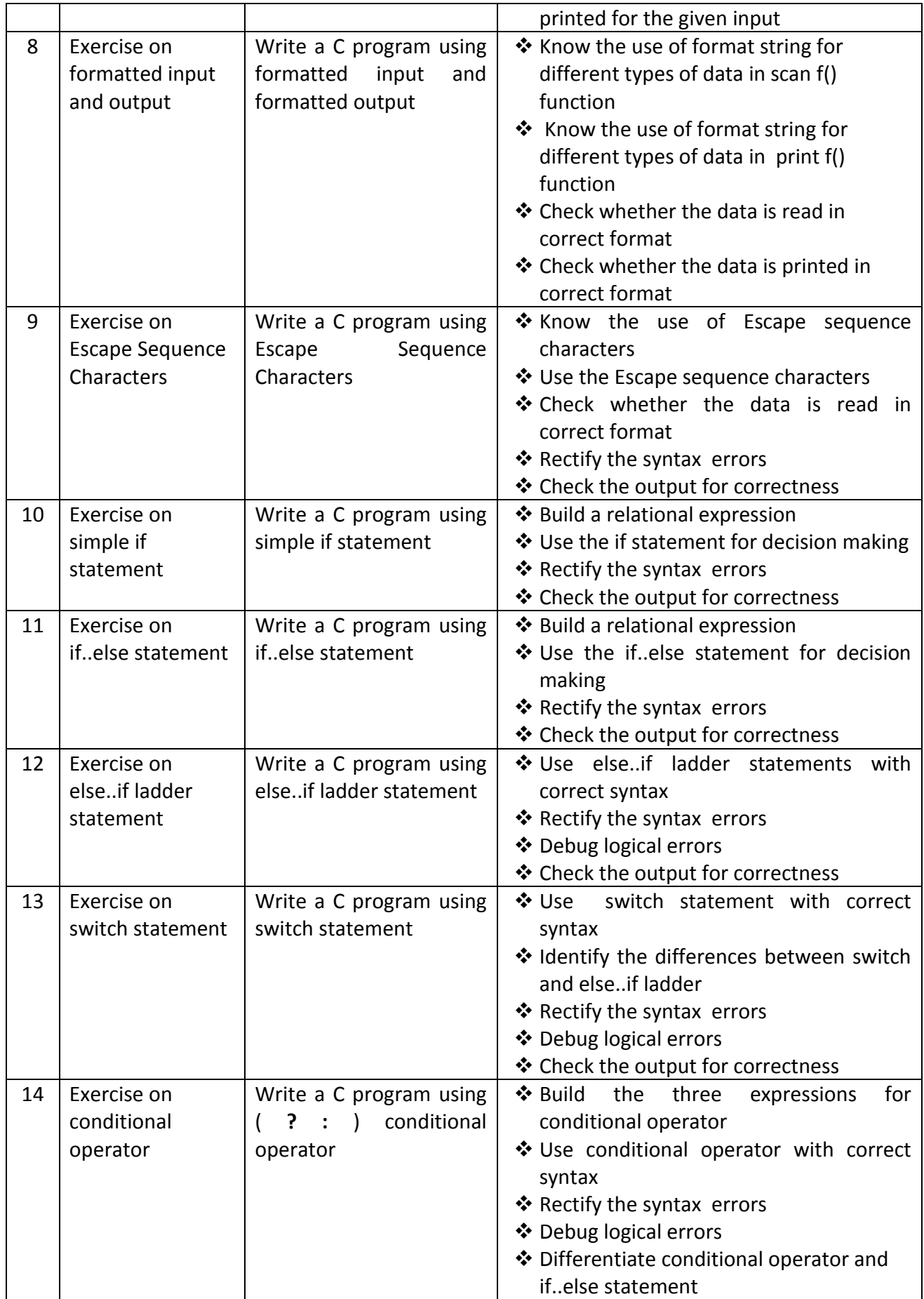

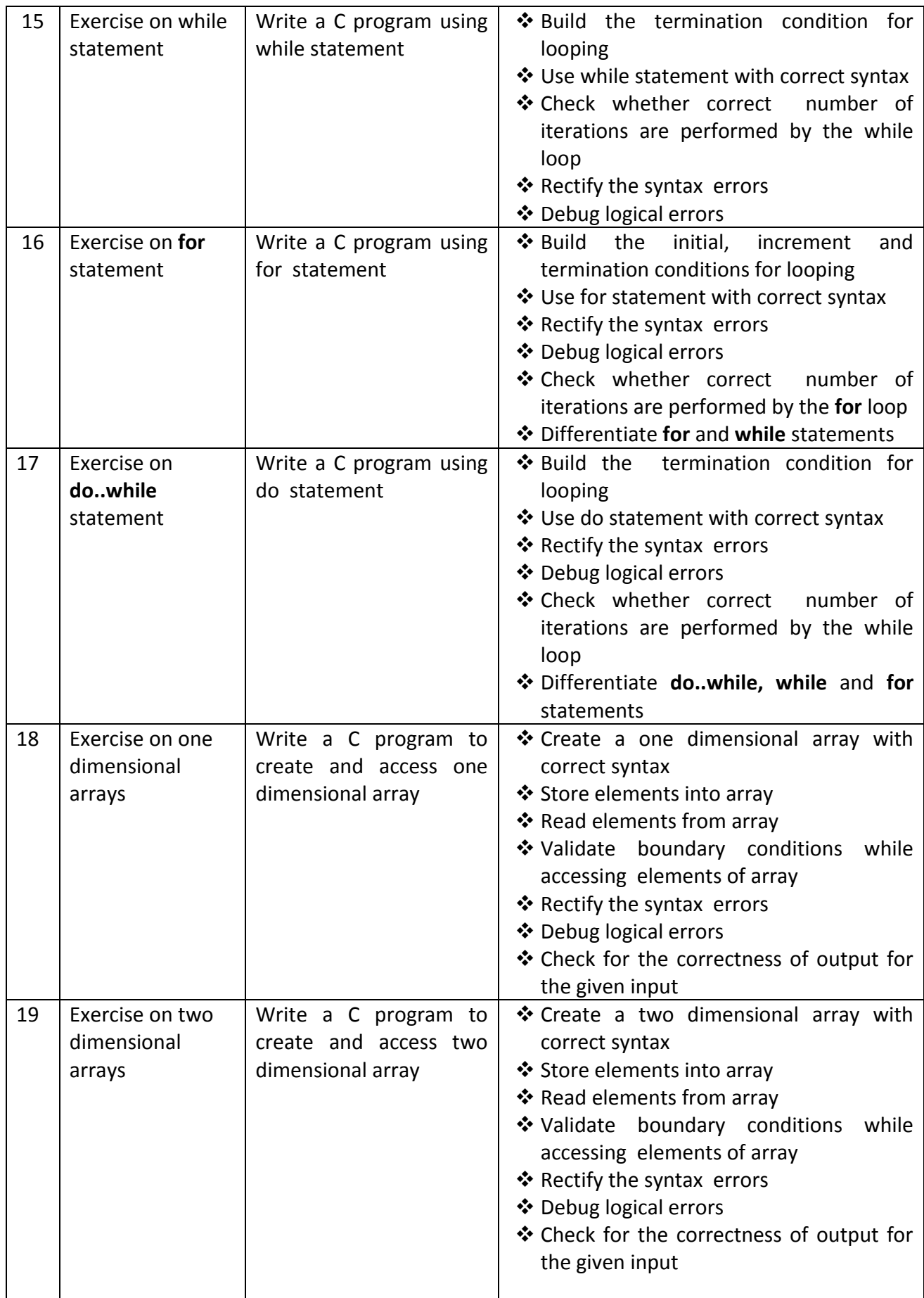

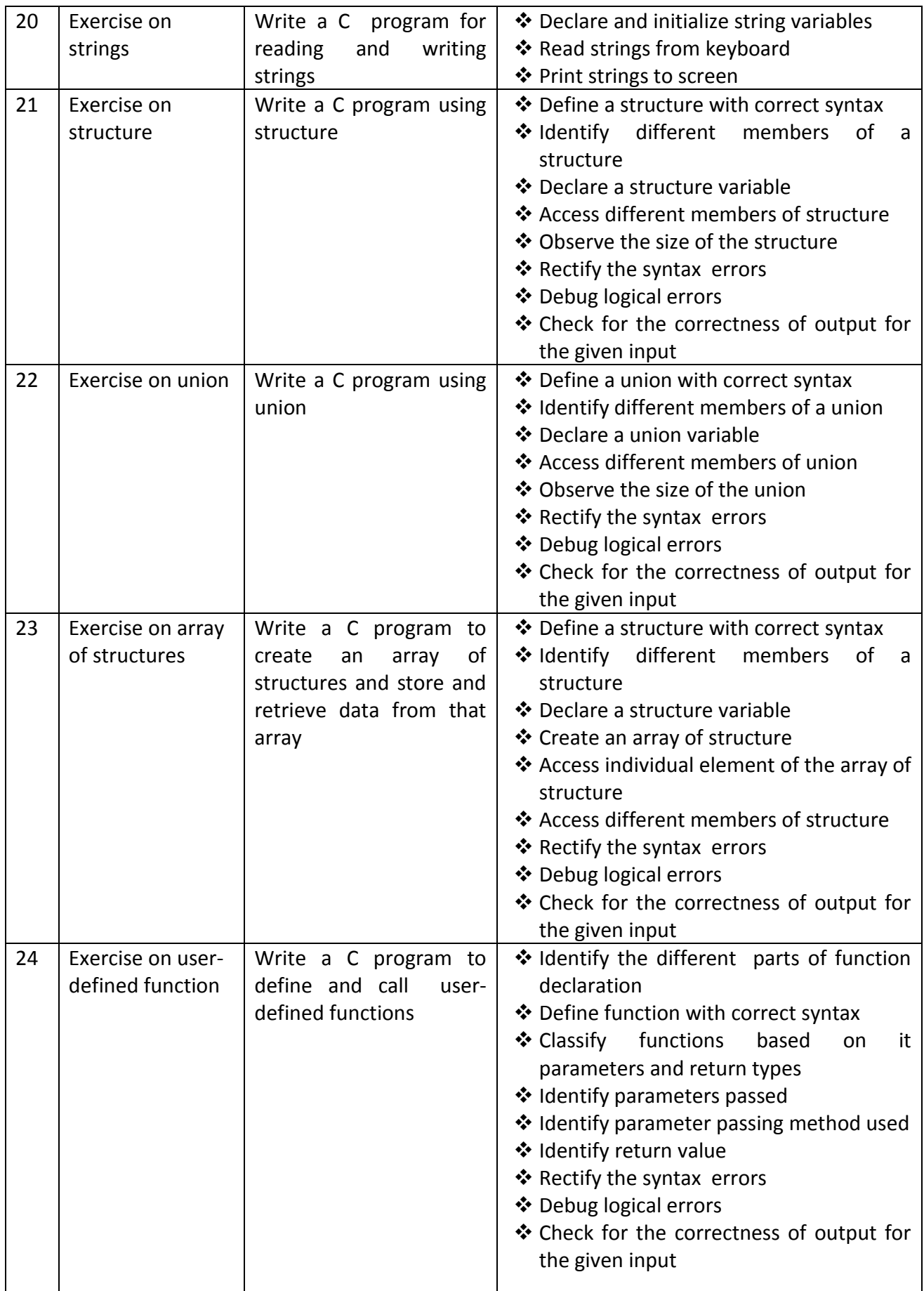

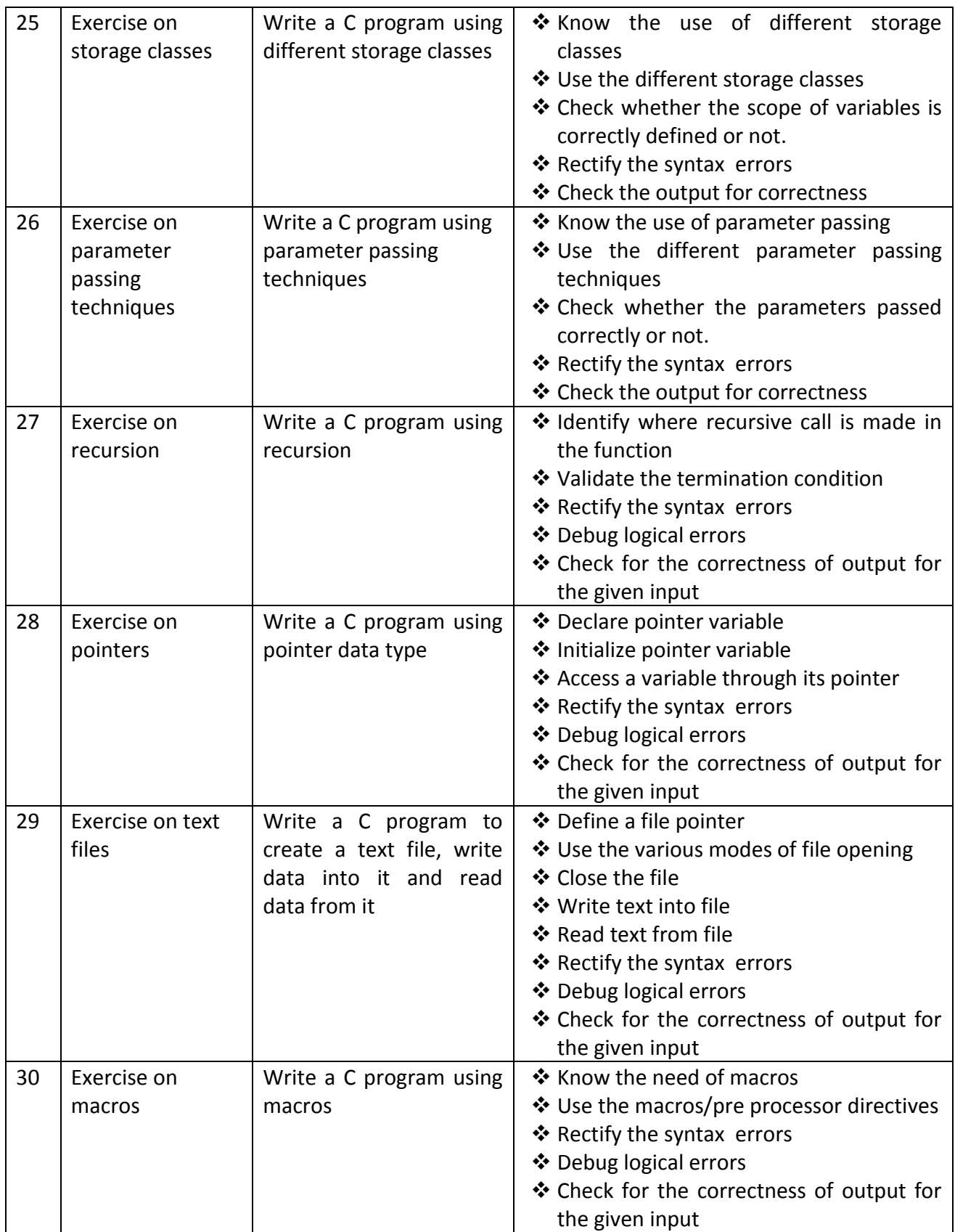

## **PHYSICS LAB PRACTICE (C-20 CURRIUCULUM COMMON TO ALL BRANCHES)**

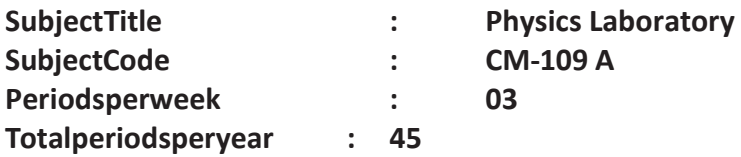

#### **TIMESCHEDULE**

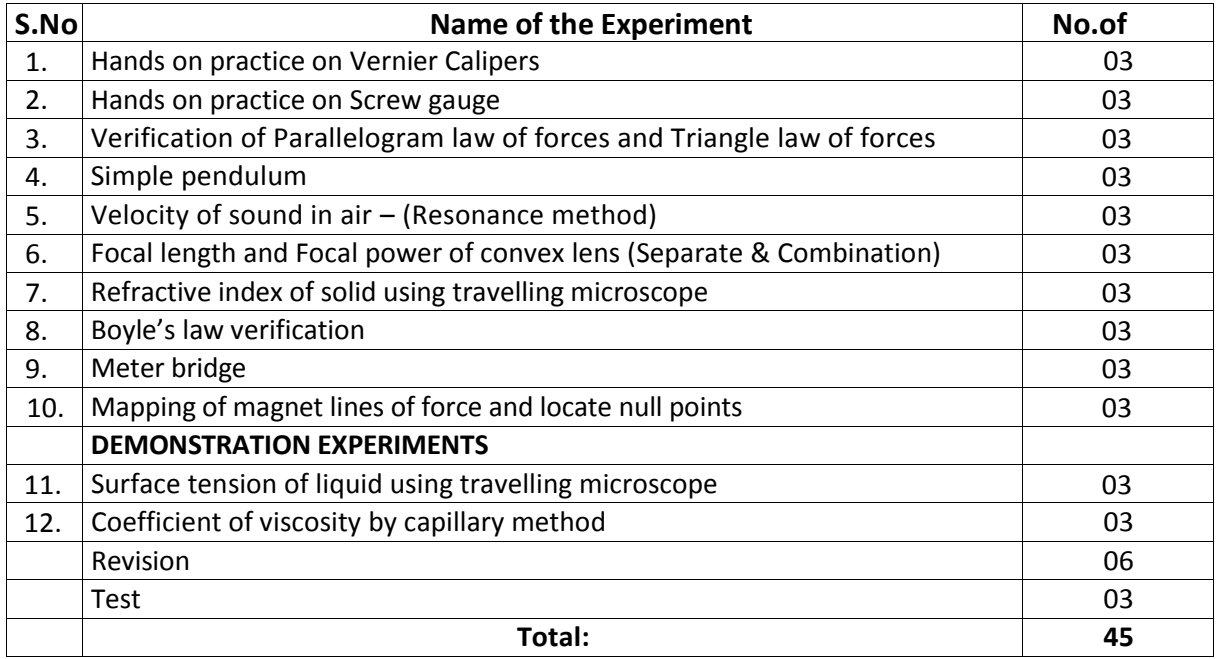

#### **Objectives:**

#### **Upon completion of the course the student shall be able to**

- 1.0 Practice with Vernier calipers to determine the volumes and areas of a cylinder and sphere and their comparison etc .
- 2.0 Practice with Screw gauge to determine thickness of a glass plate, cross sectional area of a wire and volumes of sphere and also their comparison etc
- 3.0 Verify the parallelogram law and Triangle law
- 4.0 Determine the value of acceleration due to gravity using Simple Pendulum
- 5.0 Determine the velocity of sound in air at room temperature and its value at zero degree centigrade
- 6.0 Calculate the Focal length and focal power of convex lenses using distant object method , U-V method, U-V graph and  $1 / U - 1 / V$ graph methods and their comparison.
- 7.0 Determine the refractive index of a solid using travelling microscope
- 8.0 Verify the Boyle's law employing a Quill tube
- 9.0 Determine the specific resistance of material of a wirel using Meter Bridge
- 10.0 Drawing magnetic lines of force under N-S and N-N methods and locate null points
- 11.0 Determine the surface tension of a liquid using travelling Microscope (**Demo)**
- 12.0 Determine the viscosity of a liquid using capillary method (**Demo)**

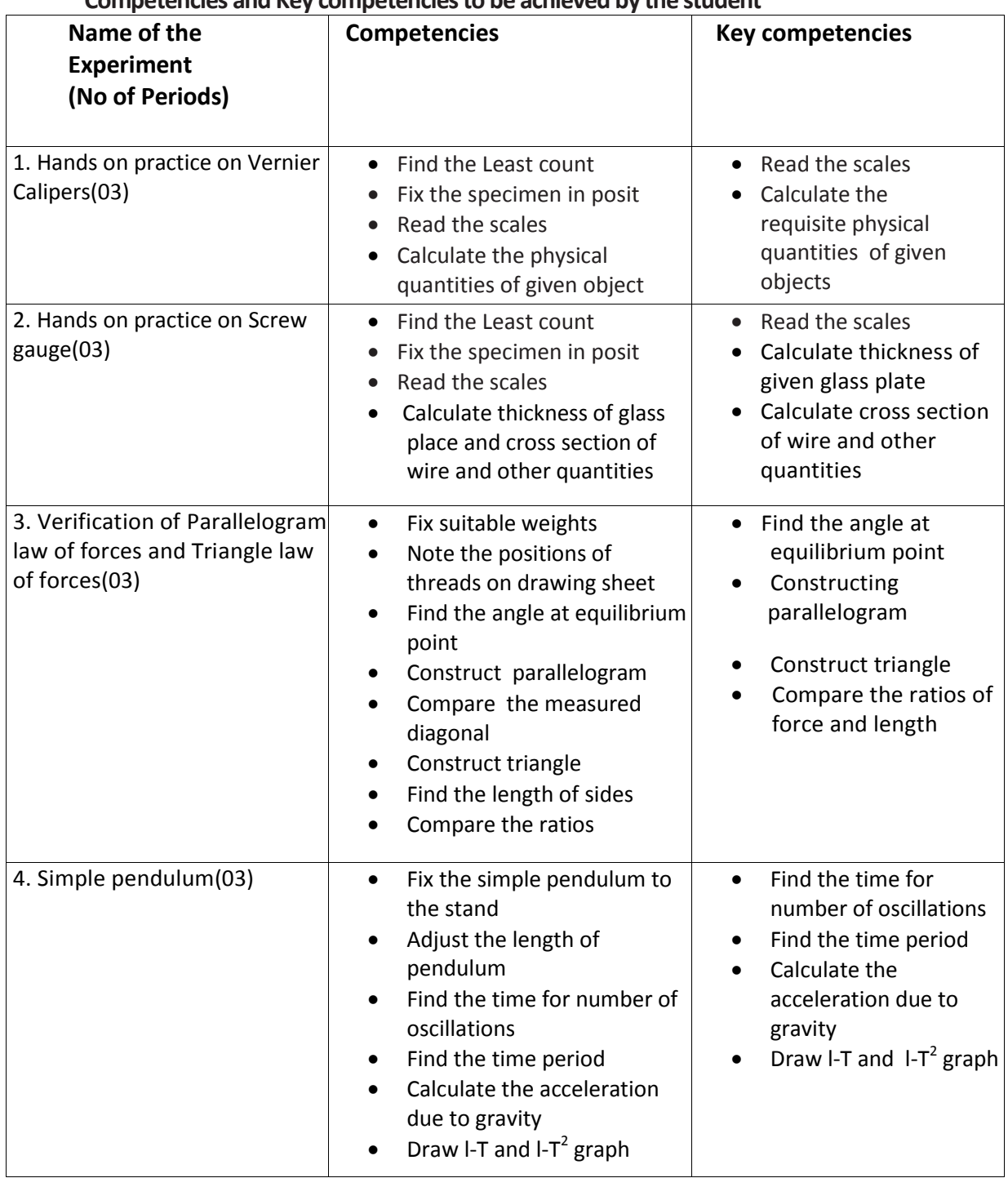

## **Competencies and Key competencies to be achieved by the student**

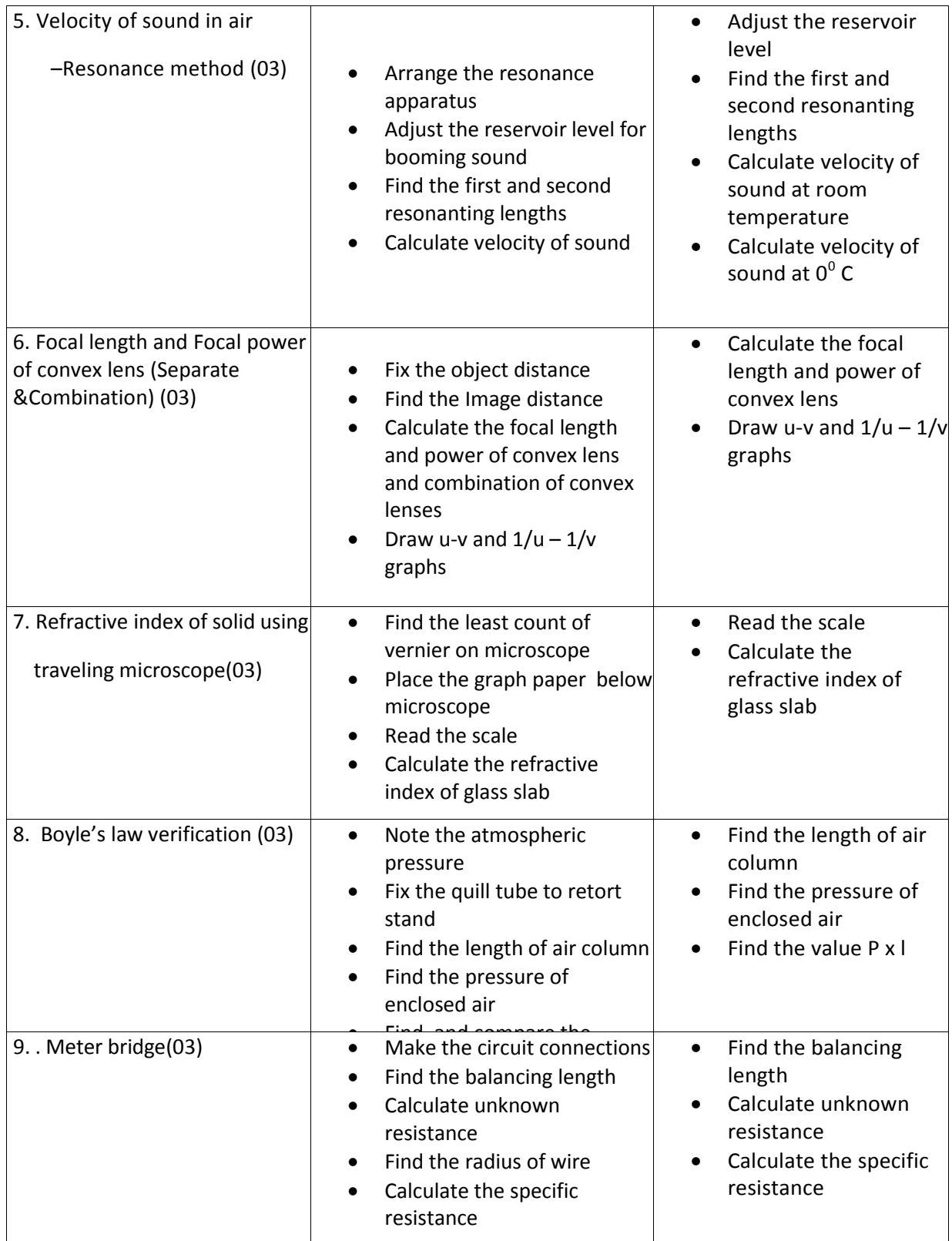

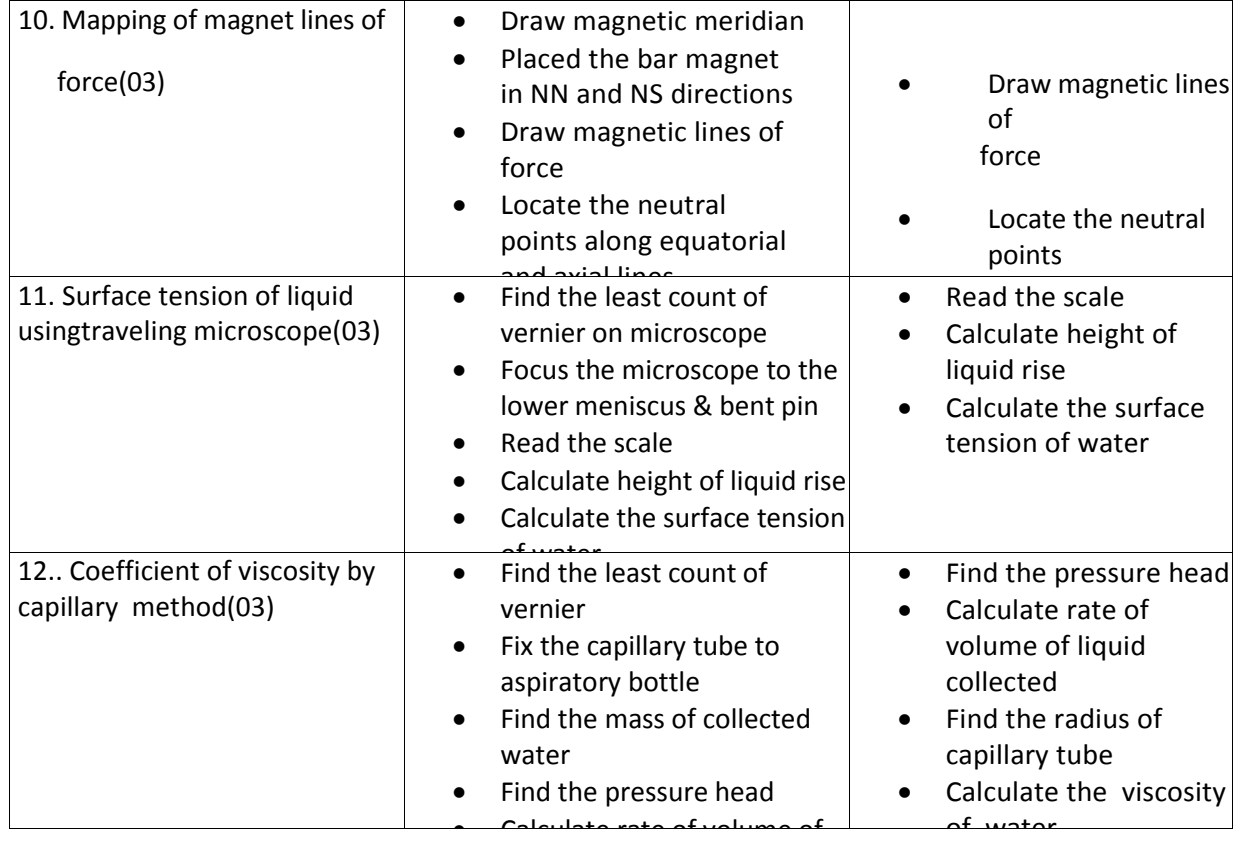

#### **Scheme of Valuation for end Lab Practical Examination :** ractical Examination :  $\hspace{0.1mm}$

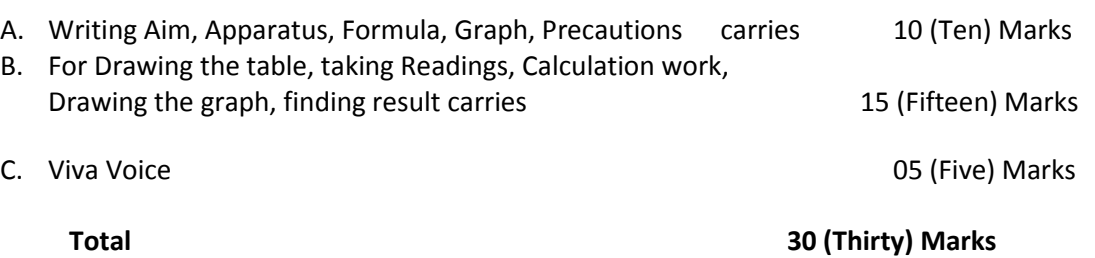

#### **CHEMISTRYLAB PRACTICE**

## **(C-20 curriculum common to all Branches)**

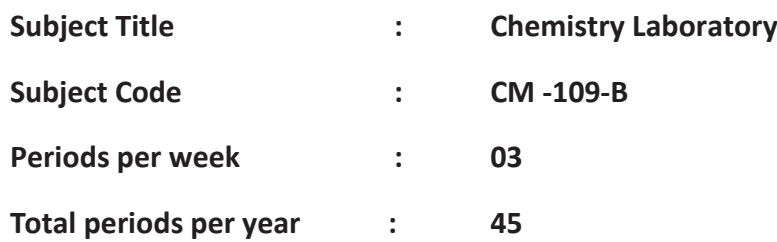

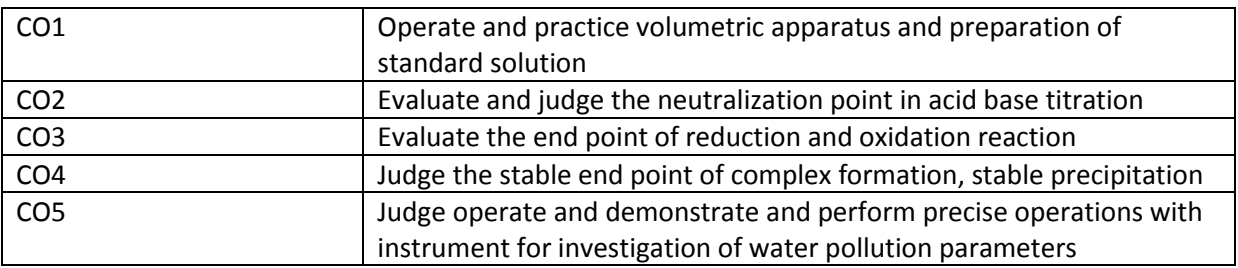

#### **TIMESCHEDULE**

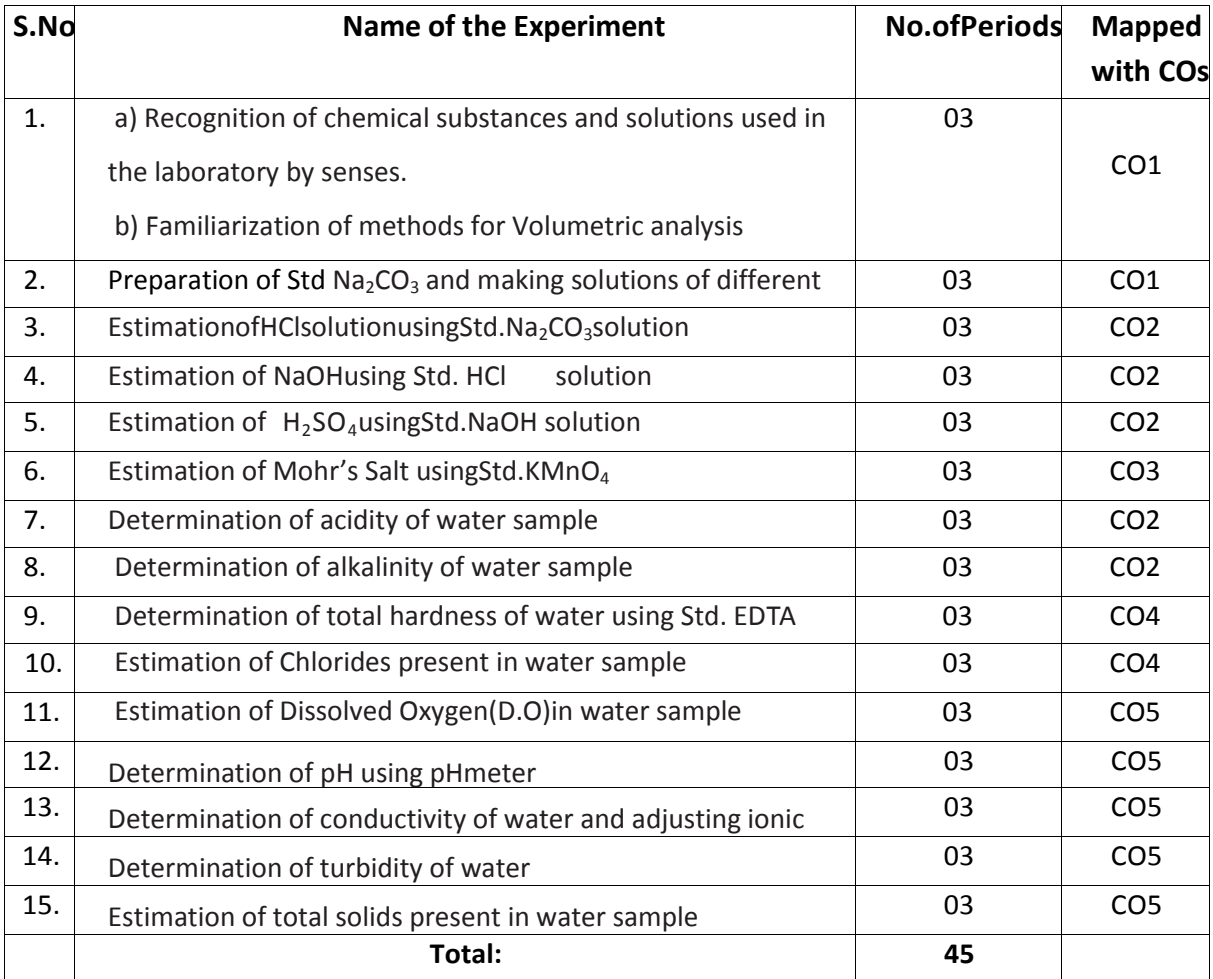

## **Objectives:**

#### **Upon completion of the course the student shall be able to**

- 1.0 Practice volumetric measurements (using pipettes, measuring jars, volumetric flask, burettes) and gravimetric measurements (using different types of balances), making dilutions, etc To identify the chemical compounds and solutions by senses.
- 2.0 Practice making standard solutions with pre weighed salts and to make solutions of desired dilutions using appropriate techniques.
- 3.0 Conduct titrations adopting standard procedures and using Std.  $Na<sub>2</sub>CO<sub>3</sub>$ solutionfor estimation of HCl
- 4.0 Conduct titrations adopting standard procedures and using Std.HClsolution for estimation of NaOH
- 5.0 Conduct titrations adopting standard procedures and using Std. NaOH solution for estimation of  $H_2SO_4$
- 6.0 Conduct titrations adopting standard procedures and using Std.KMnO4solution for estimation of Mohr's Salt
- 7.0 Conduct titrations adopting standard procedures to determine the acidity of given samples of water (One ground water and one surface / tap water, and rain water if available)
- 8.0 Conduct titrations adopting standard procedures to determine the alkalinity of given samples of water (One ground water and one surface / tap water)
- 9.0 Conduct titrations adopting standard procedures to determine the total hardness of given samples of water (One ground water and one surface / tap water) using Std. EDTA solution
- 10.0 Conduct titrations adopting standard procedures to determine the chlorides present in the given samples of water and wastewater (One ground water and one surface / tap water)
- 11.0 Conduct the test using titrometric / electrometric method to determine Dissolved Oxygen (D.O) in given water samples (One sample from closed container and one from open container / tap water)
- 12.0 Conduct the test on given samples of water / solutions (like soft drinks, sewage, etc.) to determine their pH using standard pH meter
- 13.0 Conduct the test on given samples of water / solutions
	- a) To determine conductivity
	- b) To adjust the ionic strength of the sample to the desired value
- 14.0 Conduct the test on given samples of solutions (coloured and non coloured) to determine their turbidity in NTU
- 15.0 To determine the total solids present in given samples of water (One ground water and one surface / tap water)

# **Competencies and Key competencies to be achieved by the student**

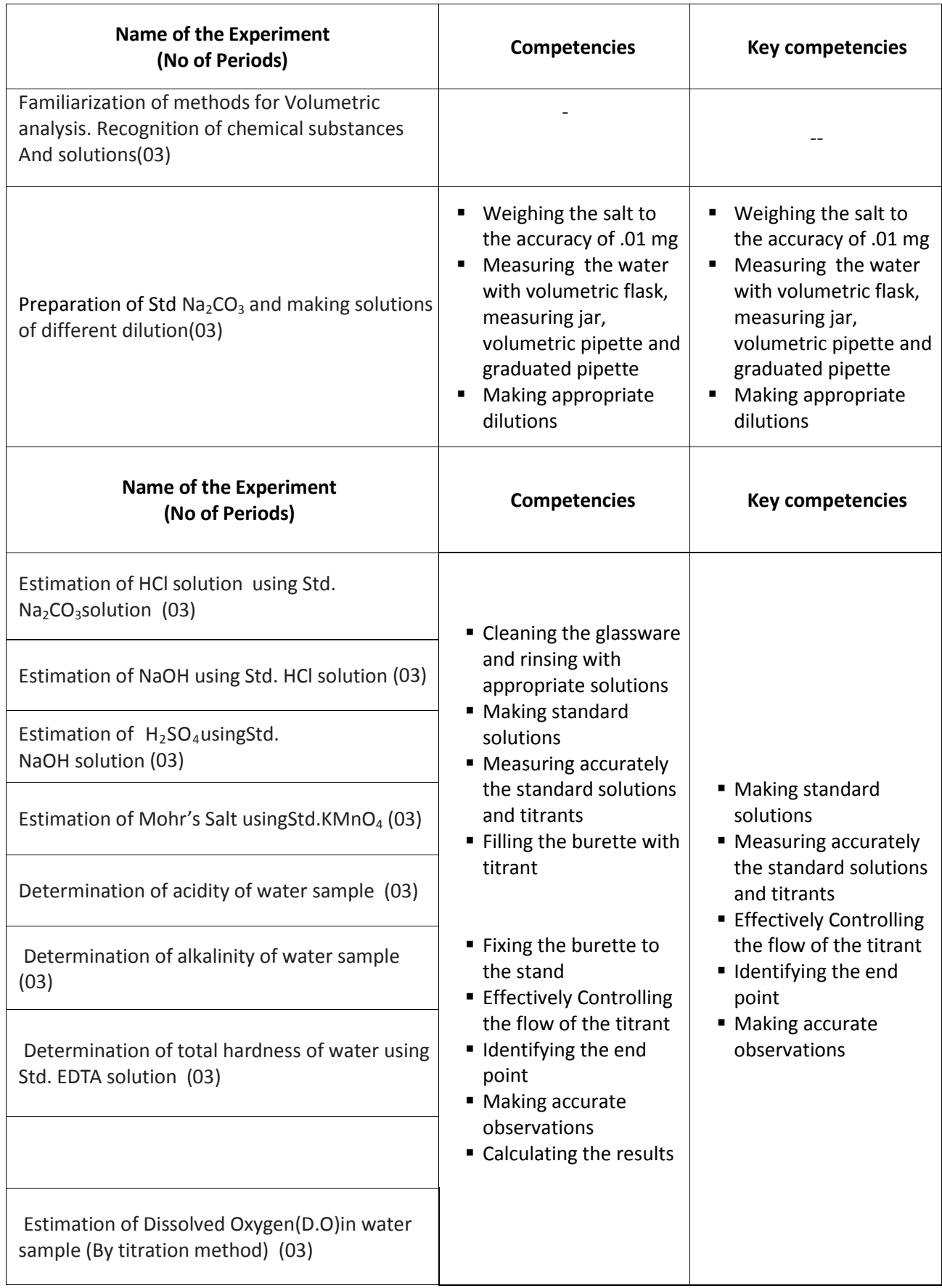

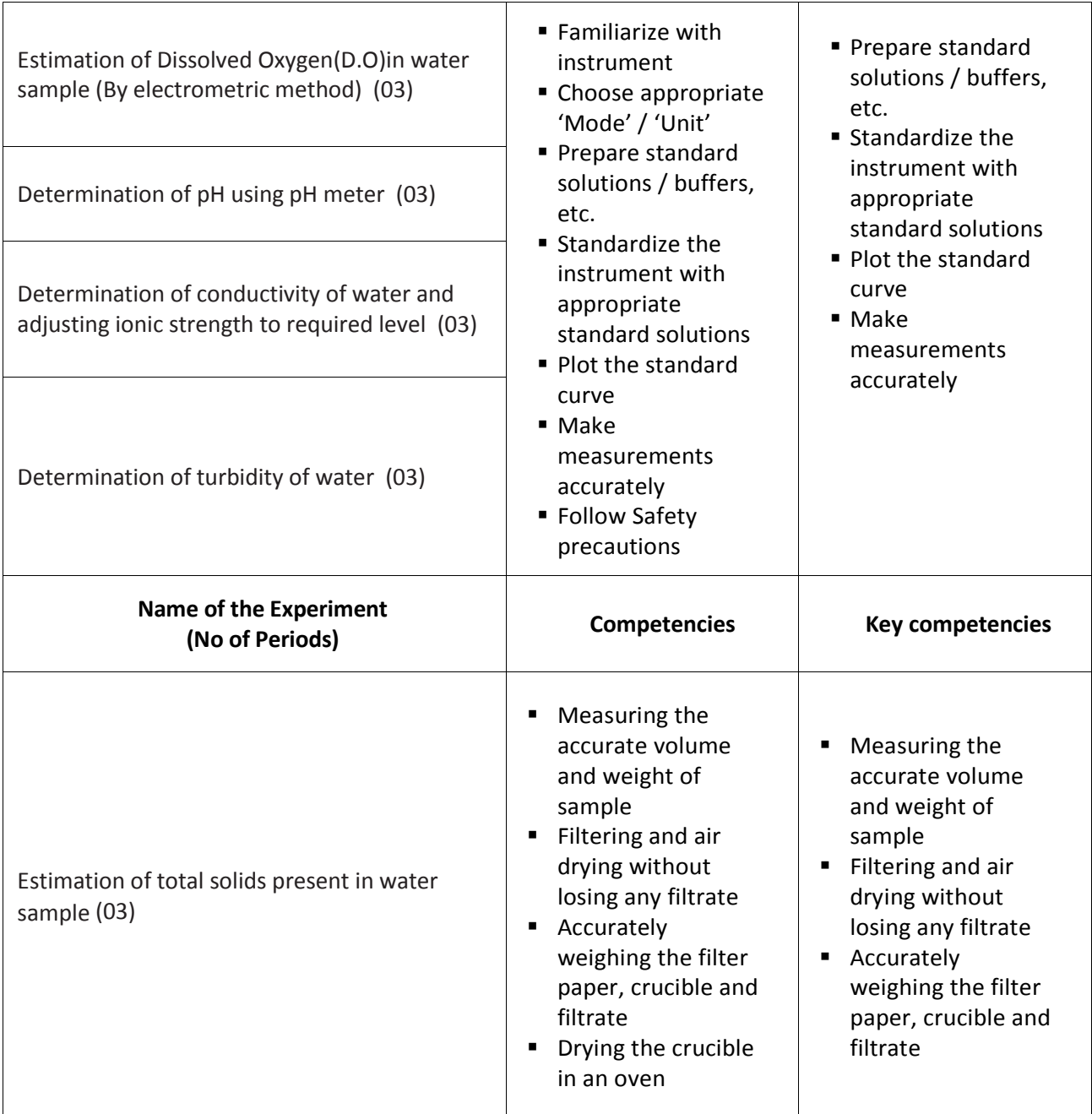

#### **SCHEME OF VALUATION**

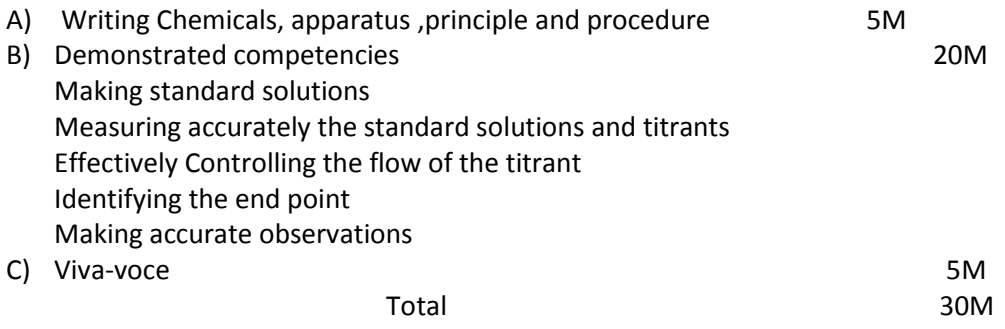
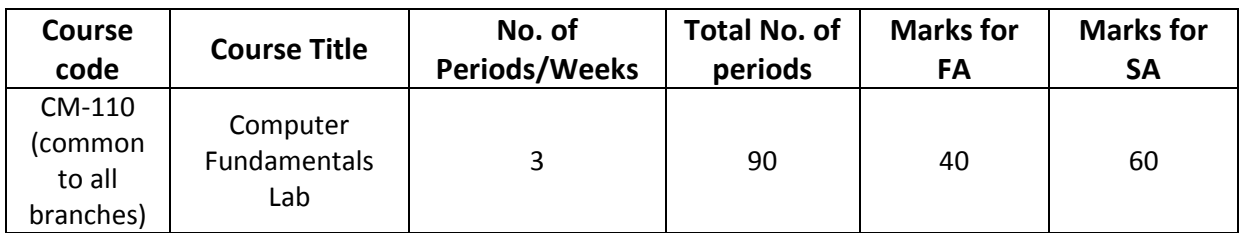

# **Time schedule:**

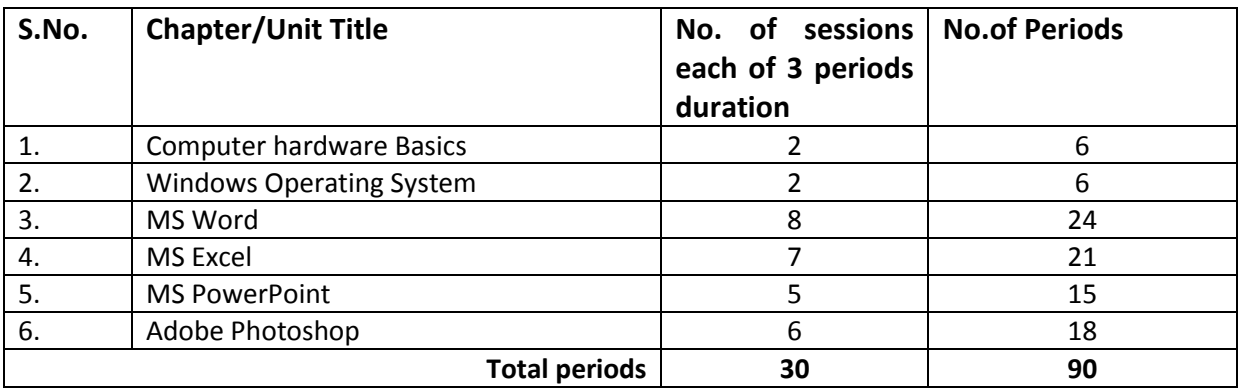

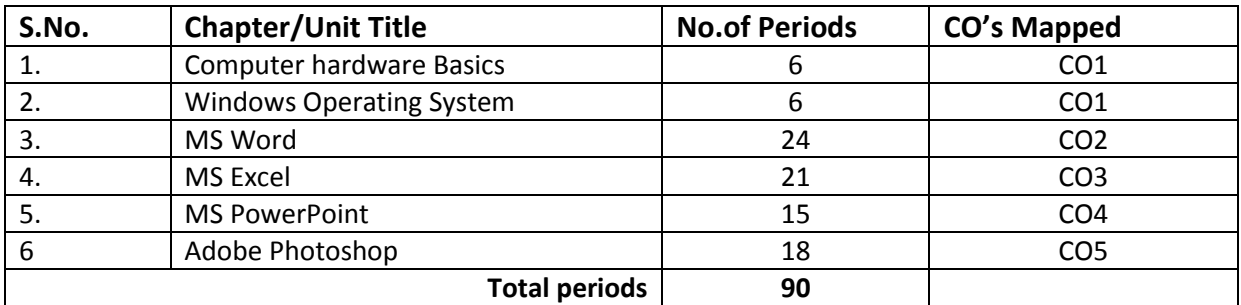

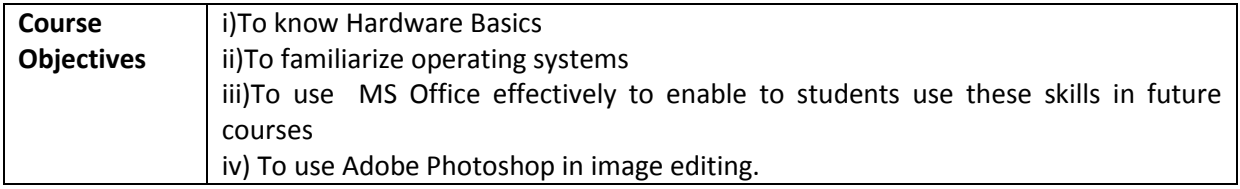

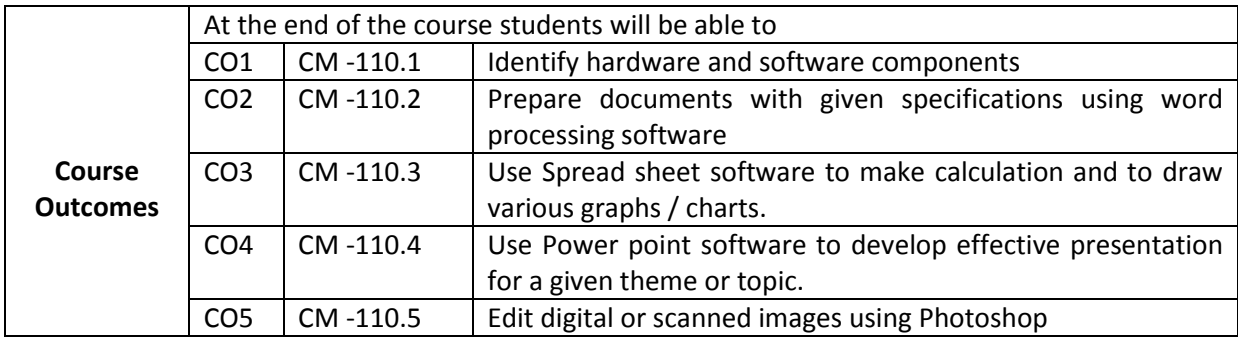

#### **CO-PO/PSO MATRIX**

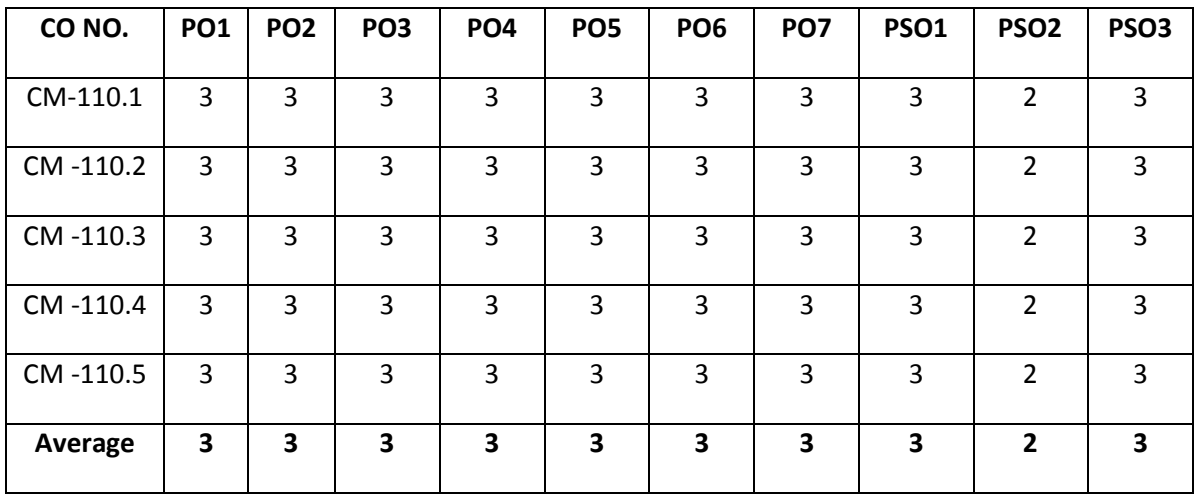

3=Strongly mapped , 2=moderately mapped, 1=slightly mapped

#### **Learning Outcomes:**

#### **I. Computer Hardware Basics**

1. a).To Familiarize with Computer system and hardware connections b).To Start and Shut down Computer correctly

c).To check the software details of the computer

2. To check the hardware present in your computer

#### **II. Windows's operating system**

- 3. To Explore Windows Desktop
- 4. Working with Files and Folders
- 5. Windows Accessories: Calculator Notepad WordPad MS Paint

#### **III. Practice with MS-WORD**

6. To familiarize with Ribbon layout of MS Word

Home – Insert- Page layout – References – Review- View.

- 7. To practice Word Processing Basics
- 8. To practice Formatting techniques
- 9. To insert a table of required number of rows and columns
- 10. To insert Objects, Clipart and Hyperlinks
- 11. To use Mail Merge feature of MS Word
- 12. To use Equations and symbols features

#### **IV. Practice with MS-EXCEL**

- 13. To familiarize with MS-EXCEL layout
- 14. To access and enter data in the cells
- 15. To edit a spread sheet- Copy, Cut, Paste, and selecting Cells
- 16. To use built in functions and Formatting Data
- 17. To create Excel Functions, Filling Cells
- 18. To enter a Formula for automatic calculations
- 19. To sort and filter data in table.
- 20. To present data using Excel Graphs and Charts.
- 21. To develop lab reports of respective discipline.
- 22. To format a Worksheet in Excel, Page Setup and Print

#### **V. Practice with MS-POWERPOINT**

- 23. To familiarize with Ribbon layout features of PowerPoint 2007.
- 24. To create a simple PowerPoint Presentation
- 25. To set up a Master Slide in PowerPoint
- 26. To insert Text and Objects
- 27. To insert a Flow Charts
- 28. To insert a Table
- 29. To insert a Charts/Graphs
- 30. To insert video and audio
- 31. To practice Animating text and objects
- 32. To Review presentation

#### **VI. Practice with Adobe Photoshop**

- 33.To familiarize with standard toolbox
- 34. To edit a photograph.
- 35. To insert Borders around photograph.
- 36. To change Background of a Photograph.
- 37. To change colors of Photograph.
- 38. To prepare a cover page for the book in your subject area.
- 39. To adjust the brightness and contrast of the picture so that it gives an elegant look.
- 40. To type a word and apply the shadow emboss effects.

# **Key competencies:**

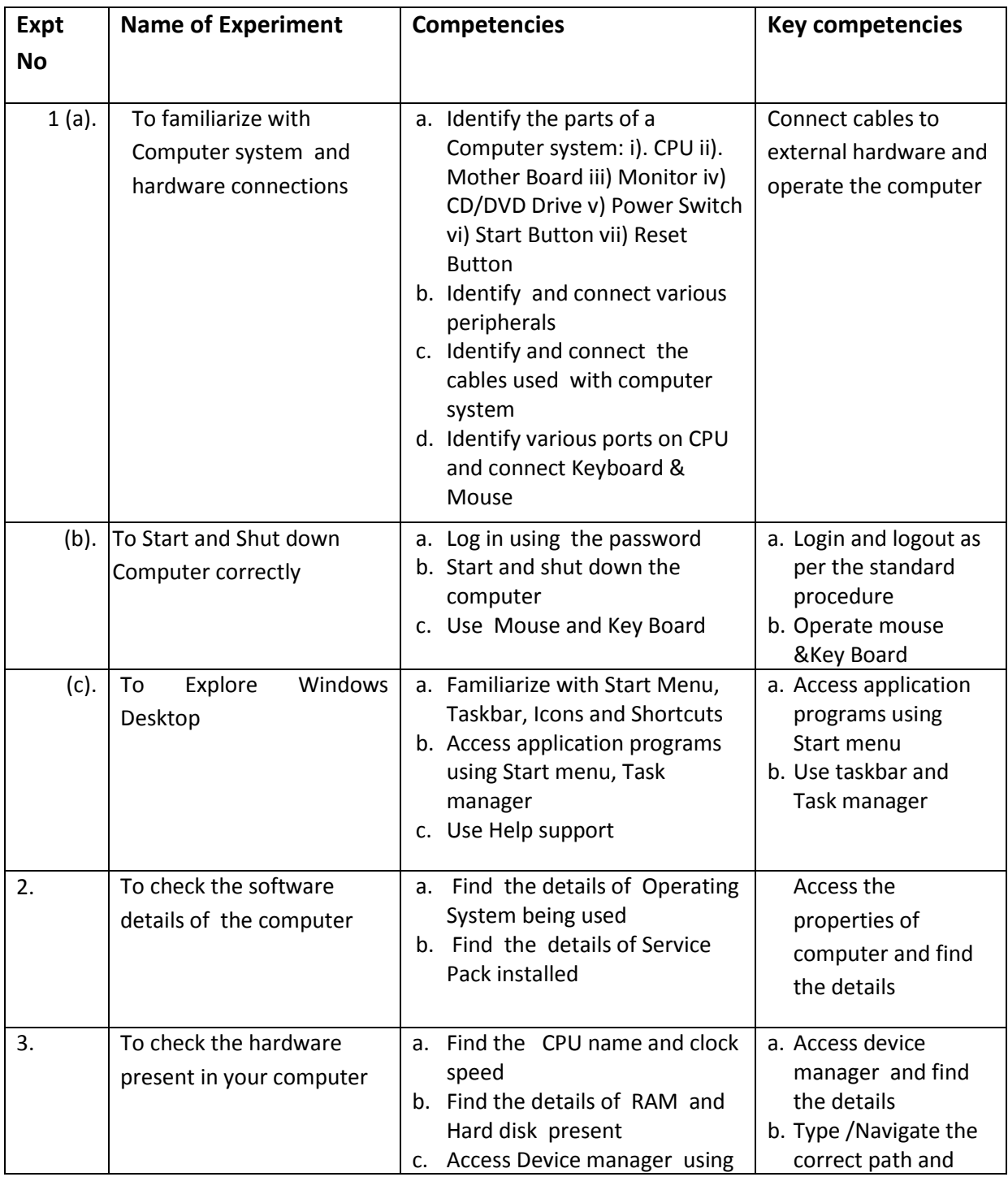

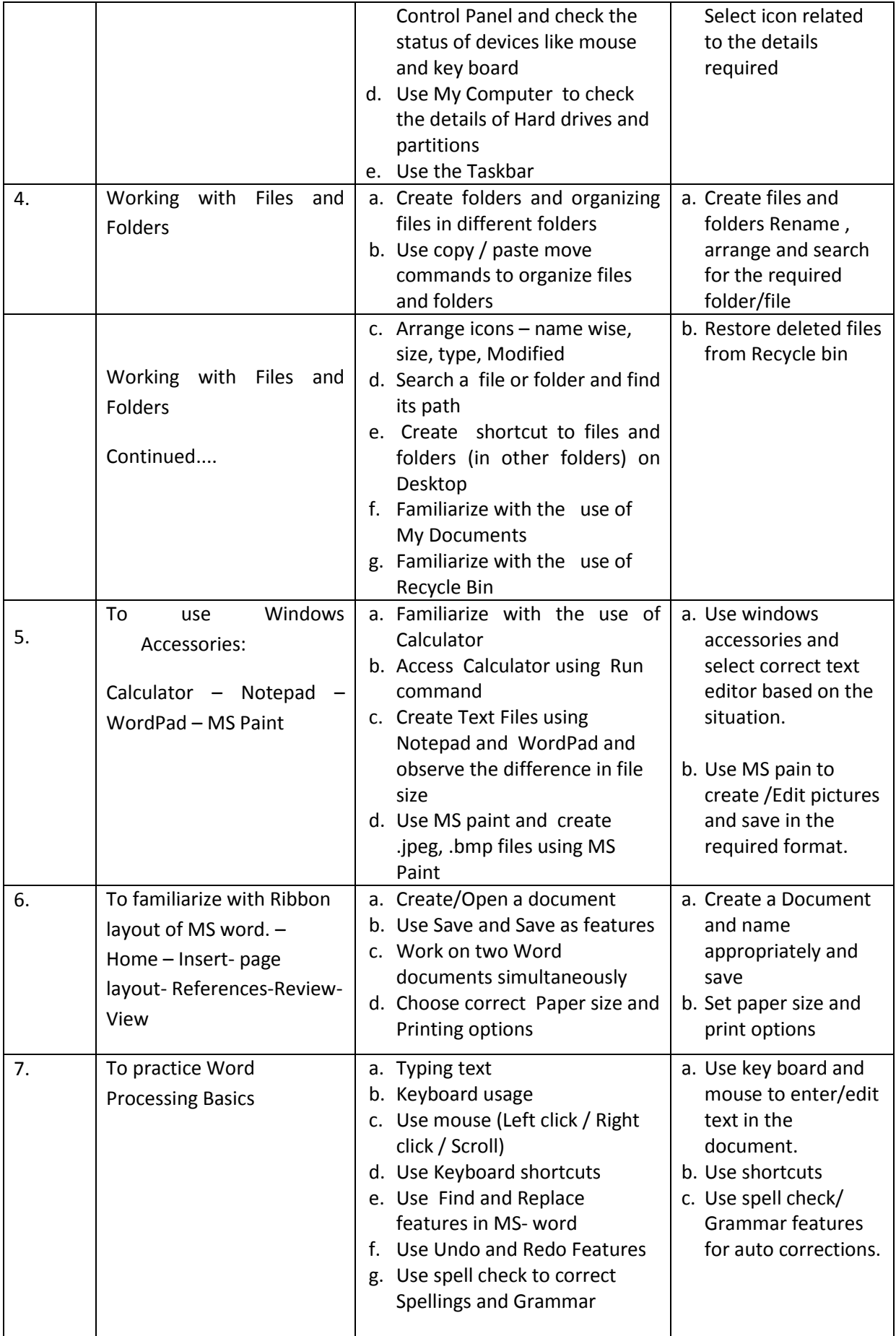

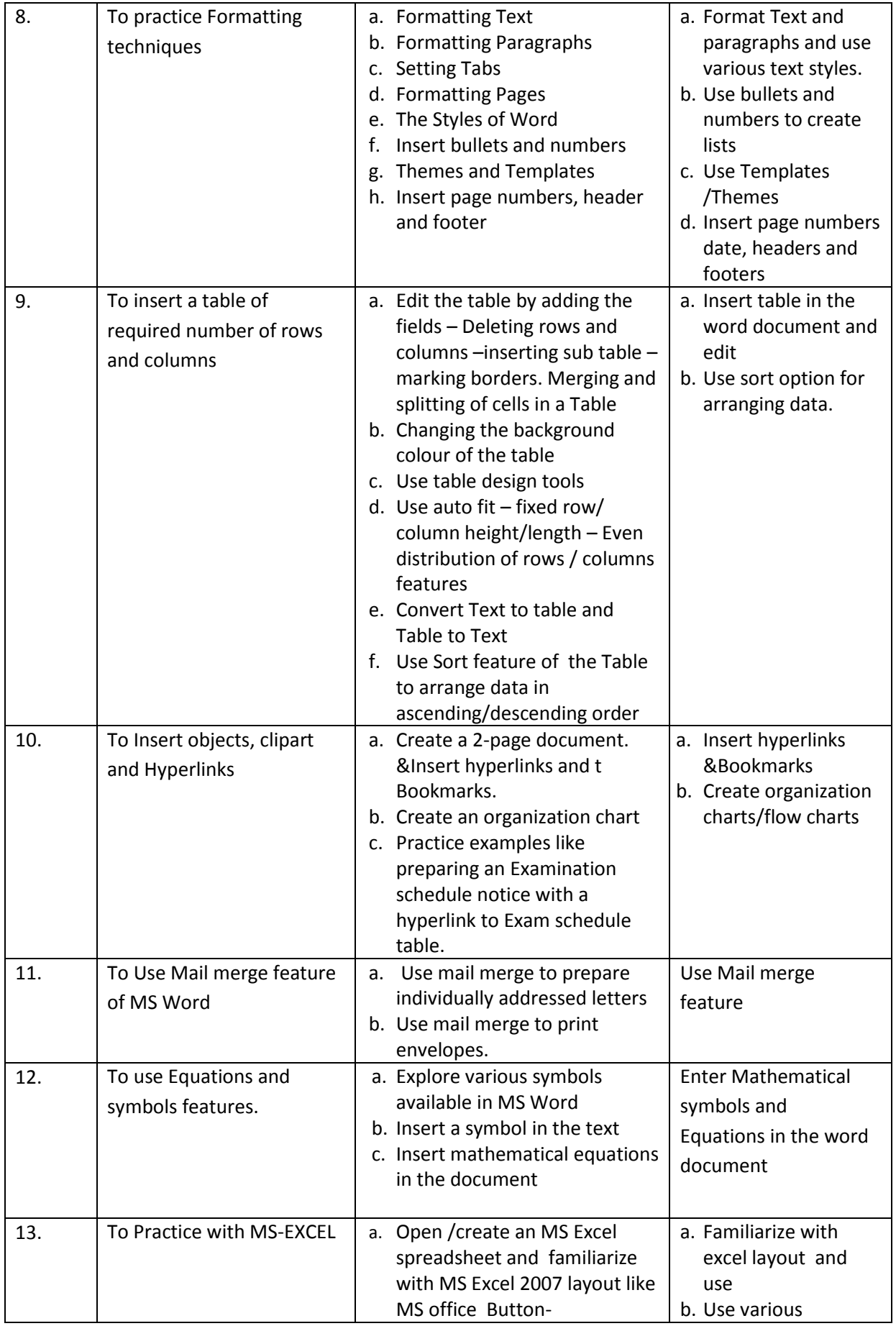

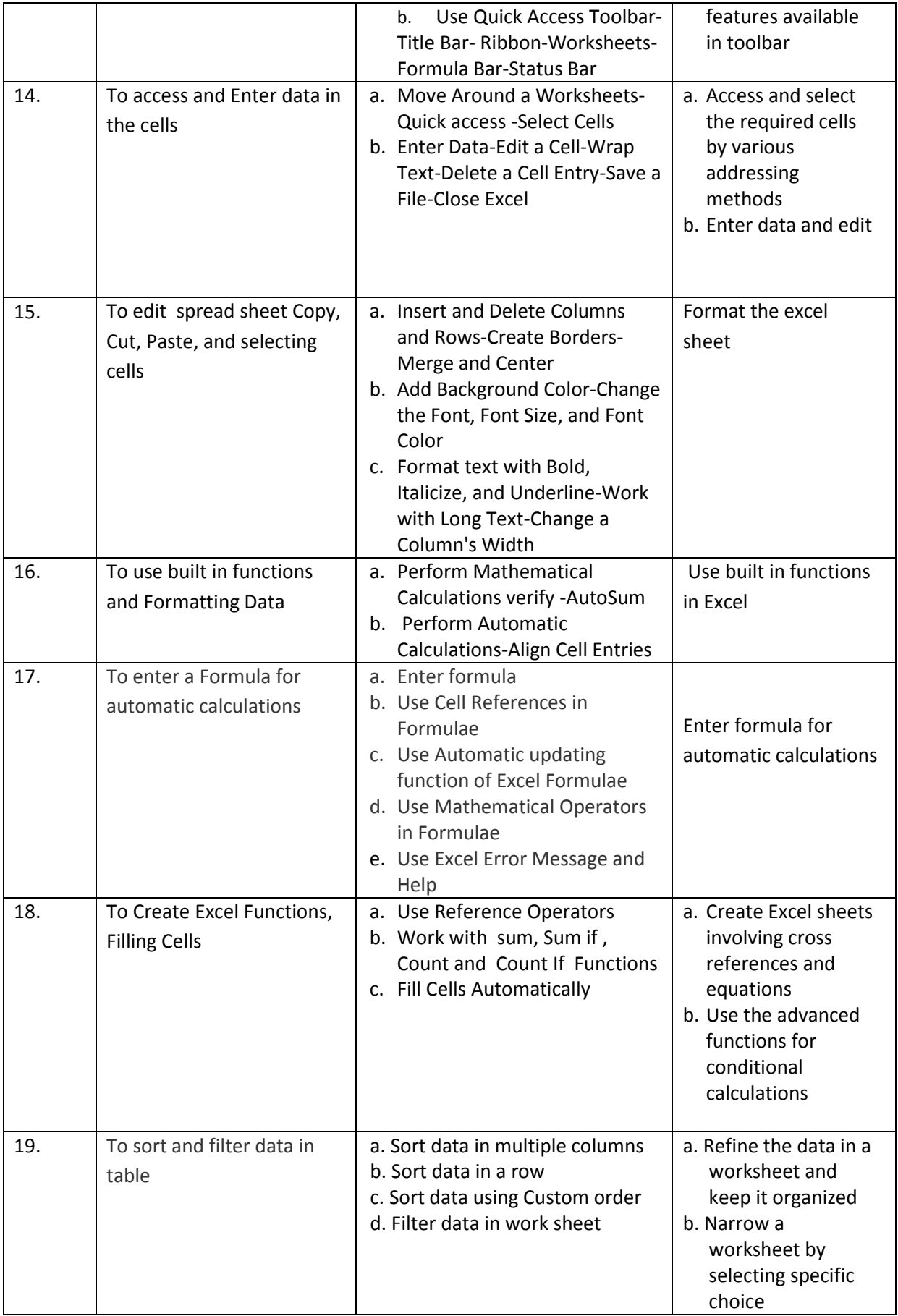

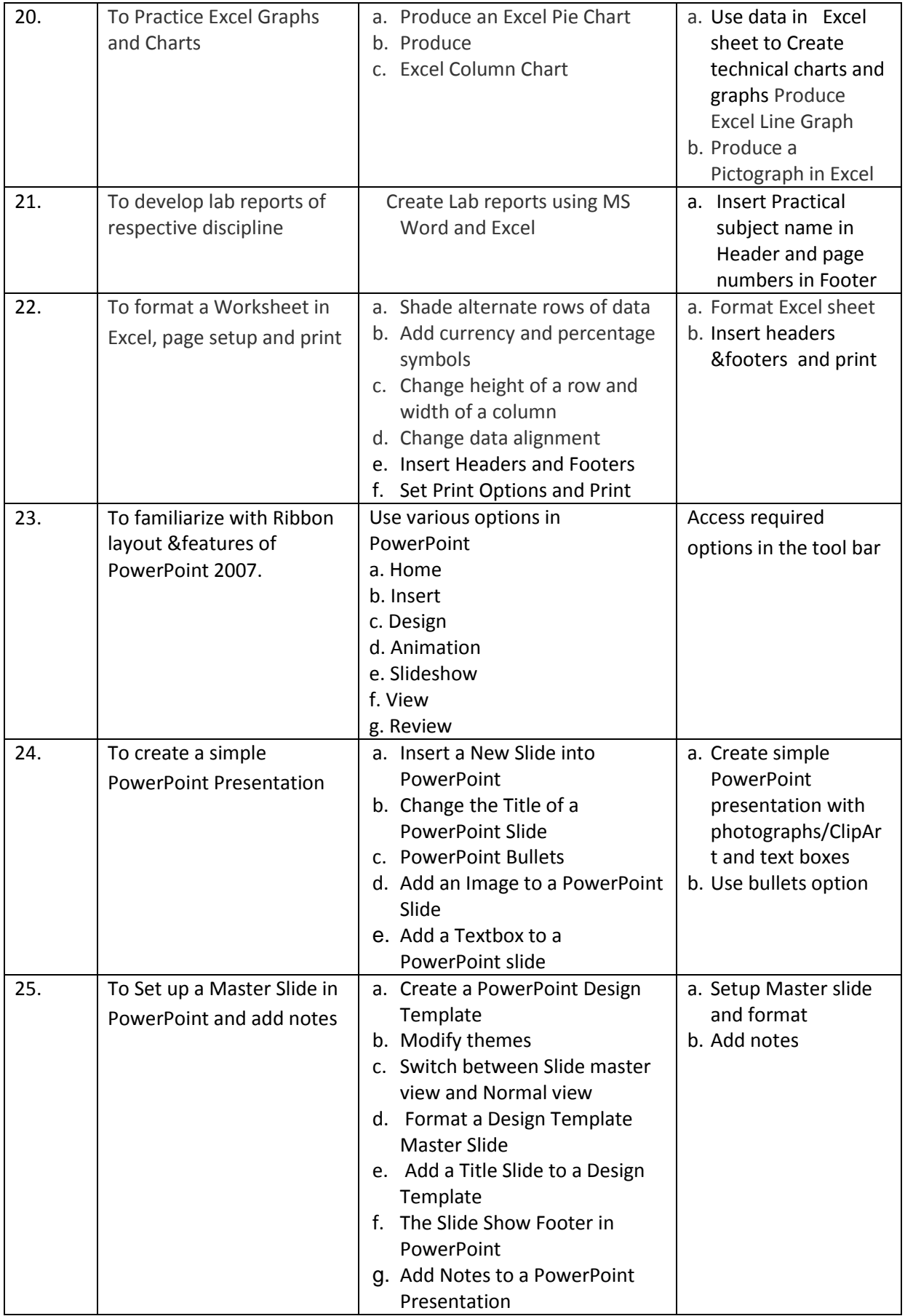

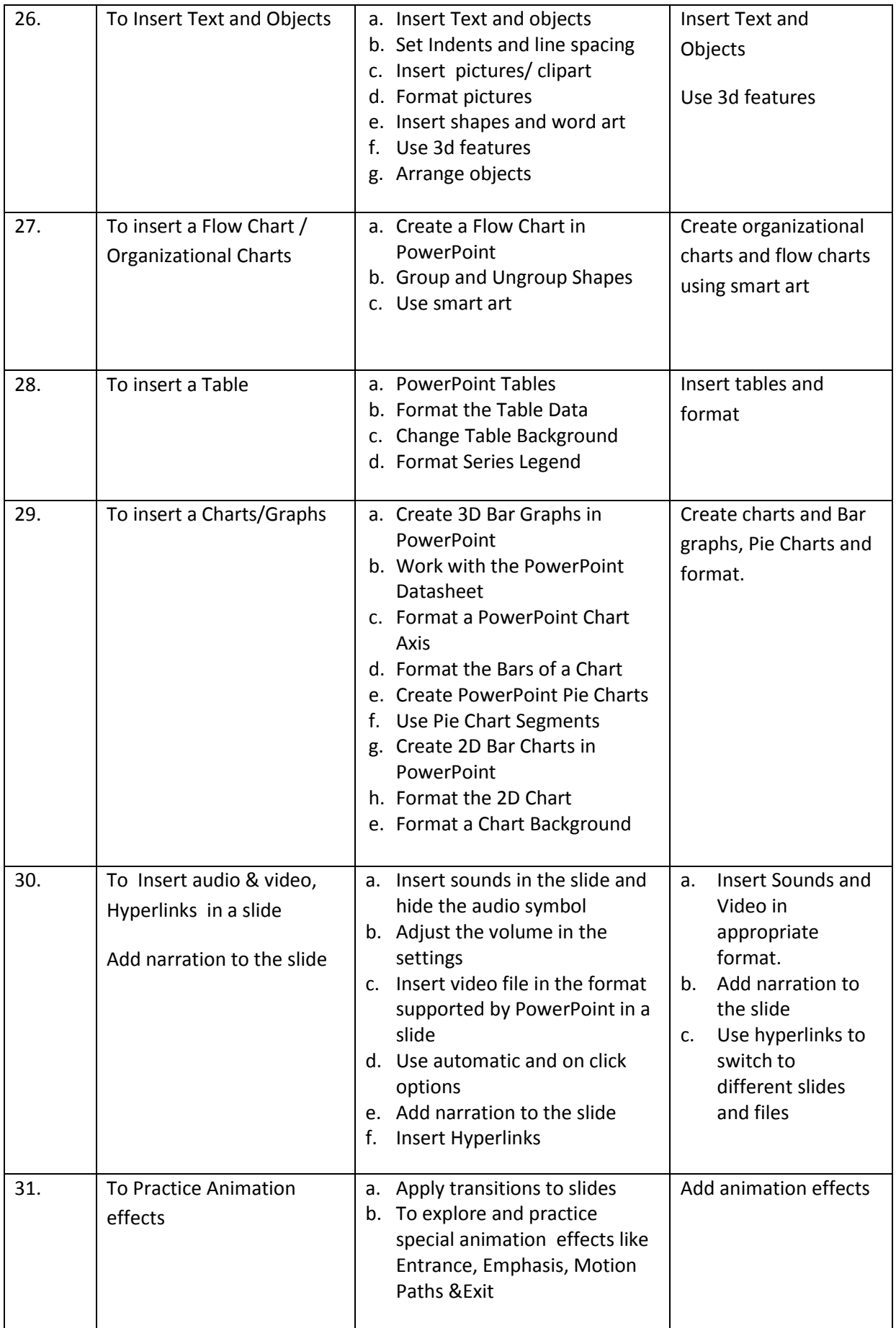

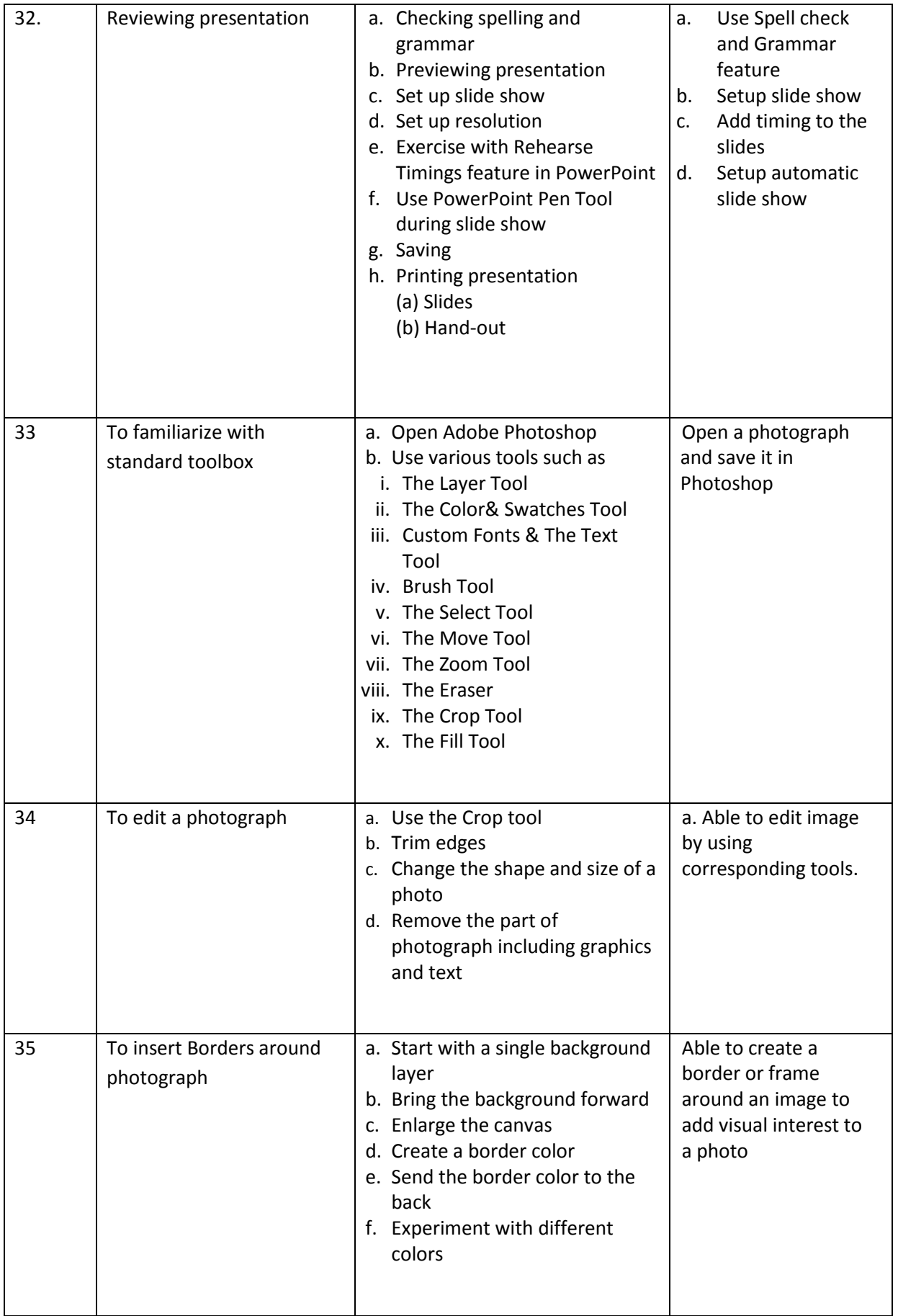

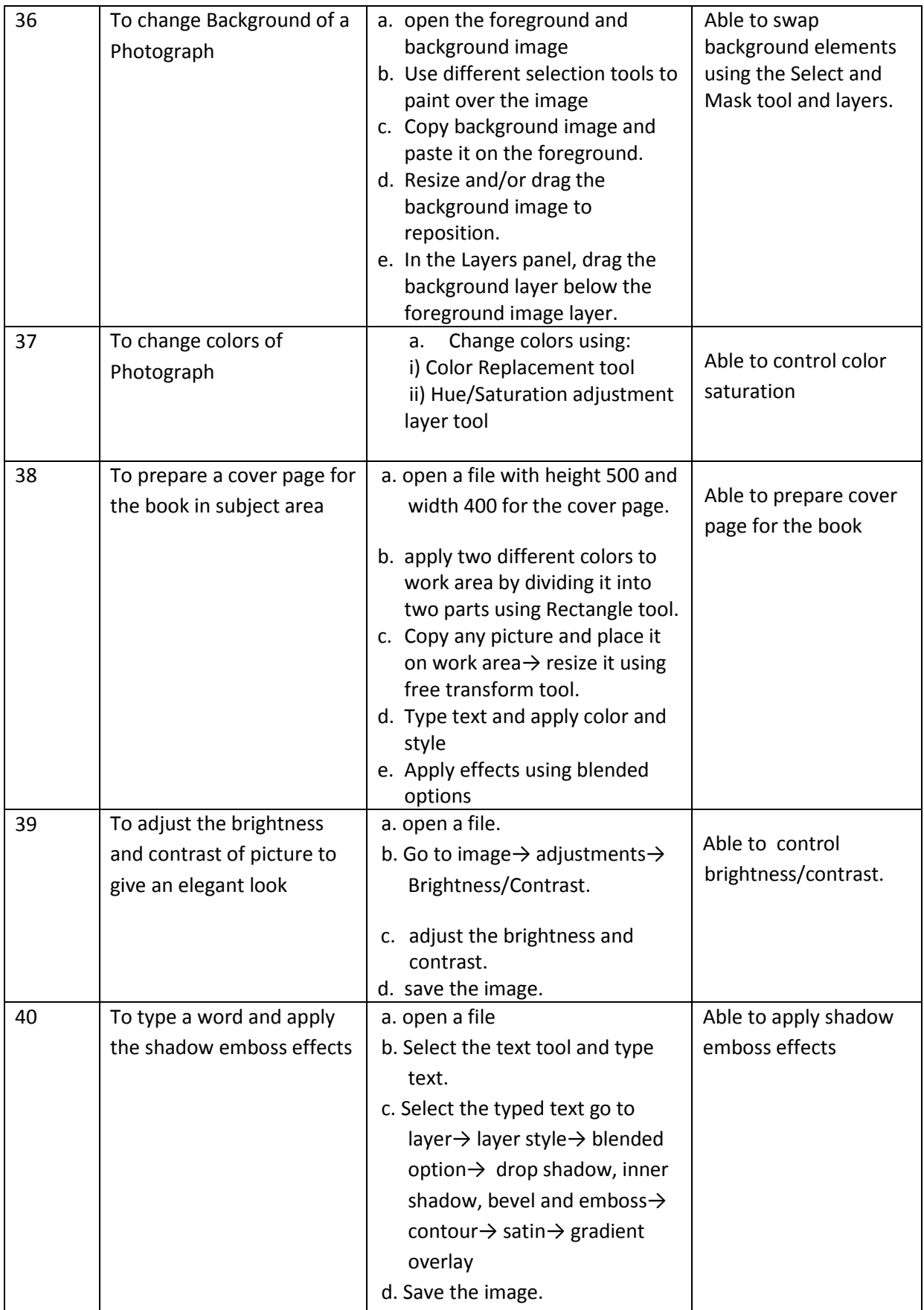

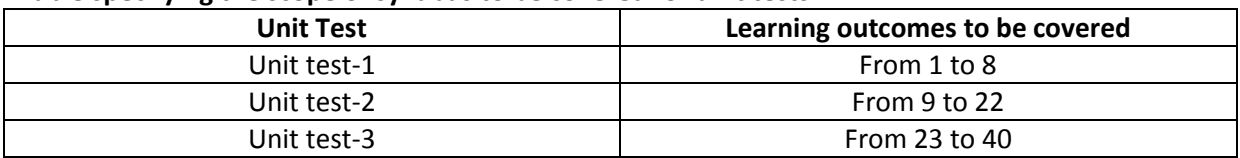

#### **Table specifying the scope of syllabus to be covered for unit tests**

#### **I Year Internal Lab Examination**

## **UNIT TEST - I MODEL QUESTION PAPER COMPUTER FUNDAMENTALS LAB**

# **SCHEME: C-20 SUBJ CODE: CM-110 MAX MARKS:40 Time:90Min**

- 1. Identify the internal hardware components of a PC and assemble them.
- 2. Identify the external components or peripherals of a PC and connect them.
- 3. Identify the components on motherboard.
- 4. Perform the process of placing processor on CPU slot.
- 5. Perform the process of removing and placing the RAM in the corresponding slot.
- 6. Identify the CMOS battery and test whether it is working it or not.
- 7. Find details of following:
	- a) Operating System being used.
	- b) Processor name
	- c) RAM
	- d) Hard disk
- 8.Create a folder by your name, search a file or folder and find its path.
- 9. Draw the National Flag using MS Paint.
- 10. Create a word document that contains TEN names of your classmates (boys-5 & girls-5) and perform the following tasks:
	- a) Save the document to your desktop.
	- b) Sort the names in each list alphabetically.
	- c) Set line spacing to 1.15.
	- d) Use bullet points for the names in both lists separately.

#### **I Year Internal Lab Examination**

## **UNIT TEST - II MODEL QUESTION PAPER COMPUTER FUNDAMENTALS LAB**

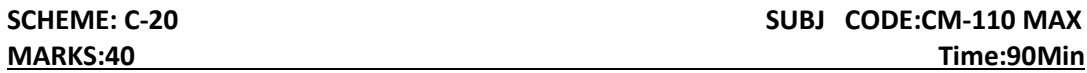

- 1. Write individually addressed letters to your friends about the Republic Day celebration using Mail Merge.
- 2. Create a Word document about your college and insert page numbers in footer and College Name in header.
- 3. Create your class time table using Tables in MS Word.
- 4. Create a 2-page document about your College& insert hyperlinks for courses offered in the college and insert Bookmarks next to College Name.
- 5. Write individually addressed letters to your friends (at least 5 members) to intimate the External Examination time table using Mail Merge.
- 6. Write an equation  $\frac{(x+y)^2}{(x+y)^2}$  $\frac{(x+y)^2}{(x-y)^2} = \frac{x^2+2xy+y^2}{x^2-2xy+y^2}$  $\frac{x+2xy+y}{x^2-2xy+y^2}$  in MS word.
- 7. Create the organizational structure of your college in MS Word.
- 8. Create a spreadsheet by totaling marks of 3 or more subjects, then calculate percentage and hence find grade based on boundary conditions of FIVE students:

Grades O >= 90%, A >=80%, B >=70%, C >=60%, D >=50%, E >=40%, F <40%

9. Create a Excel spreadsheet for the following data, making sure that the cell marked with Category (A1) is pasted in cell A1 in the spreadsheet and perform the questions below.

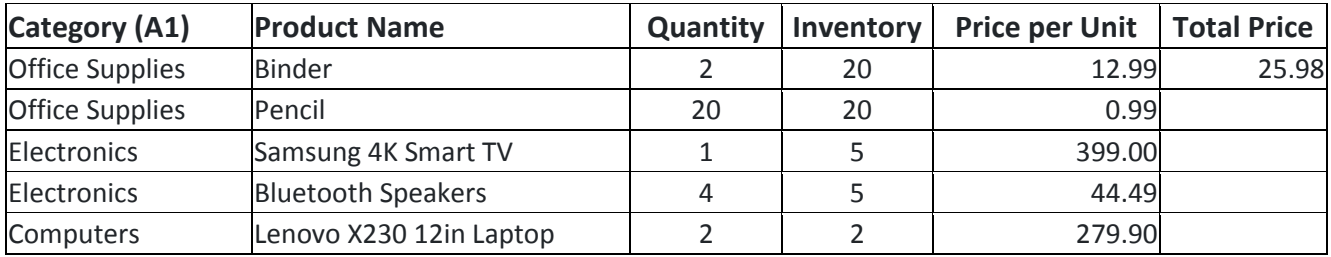

- a). Change the format of the "Total Price" column to "Currency" format.
- b) Calculate Total Price by writing formula.
- c) Turn on filtering for the table.
- d) Sort the table by column "Category" from A to Z.

10. Create a spreadsheet to calculate Cumulative monthly attendance for a period of Three months.

# **I Year Internal Lab Examination**

# **UNIT TEST - III MODEL QUESTION PAPER COMPUTER FUNDAMENTALS LAB**

#### **MAX MARKS:40 Time:90Min**

**SCHEME: C-20** SUBJ CODE: CM-110

- 1. Create a PowerPoint Presentation about your College in 5 slides only.
- 2. Create a PowerPoint Presentation on Computer Hardware in minimum 5 slides.
- 3. Create a PowerPoint Presentation on Computer Fundamentals with *Entrance, Emphasis* effects in minimum 5 slides.
- 4. Create a PowerPoint Presentation on any topic with special animation effects like *Entrance, Motion Paths &Exit.*
- 5. Resize the image using photoshop.
- 6. Change the background of a Photograph.
- 7*.* Edit an image by using
	- a) Crop tool.
	- b) Resize the image
	- c) Save the new image with new name keeping original image as it is.
- 8. A Picture of two parrots (parrots.jpg) is given to you. Make anyone of one of the parrots in Black & White.
- 9. Convert a color image to monochrome and improve quality of photograph.
- 10. Copy three pictures and fit into the empty frames.

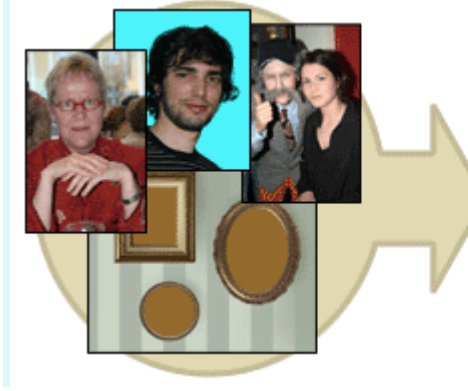

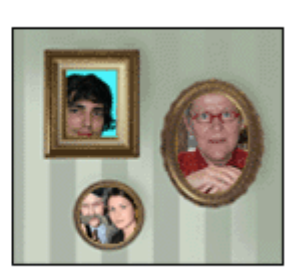

#### BOARD DIPLOMA EXAMINATIONS DIPLOMA IN COMPUTER ENGINEERING **MODEL PRACTICAL QUESTION PAPER-YEAR END EXAM COMPUTER FUNDAMENTALS LAB**

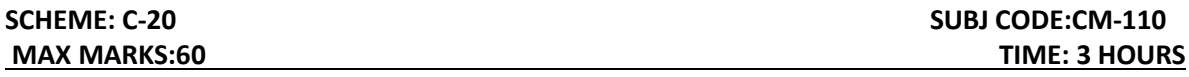

- 1. Identify the internal hardware components of a PC and assemble them.
- 2. Identify the external components or peripherals of a PC and connect them.
- 3. Write the procedure to create the files and folders
- 4. Write the procedure to access Calculator, Paint and Notepad application
- 5. Write the procedure to perform the following in MS Word
	- (a) Change the Font Size
	- (b) Change the Font Style
	- (c) Change the Text Size
- 6. Write the procedure to perform the following in MS Word

(a)Change the Font Color.

(b)Use Various Text Alignment Options.

(c)Format text in Bold, Italicand Underline.

- 7. Create the hierarchy of your family in MS Word.
- 8. Write the procedure to perform the following in MS Word:
	- (a) Insert a Table
	- (b) Add a Row
	- (c) Add a column
	- (d) Delete a Row
	- (e) Delete a column

9. Write the procedure to use Equation $\frac{(x+y)^2}{(x-x)^2}$  $\frac{(x+y)^2}{(x-y)^2} = \frac{x^2 + 2xy + y^2}{x^2 - 2xy + y^2}$  $\frac{x+2xy+y}{x^2-2xy+y^2}$  and Symbols.

- 10. Write the procedure to perform the following in MS Excel
	- (a) To Modify Column Width
	- (b) To Modify Row Height
	- (c) Format text in Bold, Italic, and Underline.
- 11. Write the procedure to create charts and Graphs in MS Excel
- 12. Write the procedure to create simple Power Point Presentation on your college in Three slides.
- 13. Write the procedure to perform Animation on Text and Objects in your presentation.
- 14. Take a photographic image. Give a title for the image. Put the border. Write your names. Write the Name of Institution and Place.
- 15. Prepare a cover page for the book in your subject area. Plan your own design.
- 16. You are given a picture of a flower and associated background (Extract.jpg).Extract the Flower only from that and organize it on a background. Select your own background for organization.
- 17. You are given a picture (BrightnessContrast.jpg). Adjust thebrightness and contrast of the picture so that it gives an elegant look.
- 18. You are given a picture (position.jpg). Position the picture preferablyon a plain background of a color of your choice - Positioning includerotation and scaling.
- 19. Remove the arrows and text from the given photographic image (Filename: photo.jpg).
- 20. Type a word; apply the following effects. Shadow Emboss.

# **III SEMESTER**

# **DIPLOMA IN COMPUTER ENGINEERING SCHEME OF INSTRUCTIONS AND EXAMINATION**

#### **CURRICULUM-2020**

# **(III Semester)**

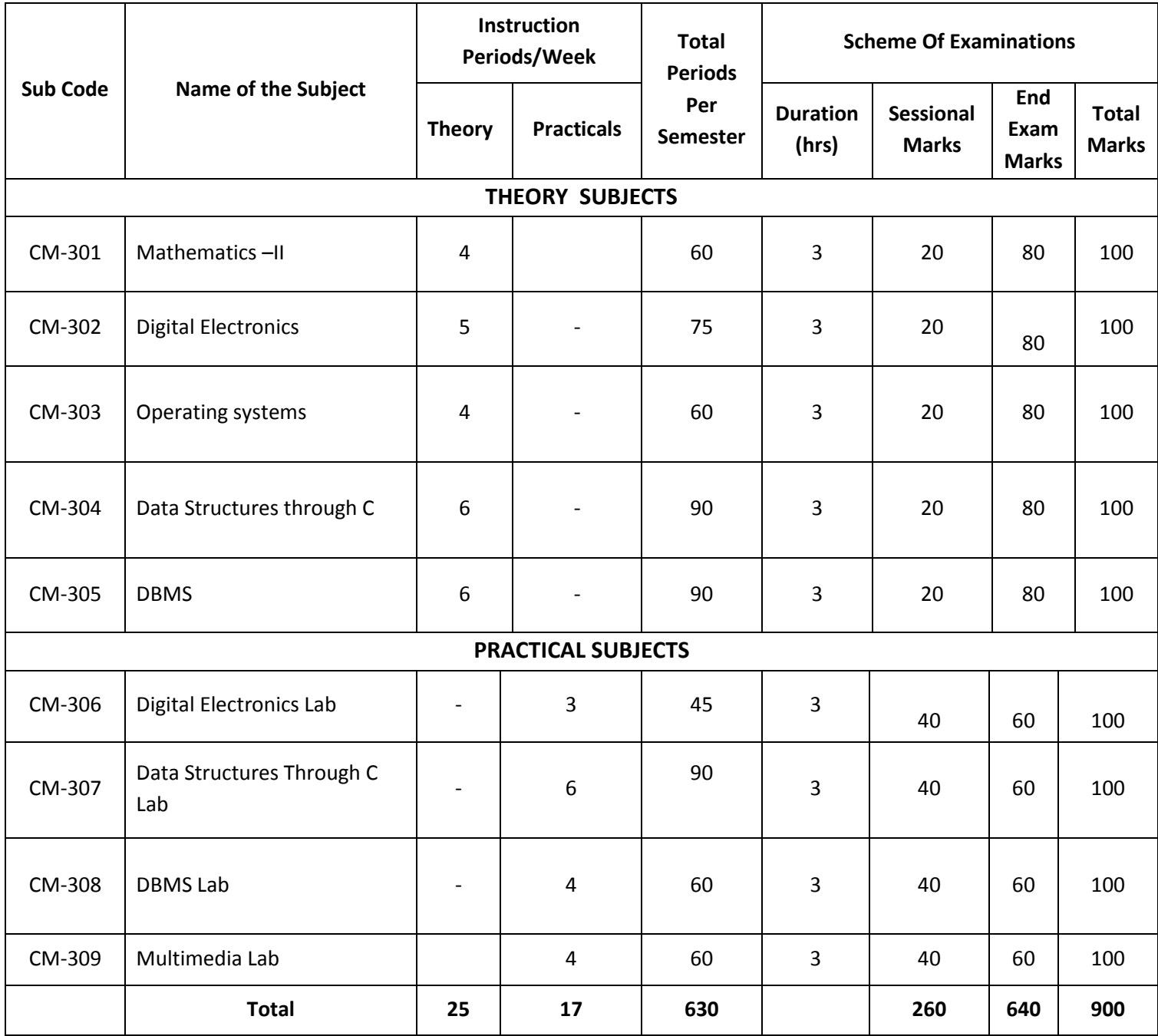

CM-301 common with all branches

CM-303,304,305,307,308,309 common with DIT branch

# **C-20**

# **ENGINEERING MATHEMATICS-II**

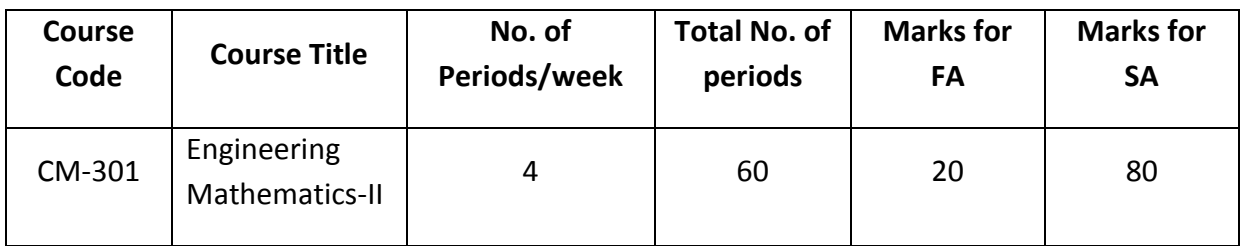

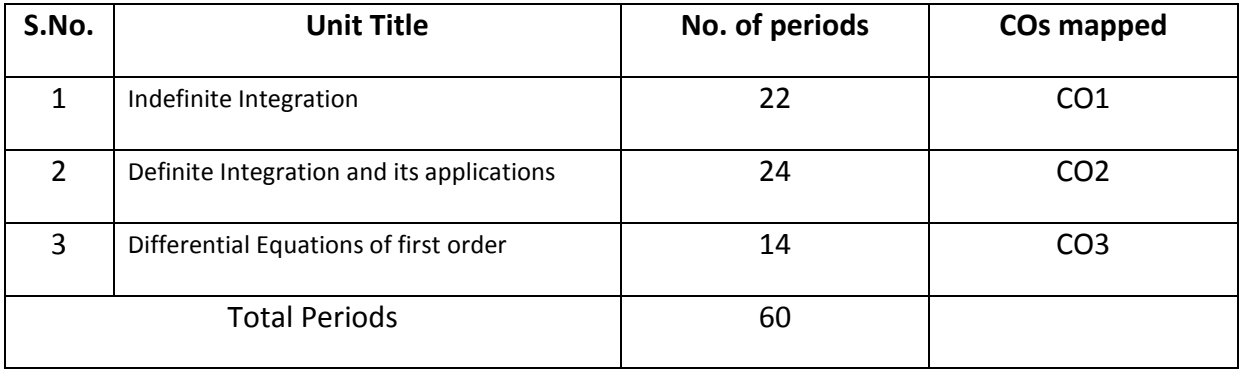

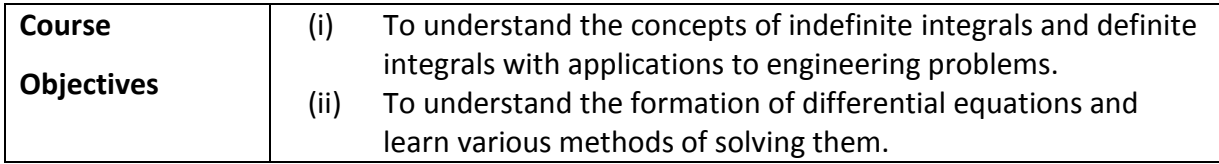

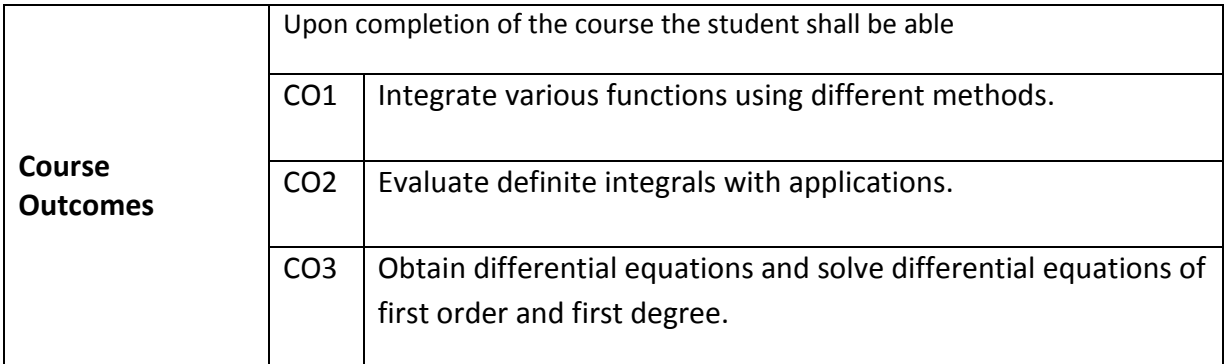

#### **C-20**

#### **ENGINEERING MATHEMATICS – II**

#### L**earning Outcomes**

#### **Unit-I**

#### **C.O. 1 Integrate various functions using different methods.**

**L.O.**1.1. Explain the concept of Indefinite integral as an anti-derivative.

1.2. State the indefinite integral of standard functions and properties of Integrals  $\int (u + v) dx$ and *ku dx* where *k* is constant and *u, v* are functions of *x.* 

- 1.3. Solve integration problems involving standard functions using the above rules.
- 1.4. Evaluate integrals involving simple functions of the following type by the method of substitution.
	- i*) f(ax + b) dx where f(x)dx* is in standard form*.*
	- *ii) [f(x)]<sup>n</sup>f (x) dx*
	- *iii) f (x)/[f(x)] dx*
	- *iv) f {g(x)} g (x) dx*

1.5. Find the integrals of *tan x, cot x, sec x* and *cosec x* using the above.

1.6. Evaluate the integrals of the form*/sin<sup>m</sup>xcos<sup>n</sup>x dx* where m and n are suitable positive integers.

1.7. Evaluateintegrals of suitable powers of *tan x* and *sec x*.

1.8. Evaluate the Standard integrals of the functions of the type

*i*) 
$$
\frac{1}{a^2 + x^2}
$$
,  $\frac{1}{a^2 - x^2}$ ,  $\frac{1}{x^2 - a^2}$   
\n*ii*)  $\frac{1}{\sqrt{a^2 + x^2}}$ ,  $\frac{1}{\sqrt{a^2 - x^2}}$ ,  $\frac{1}{\sqrt{x^2 - a^2}}$   
\n*iii*)  $\sqrt{x^2 - a^2}$ ,  $\sqrt{x^2 + a^2}$ ,  $\sqrt{a^2 - x^2}$ 

1.9. Evaluate the integrals of the type  
\n
$$
\int \frac{1}{a + b \sin \theta} d\theta, \int \frac{1}{a + b \cos \theta} d\theta \text{ and } \int \frac{1}{a \cos \theta + b \sin \theta + c} d\theta.
$$

- 1.10. Evaluate integrals using decomposition method.
- 1.11. Solve problems using integration by parts.
- 1.12 Use Bernoulli's rule for evaluating the integrals of the form  $\int u.v dx$ .

1.13. Evaluate the integrals of the form/ $e^x$  [f(x) + f  $\gamma(x)$ ] dx.

#### **Unit-II**

## **C.O.2 Evaluate definite integrals with applications.**

L.O.2.1. State the fundamental theorem of integral calculus

- 2.2. Explain the concept of definite integral.
- 2.3. Solve problems on definite integrals over an interval using the above concept.
- 2.4. State various properties of definite integrals.
- 2.5. Evaluate simple problems on definite integrals using the above properties.

Syllabus for Unit test-I completed

2.6. Explain definite integral as a limit of sum by considering an area.

2.7. Find the areas under plane curves and area enclosed between two curves using integration.

2.8. Obtain the mean value and root mean square value of the functions in any given interval.

2.9. Obtain the volumes of solids of revolution.

2.10.Solve some problems using Trapezoidal rule, Simpson's 1/3 rule for approximation of integrals.

## **Unit -III**

- **C.O. 3 Form differential equations and solve differential equations of first order and first degree.**
- **L.O.**3.1. Define a Differential equation, its order and degree
	- 3.2 Find order and degree of a given differential equation.
	- 3.3 Form a differential equation by eliminating arbitrary constants.
	- 3.4Solve the first order and first degree differential equations by variables separable method.
	- 3.5 Solve Homogeneous differential equation of first order and first degree.
	- 3.6 Solve exact differential equation of first order and first degree.
	- 3.7 Solve linear differential equation of the form  $dy/dx + Py = Q$ , where P and Q are functions of x or constants.
	- 3.8 Solve Bernoulli's differential equation reducible to linear form.
	- 3.9 Solve simple problems arising in engineering applications.

Syllabus for Unit test-II completed

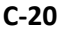

#### **Engineering Mathematics – II**

#### **CO/PO – Mapping**

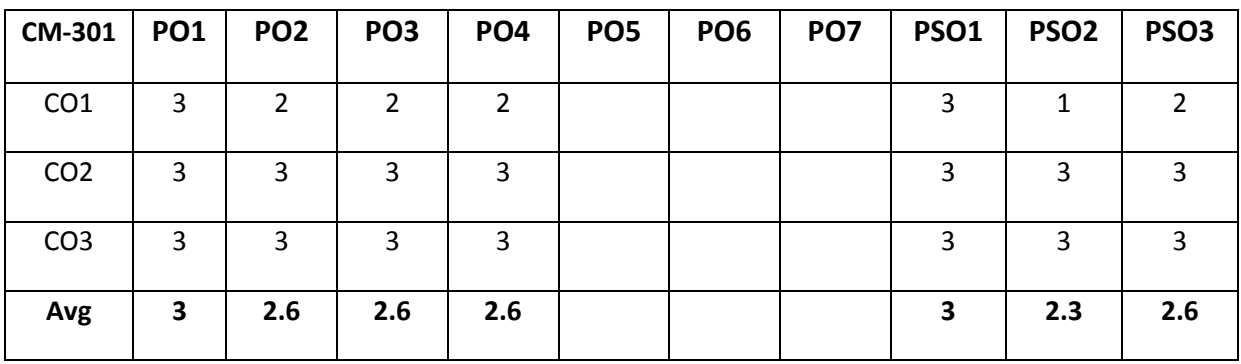

**3 =** Strongly mapped (High), **2 =** Moderately mapped (Medium), **1 =** Slightly mapped (Low)

- **PO5:** Appropriate quiz programme may be conducted at intervals and duration as decided by concerned teacher.
- **PO6:** Seminars on applications of mathematics in various engineering disciplines are to be planned and conducted.
- **PO7:** Such activities are to be planned that students visit library to refer standard books on Mathematics and latest updates in reputed national and international journals, attending seminars, learning mathematical software tools.

**PSO1:** An ability to understand the concepts of basic mathematical techniques and to apply them in various areas like computer programming, civil constructions, fluid dynamics, electrical and electronic systems and all concerned engineering disciplines.

**PSO2:** An ability to solve the Engineering problems using latest software tools, along with analytical skills to arrive at faster and appropriate solutions.

**PSO3:** Wisdom of social and environmental awareness along with ethical responsibility to have a successful career as an engineer and to sustain passion and zeal for real world technological applications.

# **C-20**

# **Engineering Mathematics – II**

# **PO- CO – Mapping strength**

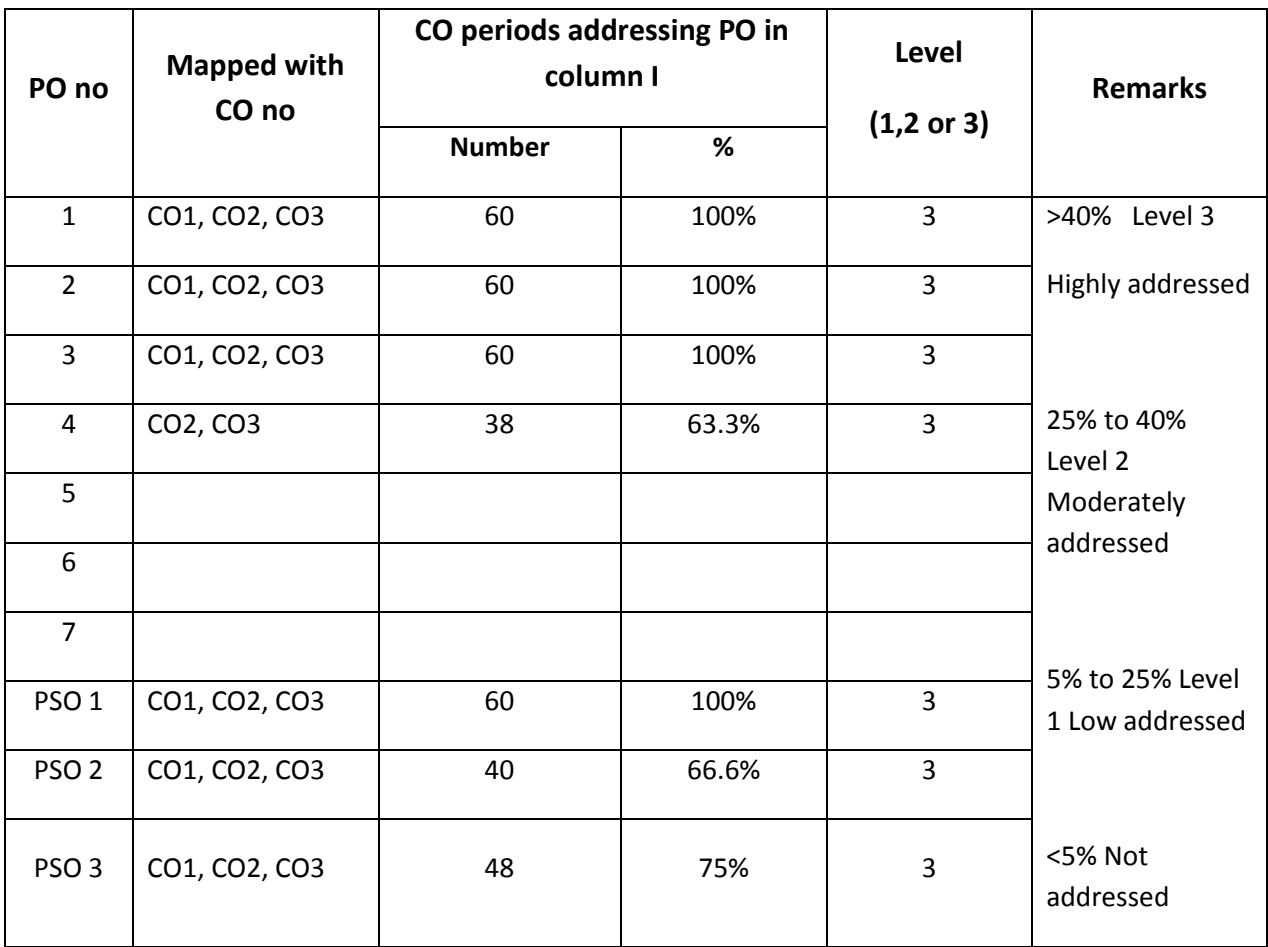

#### **C-20**

#### **ENGINEERING MATHEMATICS – II**

#### **COURSE CONTENTS**

#### **Unit-I**

#### **Indefinite Integration .**

**1.** Integration regarded as anti-derivative – Indefinite integrals of standard functions. Properties of indefinite integrals. Integration by substitution or change of variable. Integrals of tan x, cot x, sec x, cosec x. Integrals of the form  $\int \sin^m x \cdot \cos^n x dx$ , where at least one of m and n is odd positive integers. Integrals of suitable powers of tanx. secx and cosecx.cotx by substitution.

Evaluation of integrals which are reducible to the following forms:

*i*) 
$$
\frac{1}{a^2 + x^2}
$$
,  $\frac{1}{a^2 - x^2}$ ,  $\frac{1}{x^2 - a^2}$   
\n*ii*)  $\frac{1}{\sqrt{a^2 + x^2}}$ ,  $\frac{1}{\sqrt{a^2 - x^2}}$ ,  $\frac{1}{\sqrt{x^2 - a^2}}$   
\n*iii*)  $\sqrt{x^2 - a^2}$ ,  $\sqrt{x^2 + a^2}$ ,  $\sqrt{a^2 - x^2}$ 

Integration by decomposition of the integrand into simple rational, algebraic functions.

Integration by parts, Bernoulli's rule and integrals of the form  $\int e^x [f(x) + f'(x)] dx$ .

#### **Unit-II**

#### **Definite Integral and its applications:**

2. Definite integral-fundamental theorem of integral calculus, properties of definite integrals, evaluation of simple definite integrals. Definite integral as the limit of a sum. Area under plane curves – Area enclosed between two curves. Mean and RMS values of a function on a given interval Volumes of solids of revolution. Trapezoidal rule, Simpson's 1/3 rule to evaluate an approximate value of a define integral.

# **Unit -III**

# **Differential Equations:**

3. Definition of a differential equation-order and degree of a differential equationformation of differential equations-solutions of differential equations of first order and first degree using methods, variables separable, homogeneous, exact, linear differential equation, Bernoulli's equation.

# **Textbook:**

Engineering Mathematics-II, a textbook for third semester diploma courses, prepared & prescribed by SBTET, AP.

# **Reference Books:**

- 1. B.S. Grewal, Higher Engineering Mathematics, Khanna Publishers.
- 2. Schaum's Outlines Differential Equations, Richard Bronson & Gabriel B. Costa
- 3. M.Vygodsky, Mathematical Handbook: Higher Mathematics, Mir Publishers, Moscow.

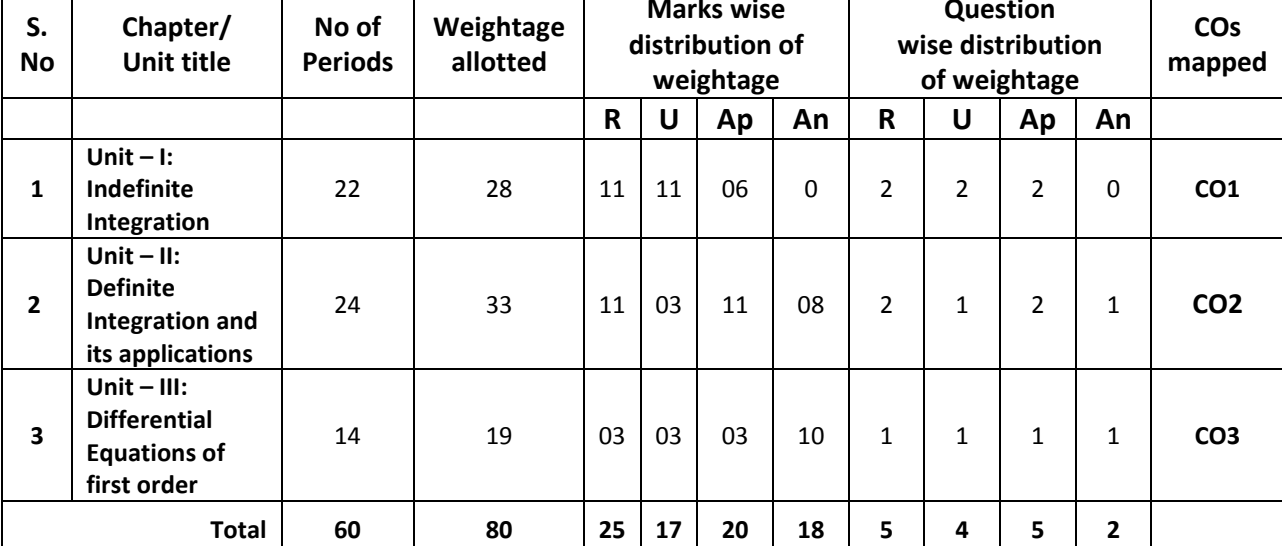

**R: Remembering Type : 25 Marks**

 $\vert$  s.  $\vert$ 

U: understanding Type : 17 Marks

**Ap: Application Type : 20 Marks**

**An: Analysing Type : 18 Marks**

## **C-20**

# **Engineering Mathematics – II**

# **Unit Test Syllabus**

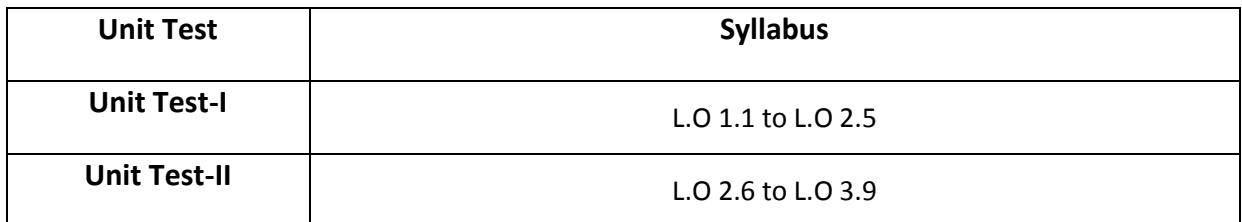

# **BLUE PRINT**

**Marks wise** 

**Question**

#### **UNIT TEST MODEL PAPERS**

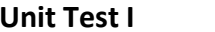

 **Unit Test I C –20, CM-301**

State Board of Technical Education and Training, A. P

#### **First Year**

# Subject name: **Engineering Mathematics-II** Sub Code: **CM-301**

Time : 90 minutes Max.marks:40

**Part-A 16Marks**

*Instructions:* **(1) Answer all questions.**

- **(2) First question carries four marks and the remaining questions carry three marks each**
- 1. Answer the following.
	- a. Evaluate  $\int x^8 dx$ (CO1)

b. Evaluate 
$$
\int \frac{1}{\sqrt{4 - x^2}} dx.
$$
 (CO1)

$$
\sqrt{4-x}
$$
  
c. 
$$
\int e^x (f(x)+f'(x)) dx = e^x f(x) + c
$$
 is true/false (CO1)

d. Evaluate 
$$
\int_{0}^{2} \cos x dx
$$
 (CO2)

2. Evaluate 
$$
\int \left( 3\cos ec^2 x - 2\tan x \sec x + \frac{1}{x} \right) dx.
$$
 (CO1)

3. Evaluate 
$$
\int \frac{\sin(\log x)}{x} dx.
$$
 (CO1)

- 4. Evaluate  $\int e^x \sin 2x dx$ . (CO1)
- 5. Evaluate  $\int_0^2 \sin^2 x$  $\mathbf{0}$ sin *xdx*  $\int \sin^2 x dx$  (CO2)

π

**(2) Each question carries eight marks**

**(3) Answer should be comprehensive and the criterion for valuation** 

**is the content but not the length of the answer.**

6. A) Evaluate 
$$
\int \frac{1}{5 + 4\cos x} dx
$$
 (CO1)  
or  
B) Evaluate 
$$
\int \sin^4 x \cos^3 x dx
$$
 (CO1)  
7. A) Evaluate 
$$
\int \cos^{-1} \left(\frac{1 - x^2}{1 + x^2}\right) dx
$$
 (CO1)  
or  
B) Evaluate 
$$
\int x^4 e^{2x} dx
$$
 (CO1)  
8. A) Evaluate 
$$
\int_0^{\frac{\pi}{2}} \cos 4x \cos x dx
$$
 (CO2)

B) Evaluate 
$$
\int_{0}^{\frac{\pi}{2}} \frac{\sin^{10} x}{\sin^{10} x + \cos^{10} x} dx
$$
 (CO2)

or

-o0o-

 **Unit Test II C –20, CM-301**

State Board of Technical Education and Training, A. P

#### **First Year**

# Subject name: **Engineering Mathematics-II** Sub Code: **CM-301**

**Time : 90 minutes Max.marks:40 Part-A 16Marks**

*Instructions:* **(1) Answer all questions.**

**(2) First question carries four marks and the remaining questions carry three marks each**

- 1. Answer the following.
	- a. Volume of the curve  $y = f(x)$  over the interval  $\lceil a,b \rceil$  when rotated about X-axis is

\_\_\_\_\_\_\_\_\_\_\_\_ (CO2)

- b. Mean value of *f x*( ) over the interval *a b*, is\_\_\_\_\_\_\_\_\_\_\_\_ (CO2)
- c. Order of differential equation <sup>2</sup> $y$ <sub>1  $n^2$ </sub>  $\frac{d^2y}{dx^2} + p^2y = 0$ *dx* is\_\_\_\_\_\_\_\_\_\_ (CO3)
- d. Integrating factor of  $\frac{dy}{dx} + Py = Q$ *dx*  $i+Py = Q$  is (CO3)

2. Find the mean value of  $x^2 + 2x + 1$  over the interval  $(CO<sub>2</sub>)$ 

- 3. Find the area enclosed by curve  $x^2 = 4y$  between the lines  $x = 2$  and  $x = 4$  (CO2)
- 4. Form the differential equation by eliminating the arbitrary constants from  $y = A \cos 2x + B \sin 2x$ . (CO3)

5. Solve 
$$
\frac{dy}{dx} = \sqrt{\frac{1 - y^2}{1 - x^2}}
$$
. (CO3)

**Part-B 3×8=24**

*Instructions:* **(1) Answer all questions.**

**(2) Each question carries eight marks**

**(3) Answer should be comprehensive and the criterion for valuation** 

**is the content but not the length of the answer.**

6. A) Find the area bounded between the curve  $y = x^2 - 5x$  and the line  $y = 4 - 2x$  (CO2) Or

B) Find the R.M.S value of  $\sqrt{\log x}$  between the lines  $x = e$  to  $x = e^2$  (CO2)

7. A) Find the volume of the solid obtained by revolving the ellipse 2 2 1 16 25  $\frac{x^2}{16} + \frac{y^2}{25} = 1$  about x axis

$$
(\text{CO2})
$$
 or

B) Calculate the approximate value of 6  $\mathbf 0$ 1 1 *dx*  $\int_{0}^{1} \frac{1}{1+x} dx$  by taking  $n=6$  using Trapezoidal rule (CO3)

8. A) Solve 
$$
(y^2 - 2xy)dx + (2xy + x^2)dy = 0.
$$
 (CO3)  
or  
B) Solve  $x \frac{dy}{dx} + \frac{y}{x} = x^3 y^6$ . (CO3)

-o0o-

#### **END EXAM MODEL PAPERS**

#### **STATE BOARD OF TECHNICAL EDUCATION, A.P**

#### **ENGINEERING MATHEMATICS CM- 301**

**TIME : 3 HOURS MODEL PAPER- I MAX.MARKS : 80M**

#### **PART-A**

**Answer All questions. Each question carries THREE marks. 10x3=30M**

- 1. Evaluate  $\int 2\sin x 3e^x + \frac{1}{1+x^2}$  $2\sin x - 3e^x + \frac{4}{1+x^2}dx$ .  $\int \left( 2\sin x - 3e^x + \frac{4}{1+x^2} \right) dx$ . **co 1**
- 2. Evaluate  $\int e^x \sin e^x dx$ . **CO 1**
- 3. Evaluate  $\int \sin 3x \cos 2x dx$ . **CO 1**
- 4. Evaluate  $\int xe^{x} dx$ . **CO1**
- 5. Evaluate 1 2 0  $\frac{1}{\lambda}dx$ . 1 *dx*  $\int_{0}^{1} \frac{1}{1+x^2} dx$ . CO 2
- 6. Find the mean value of  $y = x^2$  from  $x = 0$  to  $x = 1$  **CO 2**
- 7. Find the area of the region bounded by the curve  $y = \sin x$  from  $x = 0$  to  $x = \pi$ **CO 2**
- 8. Find the order and degree of the differential equation  $\left(\frac{3}{2}y\right)^2$  2  $\left(\frac{dy}{x}\right)^2$  2  $\left(\frac{d^3y}{dx^3}\right)^2 - 3\left(\frac{dy}{dx}\right)^2 - x^2 = 1$

#### **CO3**

9. Solve 2 2 1 1  $dy = 1 + y$  $dx$  1+*x*  $=\frac{1+}{1}$  $\ddot{}$ **CO3** 10. Solve  $(x^2 + y)dx + (y^2 + x)dy = 0$ . **CO3** 

#### **PART-B**

**Answer All questions. Each question carries EIGHT marks. 5x8=40M**

11. A) Evaluate 
$$
\int \frac{3x+1}{(x-1)(x+3)} dx.
$$
CO1

$$
\mathsf{Or} \hspace{2.5mm} \mathsf{Or}
$$

B) Evaluate 
$$
\int \frac{1}{5 + 4\cos x} dx.
$$
CO1

12. A) Evaluate 
$$
\int x \sin 3x \cos x \, dx.
$$
 **CO1**

Or

B) Evaluate 
$$
\int x^3 \cos x dx
$$
.**CO1**

13. A) Evaluate 
$$
\int_{0}^{1} \frac{x^{3}}{1+x^{8}} dx.
$$
CO2

$$
\mathsf{Or}(\mathsf{C}) \cong \mathsf{Or}(\mathsf{C})
$$

B) Evaluate 
$$
\int_{0}^{\frac{\pi}{2}} \frac{1}{1 + \tan^3 x} dx.
$$
CO2

14. A) Find the area of the region bounded by the curves  $y^2 = 4x$  and  $x^2 = 4y$ . **CO2 Oriented States (States States)** 

B) Find the R.M.S values of  $\sqrt{27-4x^2}$  from  $x=0$  to  $x=3$  **CO2** 

15. A) Find the volume of the solid generated by revolution of the ellipse 2  $\ldots$ <sup>2</sup> 1 16 25  $\frac{x^2}{1} + \frac{y^2}{2} =$ about X-axis **CO2**

**Oriented States (States States)** 

 B) Calculate the approximate value of 11 3  $\int\limits_{1}^{1} x^3 dx$  by using Simpson's 1/3<sup>rd</sup> rule by dividing the range into 10 equal parts. **CO2**

#### **PART-C**

Answer the following question. Question carries TEN marks. 1x10=10M

16. Solve 
$$
2\sin x \frac{dy}{dx} - y \cos x = xy^3 e^x
$$
. CO3

#### **STATE BOARD OF TECHNICAL EDUCATION, A.P**

#### **ENGINEERING MATHEMATICS CM-301**

**TIME : 3 HOURS MODEL PAPER-II MAX.MARKS : 80M**

# **PART-A**

#### **Answer All questions. Each question carries THREE marks. 10x3=30M**

**CO3**

- 1. Evaluate  $\int \left(3e^x 2\cos x + \frac{3}{x}\right) dx$ . **CO 1**
- 2. Evaluate  $\int$   $\cos^2 2xdx$ . **CO 1**
- 3. Evaluate 1 2  $\frac{\tan^{-1} x}{1} dx$ . 1  $\frac{x}{2}$  *dx x*  $\overline{a}$  $\int \frac{\tan x}{1+x^2} dx$ . **CO 1**
- 4. Evaluate  $\int x \cos x dx$ . **CO1**

5. Evaluate 
$$
\int_{0}^{2} \frac{1}{\sqrt{4 - x^2}} dx.
$$
CO2

- 6. Find the mean value of  $i = a \sin t$  over the complete wave.**CO2**
- 7. Find the volume generated by revolving the circle  $x^2 + y^2 = 9$  from  $x = 0$  to  $x = 2$ about x-axis **CO2**

# 8. Obtain the differential equation by eliminating the arbitrary constants A and B

from the curve  $y = Ae^{x} + Be^{-x}$ 

9. Solve 
$$
\frac{dy}{dx} = e^{2x+y}
$$

10. Solve 
$$
\frac{dy}{dx} + \frac{y}{x} = x \textbf{C03}
$$
#### **PART-B**

**Answer All questions. Each question carries EIGHT marks. 5x8=40M**

11. A) Evaluate 
$$
\int \frac{1}{2x^2 + 3x + 5} dx
$$
.**CO1**  
Or

B) Evaluate 
$$
\int \sin^3 x \cos^5 x \, dx
$$
.**CO1**

12. A) Evaluate 
$$
\int e^x \left( \frac{2 + \sin 2x}{1 + \cos 2x} \right) dx.
$$
 **CO1**

Or

B) Evaluate 
$$
\int e^{2x} x^4 dx
$$
.

13. A) Evaluate 
$$
\int_{0}^{1} \frac{\sec^{2} x}{(1 + \tan x)^{2}} dx.
$$
CO2

B) Evaluate 
$$
\int_{0}^{\frac{\pi}{2}} \log(1 + \tan \theta) d\theta
$$
.CO2

14. A) Find the area bounded between the curves  $y = x^2$  and the line  $y = 3x + 4$ . **CO3 Oriented States (States States)** 

**CO1**

B) Find the R.M.S value of  $\sqrt{\log x}$  between the lines  $x = e$  to  $x = e^2$  **CO2** 

15. A) Find the volume of right circular cone using integration. **CO2**

B) Find the approximate value of  $\pi$  from 1 2 0 1 1 *dx*  $\int_{0}^{1} \frac{1}{1+x^2} dx$  using Trapezoidal rule by

dividing  $\begin{bmatrix} 0,1 \end{bmatrix}$  into 5 equal sub-intervals. **CO2** 

#### **PART-C**

Answer the following question. Question carries TEN marks. 1x10=10M

16. Solve  $xy^2 dy - (x^3 + y^3) dx = 0$  **CO3** 

Curriculum Gaps identified in this subjects:

- 1 Unit-I: Indefinite Integration and part of Unit-II: Definite Integration are required for CME branch
- 2 Part of Unit-II: Appliocations of Definite Integration and Unit-III are not required
- 3 Instead of Part of Unit-II: Appliocations of Definite Integration and Unit-III , Concepts of Discrete Mathematical Structures may be included which is essential for CME branch students.

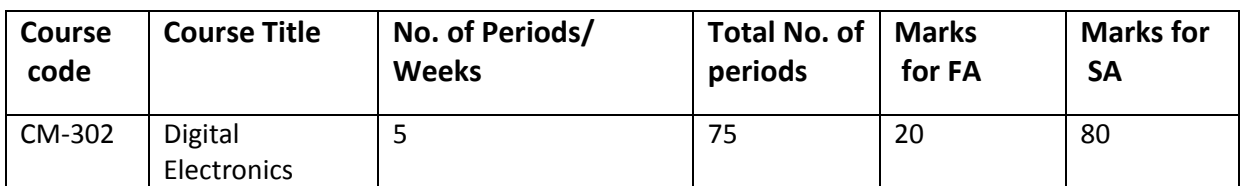

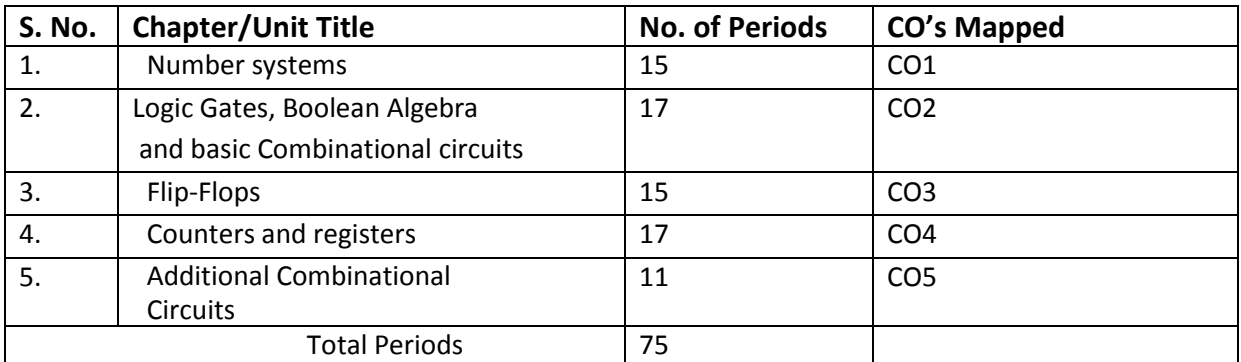

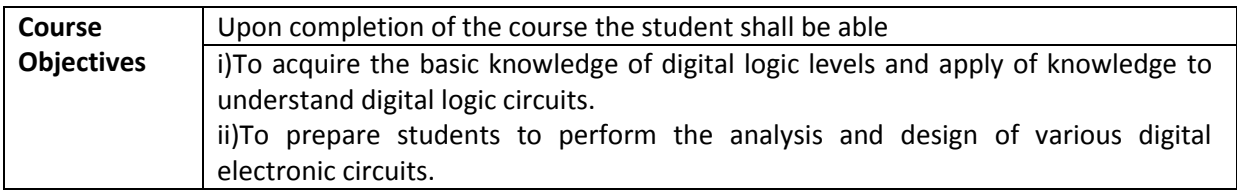

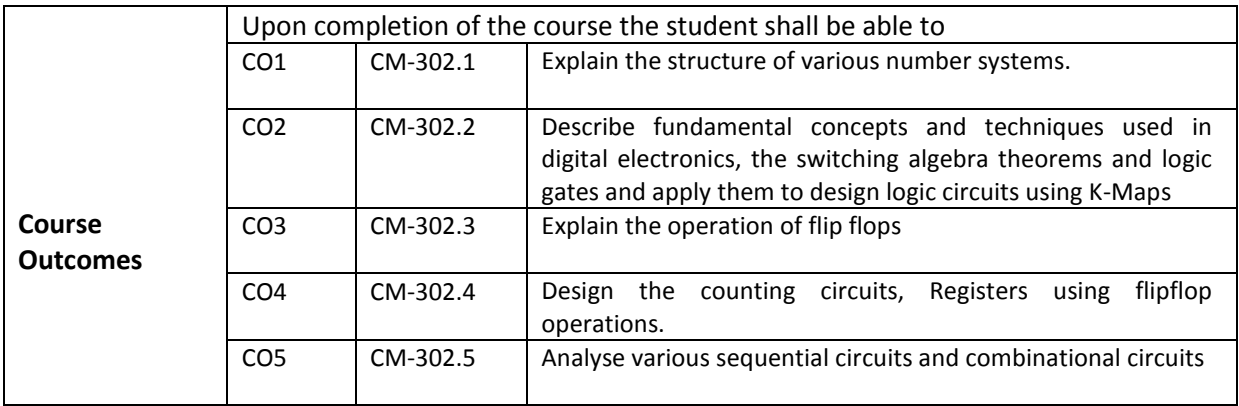

# **CO-PO/PSO Matrix:**

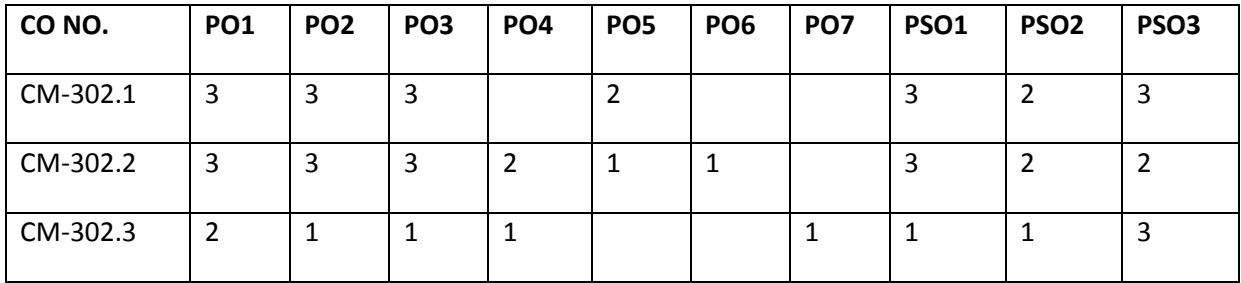

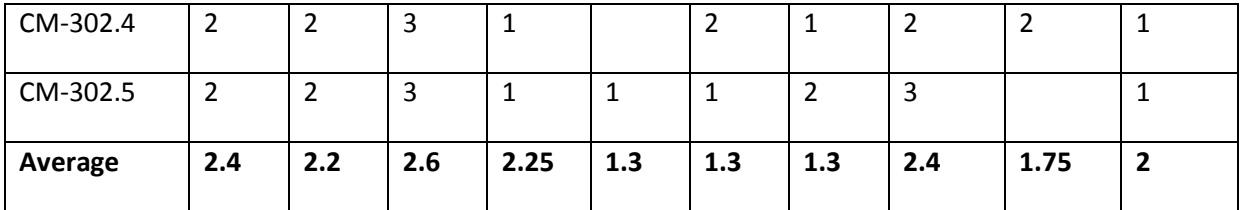

**3=Strongly mapped, 2=moderately mapped, 1=slightly mapped**

# **Learning Outcomes:**

#### **1.0 Number systems**

- 1.1 List the various number systems used in digital Computer.
- 1.2 Explain Decimal number system
- 1.3 Explain Binary number system
- 1.4 Explain octal number system
- 1.5 Explain Hexadecimal number system
- 1.6 Convert decimal number to other base conversion.
	- 1.6.1 Decimal to Binary
	- 1.6.2 Decimal to Octal
	- 1.6.3 Decimal to Hexadecimal
- 1.7 Convert binary number to other base conversion.
	- 1.7.1 Binary to Decimal
	- 1.7.2 Binary to octal
	- 1.7.3 Binary to Hexadecimal
- 1.8 Convert Octal number to other base conversion.
	- 1.8.1 Octal to Decimal
		- 1.8.2 Octal to Binary
		- 1.8.3 Octal to Hexadecimal
- 1.9 Convert hexadecimal other base conversion.
	- 1.9.1 Hexadecimal to Decimal
	- 1.9.2 Hexadecimal to Binary
	- 1.9.3 Hexadecimal to Octal
- 1.10 Binary number representation.
	- 1.10.1Define Binary numbers representation.
	- 1.10.2 List the types of Binary numbers representation.
	- 1.10.3 Explain Unsigned binary number representation.
	- 1.10.4 Explain Signed binary number representation.
	- 1.10.5 Explain Signed binary arithmetic.
	- 1.10.6 Illustrate addition of two signed binary numbers.
	- 1.10.7 Illustrate subtraction of two signed binary numbers.
	- 1.10.8 Illustrate binary multiplication.
	- 1.10.9 Illustrate Binary division.
- 1.11 Binary coded decimal (BCD) coding scheme.
	- 1.11.1Define Binary coded decimal (BCD) coding scheme.
	- 1.11.2 List the types of Binary coded decimal (BCD)
	- 1.11.3Draw and explain 8421 codes.
	- 1.11.4Draw and explain 2421 code.
	- 1.11.5Draw and explain 8 4-2-1 code.
	- 1.11.6Draw and explain Excess 3 code.
	- 1.11.7Draw and explain Gray code.
	- 1.11.8 Explain Character representation
	- 1.11.9 List character representation codes
	- 1.11.10 Explain the ASCII coding scheme.
	- 1.11.11 Explain the EBCDIC coding scheme.

# **2.0 Boolean Algebra, Logic gates and Basic Combinational Circuits**

- 2.1 Define Boolean algebra
- 2.2 Explain AND, OR, NOT operations with truth tables.
- 2.3 Explain the working of EX-OR and EX-NOR operations with truth tables.
- 2.4 List the different postulates in Boolean algebra.
- 2.5 State De-Morgan 's theorems.
- 2.6 Prove De-Morgan's theorems using truth tables.
- 2.7 Apply De-Morgan 's theorems and other postulates of Boolean algebra to simplify the given Boolean expression.
- 2.8 Generate Boolean expression for given truth table.
- 2.9 Use Sum-Of-Products (SOP) method
- 2.10 Use Product-Of-Sums (POS)method
- 2.11 Use K map to simplify Boolean expression (up to 4 variables).
- 2.12 Use Two variable K-Map, Three variable K-Map and Four variable K-Map
- 2.13 Logic Gates
	- 2.13.1 Define Logic gate
	- 2.13.2 List basic gates
	- 2.13.3 Define OR gate
	- 2.13.4 Explain OR gate with logic symbol and truth table.
	- 2.13.5 Define AND gate
	- 2.13.6 Explain AND gate with logic symbol and truth table.
	- 2.13.7 Define NOT gate
	- 2.13.8 Explain NOT gate with logic symbol and truth table.
	- 2.13.9 What is universal gate? List universal gates
	- 2.13.10 Define NOR gate
	- 2.13.11 Explain NOR gate with logic symbol and truth table.
	- 2.13.12 Define NAND gate
	- 2.13.13 Explain NAND gate with logic symbol and truth table.
	- 2.13.14 Define EX-OR and EX-NOR gates
	- 2.13.15 Explain the working of EX-OR and EX-NOR gates with truth tables.
	- 2.13.16 Implement AND, OR, NOT, EX-OR gates using NAND gates only
	- 2.13.17 Implement AND, OR, NOT, EX-OR gates using NOR gate only.

## 2.14 Basic Combinational Circuits

- 2.14.1Define the Half Adder. Explain the function of Half Adder.
- 2.14.2Draw Half-Adder circuit using an exclusive OR and an AND gate.
- 2.14.3Draw a Half–Adder using only NAND gates or only NOR gates.
- 2.14.4Define the Full Adder. Explain the function of Full Adder.
- 2.14.5 Construct Full Adder using two Half-Adder and an OR gate
- 2.14.6 Define the parallel Adder
- 2.14.7 Explain the function of parallel Adder using logic symbol.
- 2.14.8Draw and explain 4-bit parallel adder using full adders.
- 2.14.9Draw and explain 4-bit parallel adder/ 2's complement subtractor circuit.
- 2.14.10 Explain the working of a serial adder with a block diagram.
- 2.14.11 List the advantage and disadvantages of a serial adder
- 2.14.12 List the advantage and disadvantages of a parallel adder.
- 2.14.13 Distinguish between serial adder and parallel adder.
- 2.14.14 Explain the operation of a digital comparator circuit for two 4-bit words.

## **3.0 Flip Flops**

- **3.1** List the details of different logic families**.**
- 3.2 Define positive and negative logic levels.
- 3.3 Define Flip flop.
- 3.4 Draw and explain the basic principle of operation of a Flip-flop.
- 3.5 Define Latch.
- 3.6 Explain the working of a NAND latch circuit with truth table and Timing diagram.
- 3.7 Explain the working of a NOR latch circuit with truth table and Timing diagram.
- 3.8 Differentiate between Latch and Flip-flop.
- 3.9 Define Triggering.
- 3.10 List the types of Triggering.
- 3.11 Draw and explain the concept of edge triggering (positive, negative)
- 3.12 Draw and explain the concept of level triggering. (Positive, negative)
- 3.13 Explain with block diagram, waveforms and truth tables the working of RS Flip-flop.
- 3.14 Explain with block diagram, waveforms and truth tables the working of RST Flip-flop.
- 3.15 Explain with block diagram, waveforms and truth tables the working of D Flip-flop.
- 3.16 Explain with block diagram, waveforms and truth tables the working of JK Flip-flop.
- 3.17 Explain with block diagram, waveforms and truth tables the working of T Flip-flop.
- 3.18 Distinguish between synchronous and asynchronous inputs of a flip- flop and state the its functions.
- 3.19 Draw and explain the need for a Master-Slave flip-flop.
- 3.20 Explain the working of a Master-Slave flip-flop using suitable circuit diagram and truth table.

# **4.0 Counters and Registers**

- 4.1 Counters
	- 4.1.1 Define Counter
	- 4.1.2 List the types of counters.
	- 4.1.3 Define Synchronous counter
	- 4.1.4 Define Asynchronous counter
	- 4.1.5 Distinguish between asynchronous and synchronous counters.
	- 4.1.6 Draw and explain module-8 ripple counter circuit diagram with waveforms and truth tables
	- 4.1.7 Draw and explain module-16 ripple counter circuit diagram with waveforms and truth tables
	- 4.1.8 Draw and explain module-10 (decade) Asynchronous counter circuit diagram with Waveforms and truth tables
	- 4.1.9 Draw and explain module-8 synchronous counter circuit diagram with waveforms and truth tables
	- 4.1.10 Draw and explain module-16 synchronous counter circuit diagram with waveforms and truth tables
	- 4.1.11 Draw and explain module-10 synchronous counter circuit diagram with waveforms and truth tables
	- 4.1.12 List the draw backs of ripple counters.
	- 4.1.13 List the advantages of synchronous counters
	- 4.1.14 Explain the operation of a up/down counter circuit diagram with waveforms and truth tables
	- 4.1.15 Define Programmable counter
	- 4.1.16 Draw and explain the need for a Programmable counter
	- 4.1.17 Explain how to design Programmable counter circuit diagram
	- 4.1.18 Draw and explain the operation of a 4-bit ring counter.
	- 4.1.19 List the applications of counter.
- 4.2 Register
	- 4.2.1 Define Register
- 4.2.2 State the need of Register.
- 4.2.3 List the methods of data transfer in register.
- 4.2.4 List the types of Registers
- 4.2.5 Define Serial in Serial out register
- 4.2.6 Define Serial in Parallel out register
- 4.2.7 Define Parallel in Serial out register
- 4.2.8 Define Parallel in Parallel out register
- 4.2.9 Explain the working of serial in serial out register with circuit diagram.
- 4.2.10 Explain the working of serial in parallel out register with circuit diagram.
- 4.2.11 Explain the working of shift left Register with circuit diagram.
- 4.2.12 Explain the working of shift right registers with circuit diagram.
- 4.2.13 Explain the working of universal shift register.
- 4.2.14 Draw and explain the use of shift register as memory.

## **5.0 Additional Combinational Circuits**

- 5.1 Define data selector and state its importance.
- 5.2 Define the terms Multiplexer and Demultiplexer.
- 5.3 Draw and explain the operation of a Multiplexer circuit diagram with truth table.
- 5.4 Draw and explain the operation of Demultiplexer circuit diagram with truth table.
- 5.5 List the applications of Multiplexers.
- 5.6 List the applications of Demultiplexers.
- 5.7 Define the terms Encoder and Decoder.
- 5.8 Draw and explain the operation of a 4 to10 line decoder circuit diagram with truth table.
- 5.9 Draw and explain the operation of an 8 to 3 encoder circuit diagram with truth table.
- 5.10 List applications of Decoders.
- 5.11 List applications of Encoders.
- 5.12 Define Programmable logic Devices.
- 5.13 List the types of Programmable logic Devices.
- 5.14 Draw and explain the Programmable Logic Array (PLA).

## **COURSE CONTENTS**

**1. Number Systems:** Number Systems, Decimal, Binary, Hexadecimal and Octal codes, Conversion from one number system to another number system, Binary numbers representation, Binary Arithmetic, BCD, Character representation-ASCII and EBCDIC code for characters.

**2. Boolean algebra and Logical Gates:** AND, OR, NAND, NOT, NOR & EX-OR gates. Logical definitions – Symbols – truth tables. Boolean theorems, Boolean simplifications of Boolean expressions, Using De-Morgan 's theorems, Formation and implementation of Logic expressions, Karnaugh 's mapping, Applications involving developing of combinational logic circuits. Half-Adder, Full-adder, Subtractor series – Parallel Binary adder – Parallel adder/subtractor circuits.

**3. FLIP FLOP: Different logic families,** Basic principles of Flip Flop operation (with help of wave form & truth tables) of RS, T, D, JK and Master Slave JK flip flop, concept of Edge Triggering and Level Triggering, Synchronous and Asynchronous flip flop.

**4. Counters:** Basic Asynchronous, Synchronous Binary and Decade counter and the Ripple counter, their use Decade counter, Up and Down counters, Ring counter.

**Registers:** Shift registers, Serial, Parallel register, Serial-in Parallel out, Parallel-in– serial out devices, Universal shift registers, Applications.

**5. Additional Combinational Circuits** Multiplexers, Demultiplexers and Encoders, Decodersoperation of a multiplexer with a circuit diagram - operation of a demultiplexer with a circuit diagram - applications of multiplexers and demultiplexers-operation of a 4-to-10-line decoder operation of an 8-to-3-line encoder, Programmable logic array.

# **REFERENCE BOOKS**

- 1. Digital principles and applications, Malvino and leach- SIE publications.
- 2. Digital Electronics, Bignell- Delmar Cengage Learning.
- 3. Modern Digital Electronics, R.P Jain- Tata Mc Graw Hill Education.
- 4. Computer System Architecture, Morris Mano -Pearson Edition
- 5. Introduction to Digital Systems, James Palmer, David Perlman- Tata Mc Graw Hill Education.

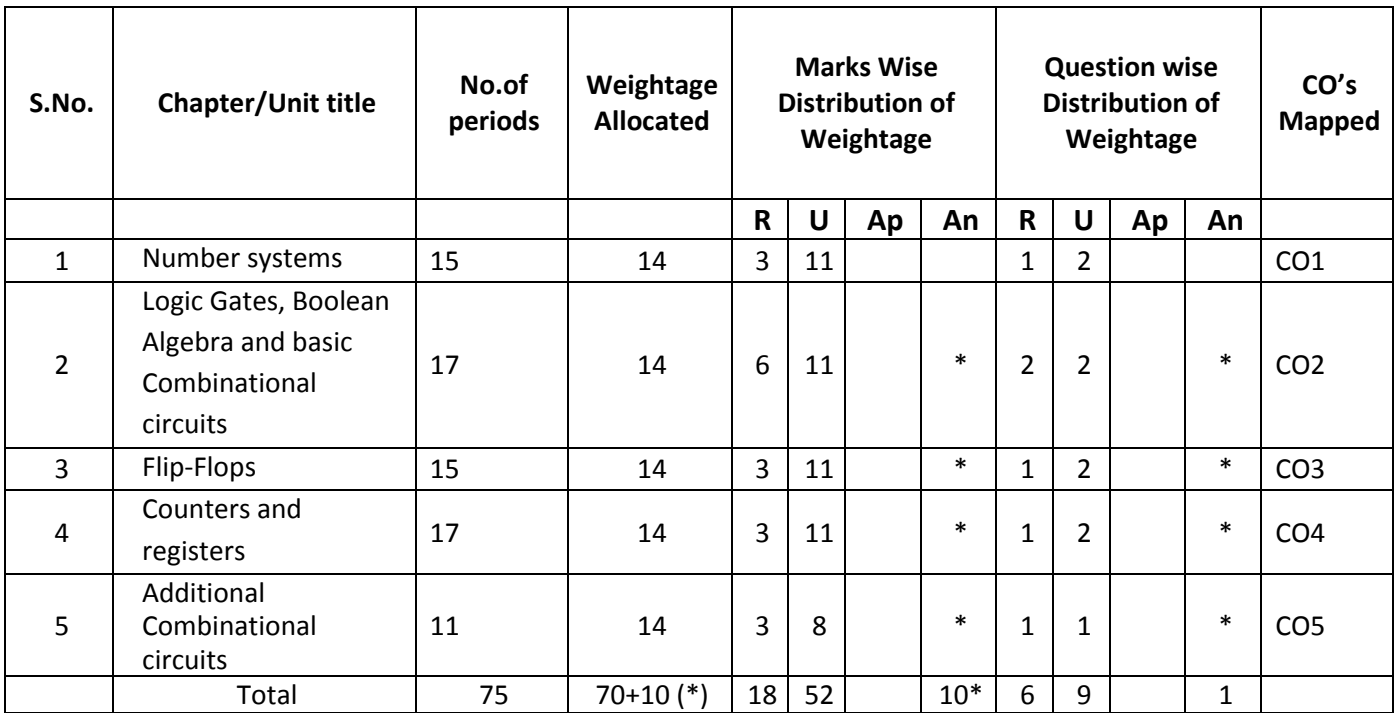

# **MODEL BLUE PRINT**

Note: Part-C: 10 marks single analytical question may be chosen from any one of the chapters marked with \*.

## **Table specifying the scope of syllabus to be covered for unit tests**

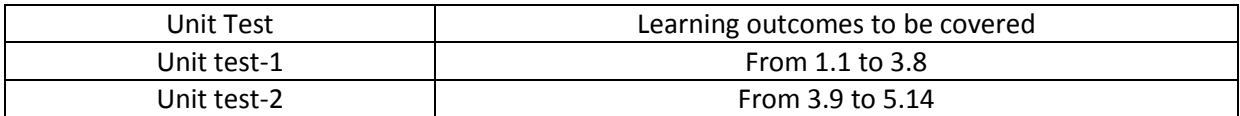

# **DIPLOMA IN COMPUTER ENGINEERING MODEL PAPER DIGITAL ELECTRONICS UNIT TEST-1**

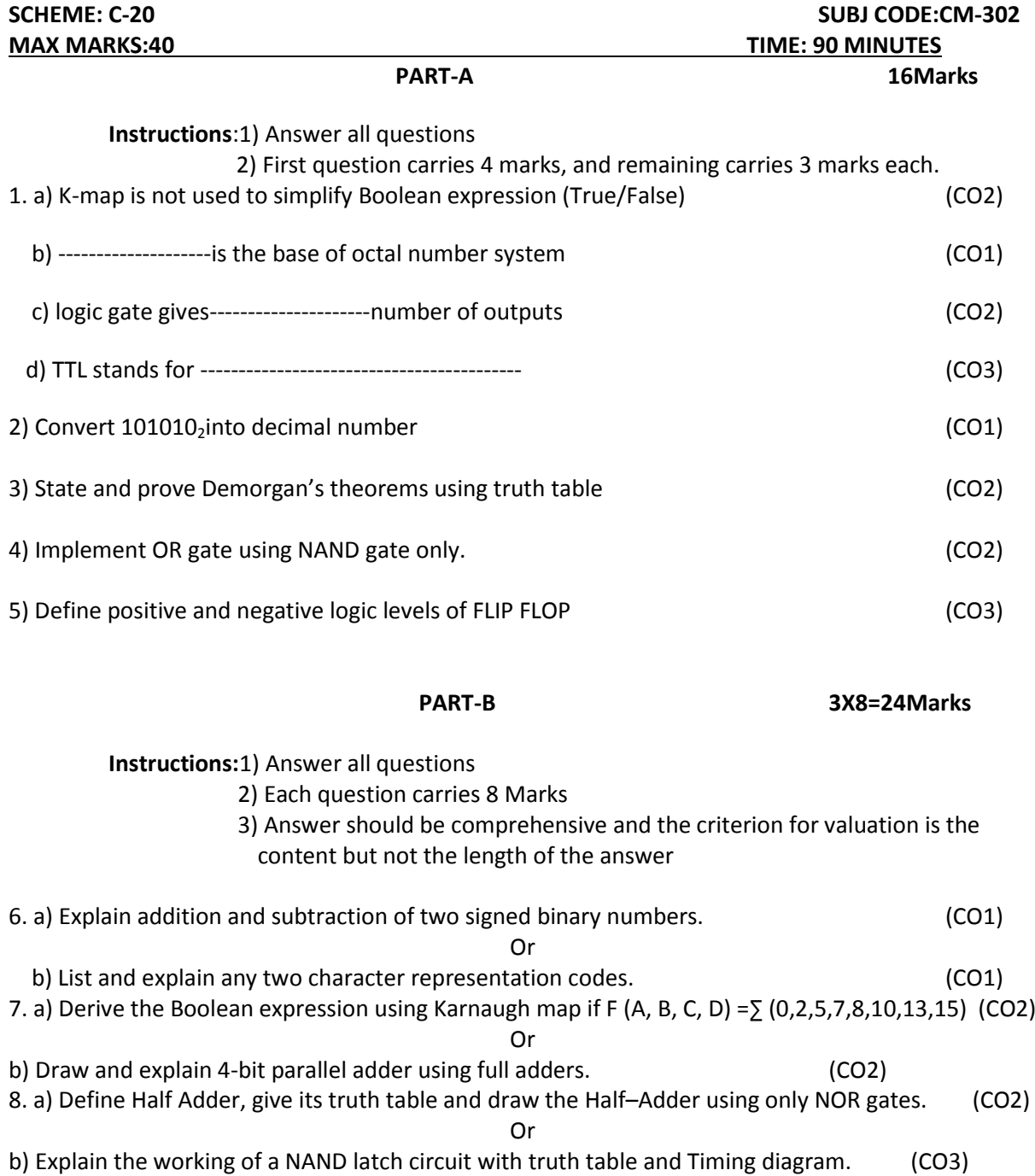

# **BOARD DIPLOMA EXAMINATIONS DIPLOMA IN COMPUTER ENGINEERING MODEL PAPER – END EXAMINATION DIGITAL ELECTRONICS**

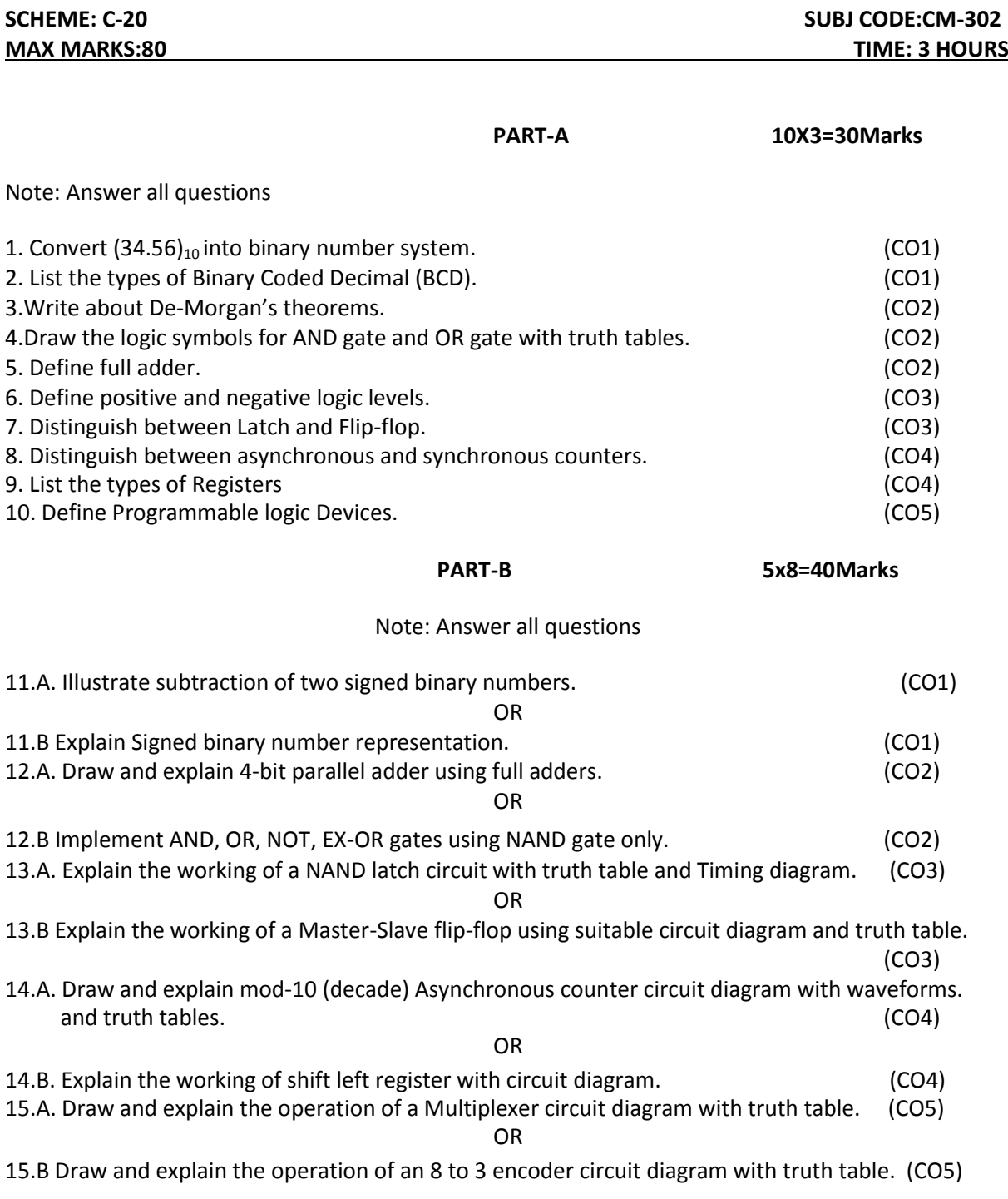

# **PART-C**

**1X10=10Marks**

16. Can it be possible to achieve same operation by replacing latch with flipflop? Give the reasons. (CO3)

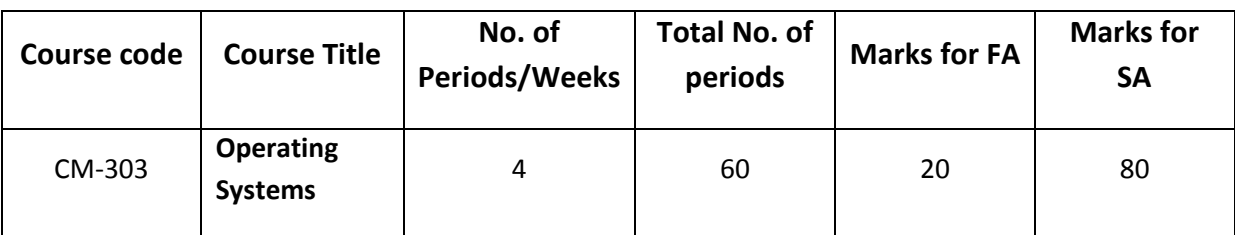

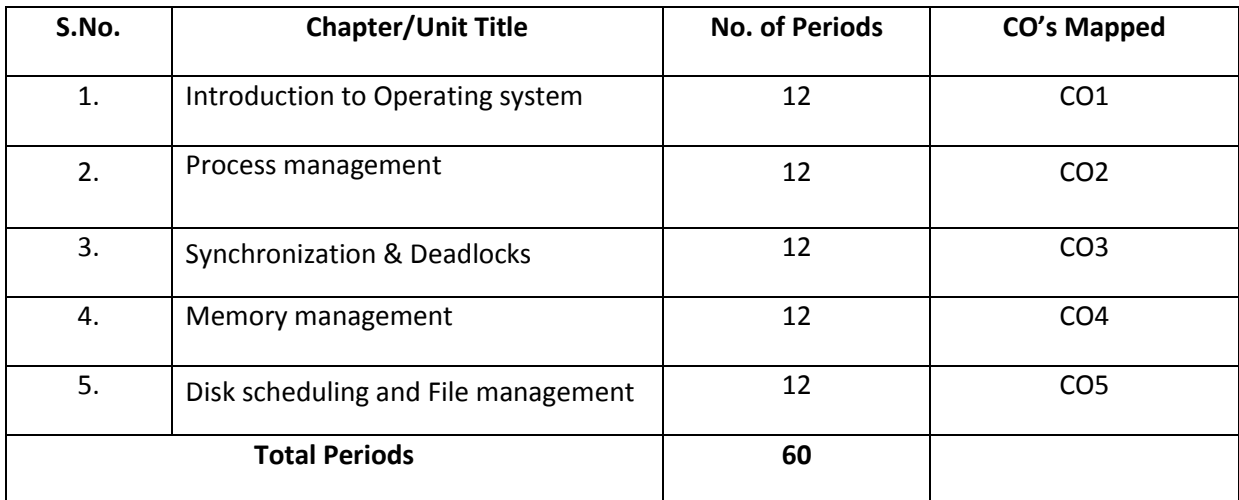

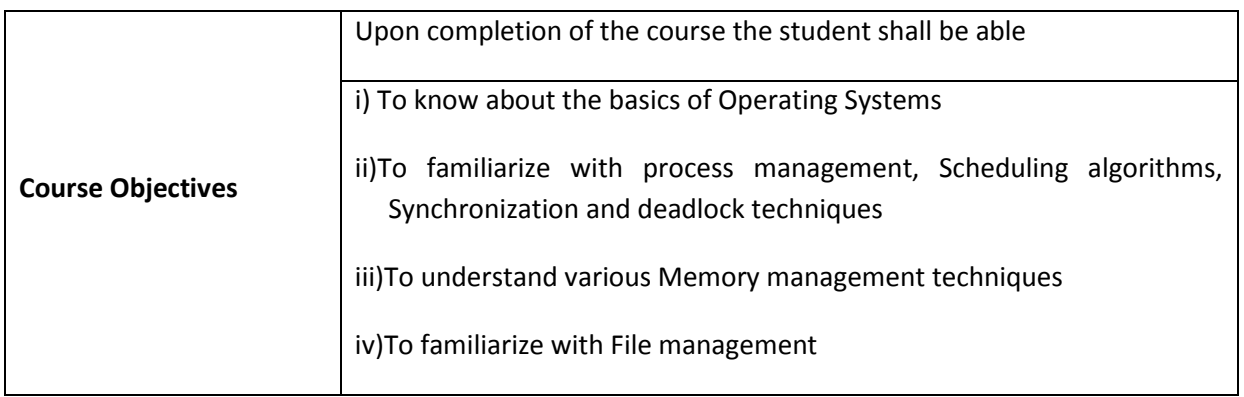

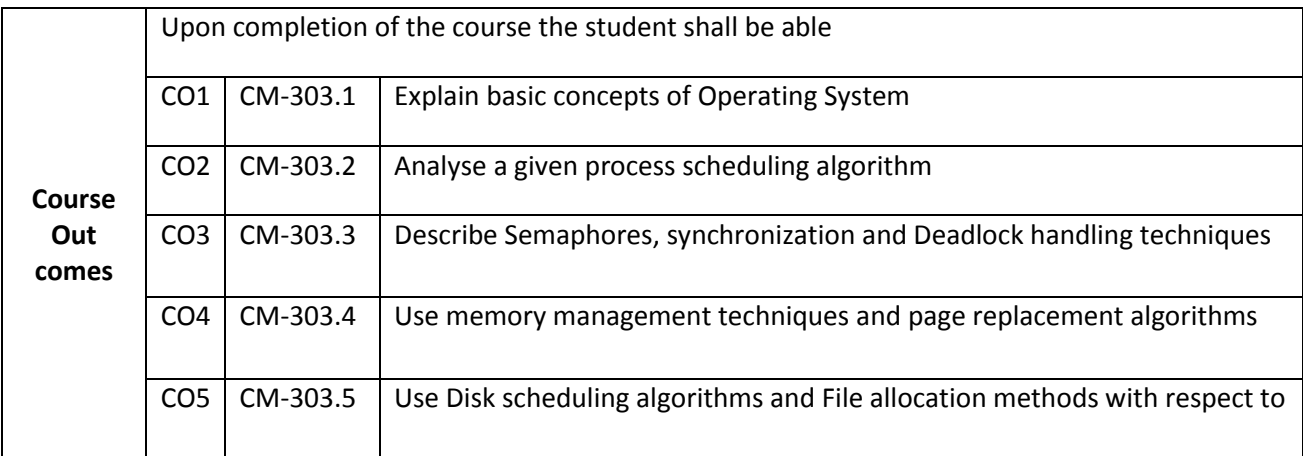

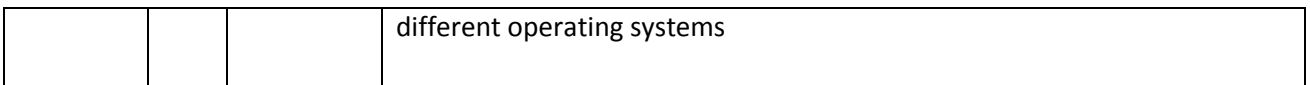

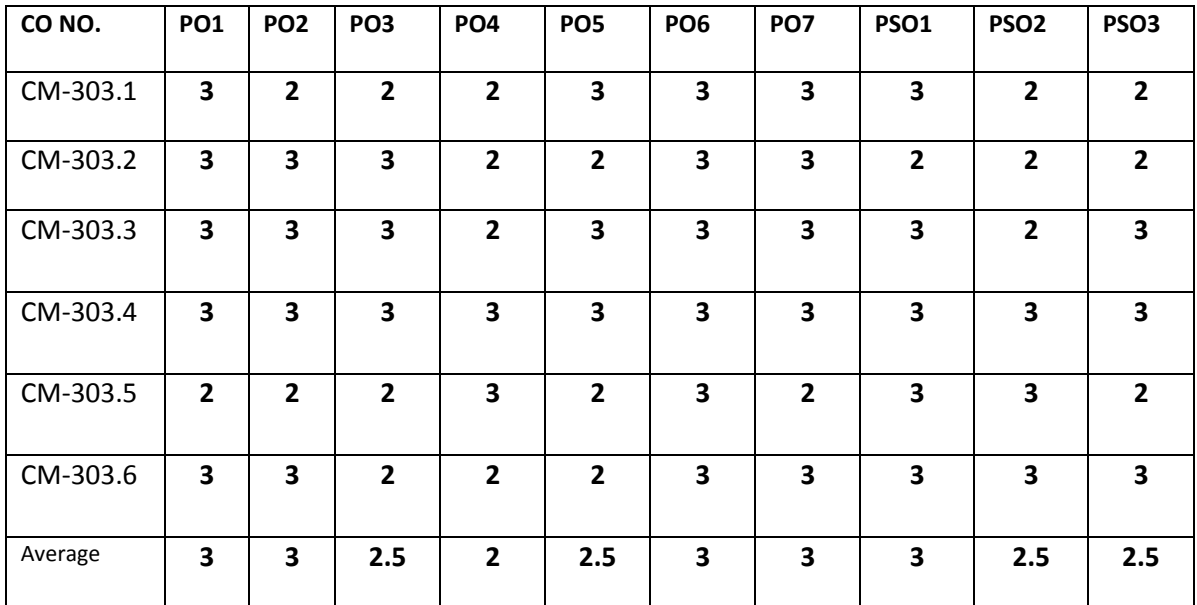

## **CO-PO/PSO MATRIX**

**3=Strongly mapped, 2=moderately mapped, 1=slightly mapped**

#### **Learning Outcomes:**

#### **1.0 Introduction to operating systems**

- 1.1 Define an operating system
- 1.2 Discuss history of operating system
- 1.3 Discuss about various types of operating systems
- 1.4 Distinguish spooling and buffering
- 1.5 Explain the concepts of multiprogramming and timesharing
- 1.6 Differentiate between distributed and real time systems
- 1.7 Describe multiprocessor systems
- 1.8 Describe the operating system components
- 1.9 Discuss operating system services
- 1.10 Define system call with an example
- 1.11 List and explain different types of system calls
- 1.12 Define single user, multi user operating system structure

#### **2.0 Process management**

- 2.1 Define process and process control block
- 2.2 Explain process state diagram
- 2.3 Describe process creation and termination
- 2.4 Discuss the relation between processes
- 2.5 Define Thread and describe multithreading
- 2.6 Explain scheduling concepts
- 2.7 Describe scheduling queues and schedulers
- 2.8 Explain CPU scheduling and scheduling criteria
- 2.9 Explain various scheduling algorithms 2.9.1 FCFS
- 2.9.2 SJF
- 2.9.3 Round Robin
- 2.9.4 Priority
- 2.9.5 Multilevel Scheduling

# **3.0 Synchronization & Deadlocks**

- 3.1 Define Process synchronization
- 3.2 Describe semaphores
- 3.3 Explain inter process communication
- 3.4 Define Deadlock
- 3.5 State the necessary conditions for arising deadlocks
- 3.6 State various techniques for deadlock prevention
- 3.7 Discuss Deadlock avoidance and detection
- 3.8 Describe the process of recovering from deadlock

# **4.0 Memory management**

- 4.1 Discuss Memory Hierarchy.
- 4.2 Describe briefly address binding, dynamic loading, dynamic linking
- 4.3 Define overlays
- 4.4 Describe briefly on swapping
- 4.5 Explain single partition allocation
- 4.6 Explain multiple partition allocation
- 4.7 Explain the concept of fragmentation
- 4.8 Explain paging concept
- 4.9 Explain how logical address is translated into physical address
- 4.10 Explain segmentation and segmentation with paging
- 4.11 Define and explain virtual memory techniques
- 4.12 Describe demand paging
- 4.13 Describe page replacement
- 4.14 Discuss on page replacement algorithms
	- 4.14.1 FIFO
	- 4.14.2 LRU
	- 4.14.3 Optimal
- 4.15 Explain the concept of thrashing
- 4.16 Explain working set model and page fault frequency

## **5.0 Disk scheduling and File management**

- 5.1 List and define various disk performance parameters like Capacity, Latency time, Seek Time, transfer rate, Access time, reliability, and average transfer time.
- 5.2 Calculate Latency time, Seek Time, transfer rate, transfer time with numerical examples on disk structure.
- 5.3 Disk allocation methods.
- 5.4 Disk scheduling policies
	- 5.2.1 FIFO
	- 5.2.2 SSTF
	- 5.2.3 SCAN methods
- 5.5 Define file management
- 5.6 List and explain various file operations
- 5.7 List and explain various access methods
- 5.8 List and explain various allocation methods
- 5.9 List and explain directory structure
- 5.10 Explain disk organization and structure

# **COURSE CONTENT**

# 1.0 **Introduction to operating systems**

Operating System –Evolution of operating system-Types of Operating Systems - Multi Programming and Time Sharing - Distributed and Real time Systems - spooling and buffering - Multi processor systems-Components of Operating Systems - operating System Services - system Calls - single User and Multi user operating System Structure.

# **2. Process management**

Processes - Sequential Processes - Process State Diagram - Process Control Block - Process Creation and Termination - Relations between Processes - Threads and Multi-Threading - Scheduling Concepts - Schedulers - CPU scheduling and Scheduling criteria - scheduling algorithms.

# **3. Synchronization & Deadlocks**

Inter Process Communications - semaphores – monitors Deadlocks - principal of deadlock - deadlock prevention - deadlock detection - deadlock avoidance.

## **4. Memory management**

Memory Hierarchy, Address binding -Dynamic Loading- dynamic linking-overlays-swapping- memory allocation-fragmentation-paging-segmentation- segmentation with paging-Benefits of virtual memory - virtual memory techniques - demand paging - page replacements - page replacement algorithms – thrashing.

## **5.Disk scheduling and File management**

Disk performance parameters - Disk Allocation methods-Disk scheduling policies –Introduction to file systems - File Management-File Operations - Access methods - Directory structure organization - File Protection.

## **REFERENCE BOOKS**

- 1. Operating Systems,Silber Schatz and Galvin- Wiley
- 2. Operating Systems, William Stallings-Prentice Hall
- 3. Operating Systems, Dietel and Dietel -Pearson
- 4. Operating Systems, Dham here -TMH
- 5. Advanced Operating Systems, Tanenbaum- Prentice Hall

# **MODEL BLUE PRINT**

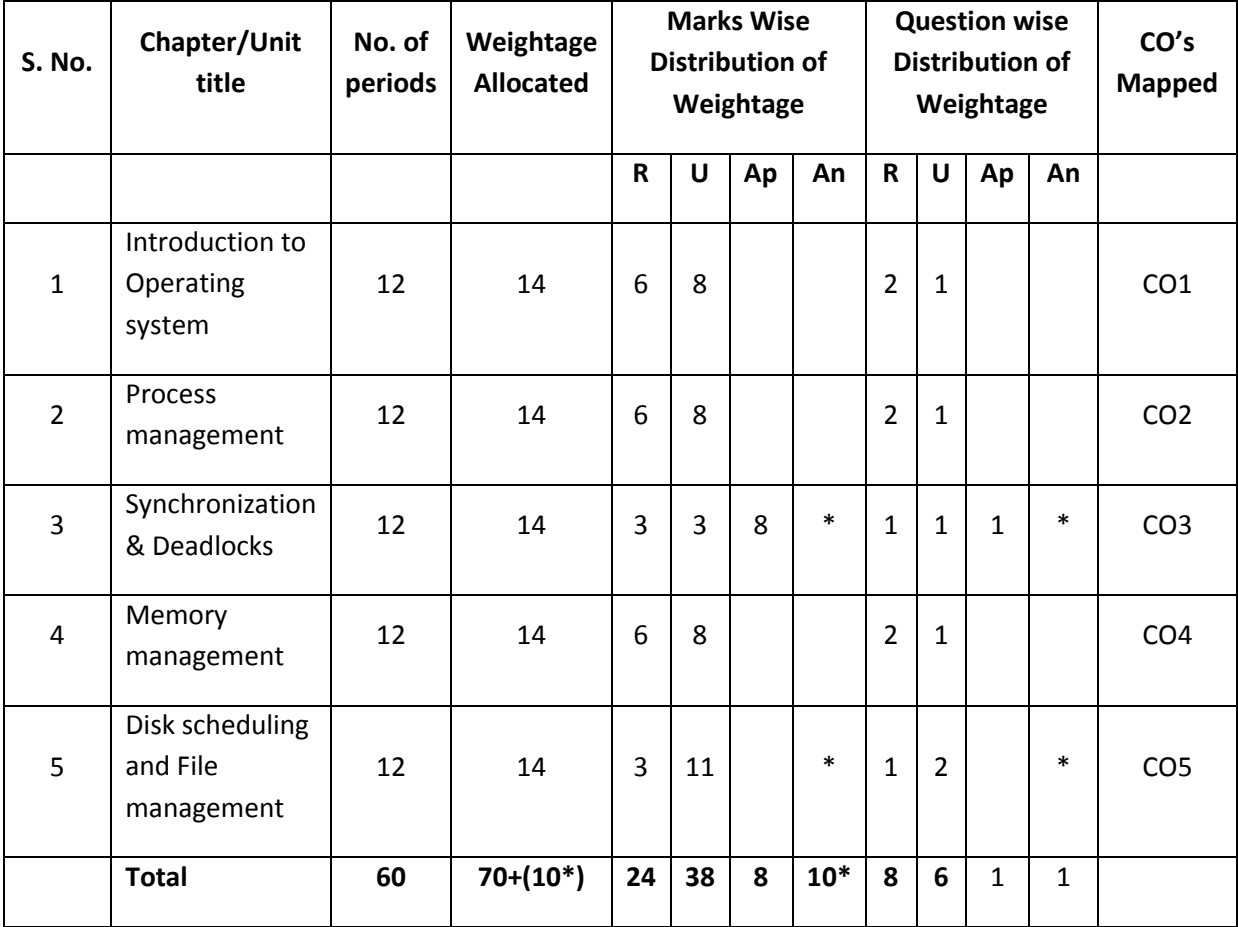

Note: Part-C: 10 marks single analytical question may be chosen from chapters marked with \*.

# **Table specifying the scope of syllabus to be covered for unit tests**

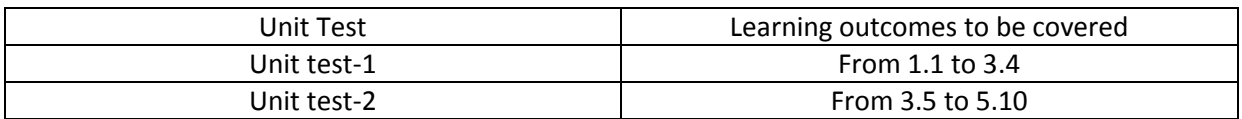

# **DIPLOMA IN COMPUTER ENGINEERING MODEL PAPER OPERATING SYSTEMS UNIT TEST-1**

**MAX MARKS:40 TIME: 90 MINUTES**

**SCHEME: C-20 SUBJ CODE:CM-303**

#### **PART-A 16Marks**

**Instructions**:1) Answer all questions 2) First question carries 4marks, and remaining carries 3marks each.

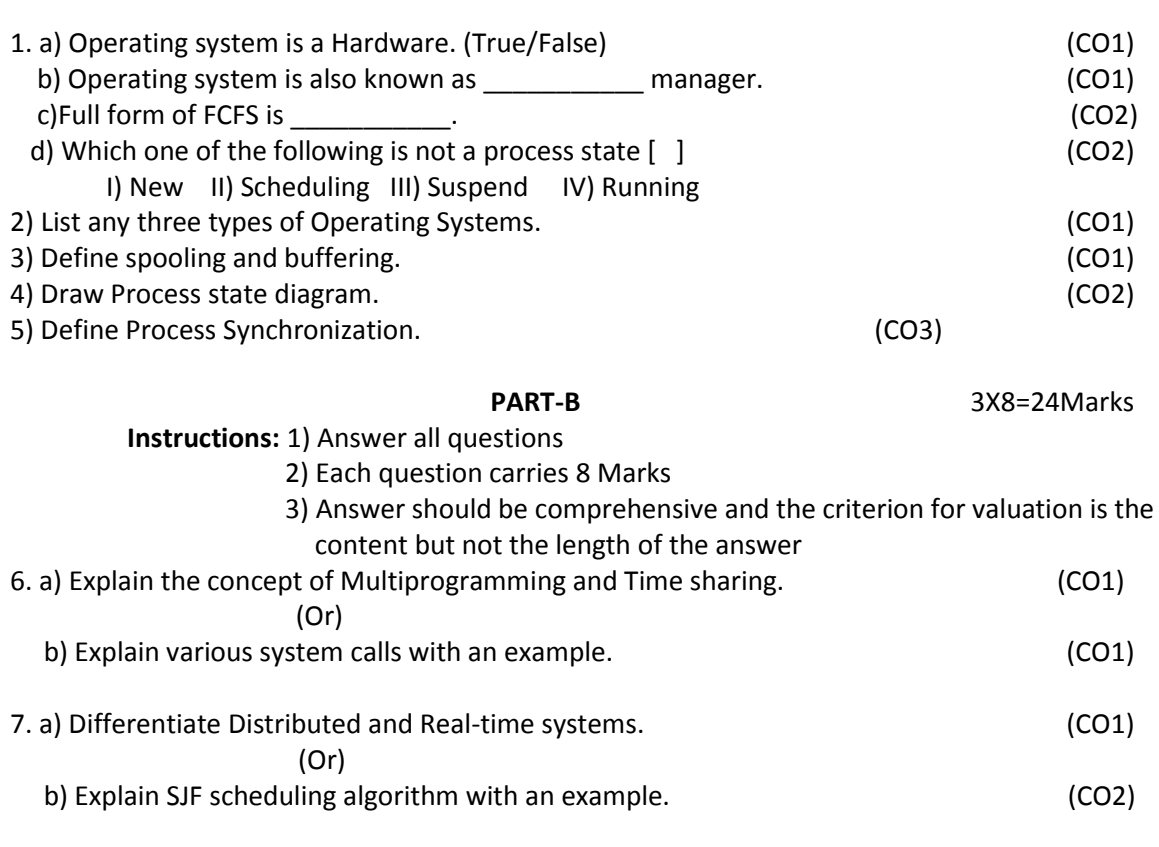

8. a) Explain Round Robin CPU scheduling algorithm. (CO2) (Or) b) Explain Inter process communication. (CO3)

# **BOARD DIPLOMA EXAMINATIONS DIPLOMA IN COMPUTER ENGINEERING MODEL PAPER - END EXAMINATION OPERATING SYSTEMS**

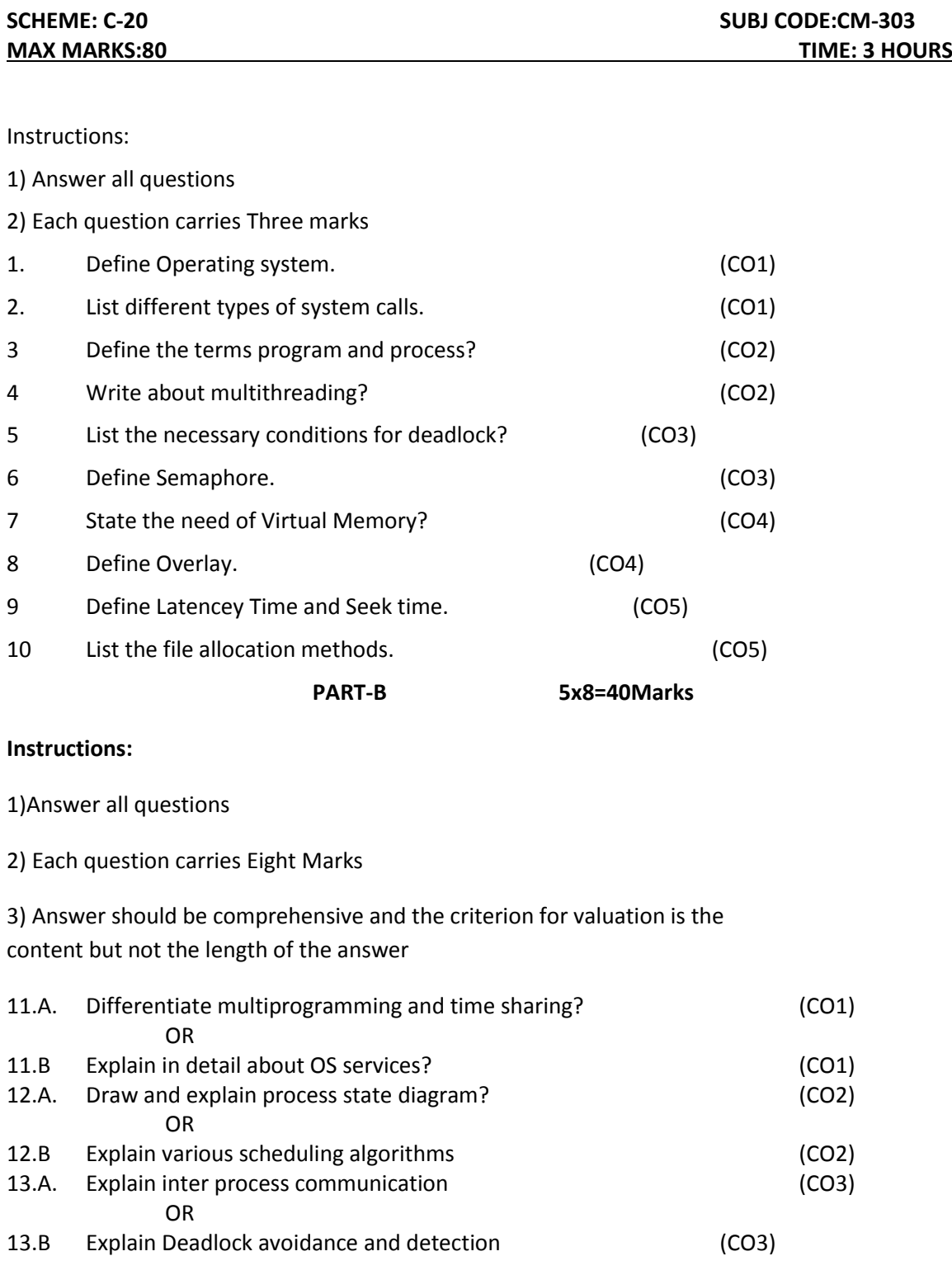

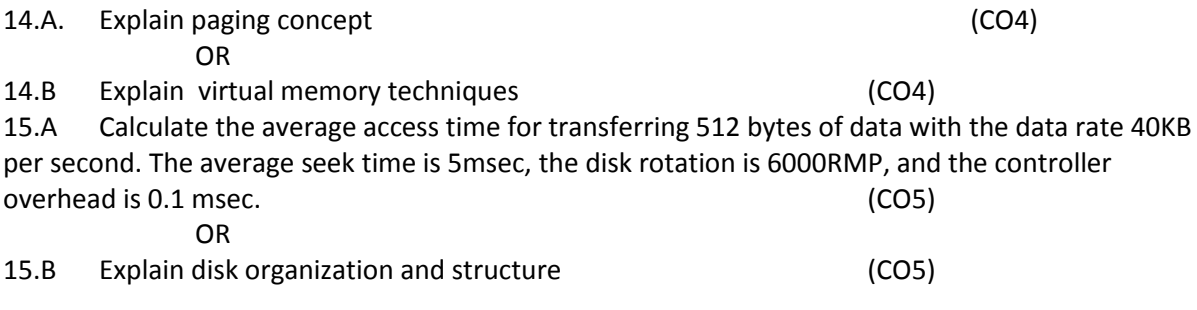

# **PART-C 1x10=10Marks**

16. Consider the situation, "There are two teams, team A and team B. Both want to play cricket and went to playground but the problem is , team A has just Bat but no ball and team B has just ball and no bat ( both team don't care about it as they are assuming there would be some shop nearer and they will purchase the missing item). They reach the playground at the same time and now inquired if there is any sport shop but they come to know there is no shop. Somehow, they come to know about each other problem, now Team A requested team B to provide them their Ball and team but requested team A to provide them their Bat. But both teams are not ready to share their bat or ball as already they have sufficient 11 players and both want to play cricket."

Is there any deadlock situation occurs? Justify the answer. (CO3)

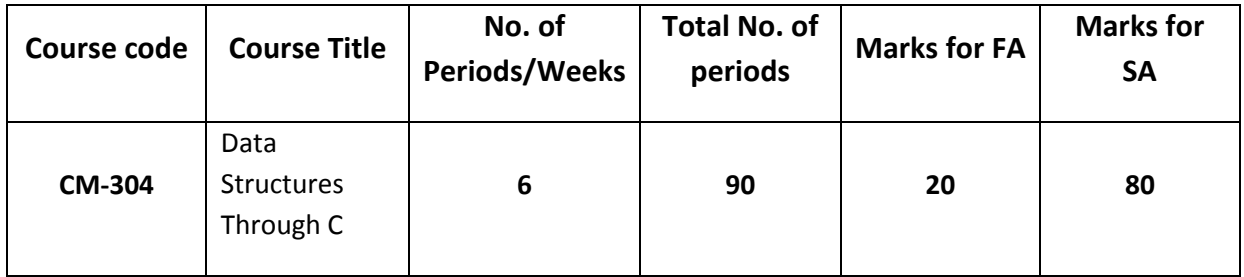

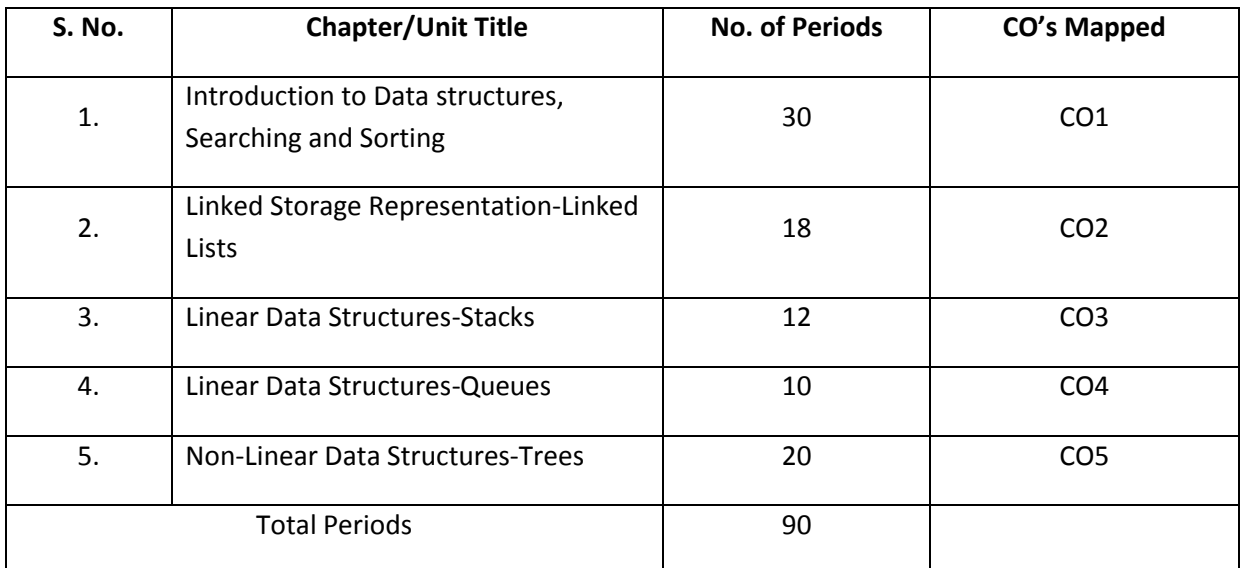

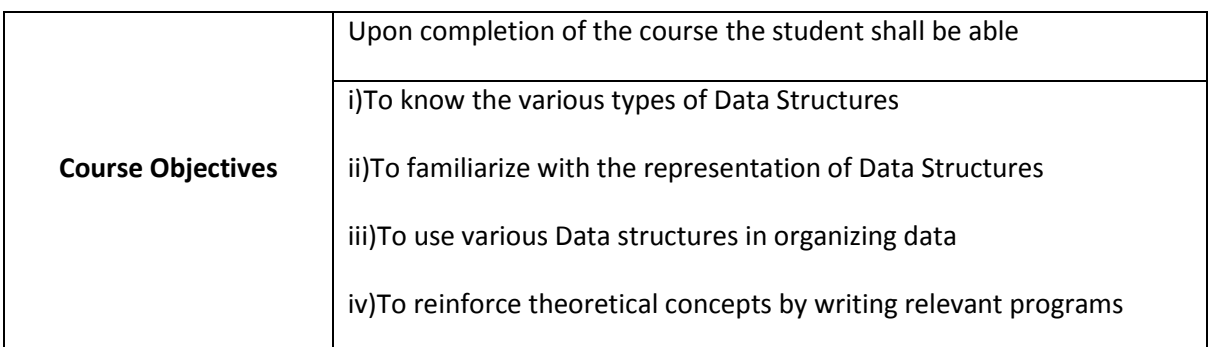

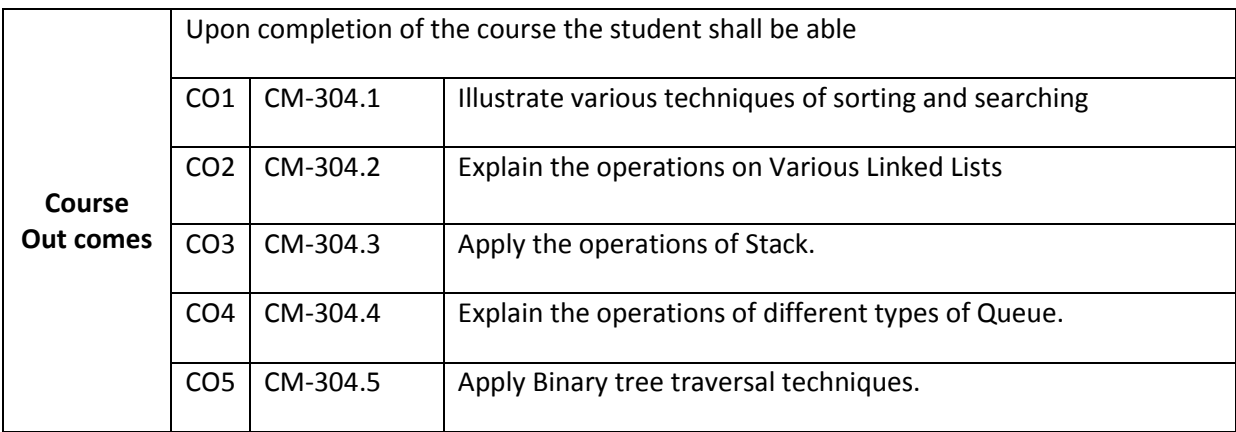

# **CO-PO/PSO MATRIX**

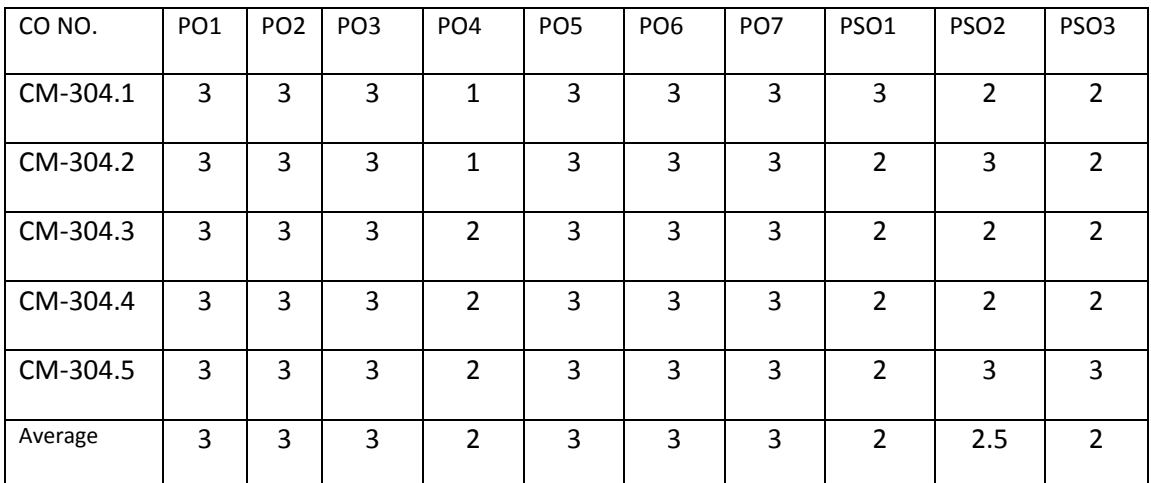

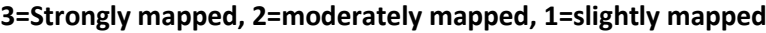

#### **Learning Outcomes:**

#### **1. Introduction to Data Structures, Searching and Sorting**

#### **1.1 Understand various types of Data Structures**

- 1.1.1.Define Data Structure and classify them.
- 1.1.2.Explain Linear Data Structures.
- 1.1.3.Describe Non-Linear Data Structures.
- 1.1.4.Explain Data Types and Abstract Data Types.
- 1.1.5.Explain about Space and Time Complexity.

#### 1.2 **Searching and Sorting**

# **1.2.1 Various Sorting Techniques**

- **1.2.1.1** Define Sorting.
- 1.2.1.2 State the need of Sorting.
- 1.2.1.3 List the methods of Sorting.
- 1.2.1.4 Explain the procedure, algorithm, program and time complexity of the following Sorting techniques:
	- a) Bubble Sort,
	- b) Selection Sort,
	- c) Insertion Sort,
	- d) Quick Sort, and
	- e) Merge Sort.

# 1.2.2 **Various Searching Techniques**

- 1.2.2.1 Define searching
- 1.2.2.2 State the need of searching.
- 1.2.2.3 List two types of searching.
- 1.2.2.4 Explain the procedure, algorithm, program and time complexity of the following Searching techniques:
- a) Linear Search,
- b) Binary Search,

# **2. Linked Storage Representation –Linked Lists**

- **2.1**.List the advantages & disadvantages of Linked Lists over Arrays.
- **2.2**.State the purpose of Dummy Header.
- **2.3**.Explain the following for Singly Linked List
	- Structure
	- Creation
	- How to represent a node using 'C' Structure
	- Perform insertion, deletion, traverse and sort operations
	- Perform search and replace an element
	- C Program with all operations.
- **2.4**. Explain the following for Singly Circular Linked List.
	- Structure
	- Creation
	- How to represent a node using 'C' Structure
	- Perform insertion, deletion, traverse and sort operations
	- Perform search and replace an element
	- C Program with all operations.
- **2.5**. Explain the following for Doubly Linked List.
	- Structure
	- Creation
	- How to represent a node using 'C' Structure
	- Perform insertion, deletion, traverse and sort operations
	- Perform search and replace an element
	- C Program with all operations.
- **2.6**. Explain the following for Doubly Circular Linked List.
	- **•** Structure
	- Creation
	- How to represent a node using 'C' Structure
	- Perform insertion, deletion, traverse and sort operations
	- Perform search and replace an element
	- C Program with all operations.
- 2.7. List the advantages of a Singly Circular Linked List over a Singly Linked List
- 2.8.Describe the changes require in a singly linked list program to make it the Singly Circular List.
- 2.9. List the advantages of a Doubly Circular Linked List over a Doubly Linked List
- 2.10. Describe the changes require in a Doubly Linked List program to make it the Doubly Circular List.

# **3. Linear Data Structures-Stacks**

- **3.1** Define Stack
- **3.2** Explain the push, pop and display operations of a Stack
- **3.3** Explain array implementation of a Stack & its operations.
- **3.4** Write the program for Array implementation of a Stack & its operations.
- **3.5** Explain Linked List implementation of a Stack & its operations.
- **3.6** Write the program for Linked List implementation of a Stack & its operations.
- **3.7** List the applications of Stacks
- **3.8** Convert Infix expression to Postfix expression
- **3.9** Write the program for Conversion of Infix expression to Postfix expression
- **3.10** Evaluate Postfix expression
- **3.11** Write the program for Evaluating Postfix expression

# **4. Linear Data Structures-Queues**

- **4.1** Define Queue
- **4.2** Explain the insertion, deletion and display operations on Queues
- **4.3** Explain array implementation of a Queue & its operations.
- **4.4** Write the program for Array implementation of a Queue & its operations.
- **4.5** Explain Linked List implementation of a Queue & its operations.
- **4.6** Write the program for Linked List implementation of a Queue & its operations.
- **4.7** Know about Circular Queues
- **4.8** Explain array implementation of a Circular Queue & its operations
- **4.9** Write the program for Array implementation of a Circular Queue & its operations
- **4.10** Explain Linked List implementation of a Circular Queue & its operations.
- **4.11** Write the program for Linked List implementation of a Circular Queue & its operations.
- **4.12** List the application of Queues
- **4.13** Know about Priority Queues

## **5. Non-Linear Data Structures-Trees**

- **5.1** Define a Tree
- **5.1.1** Explain the terminology related to Tree (Root, Edge, Parent, Child, Siblings, Leaf, Internal nodes, Degree, Level, Height, Depth, Path, Sub tree, Forest).
- **5.2** Define Binary Tree
- **5.3** Write the differences between General Tree and Binary Tree.
- **5.4** Convert General Trees to Binary Trees
- **5.5** Explain the linear representation and linked list representation of a Binary Tree.
- **5.6** Define Binary Search Tree
- **5.7** Write differences between Binary Search Tree and Binary Tree
- **5.8** Perform various traversals on Binary Trees
- **5.9** Construct a Binary Tree using In-order and Preorder Traversals
- **5.10** Construct a Binary Tree using In-order and Post-order Traversals
- **5.11** Know the importance of Binary Search Trees over General Trees
- **5.12** Perform insertion, deletion, search and various traversal operations on a Binary Search Tree.
- **5.13** Write the program to implement Binary Search Tree operations.
- **5.14** List the Applications of trees

## **COURSE CONTENT**

## **1. Introduction to Data Structures**

**Data structures** – Linear & Non- linear, data types and abstract data types, algorithm analysis for time and space requirements.

**Searching & Sorting** – **Sorting -** Introduction to different sorting techniques –Bubble, Selection, Insertion, Quick & Merge **Searching –** Introduction to different searching techniques – Linear and Binary Search.

# **2. Linear data structures-Linked Lists**

**Linked Lists** – Types - Singly Linked Lists – Create, insert, delete, sort, search and replace an element in a linked list – Singly Circular Linked Lists - Create, insert, delete, sort, search and replace an element in a linked list–Doubly Linked Lists – Create, insert, delete, sort, search and replace an element in a linked list, - Doubly Linked Lists – Create, insert, delete, sort, search and replace an element in a linked list.

# **3. Linear data structures-Stacks**

**Stacks-** Implementation of stacks, application of stacks, converting infix to postfix expression and postfix expression evaluation.

# **4. Linear data structures-Queues**

**Queues**–Implementation of queues- Application of queues- know about Circular queues, and Priority queue.

# **5. Non-Linear data structures-Trees**

**Trees-** Trees- Trees Terminology–Binary trees –Representation – Linear and Linked list representation-Binary Search Tree-various operations-Tree Traversals-Tree Conversions& Applications

## **REFERENCE BOOKS**

- 1. Data Structures: A Pseudocode Approach with C, Gilberg / Forouzan, Course technology Inc.
- 2. Data Structures using 'C, Aaron m. Tanenbaum, Y Langsam and Augonstein (PHI).
- 3. Data structures through C, Yashwant Kanetkar, BPB Publications
- 4. An Introduction to data structures with applications, Tremblay & Sorenson, McGraw Hill Education

5. Data structures, Seymour Lipschitz, McGraw Hill Education.

## **MODEL BLUE PRINT**

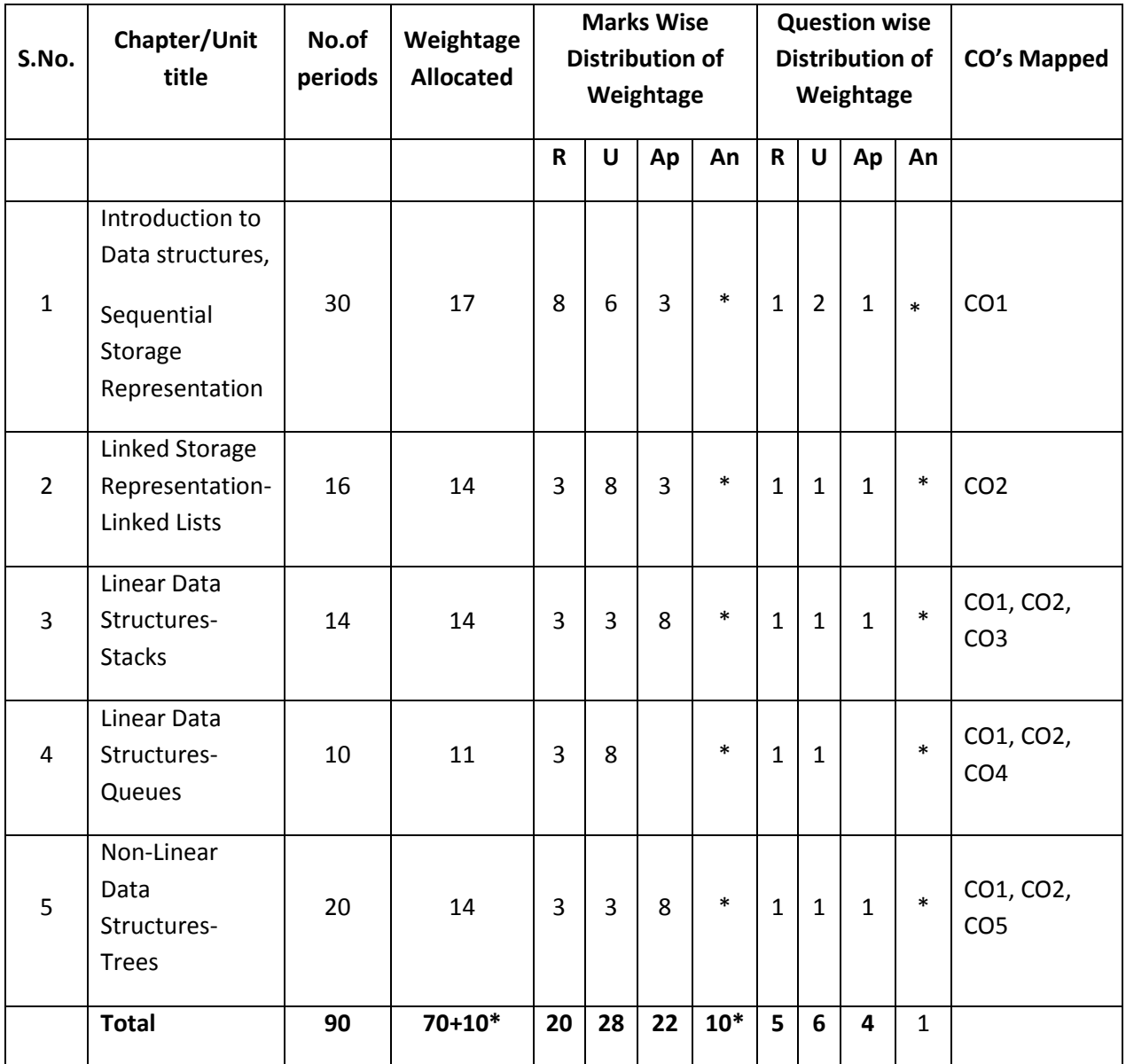

Note: Part-C: 10 marks single analytical question may be chosen from the chapters marked \*.

# **Table specifying the scope of syllabus to be covered for unit tests**

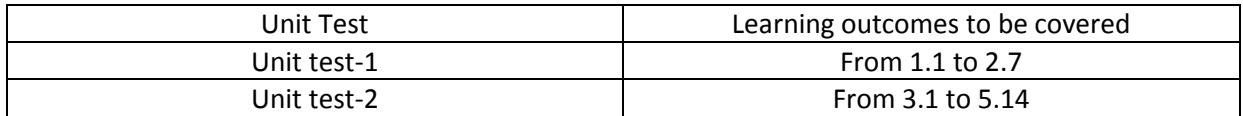

# **DIPLOMA IN COMPUTER ENGINEERING MODEL PAPER Data Structures through C UNIT TEST-1**

**SCHEME: C-20** SUBJ CODE: CM-304 **MAX MARKS:40 TIME: 90 MINUTES**

**PART-A 16Marks**

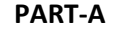

# **Instructions**:1) Answer all questions 2) First question carries 4marks, and remaining carries 3 marks each

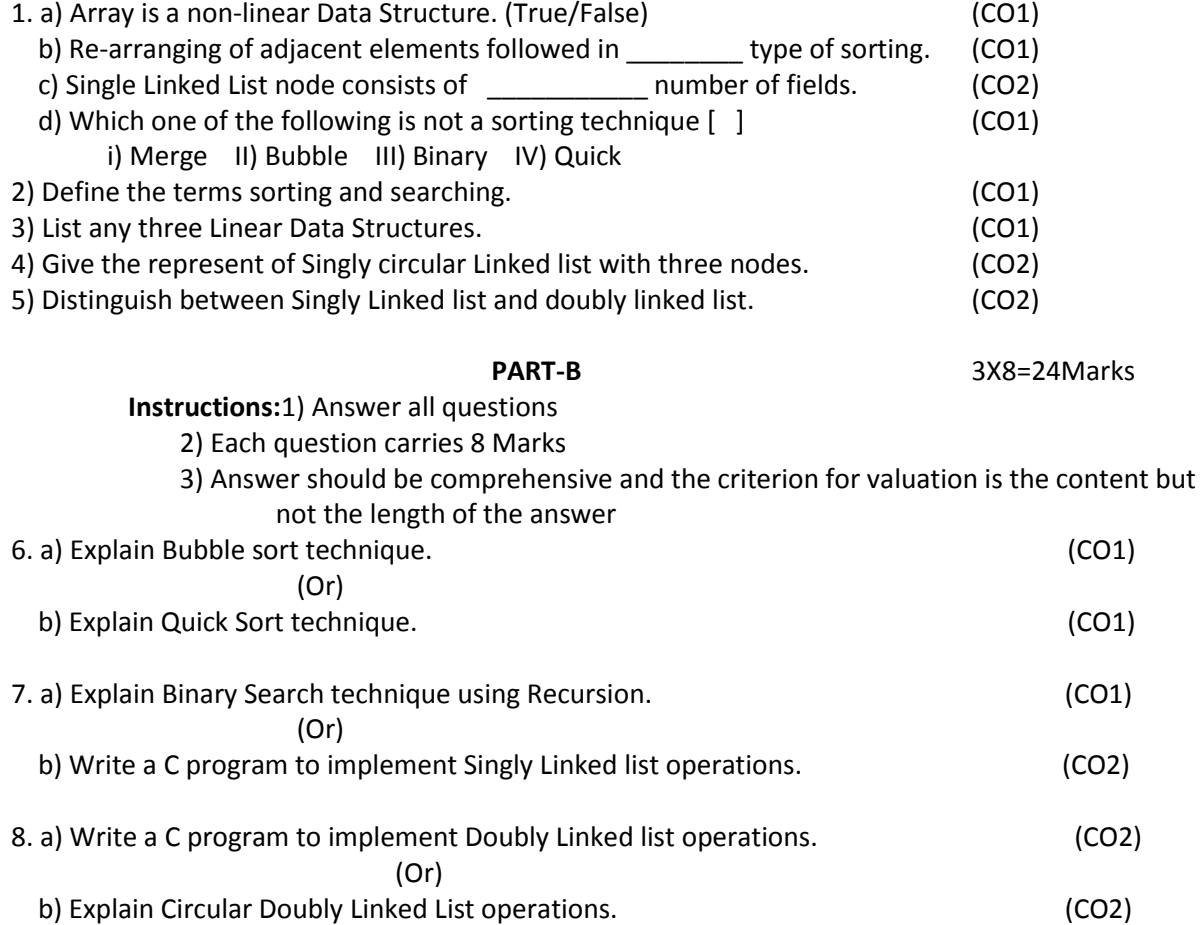

# **BOARD DIPLOMA EXAMINATIONS DIPLOMA IN COMPUTER ENGINEERING MODEL PAPER - END EXAMINATION Data Structures through C**

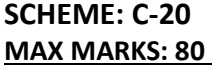

**SUBJ CODE: CM-304 TIMES: 3 HOURS** 

# **PART - A**

# **Answer all the Questions. Each Question Carries 3 marks**

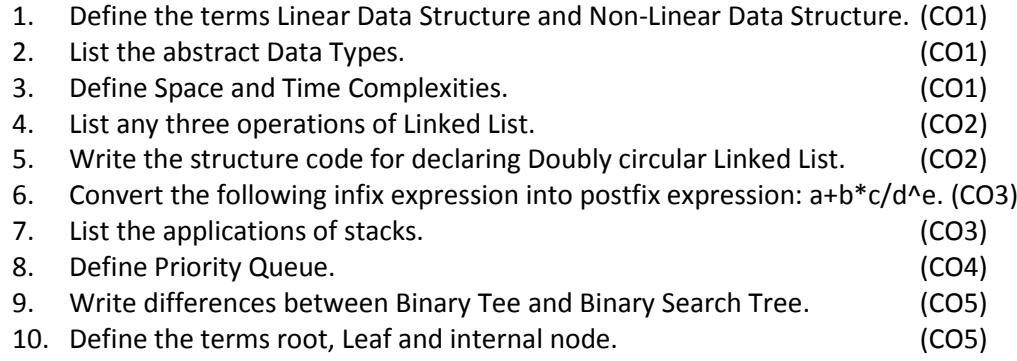

#### **PART-B**

#### **Answer all the Questions. Each Question Carries 8 marks**

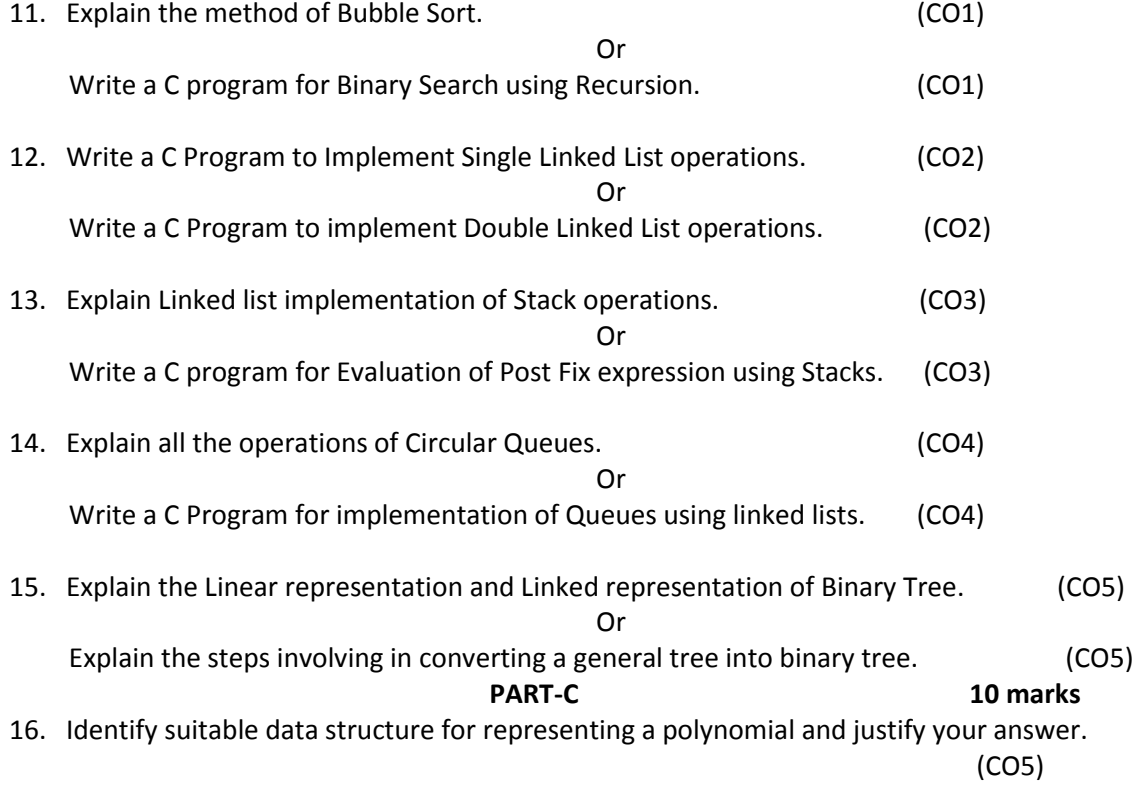

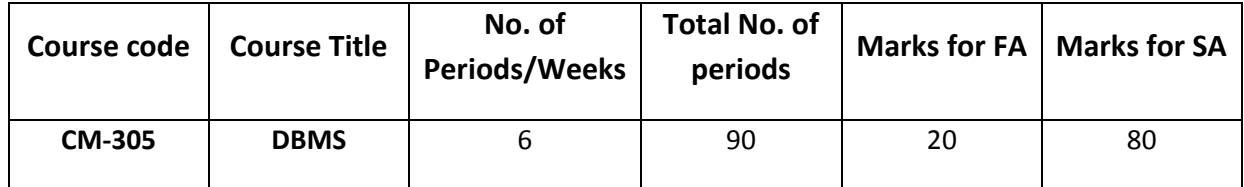

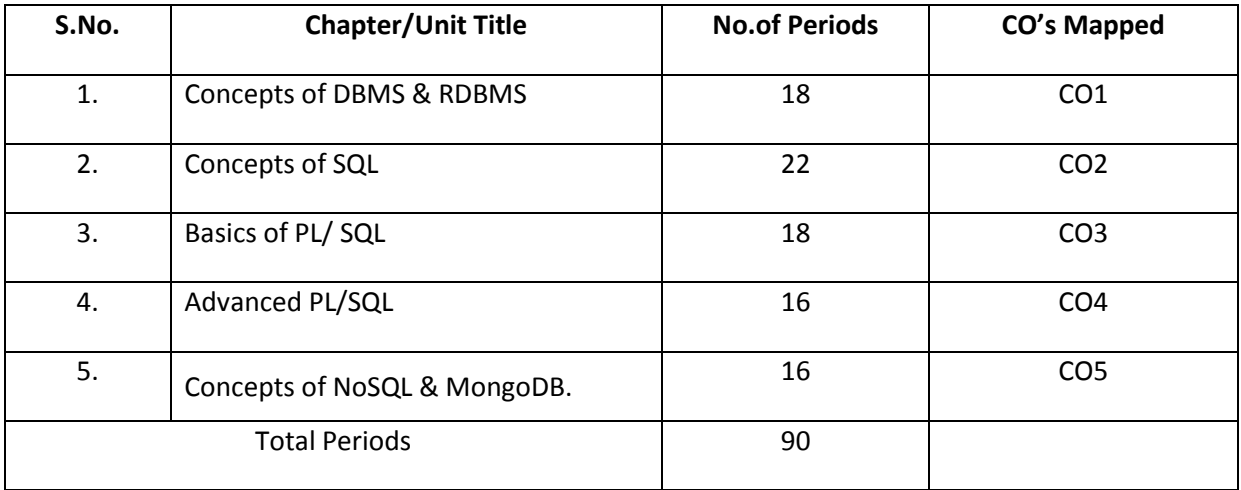

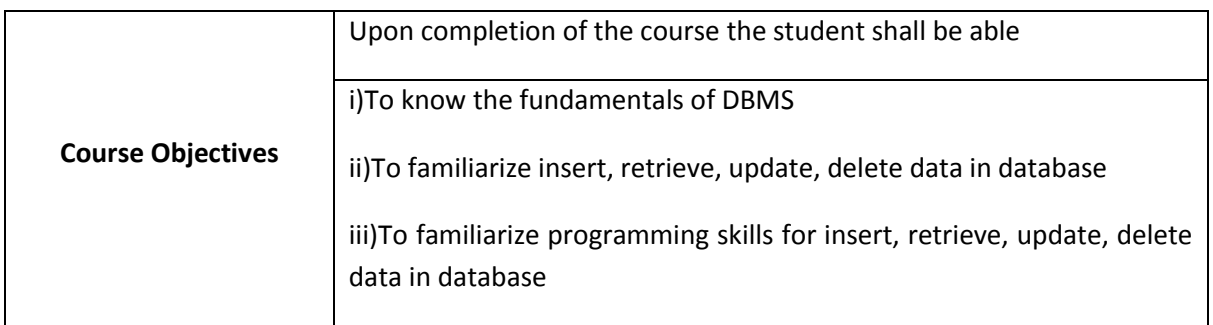

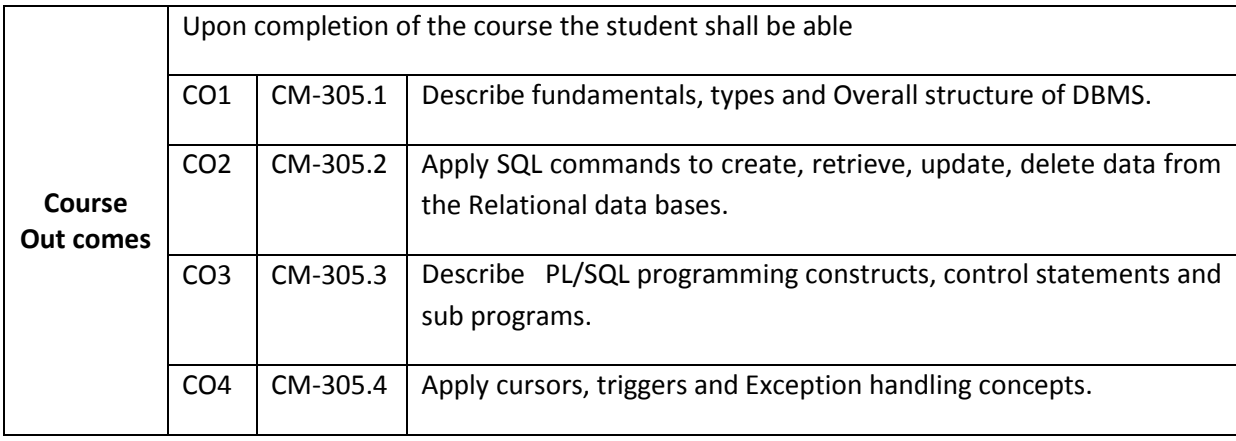

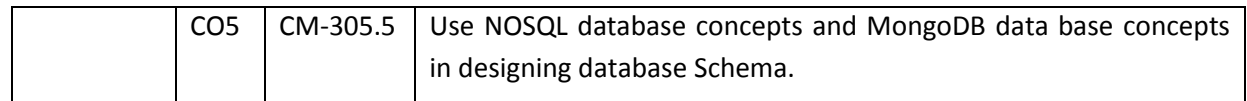

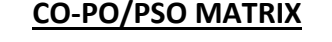

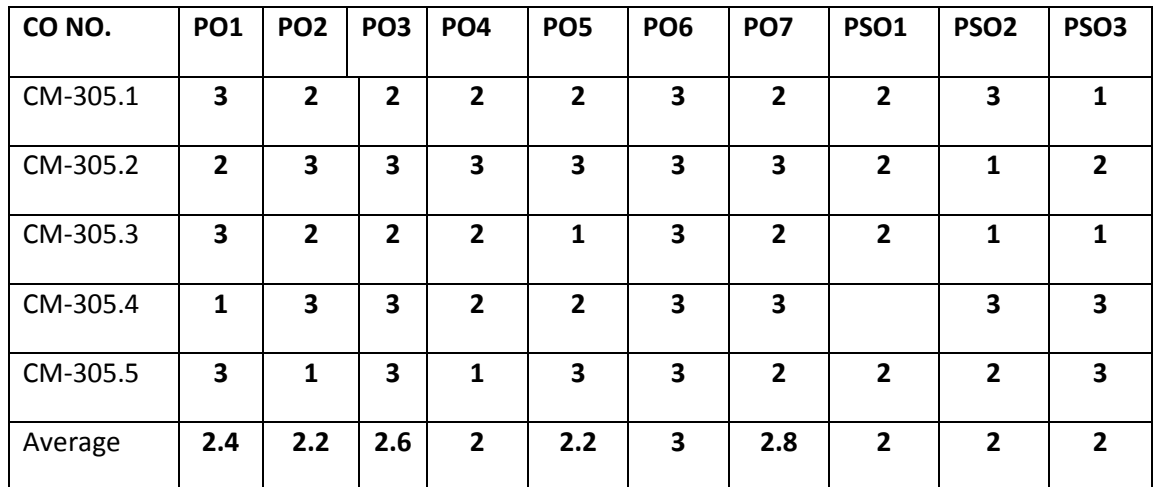

**3=Strongly mapped, 2=moderately mapped, 1=slightly mapped**

## **Learning Outcomes:**

## **At the end of the syllabus students should be able to**

#### **1.0 Concepts of DBMS &RDBMS**

- 1.1 Define Database Management System(DBMS)
- 1.2 List the advantages of DBMS
- 1.3 Explain Database Abstraction, Data Independence
- 1.4 Define Instances and Schemas
- 1.5 Explain Data Models.
- 1.6 Define Database languages DDL, DML, TCL
- 1.7 Explain Database Administrator, Users and Database System Architecture with diagram.
- 1.8 Define the terms Entity, Entity sets, Relationship, Relationship sets,
- 1.9 Explain Super Key, Candidate Key and Primary Key, Foreign Key
- 1.10 Explain Mapping Cardinalities.
- 1.11 List the symbols used in ER model.
- 1.12 Explain the Entity-Relationship Model.
- 1.13 Reduce the ER-diagrams to tables
- 1.14 Explain Generalization, Specialization &Aggregation.
- 1.15 Explain Function Dependencies, Normalizations– 1 NF, 2 NF and 3NF
- 1.16 Explain E.F.CODD's rules for RDBMS

#### **2.0 Concepts of SQL**

- 2.1 Explain SQL and benefits of SQL.
- 2.2 Describe about Embedded SQL and Lexical conventions
- 2.3 Describe Naming of the Objects and parts and how to refer them.
- 2.4 Explain literals &different data types like character, number, long, date, raw and long raw etc.
- 2.5 Illustrate the comments within SQL Statement.
- 2.6 Explain SQL Operators.
- 2.7 Describe Data Definition Language commands CREATE, ALTER and DROP.
- 2.8 Explain integrity constraints in creating a table and altering table.
- 2.9 Describe Data Manipulation Language commands INSERT, UPDATE and DELETE
- 2.10 Explain SELECT statement with WHERE, ORDER BY, GROUP BY and HAVING clauses with examples.
- 2.11 List and explain single row (Number, character, date and conversion) functions.
- 2.12 List and Explain group functions.
- 2.13 Explain Transaction Control Commands COMMIT, SAVEPOINT, ROLLBACK, GRANT, and REVOKE with examples.
- 2.14 Explain Sub Queries with examples.
- 2.15 Explain Joins (Equi Join, Non-Equi Joins, Inner Join, Outer Join, cross join and Self join) with syntax and examples.

## **3.0 PL/SQL**

- 3.1 Explain PL/SQL Block structure.
- 3.2 List the features of PL/SQL
- 3.3 Explain the data types of PL/SQL
- 3.4 Illustrate declarations and naming conventions of variables
- 3.5 Explain PL/SQL tables and user defined records.
- 3.6 Explain Input/Output statements.
- 3.7 Explain decision making statements with examples (IF... THEN,IF.THEN.ELSE,IF.HEN.ELSE.IF,CASE,GOTO)
- 3.8 Explain looping statements and illustrate (Simple loop, While loop, For loop).
- 3.9 Explain procedure with syntax and examples.
- 3.10 Explain function with syntax and examples.
- 3.11 Describe the advantages of subprograms.
- 3.12 Explain handling procedures with example programs.
- 3.13 Explain handling functions with example programs.
- 3.14 Explain the parameter modes in PL/SQL with examples (in, out and in out)
- 3.15 Define Recursion
- 3.16 Explain Recursion with example programs.

#### **4.0 Advanced PL/SQL**

- 4.1 Define cursor.
- 4.2 Classify cursors.
- 4.3 Explain implicit cursor with examples.
- 4.4 Explain explicit cursors with examples.
- 4.5 Define trigger.
- 4.6 List Advantages of triggers.
- 4.7 Explain database triggers.
- 4.8 Define the term Exception handling
- 4.9 List the advantages of Exception handling
- 4.10 List the types of Exceptions.
- 4.11 Illustrate built-in Exceptions
- 4.12 Illustrate User defined Exceptions
- 4.13 Explain propagation and re-raising of exceptions.

#### **5.0 Concepts of No SQL& Mongo DB**.

- 5.1 No SQL
	- 5.1.1 Explain the classification of Databases: RDBMS, OLAP, NoSQL.
	- 5.1.2 State the need of No SQL& its purpose
	- 5.1.3 Compare RDBMS and No SQL
- 5.1.4 List the Advantages and Disadvantages of No SQL
- 5.1.5 Explain about the ACID and BASE system.
- 5.1.6 Compare ACID and BASE properties
- 5.1.7 Classify No SQL as Key-value stores, Column-oriented, Graph and Document oriented Databases.
- 5.1.8 Explain about Key-value stores Databases, Column-oriented Databases, Graph Databases, Document oriented Databases with examples.
- 5.2 Mongo DB
	- 5.2.1 What is the purpose of mongoDB.
	- 5.2.2 List the advantages of Mongo DB.
	- 5.2.3 Explain the Creation, Dropping, Creation of Collection & Dropping of Collection of Database in Mongo DB
	- 5.2.4 Explain the Data types of Mongo DB.
	- 5.2.5 Explain Inserting Document, Query Document, Update Document, Deleting Document &Sorting Document with examples

#### **COURSE CONTENT**

#### **1. Concepts of DBMS & RDBMS**

Define DBMS –Purpose of DBMS - Data Abstraction – Data Models – Instances and Schemas – Data Independence – Data Definition Language - Data Manipulation Language – Database Administrator - Database Users – Database system Structure.

Entities – Relationships and Relationship sets – Mapping constraints – Entity – Relationship Diagram – Super key , Candidate key and Primary key - Reducing E- R Diagrams to tables – Generalization and Specialization – Aggregation – Functional Dependencies - Normal forms 1NF , 2 NF , 3 NF- E.F.CODD's rules for RDBMS

## **2. Concepts of SQL**

Benefits of SQL – Embedded SQL – Lexical conventions – Naming objects and parts – Referring objects and parts – Literals – Text –Integer – Number – Data types – Character data types – Number data type – Long data type –Raw and Long Raw data types –Pseudo columns – comments within SQL statements – comments on schema objects.

Operators – Unary and Binary operators – Precedence- Arithmetic operators – character operators – comparison operators – logical operators- set operators – other operators –DDL Commands – Integrity Constraints – DML Commands - functions – single row functions – numeric functions – character functions – date functions – conversion functions – other functions- Group functions. Transaction control commands-Sub queries - Joins.

## **3. Basics of PL/SQL**

Main features – architecture – advantage of PL/SQL – fundamentals – character set – Lexical units – Data types – data type conversion – declarations – naming conventions – scope and visibility – assignments – expressions and comparisons –  $PL/SQL$  tables – user defined records.

Conditional control- IF statement – sequential control- GOTO and NULL statements. SQL support – national language support – Remote Access

Advantages of subprograms – procedures – Functions RETURN statement – forward declarations – actual versus formal parameters – positional and named notation - parameter modes – recursion

# **4. Advanced PL/SQL**

Cursors – Implicit cursor – Explicit cursor – Triggers – Advantages - creating trigger – raising trigger - Advantages of Exceptions – predefined Exceptions – user defined Exceptions .

# **5. Concepts of No SQL& Mongo DB**

Classification of Databases : RDBMS, OLAP, No SQL.-Introduction to No SQL- need for No SQL – Comparison of RDBMS and No SQL- Advantages and Disadvantages of NoSQL - BASE system – ACID System – Comparison of ACID and BASE properties – Classification of NoSQL as Key-value stores, Column-oriented, Graph and Document oriented Databases - Key-value stores Databases - Column-oriented Databases - Graph Databases - Document oriented Databases

Introduction to Mongo DB - advantages of Mongo DB - applications of Mongo DB - Installation of Mongo DB - Creation of Database - Dropping of Database - Creation of Collection - Dropping of Collection - Data types of Mongo DB - different Commands of Mongo DB - Inserting Document - Query Document - Updating Document – Deleting Documents - Sorting Documents

# **REFERENCE BOOKS**

- 1. Database System Concepts, Silberschatz, Henry F. Korth, S. Sudarshan- Mc Graw Hill Publications.
- 2. Oracle Database 11g: The Complete Reference, Kevin Loney-Oracle Press.
- 3. Fundamentals of Database Systems, Shamkant B. Navathe-Pearson
- 4. Understanding ORACLE, James T. Peary & Joseph G. Laseer- SybexInc.U.S..
- 5. RDBM with ORACLE, Rolland- Addison Wesley.
- 6. ORACLE series books of ORACLE Press– TMH.
- 7. Starting out with Oracle, Covering Databases, John Day &CraigVan- Dream Tech.
- 8. PL/SQL, Developer Tools & DBA, Slyke-Dreamtech.
- 9. www.nosql-database.org
- 10. www.mongodb.org

# **MODEL BLUE PRINT**

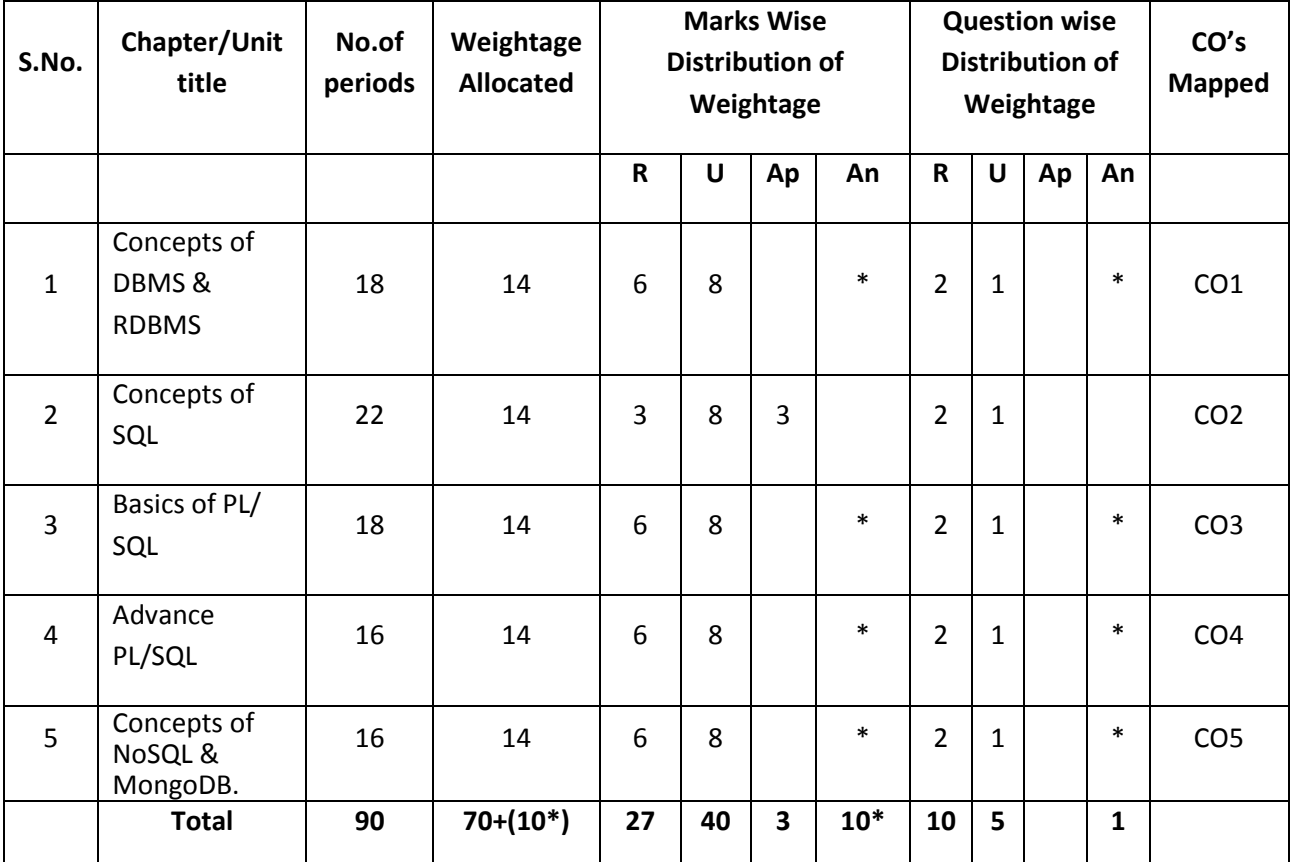

Note: Part-C: 10 marks single analytical question may be chosen from any chapters marked with \*.

# **Table specifying the scope of syllabus to be covered for unit tests**

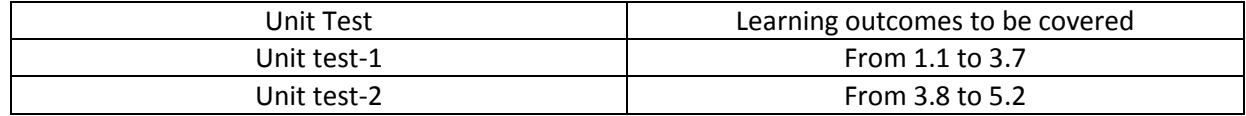

# **DIPLOMA IN COMPUTER ENGINEERING MODEL PAPER DBMS UNIT TEST-1**

**SCHEME: C-20** SUBJ CODE:CM-305 **MAX MARKS:40 TIME: 90 MINUTES**

#### **PART-A 16Marks**

# **Instructions**:1) Answer all questions 2) First question carries 4marks, and remaining carries 3 marks each

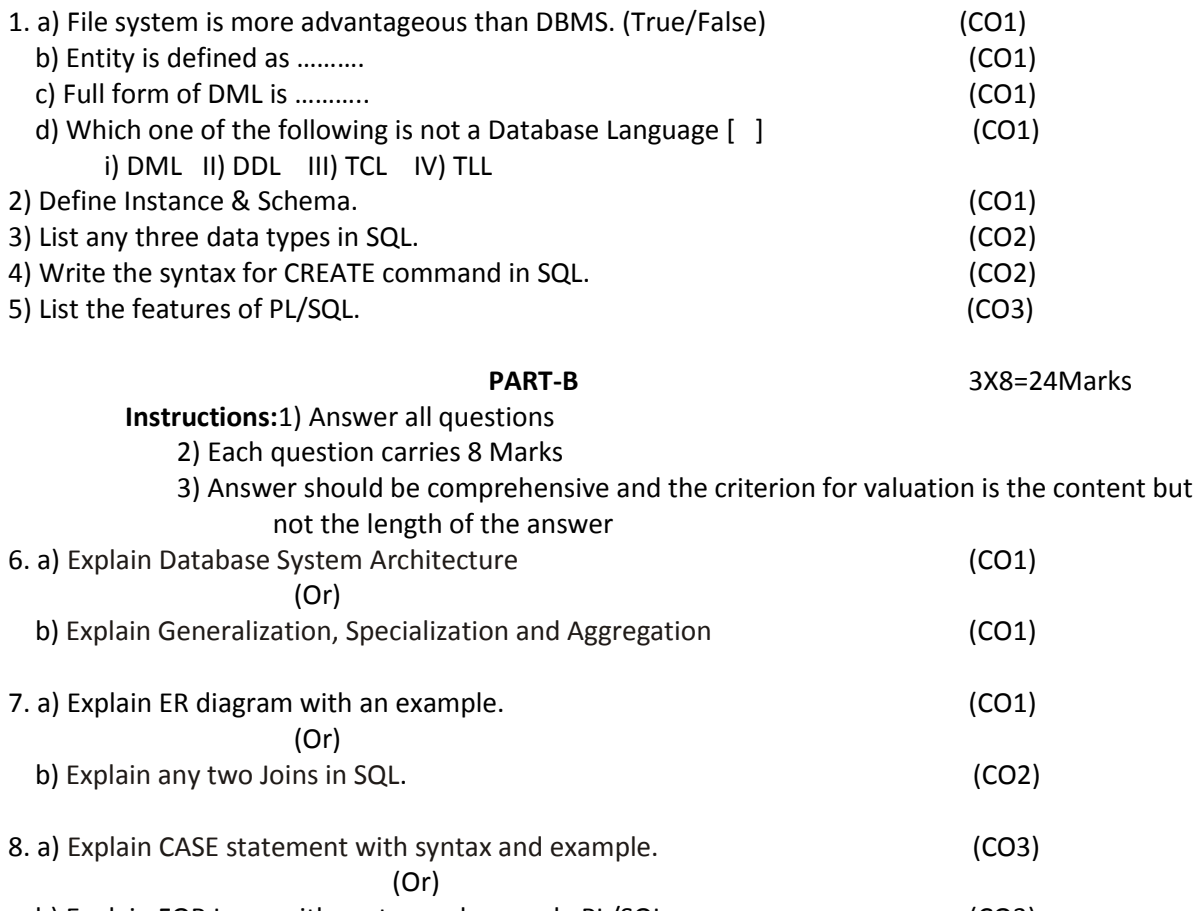

b) Explain FOR Loop with syntax and example PL/SQL program (CO3)

# **BOARD DIPLOMA EXAMINATIONS DIPLOMA IN COMPUTER ENGINEERING MODEL PAPER - END EXAMINATION DBMS**

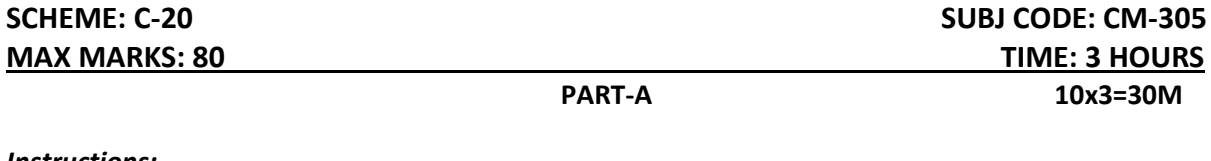

#### *Instructions:*

*1.Answer all questions. 2.Each question carries Three marks. 3.Answers should be brief and straight to the point and should not exceed five simple sentences*.

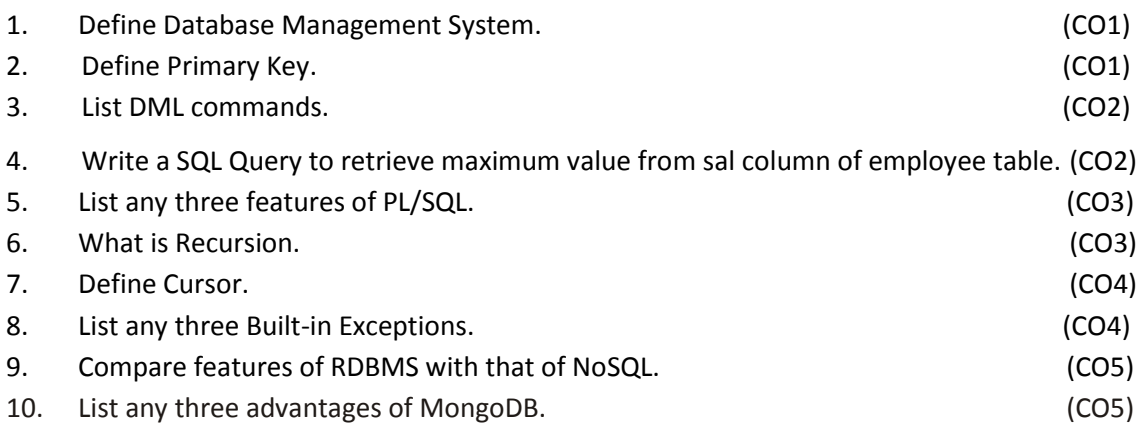

#### **PART-B 5x8=40M**

*Instructions : 1. Each question carries EIGHT marks.*

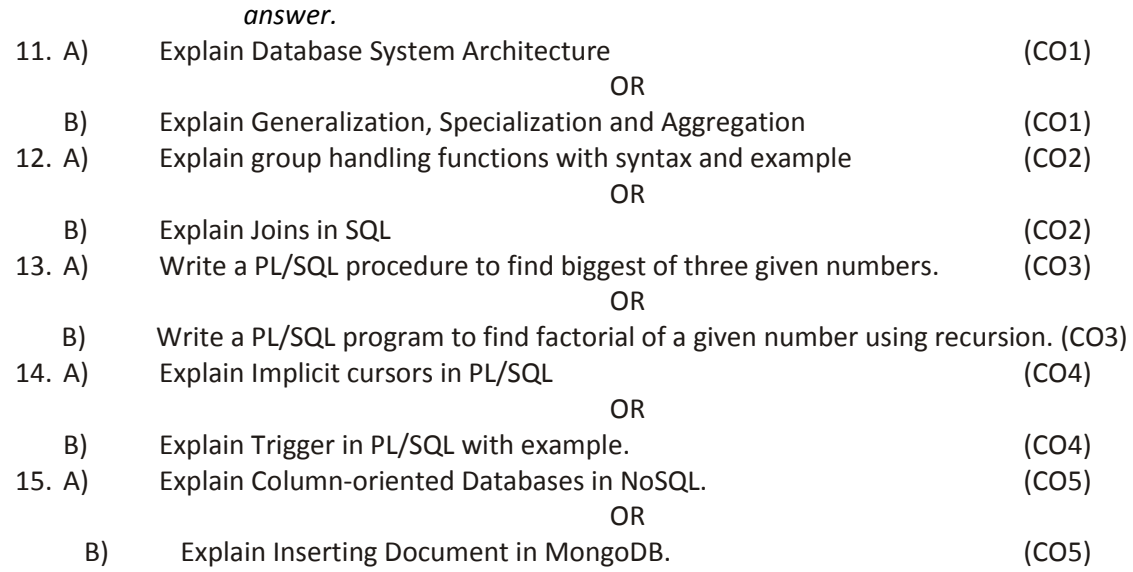

*2. Answers should be comprehensive and criteria for valuation is the content but not the length of the* 

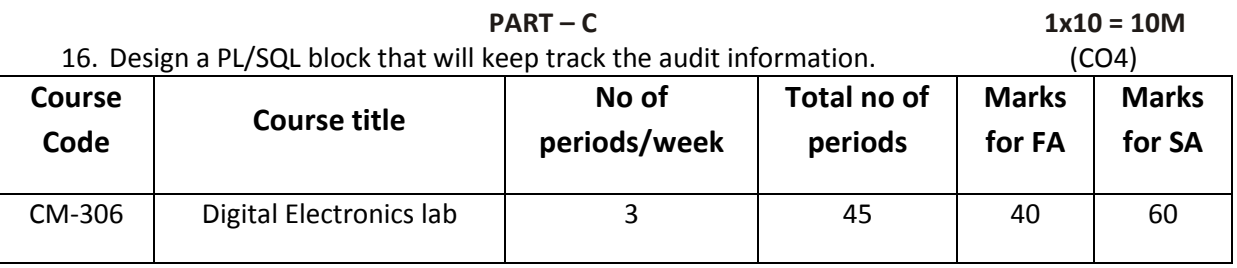

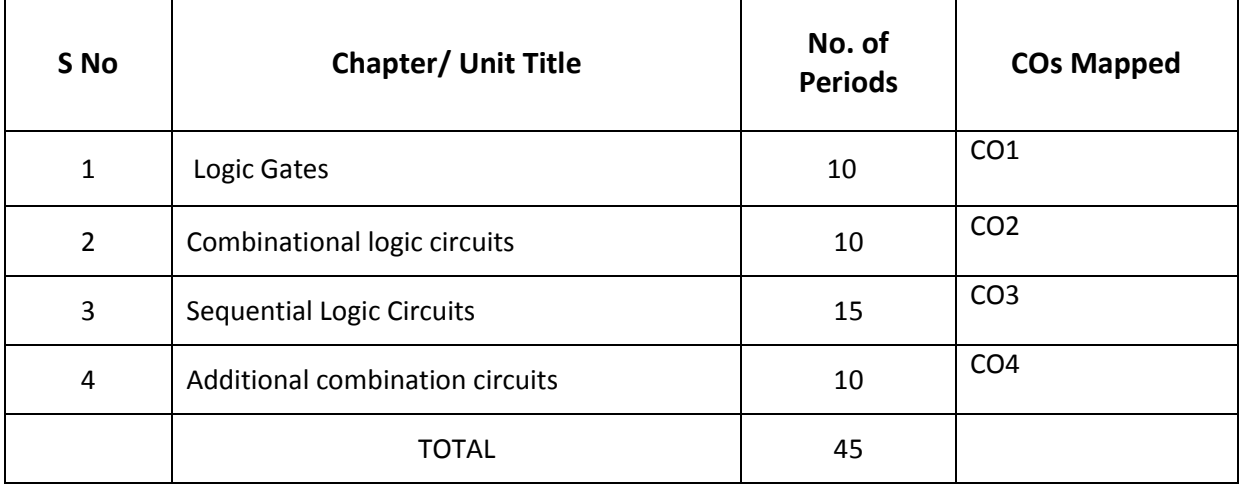

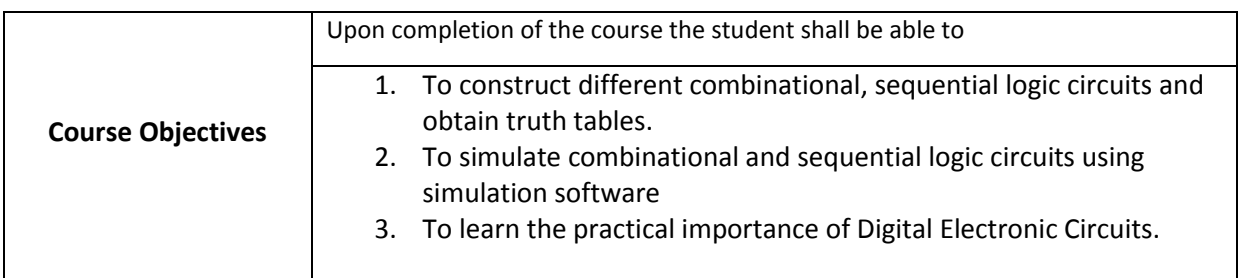

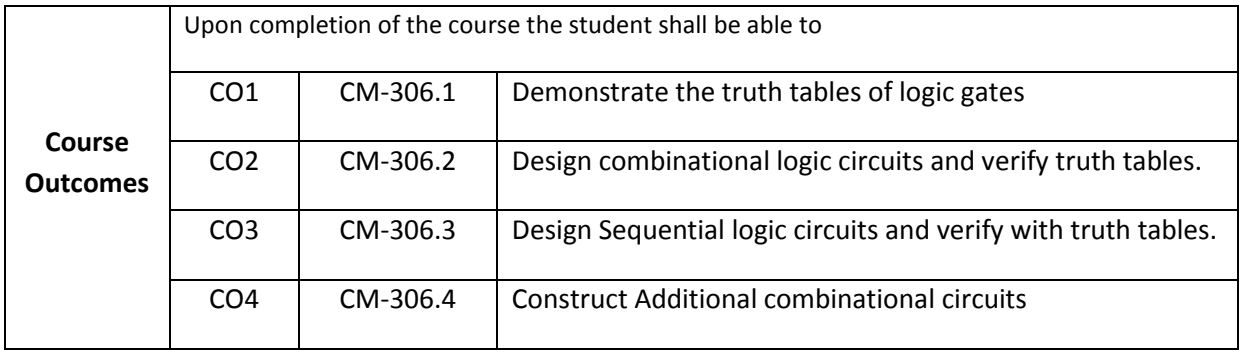

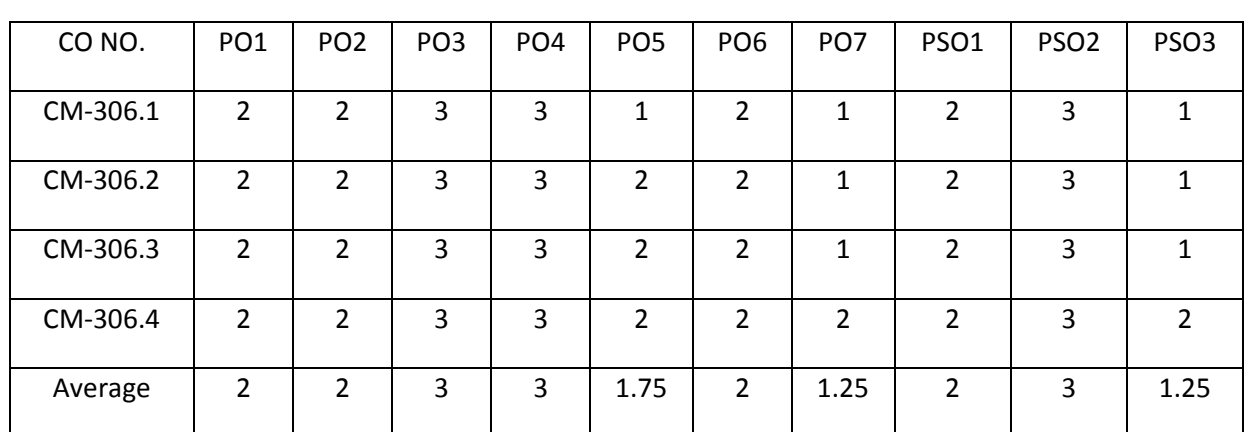

# **CO-PO/PSO Matrix:**

3=Strongly mapped, 2=moderately mapped, 1=slightly mapped

## **LEARNING OUTCOMES:**

## **Logic Gates**

- 1. Identification of Digital ICs and noting down pin details from data sheets. Identify the given digital ICs and draw the pin diagrams. (Use TTL and CMOS ICs of AND, OR, NOT, NAND, NOR and XOR gates with two and three inputs).
- 2. Verify the truth tables of AND, OR, NOT, NAND, NOR, XOR Gates.
- 3. Realize AND, OR, NOT, XOR gates using 2 input NAND and NOR Gates.
- 4. Verify DE Morgan's Laws using given digital trainer kit and given TTL gates.

# **Combinational logic circuits**

- 5. Implement Half adder circuit using TTL/CMOS gates, and verify the truth tables.
- 6. Implement Full adder circuits using TTL/CMOS gates, and verify the truth tables.
- 7. Verify parallel adder using simulator software.
- 8. Verify the function of 4-bit magnitude comparator 7485 IC.

# **Sequential Logic Circuits**

- 9. Verify the truth tables RS, JK, T and D Flip-flops.
- 10. Construct a ripple counter using JK-FFs and obtain its timing waveforms.
- 11. Verify the function of 7490 as decade and modulus counter, obtain timing waveforms.
- 12. verify the function of up/down counter using 74190/ 74193, change the modulus of the counter and verify.
- 13. To construct and verify the function of mod-16 Synchronous counters.
- 14. Verify the function of shift register (ICs like 7495, 74194 etc.).

# **Additional Combinational logic circuits**
- 15. Verify the truth table of Multiplexer IC 74153.
- 16. Verify the truth table of BCD to 7 segment Decoder 7448 IC.
- 17. Verify the Truth table of 74148 Encoder & 74138 Decoder IC.

## **Time Schedule:**

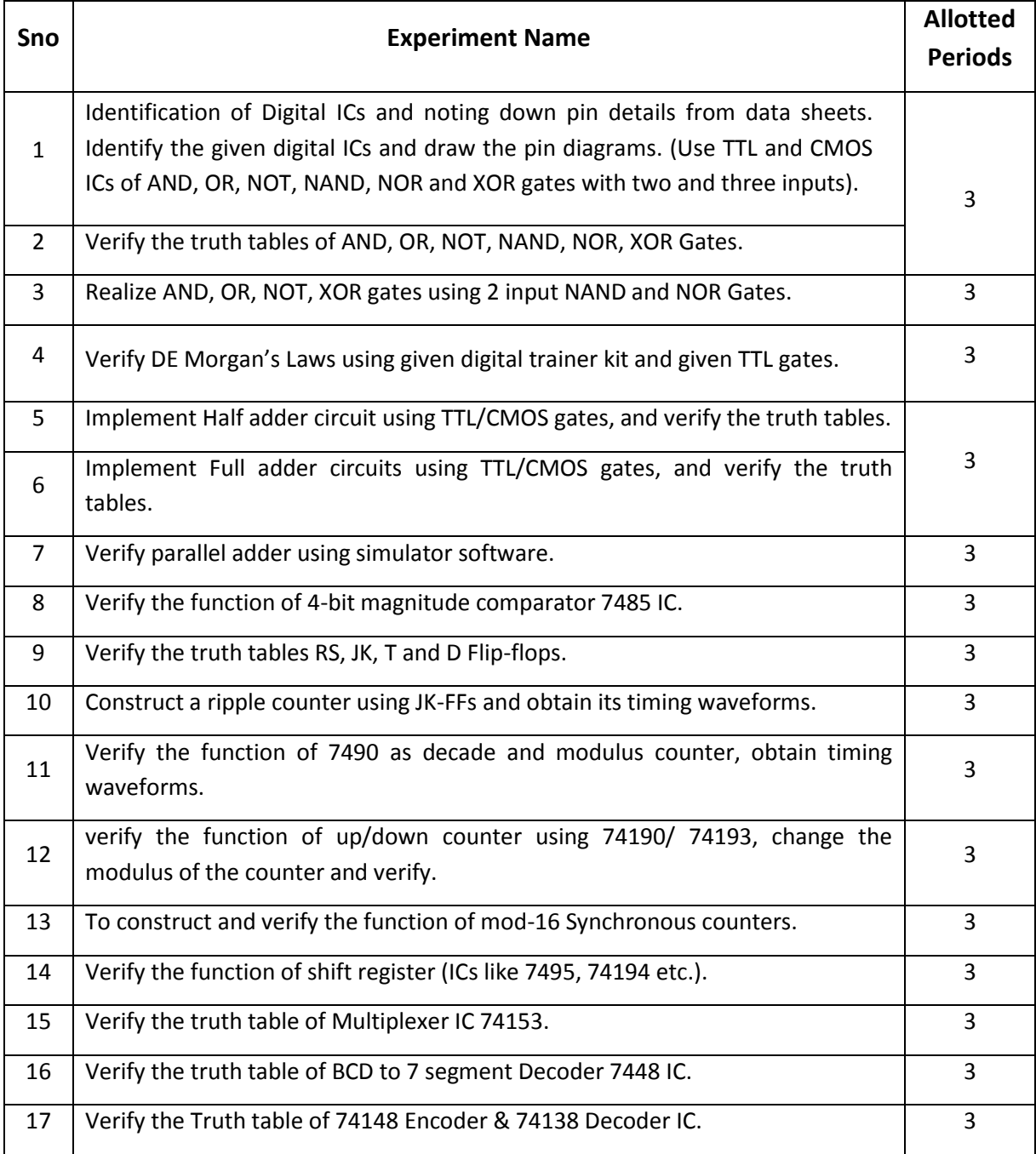

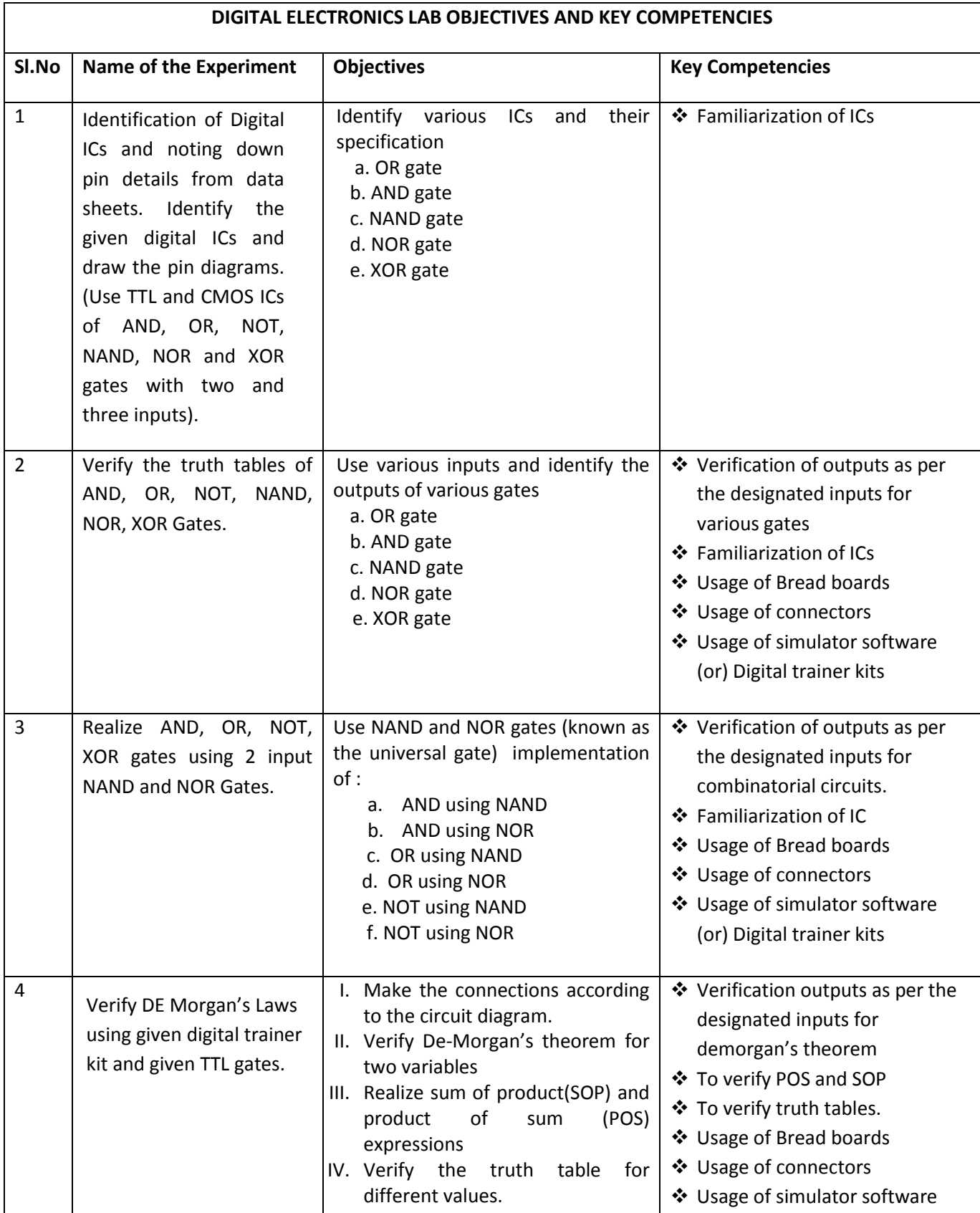

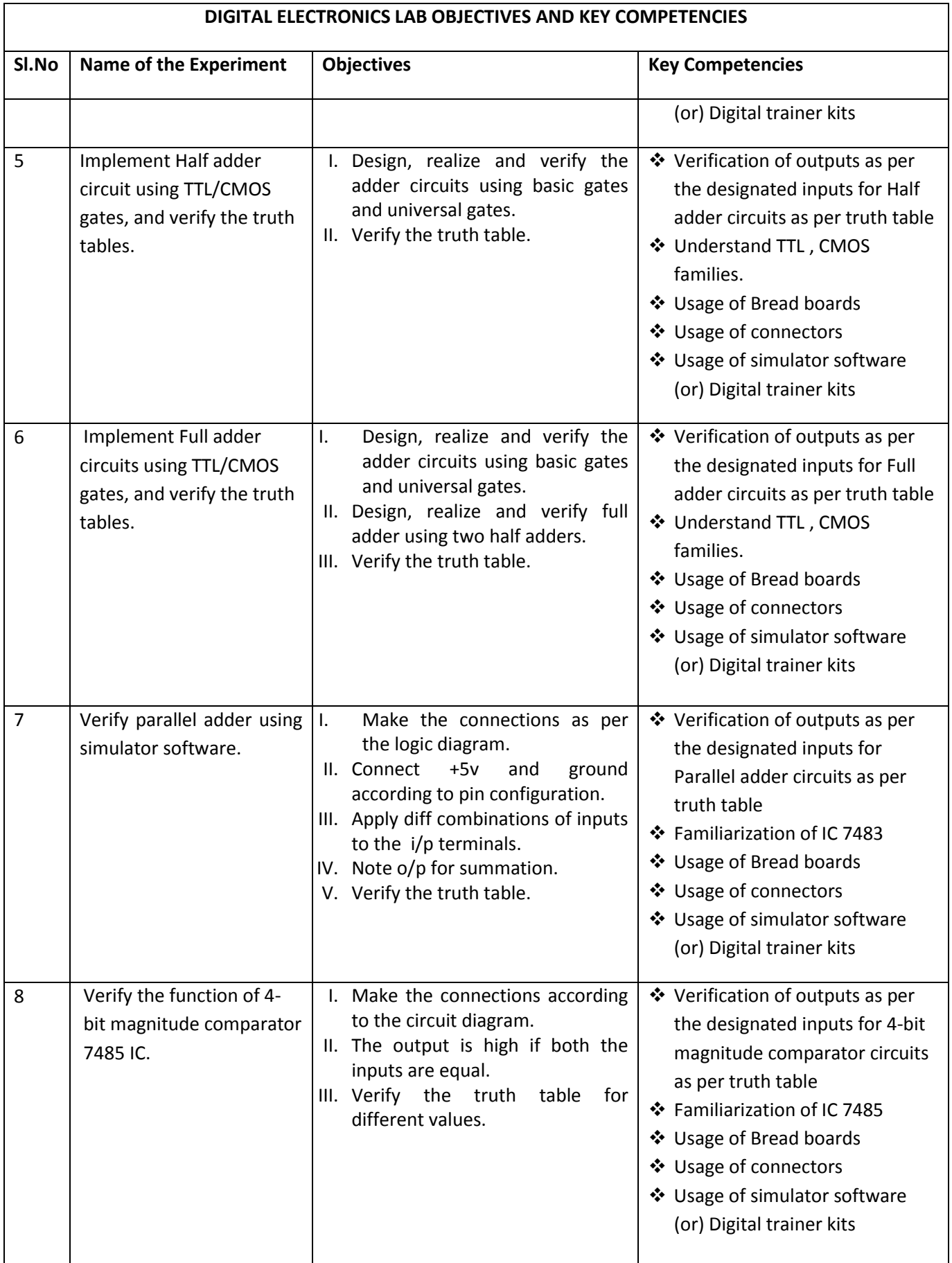

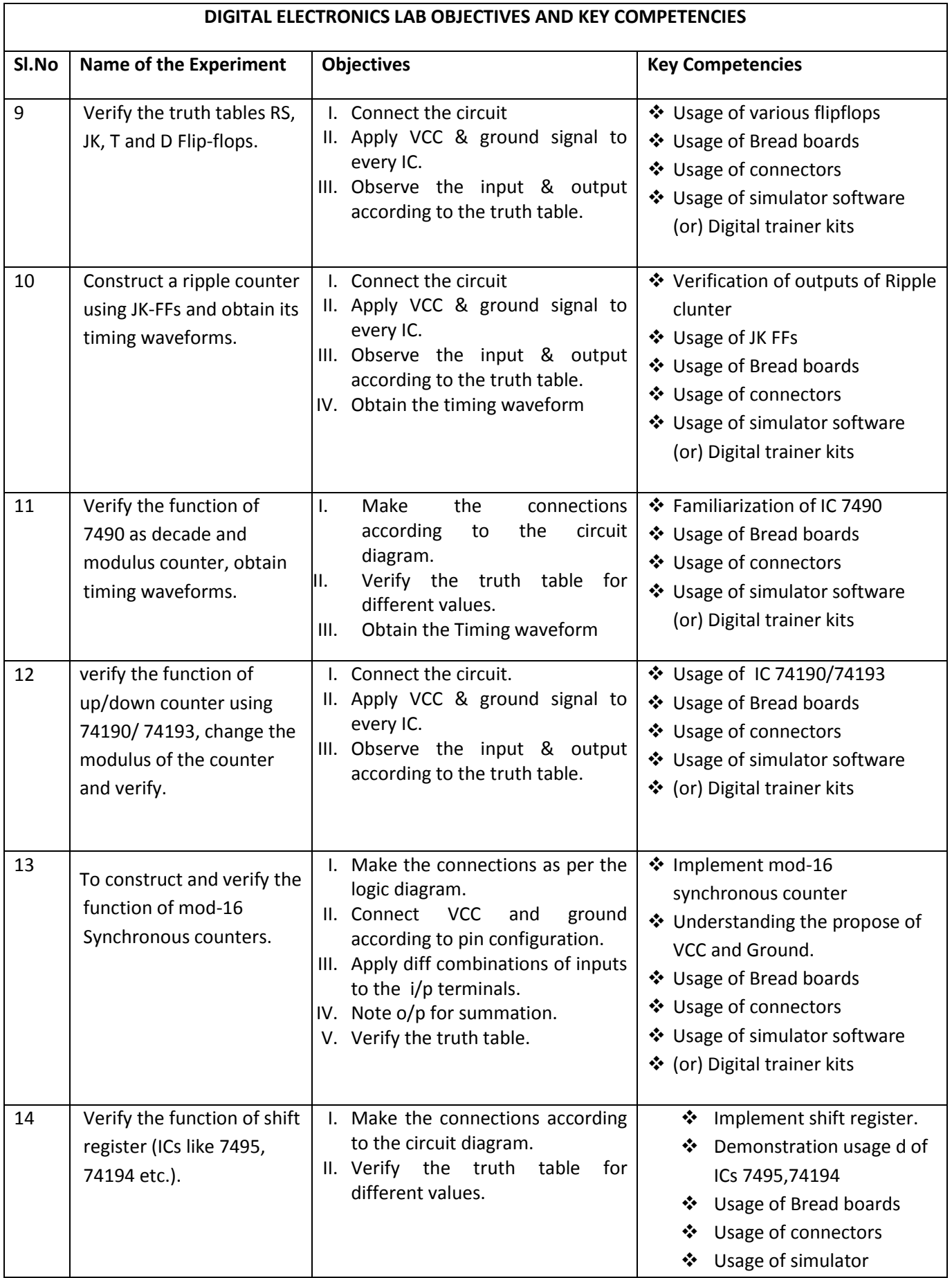

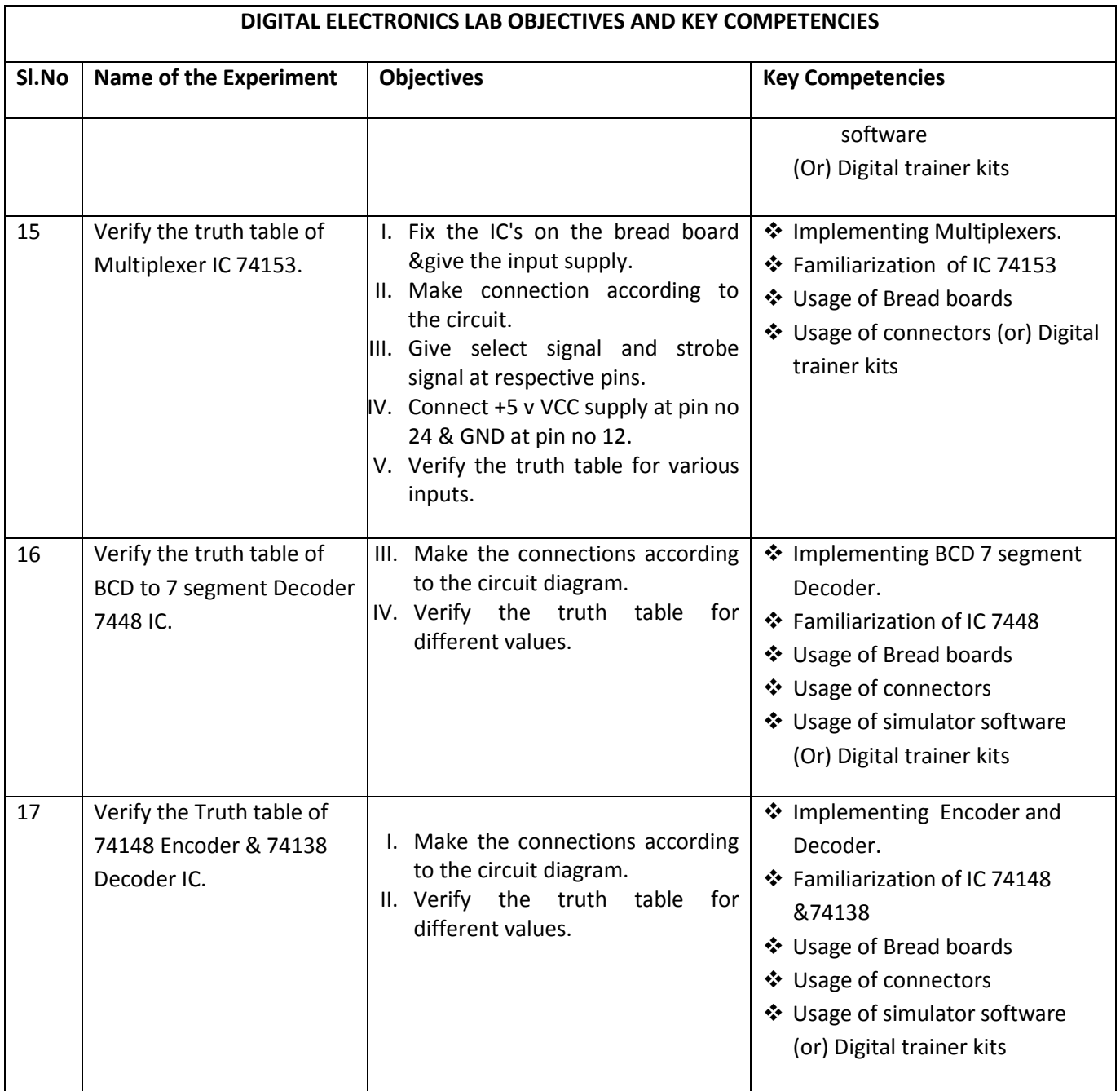

NOTE: 1) The student can implement above experiments either by using hardware components or by simulators to get acquaintance to various digital electronic experiments

2)Emphasis should be given to make use of IC trainers and bread boards to get acquainted with experience of using individual physical components at least for 50 percent of above experiments

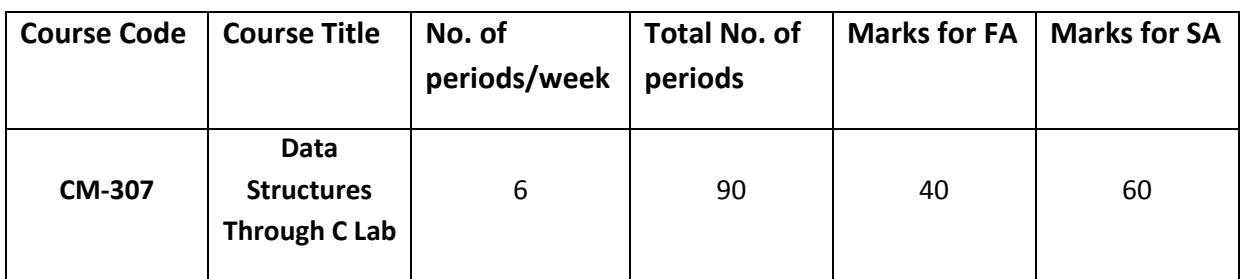

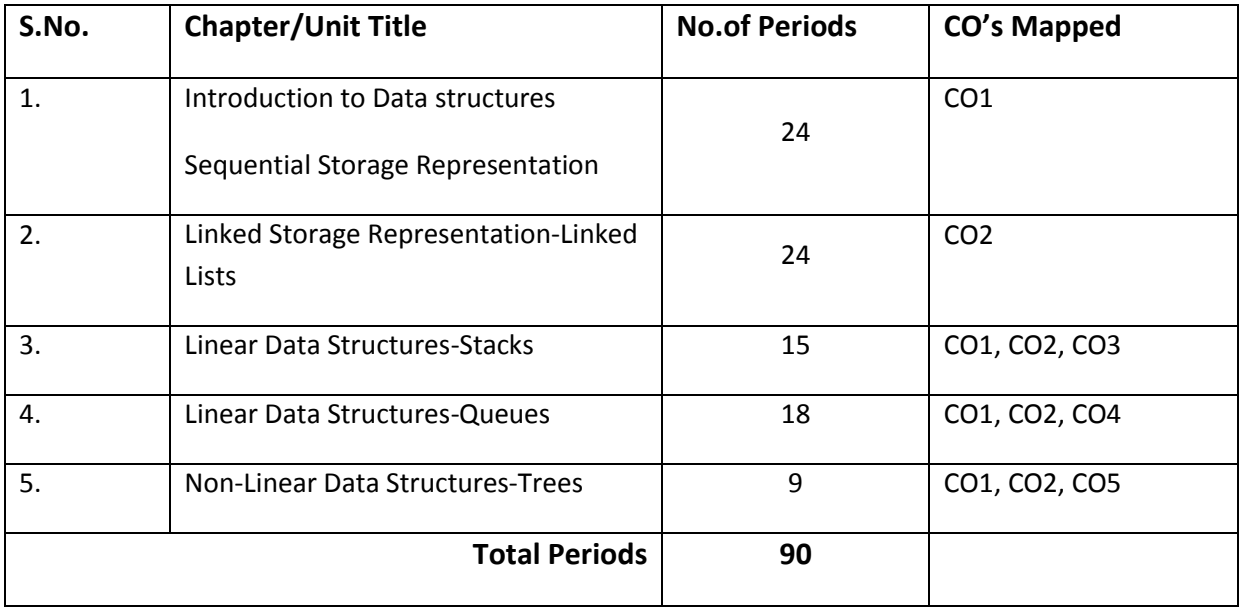

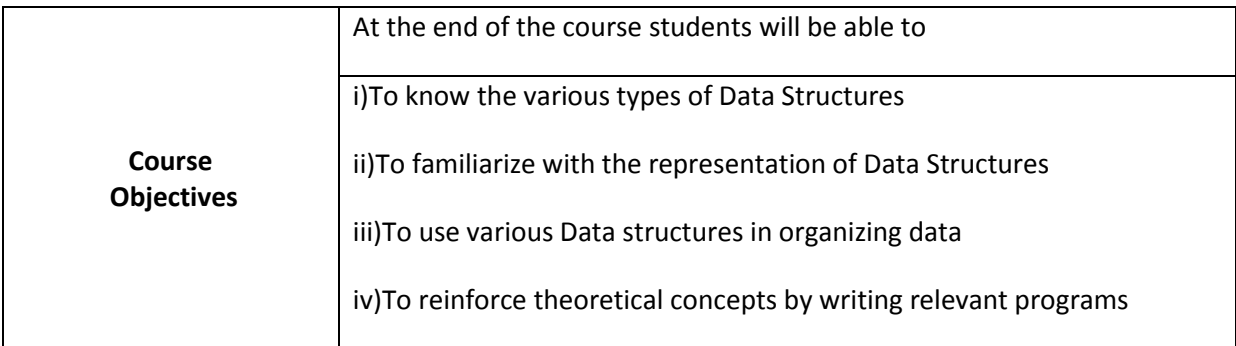

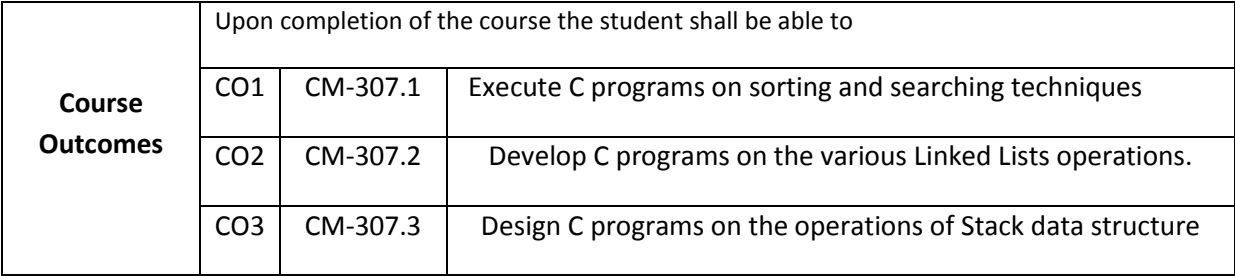

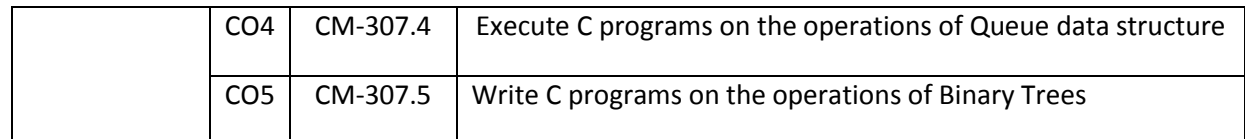

#### **CO-PO/PSO MATRIX**

| CO <sub>NO</sub> . | <b>PO1</b> | PO <sub>2</sub> | PO <sub>3</sub> | PO <sub>4</sub> | PO <sub>5</sub> | PO <sub>6</sub> | PO <sub>7</sub> | <b>PSO1</b>    | <b>PSO2</b>    | PSO <sub>3</sub> |
|--------------------|------------|-----------------|-----------------|-----------------|-----------------|-----------------|-----------------|----------------|----------------|------------------|
| CM-307.1           | 3          | 3               | 3               | $\overline{2}$  | 3               | 3               | 3               | $\overline{2}$ | $\overline{2}$ | $\overline{2}$   |
| CM-307.2           | 3          | 3               | 3               | 1               | $\overline{2}$  | $\overline{2}$  | $\overline{2}$  | 1              | 1              | 1                |
| CM-307.3           | 3          | 3               | 3               | $\overline{2}$  | 3               | 3               | $\overline{2}$  | 3              | 3              | 3                |
| CM-307.4           | 3          | 3               | 3               | $\overline{2}$  | 3               | $\overline{2}$  | 3               | 2              | $\overline{2}$ | $\mathbf{z}$     |
| CM-307.5           | 3          | 3               | 3               | $\overline{2}$  | 3               | 3               | $\overline{2}$  | $\overline{2}$ | $\overline{2}$ | $\overline{2}$   |
| Average            | 3          | 3               | 3               | 1.8             | 2.8             | 2.6             | 2.4             | $\overline{2}$ | $\overline{2}$ | $\overline{2}$   |

**3=Strongly mapped , 2=moderately mapped, 1=slightly mapped**

#### **Learning out comes:**

#### **Write C Program to Implement**

- 1. BUBBLE SORTING using Functions.
- 2. SELECTION SORTING using Functions.
- 3. INSERTION SORTING using Functions.
- 4. MERGE SORTING on two sorted list using Functions.
- 5. QUICK SORTING using Functions.
- 6. LINEAR SEARCHING using Functions.
- 7. BINARY SEARCHING with-out RECURSION.
- 8. BINARY SEARCHING with RECURSION.
- 9. SINGLY LINKED LIST with insert, delete, display, sort, find and replace operations.
- 10. SINGLY CIRCULAR LINKED LIST with insert, delete, display, sort, find and replace operations.
- 11. DOUBLY LINKED LIST with insert, delete, display, sort, find and replace operations.
- 12. DOUBLY CIRCULAR LINKED LIST with insert, delete, display, sort, find and replace operations
- 13. STACK with insertion, deletion and display operations using arrays.
- 14. STACK with insertion, deletion and display operations using linked lists.
- 15. Conversion of arithmetic expression to post-fix expression using STACKS.
- 16. Evaluation of post-fix expression using STACKS.
- 17. QUEUES with insertion, deletion and display operations using arrays.
- 18. QUEUES with insertion, deletion and display operations using linked lists.
- 19. CIRCULAR QUEUE with insertion, deletion and display operations using arrays.
- 20. CIRCULAR QUEUE with insertion, deletion and display operations using Linked List.
- 21. BINARY SEARCH TREE with insertion, deletion, various traversals and search operations.

## **Time Schedule:**

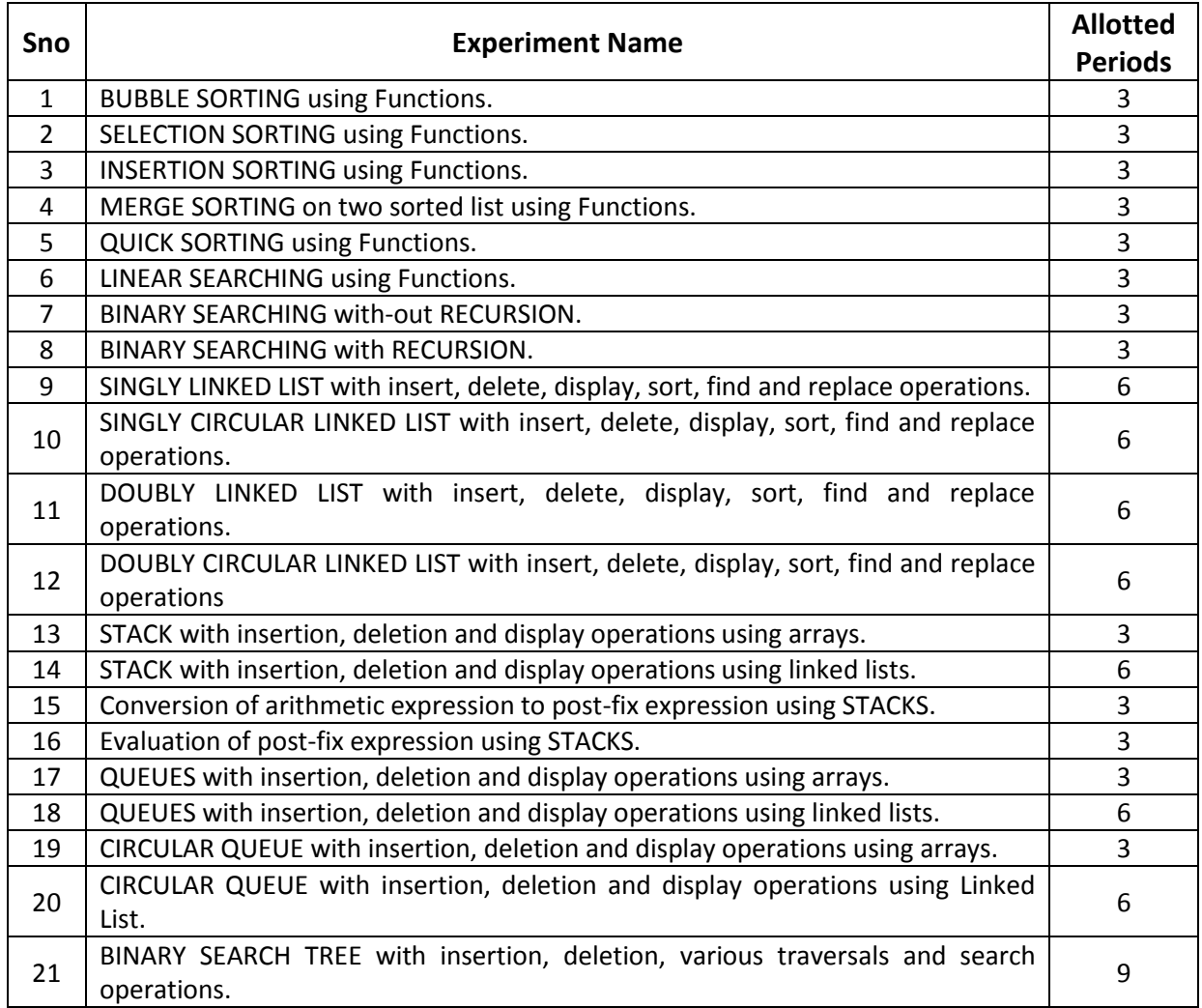

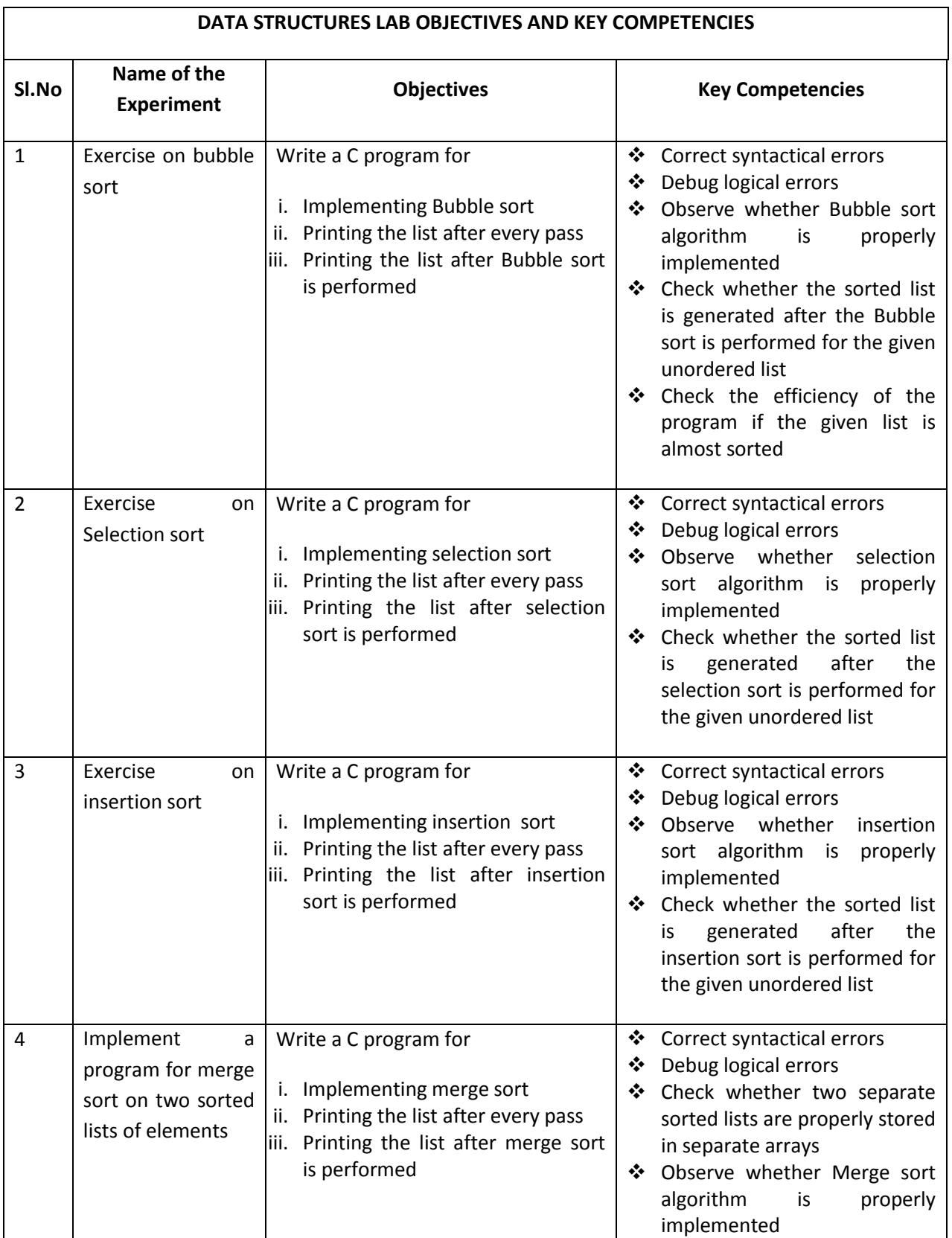

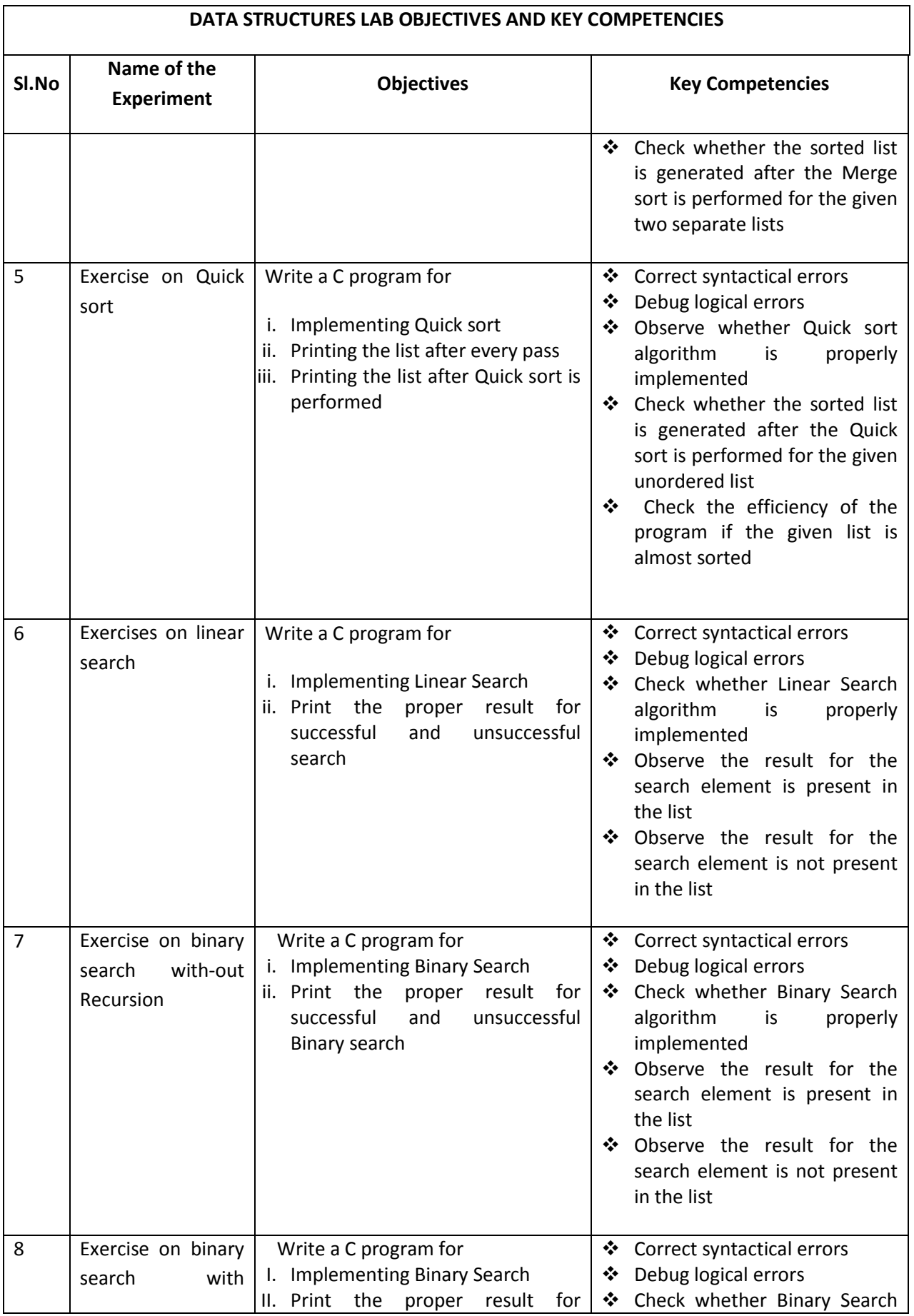

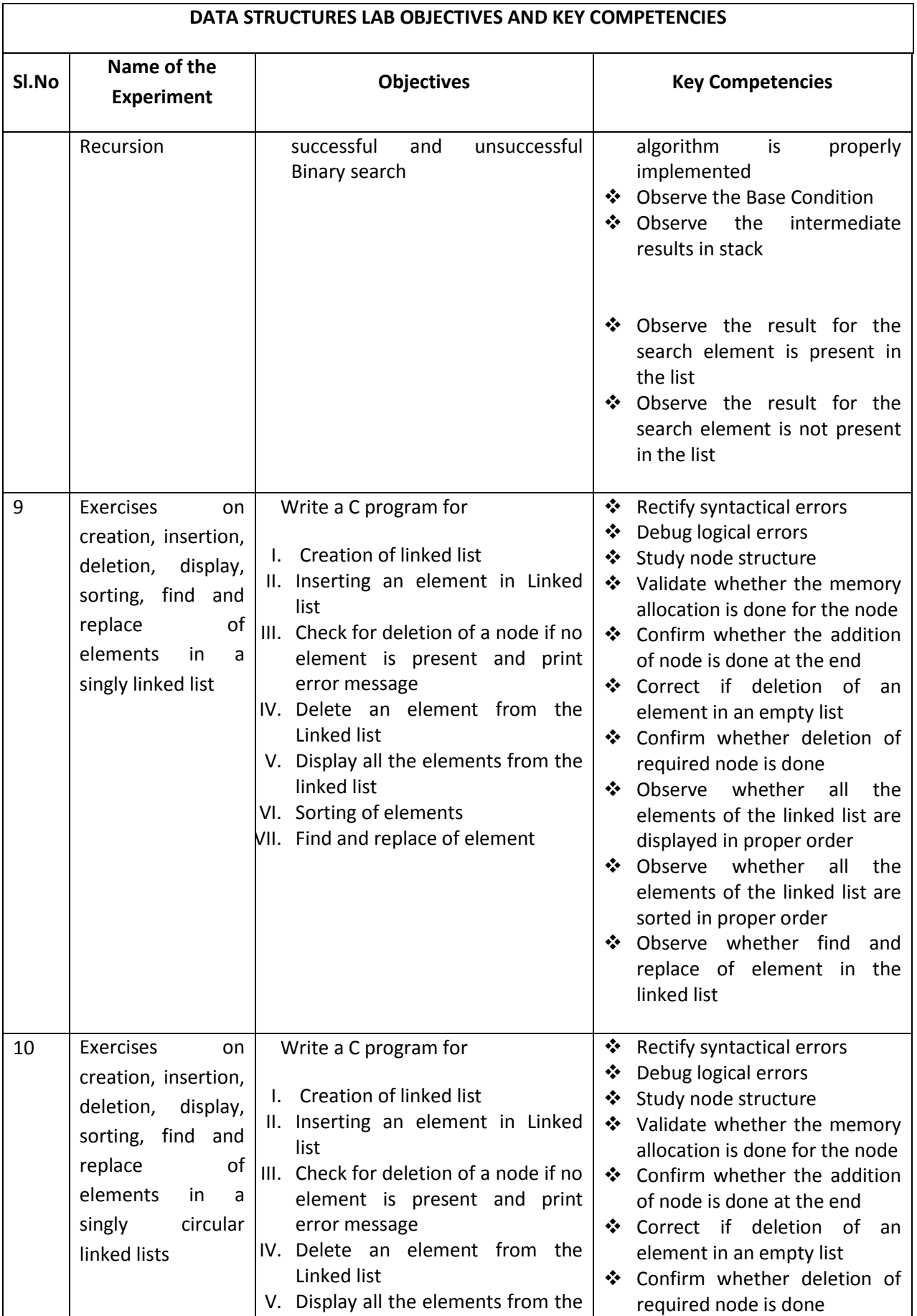

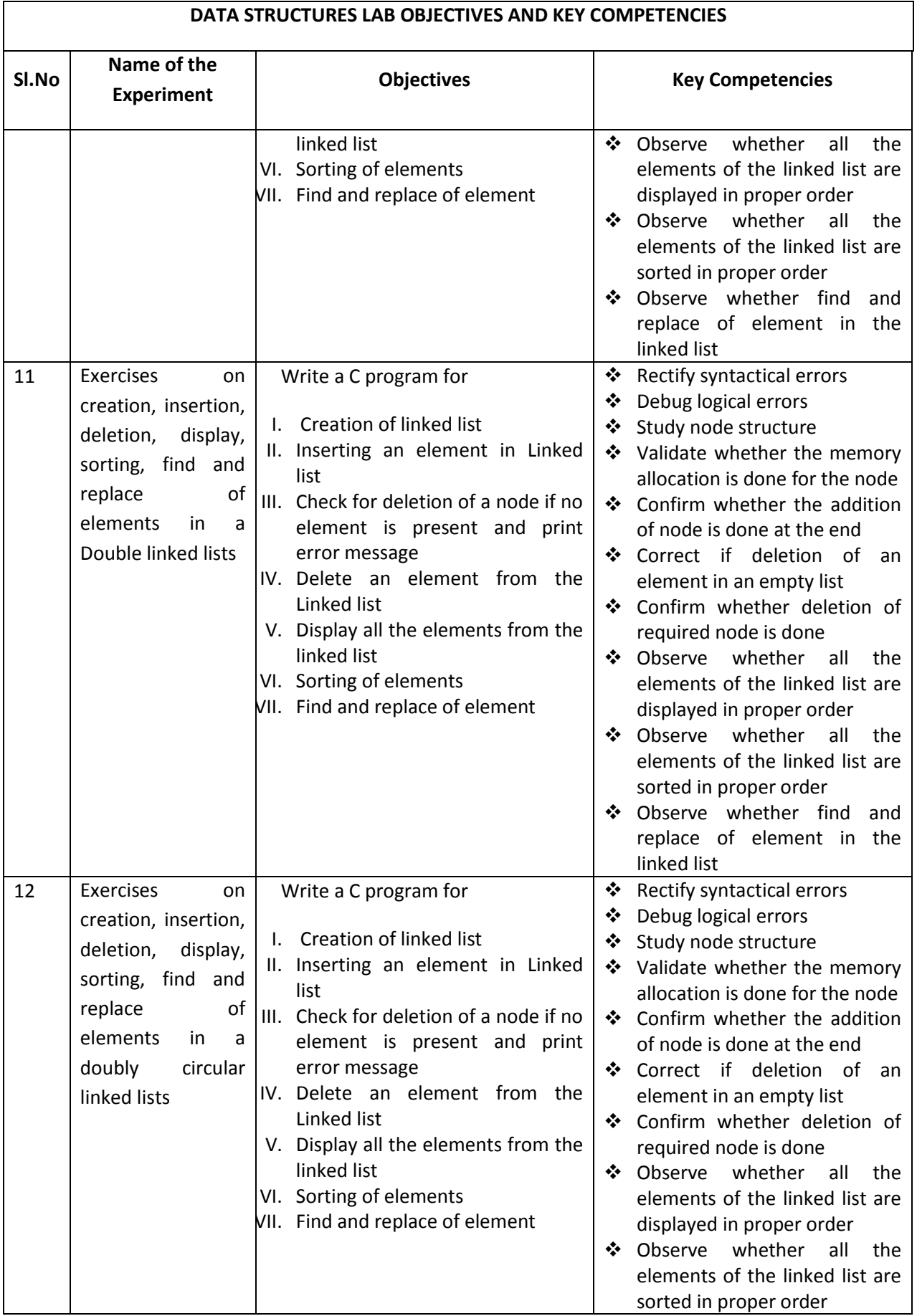

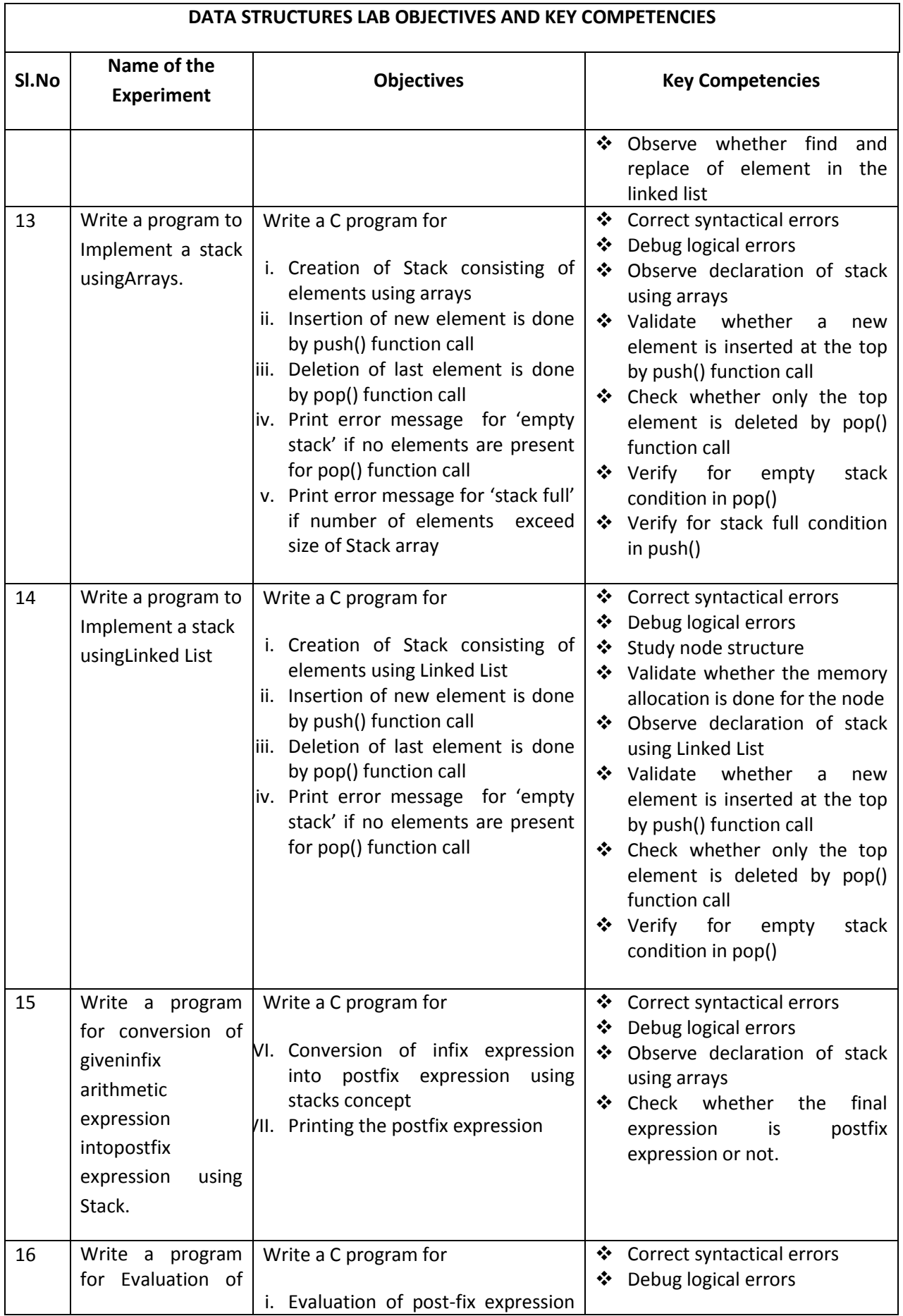

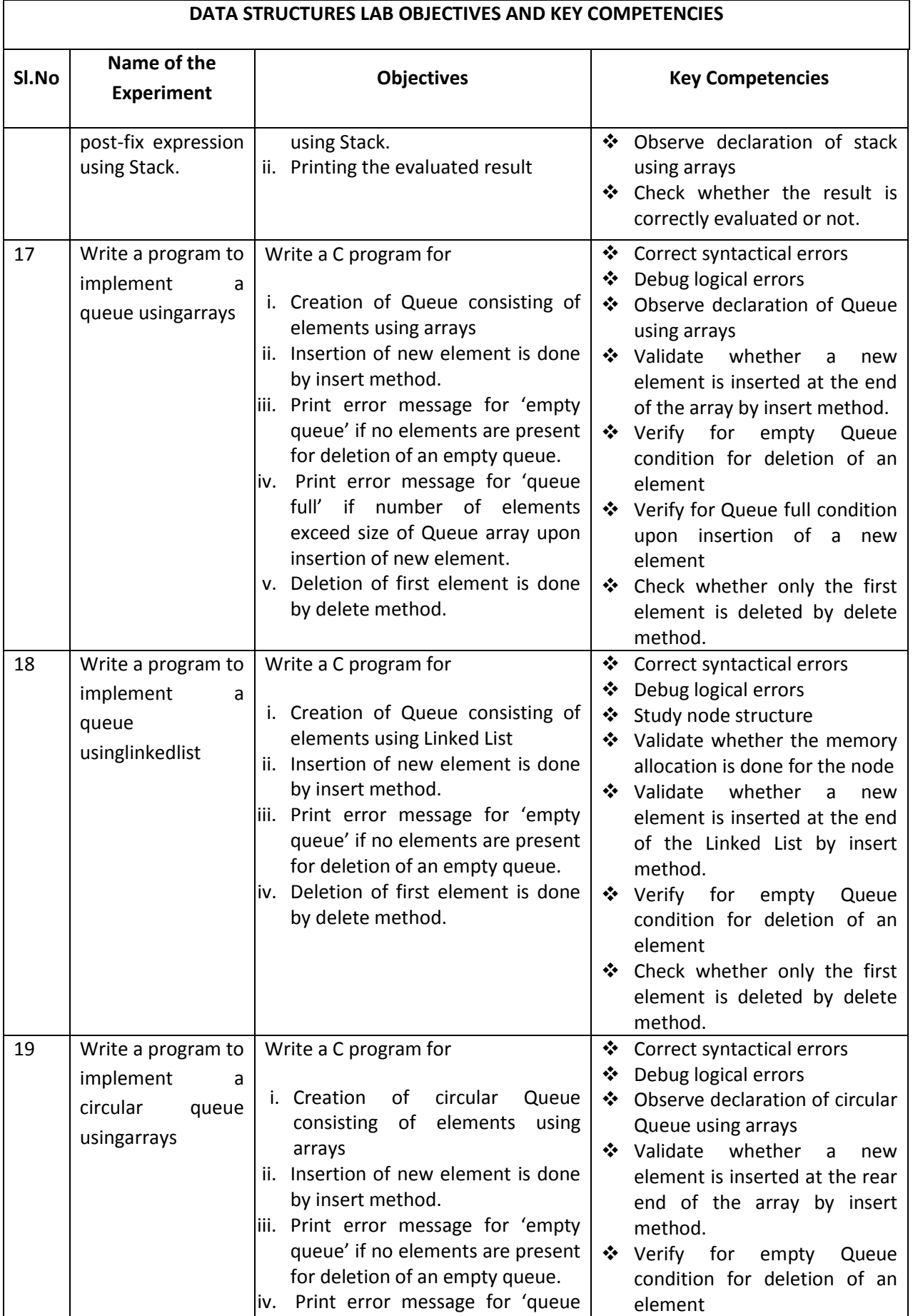

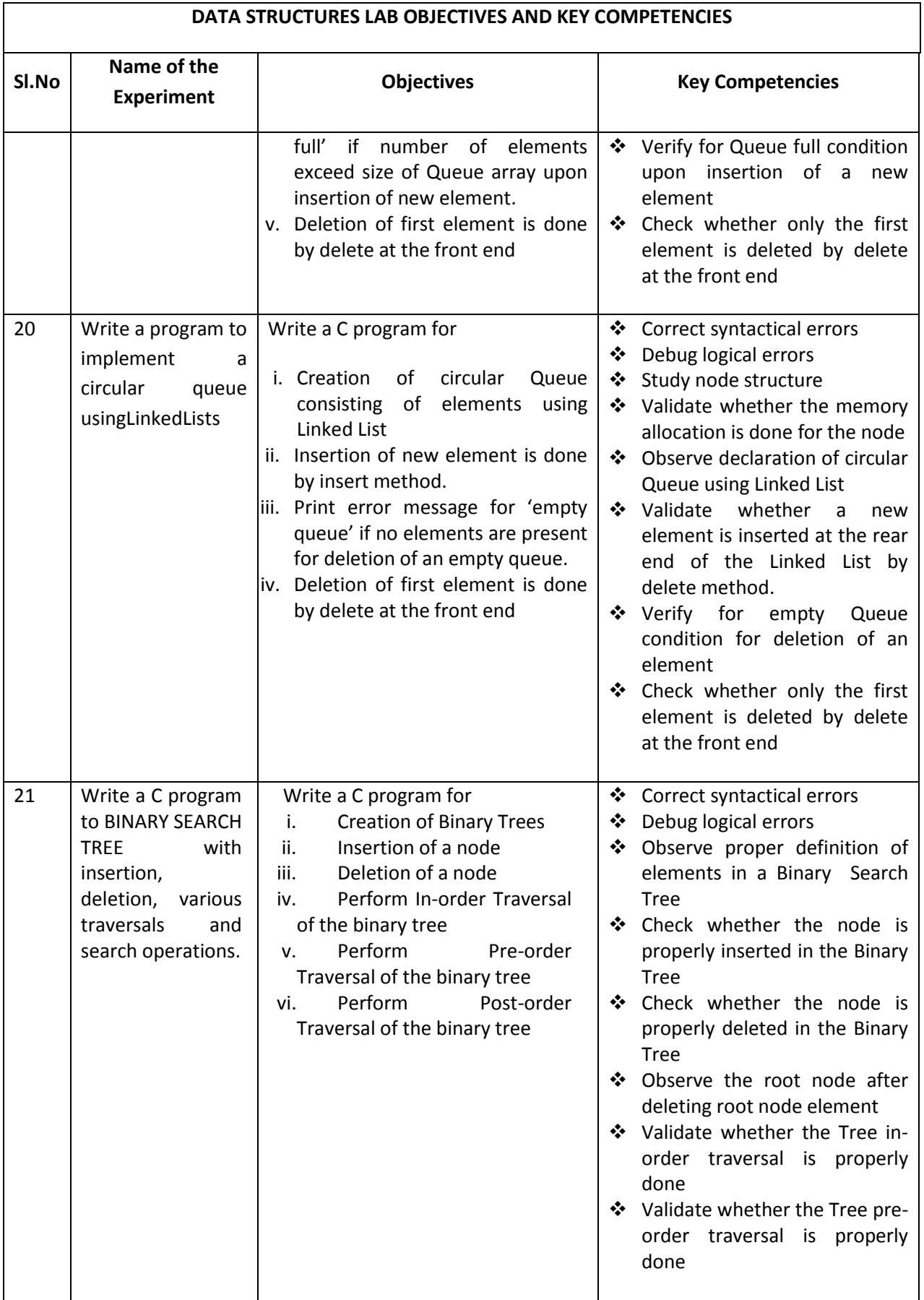

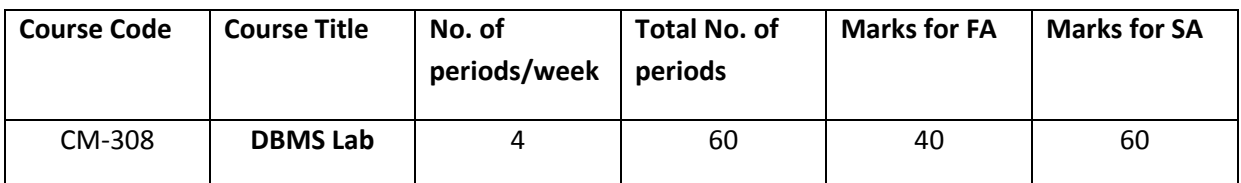

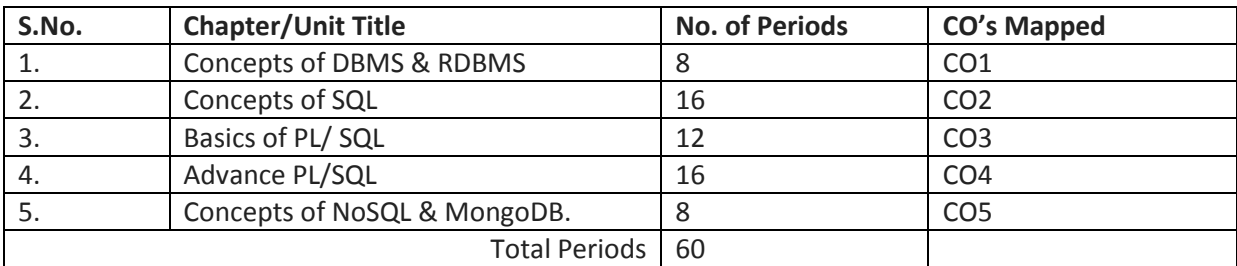

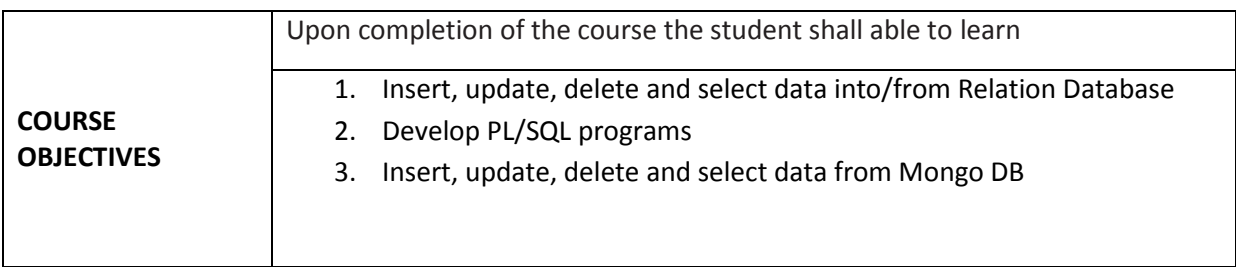

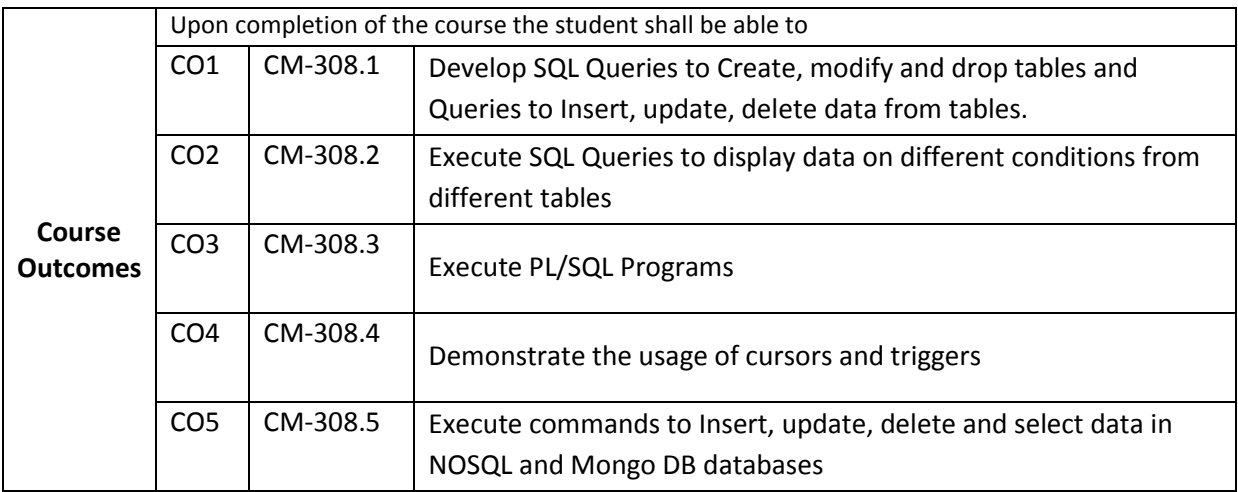

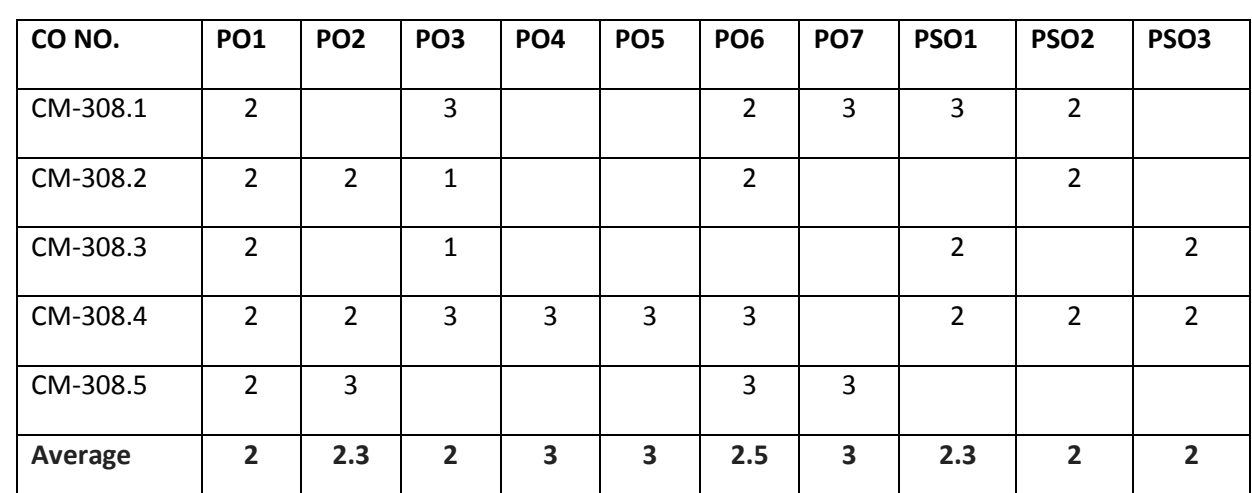

#### **CO-PO/PSO MATRIX**

3=Strongly mapped , 2=moderately mapped, 1=slightly mapped

#### **LEARNING OUTCOMES**

- Know installation of Oracle
- Exercise on creating tables.
- Exercise on inserting records
- Exercise on updating records
- Exercise on modifying the structure of the table
- Exercise on Select command
- Exercise on querying the table using clauses like WHERE, ORDER BY, IN, AND, OR, NOT, IS NULL
- Exercise on GROUP BY, HAVING
- Exercise on Number functions, character functions, conversion functions and date functions, group functions
- Exercise on set operators
- Exercise on sub queries
- Exercise on Joins
- Exercise on various date and number format models
- Exercise on creating tables with integrity constraints
- Write programs using PL/SQL control statements
- Exercise on PL/SQL exception handling
- Exercise on Procedures
- Exercise on Functions
- Exercise on Recursion
- Exercise on Cursors
- Exercise on Triggers
- Exercise on Installation of Mongo DB
- Exercise on Creation and Dropping of Database
- Exercise on Creation and Dropping of Collections.

 Exercise on Commands of Mongo DB- Insert, update, find, delete and sorting of Documents.

# **Mini Project : Student has to develop a Mini project applying the skills acquired from the learning outcomes of this course.**

### **Time Schedule:**

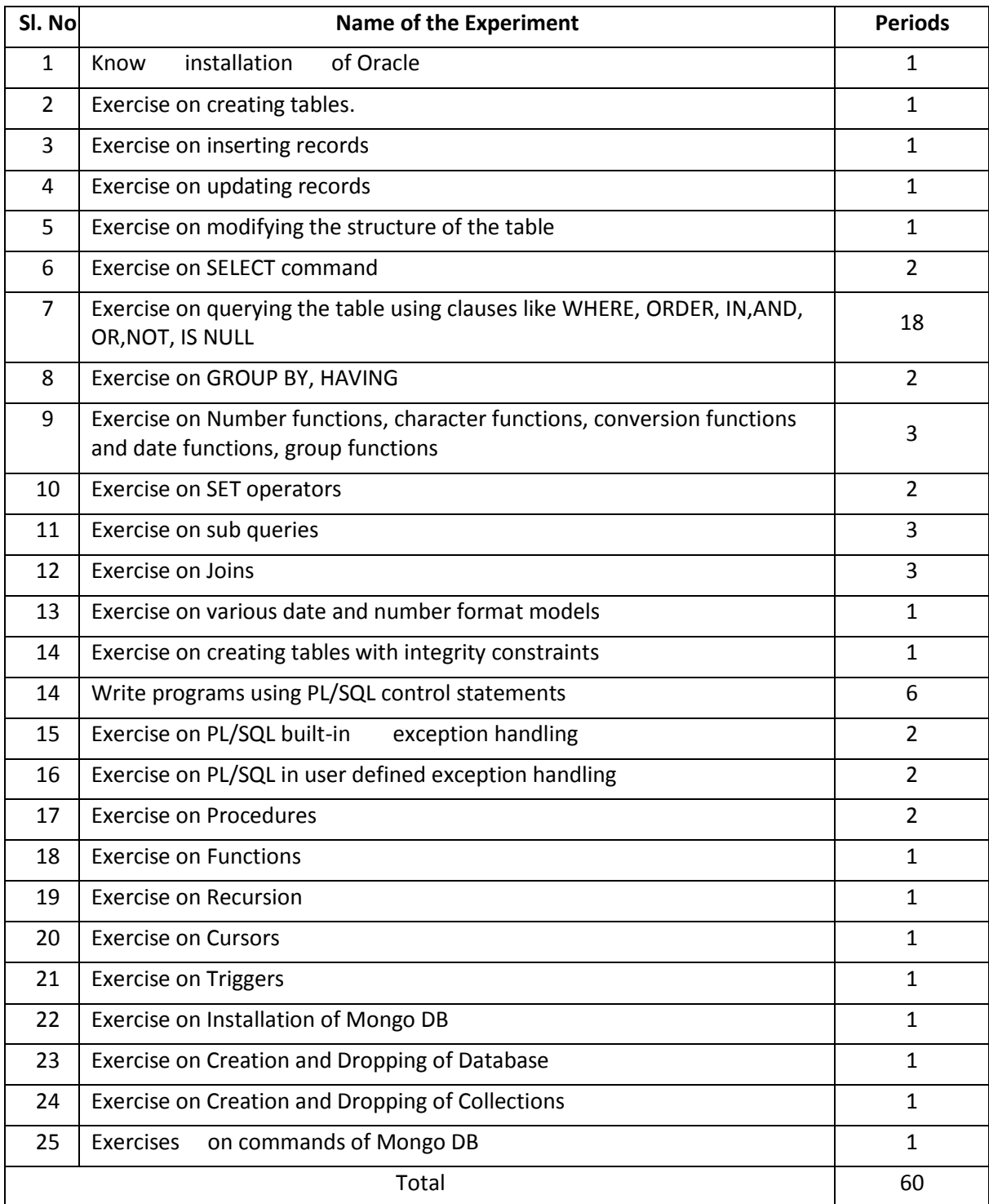

#### **KEY COMPETENCIES**

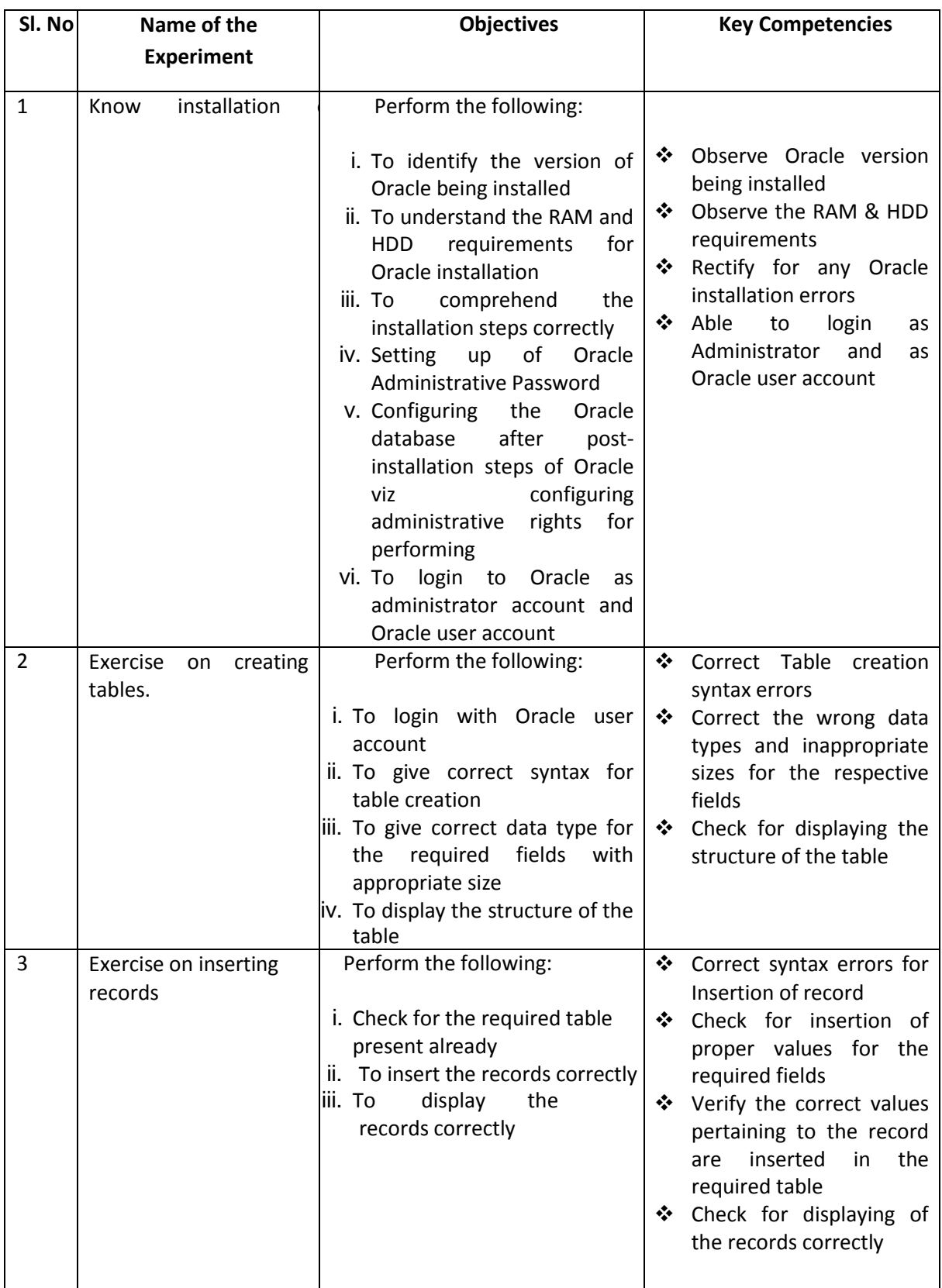

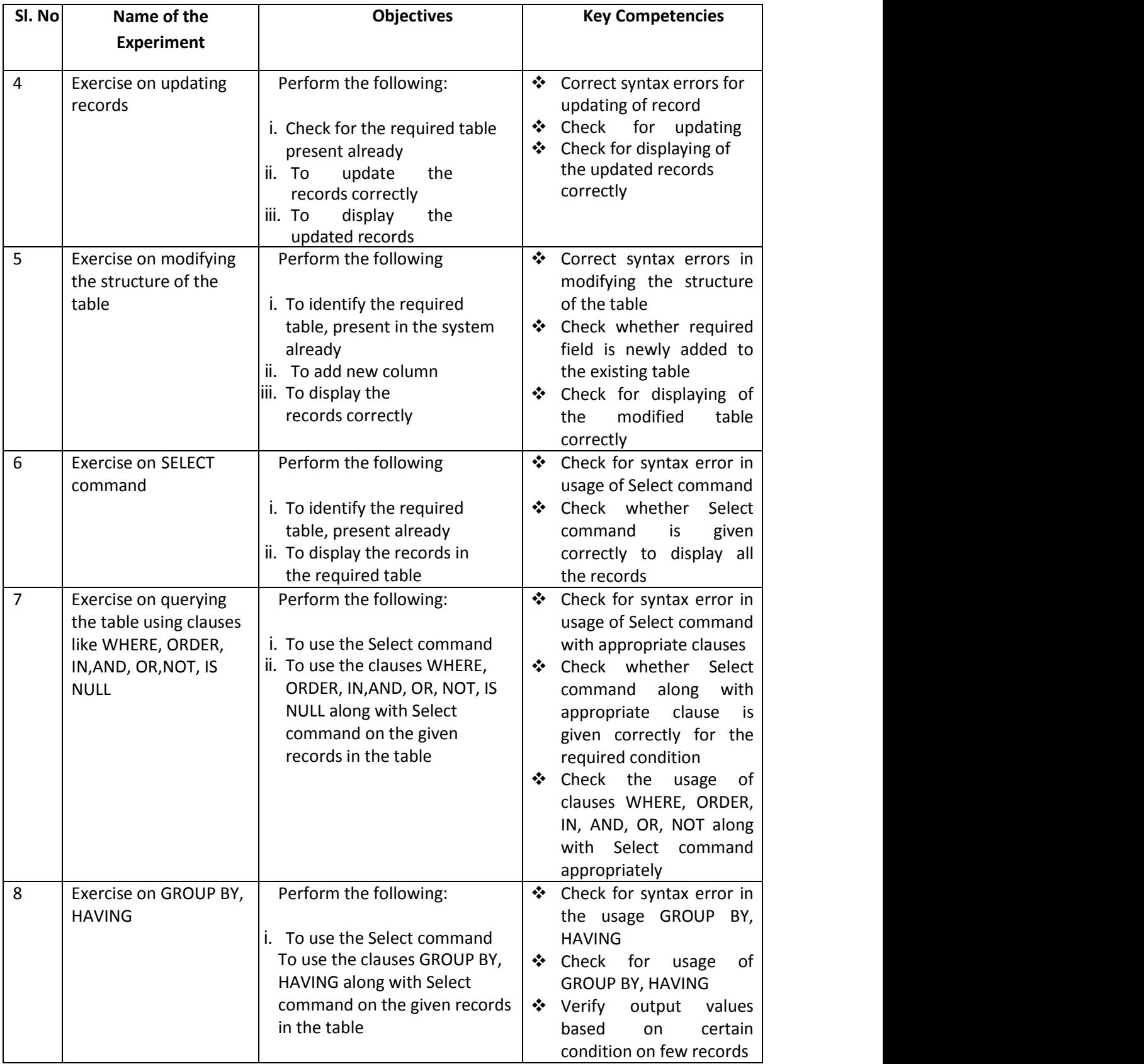

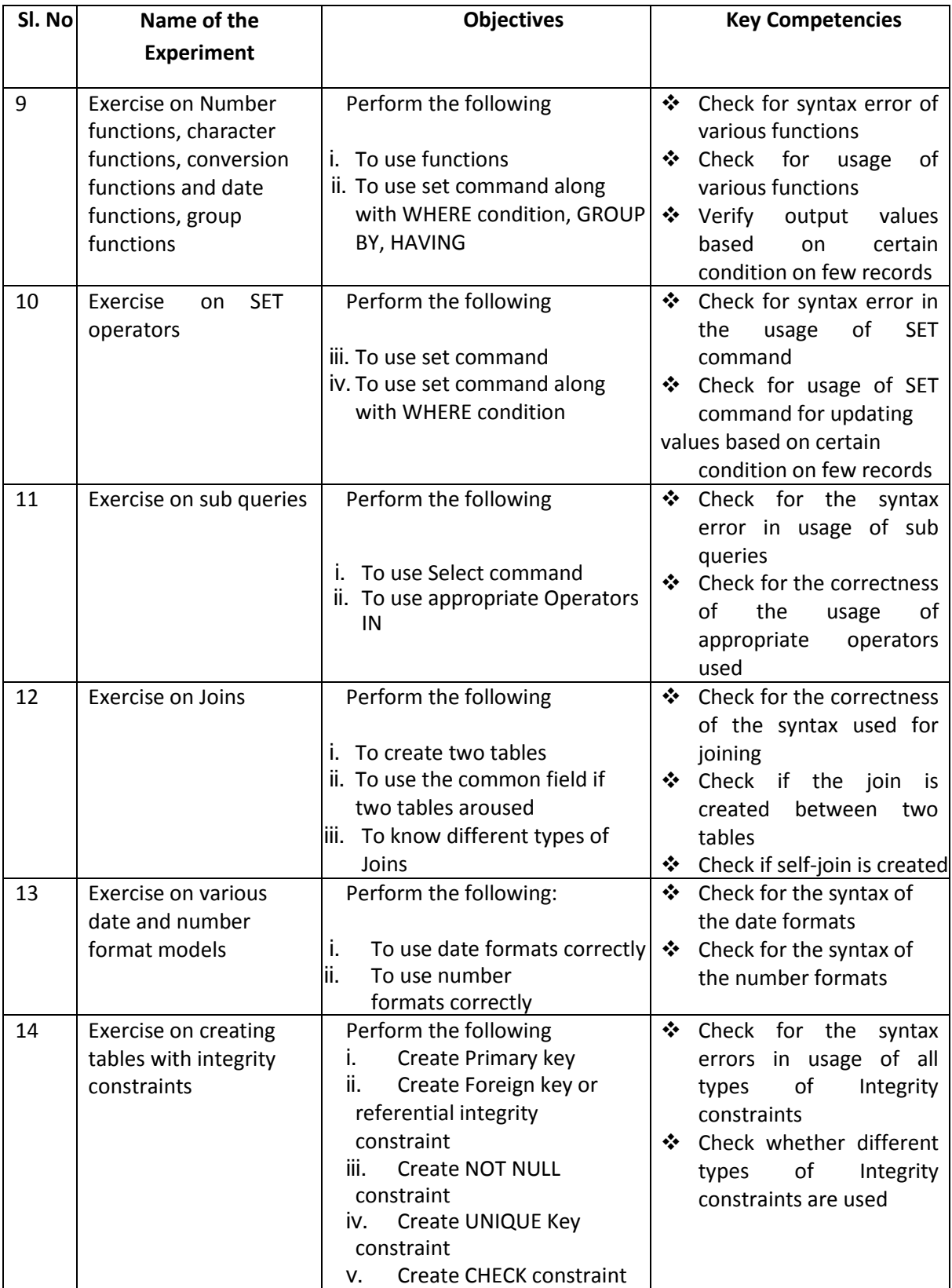

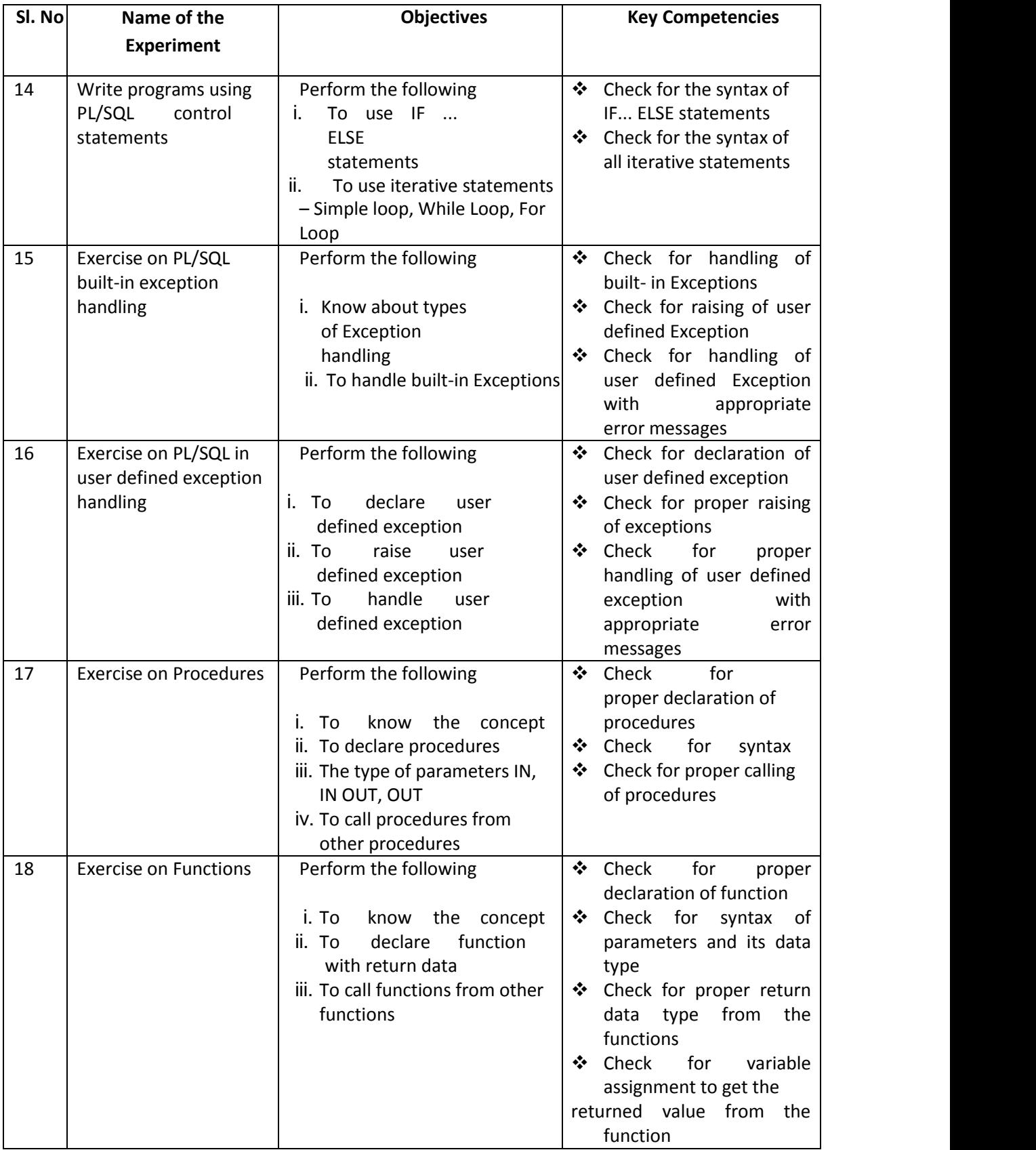

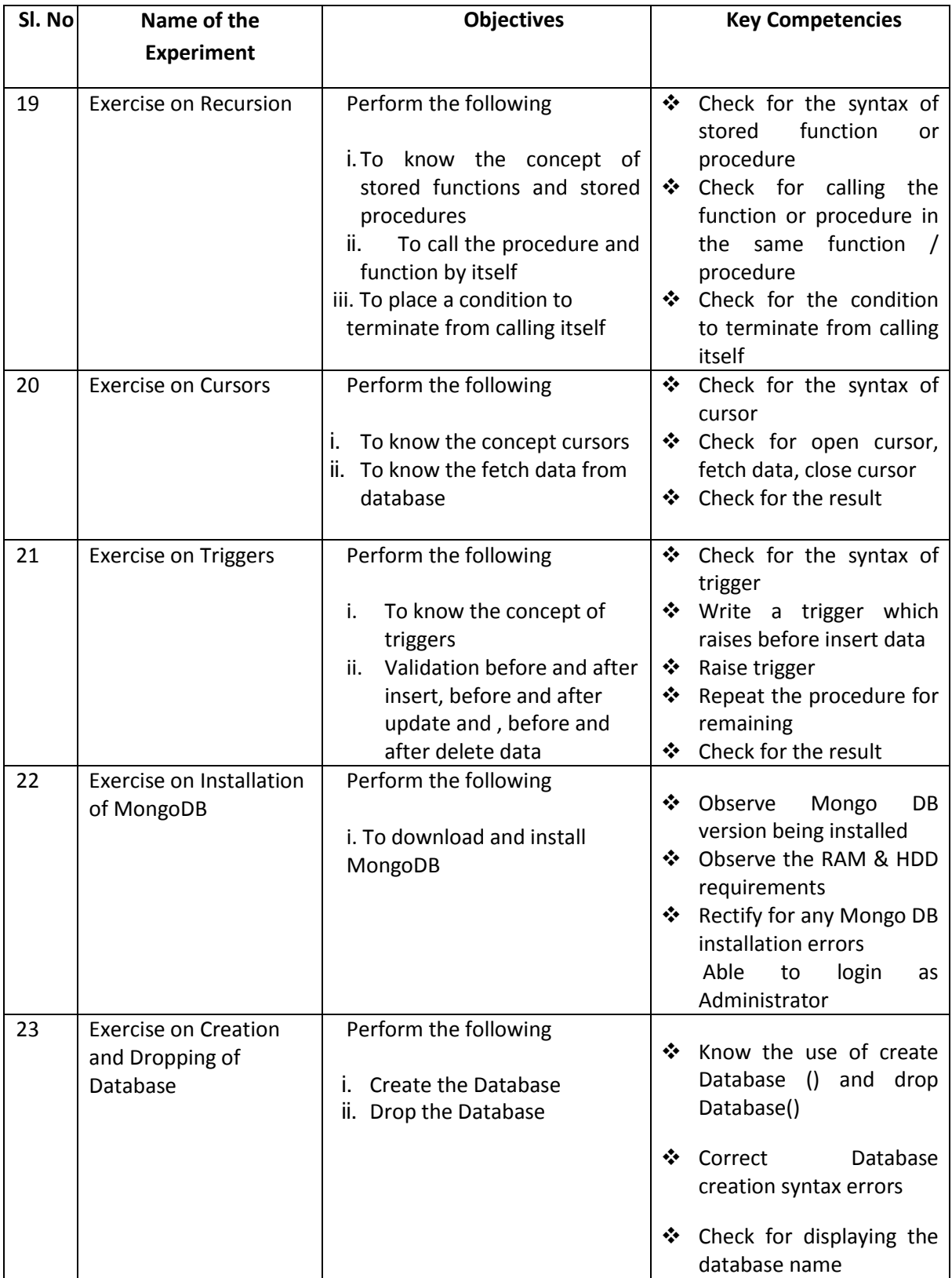

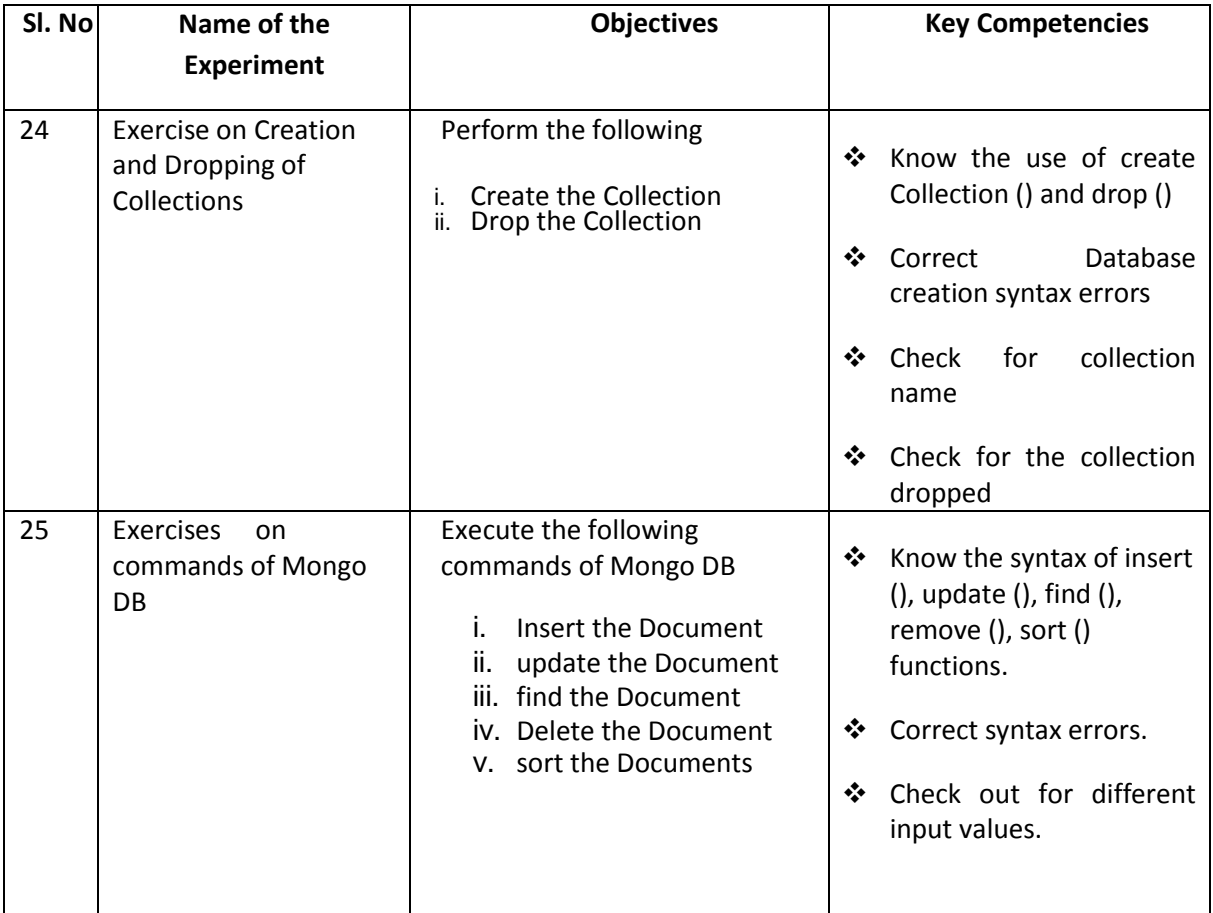

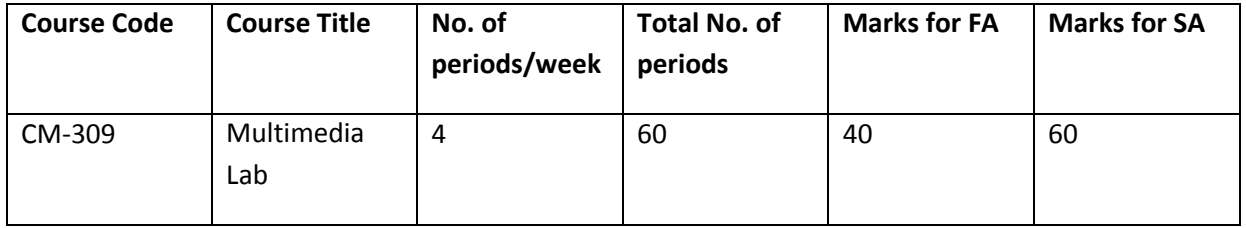

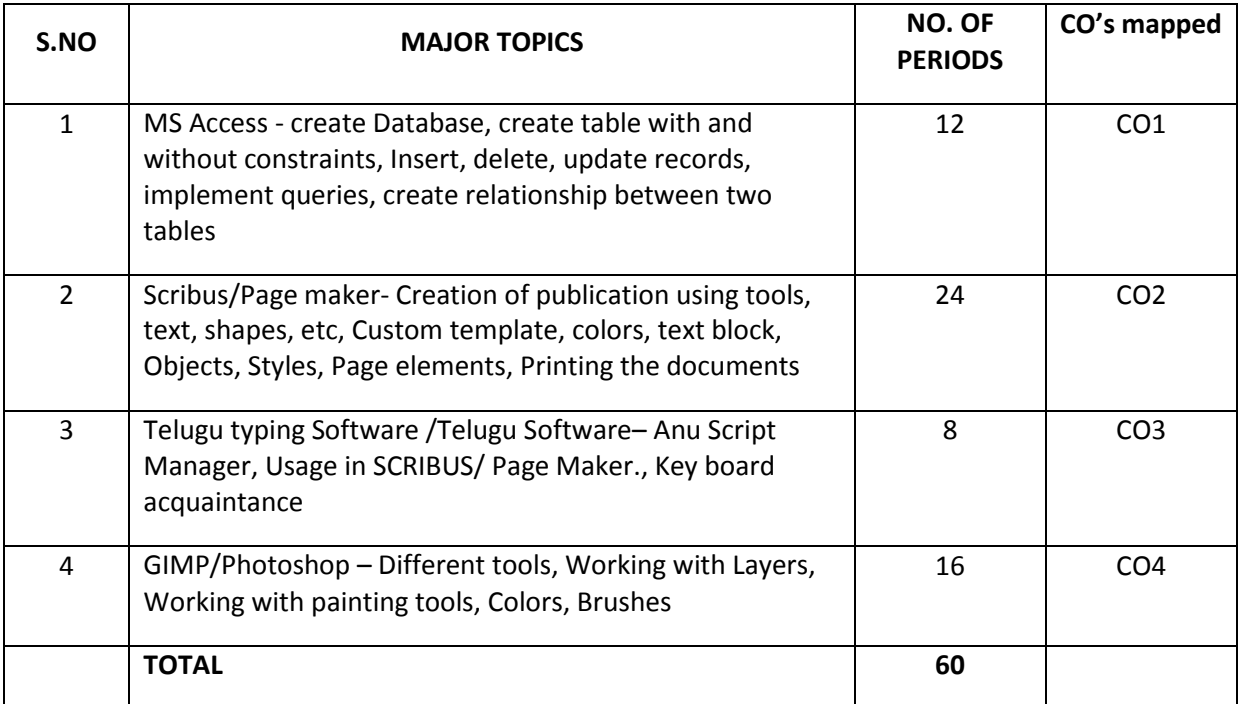

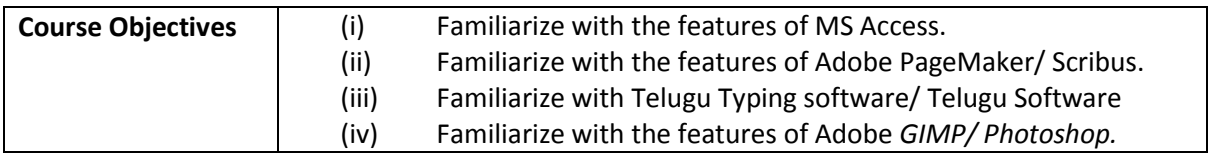

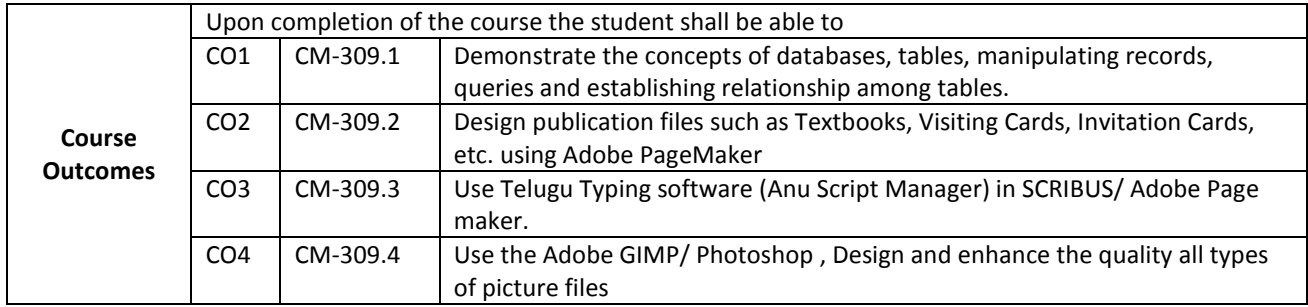

#### **CO-PO/PSO MATRIX**

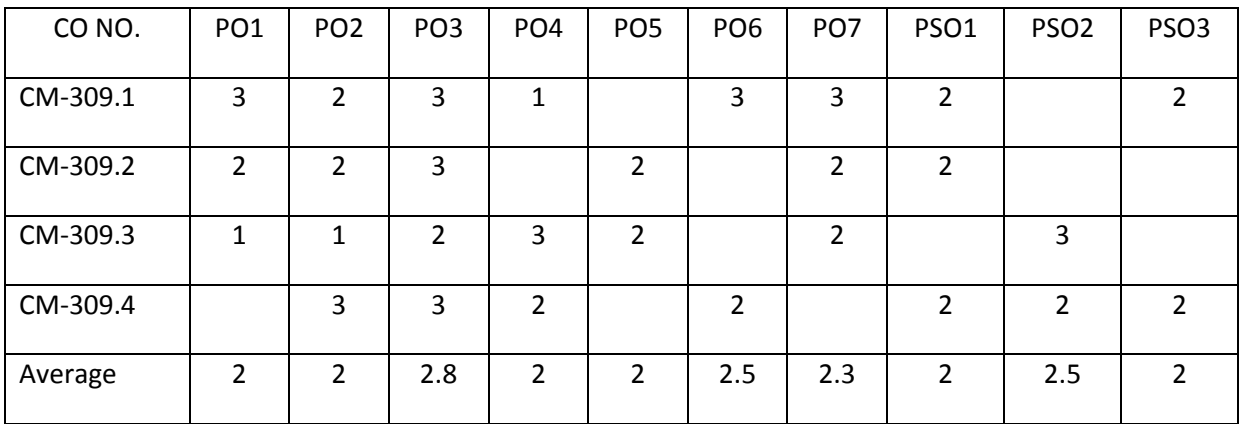

**3=Strongly mapped, 2=moderately mapped, 1=slightly mapped**

#### **Learning Outcomes:**

#### **Practice with MS-Access**

- 1. To create Database
- 2. To Create table with and without constraints
- 3. To Insert, delete, update records
- 4. To implement queries
- 5. To create relationship between two table

#### **Practice with Adobe SCRIBUS/ Page Maker.**

- 6. Exercise on Installation, invoking and familiarizing Adobe Page Maker.
- 7. Exercise on SCRIBUS/ Page Maker. Tools.
- 8. Exercise on pallets and formatting pages
- 9. Exercise on text formatting
- 10. Exercise on Advanced text formatting
- 11. Exercise on Graphics tools
- 12. Exercise on object transformations.
- 13. Exercise on color options.
- 14. Exercise on graphics with layers using photo shop plug-ins
- 15. Exercise on import and export options.
- 16. Exercise on creating visiting card
- 17. Exercise on creating book cover page
- 18. Exercise on creating hotel menu card
- 19. Exercise on creating invitation card
- 20. Exercise on creating brochure
- 21. Exercise on Anu script for preparing Visiting card, Brochure in telugu.
- 22. Exercise on Anu script for preparing telugu invitation card.

#### **Practice with Adobe** *GIMP/ Photoshop.*

- 23. Exercise on Installation, invoking and familiarizing Adobe *GIMP/ Photoshop.*
- 24. Exercise on Images
- 25. Exercise on Resizing & Cropping Images
- 26. Exercise on Working With Basic Selections
- 27. Exercise on Layers
- 28. Exercise on Painting In *GIMP/ Photoshop.*
- 29. Exercise on Photo Retouching
- 30. Exercise on Color Correction
- 31. Exercise on Quick Mask Mode
- 32. Exercise on Pen Tool
- 33. Exercise on Creating Special Effects
- 34. Exercise on Exporting Your Work
- 35. Exercise on Logo Creation

## **Mini Project : Student has to develop a Mini project applying the skills acquired from the learning outcomes of this course.**

#### **KEY COMPETENCIES**

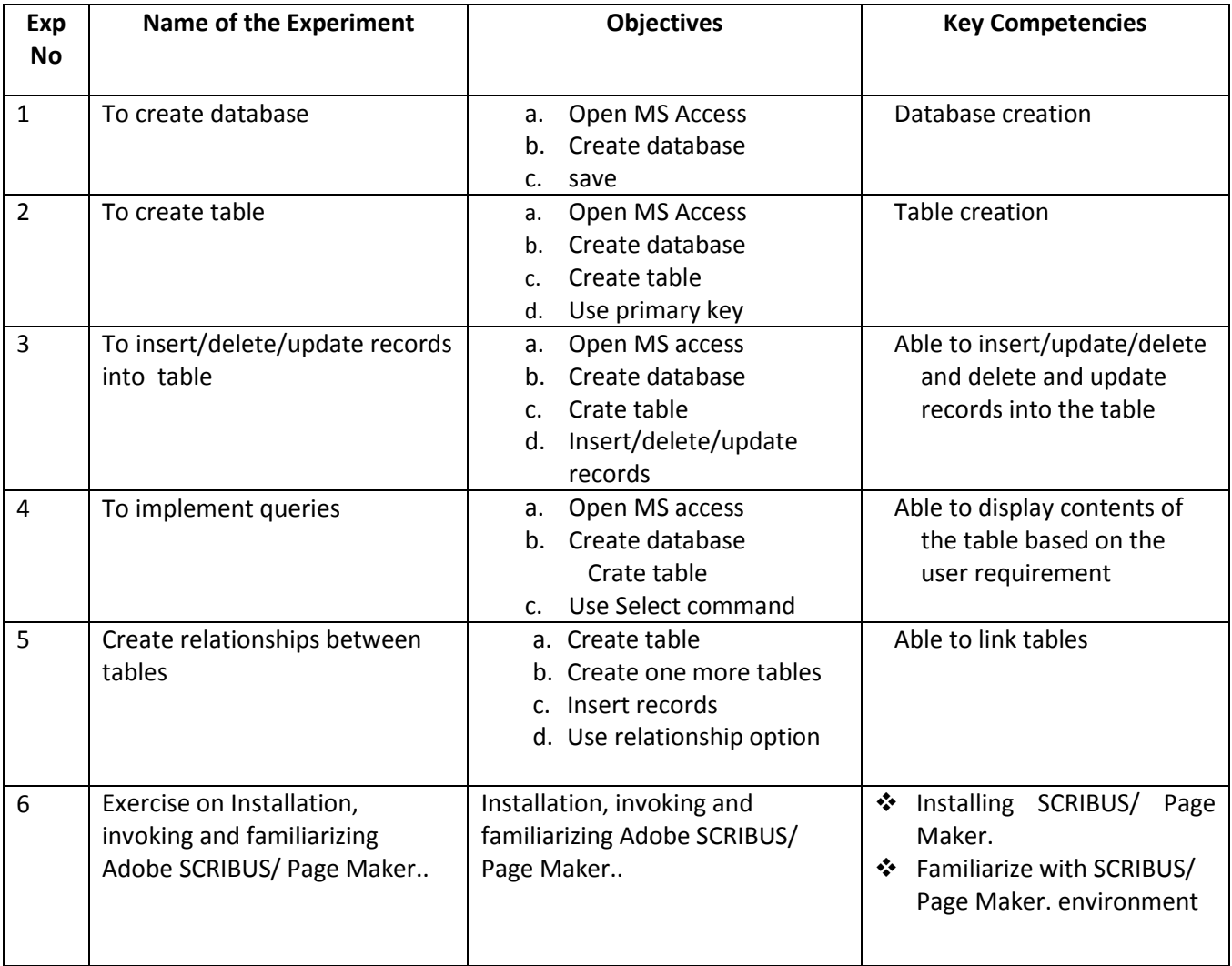

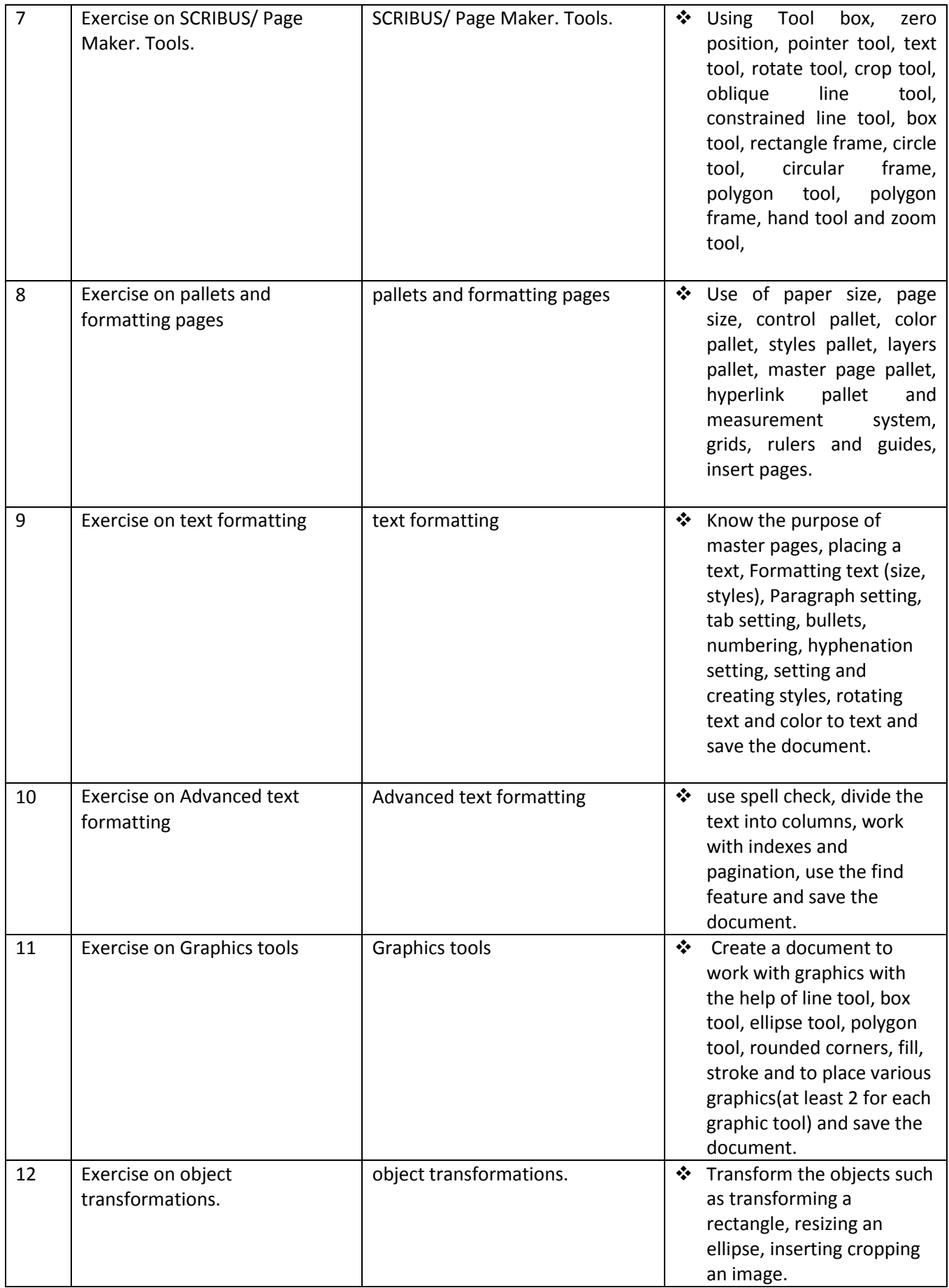

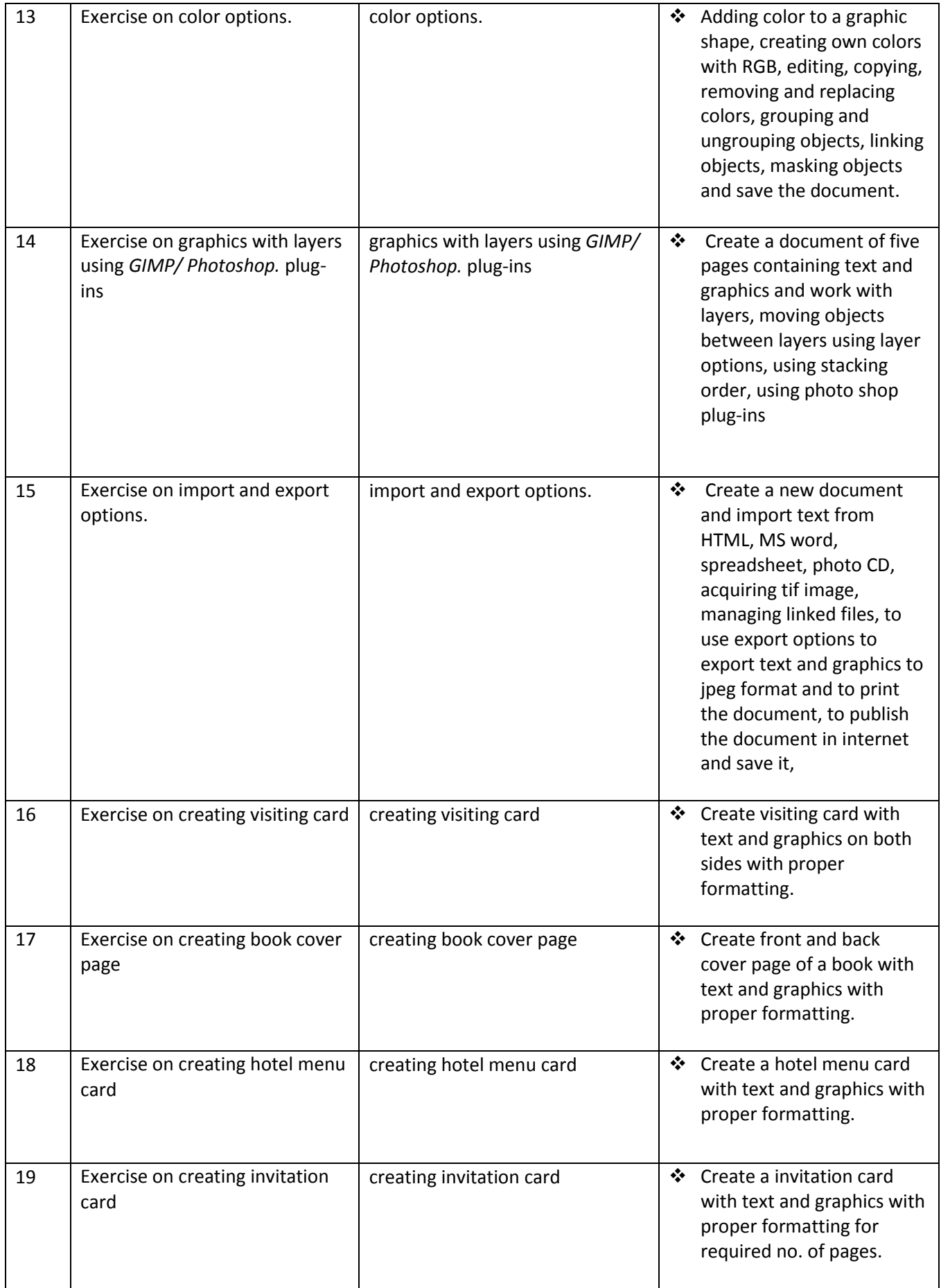

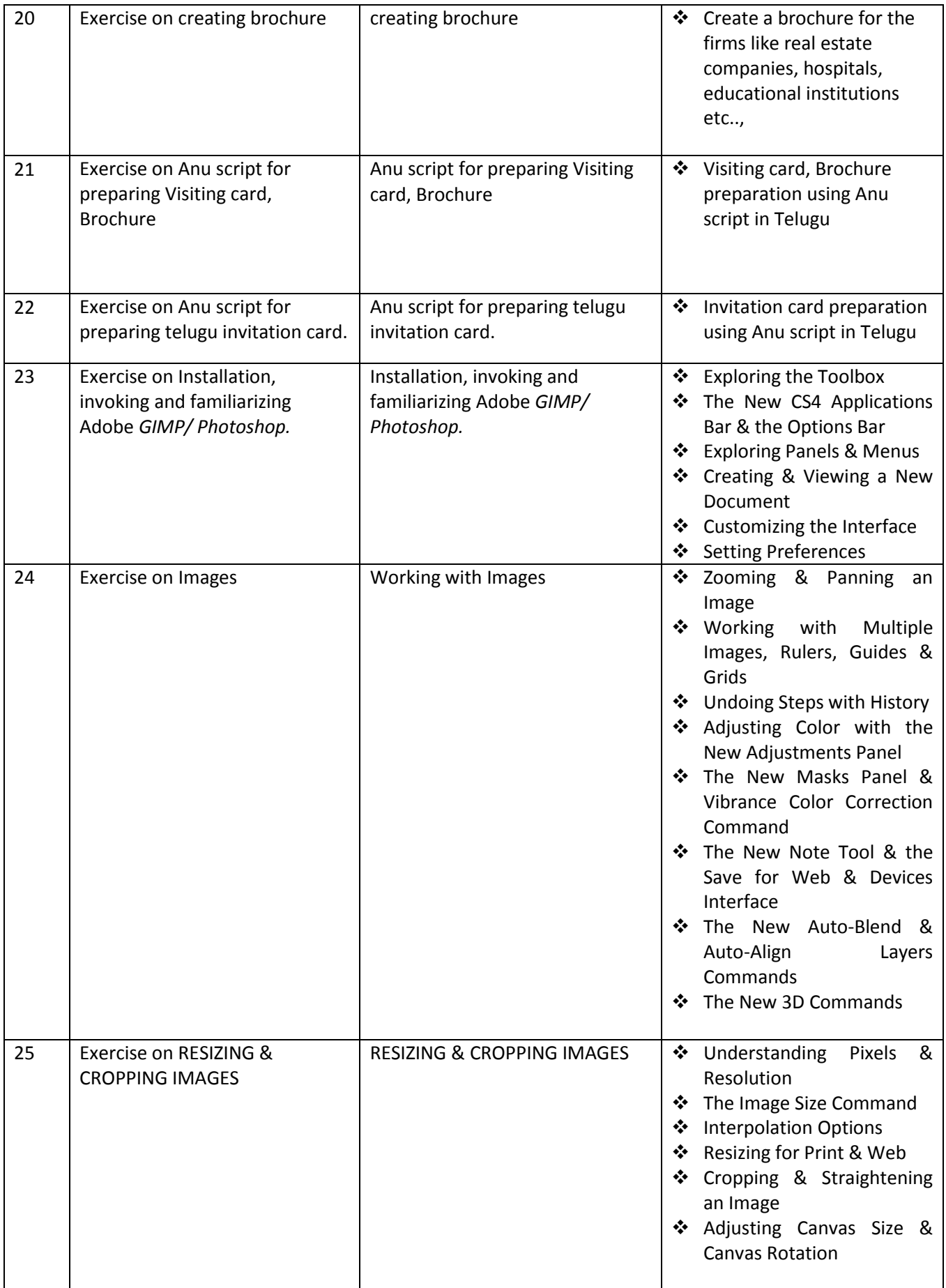

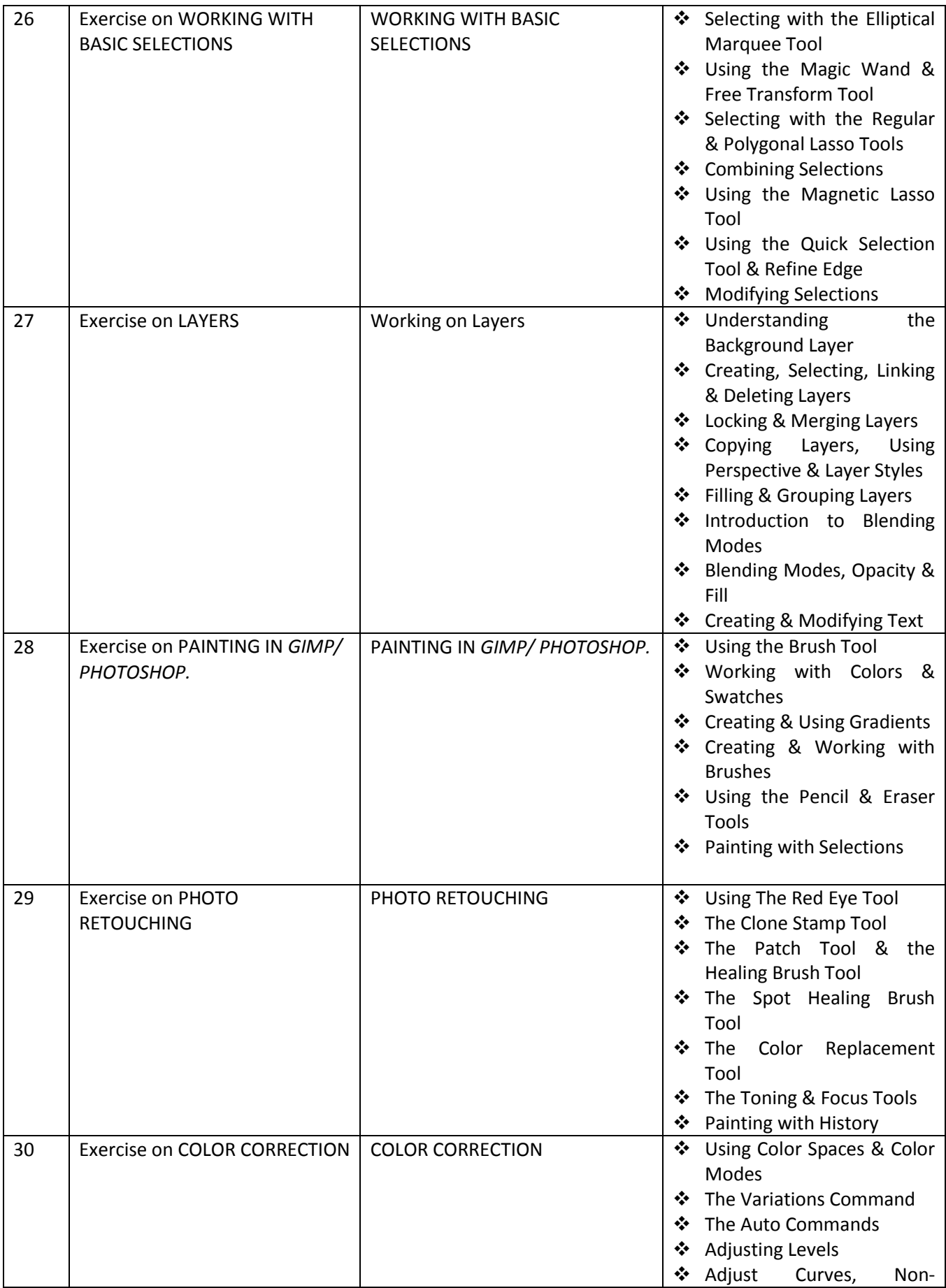

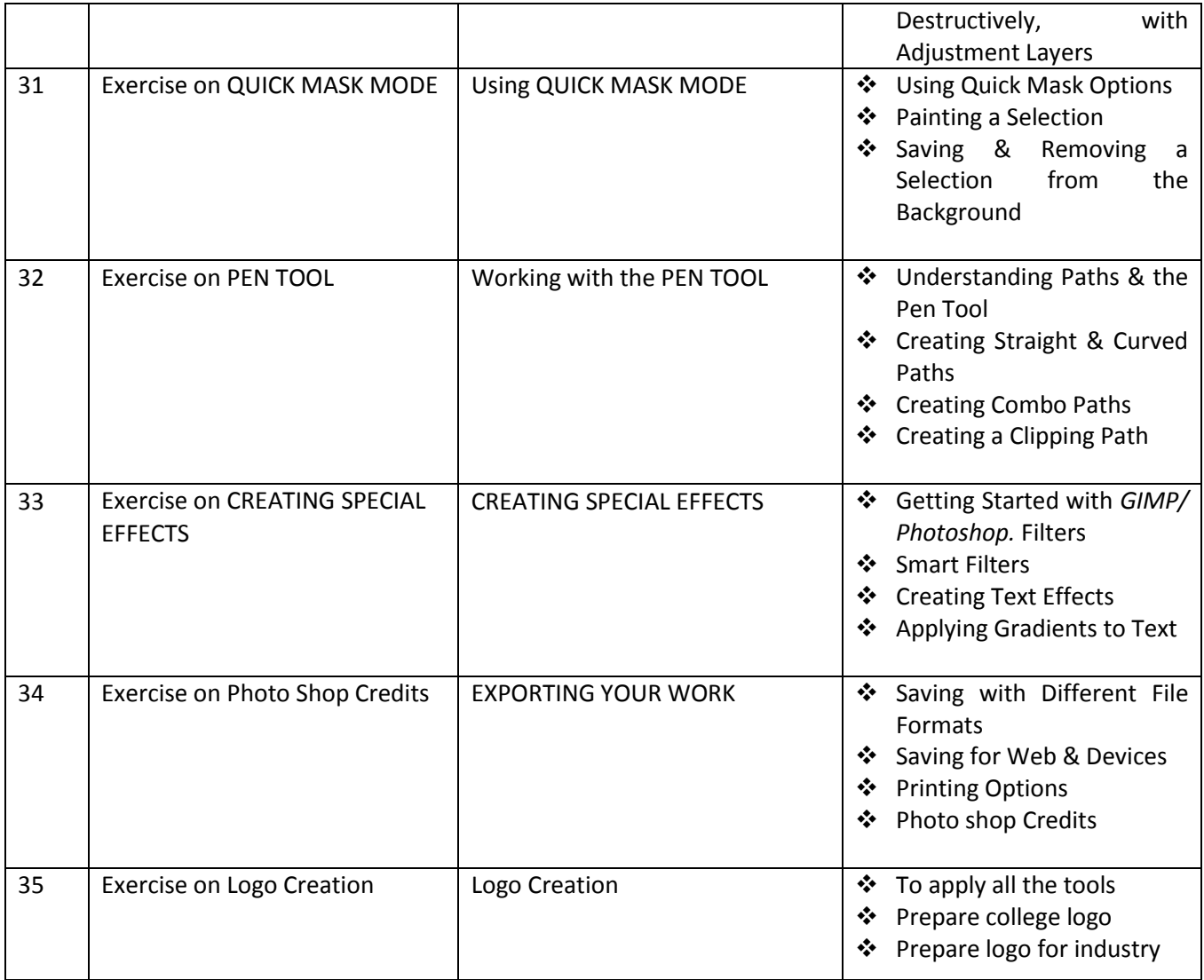

# **IV SEMESTER**

# **DIPLOMA IN COMPUTER ENGINEERING SCHEME OF INSTRUCTIONS AND EXAMINATION**

#### **CURRICULUM-2020**

## **(IV Semester)**

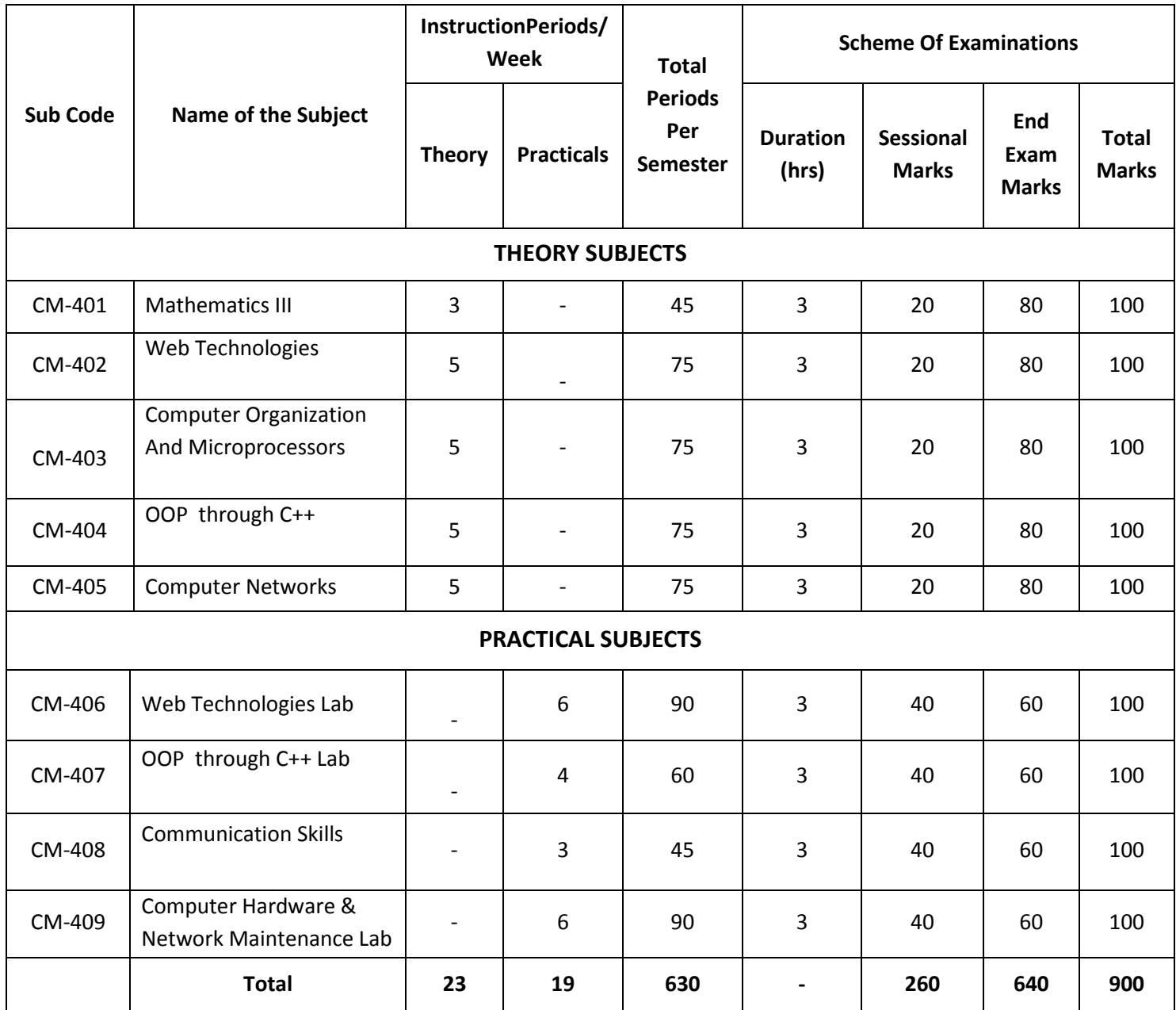

CM-401&408 common with all branches CM-402,406, common with DIT branch

CM405 common with IT302

# **ENGINEERING MATHEMATICS-III**

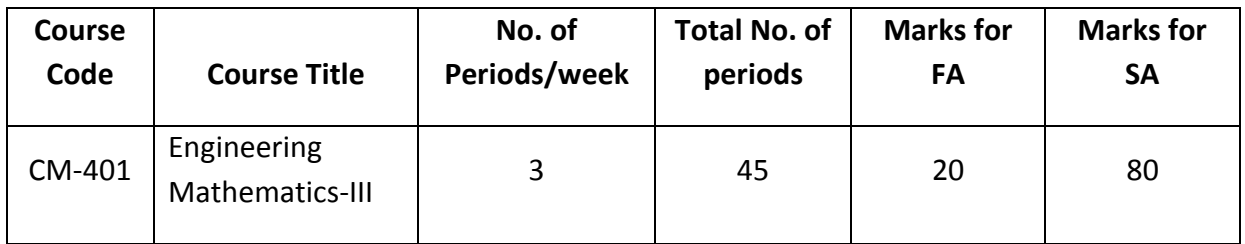

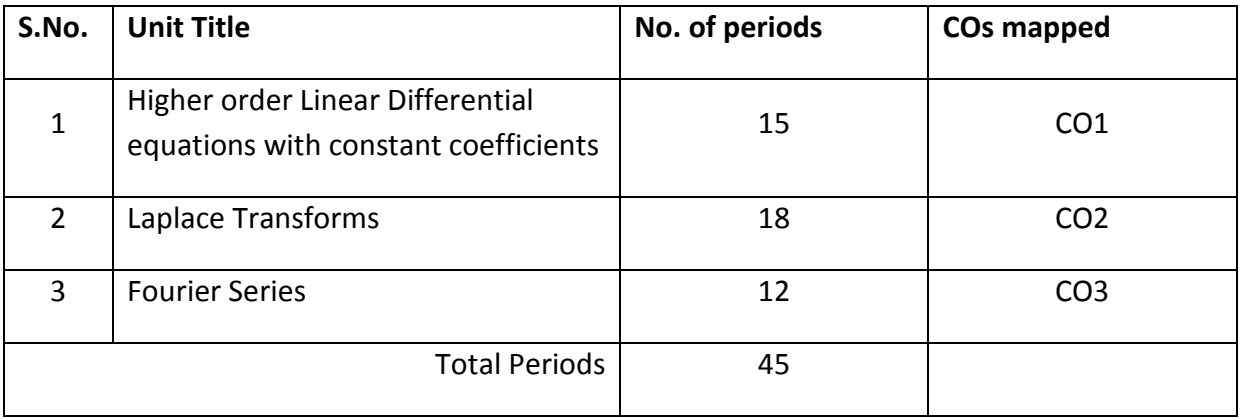

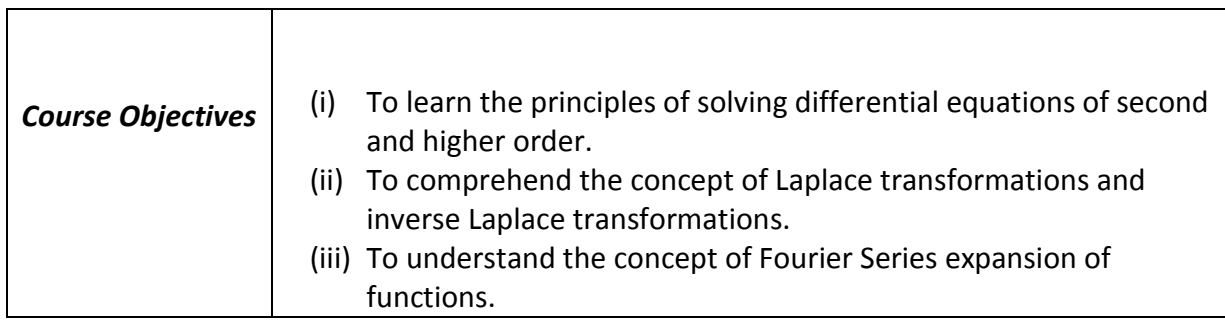

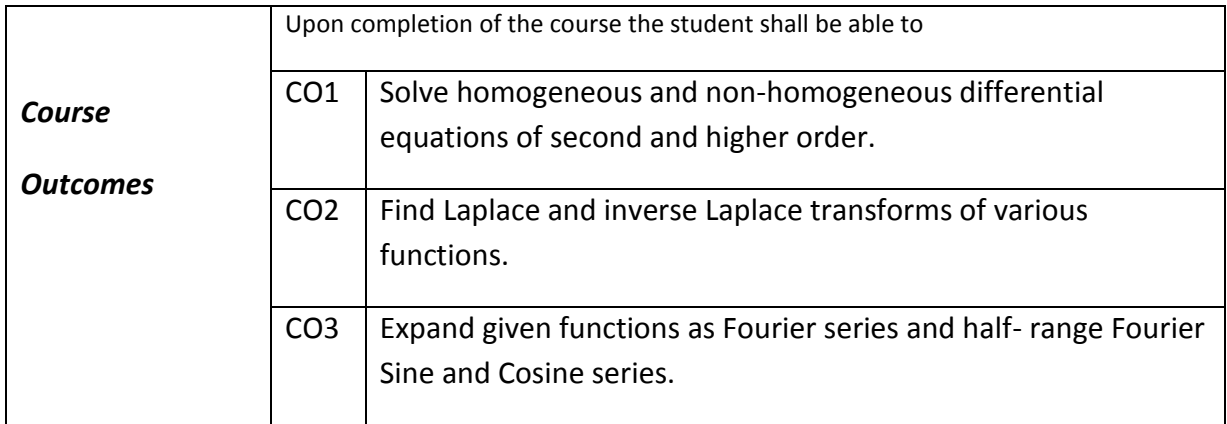

## **ENGINEERING MATHEMATICS – III**

#### **Learning Outcomes**

#### **Unit-I**

#### **Differential Equations of higher order**

# **C.O. 1 Solve homogeneous and non-homogeneous differential equation of second and higher order.**

**L.O** 1.1 Solve Differential equations of the type (aD<sup>2</sup> +bD + c)  $y = 0$  where a, b, c are real numbers and provide examples.

1.2 Solve higher order homogeneous differential equations with constant coefficients and provide examples.

1.3 Define complementary function, particular Integral and general solution of a non-homogeneous differential equation.

1.4 Describe the methods of solving  $f(D)$   $y = X$  where  $f(D)$  is a polynomial of  $n<sup>th</sup>$  order and *X* is a

function of the forms  $k$ ,  $e^{ax}$ ,  $\sin ax$ ,  $\cos ax$ ,  $x$ ,  $x^n$  and their linear combinations where n is a positive integer, with examples.

#### **Unit-II**

## **Laplace Transforms**

## **C.O. 2 Find Laplace and inverse Laplace transforms of various functions.**

**L.O.** 2.1 Define Laplace Transform and explain the sufficient conditions of existence of Laplace Transform 2.2. Obtain Laplace transforms of standard functions and solve simple problems.

2.3 Write the properties of Laplace Transform – Linearity property, First shifting theorem (without proof) and Change of Scale property and solve simple problems.

2.4. Write the Laplace Transform of unit step function and second shifting theorem (without proof) and solve simple problems.

2.5. Write formulae for Laplace transform of functions with multiplication by  $t^n$  and division by t, Laplace transform of derivatives, evaluation of some definite integrals using Laplace Transforms and solve simple problems.

Syllabus for Unit test-I completed

2.6 Define inverse Laplace Transform, obtain inverse Laplace Transforms of standard functions and solve simple problems.

2.7 Write linearity property, first and second shifting theorems (without proof), change of scale property of inverse Laplace transform and solve simple problems.

2.8 Write inverse Laplace transforms of derivatives and integrals and solve simple problems.

2.9 Write inverse Laplace transforms of functions with multiplication by s and division by s and solve simple problems.

2.10 Write inverse Laplace transforms of functions using partial fractions and solve some simple problems.

2.10 Define convolution of two functions, state convolution theorem (without proof) and solve simple problems.
### **Unit-III**

### **Fourier series**

### **C.O. 3 Expand given functions as Fourier series and half- range Fourier Sine and Cosine series**

### **L.O**. 3.1 Define the orthogonality of functions in an interval.

3.2 Define Fourier series of a function in the intervals  $(c, c+2\pi)$  and  $(c, c+2l)$  and write the Euler's formulae for determining the Fourier coefficients.

3.3 Write sufficient conditions for the existence of Fourier series expansion of a function.

3.4 Find Fourier series of simple functions in the range (0,  $2\pi$ ) and (- $\pi$ ,  $\pi$ )

3.5 Write Fourier series for even and odd functions in the interval  $(-\pi, \pi)$  and  $(-l, l)$  expand simple functions.

3.6 Write Fourier series expansion of a function over the interval (0, 2l) and  $(-l, l)$  and expand simple functions.

3.7 Write half-range Fourier sine and cosine series of a function over the interval (0,  $\pi$ ) and (0,  $l$ ) and expand simple functions.

Syllabus for Unit test-II completed

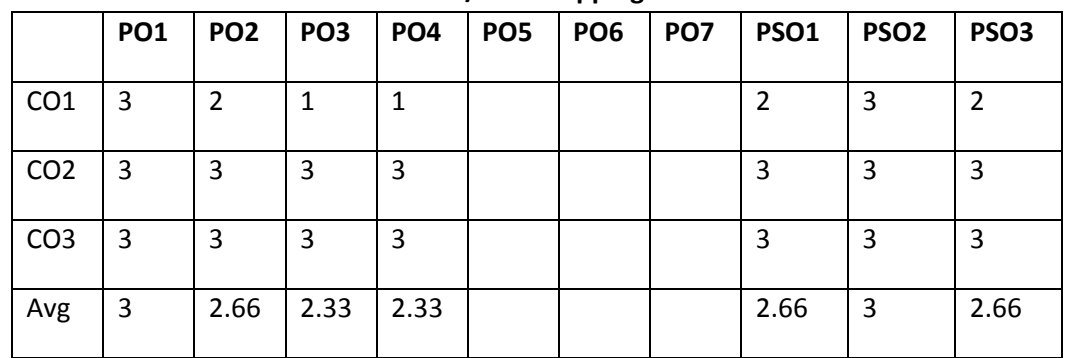

### **Engineering Mathematics – III CO/PO - Mapping**

**3 =** Strongly mapped (High), **2 =** Moderately mapped (Medium), **1 =** Slightly mapped (Low) **Note**:

- **PO5:** Appropriate quiz programme may be conducted at intervals and duration as decided by concerned teacher.
- **PO6:** Seminars on applications of mathematics in various engineering disciplines are to be planned and conducted.
- **PO7:** Such activities are to be planned that students visit library to refer standard books on Mathematics and latest updates in reputed national and international journals, attending seminars, learning mathematical software tools.

**PSO1:** An ability to understand the concepts of basic mathematical concepts and to apply them in various areas like computer programming, civil constructions, fluid dynamics, electrical and electronic systems and all concerned engineering disciplines.

**PSO2:** An ability to solve the Engineering problems using latest software tool, along with analytical skills to arrive at faster and appropriate solutions.

**PSO3:** Wisdom of social and environmental awareness along with ethical responsibility to have a successful career as an engineer and to sustain passion and zeal for real world technological applications.

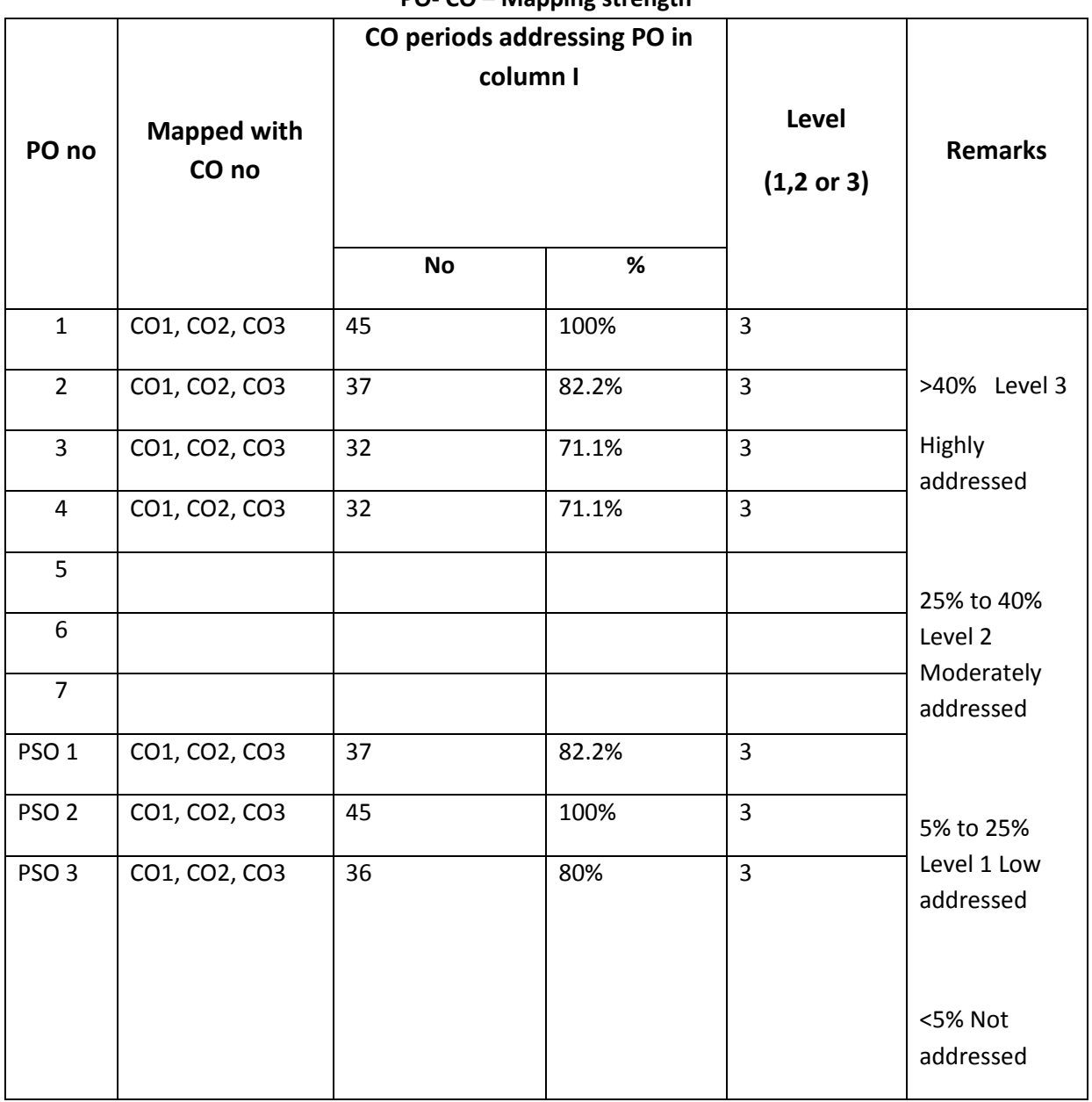

### **C-20 Engineering Mathematics – III PO- CO – Mapping strength**

### **ENGINEERING MATHEMATICS – III (Common Subject) Course Content**

### **Unit I: Differential Equations of higher order**

1. Solve Homogenous linear differential equations with constant coefficients of order two and higher with emphasis on second order.

2. Solve Non-homogenous linear differential equations with constant coefficients of the form f(D)y = X where X is in the form k(constant),  $e^{ax}$ , sinax, cosax,  $x^n$ , where n is a positive integer, finding complimentary function, particular integral and general solution.

### **Unit II: Laplace Transforms**

3. Definition, sufficient conditions for existence of LT, LT of elementary functions, linearity property, state first shifting theorem, change of scale property, multiplication by  $t^n$ , division by t, LT of derivatives and integrals, LT of unit step function, state second shifting theorem, inverse Laplace transforms- state shifting theorems and change of scale property, multiplication by s<sup>n</sup> and division by s, derivatives, integrals, examples of inverse LT using partial fractions, state convolution theorem with simple examples.

### **Unit III: Fourier series**

4. Orthogonality of trigonometric functions, Representation of a function in Fourier series over the interval  $(c \ , \ c+2\pi)$  and  $(c \ , \ c+2l)$  , Euler's formulae , sufficient conditions for existence of Fourier series expansion of a function, Fourier series expansion of basic functions limited to k(constant),  $x, x^2, \sin ax, \cos ax, e^{ax}$  and their combinations over the intervals  $(0, 2\pi), (-\pi, \pi), (0, 2l), (-l, l)$  , Fourier series for even and odd functions over  $(-\pi, \pi)$  and  $(-l, l)$  , Fourier half-range sine and cosine series over  $(0, \, \pi)$  and  $(0, l)$ 

### **Textbook:**

Engineering Mathematics-I, a textbook for first year diploma courses, prepared & prescribed by SBTET, AP.

### **Reference Books:**

- 1. B.S.Grewal, Higher Engineering Mathematics, Khanna Publishers
- 2. M.R. Spiegel, Schaum's Outline of Laplace Transforms, Schaums' Series
- 3. M.Vygodsky, Mathematical Handbook: Higher Mathematics, Mir Publishers, Moscow.

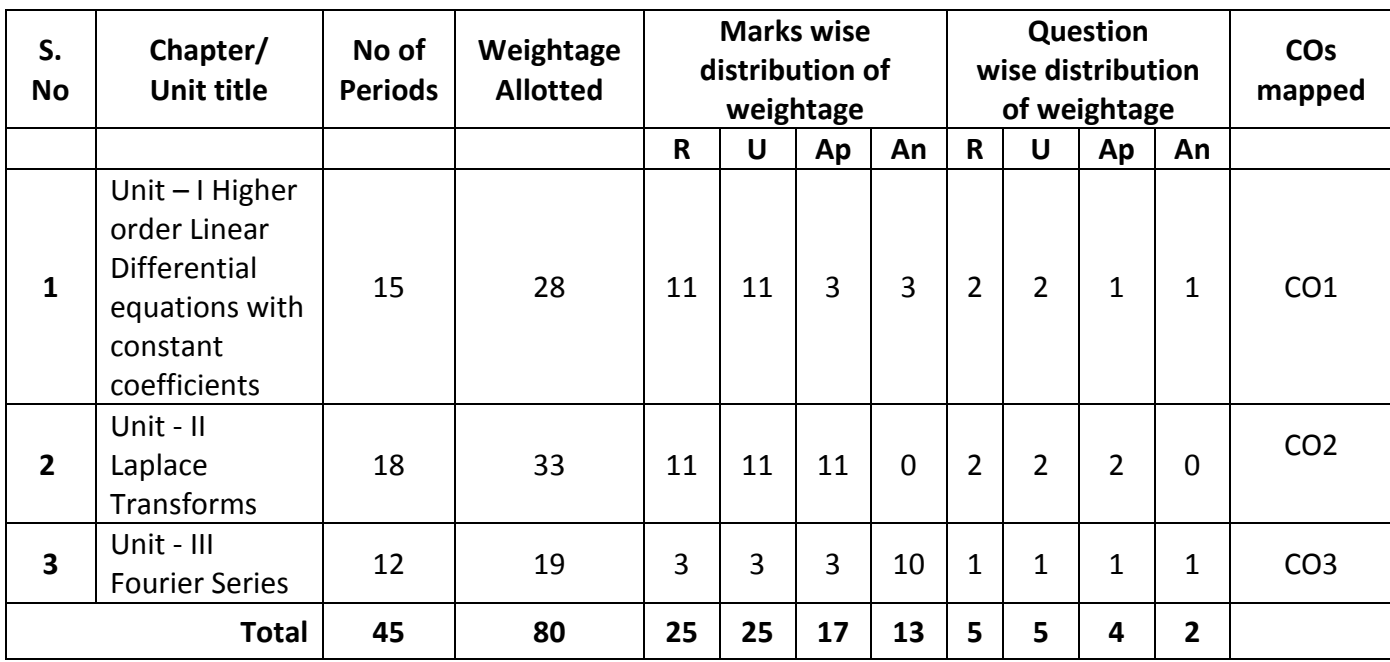

### **MODEL BLUE PRINT**

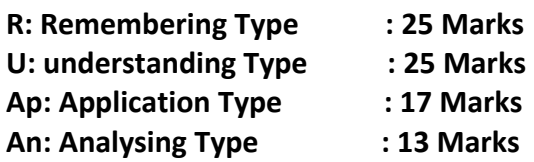

# **C-20 Engineering Mathematics – III**

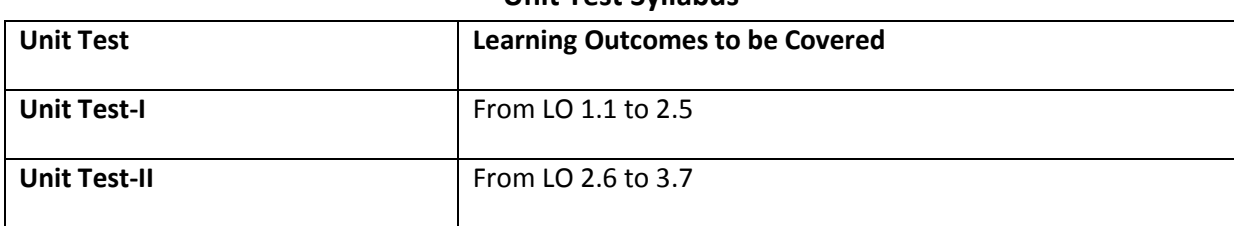

# **Unit Test Syllabus**

**(2) First question carries four marks and the remaining questions carry three marks each**

a. Write the auxiliary equation for given differential equation  $\left( D^2 + 4 \right) y = 0$  (CO1)

b. For given differential equation  $f(D)y = 0$  , if roots of auxiliary equation are 1,-1,then  $y =$  (CO1)

c. 
$$
L\left\{e^{3t}\right\} =
$$
 (CO2)

d. 
$$
L{f(t)} = \overline{f}(s)
$$
 then  $L{e^{at} f(t)} = \overline{f}(s+a)$ : State TRUE/FALSE (CO2)

2. Solve 
$$
(D^2 - 2D + 1)y = 0
$$
. (CO1)

3. Find the particular integral of 
$$
(D^2 + D + 4)y = e^x
$$
 (C01)

4. Evaluate 
$$
L\left\{\left(t-1\right)^2\right\}
$$
 (CO2)

5. Evaluate 
$$
L\left\{t^2 + 2\cos t + 3\sin t\right\}
$$
 (CO2)

*Instructions:* **(1) Answer all questions.**

1. Answer the following:

#### **Part-B 3×8=24**

**Part-A 16Marks**

## **Instructions:** (1) Answer all questions. (2) Each question carries **eight** marks (3) Answer should be comprehensive and the criterion for valuation is the content but not the length of the answer.

6. A) Solve 
$$
(D^4 - 5D^2 + 4)y = 0
$$
. (CO1)  
\nor  
\nB) Solve  $(D^2 + D - 6)y = 1 + e^{-3x}$ . (CO1)  
\n7. A) Solve  $(D^2 + 3D + 2)y = x^2 + \sin x$ . (CO1)  
\nor  
\nB) Solve  $(D^2 - D)y = 2e^x + 3\cos x$ . (CO1)

8. A) Evaluate 
$$
L\{e^{3t} \cos^2 t\}
$$
 or

#### **Unit Test I C −20, CM-401**

Time : 90 minutes Max.marks:40

State Board of Technical Education and Training, A. P **IV SEMESTER** Subject name: **Engineering Mathematics-III** Sub Code: **CM -401**

B) Evaluate 
$$
L\left\{e^t(t+1)^2\right\}
$$
 (CO2)

-o0o-

**Unit Test II**

 **C –20, CM-401**

### State Board of Technical Education and Training, A. P

#### **IV SEMESTER**

### Subject name: **Engineering Mathematics-III**

#### Sub Code: **CM-401**

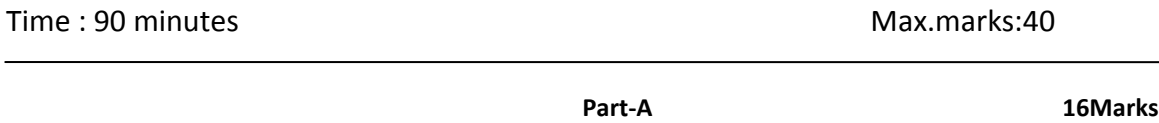

**Instructions:** (1) Answer all questions. (2) First question carries **four** marks and the remaining questions carry **three** marks each

1. Answer the following:

a. 
$$
L{f(t)} = \overline{f}(s)
$$
 then  $L{tf(t)} = -\frac{d}{ds}(\overline{f}(s))$ : State TRUE/FALSE (CO2)

$$
b. \quad L^{-1}\left\{\frac{1}{s-3}\right\} = ? \tag{CO2}
$$

c. 
$$
L^{-1}\left\{\frac{1}{s^2 + a^2}\right\} = ?
$$
 (CO2)

d. Write the Fourier series for the function  $f(x)$  in the interval  $c < x < c + 2\pi$ . (CO3)

2. Evaluate 
$$
L\{te^t\}
$$
. (CO2)

3. Evaluate 
$$
\int_{0}^{\infty} e^{-3t} \sin 4t dt.
$$
 (CO2)

4. Evaluate 
$$
L^{-1}\left\{\frac{3}{s+4} + \frac{2}{s^2+16} - \frac{s}{s^2-4}\right\}
$$
. (CO2)

5. Evaluate Fourier coefficient  $a_0$  for  $f(x)$  in the interval  $\left(-\pi,\pi\right)$ . (CO3)

or

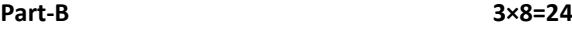

### *Instructions:* **(1) Answer all questions. (2) Each question carries eight marks (3) Answer should be comprehensive and the criterion for valuation is the content but not the length of the answer.** 6. A) Evaluate  $L \left\{ t e^{-t} \cos t \right\}$ . (CO2)

B) Evaluate 
$$
L\left\{\frac{\cos at - \cos bt}{t}\right\}
$$
. (CO2)

7. A) Evaluate 
$$
L^{-1} \left\{ \frac{s}{(s+1)(s^2+1)} \right\}
$$
.  
\n  
\nB) Evaluate  $L^{-1} \left\{ \frac{s}{(s-1)^4} \right\}$ . (CO2)

\n- 8. A) Obtain the Fourier series for the function 
$$
f(x) = e^x
$$
 in the interval  $(0, 2\pi)$ . (CO3) or
\n- 9) Obtain the half range Fourier cosine series of  $f(x) = x^2$  in  $(0, 1)$ . (CO3)
\n

-o0o-

### **END EXAM MODEL PAPER STATE BOARD OF TECHNICAL EDUCATION, A.P ENGINEERING MATHEMATICS –CM- 401**

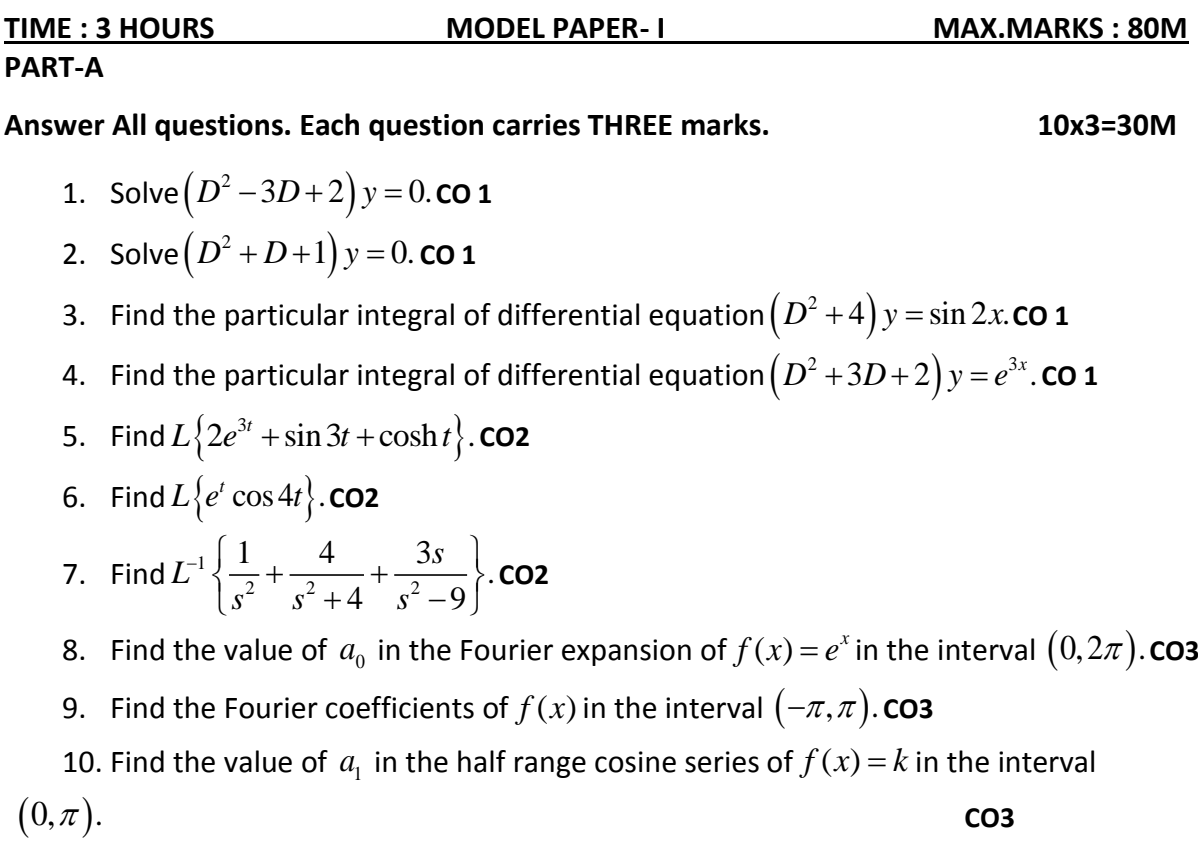

### **PART-B**

### **Answer All questions. Each question carries EIGHT marks. 5x8=40M**

11. A) Solve 
$$
(D^3 - 6D^2 + 11D - 6)
$$
 y = 0. **co 1**  
\nOr  
\nB) Solve  $(D^2 - 9)$  y =  $e^{3x} + e^{-3x}$ . **co 1**  
\n12. A) Solve  $(D^2 - 4D + 4)$  y = sin 3x. **co 1**  
\nOr  
\nB) Solve  $(D^2 + 2D + 2)$  y =  $x^2 + x + 1$ . **co 1**  
\n13. A) Evaluate  $L\{te^t \cos t\}$ . **co 2**  
\nOr  
\nB) Evaluate  $L\{\frac{\sin 5t \sin t}{t}\}$ . **co 2**  
\n14. A) Evaluate  $L\{\frac{\sin 5t \sin t}{t}\}$ . **co 2**  
\nOr

B) Evaluate 
$$
\int_{0}^{\infty} \frac{\sin t}{t} dt. \text{CO2}
$$
  
15. A) Find  $L^{-1} \left\{ \frac{1}{s(s+1)(s+2)} \right\}$ . CO2  
Or  
B) Using convolution theorem find  $L^{-1} \left\{ \frac{s}{(s^2+1)(s^2+4)} \right\}$ . CO2  
PART-C

## **Answer the following question. Question carries TEN marks. 1x10=10M**

16. Find the Fourier expansion of  $f(x) = x + x^2$  in the interval  $(-\pi, \pi)$  and hence deduce

that 
$$
\frac{1}{1^2} - \frac{1}{2^2} + \frac{1}{3^2} - \frac{1}{4^2} + \frac{\pi^2}{12}
$$
. CO3

### **STATE BOARD OF TECHNICAL EDUCATION, A.P ENGINEERING MATHEMATICS – CM-401**

## **TIME : 3 HOURS MODEL PAPER- 2 MAX.MARKS : 80M PART-A Answer All questions. Each question carries THREE marks. 10x3=30M**

- 1. Solve  $(D^2 + 4D + 4)y = 0$ . **CO 1**
- 2. Solve  $\left( D^2 + 9 \right) y = 0.$  **CO 1**
- 3. Find the particular integral of differential equation  $(D^2-4D+3)y=e^{4x}$ . CO 1
- 4. Find the particular integral of differential equation  $(D^2-4D-5)y = \cos 2x$ . **CO 1**

5. Find 
$$
L\{2-e^{-2t} + \sinh 6t\}
$$
. CO2

- 6. Find  $L\{e^{-2t}t^2\}$  . CO2
- 7. Find  $L^{-1} \left\{ \frac{1}{c^2} + \frac{4}{c^2 + 4} + \frac{4}{c^2} \right\}$  $rac{1}{s^2} + \frac{4}{s^2 + 4} + \frac{3s}{s^2 - 9}$ .  $L^{-1}$  $\left\{\frac{1}{s^2} + \frac{4}{s^2 + 4} + \frac{3s}{s^2 - 9}\right\}$ . **cc CO2**
- 8. Find the value of  $a_0$  in the Fourier expansion of  $f(x) = x + x^2$ in the interval  $(-1,1).$ **CO3**
	- 9. Write Euler's formula of Fourier expansion of  $f(x)$  in the interval  $\left(c,c+2\pi\right)$ . **CO3**
	- 10. Find the value of  $a_1$  in the half range cosine series of  $f(x) = \pi$  in the interval

 $(0,\pi).$ 

**CO3**

### **PART-B**

## **Answer All questions. Each question carries EIGHT marks. 5x8=40M** 11. A) Solve  $(D^3 + 1)y = 0$ . **CO 1**

- **Oriented Street (Street Street Street Street Street Street Street Street Street Street Street Street Street S** B) Solve  $(D^2 + D - 6) y = e^{3x} + e^{-3x}$ . **CO 1** 12. A) Solve  $(D^2 - 3D + 2)y = \cos 3x$ . **CO1** Or B) Solve  $(D^2 + 2D + 1)y = 2x + x^2$ . **CO1**
- 13. A) Evaluate  $L\{e^{3t}\cos^2t\}$ . **CO2 Oriented States (States)** B) Evaluate  $L\{t^2\cos 2t\}$ . **CO2**

14. A) Evaluate 
$$
L\left\{\frac{e^{-at} - e^{-bt}}{t}\right\}
$$
. CO2  
\nOr  
\nB) Using Laplace transforms evaluate  $\int_{0}^{\infty} \cos 3t dt$ . CO2  
\n15. A) Find  $L^{-1} \left\{\log \left(\frac{s^2 + 1}{(s-1)^2}\right)\right\}$ . CO2  
\nOr  
\nB) Using convolution theorem find  $L^{-1} \left\{\frac{1}{(s^2 + 1)(s+1)}\right\}$ . CO2  
\n**PART-C**

### **Answer the following question. Question carries TEN marks. 1x10=10M**

16. Find the Fourier expansion of  $f(x) = (\pi - x)^2$  in the interval  $0 \prec x \prec 2\pi$  and hence deduce that 2  $\frac{1}{2} + \frac{1}{2^2} + \frac{1}{3^2}$  $\frac{1}{1^2} + \frac{1}{2^2} + \frac{1}{3^2} + \cdots = \frac{\pi^2}{6}$ . CO3

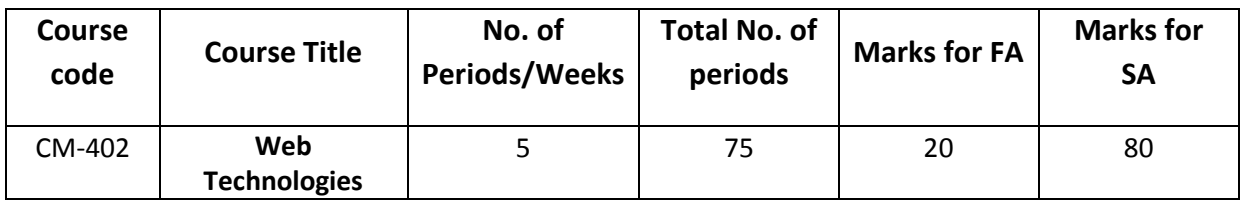

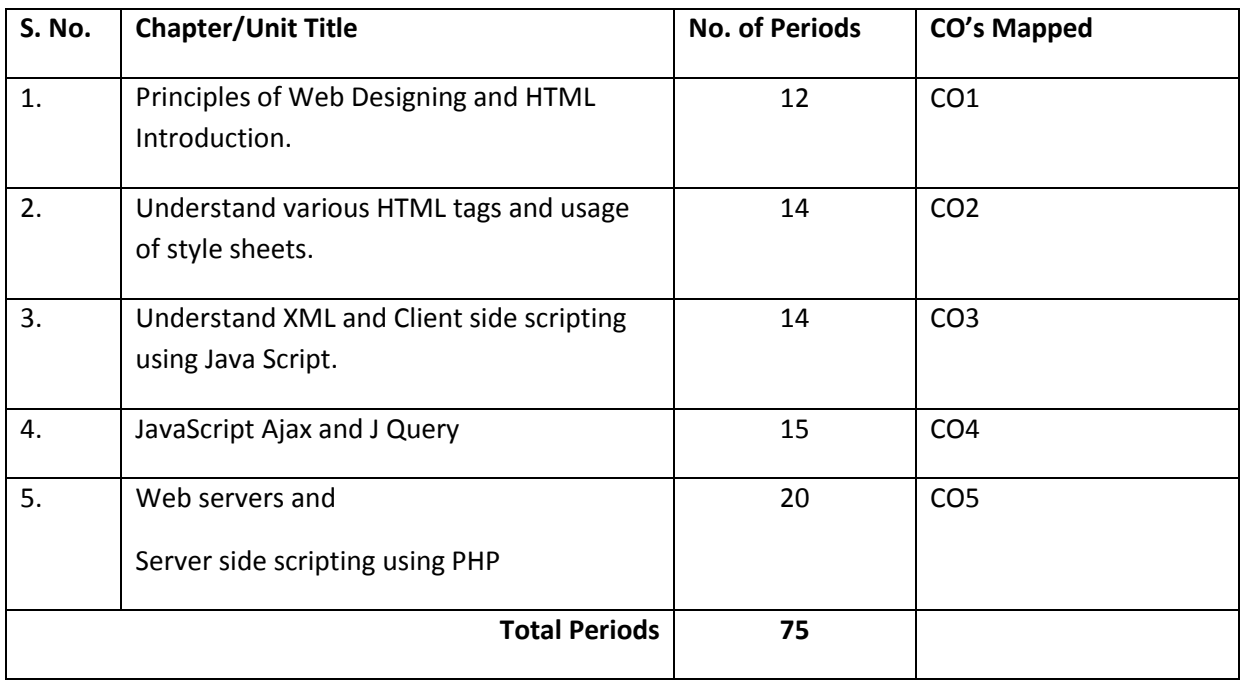

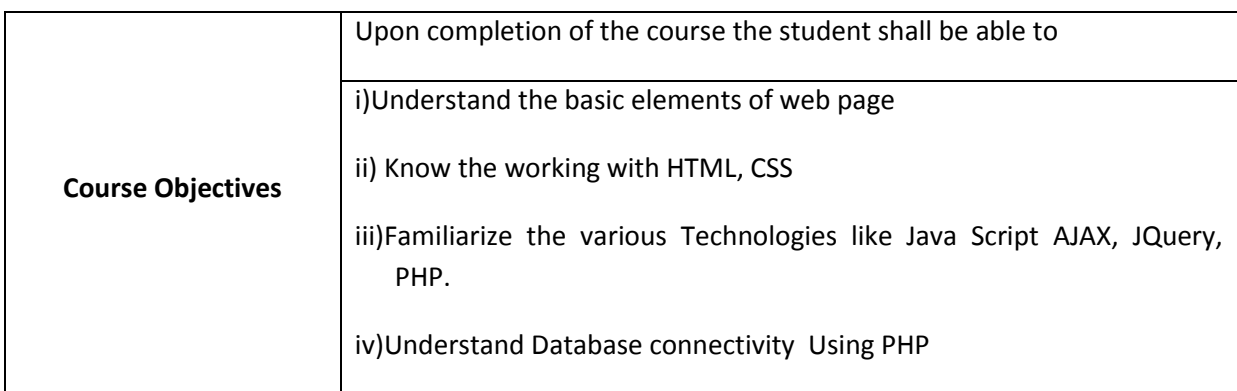

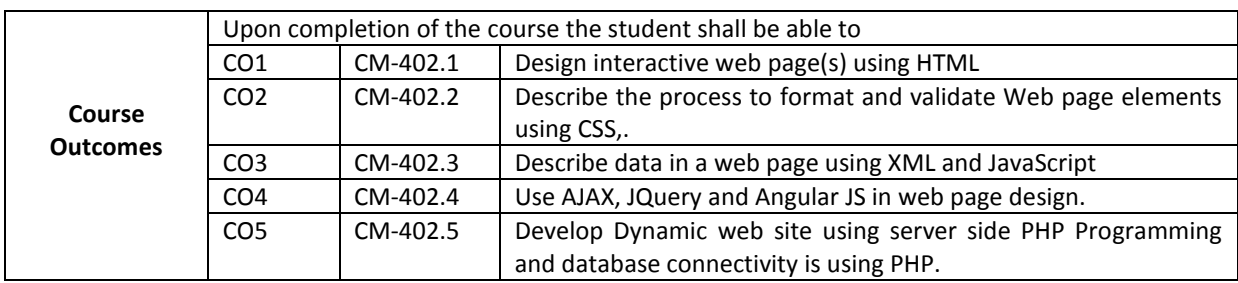

### **CO-PO/PSO Matrix**

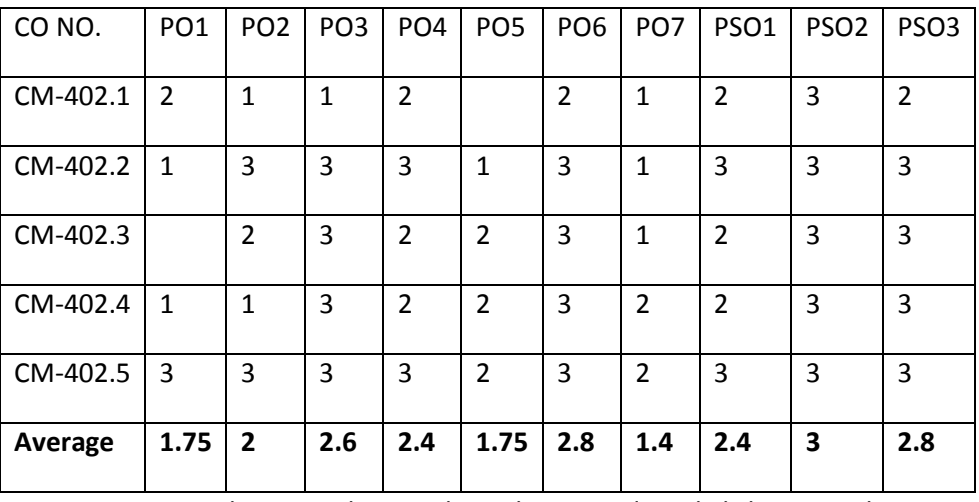

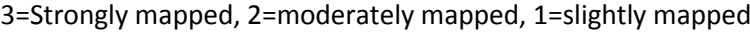

### **Learning Outcomes:**

- **1.1 Principles of Web Designing and HTML Introduction.**
- 1.2 Basic web Terminology.
- 1.3 Describe Anatomy of web page.
- 1.4 Understand different Web page elements.
- 1.5 Navigate through web pages
- 1.6 Narrate steps in building web site
- 1.7 Narrate steps in launching
- 1.8 Narrate maintaining web site.
- 1.9 Introduction and Overview of HTML
- 1.10 Discuss the rules for designing a HTML document.
- 1.11 Explain the structure of HTML document.
- 1.12 Define HTML element and Attribute.
- 1.13 Study the basic tags in HTML <html>, <head>, <title>, <body>.
- 1.14 Study the header tags <h1> to <h6>
- 1.15 Discuss the formatting tags <b>, <i>, <u>, <strike>, <sub>, <sup>, big>, <small>, <tt>
- 1.16 Discuss the Logical formatting tags <q>, <strong>, <cite>, <<ins>, <del>,<em>
- 1.17 Discuss the <marquee> with attributes.
- 1.18 List Character entities.
- 1.19 Explain the List tags like <ul>, <ol>, <li>, <dl>, <menu> with attributes.
- 1.20 Describe tables tags like <table>, <tr>, <td>, <th>,<tbody>, <thead>, <tfoot>

#### **2.1 Understand various HTML tags and usage of style sheets.**

- 2.2 Explain the link and imaging tags <a>, <img> with attributes.
- 2.3 Explain the tags, <form>, <input>, <br/> <br/>kbuton>, <label>, <select>, <options>, <textarea<br/>>>, <legend> with attributes.
- 2.4 Explain the tags, <frame>, <frameset>, <noframe>, <iframe> with attributes.
- 2.5 Illustrate about cascading style sheets
- 2.6 Understand the level of styles inline, internal and embedded style sheets.
- 2.7 Explain ID and Class selectors in CSS
- 2.8 Explain about Color and background properties
- 2.9 Explain about Box properties like Border, position, margin, padding of elements.

### **3.1 Understand XML and Java Script.**

- 3.2 Describe how to organize data in the form of XML.
- 3.3 Explain the rules for designing XML document.
- 3.4 Understand the significance of Namespace.
- 3.5 List the various applications of XML.
- 3.6 Differentiate between Client-side and Server-side scripting.
- 3.7 List Client side and server side scripting languages.
- 3.8 Describe the features of Java Script.
- 3.9 Placing JavaScript code in HTML.
- 3.10 Understand functions
- 3.11 Know how to define and call a function.
- 3.12 Know how to pass parameters.
- 3.13 Understand the purpose of GetElementById method
- 3.14 Describe the global functions provided by JavaScript.
- 3.15 Form Handling in Java Script
- 3.16 Illustrate Arrays
	- 3.16.1 Understand single and multi-dimensional arrays.
	- 3.16.2 Design small programs using arrays.
- 3.17 Understand about various Objects provided by JavaScript
	- 3.17.1 Math object
	- 3.17.2 String object
	- 3.17.3 Date object
	- 3.17.4 Boolean and Number object
- 3.18 Describe events in java script.

### 4.1 **JavaScript Ajax and JQuery**

- 4.2 Define AJAX
- 4.3 List the steps for designing a web application using AJAX.
- 4.4 Explain XMLHttpRequest Object properties and methods of XMLHttpRequest
- 4.5 Explain sending Ajax request to server and receiving a response from server with example program.
- 4.6 Define JQuery
- 4.7 List the features of JQuery
- 4.8 List JQuery plugins
- 4.9 Explain the steps for to includeJQueryin Web Pages
- 4.10 Explain JQuery Syntax with example program
- 4.11 Describe the jQuery Selectors-Accessing HTML elements by using
	- 4.11.1 Element Selectors
	- 4.11.2 ID, Class Selectors
- 4.12 Explain the JQuery Document Ready Event
- 4.13 Describe the JQuery Event handling methods(Mouse Events, Keyboard Events, Form Events, Document/Window events)
- 4.14 Explain effects of JQuery ( like hide, show, fadeIn, fadeout, fadeToggle,fadeTo, slideDown, SlideUp, SlideToggle)
- 4.15 Explain Functions in JQuery like text(),html(), val(), attr(),css().
- 4.16 Define AngularJS? Architecture, Advantages & Features.
- 4.17 List and Explain Angular JS Directives like ng-app,ng-init ,ng-model ,ng-repeat
- 4.18 Explain AngularJS Expressions like number, string,object,array.
- 4.19 Explain AngularJS Filters like lowercase,uppercase,filter,orderby,currency.

### **5.0 Web servers and Server side scripting using PHP.**

- 5.1 Understand the architecture of a Web server.
- 5.2 List the various web servers.
- 5.3 Illustrate the various HTTP request types and their difference.
- 5.4 Compare the properties of IIS, and Apache.
- 5.5 Explain how to combine HTML and PHP.
- 5.6 Explain how to access HTML, PHP documents from web servers.
- 5.7 List various Data types and explain them with examples.
- 5.8 Explain how to declare Variables and Constants.
- 5.9 List and explain string manipulation functions.
- 5.10 Understand Arrays
- 5.11 Explain types of arrays.
- 5.12 Design small programs using arrays.
- 5.13 Explain form handling using \$ GET, \$ POST methods
- 5.14 List and explain mysql database functions in PHP.
- 5.15 Explain the steps of connecting to a Database.
- 5.16 Know about retrieving data from a table.
- 5.17 Know about inserting data into a table.
- 5.18 Know about updating the data in a table.
- 5.19 Know about deleting data from a table.
- 5.20 Design some simple programs to insert, delete, update and retrieve data from database.
- 5.21 Define Cookie.
- 5.22 Know how to create and delete a cookie.
- 5.23 Know the purpose of cookie.
- 5.24 Define Session
- 5.25 Understand how to create a session.
- 5.26 Know how to destroy a session.
- 5.27 Know the purpose of session.
- 5.28 Differentiate Sessions and Cookies.
- 5.29 Explain how to pass data from one web page to other webpage.

### **COURSE CONTENTS**

### **1. Principles of Web Designing and HTML Introduction**

**Principles of Web Designing:** Anatomy of Web page, Format, Elements, Navigation, Building, Launching and maintaining web site

**HTML**: Introduction to HTML, Format of web page, Tags and attributes, Formatting text, Adding images, Positioning. Lists, Colors, Tables.

**2. HTML & CSS:**Connecting to hyperlinks and Imaging, Forms, Frames,IFrame

**CSS :** Introduction, Inline styles, Embedded style sheets, Conflicting styles, Linking external Style sheets, Positioning elements, Backgrounds, Element dimensions

**3. XML &JavaScript:XML-**Introduction, Structuring Data, XML Namespaces, Applications of XML **JAVA SCRIPT-**Introduction to Scripting, Client-Side versus Server-Side Scripting, JavaScript features, Functions – Function definitions, Use of Get Element ById, Get Element By Name, Global functions, Form handling, Arrays – Declaring and allocating arrays, References and reference parameters, passing arrays to functions, sorting and Searching arrays, Multiple-Subscripted arrays, Objects – **Math** object, **String** object, **Date** object, **Boolean** and **Number** object.

### **4**. **JavaScript-Ajax and J Query**

**Java script-Ajax-**Introduction to AJAX, Steps for designing a web application using AJAX, XML Http Request Object- Properties and methods of XML Http Request, Sending a request to the server, receiving response from server using AJAX.

**J Query:**Introduction to J query, Features of J Query, Plugin used in J Query, steps for to include J Query in Web Page, J Query Syntax, j Query Selectors- Element, Selectors, ID, Class, Document Ready Event, J Query Event handling methods, effects of J Query, Functions in J Query

**Angular JS:**Introduction to Angular JS, Features, Advantages, Angular JS architecture, Directives, Expressions, Filters, Sample programs.

### **5. Web servers and Server side scripting using PHP.**

**Web servers:**Introduction, HTTP Request Types, System Architecture, Client-Side versus Server-Side Scripting, Accessing Web Servers-IIS, Apache, Requesting HTML, PHP documents.

**PHP:**Fundamentals of PHP, Data types, String functions, Arrays, form handling, Databases, Cookies, Sessions, Passing data from one web page to other web page.

### **REFERENCE BOOKS**

- 1) Principles of Web Design, Sklar, TMH
- 2) HTML complete reference, Powell, TMH
- 3) Basics of Web Site Design, NIIT PHI
- 4) WWW Design with HTML, Xavier (TMH)
- 5) Internet & World Wide Web,Dietel and Dietel, Pearson education Asia.
- 6) Complete Reference PHP, Steven Holzer-McGraw Hill
- 7) J Query Cook book[,O'Reilly Media](https://learning.oreilly.com/library/publisher/oreilly-media-inc/?utm_medium=referral&utm_campaign=publisher&utm_source=oreilly&utm_content=catalog&utm_content=catalog)

### **MODEL BLUE PRINT**

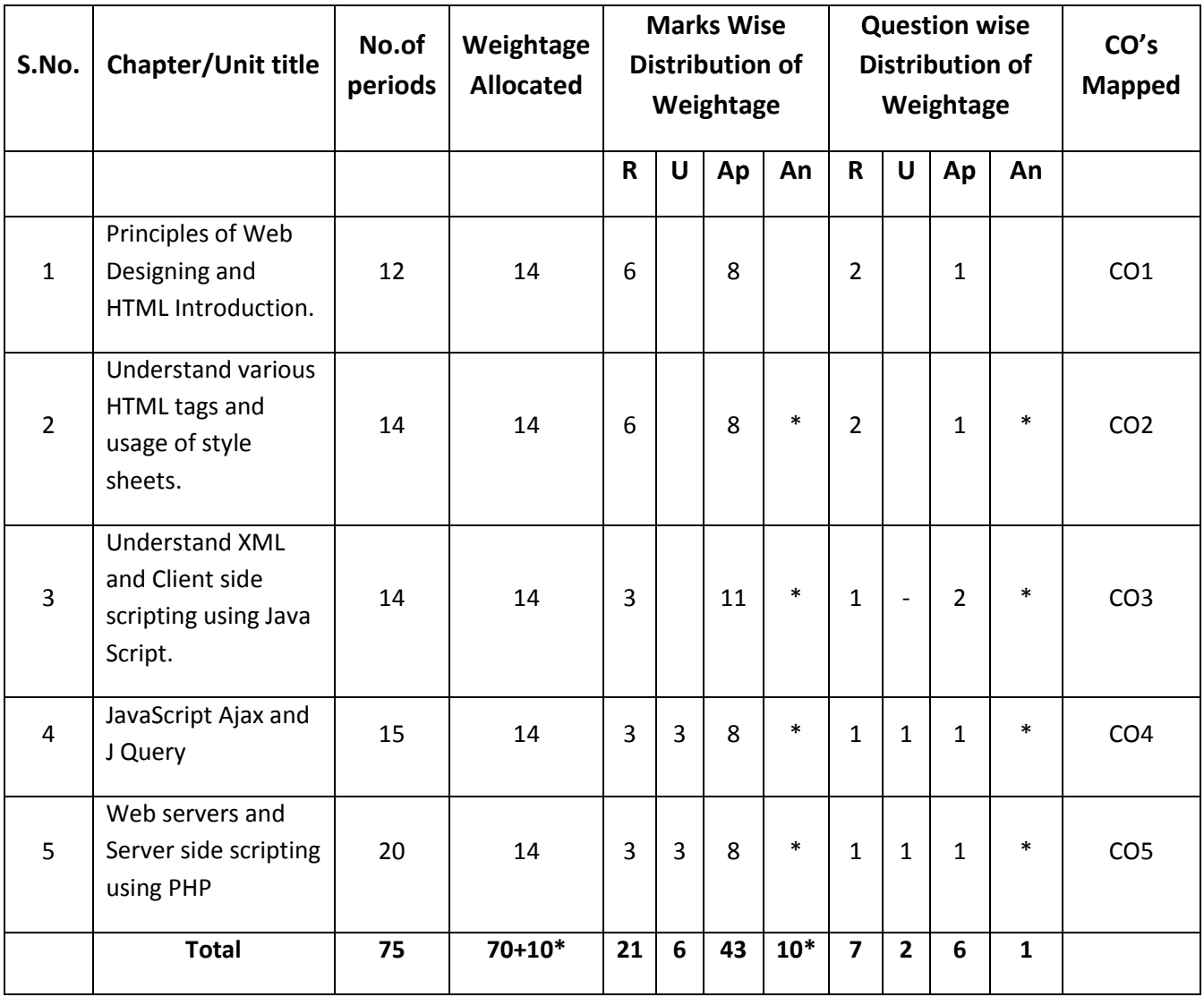

Note: Part-C: 10 marks single analytical question may be chosen from any one of starred chapters.

### **Table specifying the scope of syllabus to be covered for unit tests**

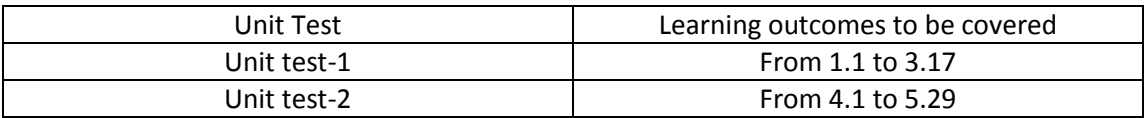

### **DIPLOMA IN COMPUTER ENGINEERING MODEL PAPER Web Technologies UNIT TEST-1**

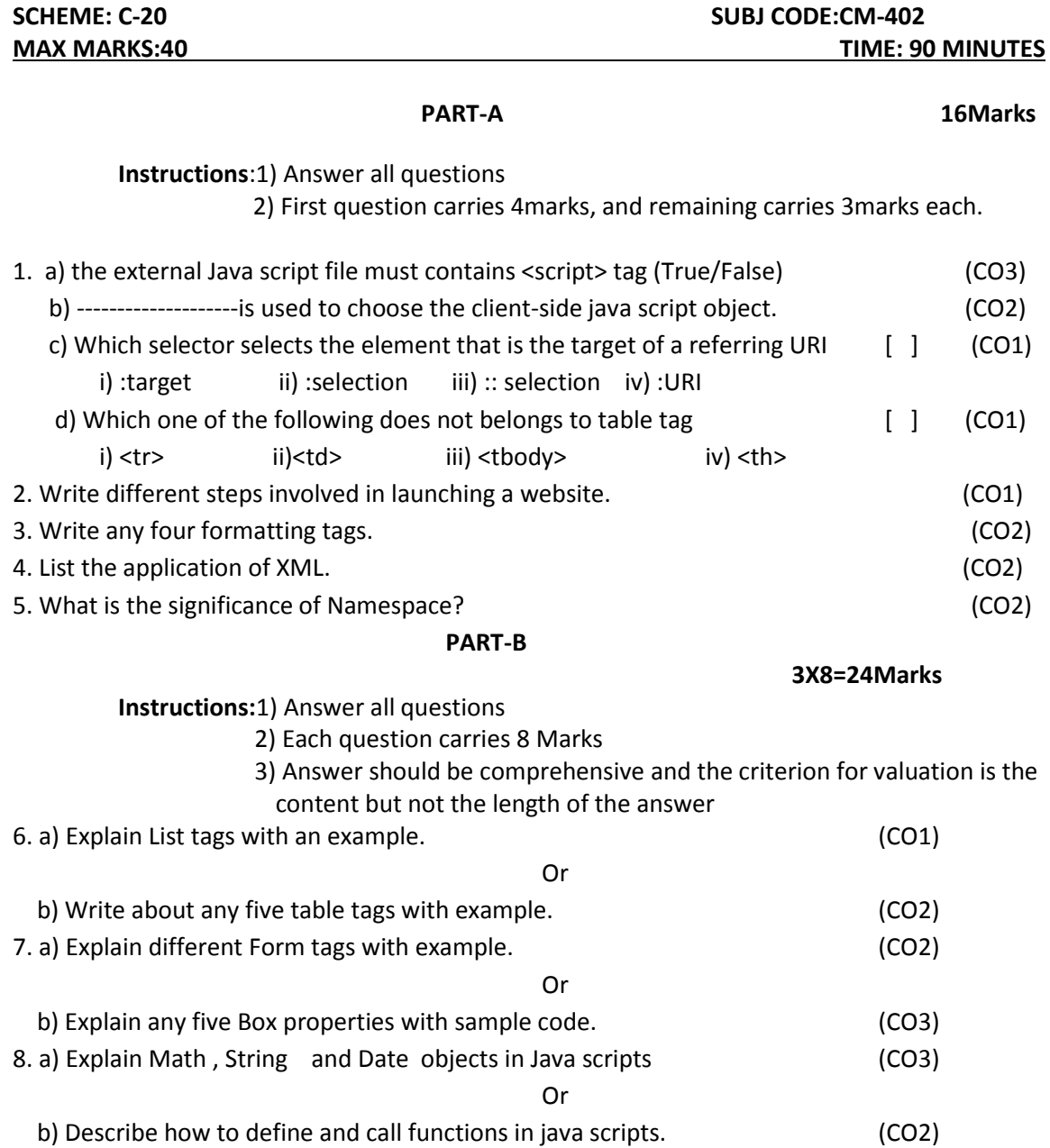

### **BOARD DIPLOMA EXAMINATIONS DIPLOMA IN COMPUTER ENGINEERING MODEL PAPER – END EXAMINATION Web Technologies**

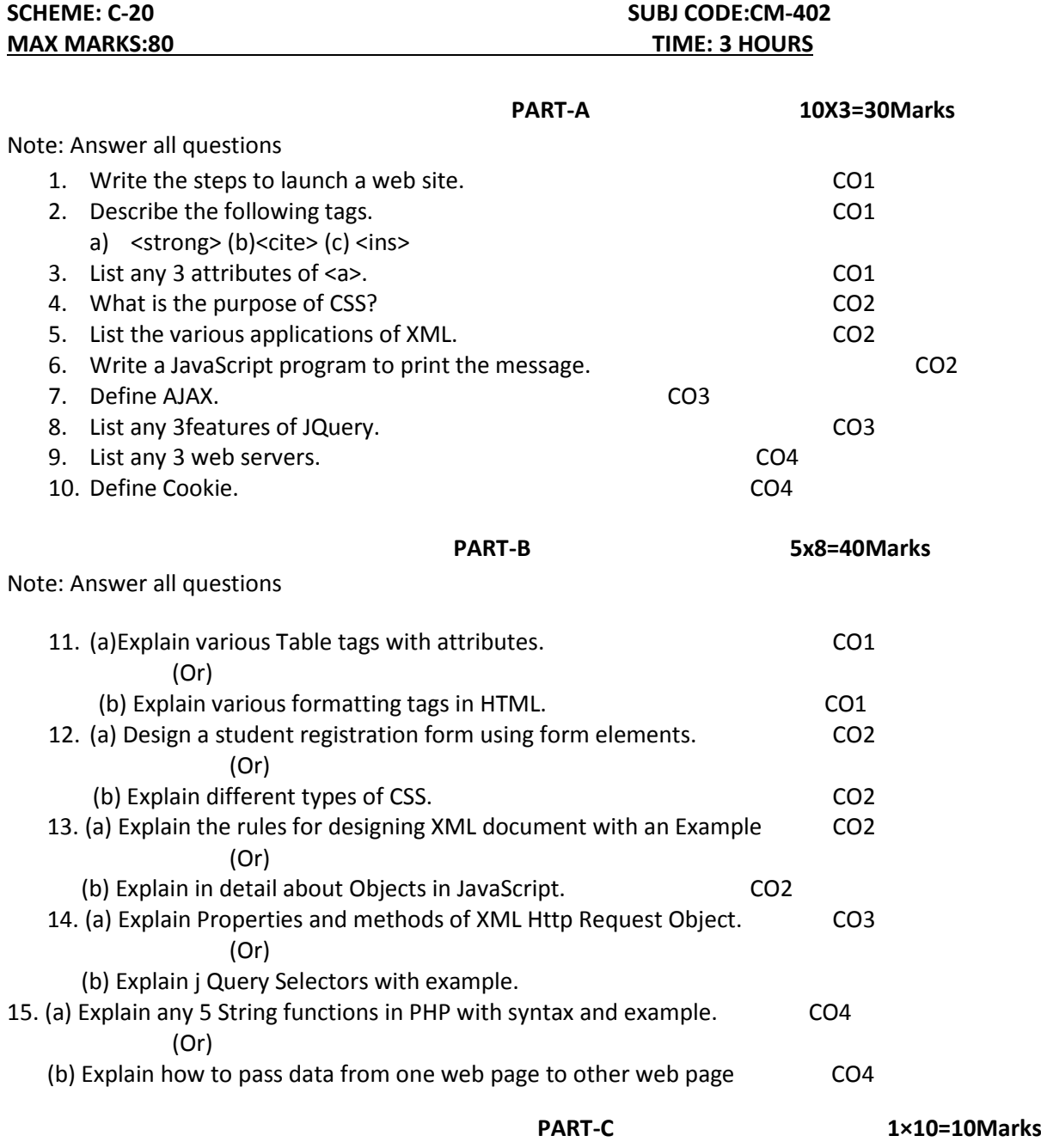

16. Design an application to generate electricity bill for APEPDCL as per the data required by them. (CO5)

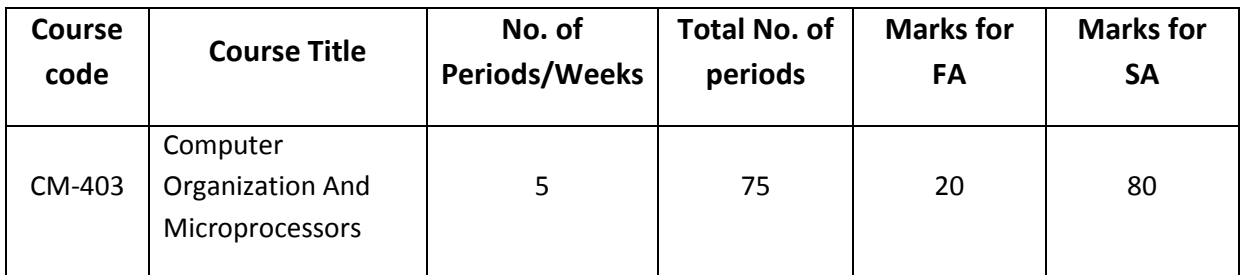

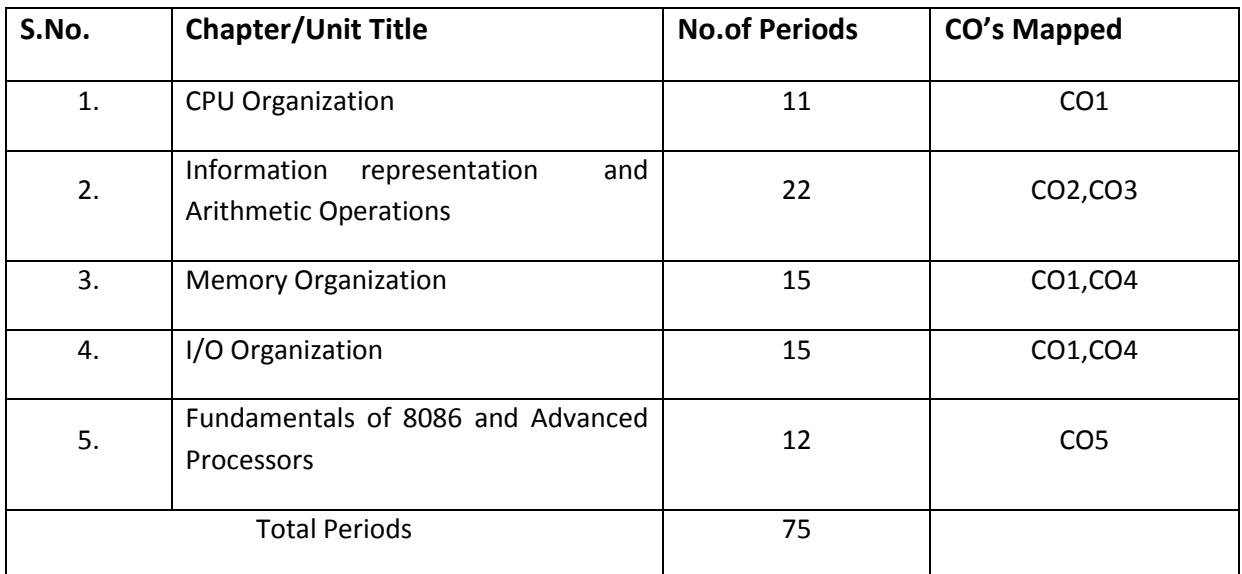

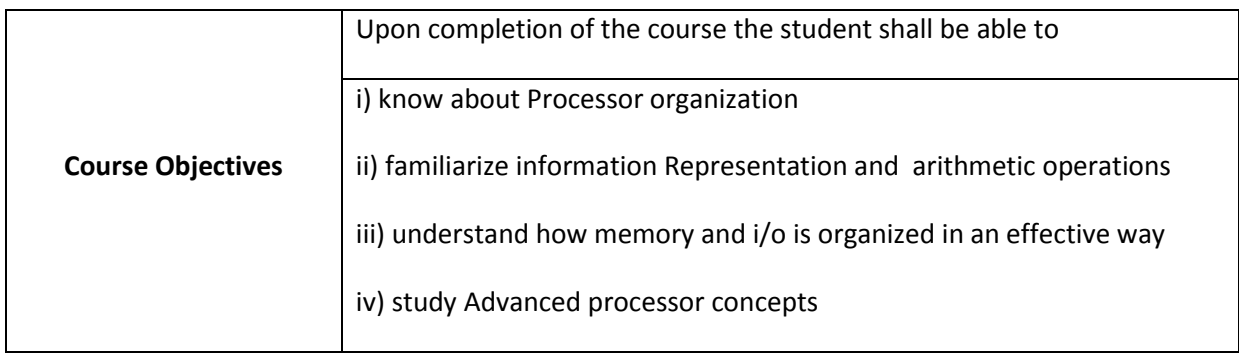

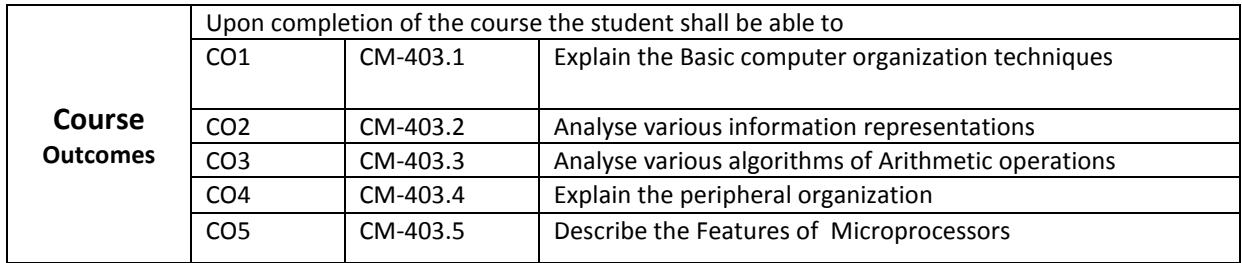

### **CO-PO/PSO Matrix**

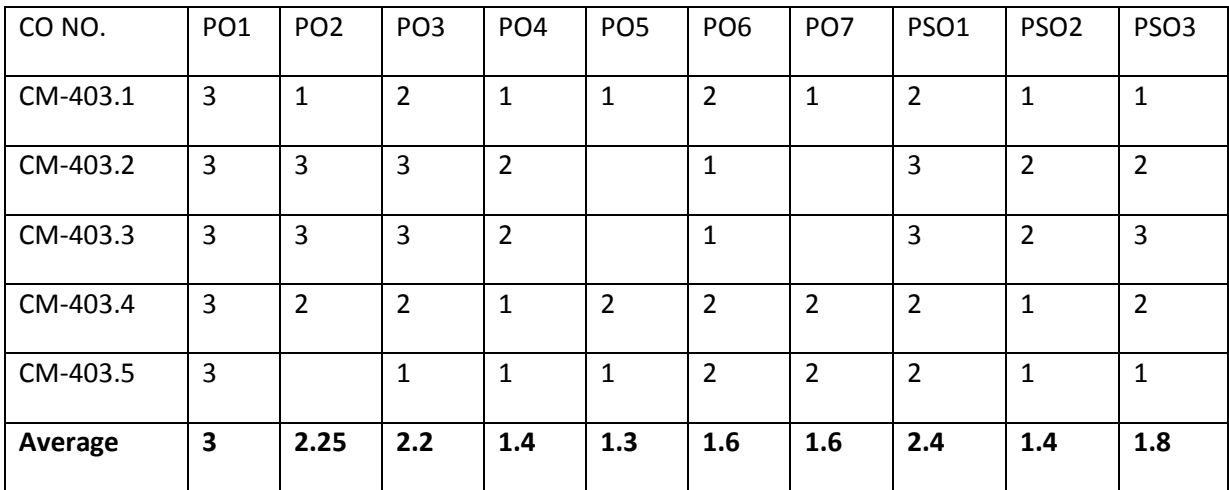

3=Strongly mapped, 2=moderately mapped, 1=slightly mapped

#### **Learning Outcomes:**

### **1.0 CPU ORGANIZATION**

- 1.1 Draw the functional block diagram of Digital computer and explain the function of each unit.
- 1.2 Define Register
- 1.3 State the purpose of
	- 1.3.1 Accumulator
	- 1.3.2 Program counter
	- 1.3.3 Instruction Register
	- 1.3.4 Memory Buffer Register
	- 1.3.5 Memory Address Register
- 1.4 Draw the block diagram of simple accumulator based CPU.
- 1.5 Explain the function of each unit.
- 1.6 Define the terms micro operation, macro operation,
- 1.7 Define instruction cycle, fetch cycle and execution cycle.
- 1.8 Define stored program concept
- 1.9 Describe the sequential execution of a program stored in memory by the CPU

### **2.0 Information representation and Arithmetic Operation**

- 2.1 Explain the basic types of information representation in a computer
- 2.2 Define floating point representation and fixed point representation of numbers.
- 2.3 Illustrate the floating point and fixed point representations with example.
- 2.4 Distinguish between Fixed point and Floating point representations.
- 2.5 Explain various Instruction formats
- 2.6 Define Opcode, Operand and address.
- 2.7 Explain different types of instructions with examples
	- 2.7.1 Zero address instructions
	- 2.7.2 One address instructions
	- 2.7.3 Two address instructions
	- 2.7.4 Three address instructions
- 2.8 List and explain various addressing modes.
- 2.9 Illustrate fixed point addition, subtraction, multiplication and division with numerical example
- 2.10 Explain the fixed point addition and subtraction operations with flowchart.
- 2.11 Explain the Fixed point multiplication operation with flowchart.
- 2.12 Explain the Fixed point division operation with flowchart.
- 2.13 Illustrate floating point addition, subtraction, multiplication and division with numerical example
- 2.14 Illustrate Floating point normalization with numerical example
- 2.15 Explain floating point addition, subtraction operations with flowchart
- 2.16 Explain floating point multiplication operation using Booth's algorithm
- 2.17 Explain floating division operation with flowchart.

### **3.0 Memory Organization**

- 3.1 Distinguish between main and auxiliary memory.
- 3.2 State the need for memory hierarchy in a computer.
- 3.3 Explain memory hierarchy in a computer in detail
- 3.4 State the significance of various memory device characteristics: access time, access rate, alterability, permanence of storage, cycle time.
- 3.5 Discuss Associative Memory
- 3.6 Explain the principle of virtual memory organization in a computer system
- 3.7 Explain virtual address and physical address organization.
- 3.8 State the principle of locality of reference
- 3.9 Explain Cache memory organization.
- 3.10 Analyse the importance of the principle of memory interleaving in a computer.

### **4.0 I/O Organization**

- 4.1 List the any five peripheral devices that can be connected to a computer.
- 4.2 Define Interface.
- 4.3 Explain the need for an interface.
- 4.4 List modes of date transfer.
- 4.5 Explain synchronous and asynchronous data transfer.
- 4.6 Compare synchronous and asynchronous data transfer.
- 4.7 Explain hand shaking procedure of data transfer.
- 4.8 Explain programmed I/O method of data transfer.
- 4.9 Explain interrupted initiated I/O.
- 4.10 Explain DMA controlled transfer.
- 4.11 Explain priority interrupt, polling, and daisy chaining priority.
- 4.12 Explain about bus system
- 4.13 List various bus systems.
- 4.14 Differentiate between i/o bus and memory bus

### **5.0 Fundamentals of 8086 and Advanced Processors**

- 5.1 Define Microprocessor and list different types of processors.
- 5.2 Features of 8086 microprocessor
- 5.3 Draw the pin diagram 8086 microprocessor and describe the Pins and signals of 8086.
- 5.4 Draw the functional block diagram of 8086 microprocessor and describe the function of each block in 8086.
- 5.5 List the features of 80286, 80386, 80486 and Pentium processors.
- 5.6 Draw the functional block diagram of Intel Pentium processor and explain function of each unit.
- 5.7 Distinguish between 8086,80286,80386,80486.

### **Course Contents**

**1. Processor Organization** - functional block diagram of Digital computer -Simple accumulator based CPU and function of each unit.-Stored program concept

**2.Information representation and Arithmetic Operation-** Basic types of information representation - floating point representation and fixed point representation of numbers, Operand, Opcode and address - zero address, one address, two address and three address instructions - different addressing modes.-fixed point addition and subtraction, multiplication and division operations floating point addition, subtraction, multiplication and division operations with flowcharts.

**3. Organization of Computer Memory system -** Main and auxiliary memory -Need for memory hierarchy in a computer -Significance of various memory devices characteristics: access time, access rate, alterability , permanence of storage, cycle time - Associative Memory-Virtual memory organization in a computer system - Virtual address and physical address organization.-Principle and advantage of cache memory organization- Principle of memory interleaving in a computer

**4. Input and output organization -** Peripheral devices -Need for an interface-Three modes of date transfer - Synchronous and asynchronous data transfer -Hand shaking procedure of data transfer - Programmed I/O method of data transfer-Interrupted initiated I/O-DMA controlled transfer-Priority interrupt, polling, and daisy chaining priority-Bus systems

**5. Fundamentals of 8086 and Advanced Processors-** Different types of processors.-Features of 8086 microprocessor- pin diagram 8086 microprocessor -Functional block diagram of 8086 microprocessor -Features of 80286, 80386, 80486 and Pentium processors. Functional block diagram of Intel Pentium processor -Distinguish between 8086,80286,80386,80486.

#### **Reference Books**

- 1. Structured Computer Organization -- Andrews Tennenbaum.
- 2. Computer Organization -- Govindarajulu (TMH).
- 
- 3. Computer Organization & Architecture -- William Stallings
- 4. Computer System Architecture **---** Morris Mano

5.Computer Organization – Car Hamacher, ZvonksVranesic, SafwatZaky, V Edition, McGraw Hill, 2002.

6.Computer Architecture and Organization – John P. Hayes, Mc Graw Hill International editions, 1998.

7.Computer architecture and organization , 4th edition , P Chakraborty , JAICO publishers

8. Microprocessors & Interfacing The Contract Hall Conglas V.Hall

### **MODEL BLUE PRINT**

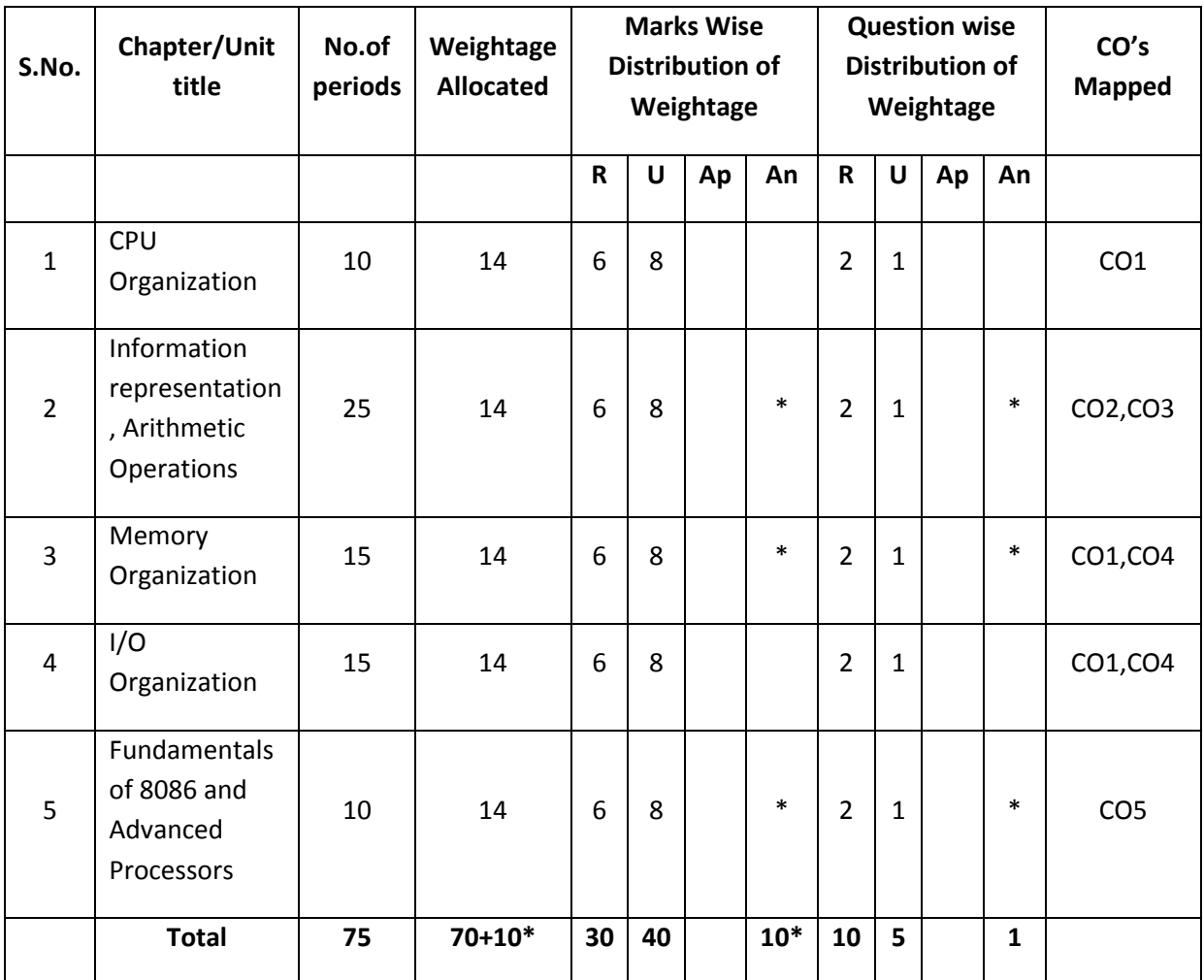

Note: Part-C: 10 marks single analytical question may be chosen from any one of starred chapters.

### **Table specifying the scope of syllabus to be covered for unit tests**

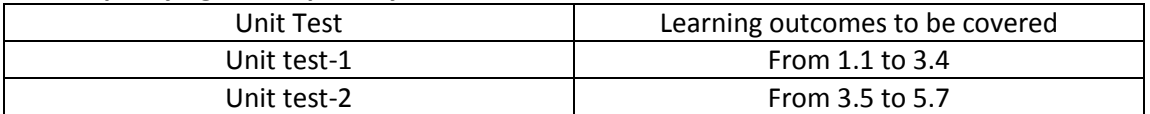

## **DIPLOMA IN COMPUTER ENGINEERING MODEL PAPER Computer Organization And Microprocessors**

### **UNIT TEST-1**

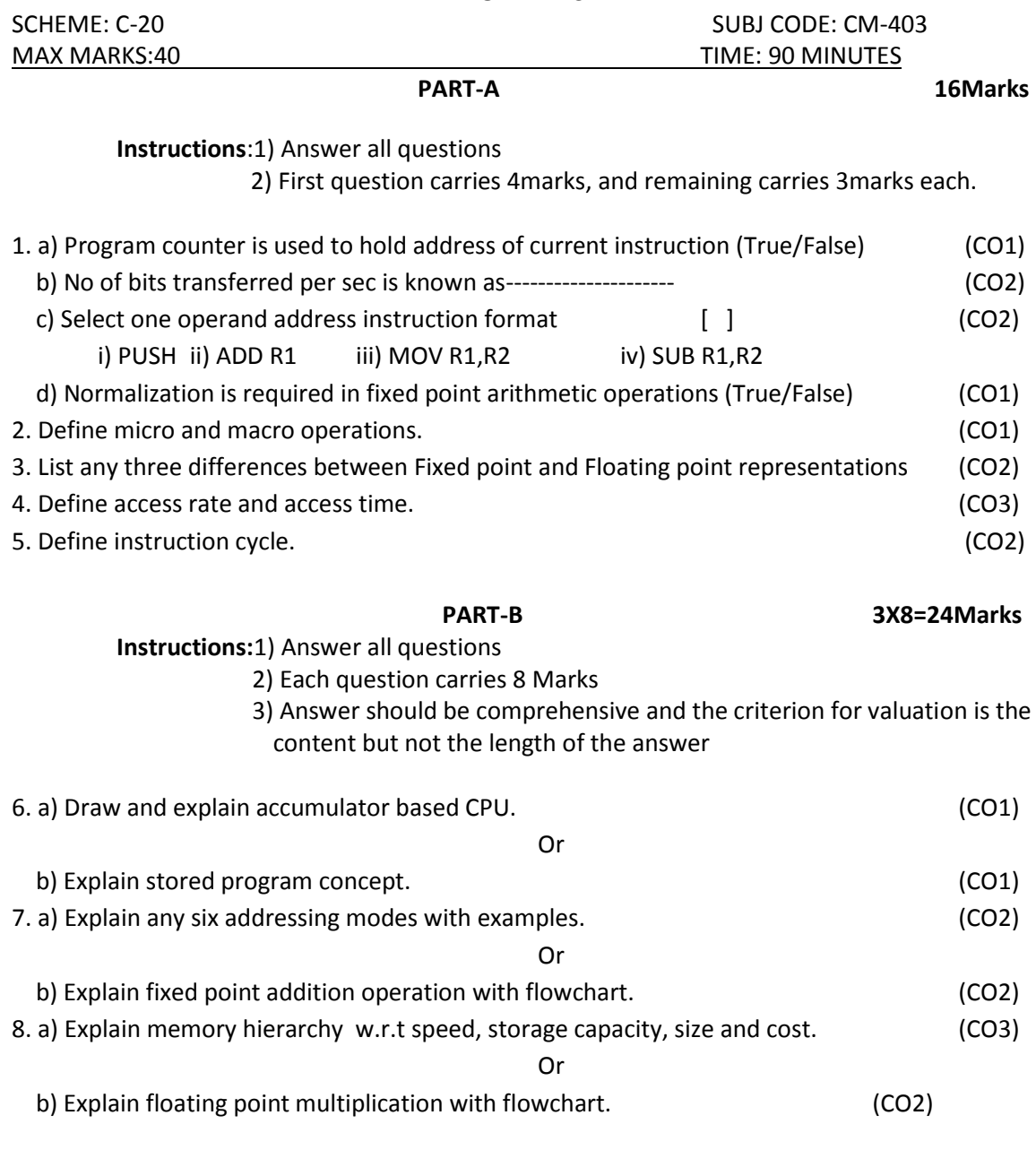

### **BOARD DIPLOMA EXAMINATION DIPLOMA IN COMPUTER ENGINEERING MODEL PAPER-END EXAM Computer Organization And Mioner**

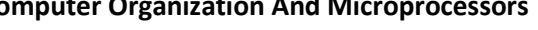

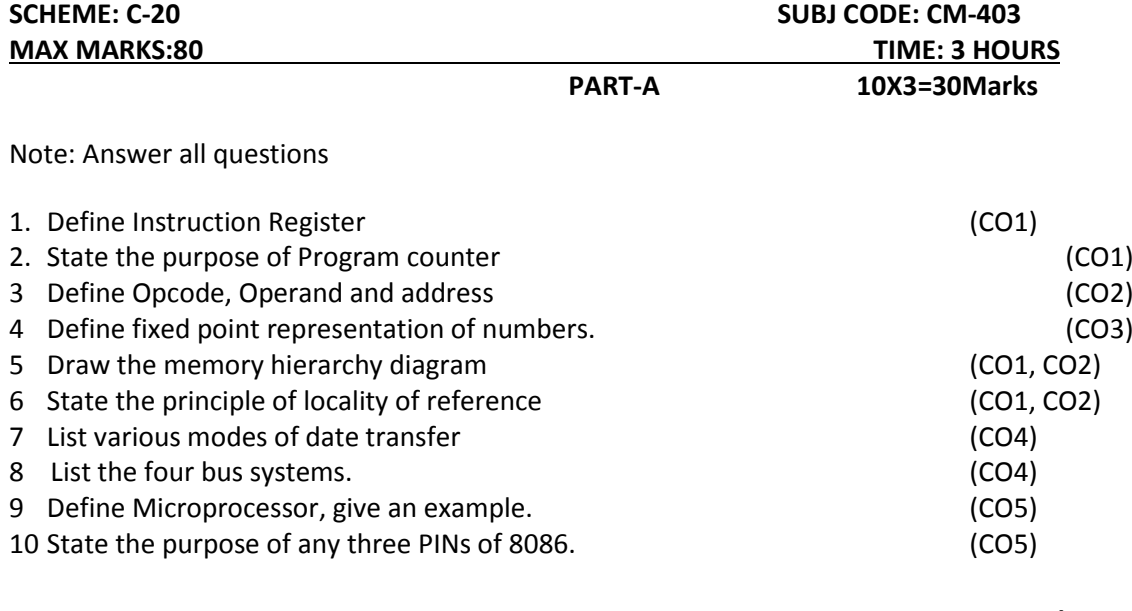

**PART-B 5x8=40Marks**

Note: Answer all questions

11.A Draw block diagram of simple accumulator based CPU and explain the function of each unit?

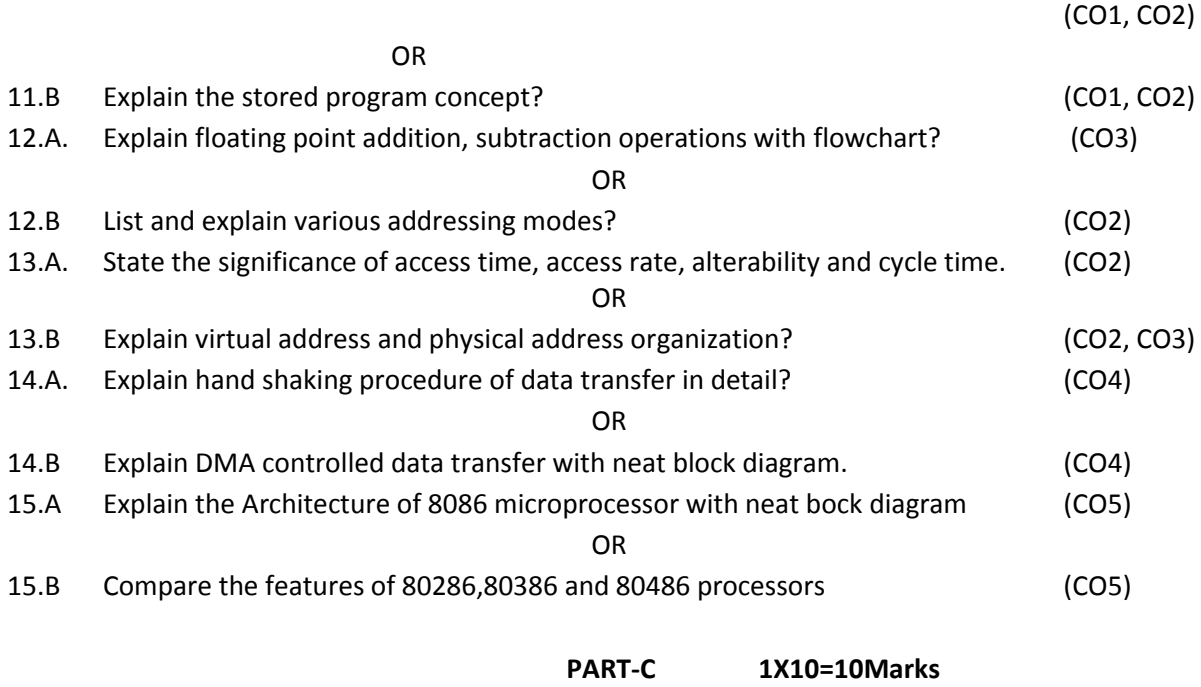

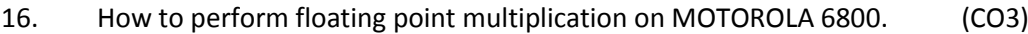

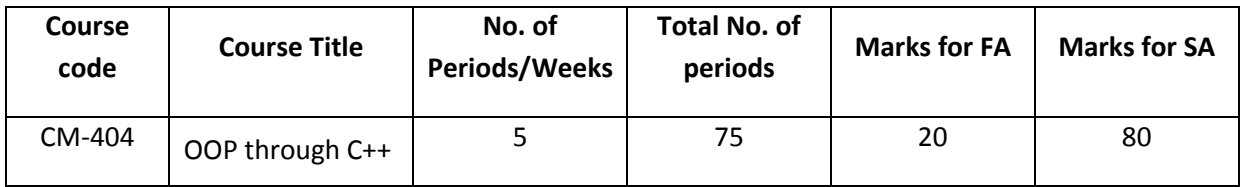

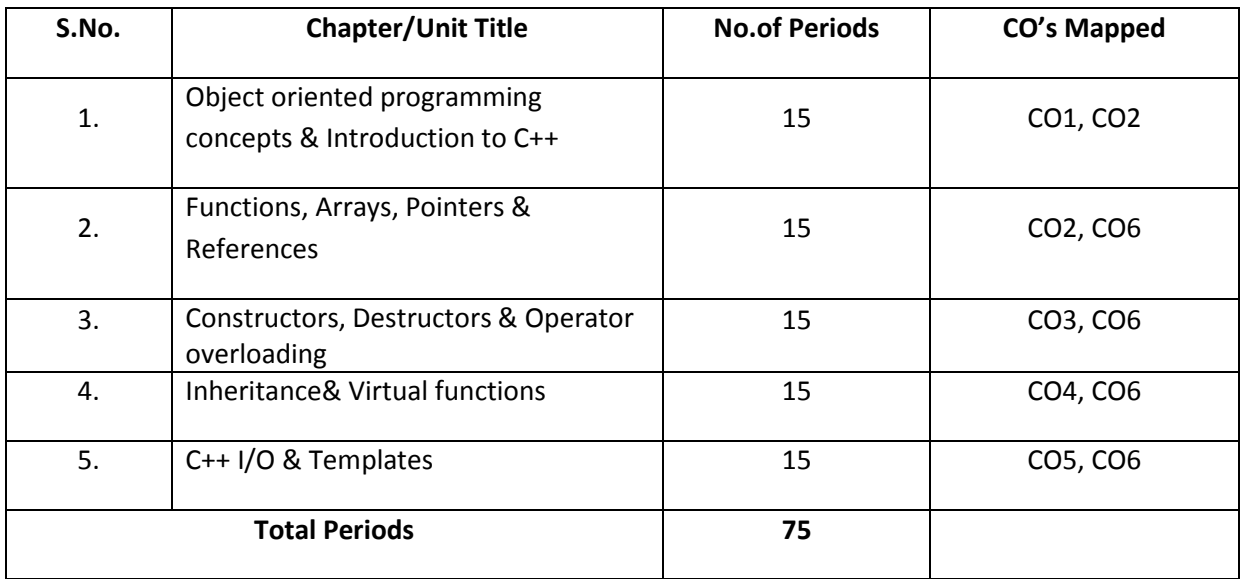

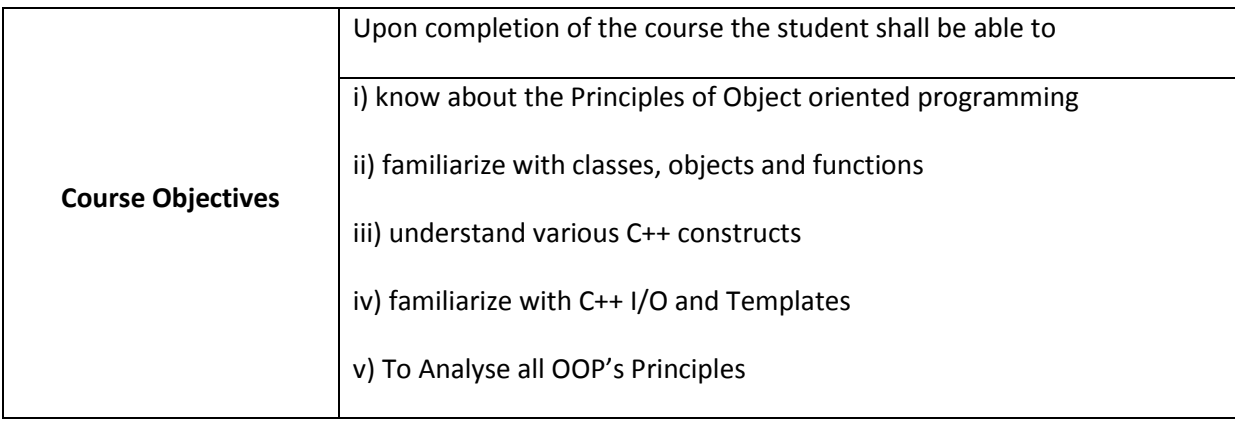

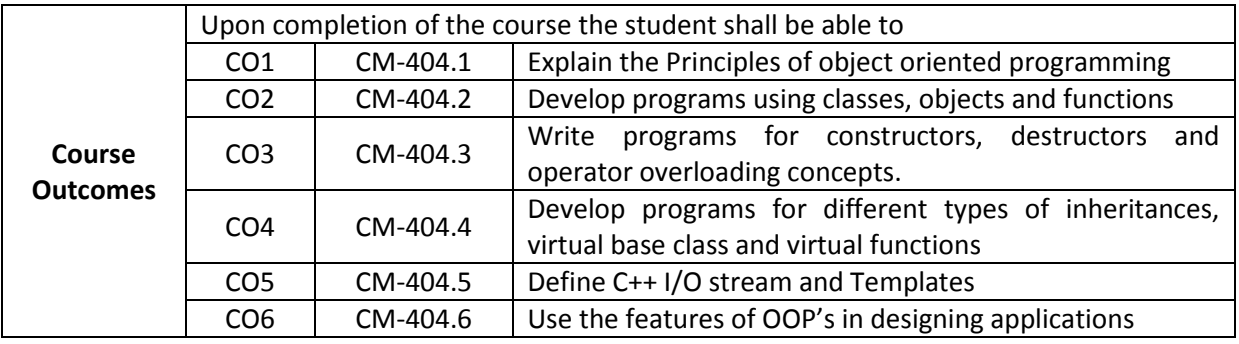

### **CO-PO/PSO Matrix**

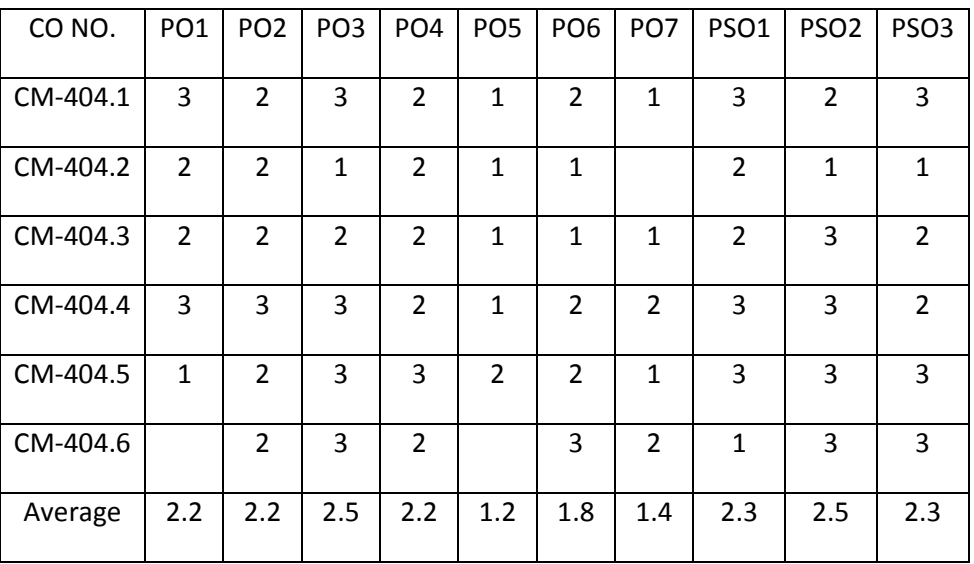

3=strongly mapped, 2=moderately mapped, 1=slightly mapped

### **Learning Outcomes:**

#### **1.0 Object oriented programming concepts & Introduction to C++**

- **1.1** Evolution of OOP's
- **1.2** Describe procedure oriented programming
- **1.3** Describe Object oriented paradigm
- **1.4** State Basic concepts of object oriented programming
- **1.5** List the Benefits of OOP's
- **1.6** List different types of Object oriented programming languages
- **1.7** Write the structure of C++ program
- **1.8** Demonstrate to Create, compile, link and execute a C++ program.
- **1.9** Differentiate between C, C++
- **1.10** Explain C++ I/O operations with examples
- **1.11** Explain Syntax of comment statements in C++
- **1.12** List keywords of C++ other than C
- **1.13** Explain C++ Operators

#### **2.0 Functions, Arrays, Pointers & References**

- **2.1** Define function and its prototype
- **2.2** Explain the concept of Default Arguments
- **2.3** Explain the concept of function overloading
- **2.4** Explain inline function and write its advantages
- **2.5** Explain friend function and its use
- **2.6** Declare and use references
- **2.7** Define a class & object in C++
- **2.8** Define, Declare and use Class
- **2.9** Compare classes with structures
- **2.10** Explain Creation of objects
- 2.11 Declare and access array of objects
- **2.12** Explain the concept of passing objects to functions
- **2.13** Explain the concept of returning objects from functions
- **2.14** Describe pointers to object
- **2.15** State the use of pointer object in C++
- **2.16** Explain the process of declaring an object pointer and accessing date members of it with an example.
- **2.17** State the use of 'this' operator
- **2.18** Explain the operation of dynamic memory allocation using new and delete operators
- **2.19** Write a program to perform dynamic memory allocations with suitable example.

### **3.0 Constructors, Destructors and Operator Overloading**

- **3.1** Define constructor and destructor
- **3.2** Explain Parameterized constructors
- **3.3** Describe Multiple Constructors in a class
- **3.4** Describe Constructors with default arguments
- **3.5** Describe Copy Constructor
- **3.6** Describe Dynamic constructor
- **3.7** Define Destructor and develop a program to demonstrate destructors
- **3.8** Describe Operator Overloading
- **3.9** Develop programs for Overloading of Binary Operators
- **3.10** Develop programs for Overloading of Unary Operators
- **3.11** Develop programs for Overloading of Binary Operators with ordinary member function and friend function
- **3.12** Develop programs for Overloading of Unary Operators with ordinary member function and friend function
- **3.13** List the rules for overloading of operators
- **3.14** Illustrate the above with small programs

### **4.0 Inheritance& Virtual functions**

- **4.1** State the necessity of inheritance.
- **4.2** Explain the relation between base class and derived class.
- **4.3** Write the syntax for defining a derived class
- **4.4** Explain three types of access control public, private & protected
- **4.5** List Types of Inheritances and explain them with examples
- **4.6** Write a program using C++ for Single inheritance
- **4.7** Develop a program using C++ for Multi level inheritance
- **4.8** Develop a program using C++ for Multiple inheritance
- **4.9** Develop a program using C++ for Hybrid inheritance
- **4.10** Develop a program using C++ for Multipath inheritance
- **4.11** Develop a program using C++ for Hierarchical inheritance
- **4.12** Describe Virtual base class
- **4.13** Explain concept of virtual functions and its applications
- **4.14** Write small programs to illustrate the above concepts.

### **5.0 C++ I/O &Templates**

- **5.1** Write the basics of formatted I
- **5.2** Explain I/O manipulators and give examples.
- **5.3** Explain file I/O and classes of stream.h.
- **5.4** Explain the binary I/O functions like get ( ) and put ( ).
- **5.5** Write the format and working of file I/O functions like open ( ), read ( ), write ( ), count ( )
- **5.6** Explain the need for Templates.
- **5.7** List types of Templates.
- **5.8** Describe Function Templates
- **5.9** Develop a C++ program for Templates with Single Argument Types
- **5.10** Develop a C++ program to Create function based Templates
- **5.11** Develop a C++ program for Templates with multiple argument types
- **5.12** State the use of Class Templates
- **5.13** Mention the Syntax of Class Template
- **5.14** Develop a C++ program to Create Classes based on Template
- **5.15** Develop a C++ program using Class Template for Stack Data Structure
- **5.16** Develop a C++ program using Class Template for Queue Data Structure

#### **COURSE CONTENT**

### **1. Object oriented programming concepts & Introduction to C++:**

Evolution of OOP's - Procedure oriented programming - Object oriented paradigm - basic concepts of object oriented programming - benefits of OOP's-Structure of C++ program - I/O Operations – statements – keywords -- Operators.

### **2. Functions, Arrays, Pointers & References**

Class - object functions - classes & structures - friend function - inline functions - passing objects to functions – pass by value and pass by reference - returning objects from functions - virtual function - function overloading- Using Arrays - array of objects - pointers to objects - this operator - dynamic memory allocations -references.

#### **3. Constructors, Destructors and Operator Overloading**

Constructor and destructor - Parameterized constructors - Multiple Constructors - Constructors with default arguments - Copy Constructor - dynamic constructor - Destructors - Operator Overloading - Overloading of Binary Operators - Overloading of Unary Operators - Rules for overloading of operators - Example programs on Operator overloading.

#### **4. Inheritance & Virtual functions**

Base Class and derived class - access control - types of inheritance – Single, Multi level, Multiple, Hybrid, Multipath, Hierarchical - virtual base class - virtual functions.

### **5. C++ I/O & Templates**

C++ I/O operators - formatted I/O - I/O manipulators - file I/O - binary I/O functions - file I/O functions - Need for Templates – classification of templates, function templates – single argument and multiple argument - class templates.

### **REFERENCE BOOKS**

- 1. Teach yourself C++  $\qquad \qquad \qquad$  Helbertschildt Osborne McG 2. Object-oriented Programming with C++ The CHI Programming With C++ The Programming PHI 3. Programming with C++  $-$  E. Balaguruswamy – TMH
- 4. Computer Science: A Structured Approach using C++ Forouzan/Gillberg Thomson
- 5. C++ & OOPS Paradigm  $-$  DebasishJana PHI
- 
- 
- 

#### **MODEL BLUE PRINT**

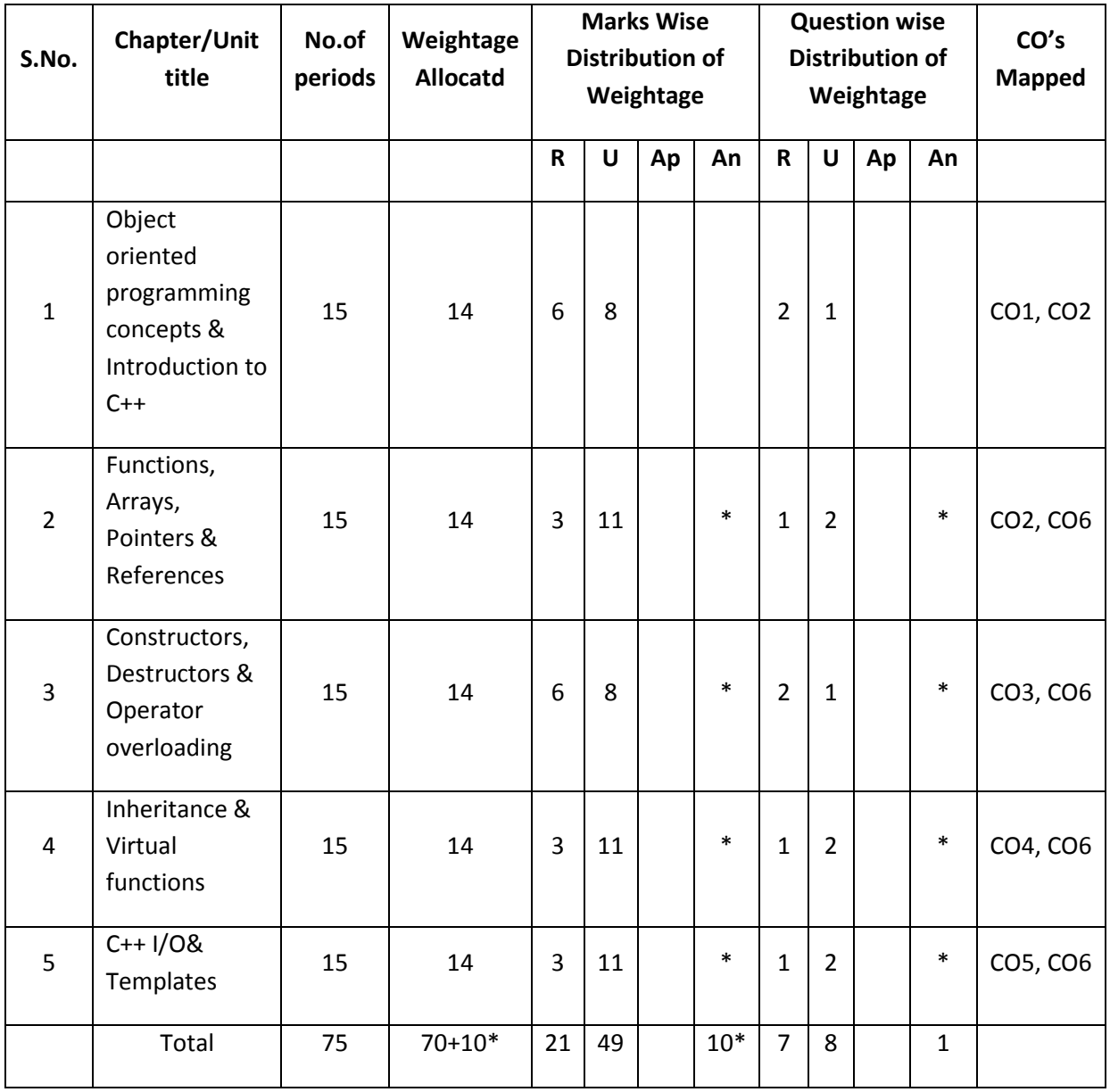

Note: Part-C: 10 marks single analytical question may be chosen from any one of starred chapters.

### **Table specifying the scope of syllabus to be covered for unit tests**

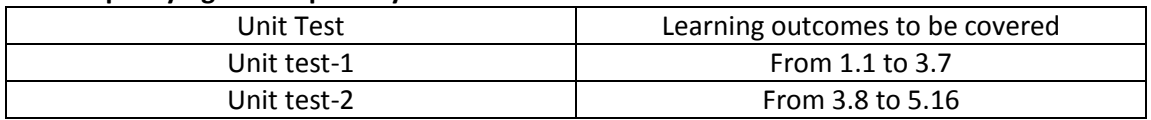

### **DIPLOMA IN COMPUTER ENGINEERING MODEL PAPER OOP through C++ UNIT TEST-1**

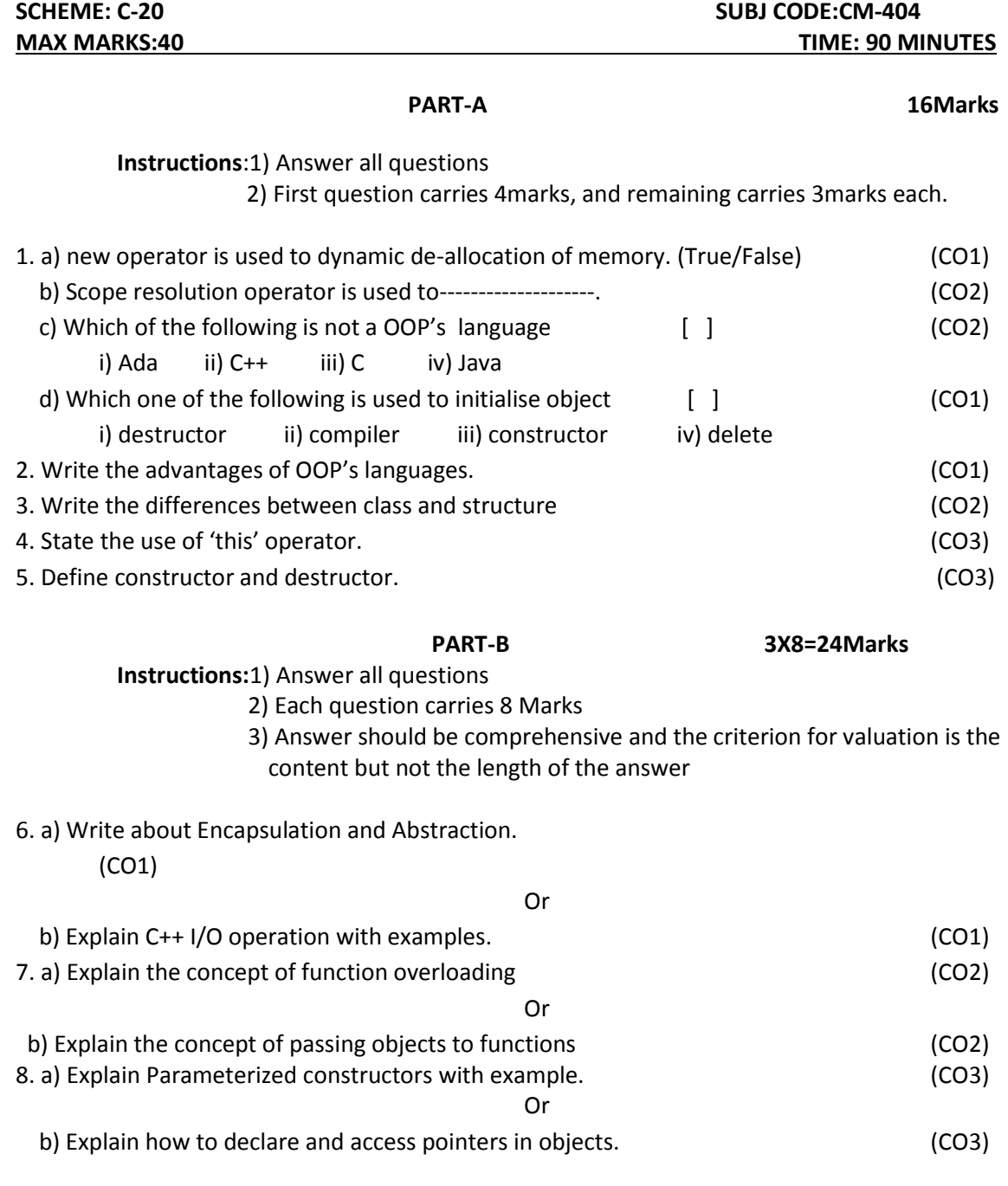

### **BOARD DIPLOMA EXAMINATION DIPLOMA IN COMPUTER ENGINEERING MODEL PAPER-END EXAM OOP through C++**

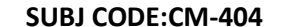

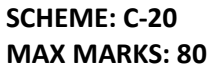

**TIME: 3 HOURS** 

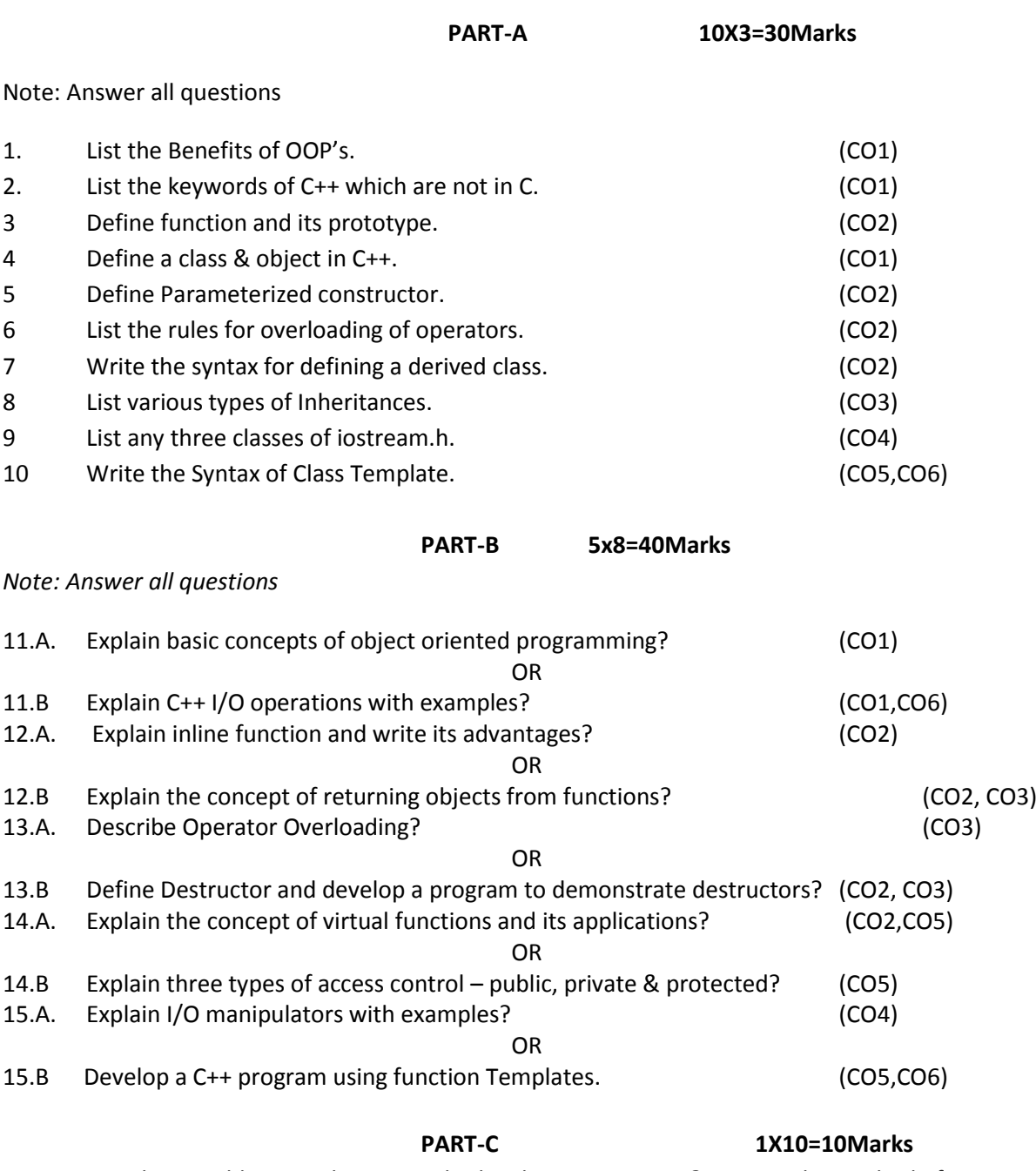

16. Can it be possible to implement multiple inheritance in C++? Suggest the method of implementation. (CO4)

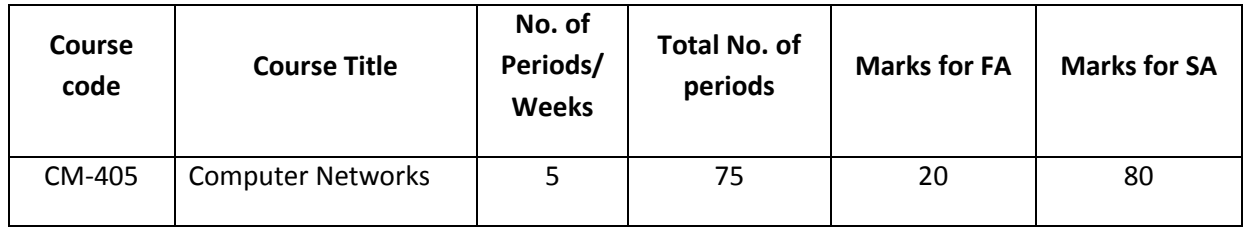

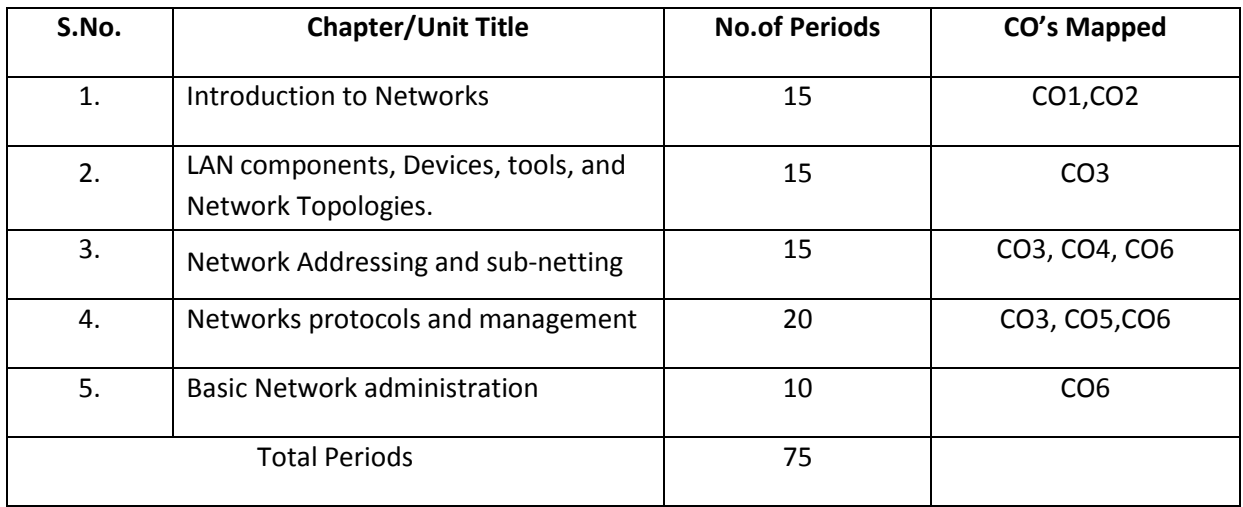

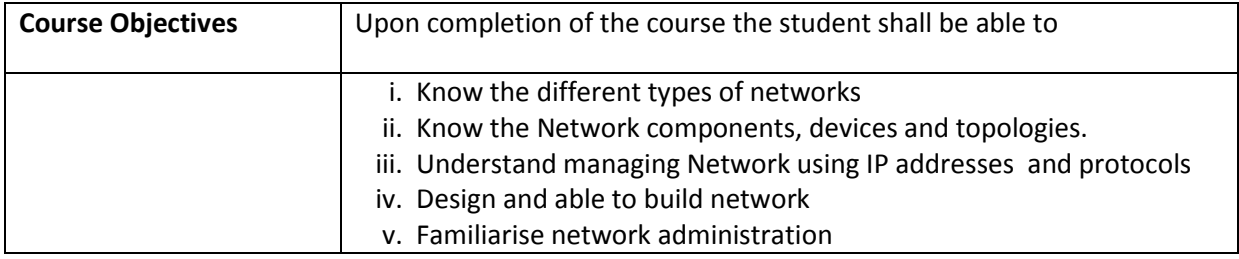

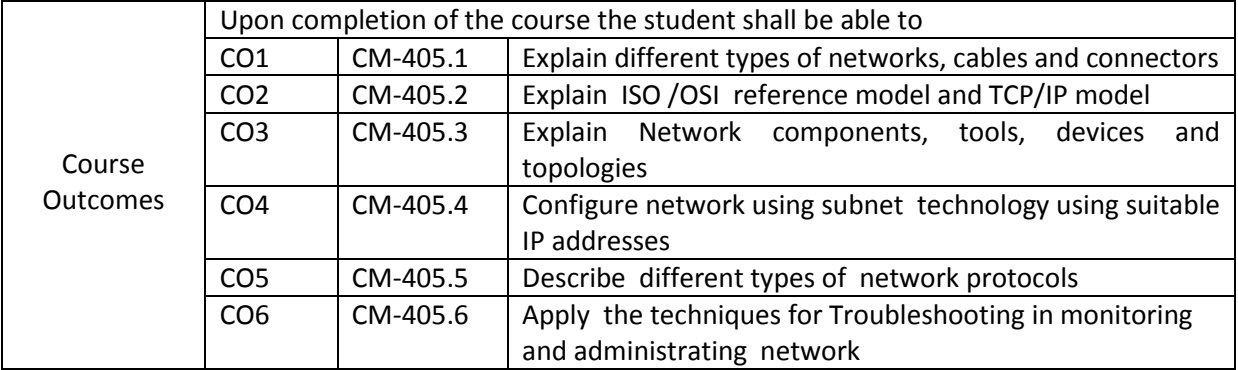

### **CO-PO/PSO Matrix**

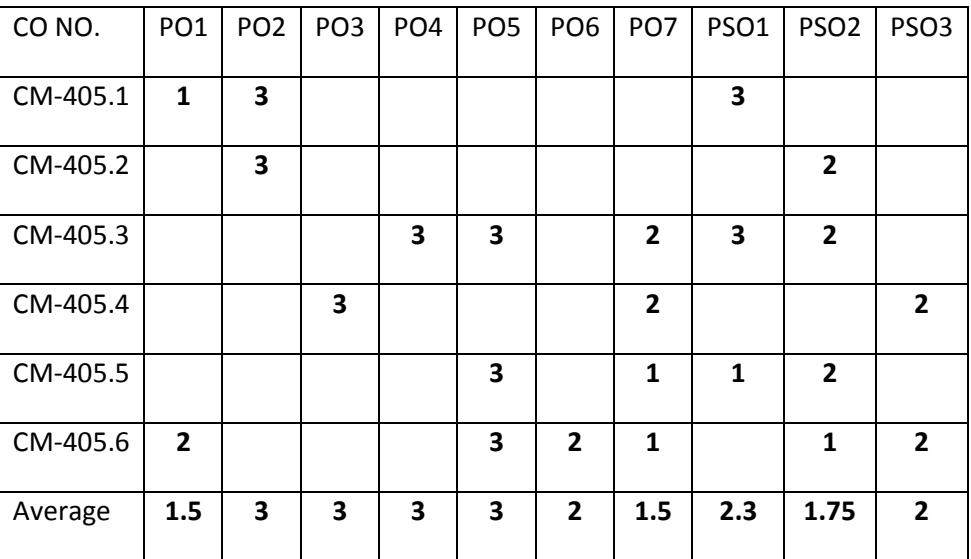

3=stronglymapped, 2=moderately mapped, 1=slightly mapped

### **Learning Outcomes:**

### **1.0 Introduction to Computer Networks.**

- 1.1 Describe the Overview of Networking.
- 1.2 Discuss the Need and importance of Networking.
- 1.3 Classification and features of Networks–LAN, MAN,WAN
- 1.4 Importance of Wi-Fi, Bluetooth
- 1.5 List the Hardware and Software Components.
- 1.6 Explain Various Network Communication Standards.
- 1.7 Explain the OSI Reference Model with its architecture and layer functions.
- 1.8 Explain the functions of each layer of TCP/IP Reference Model
- 1.9 Compare TCP/IP and OSI reference models.

### **2.0 Network components, devices, tools, and Network Topologies.**

- 2.1 Discuss the need and importance of LAN Cables, Connectors, wireless network adapter
- 2.2 Explain about LAN Cables
	- 2.2.1 Coaxial Cables,
	- 2.2.2 Twisted-Pair Cables(Shielded, Unshielded)
	- 2.2.3 Optical Fibre Cables,
- 2.3 Explain about LAN Connectors.
	- 2.3.1 Registered Jack(RJ)-45
		- 2.3.2 Straight Tip (ST)
		- 2.3.3 Subscriber Connector (SC)0
		- 2.3.4 Lucent Connector (LC)
- 2.4 Explain about LAN Devices
	- 2.4.1 Repeaters
	- 2.4.2 Hubs
	- 2.4.3 Switches
	- 2.4.4 Network Interface Cards(NICs)
	- 2.4.5 Routers ( CISCO, DAX,Etc.)
	- 2.4.6 Modem (56KBPS Internal or External, ADSLModems.)
	- 2.4.7 Gateways.
- 2.5 Explain about Wireless network adapter
- 2.6 List and Explain the functions of LAN Tools
	- 2.6.1 Anti-Magnetic mat
	- 2.6.2 Anti-Magnetic Gloves
	- 2.6.3 Crimping Tool
	- 2.6.4 Cable Tester
	- 2.6.5 Cutter
	- 2.6.6 Loop back plug
	- 2.6.7 Toner probe
	- 2.6.8 Punch down tool
	- 2.6.9 Protocol analyzer
	- 2.6.10 Multi meter
- 2.7 Explain about Topologies with their merits and de-merits
	- 2.7.1 Bus
	- 2.7.2 Ring
	- 2.7.3 Star
	- 2.7.4 Mesh
	- 2.7.5 Hybrid Topologies

### **3.0 Network Addressing and sub-netting**

- 3.1 Introduction to Network Addressing.
- 3.2 Explain TCP/IP Addressing Scheme.
- 3.3 List and describe the Components of IP Address.
- 3.4 List and explain IP Address Classes.
- 3.5 Define subnet and describe the necessity of sub-netting.
- 3.6 Illustrate sub-netting
- 3.7 Explain sub-netting with a simple example
- 3.8 List the Advantages and disadvantages of sub netting
- 3.9 Describe the Internet Protocol Addressings
	- 3.9.1 IPv4
	- 3.9.2 IPv6
- 3.10 State the need for IPv6.
- 3.11 Explain about Classful addressing and classless addressing inIPv4.
- 3.12 Describe Internet protocol version-6 (IPv6) addressing.

### **4.0 Networks protocols and management**

- 4.1 Describe need of protocols in computer networks
- 4.2 Explain the protocols
	- 4.2.1 Hyper Text Transfer Protocol(HTTP)
	- 4.2.2 File Transfer Protocol(FTP)
	- 4.2.3 Simple Mail Transfer Protocol(SMTP)
	- 4.2.4 Address Resolution Protocol(ARP)
	- 4.2.5 Reverse Address Resolution Protocol(RARP)
	- 4.2.6 Telnet
- 4.3 Describe Simple Network Management Protocol(SNMP)
- 4.4 Explain about working of SNMP.
- 4.5 Explain about DHCP, DNS
- 4.6 Explain the Overview of Network Management.
- 4.7 Explain Network Monitoring and Troubleshooting.
- 4.8 Explain about Remote Monitoring (RMON).
#### **5.0 Basic Network administration**

- 5.1 Explain about Network administration.
- 5.2 Describe the need of Network Administration.
- 5.3 Responsibilities of Network Administrator.
- 5.4 Discuss User & Group Managements.
- 5.5 Analyze the working of Device Manager
- 5.6 Analyze Verification & Managing Ports.
- 5.7 Explain the procedure of Installing, Managing & Configuration of Printers,
- 5.8 Demonstrate Disk Management Tools &Tasks
- 5.9 Describe File Systems Management.
- 5.10 Demonstrate on NTFS (File and Folder) & Share Permissions.

#### **COURSE CONTENTS**

- **1. Introduction to Networks:** Need for network Network classification network standards - Network Components - ISO reference model - TCP/IP model.
- **2. Network components, devices, tools, and Network Topologies**: LAN Cables connectors tools - LAN devices - wireless network adapter - LAN tools - Network topologies
- **3. Network Addressing and Subnetting:** Network addressing IP address components IPaddress classes - subnetting - internet protocols(IPv4,IPv6) addressings - need for IPv6 classsful and classless addressing in IPv4 - IPv6 addressing
- **4. Network protocols and management**: need for protocols different protocols overview of network management - monitoring and troubleshooting network - remote monitoring
- **5. Basic Network administration:** need for network administration –user&group management working of device manager-verification&managing ports - installing, managing of printer configuration - disk management tools - file system management - NTFS - share permissions.

#### **Reference Books:**

- 1. "Introduction to Data Communications and Networking", B. Forouzan,TataMcGrawHill
- 2. "Computer Networks", Tanenbaum, PHI,
- 3. "Data and Computer Communications", Stallings, PHI,
- 4. "DataCommunication", William Schewber, McGrawHill,1987

#### **MODEL BLUE PRINT**

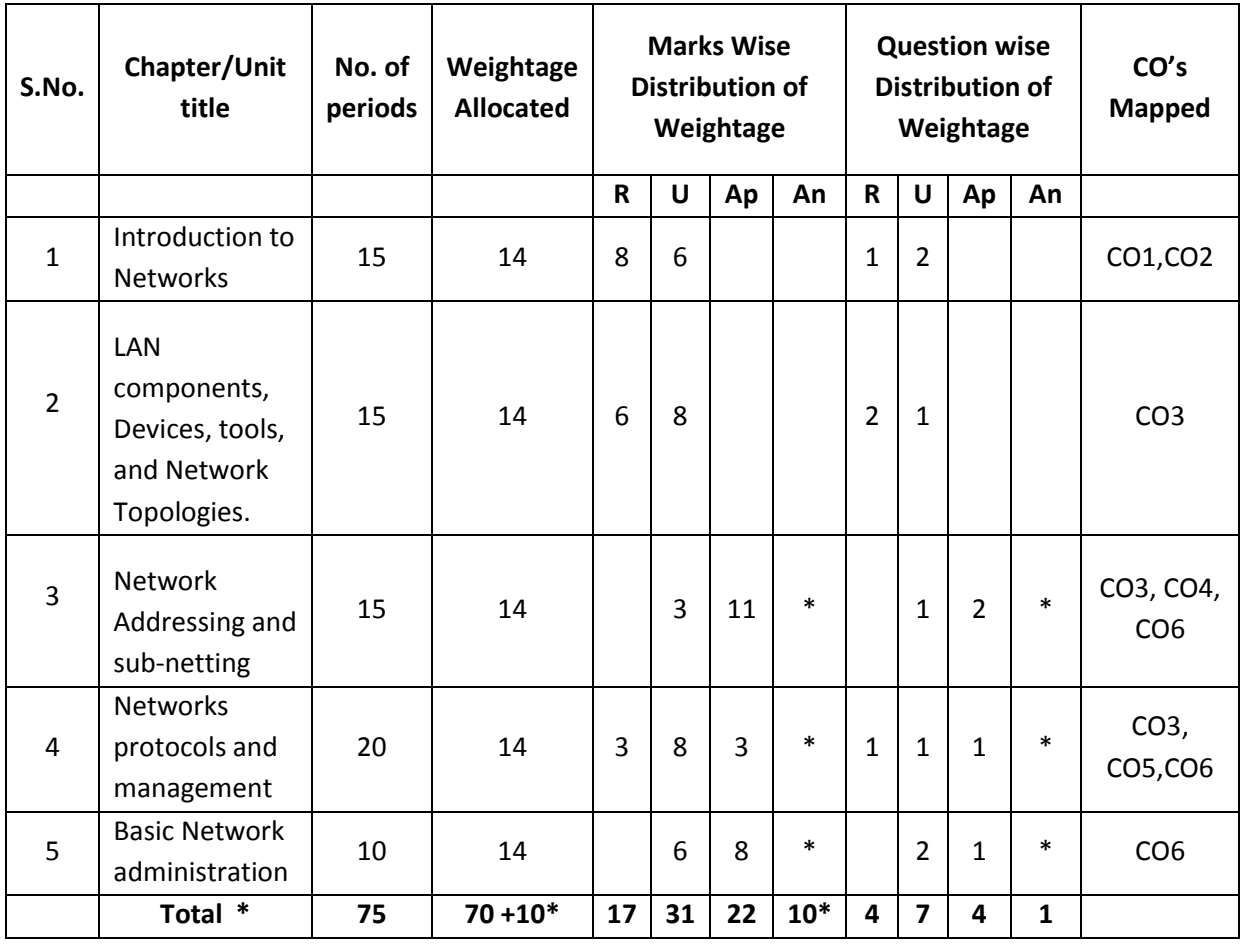

Note: Part-C: 10 marks single analytical question may be chosen from chapters marked with \*.

# **Table specifying the scope of syllabus to be covered for unit tests**

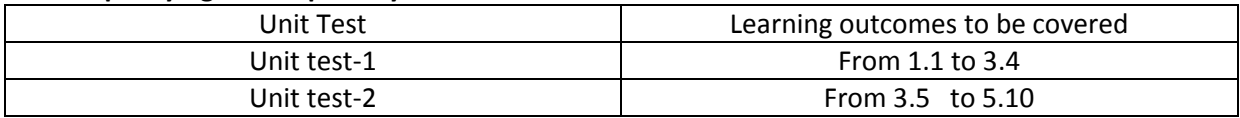

## **DIPLOMA IN COMPUTER ENGINEERING MODEL PAPER Computer Networks UNIT TEST-1**

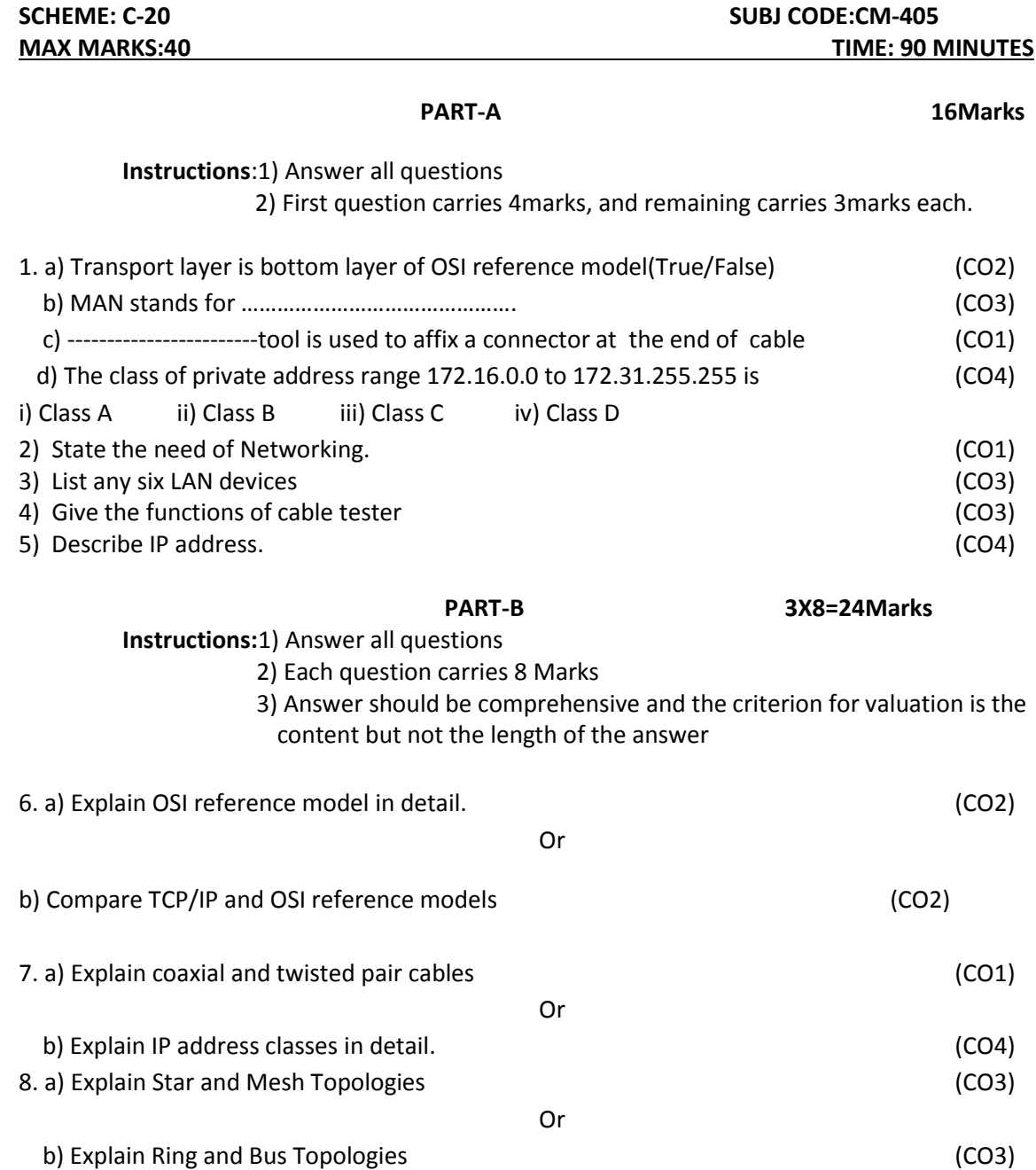

## **BOARD DIPLOMA EXAMINATIONS DIPLOMA IN COMPUTER ENGINEERING MODEL PAPER – YEAR END EXAMINATION Computer Networks**

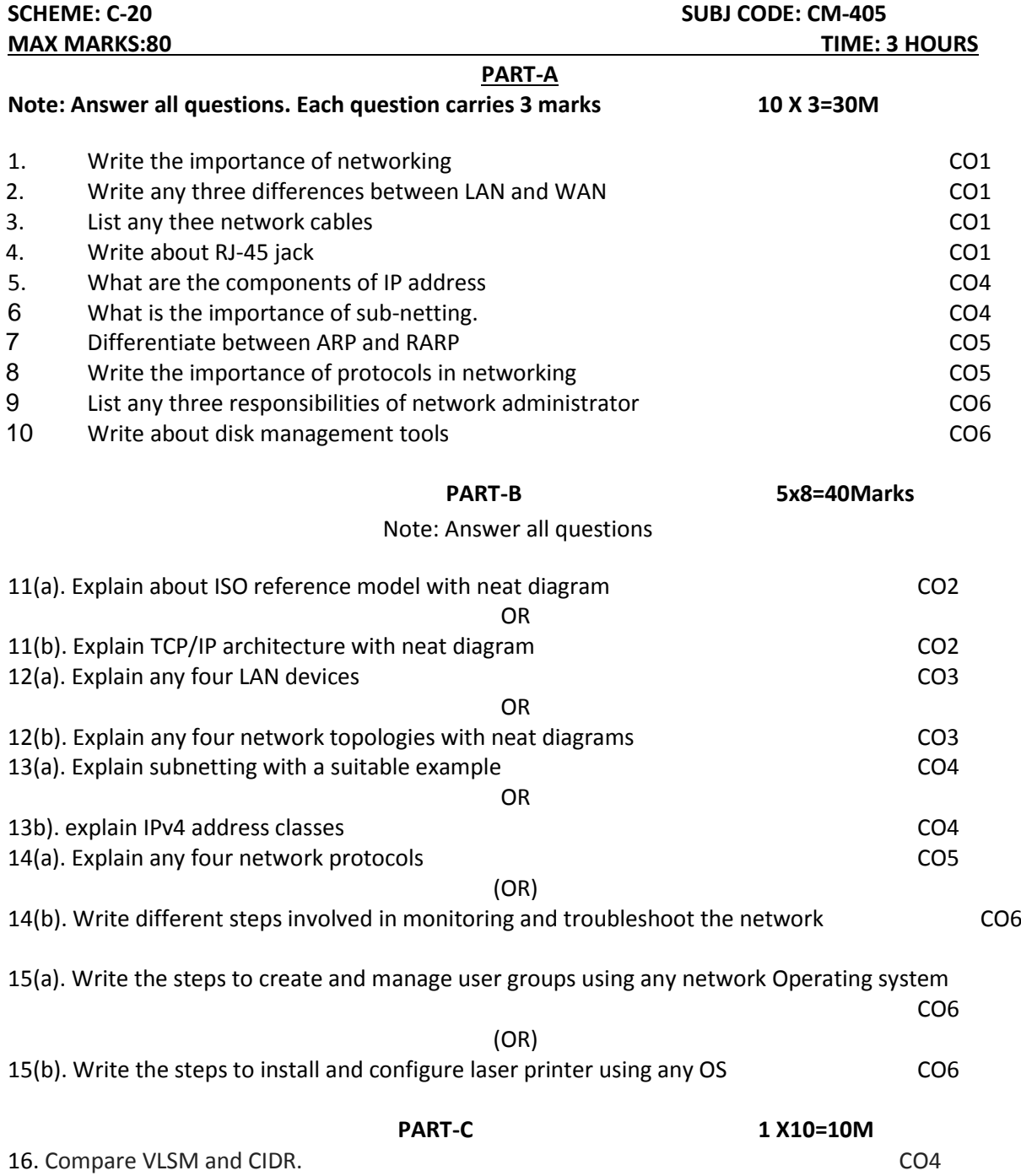

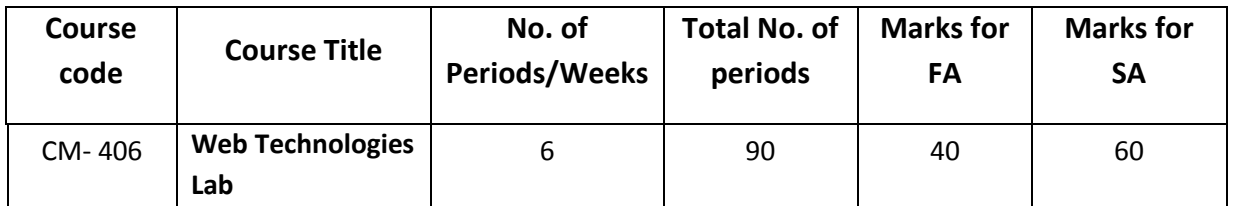

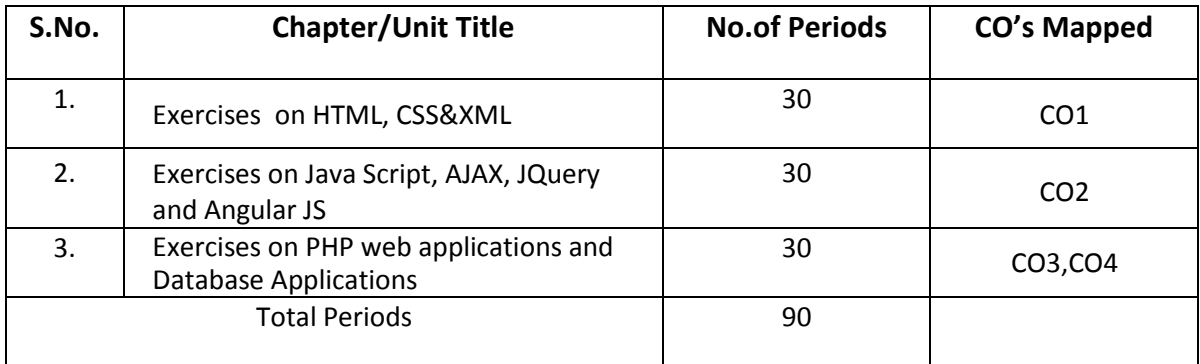

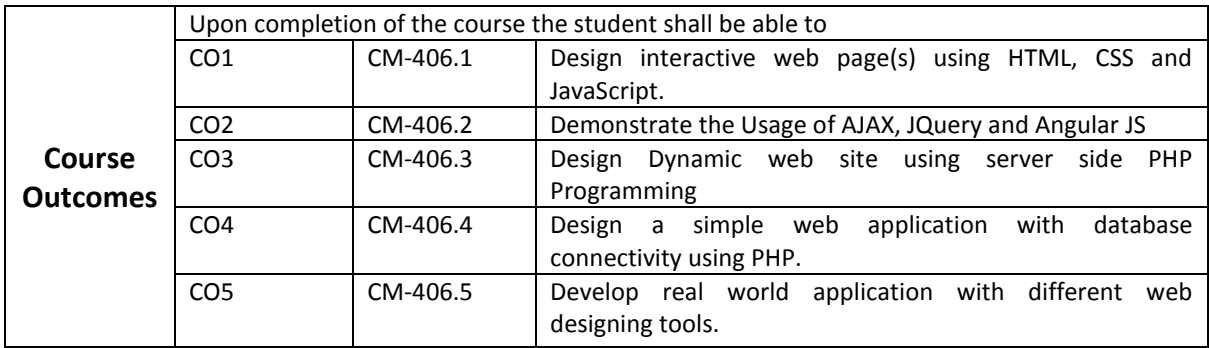

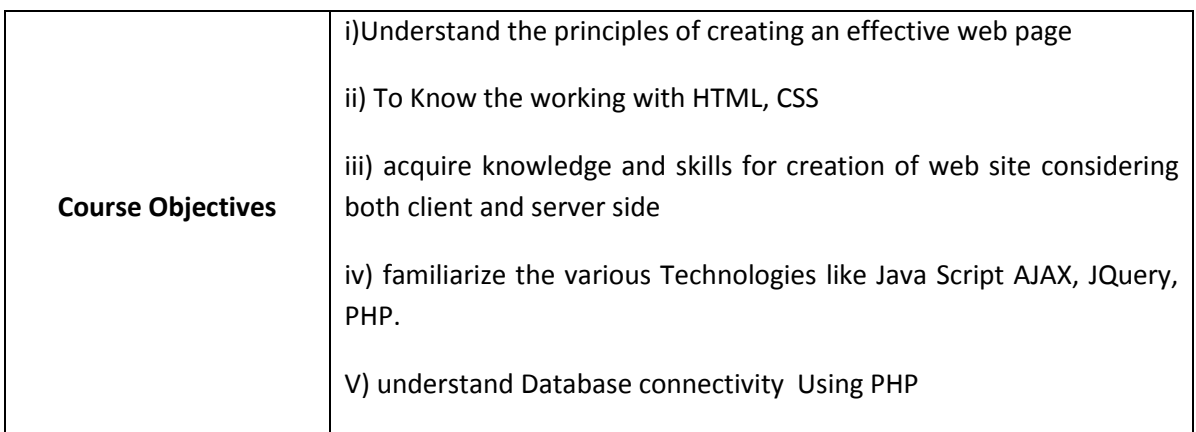

### **CO-PO/PSO Matrix**

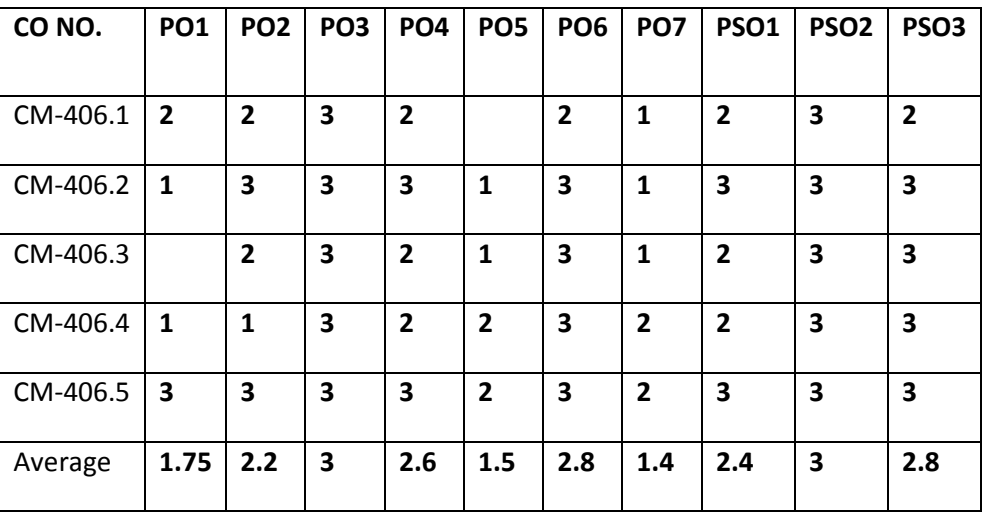

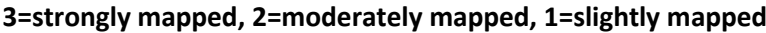

#### **LEARNING OUTCOMES**

- 1. Exercises on basic HTML tags.
- 2. Design a HTML page using suitable table tags and attributes.
- 3. Design a HTML page with a form containing various controls.
- 4. Design a HTML page on iframes.
- 5. Exercises on CSS.
- 6. Exercises on designing a XML document.
- 7. Exercises on JavaScript functions.
- 8. Exercises on JavaScript arrays.
- 9. Write a JavaScript program using Ajax, to send the request to server and receive the response from server with example program.
- 10. Write a program on mouse events using JQuery.
- 11. Design a webpage to apply the Effects of JQuery to HTML elements.
- 12. Exercises on changing background color using css() function in JQuery.
- 13. Write a JavaScript program using DatePickerJQuery UI plugin-(download from https://jqueryui.com/datepicker/)
- 14. Write a Java Script program using Responsive Slides Jquery plugin-(download from responsiveslides.com)
- **15.** Exercises on Angular JS Directives.
- 16. Install the following on local machine:
	- Apache Web server
	- MySQL
	- PHP and configure it to work with Apache Web server and MySQL.
- 17. Exercises on PHP arrays.
- 18. Design a form and access the elements of form using PHP.
- 19. Write PHP program to perform various operations on a database table using functions.
- 20. Write a PHP program to set a cookie.

**Mini Project: Student has to develop a Mini project applying the skills acquired from the learning outcomes of this course.**

## **OBJECTIVES AND KEY COMPETENCIES:**

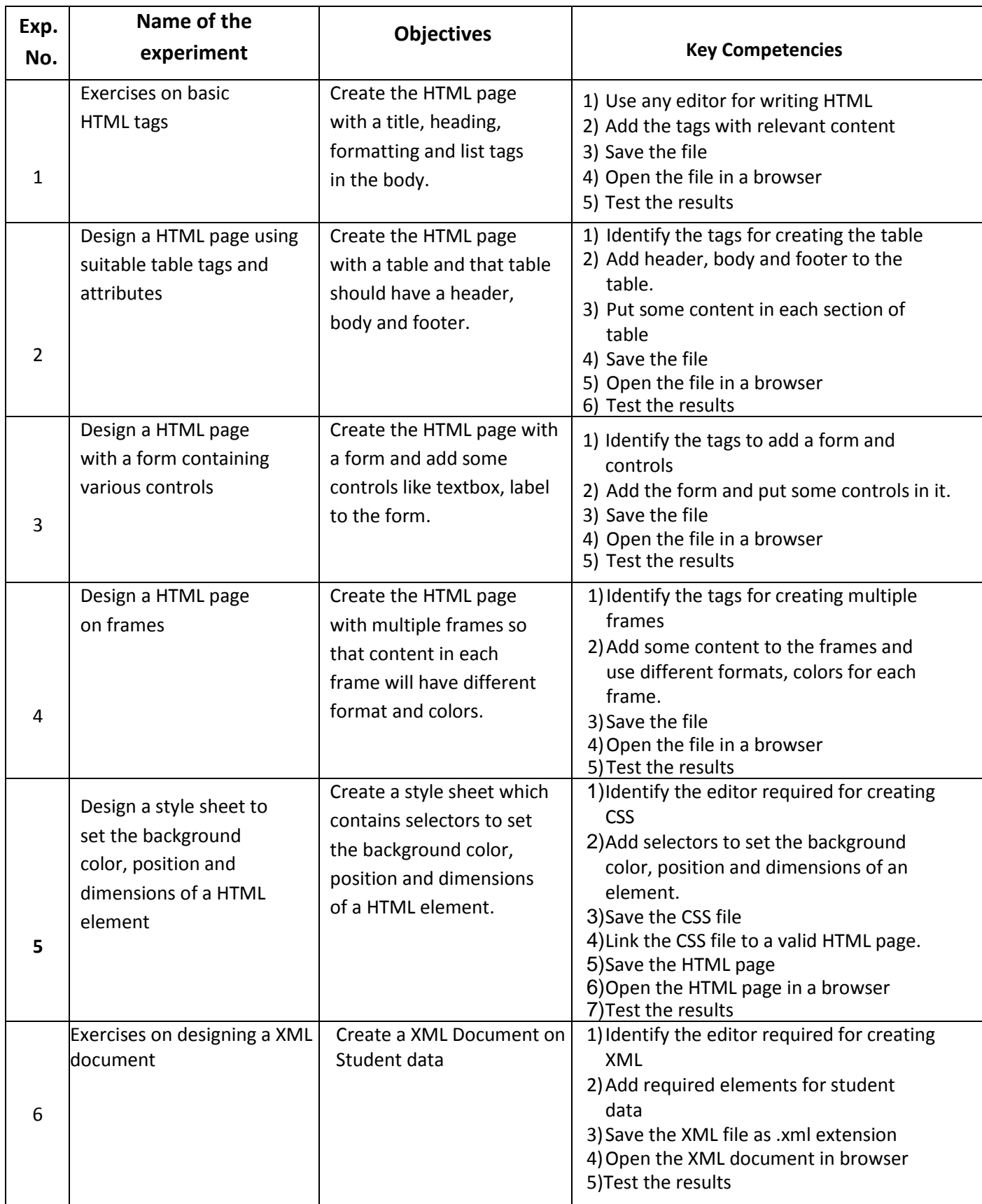

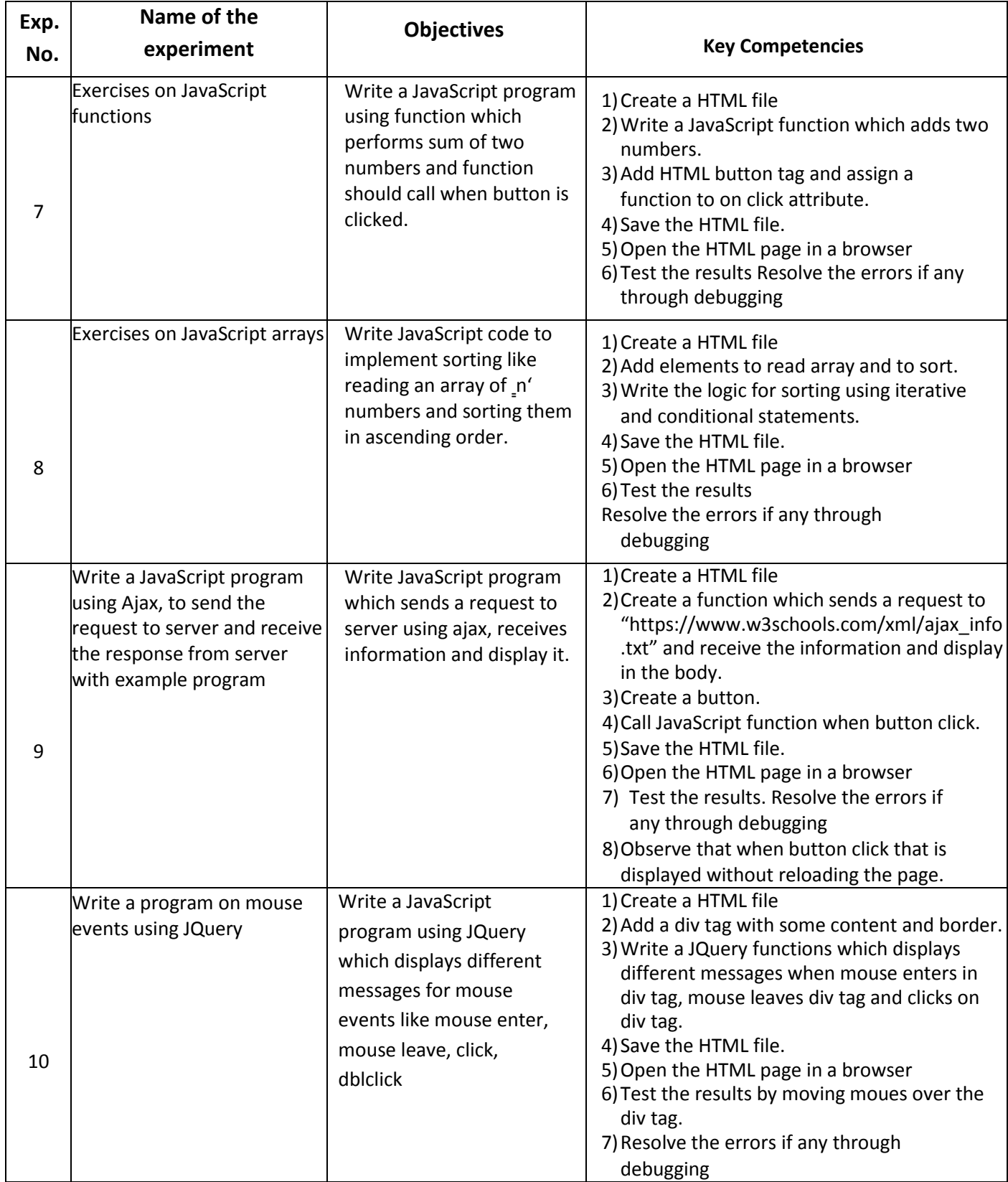

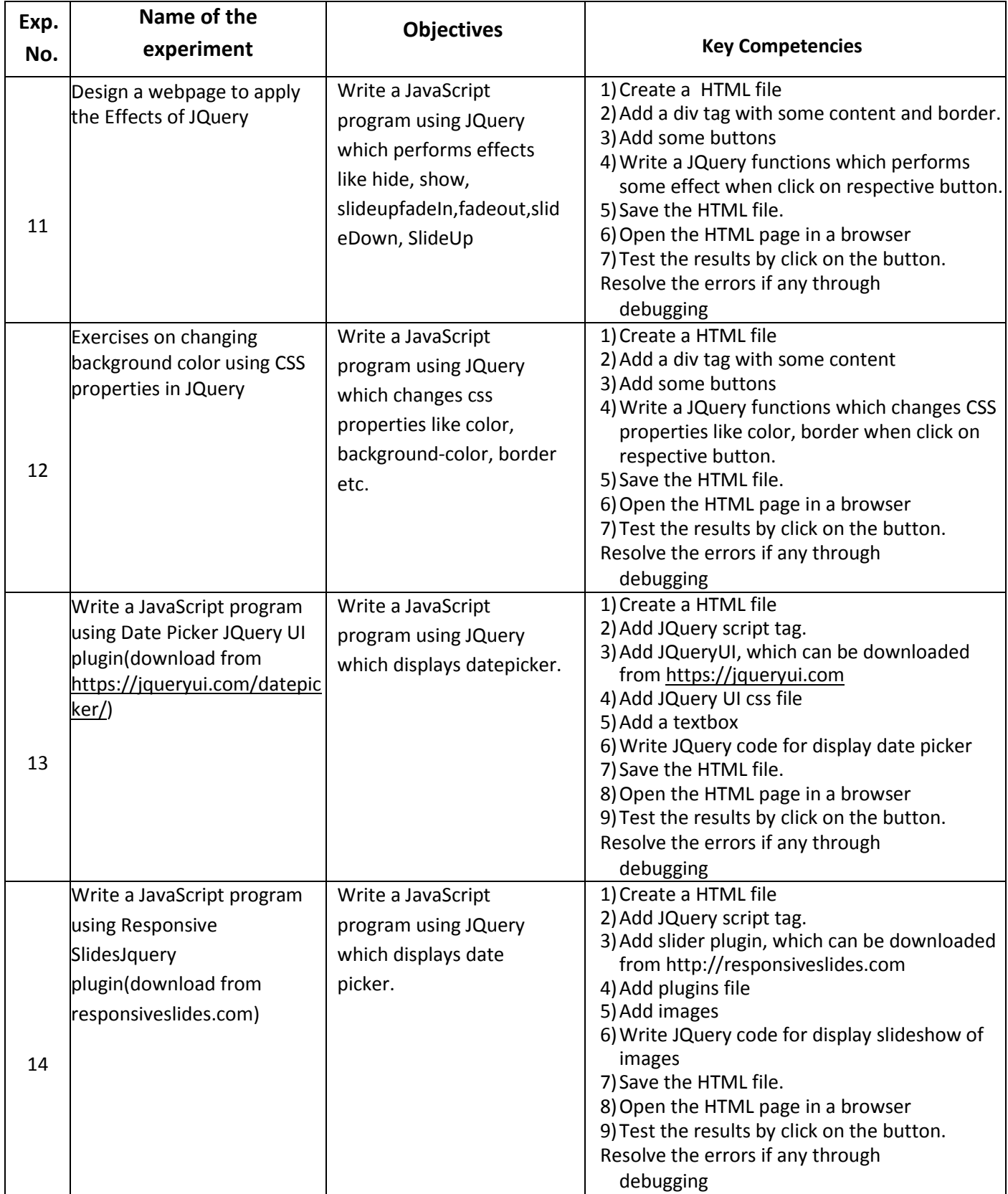

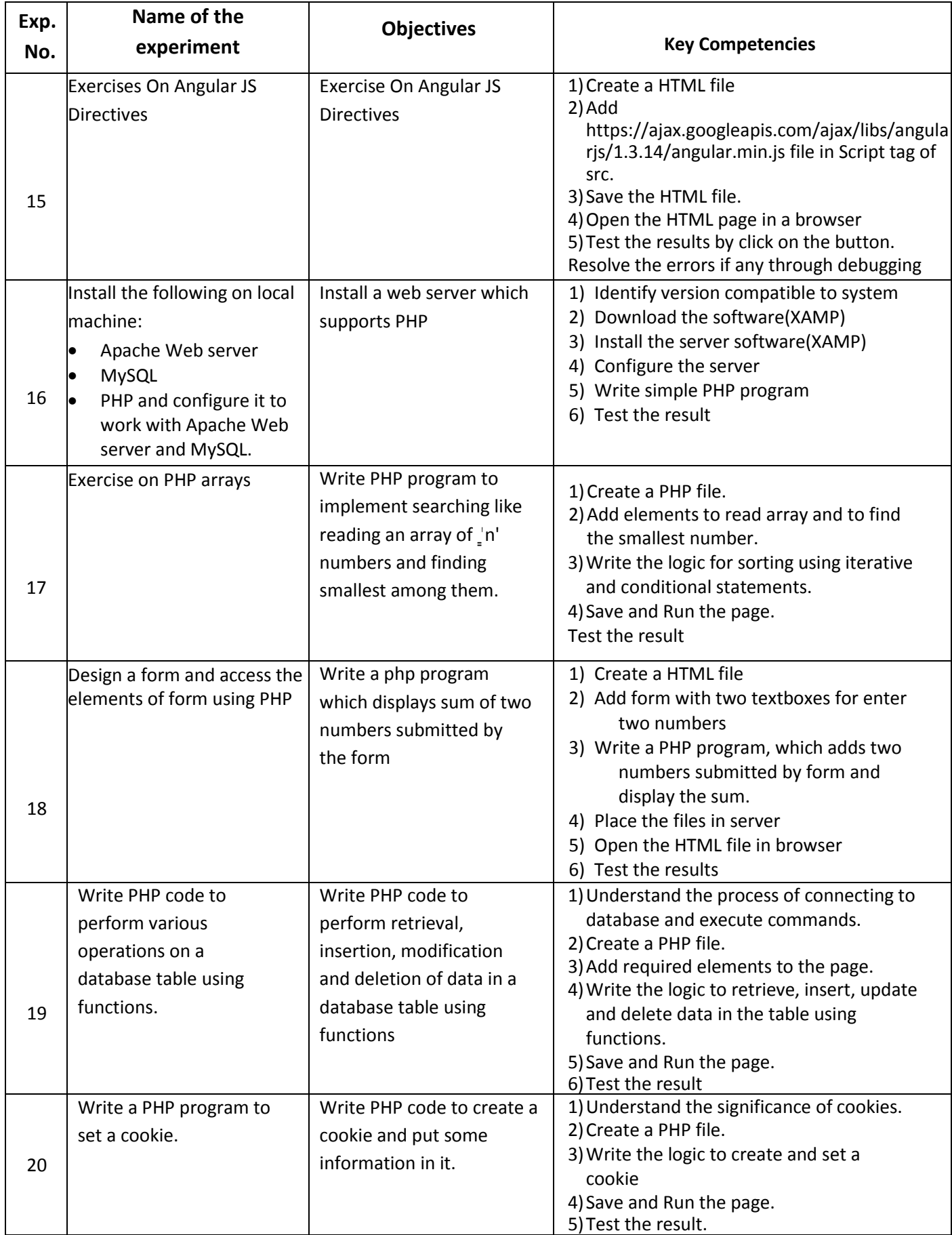

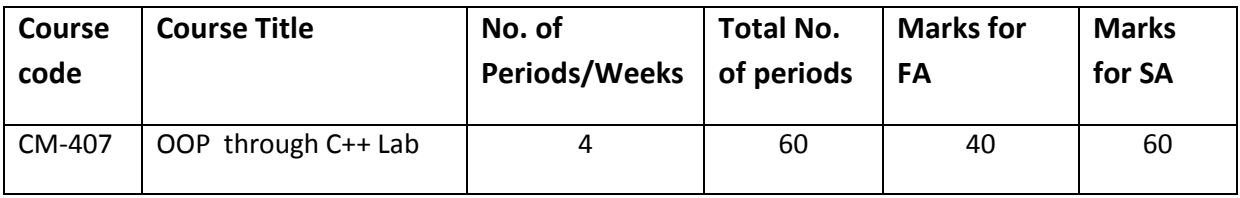

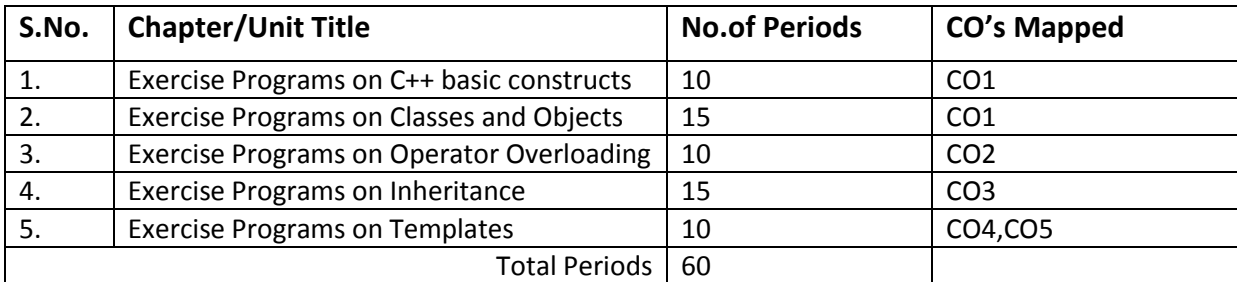

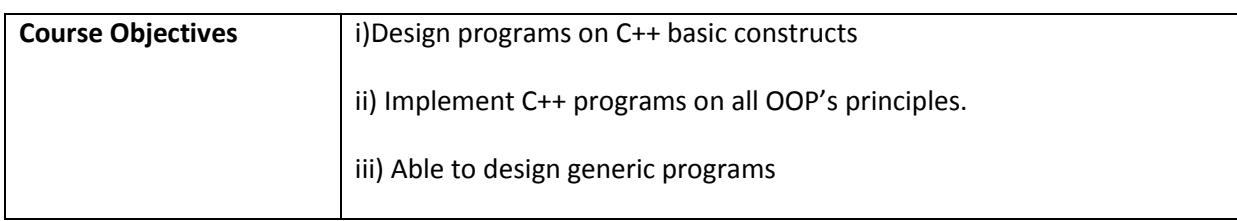

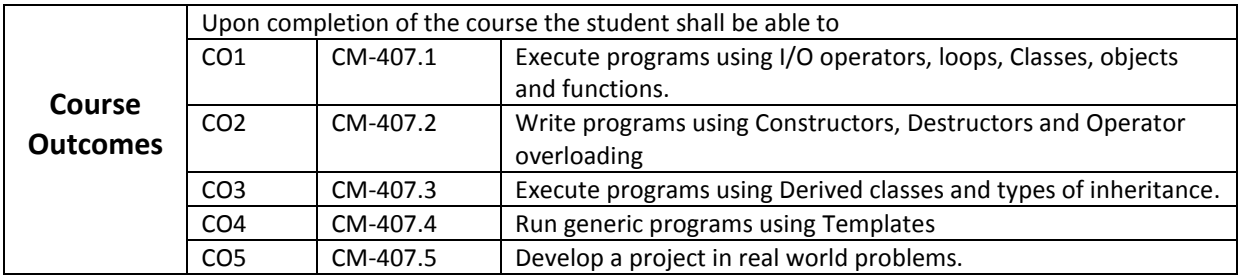

## **CO-PO/PSO Matrix:**

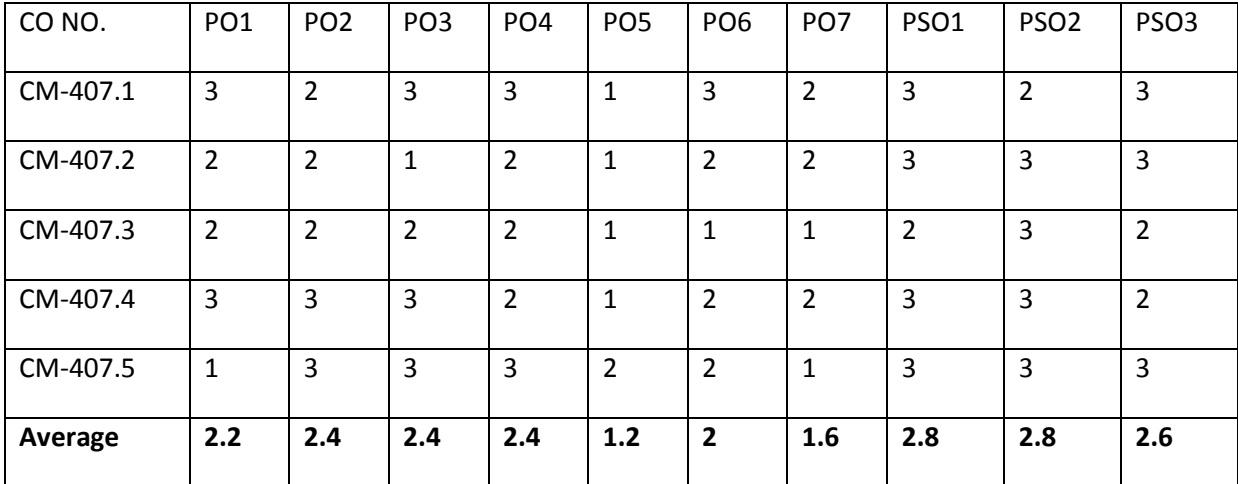

3=strongly mapped, 2=moderately mapped, 1=slightly mapped

#### **Learning Outcomes**

- 1. Write programs using input and output operators and comments.
- 2. Write programs using if/ if else/ nested if statement.
- 3. Write programs using loop statements while/ do-while / for.
- 4. Write programs using arrays.
- 5. Write programs using classes & object.
- 6. Write programs using constructor and destructor.
- 7. Write programs working with two/more classes using Friend function.
- 8. Write programs using inline function.
- 9. Write a program to pass an object as a functions argument pass object by Value, pass object by reference.
- 10. Write a program to demonstrate the use of function overloading.
- 11. Write a simple program on array of objects and pointers to objects.
- 12. Write a program to demonstrate the operator overloading on unary & binary operators
- 13. Write programs using new, delete with classes.
- 14. Write simple programs illustrating use of all types of inheritances.
- 15. Write a program to illustrate virtual base class.
- 16. Write a Program to illustrate virtual functions.
- 17. Write a Program to illustrate class templates.
- 18. Write a Program to illustrate function templates

#### **Reference Books:**

- 
- 2. Object-oriented Programming with C++ The CHI Programming With C++ The Programming PHI
- 
- 4. Computer Science: A Structured Approach using C++ Forouzan/Gillbert Thomson
- 5. C++ & OOPS Paradigm  $-$  DebasishJana PHI
- 1. Teach yourself C++  $\qquad \qquad \qquad$  Helbertschildt Osborne McG
	-
- 3. Programming with C++  $-$  E. Balaguruswamy TMH
	-
	-

#### **E-References:**

- **1.** <https://www.tutorialspoint.com/cplusplus/index.htm>
- **2.** <http://www.cplusplus.com/doc/tutorial/>
- **3.** <https://www.programiz.com/cpp-programming>
- **4.** <https://beginnersbook.com/2017/08/c-plus-plus-tutorial-for-beginners/>
- **5. <http://www.cplusplus.com/files/tutorial.pdf>**

## **OBJECTIVES AND KEY COMPETENCIES:**

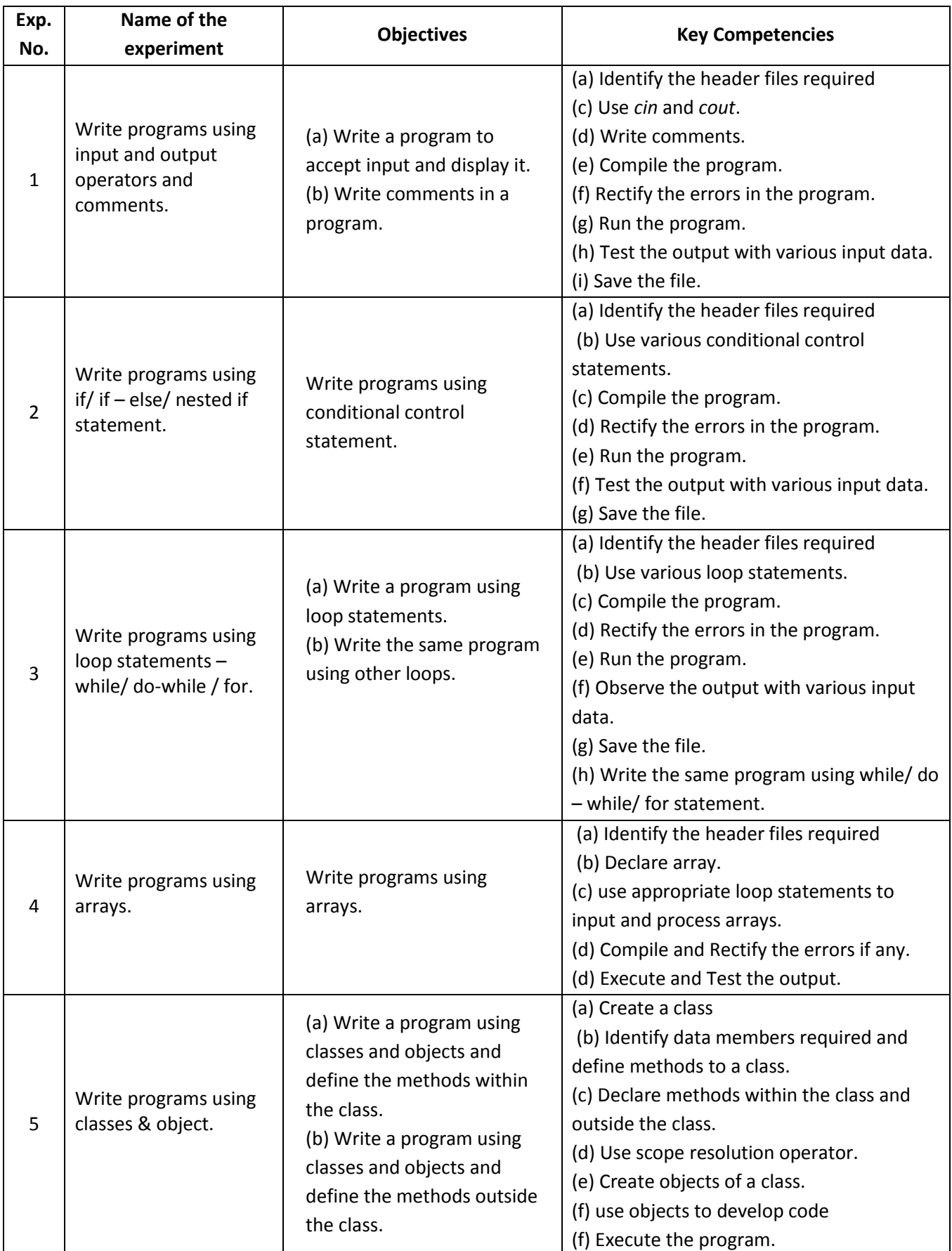

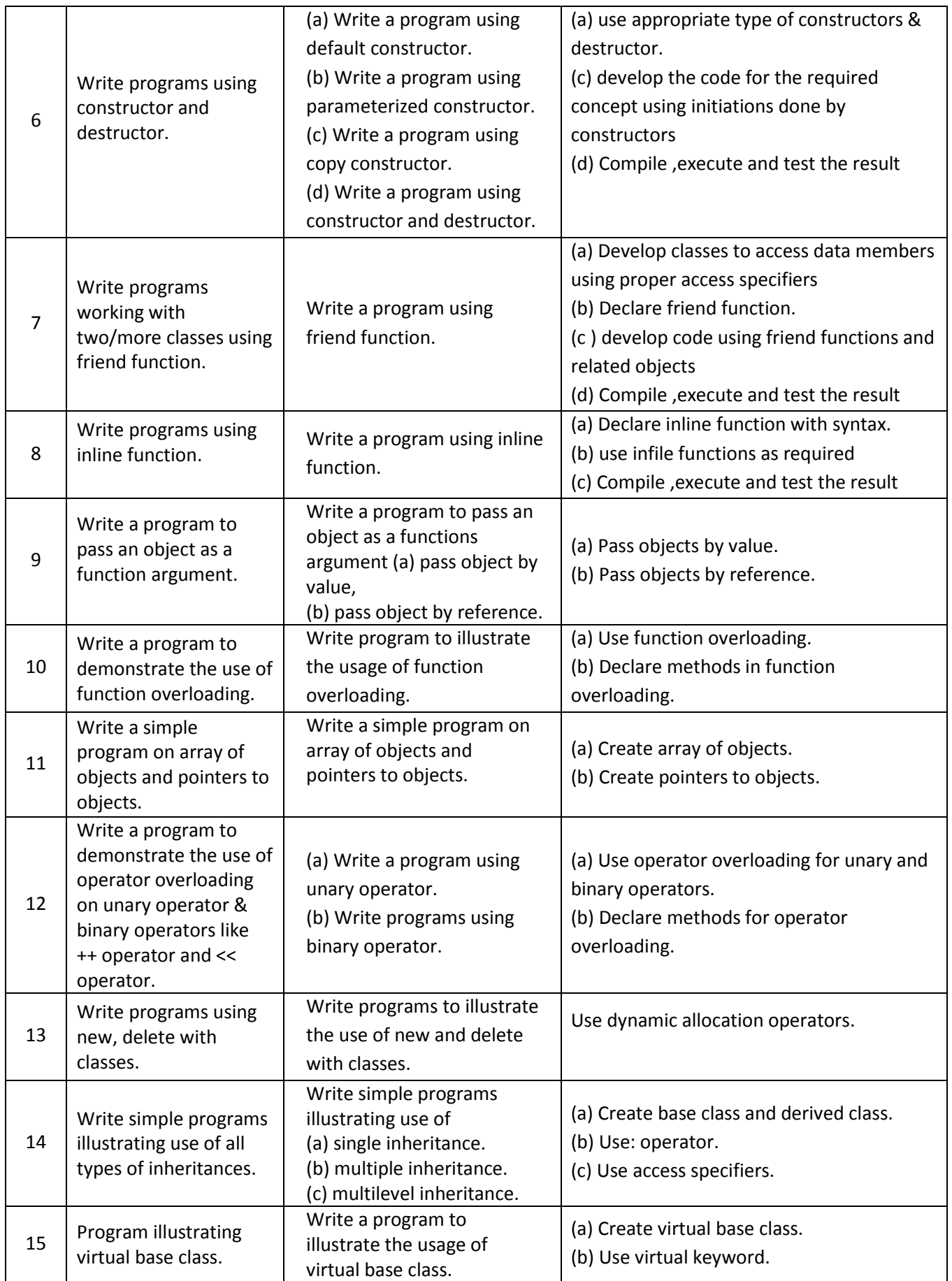

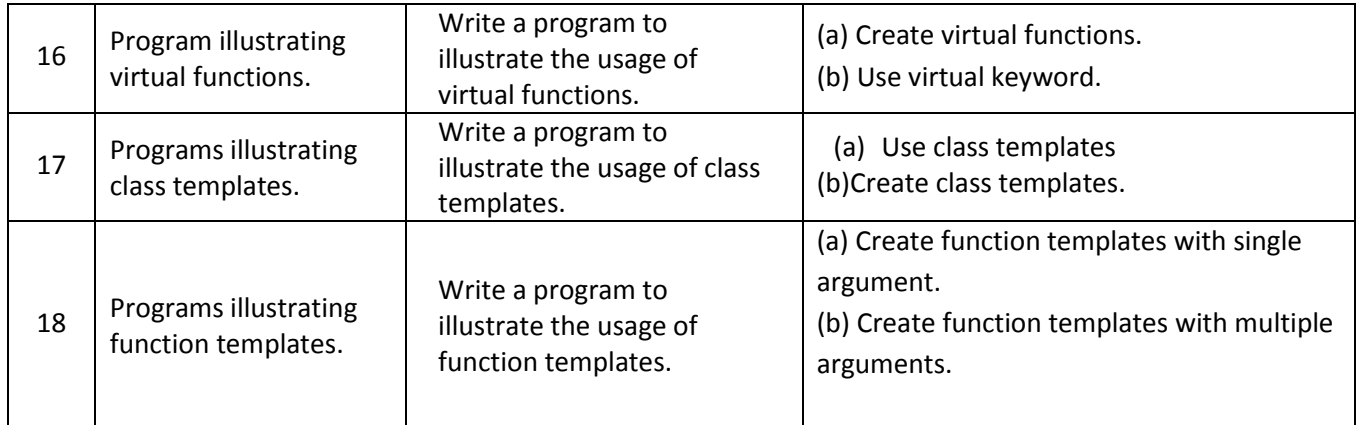

# **Communication Skills**

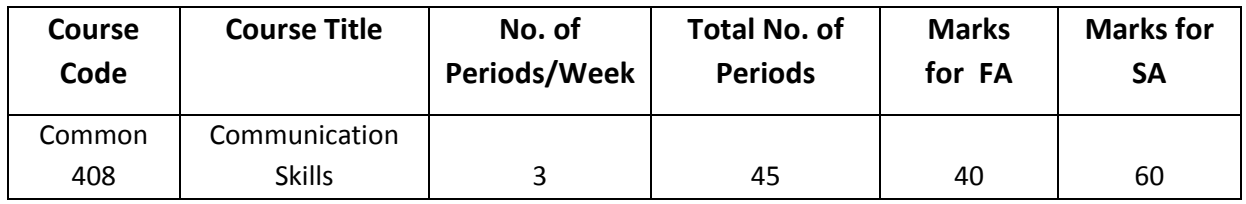

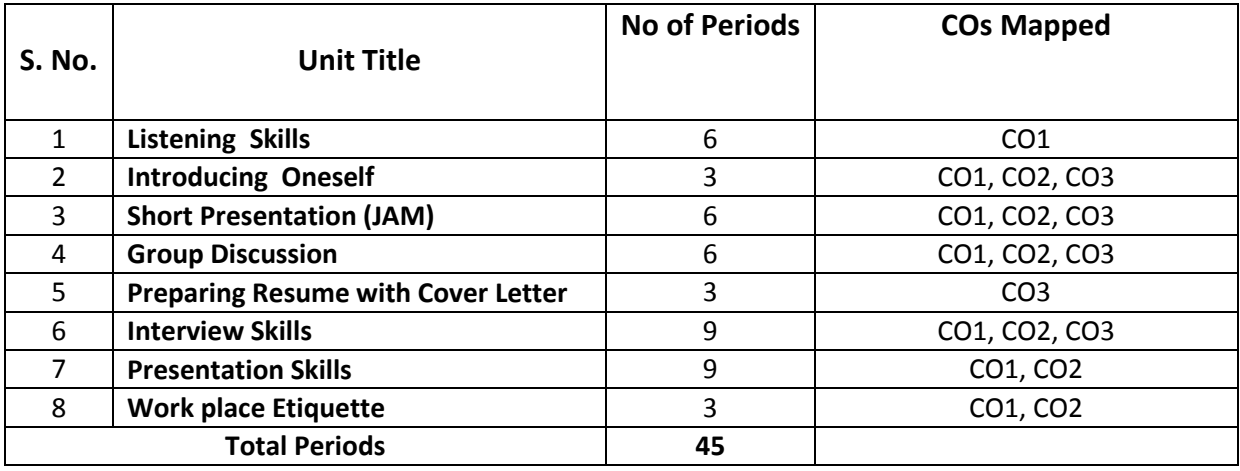

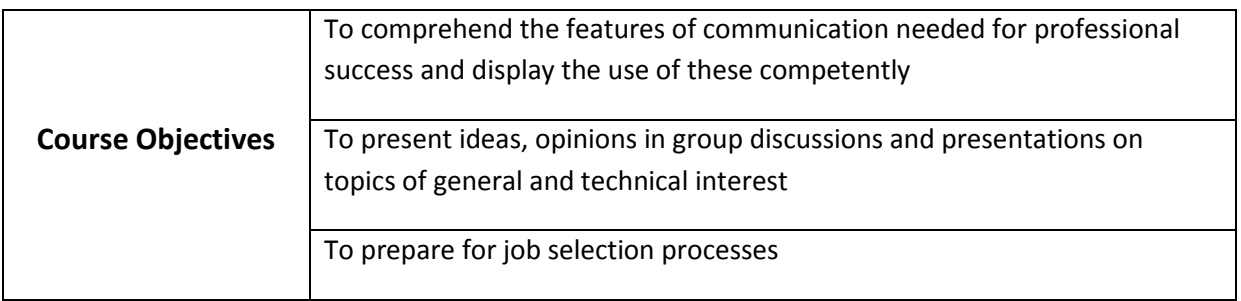

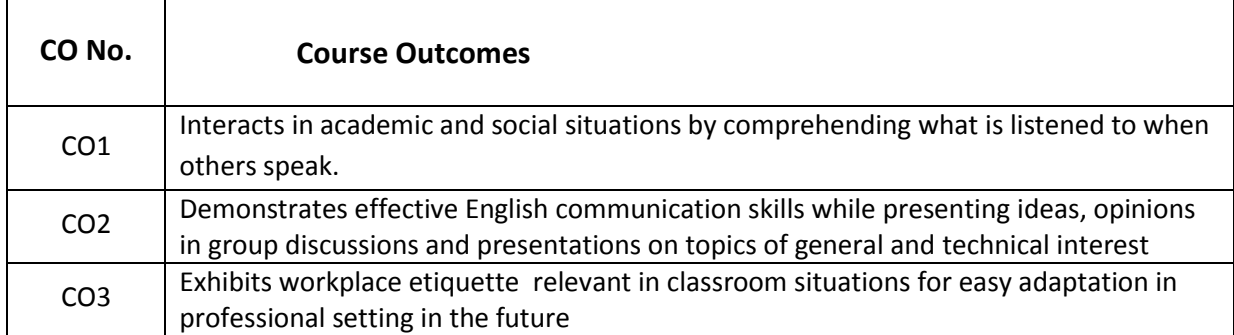

## **CO-PO Matrix**

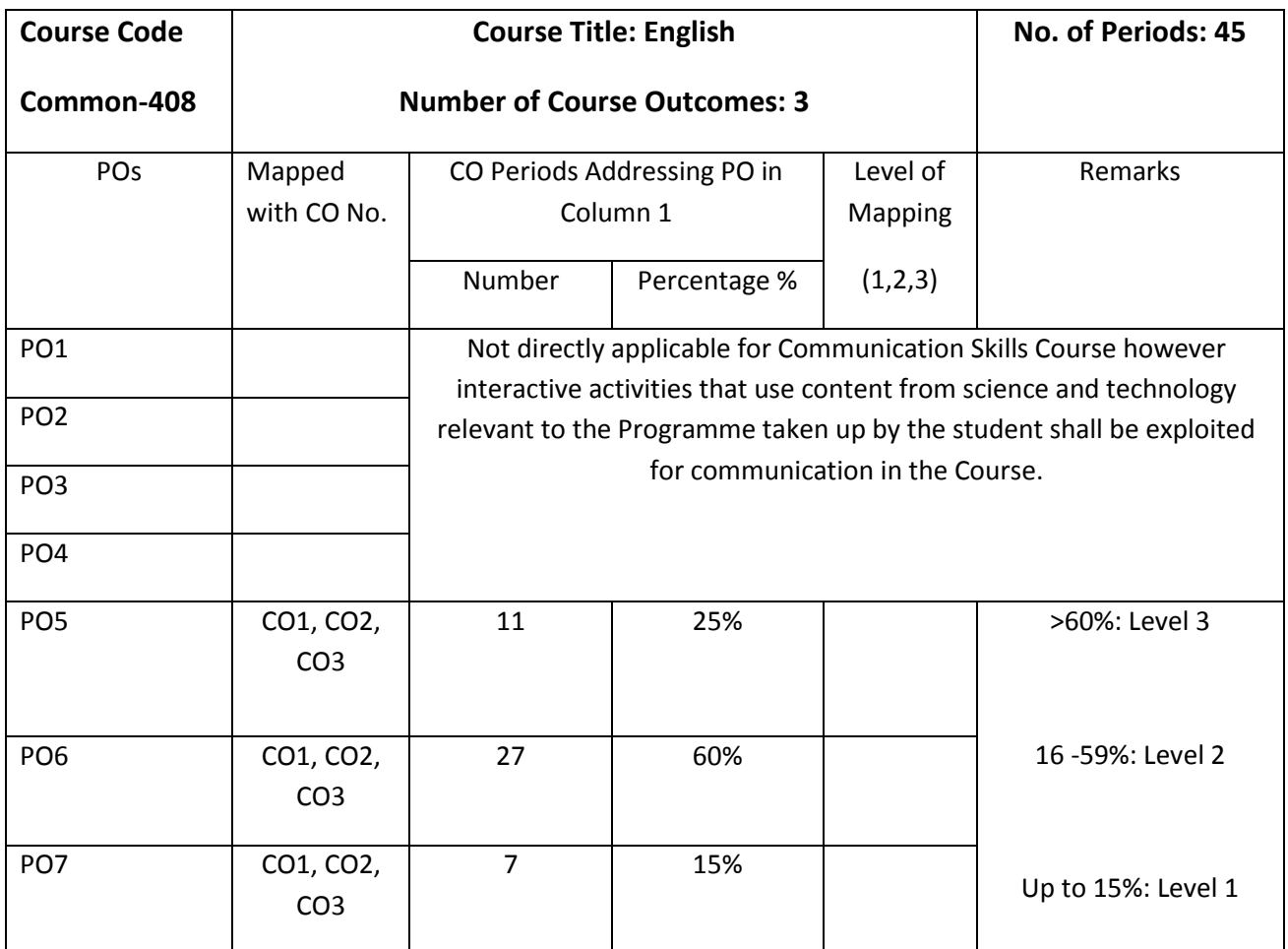

Level 3 – Strongly Mapped Level 2- Moderately Mapped Level 1- Slightly Mapped

# **Mapping Course Outcomes with Program Outcomes:**

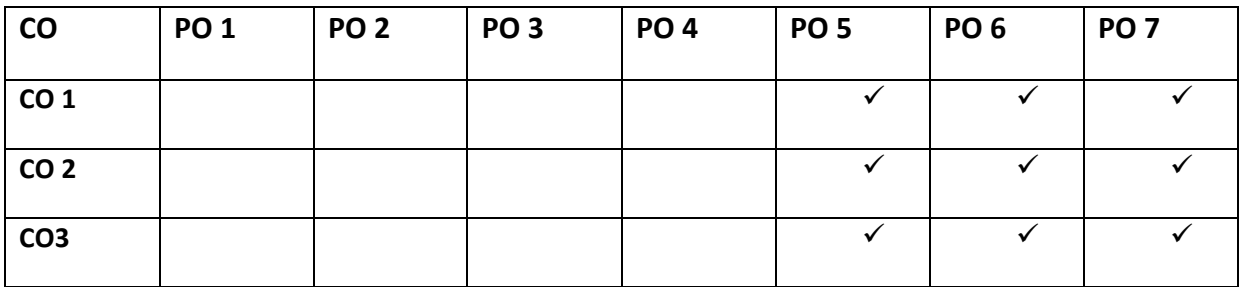

**Blue Print for evaluation based on Course Outcomes for SA:**

**Note: Every Question based on CO has to be given marks for the following parameters of communication in the rubric.** 

• Fluency and Coherence

- Lexical Resource (Vocabulary)
- Grammatical Range and Accuracy

# **\*Rubric Descriptors 'Good/ Competent / Fair /Poor' for Communication**

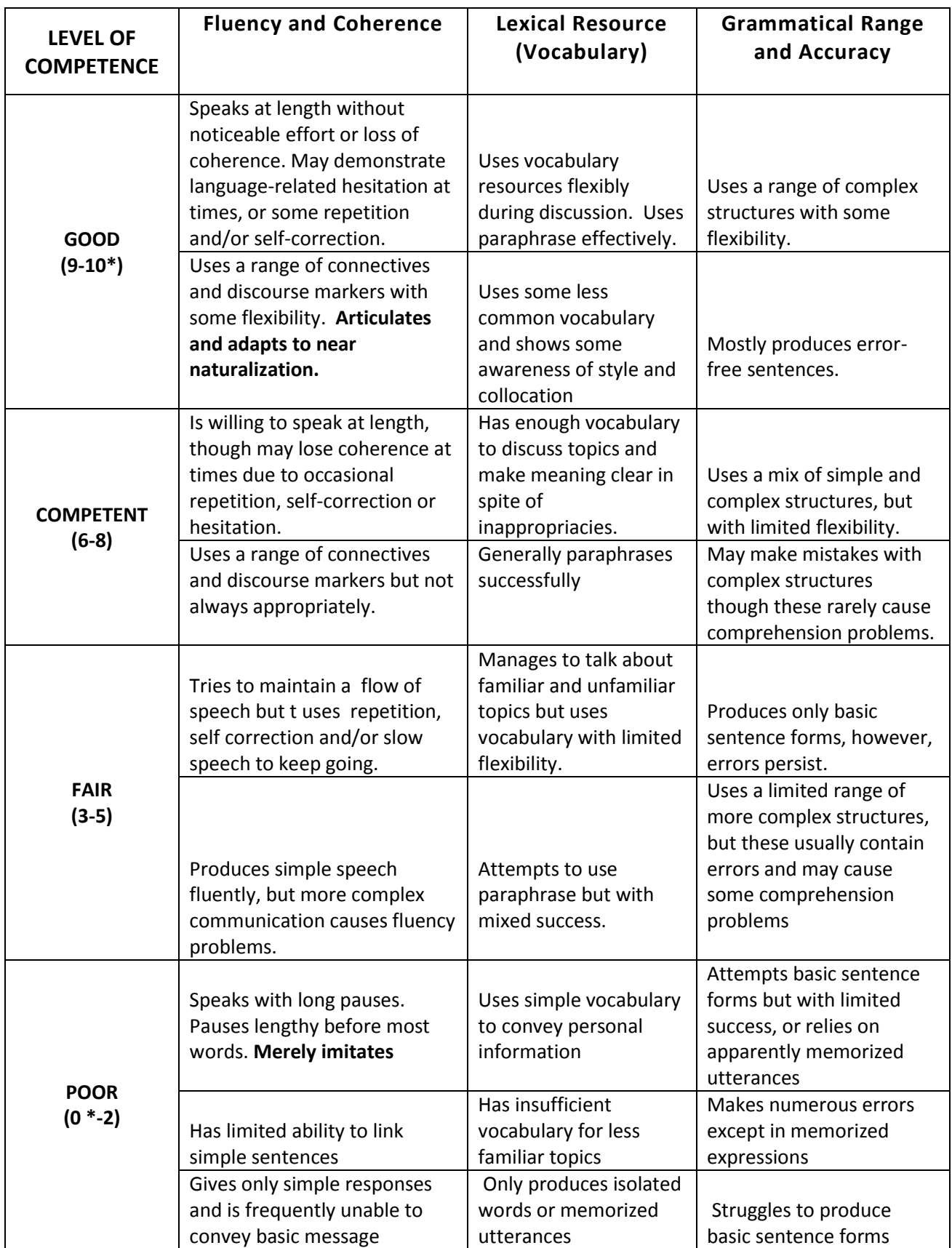

**s\*10 marks to be awarded only if competence level shows flawless expertise in English.**

**\*0 marks to be awarded when student shows incoherence and gives irrelevant responses.**

**Blue Print for evaluation based on Course Outcomes for SA of each student: Note: Marks are awarded for each student as per the Rubric descriptors.** 

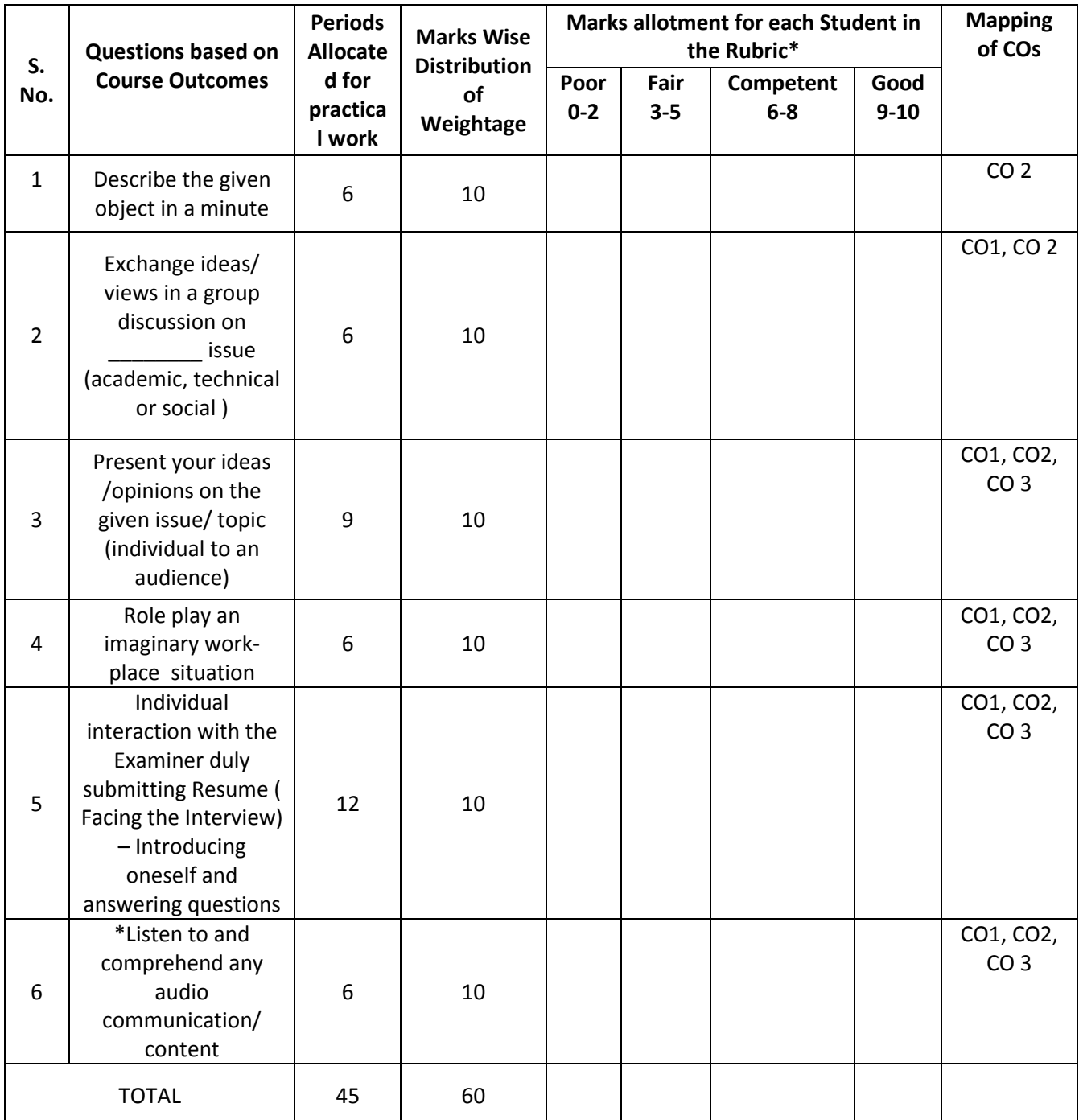

**\*Listen to and comprehend the given audio content**: Giving the Students time to read the questions (Fill in the Blanks, Select from Alternatives, True or False, Table fill, etc.) in chunks before listening to audio inputs also played in chunks.

**Blue Print for evaluation based on Course Outcomes for Formative Assessment:**

**Note: Every Question based on CO has to be given marks for the following parameters in the rubric.** 

- Fluency and Coherence
- Lexical Resource
- Grammatical Range and Accuracy

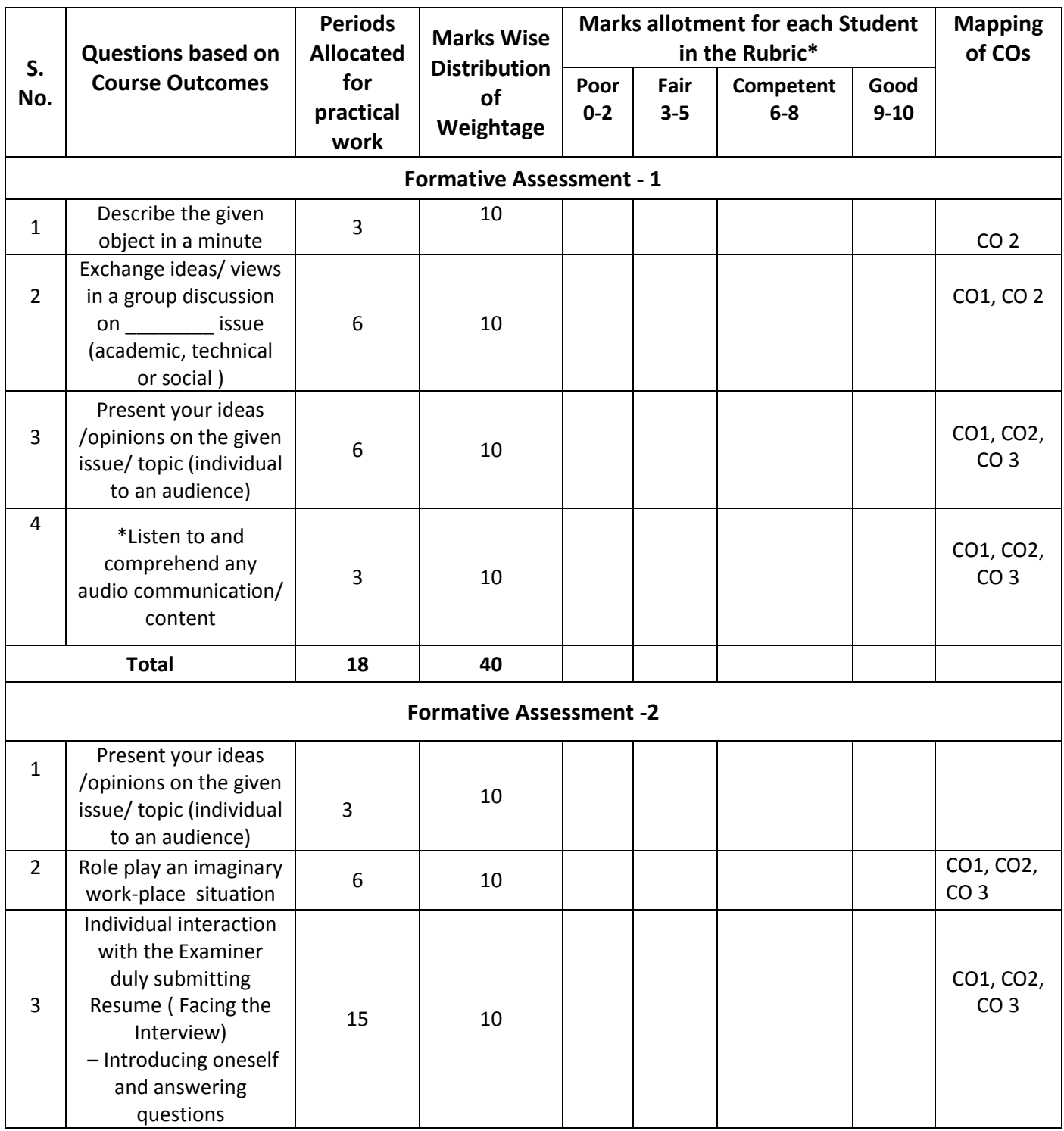

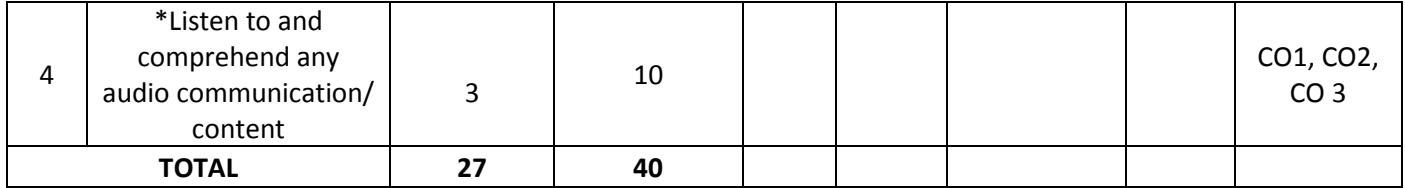

## **Learning Outcomes**

## **1. Listening Skills:**

- 1.1 Listen to audio content (dialogues, interactions, speeches, short presentations) and answer questions based on them
- 1.2 Infer meanings of words / phrases / sentences / after listening to audio content as mentioned above

## **2. Introducing Oneself:**

- 2.1 Prepare a grid different aspects for presentation about a person / oneself
- 2.2 Present a 1 or 2 minute introduction of oneself for an audience

## **3. Short Presentation:**

- 3.1 Define an object
- 3.2 Describe an object, phenomenon, event, people
- 3.3 Speak on a topic randomly chosen

## **4. Group Discussion:**

- 4.1 Practice Group Discussion. Techniques
- 4.2 Participate in group discussions

## **5. Resume Writing and Cover Letter:**

- 5.1 Prepare resumes of different sorts one's own and others.
- 5.2 Write an effective cover letter that goes with a resume

## **6. Interview Skills:**

- 6.1 Prepare a good Curriculum Vitae
- 6.2 Exhibit acceptable (Greeting, Thanking, Answering questions with confidence)

## **7. Presentation Skills:**

- 7.1 Prepare Posters, Charts, PPT's on issue of general and technical interest
- 7.2 Present one's ideas before an audience with confidence using audio visual aids and answer questions that are raised.

## **8. Workplace Etiquette:**

- 8.1 Show positive attitude & adaptability / appropriate body language to suit the work place
- 8.2 Display basic of etiquette like politeness, good manners.

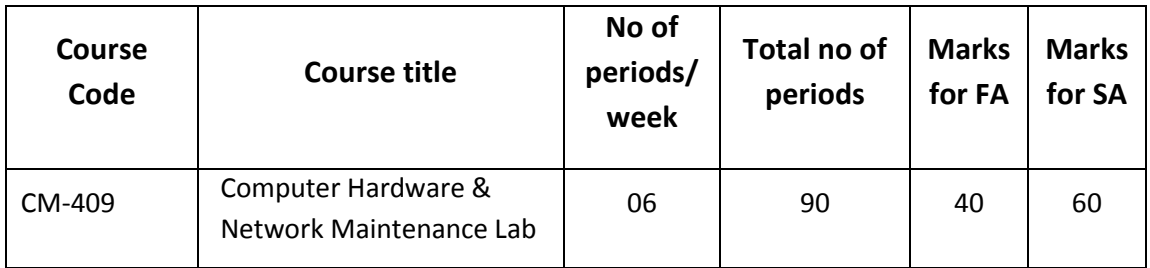

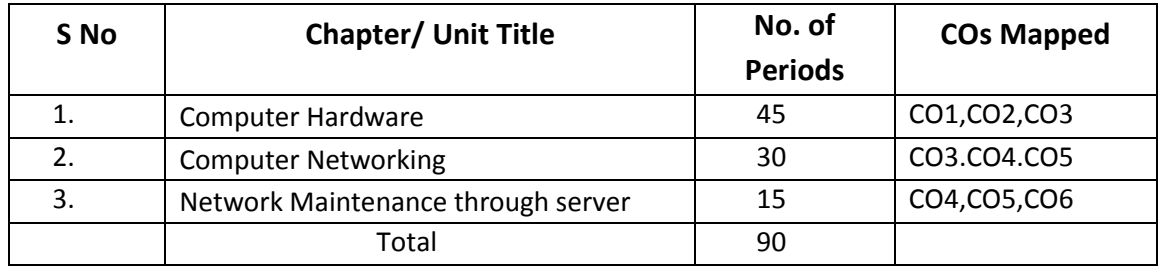

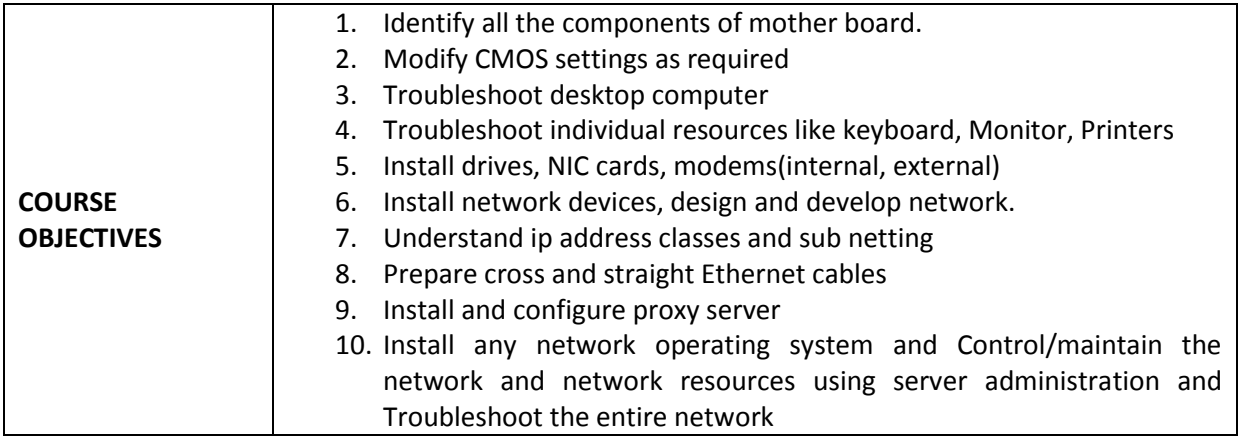

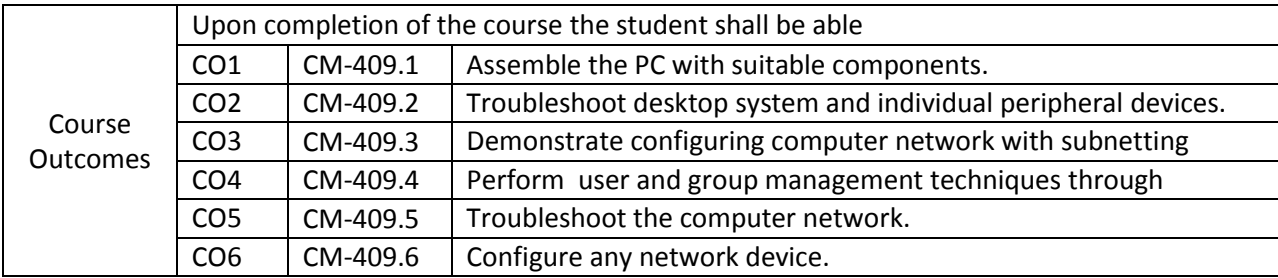

## **CO-PO/PSO MATRIX**

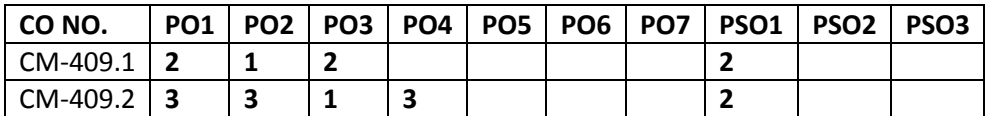

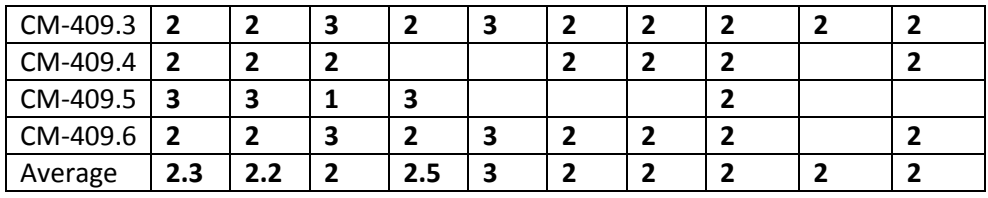

**3=Strongly mapped , 2=moderately mapped, 1=slightly mapped**

#### **Learning Outcomes:**

- 1. Identify various mother board Components
- 2. Perform various operations and modifications required for CMOS setup.
- 3. Print the summary of your system Hardware and verify for correctness
- 4. Upgrading memory and verify the effect after upgrading.
- 5. Hard drive, optical drive installation.
- 6. How to recover lost data on hard drive.
- 7. Trouble shooting keyboard and monitor
- 8. Trouble shoot Printer Problems
- 9. Installation of Network card.
- 10. Dis-assembling and assembling of working desktop.
- 11. Preparing the Ethernet cable for cross and direct connections using crimping tool and test using LAN tester.
- 12. Installation of a switch and connecting systems to a network switch.
- 13. Installation of a modem (internal, external or USB) and connecting tointernet.
- 14. Using FTP for uploading and downloading files.
- 15. Installation and configuring the proxy server for internet access.
- 16. Setting of particular IP address to an existing terminal system
- 17. Installation of network operating system
- 18. Creating and managing user accounts through network server.
- 19. Configuration of DHCP and DNS
- 20. Exercise on File/Folder accessing rights for sharing
- 21. Exercise on remote desktop.
- 22. Exercise on setting up of VPN on network

#### **OBJECTIVES AND KEY COMPETENCIES:**

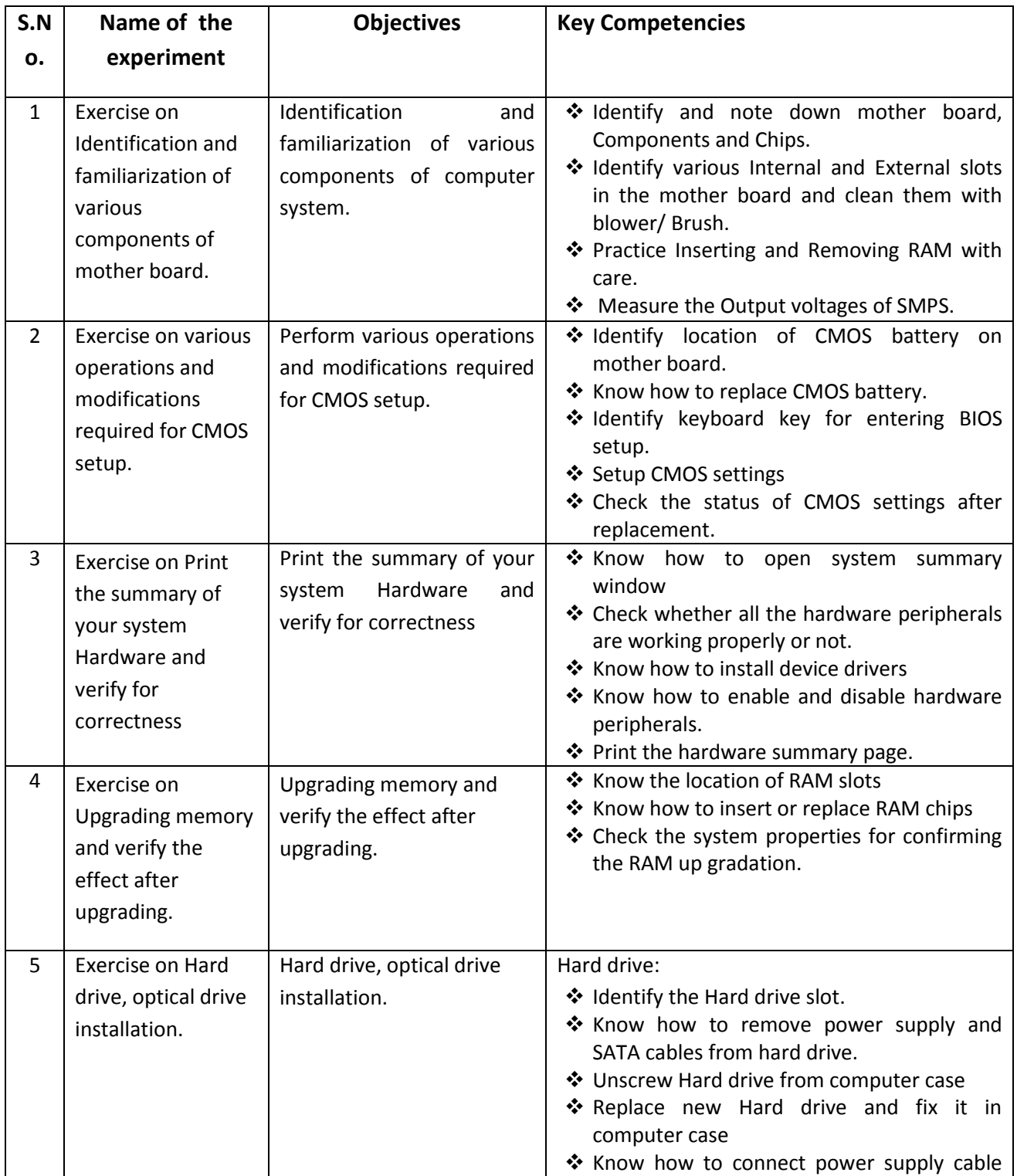

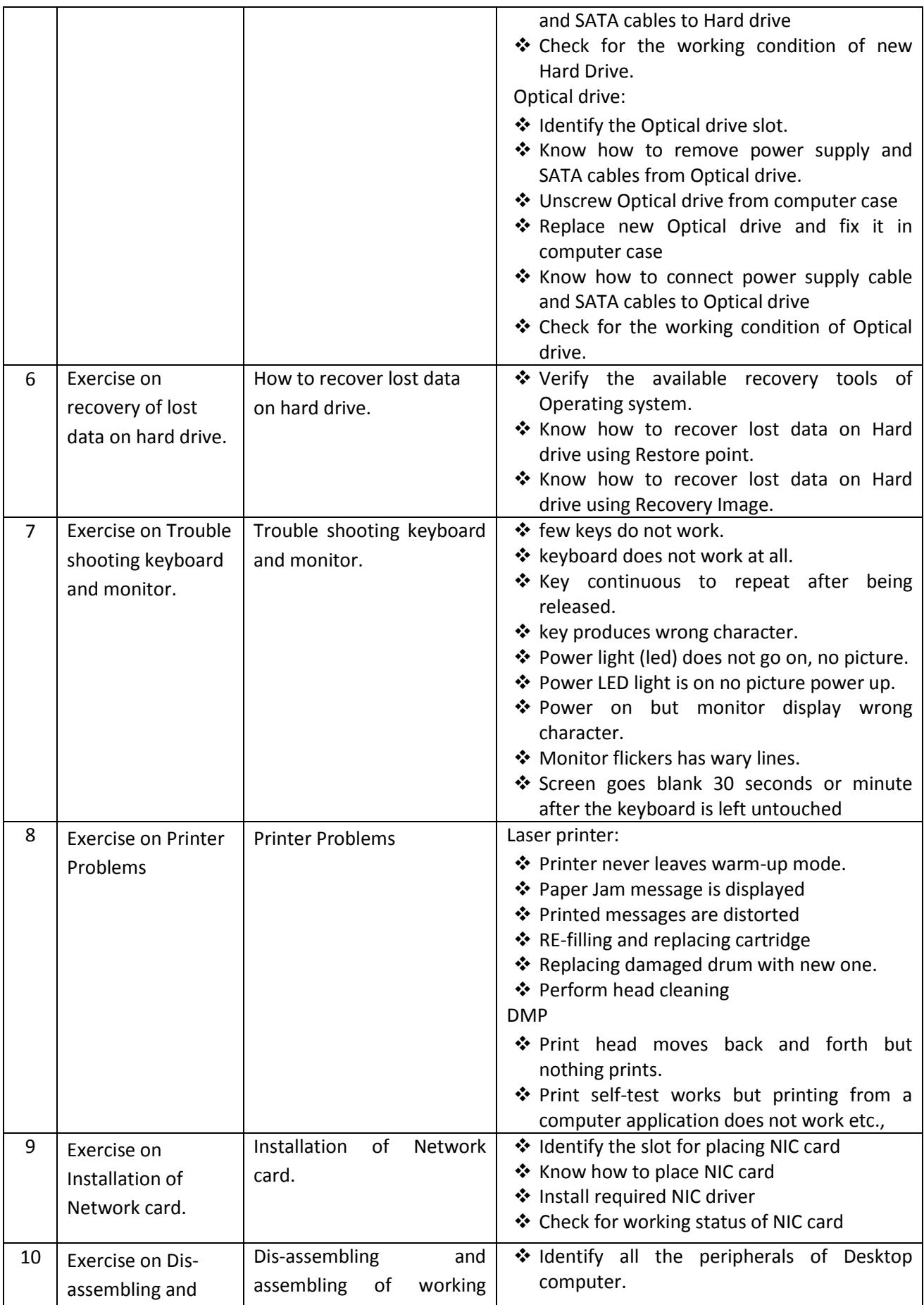

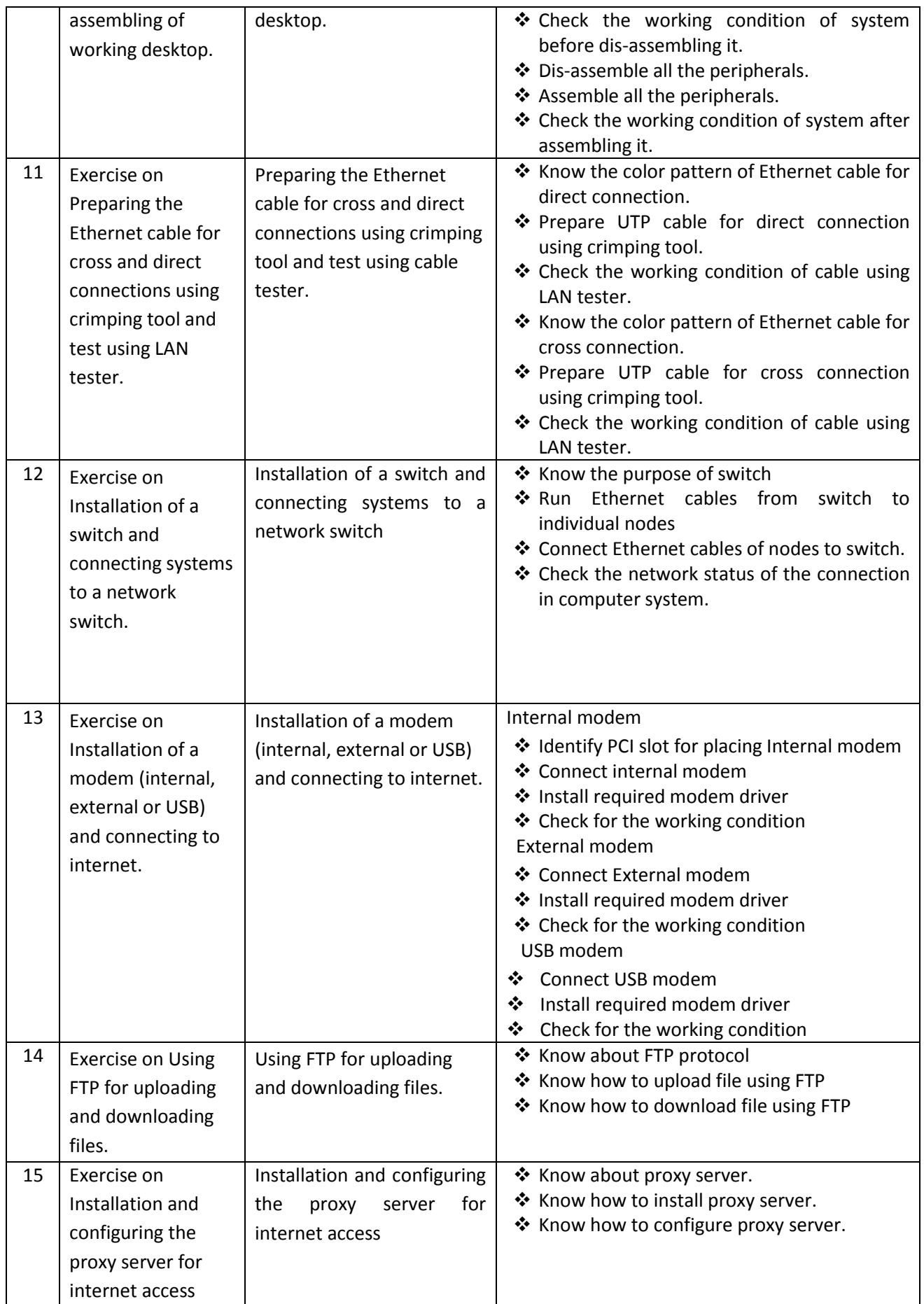

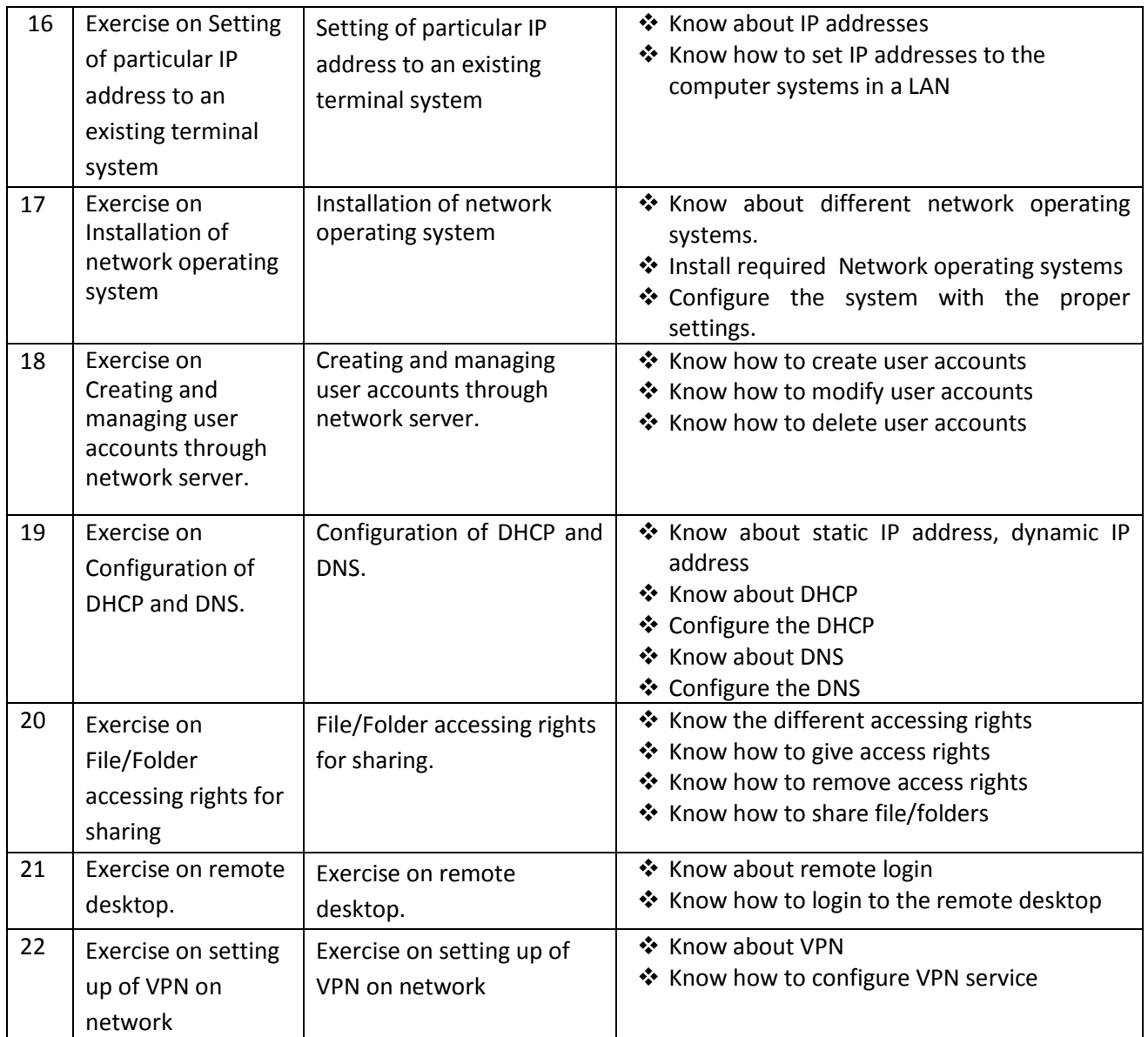

# **V SEMESTER**

## **DIPLOMA IN COMPUTER ENGINEERING SCHEME OF INSTRUCTIONS AND EXAMINATION**

#### **CURRICULUM-2020**

## **(V Semester)**

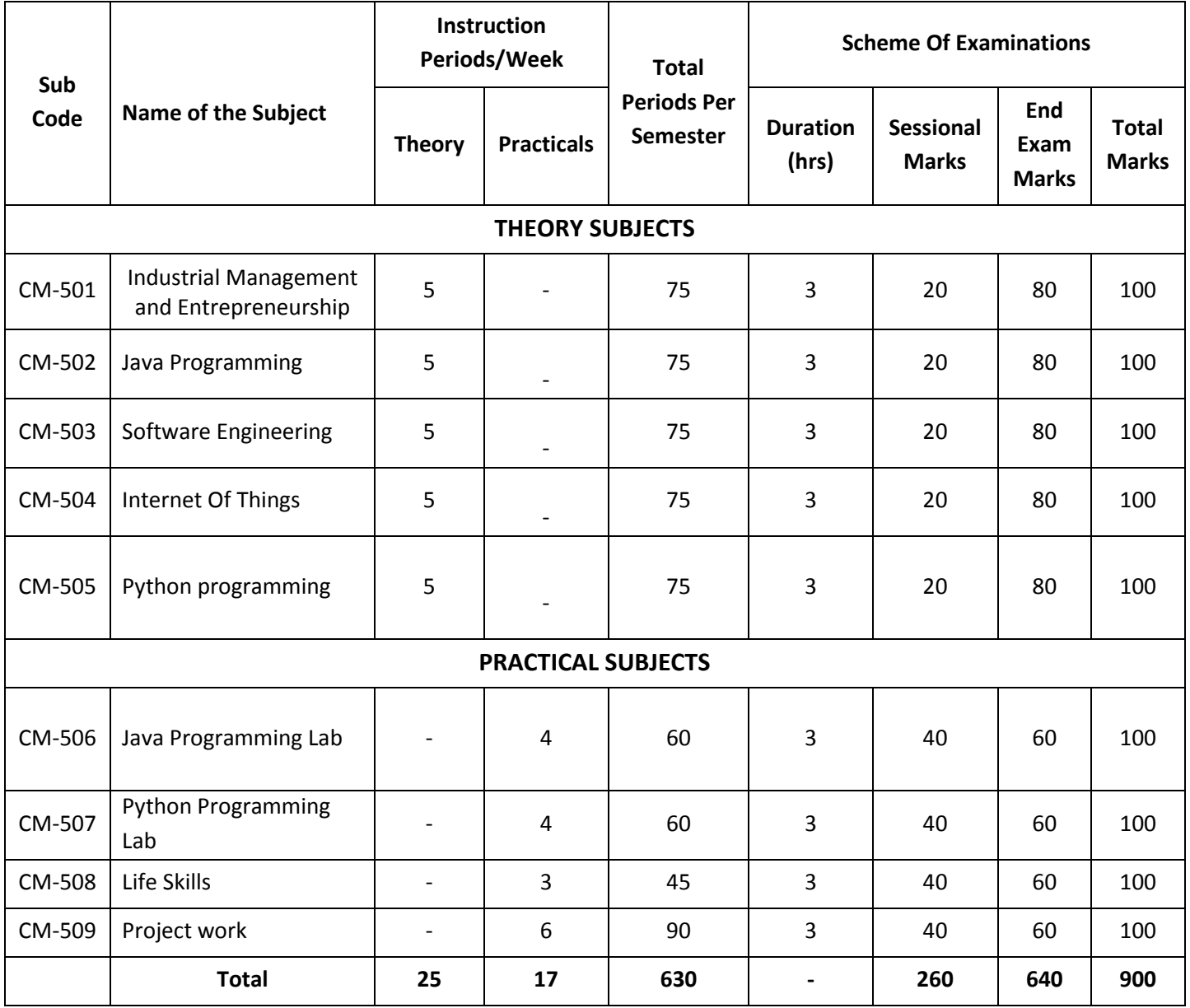

Note:CM-501,502,503,506 common with DIT branch

CM-505 common with IT 404

#### CM-507 common with IT 407

CM-508 common with all branches

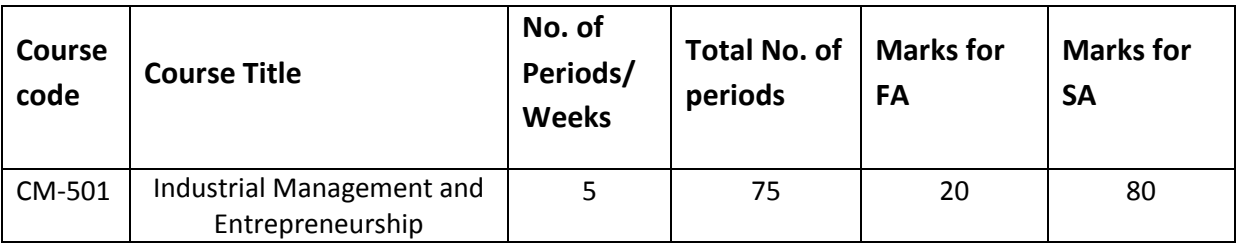

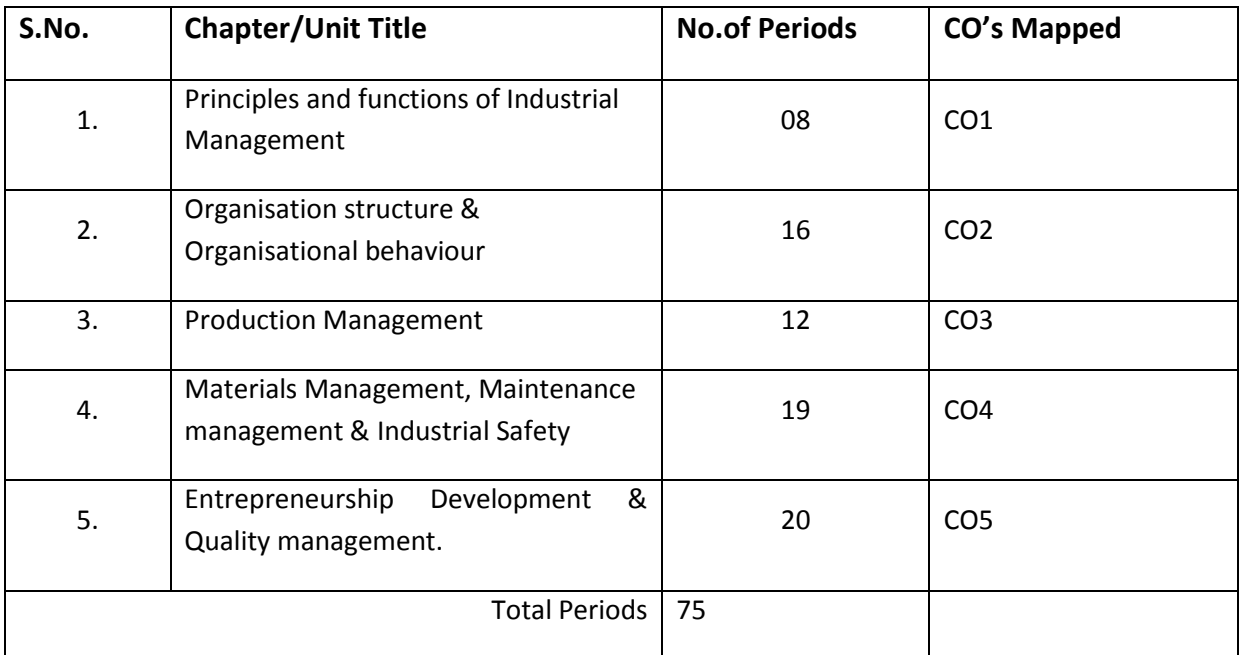

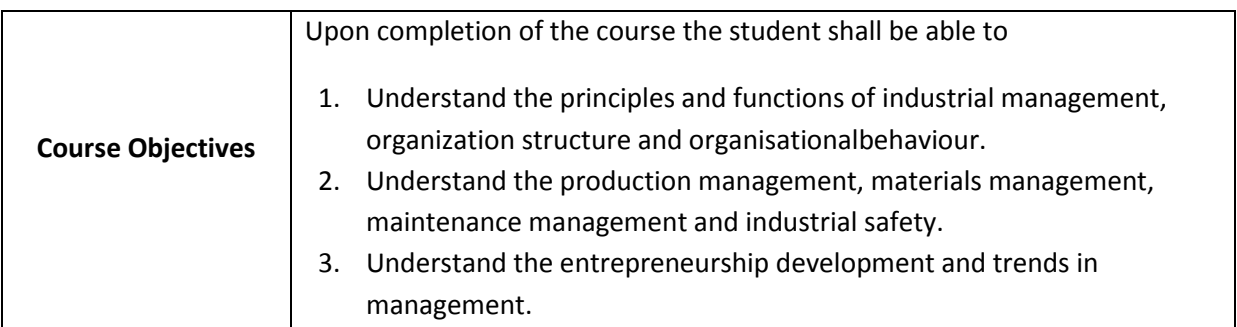

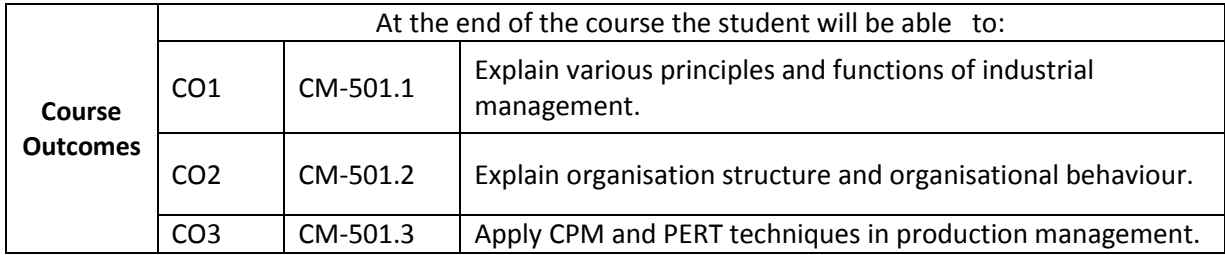

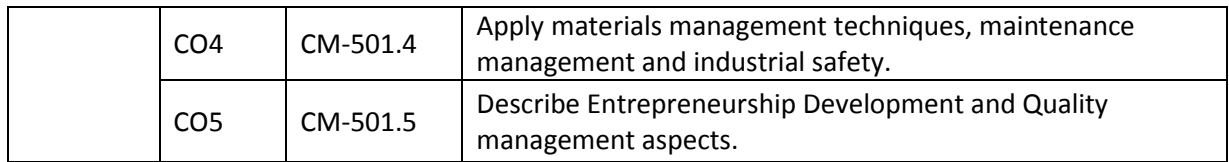

#### **CO-PO/PSO Matrix:**

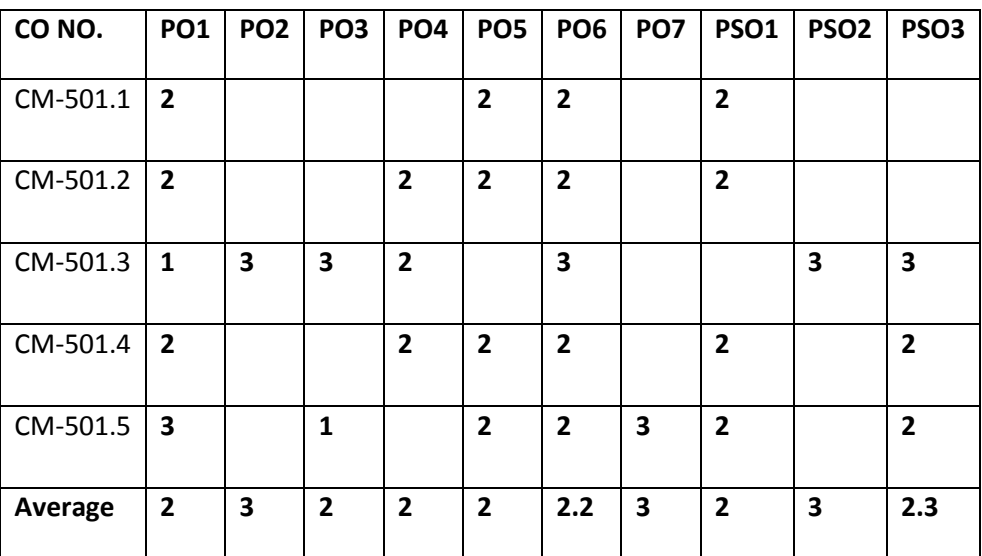

**3=strongly mapped, 2=moderately mapped, 1=slightly mapped**

#### **Learning outcomes:**

#### **Principles and functions of Industrial Management**

- 1.1 Define industry, commerce (Trade) and business.
- 1.2 Know the need for management.<br>1.3 Understand the evolution of man
- 1.3 Understand the evolution of management<br>1.4 Understand functions of Management
- Understand functions of Management.
- 1.5 Explain the principles of scientific management.
- 1.6 Explain the principles of management.
- 1.7 Differentiate between management and administration.
- 1.8 Understand the nature of management as a profession<br>1.9 Differentiate between supervisory, middle and Top leve
- 1.9 Differentiate between supervisory, middle and Top level management<br>1.10 Explain the importance of managerial skills (Technical, Human, Concep
- Explain the importance of managerial skills (Technical, Human, Conceptual)

#### **2.0 Organisation Structure & organisational behaviour**

- 2.1 Explain the philosophy and need of organisation structure of an industry.
- 2.2 Discuss the line, staff and Functional organisations
- 2.3 Explain the Authority and Responsibility Relationships
- 2.4 List the differences between Delegation and decentralization
- 2.5 Explain the factors of effective organisation
- 2.6 Outline the communication process
- 2.7 State motivational theories.
- 2.8 State Maslow's Hierarchy of needs.
- 2.9 List different leadership models.
- 2.10 Explain the trait theory of leadership
- 2.11 Explain behavioural theory of Leadership
- 2.12 Explain the process of decision making.
- 2.13 Assessing Human resource requirements
- 2.14 Describe the concept of Job analysis, Job description and specifications
- 2.15 Explain the process of recruitment, selection, training and development
- 2.16 List and explain types of business ownerships
- 2.17 Differentiate between the business ownerships
- 2.18 State the objectives of Employee participation
- 2.19 Give the meaning and definition social responsibilities
- 2.20 Explain corporate social responsibilities

#### **3.0 Production management**

- 3.1 Identify the factors of Plant Location
- 3.2 List the objectives of plant Layout
- 3.3 State the principles of plant Layouts
- 3.4 Explain the types of plant Layouts
- 3.5 Relate the production department with other departments.
- 3.6 State the need for planning and it's advantages.
- 3.7 State different types of production.
- 3.8 Explain the stages of Production, planning and control.
- 3.9 List the basic methods forecasting
- 3.10 Explain routing methods.
- 3.11 Explain scheduling methods.
- 3.12 Explain dispatching.
- 3.13 Explain Break Even Analysis
- 3.14 Define supply chain Management, competitive strategy, Supply chain strategy
- 3.15 Explain project scheduling.
- 3.16 Draw CPM and PERT networks.
- 3.17 Identify the critical path.
- 3.18 Simple numerical problems on CPM and PERT.

#### **4.0 Materials Management, Maintenance management & Industrial Safety**

- 4.1 Explain the importance and functions of materials management in Industry.
- 4.2 State an expression for inventory control.
- 4.3 Explain ABC analysis.
- 4.4 Define safety stock and reorder level
- 4.5 State an expression for economic ordering quantity.
- 4.6 State the functions of Stores Management,
- 4.7 Explain types of store layouts.
- 4.8 List out stores equipment and stores records.
- 4.9 Explain general purchasing procedures
- 4.10 Explain tendering, E-tendering and E-procurement procedures
- 4.11 List purchase records.
- 4.12 Explain the Bin card.
- 4.13 Describe Cardex method.
- 4.14 List the applications of RFIDin material management
- 4.15 Explain Objectives and activities of maintenance management
- 4.16 Explain the importance of maintenance management in Industry.
- 4.17 Explain the importance of Preventive maintenance
- 4.18 State the need for scheduled maintenance
- 4.19 Differentiate between scheduled and preventive maintenance
- 4.20 Know the principles of 5 s for good housekeeping
- 4.21 Explain the importance of safety at Work place.
- 4.22 List the important provisions related to safety.
- 4.23 Explain hazard and accident.
- 4.24 List any six different hazards in the Industry.
- 4.25 Explain any six causes of accidents.
- 4.26 Explain the direct and indirect causes of accidents.
- 4.27 Explain the types of emission from process Industries, their effects environment and control
- 4.28 Describe the principles of solid waste management

#### **5.0 Entrepreneurship Development & Quality management.**

- 5.1 Define the word entrepreneur.
- 5.2 Explain the requirements of an entrepreneur.<br>5.3 Determine the role of entrepreneurs in promo
- 5.3 Determine the role of entrepreneurs in promoting Small Scale Industries.<br>5.4 Describe the details of self-employment schemes.
- Describe the details of self-employment schemes.
- 5.5 Characteristic of successful entrepreneurs
- 5.6 Explain the method of site selection.
- 5.7 List the financial assistance programmes.
- 5.8 List out the organisations that help an entrepreneur
- 5.9 Know the use of EDP Programmes
- 5.10 Understand the concept of make in India, Zero defect and zero effect
- 5.11 Understand the importance for startups
- 5.12 Explain the conduct of demand surveys
- 5.13 Explain the conduct of a market survey
- 5.14 Evaluate Economic and Technical factors.
- 5.15 Prepare feasibility report study
- 5.16 Explain the concept of quality.
- 5.17 List the quality systems and elements of quality systems.
- 5.18 State the principles of quality Assurance.
- 5.19 Explain management information system (MIS)
- 5.20 Explain the basic concepts of TQM
- 5.21 State the Pillars of TQM
- 5.22 List the evolution of ISO standards.
- 5.23 Explain ISO standards and ISO 9000 series of quality systems.
- 5.24 List the beneficiaries of ISO 9000.
- 5.25 Explain the concepts of ISO 14000
- 5.26 Give the overview of PDCA cycle
- 5.27 State Kaizen strategy.

#### **Course Content**

#### **1. Principles and functions of Industrial Management**

Introduction: Industry, Commerce and Business; Definition of management; Functions of management - Principles of scientific management byF.W.Taylor, Principles of Management by Henry Fayol; Administration and management; levels of management; managerial skills;

#### **2. Organisation Structure & organisational behaviour**

Organizing - Process of Organizing; Line, Staff and functional Organizations, Decentralization and Delegation, Communication, Motivational Theories; Leadership Models; Human resources development; recruitment selection training and development, Forms of Business ownerships: Types – Sole proprietorship, Partnership, Joint Stock Companies, Cooperative Organization; objectives of employee participation, Corporate Social responsibility;

## **3. Production management**

Definition and importance; objectives and principles of plant layout, Plant location and types of layout; Types of production -job, batch and mass; production Planning and Control: basic methods of forecasting, routing, scheduling, dispatching and follow up; Break even analysis; Project scheduling; Application of CPM and PERT techniques; simple numerical problems;

#### **4. Materials Management, Maintenance management & Industrial Safety**

Materials in industry, Importance and functions of materials management, Basic inventory control model, ABC Analysis, Safety stock, re-order level, Economic ordering quantity, Stores Management: Stores layout, stores equipment, Stores records, purchasing procedures, tendering, e-tendering, e-procurement; purchase records, Bin card, Cardex, RFID Applications in materials management, Objectives and importance of maintenance management, Different types of maintenance, Schedules of preventive maintenance, scheduled maintenance Advantages of preventive maintenance, Advantages of scheduled maintenance, Importance of Safety at work places; industrial hazards; Causes of accidents.5S Principles

#### **5. Entrepreneurship Development& Quality Management.**

Definition of Entrepreneur; Requirements of entrepreneur, Role of Entrepreneur; Entrepreneurial Development, Details of self-employment scheme, financial assistant programmes, organisations that help entrepreneurs (SSI, MSME, DIC, Banks) Concept of Make In India, ZERO defect, Zero Effect, Concept of Start-up Company, Demand survey and Market survey; Preparation of Feasibility study reports

Concept of quality, quality systems and its terms, principles of quality assurance, Introduction to Management Information System (MIS); Total Quality Management (TQM), ISO 9000 series , ISO-14000, Deming's PDCA Cycle (Plan, Do, Check and Action). Kaizen Strategy (continuous improvement)

#### *REFERENCE BOOKS*

- 1. Industrial Engineering and Management -by O.P Khanna
- 2. Production Management- by Buffa.
- 3. Engineering Economics and Management Science by Banga &Sharma.
- 4. Personnel Management by Flippo.
- 5. Production and Operations Management –S.N. Chary
- 6. Converging Technologies for Smart Environments and Integ rated Ecosystems IERC Book Open Access 2013pages-54-76
- 7. Supply Chain Management –Sunil Chopra and Meindl, PHIpublishers
- 8 5 S made easy by David Visco

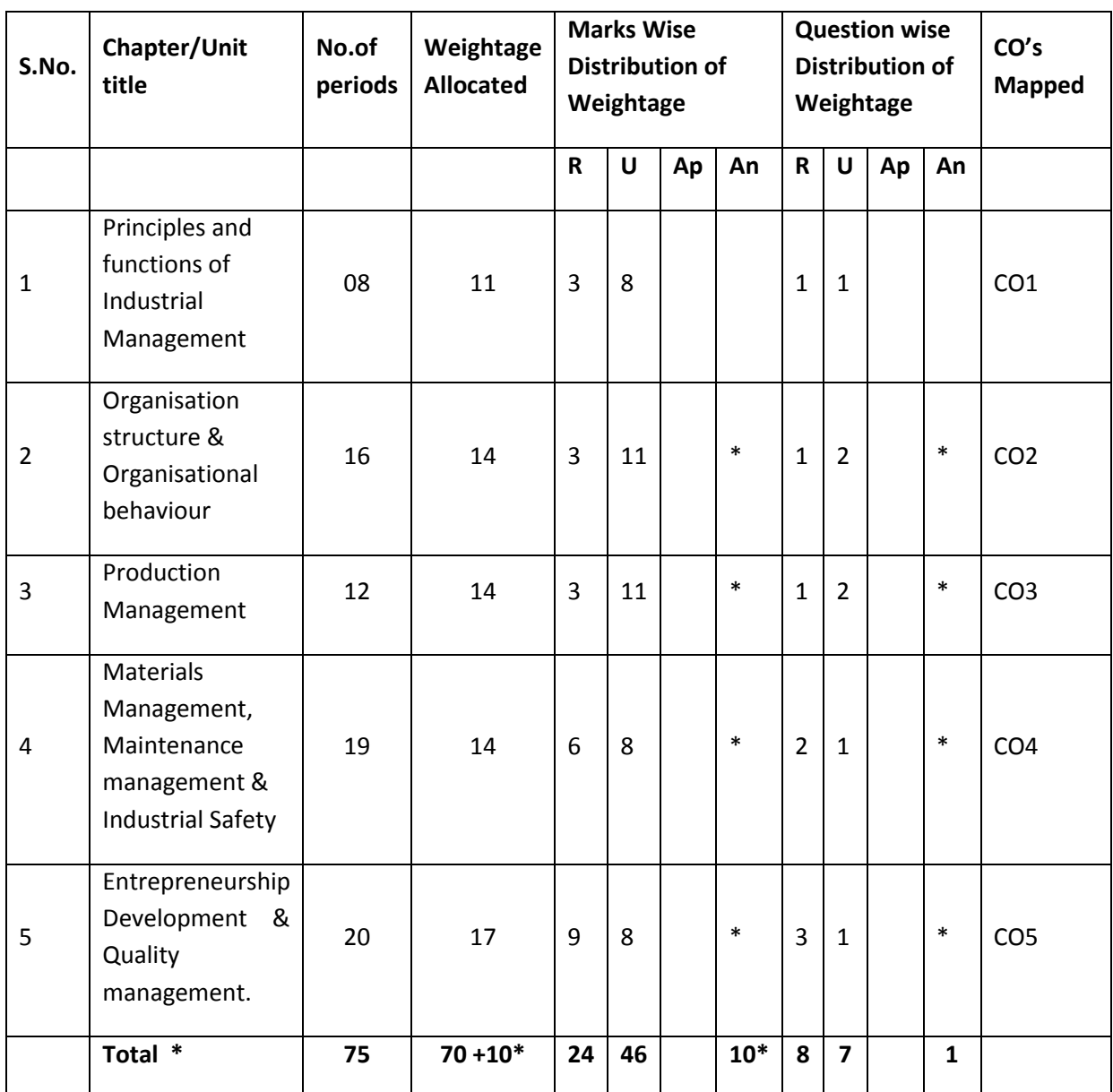

# **MODEL BLUE PRINT**

Note: Part-C: 10 marks single analytical question may be chosen from chapters marked with \*.

# **Table specifying the scope of syllabus to be covered for unit tests**

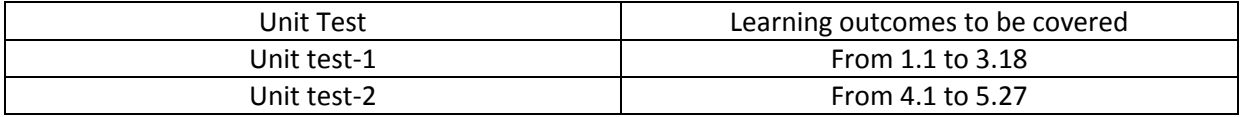

# **DIPLOMA IN COMPUTER ENGINEERING MODEL PAPER Industrial Management and Entrepreneurship**

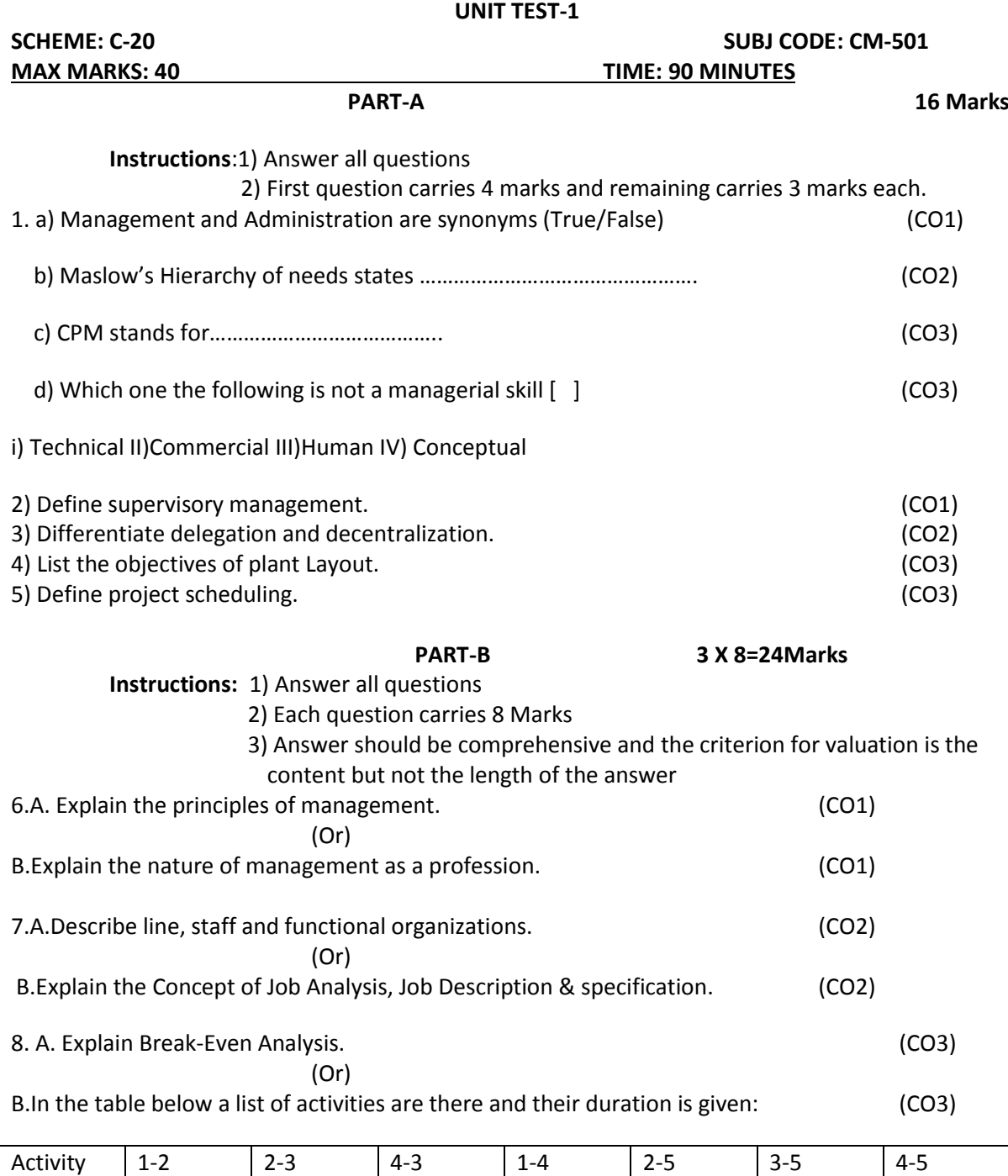

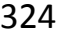

Duration 2  $\begin{vmatrix} 1 & 3 & 3 & 3 & 2 & 4 \end{vmatrix}$
- (a) Prepare the network.
- (b) Identify critical path.
- (c) Calculate the project completion.

## **BOARD DIPLOMA EXAMINATIONS**

## **DIPLOMA IN COMPUTER ENGINEERING MODEL PAPER –END EXAMINATION Industrial Management and Entrepreneurship**

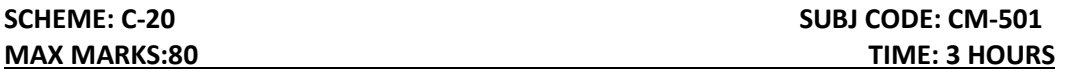

## **PART - A**

Answer all the Questions. Each Question Carries 3 marks

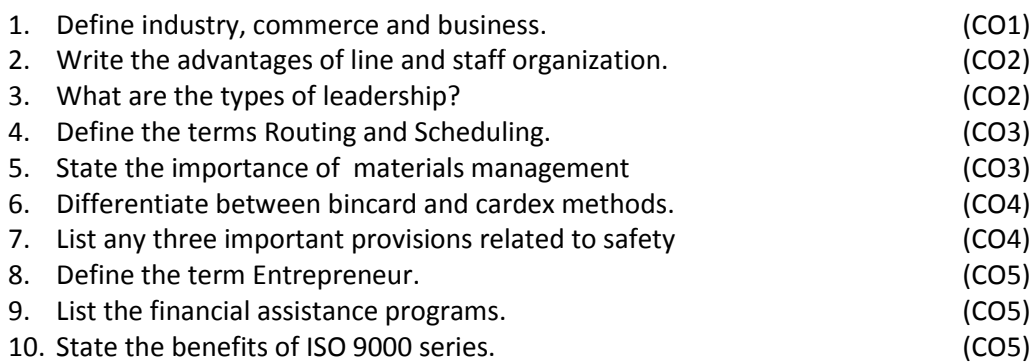

#### PART – B

Answer all the Questions. Each Question Carries 8 marks

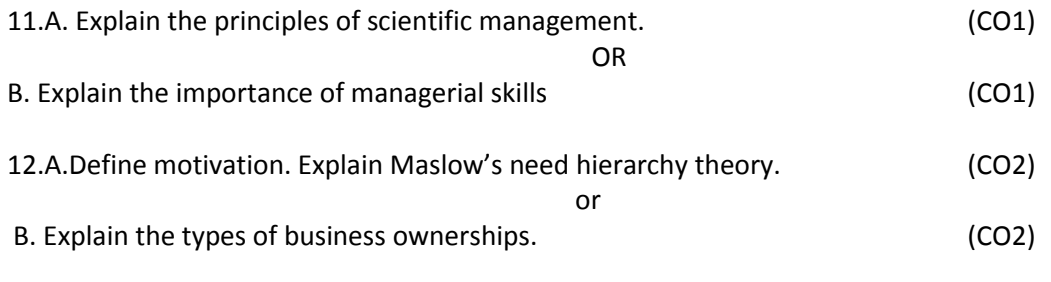

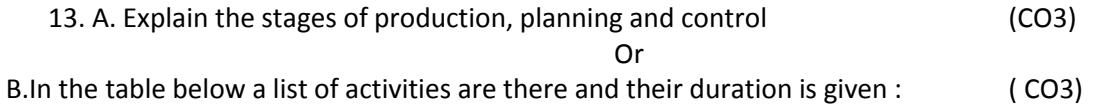

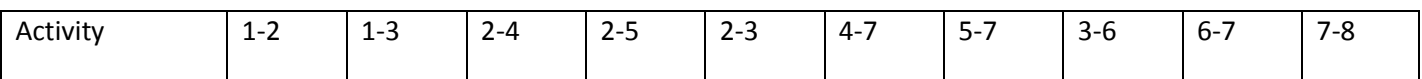

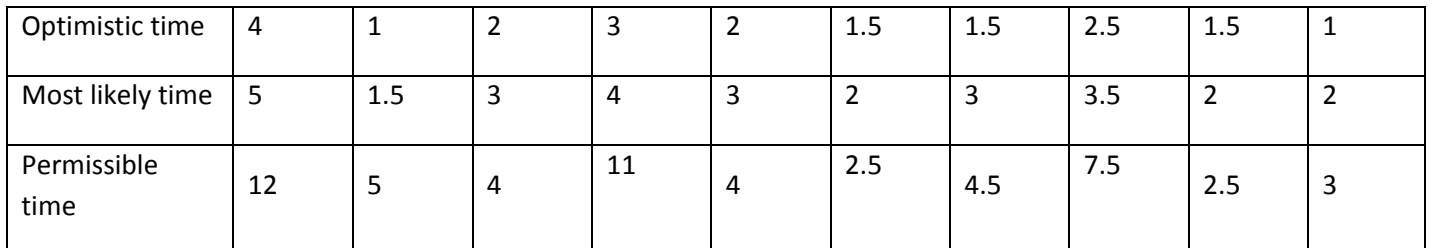

(d) Prepare the network.

(e) Identify critical path.

(f) Calculate the project completion.

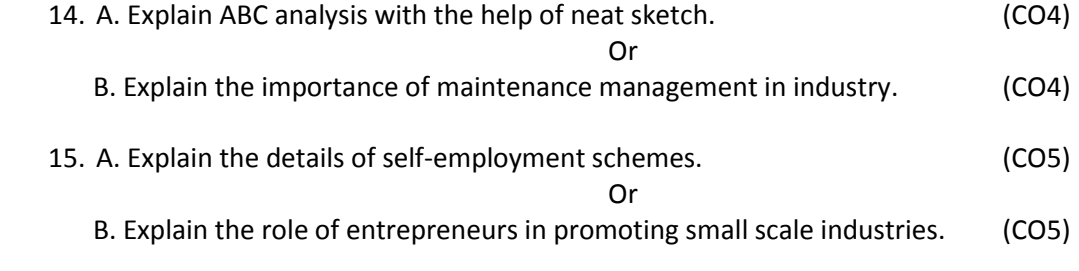

## **PART – C 1X10=10Marks**

1. Among PERT and CPM which one is suitable for unpredictable activities justify? (CO4)

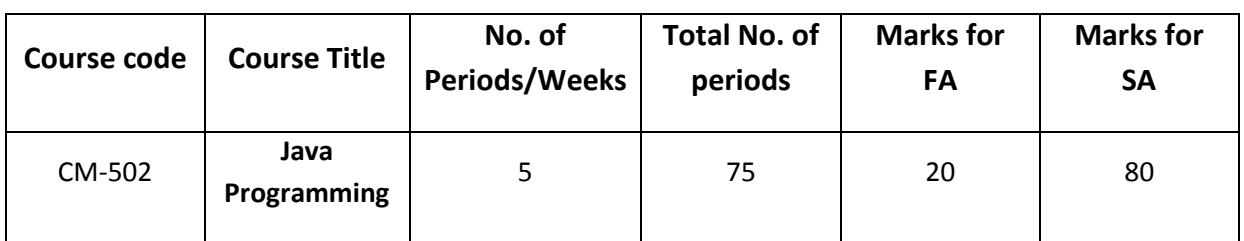

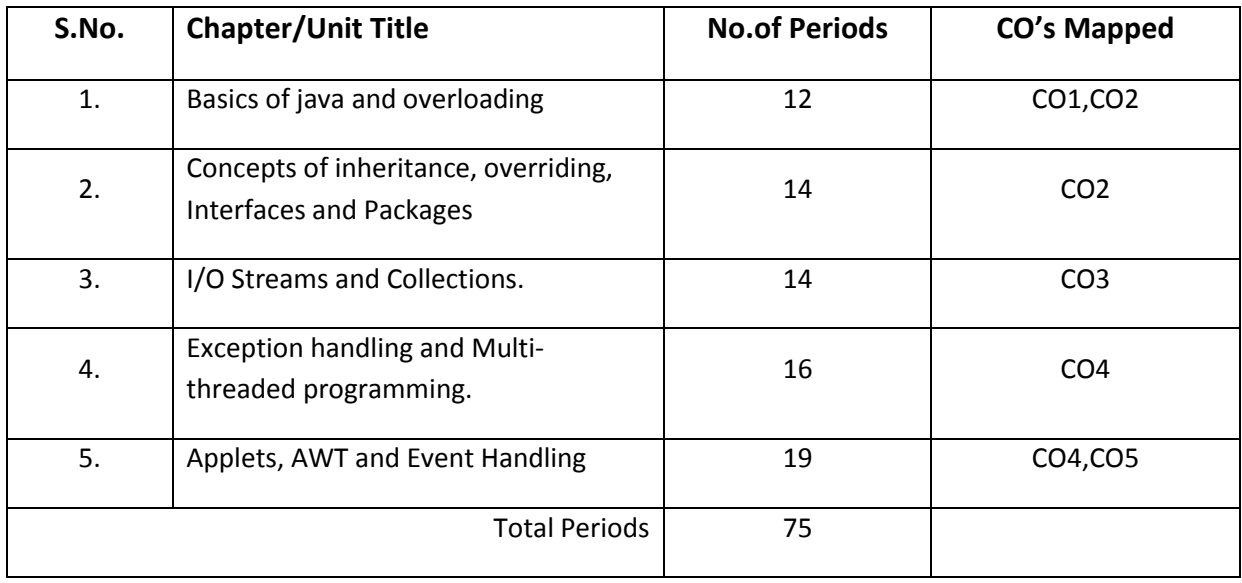

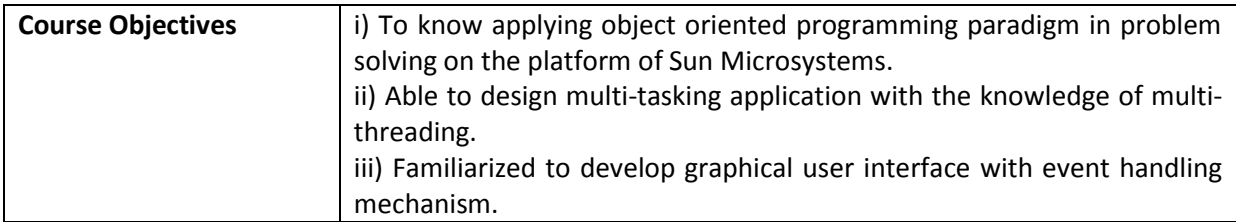

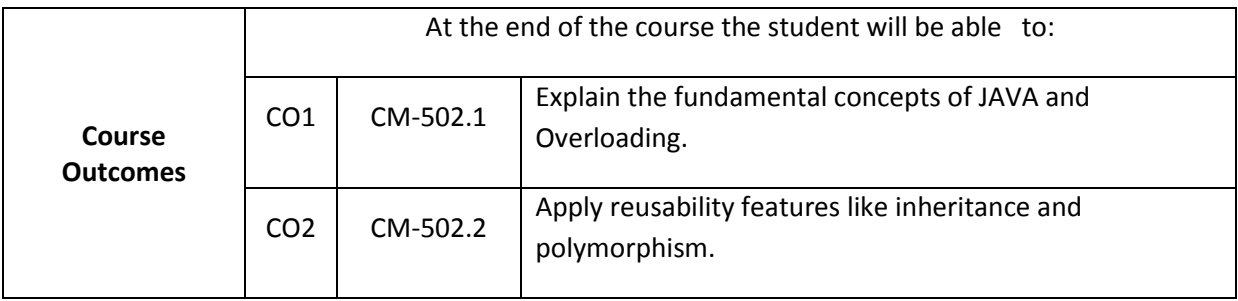

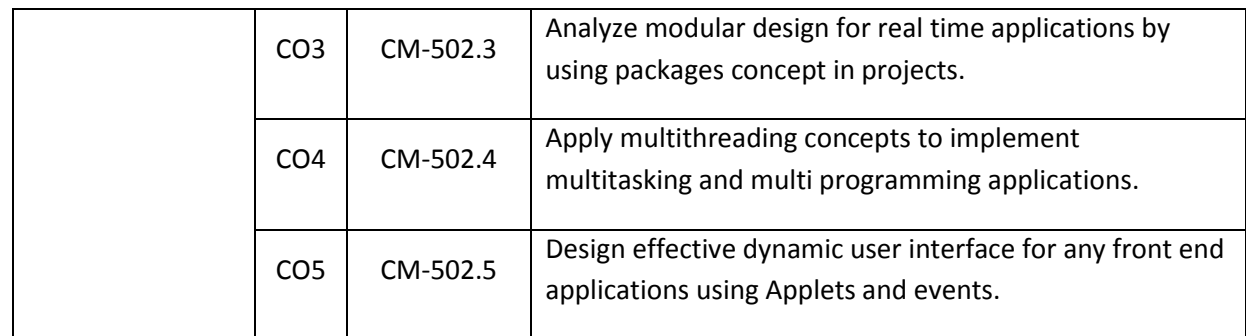

### **CO-PO/PSO Matrix**

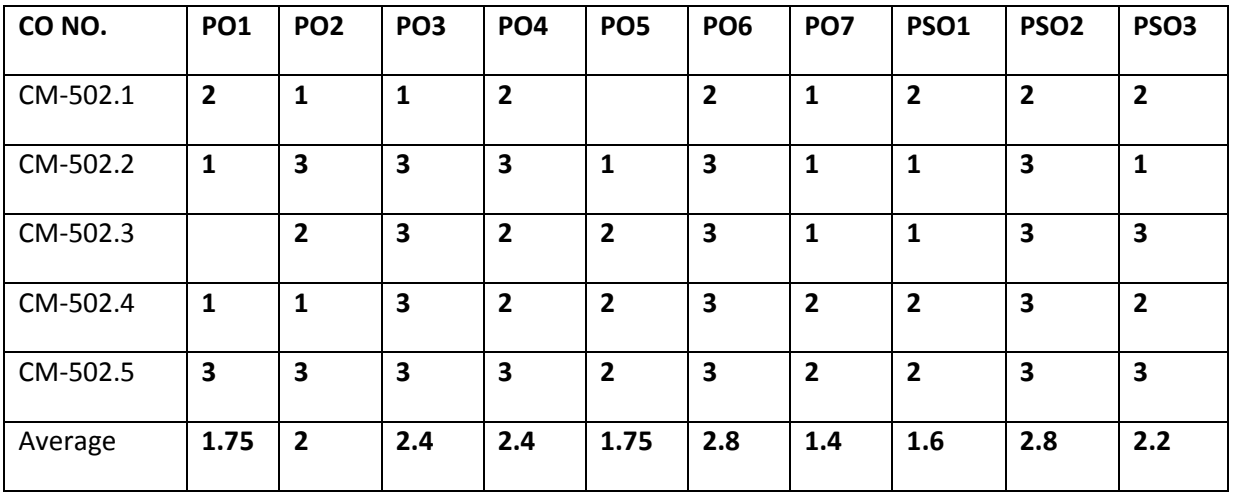

**3=Strongly mapped, 2=moderately mapped, 1=slightly mapped**

## **Learning Outcomes:**

## **1.0 Basics of java and overloading**

- 1.1 Describe history and importance of Java in Internet programming.
- 1.2 Compare Java & C++.
- 1.3 Explain features of Java.
- 1.4 Define Byte codes of Java and JVM.
- 1.5 Give the steps to write and execute a Java program.
- 1.6 Explain primitive data types of java.
- 1.7 Describe conversion and casting features.
- 1.8 Explain one-dimensional and two–dimensional arrays and give example programs.
- 1.9 Describe how to create classes and objects.
- 1.10 Apply the Usage of new operator and methods.
- 1.11 Explain usage of constructors with example programs.
- 1.12 Apply method overloading and constructor overloading in applications.
- 1.13 Describe usage of 'this' pointer,
- 1.14 Explain Usage of static in variables, methods, and blocks with example.
- 1.15 Know about string classes.
- 1.16 Usage of command-line arguments.
- 1.17 Describe the importance of final keyword.

## **2.0 Concepts of inheritance, overriding, Interfaces and Packages**

- 2.1 Explain inheritance with an example program.
- 2.2 Illustrate how to implement multilevel inheritance with an example program.
- 2.3 Explain method overriding and usage of super keyword.
- 2.4 Describe concept of Interfaces.
- 2.5 Differences between abstract classes and interface.
- 2.6 Explain implementation of interfaces with sample program.
- 2.7 Define a package.
- 2.8 Explain the concept of class path.
- 2.9 Describe concept of Access protection.
- 2.10 Illustrate the mechanism of importing packages.
- 2.11 Develop simple application to design packages with sample programs.

## **3.0 I/O Streams and Collections.**

- 3.1 List different types of I/O streams.
- 3.2 Explain how to read and write data through console input and output streams and write a sample program.
- 3.3 Explain how to use DataInputStream and DataOutputStream to access primitive data types and write a sample program.
- 3.4 Explain various file access operations by using File Streams and write a sample program..
- 3.5 What is a collection framework and Hierarchy of collection framework and write a sample program.
- 3.6 Describe ArrayList, LinkedList
	- 3.6.1 Constructors
	- 3.6.2 Methods
	- 3.6.3 Comparisons between above two classes.
	- 3.6.4 Sample programs
- 3.7 Explain Iterator and List Iterator interface methods and write a sample program.

## 3.8 Describe List interface and HashSet and HashTable class

- 3.8.1Constructors
- 3.8.2Methods
- 3.8.3 Sample programs.
- 3.9 Describe Map interface and HashMap class for the following
	- 3.8.1Constructors
	- 3.8.2Methods
	- 3.8.3 Sample programs
- 3.10 Explain EnumSet and EnumMap classes and write a sample program..

## **4.0 Exception handling and Multi-threaded programming.**

- 4.1 Describe sources of errors.
- 4.2 Give advantages of Exception handling.
- 4.3 Explain types of exceptions Checked and Unchecked
- 4.4 Write sample programs to make use of Try, Catch, Finally, Throw, Throws
- 4.3 Explain concept of Multi-catch statements with example.
- 4.4 Explain how to write nested try in exception handling with example.
- 4.5 Describe built in exceptions.
- 4.6 Describe multithreading.
- 4.7 Explain Thread life cycle and states
- 4.5 Explain how to Creating single thread with example program.
- 4.6 Explain how to Creating multi thread with example program.
- 4.7 Illustrate thread priorities in multiple threads with an example.
- 4.8 Describe the concept of synchronization with example program.
- 4.9 Explain Inter thread communication with example program.
- 4.10 Explain dead lock.

## **5.0 Applets, AWT, Event Handling.**

- 5.1 Describe the basics of Applets Life cycle of an applet.
- 5.2 Describe steps for design and execute sample applet program
- 5.3 Explain Graphics class methods Update() Paint(),Drawing Lines, Rectangle, circles, polygons
- 5.4 Describe the process of Working with Color Font classes.
- 5.5 Describe AWT classes
- 5.6 Explain how to design Frame window with example.
- 5.7 Describe Types of Events
- 5.8 List and explain sources of events.
- 5.9 List and explain different event classes.
- 5.10 List and explain event listener interfaces
- 5.11 Demonstrate event handling mechanism.
- 5.12 Demonstrate handling mouse events with sample program.
- 5.13 Demonstrate handling keyboard events with sample program.
- 5.14 Explain how to use the following AWT controls in applet programming.
	- a. Labels.
	- b. Buttons.
	- c. Text Fields
	- d. Checkboxes.
	- e. Lists.
	- f. Choice
	- g. Scrollbars.

## **COURSE CONTENTS**

**1. Basics of java and overloading**: Importance of Java to Internet – Byte codes.Features of Java: OOPS concepts –Data types –type conversions – casting – Arrays. Usage of classes – objects – new – methods – constructors – method overloading, string classes – command line arguments-static members-this pointer

**2. Concepts Inheritance Overriding Interfaces and Package:**-Usages of Inheritance: inheritance super class, sub classes – Multi level inheritance – super keyword -overriding –Abstract classes-Interfaces-Packages.

**3. Concepts of I/O Streams and Collections:**I/O streams-Accessing data through console input and output-DataInput Stream- DataInput Stream –Collection Frame work-Array List-Linked List-Iterator and List Interface-Hash table-Hash Map-Enum Set-Enum Map

**4. Exception Handling and Multi threading:** – Exception handling: Source of errors – error handling – Exception handling-Multi catch statements- Define thread – life cycle of thread - Multi threading – Synchronization- Inter thread communication – Dead locks – Thread properties.

**5. Applets, AWT and Event Handling:** Basics of Applets – life cycle of an applet-Working with Graphics-color-fonts-AWT classes-Event classes-Listener interfaces-keyboard and Mouse events-AWT controls-Buttons-Text Fields-Check Box-List

### **REFERENCE BOOKS**

1. The complete reference Java -- PattrickNaughten, Herbert Schildt TMH Company Limited, New Delhi.

- 2. Programming in JAVA -- P. Radhakrishna, University Press
	-
- 3. Programming in Java -- Muthu Thomson
- 4. Java Foundations of Programming NIIT, PHI
- 5. Programming with Java -- Balagurusamy, TMH

## **MODEL BLUE PRINT**

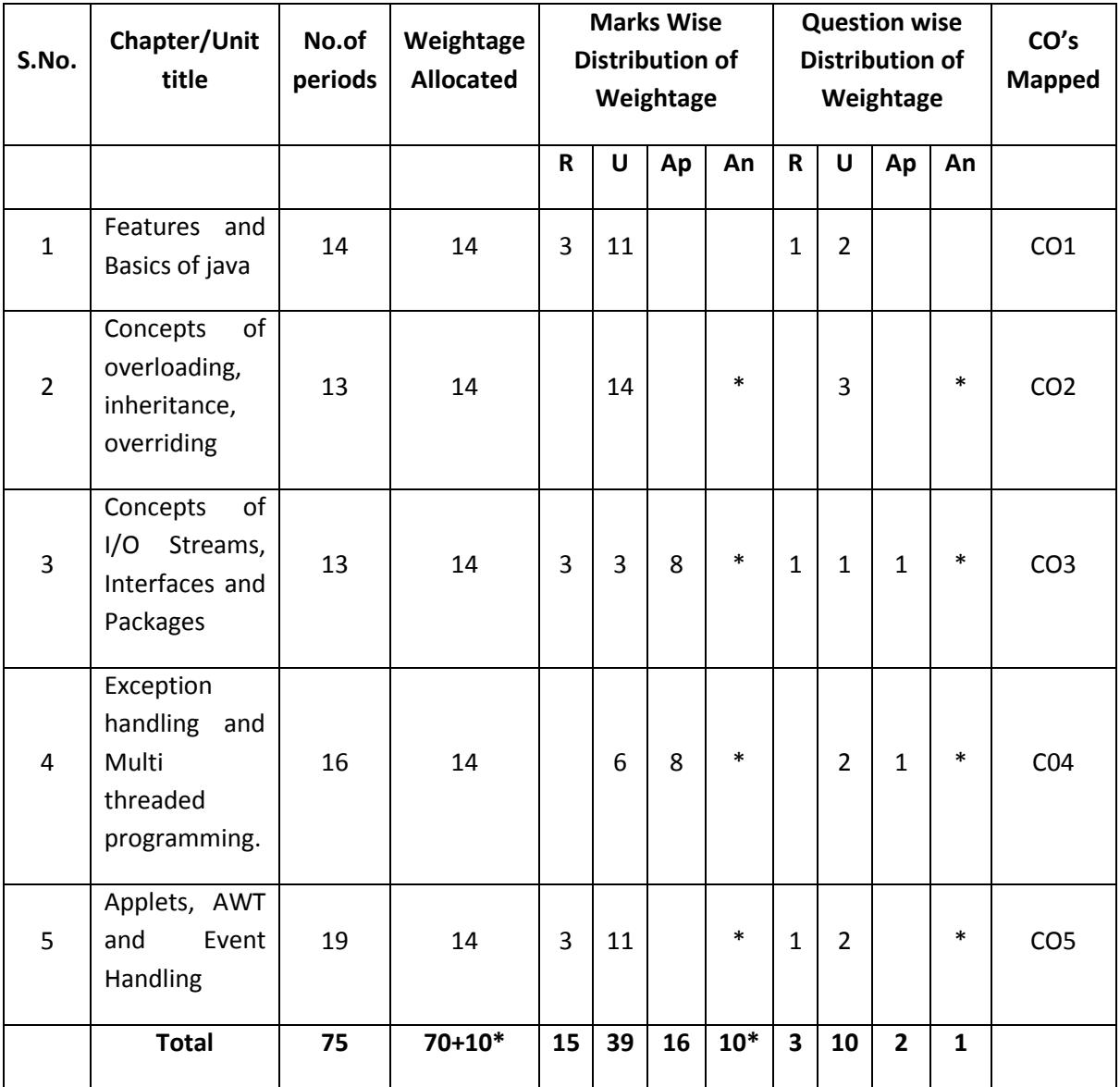

Note: Part-C: 10 marks single analytical question may be chosen from chapters marked with \*.

# **Table specifying the scope of syllabus to be covered for unit tests**

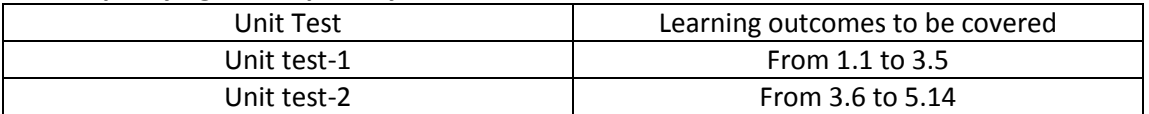

## **DIPLOMA IN COMPUTER ENGINEERING MODEL PAPER JAVA PROGRAMMING UNIT TEST-1**

**SCHEME: C-20** SUBJ CODE:CM-502

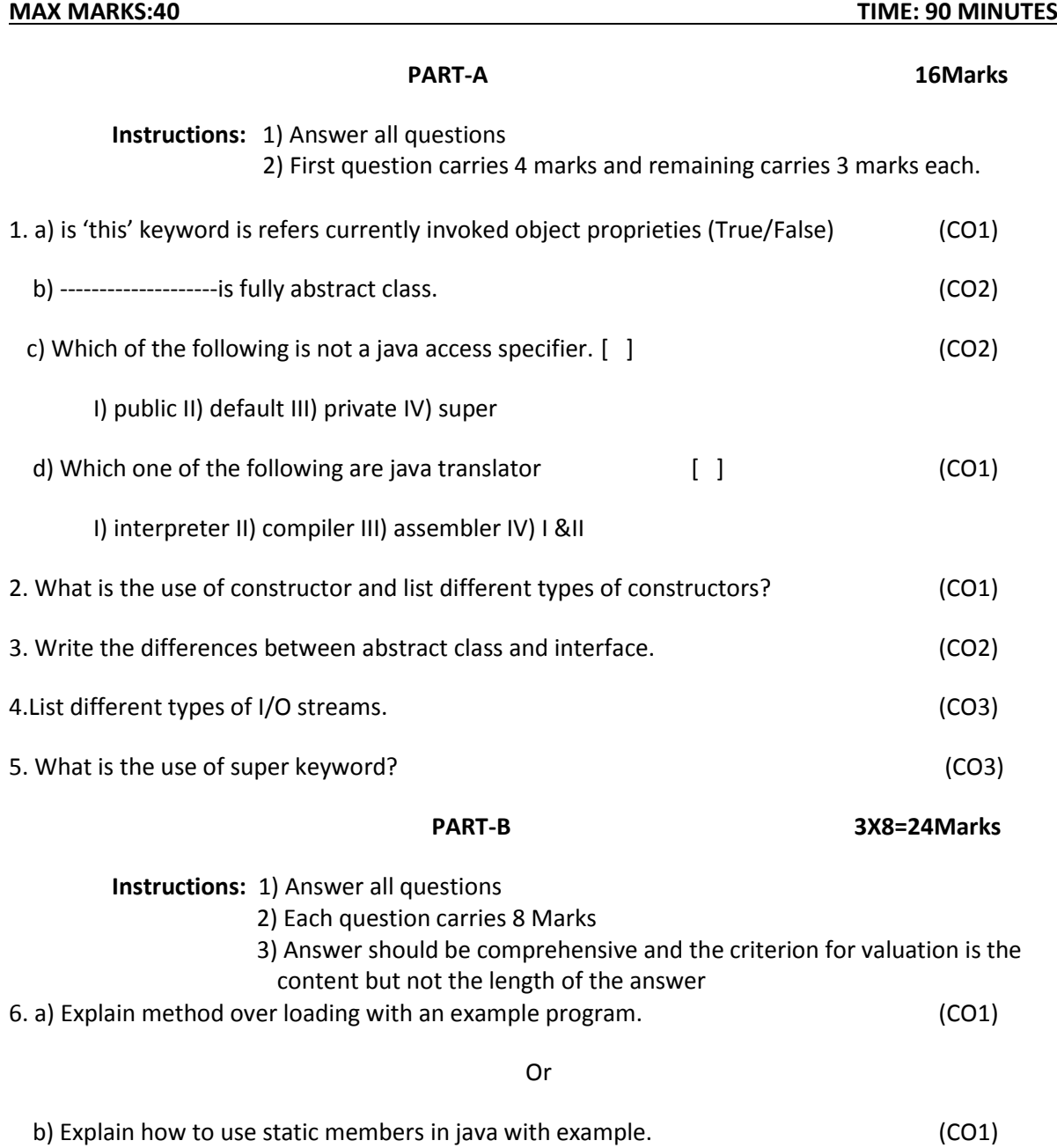

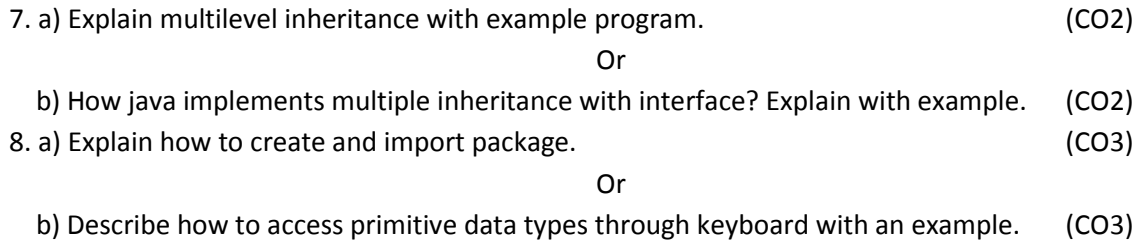

## **Board Diploma Examination**

## **Model Question paper-End Exam**

## **Diploma in Computer Engineering**

#### **Java Programming**

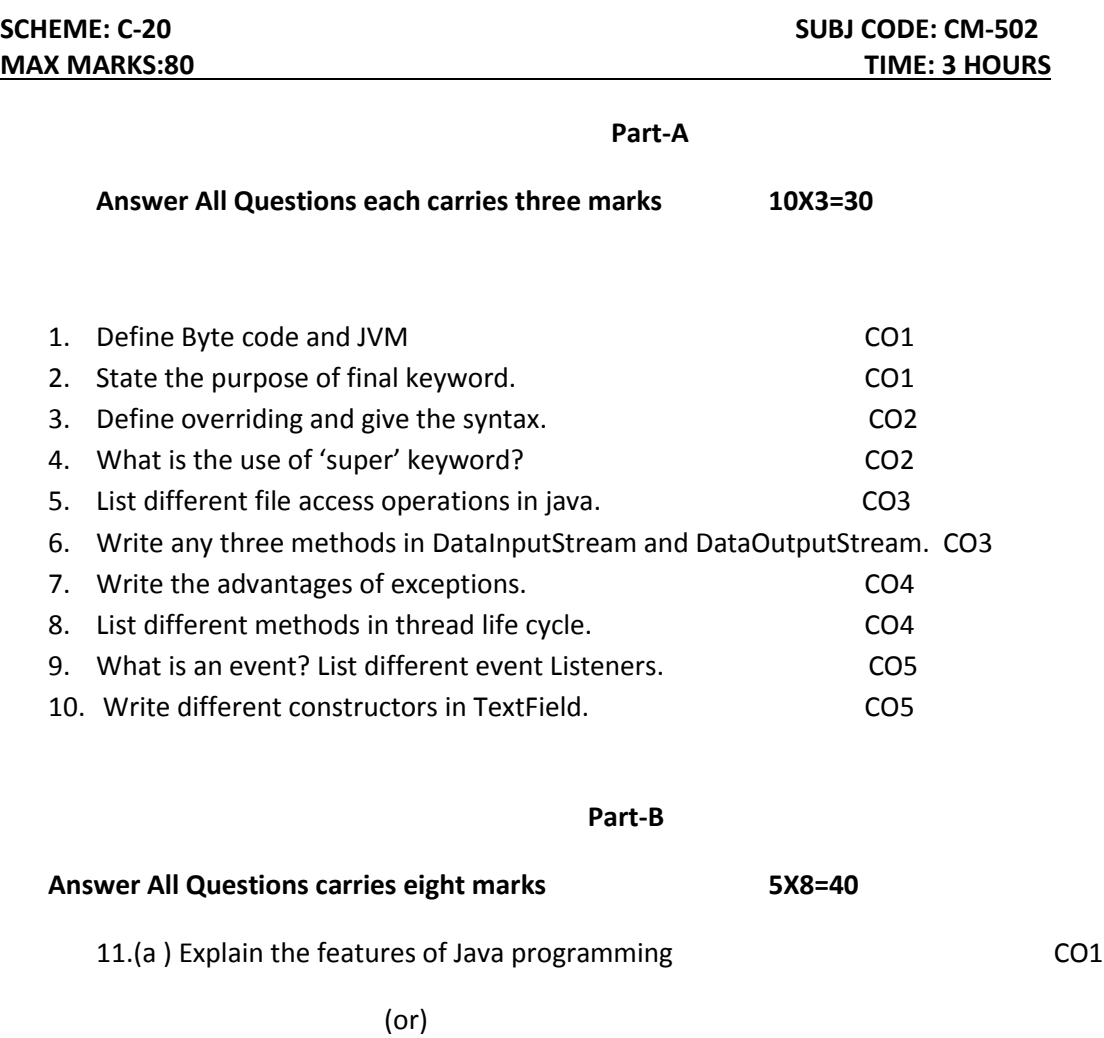

(b) What is constructor? Describe usage of constructor with example. CO1

12. (a) Explain overloading with example program. CO2

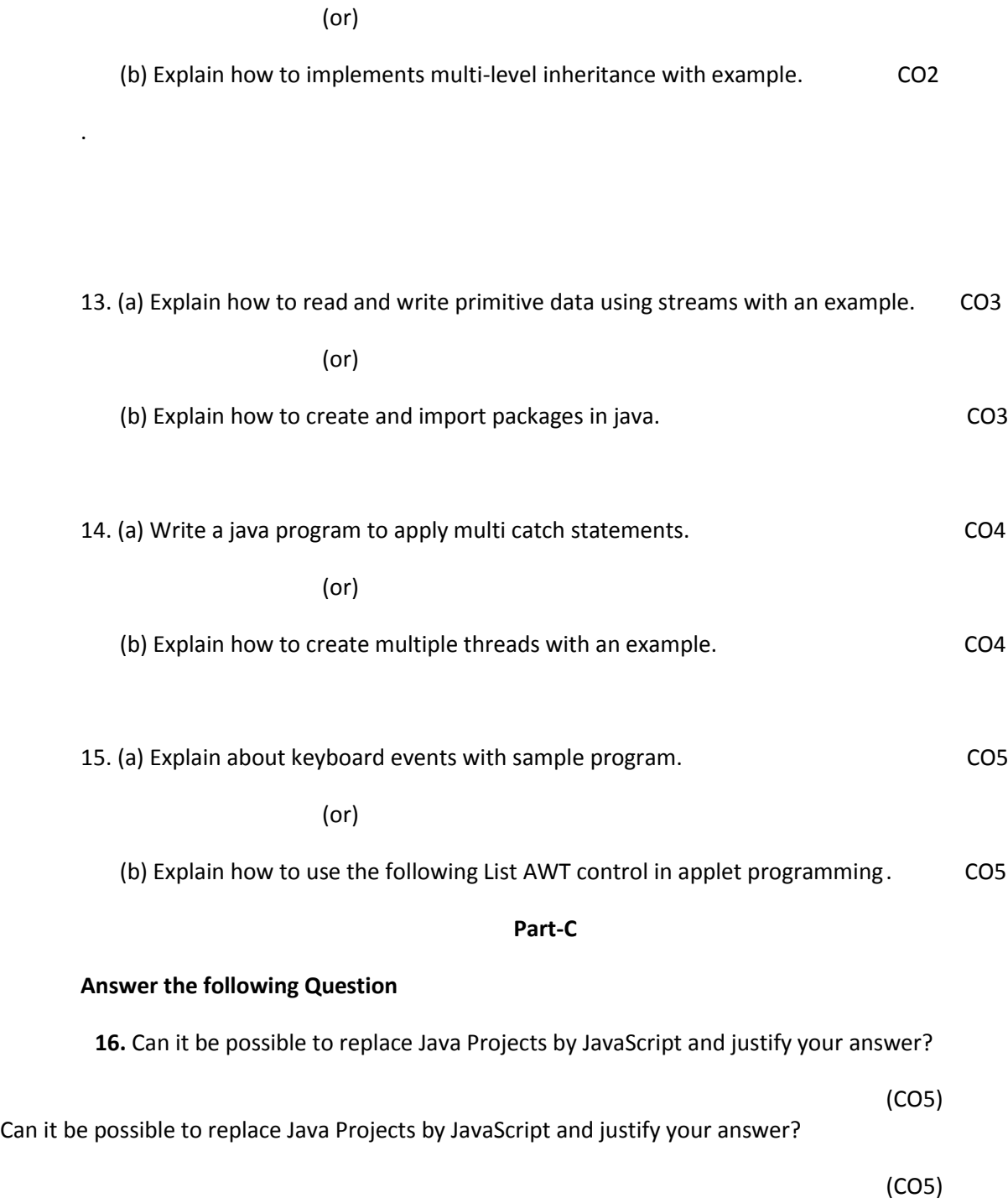

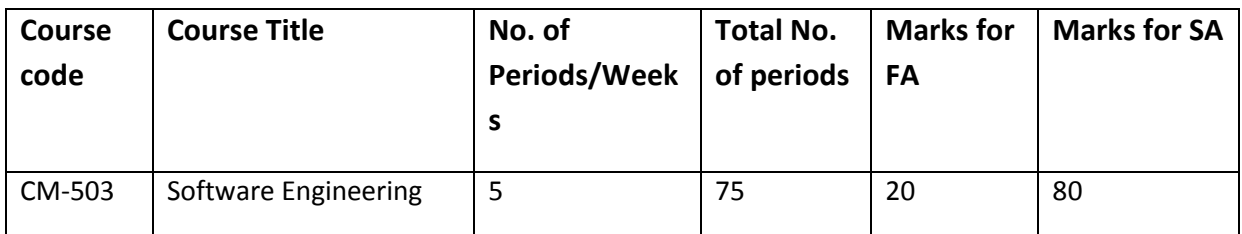

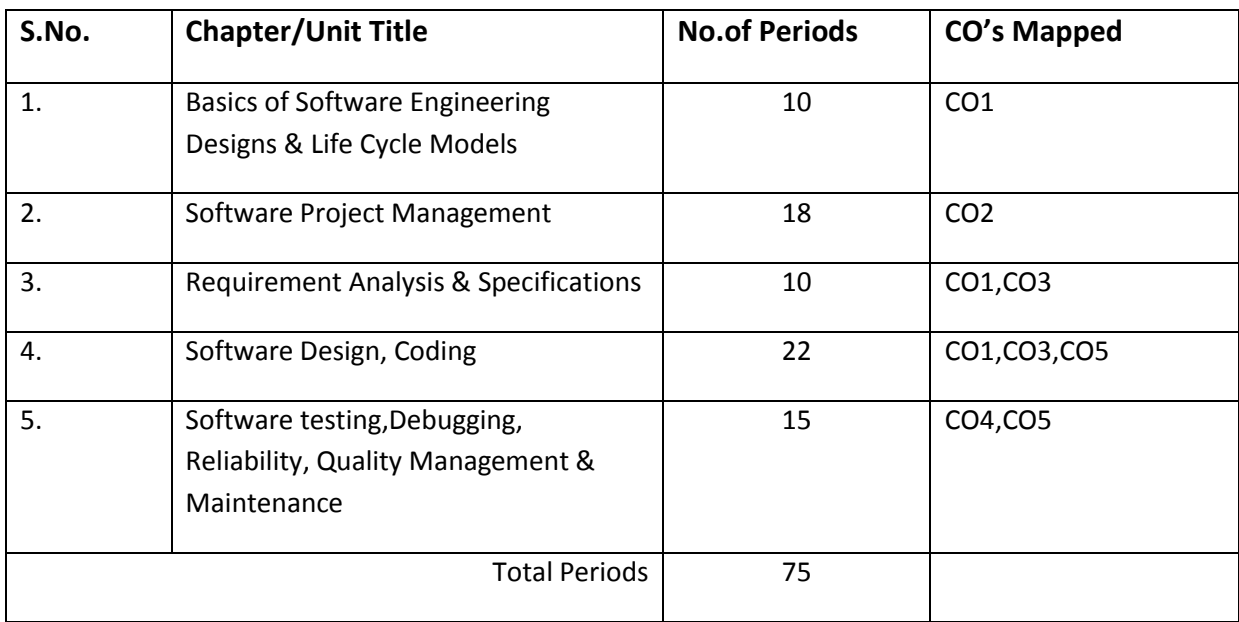

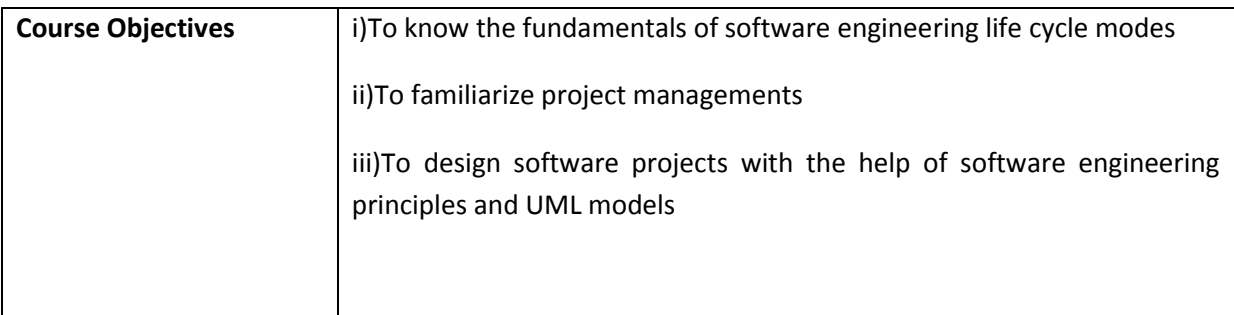

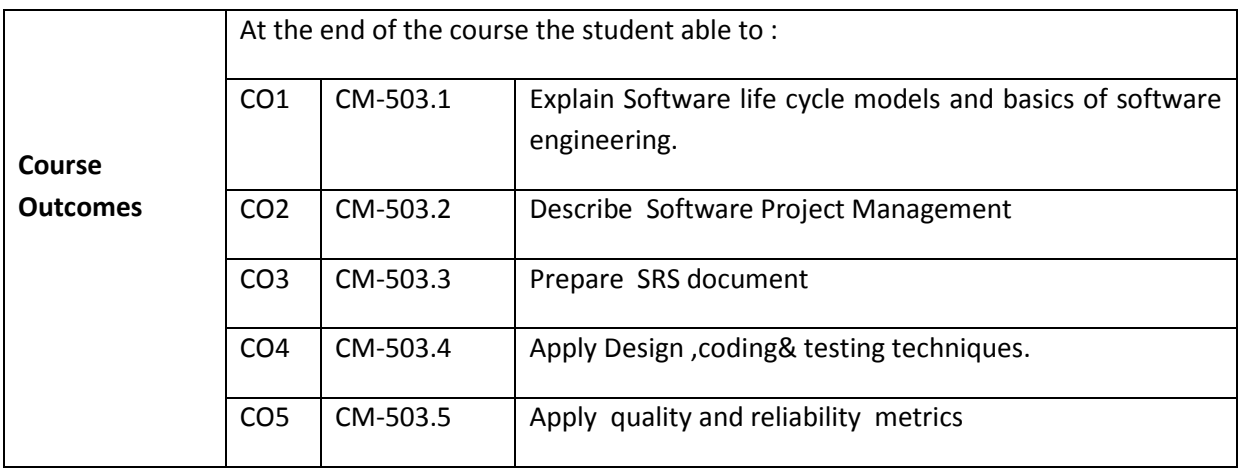

#### **CO-PO/PSO Matrix:**

| CO NO.   | PO <sub>1</sub> | PO <sub>2</sub> | PO <sub>3</sub> | PO <sub>4</sub> | PO <sub>5</sub> | PO <sub>6</sub> | PO <sub>7</sub> | PSO1           | PSO <sub>2</sub> | PSO <sub>3</sub> |
|----------|-----------------|-----------------|-----------------|-----------------|-----------------|-----------------|-----------------|----------------|------------------|------------------|
| CM-503.1 | 3               | $\overline{2}$  | 3               | $\overline{2}$  | $\overline{2}$  | 1               | 1               | 2              | 2                | $\overline{2}$   |
| CM-503.2 | 3               | 3               | 3               | 3               | 1               | 3               | $\overline{2}$  | $\overline{2}$ | 2                | 3                |
| CM-503.3 | 3               | 3               | $\mathbf{1}$    |                 | 3               |                 | 1               | $\overline{2}$ | 2                | 3                |
| CM-503.4 | 3               | 3               | 3               | 3               | $\overline{2}$  | $\overline{2}$  | $\overline{2}$  | $\overline{2}$ | 3                | 3                |
| CM-503.5 | 3               | $\overline{2}$  | 3               | 3               | $\overline{2}$  | $\overline{2}$  | 3               | $\overline{2}$ | 2                | 3                |
| Average  | 3               | 2.6             | 2.6             | 2.2             | $\overline{2}$  | $\overline{2}$  | 1.8             | $\overline{2}$ | 2.2              | 2.8              |

3=stronglymapped, 2=moderately mapped, 1=slightly mapped

#### **Learning Outcomes:**

#### **1.0 Basics of Software Engineering Designs & Life Cycle Models**

- 1.1 Study the Evolution and Impact of the Software Engineering
	- 1.1.1 Evolution of an Art to an Engineering Discipline
	- 1.1.2 Explain Solution to the Software Crisis?
- 1.2 Write the difference between Programs and Software Products
- 1.3 Explain the following
	- 1.3.1 Early Computer Programming
	- 1.3.2 High Level Language Programming
	- 1.3.3 Control Flow-Based Design
	- 1.3.4 Data Structure-Oriented Design
	- 1.3.5 Data Flow-Oriented Design
	- 1.3.6 Object Oriented Design
	- 1.3.7 Other Developments
- 1.4 Explain the Software Life Cycle Models
	- 1.4.1 Classical Waterfall Model
- 1.4.2 Iterative Water fall Model
- 1.4.3 Prototyping Model
- 1.4.4 Evolutionary Model
- 1.4.5 Spiral Model
- 1.4.6 Comparison of Different Life Cycle Models

#### **2.0 Software Project Management**

- 2.1 Explain the Responsibilities of a Software Project Manager
	- 2.1.1 Job Responsibilities of a Software Project Manager
	- 2.1.2 Skills Necessary for Software Project Management
- 2.2 Know about Software Project Planning
- 2.3 Explain SPMP Document.
- 2.4 State the Metrics for Project Size Estimation: Lines of Code, Function Point Metric
- 2.5 Explain the three Project Estimation Techniques
	- 2.5.1 Empirical Estimation Technique
	- 2.5.2 Heuristic Technique
	- 2.5.3 Analytical Estimation Technique
- 2.6. Explain the two different works of Staffing Level Estimations
	- 2.6.1 Nordens Work
	- 2.6.2 Putnam's Work
- 2.7 Explain four ways of Scheduling
	- 2.7.1 Work Break Down Structure
	- 2.7.2 Activity Networks and Critical Path Method
	- 2.7.3 Gantt Charts
	- 2.7.4 PERT Charts
- 2.8 Describe how to do Staffing " Who is a Good Software Engineer?"
- 2.9 Explain Risk Management
- 2.9.1 Risk Identification
- 2.9.2 Risk Assessment
- 2.9.3 Risk Containment

#### **3.0 Requirement Analysis & Specifications**

- 3.1 Explain Requirements Gathering and Analysis.
- 3.2 Explain Software Requirement Specifications (SRS).
	- 3.2.1Contents of the SRS Document
	- 3.2.2 Functional Requirements
	- 3.2.3 How to identify the Functional Requirements
- 3.3. Documenting the Functional Requirements
- 3.4 Explain requirements Traceability.
- 3.5. List Characteristics of a Good SRS Document
- 3.6. Give Examples of Bad SRS Document
- 3.7. Explain Organization of the SRS Document

#### **4.0 Software Design, Coding & Testing**

- 4.1 What is a good Software Design?
- 4.2 Define and Classify Cohesion and Coupling
	- 4.2.1 Classification of Cohesiveness
	- 4.2.2 Classification of Coupling
- 4.3 Approaches of Software Design
	- 4.3.1 Explain Function-Oriented Design
	- 4.3.2 Explain Object-Oriented Design
	- 4.3.3 Function-Oriented vs Object-Oriented Design
- 4.4. User Interface Design

4.4.1 List the Characteristics of a good User Interface.

 4.4.2 Explain the Basic Concepts - User Guidance and Online Help - Mode Based vs Modeless Interface -Graphical User Interface (GUI) vs Text-Based User Interface.

 4.4.3 List the two types of User Interfaces - Command Language Based Interface - Menu Based Interface - Direct Manipulation Interfaces.

- 4.4.4 Explain Component Based GUI Development Window System and Types of Widgets.
- 4.5. Unified Modeling Language
	- 4.5.1. List the goals of UML
	- 4.5.2. State the role of UML in Object oriented Design
	- 4.5.3.List the building blocks of UML : Things, Relationships, and Diagrams
	- 4.5.4. Explain the UML building blocks
	- 4.5.5.List the different symbols used in UML notation
	- 4.5.6. Classify and list standard UML diagrams
- 4.6. State the purpose of Class diagram and draw simple class diagrams.
- 4.7. Usecase diagram
	- 4.7.1. Define the term Usecase
	- 4.7.2. Know the purposes of Usecase diagram
	- 4.7.3. Explain to draw the Usecase diagram
- 4.8. Interaction diagram
	- 4.8.1. State the purposes of Interaction diagram
	- 4.8.2. List the types of interaction diagrams: Sequence diagram and Collaboration diagram
	- 4.8.3. Illustrate drawing the Interaction diagrams

#### **5.0 Testing, Debugging, Reliability, Quality Management & Maintenance**

- 5.1. Explain the following Concepts of Software Coding and Testing.
	- 5.1.1. Coding Standards and Guidelines Code Review- Code Walk-Throughs Code Inspection.
	- 5.1.2 Clean Room Testing Software Documentation- Software Testing
	- 5.1.3 What is testing?
	- 5.1.4 Differentiate Verification and Validation.
	- 5.1.5 List 3 Designs of Test Cases.
	- 5.1.6 Differentiate Testing in the Large vs Testing in the Small.
- 5.1.7 Explain Unit Testing Driver and Stub Modules.
- 5.1.8 Explain about Black box Testing and White Box Testing.
- 5.1.9 Explain Open source software testing tools Selenium, Bugzilla
- 5.2 Concepts of Debugging
	- 5.2.1 Explain the Debugging Approaches.
	- 5.2.2 List the Debugging Guidelines.
- 5.3 List and Explain Program Analysis Tools (Static Analysis Tools, Dynamic Analysis Tools)
- 5.4 List and Explain types of Integration Testing.
- 5.5 Explain System Testing.
- 5.6 Explain Performance Testing.
- 5.7. Understand the concept of Software Reliability
	- 5.7.1 Differentiate Hardware Reliability and Software Reliability
	- 5.7.2 List the different Reliability Metrics
	- 5.7.3 Understand the Reliability Growth Modeling
- 5.8. Define Statistical Testing
- 5.9. Define Software Quality
- 5.10. Explain Software Quality Management System
- 5.11 Explain the Evolution of Quality Systems.
- 5.12. Define SEI Capability Maturity Model

### **COURSE CONTENT**

1. Introduction to Software Engineering- Life Cycle Models.

2. Software Project Management- Responsibilities of a Software Project Manager- Project planning – Metrics-Project Estimation Techniques- Staffing Level Estimation - Scheduling – Risk Management

3. Requirement Analysis and Specification: Requirement Gathering and Analysis - SRS document

4. Software Design , Coding and Testing: Good software design, Cohesion and Coupling, Software Design Approaches, User interface Design, Software Coding and Goals of UML - Role of UML in Object oriented Design - Building blocks of UML : Things, Relationships, and Diagrams - Symbols used in UML notation - Classify and list standard UML diagrams - Class diagram, purposes of class diagram, draw the class diagram - Use case diagram, define the term Use case, purposes of Use case diagram, draw the Use case diagram - Interaction diagram, purposes of Interaction diagram, the types of interaction diagrams : Sequence diagram and Collaboration diagram, draw the Interaction diagrams.

5. Software Testing, Debugging, Reliability, Quality Management and maintenance – Testing, Debugging software Reliability- Statistical Testing, Software Quality, Software Quality Management System, SEI capability Maturity Model

## **REFERENCE BOOKS**

- 1. Fundamentals of Software Engineering Rajib Mall ( PHI)Second Edition.
	- 2. Software Engineering Jawadekar (TMH)
	- 3. Software Engineering Concepts Fairley (TMH)
	- 4. Pankaj Jalote international approach to software engineering ":2<sup>nd</sup> edition

Narosal publishing house 1997

- 5. <http://www.tutorialspoint.com/uml/>
- 6. The Unified Modelling Language User guide…Grady Booch

### **MODEL BLUE PRINT**

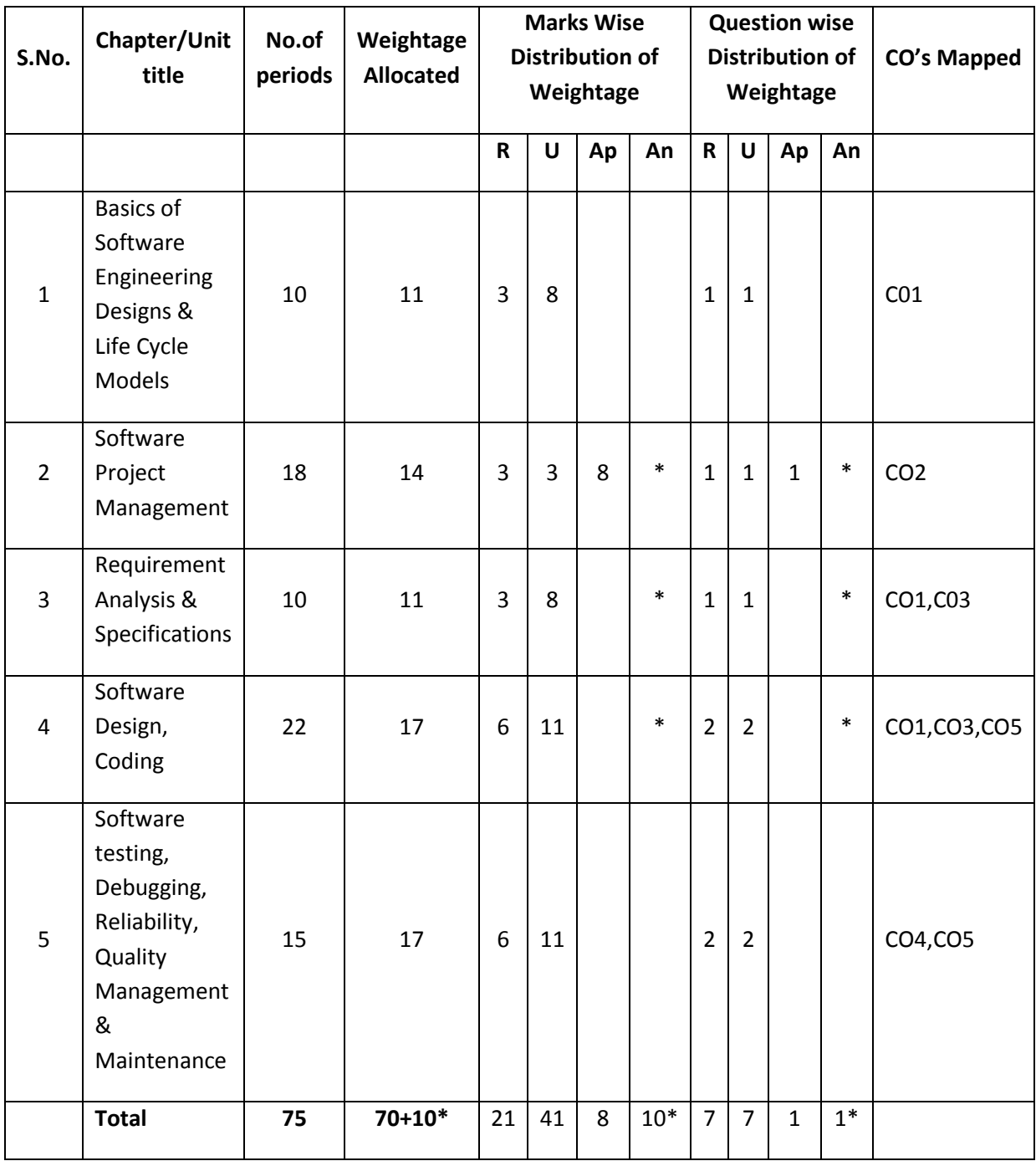

Note: Part-C: 10 marks single analytical question may be chosen from chapters marked with \*.

## **Table specifying the scope of syllabus to be covered for unit tests**

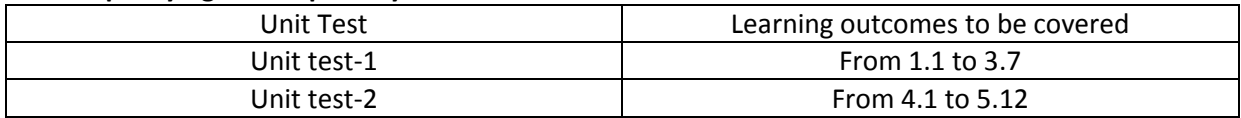

## **DIPLOMA IN COMPUTER ENGINEERING MODEL PAPER SOFTWARE ENGINEERING UNIT TEST-1**

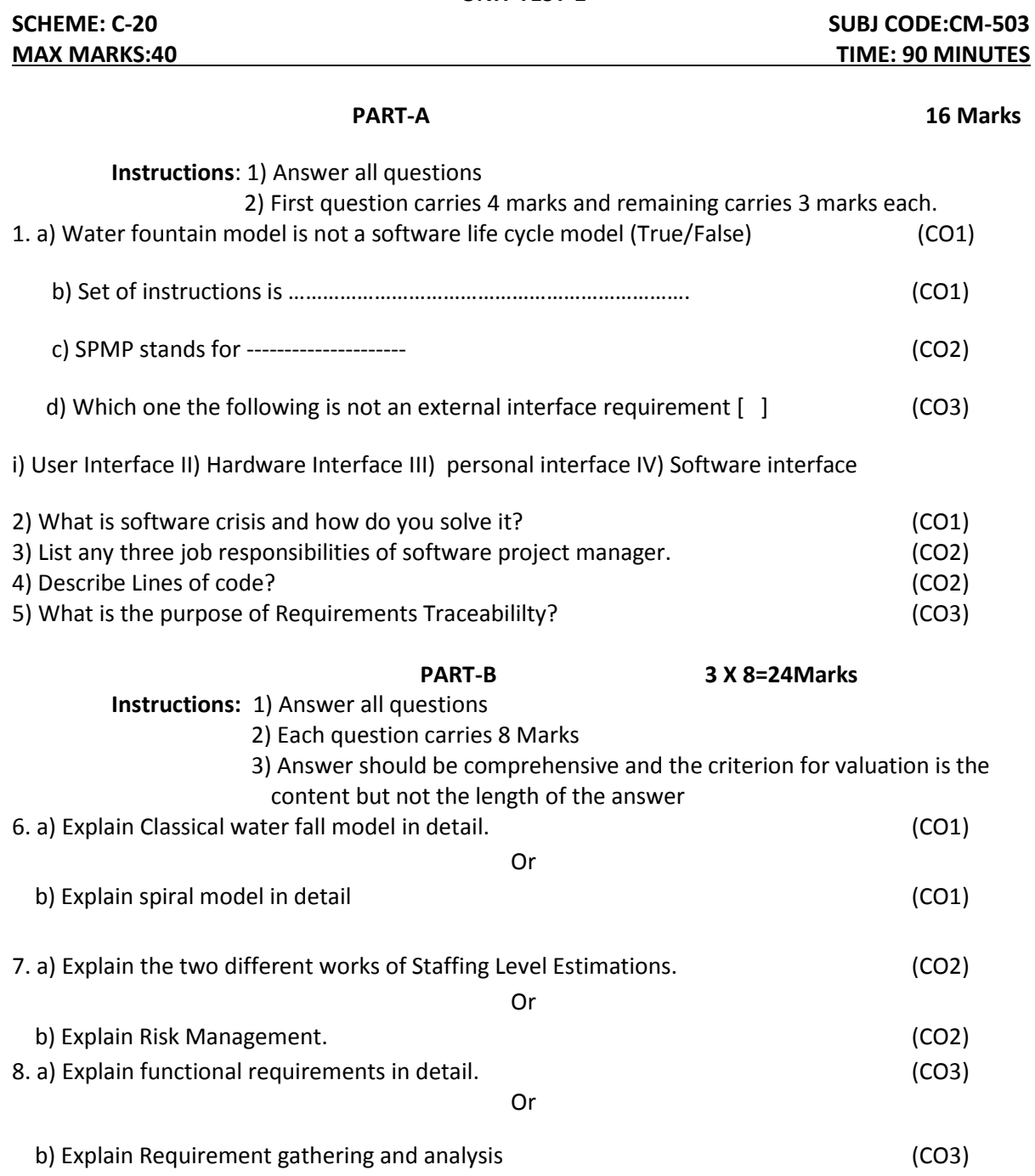

## **BOARD DIPLOMA EXAMINATION DIPLOMA IN COMPUTER ENGINEERING MODEL PAPER-END EXAMINATION SOFTWARE ENGINEERING**

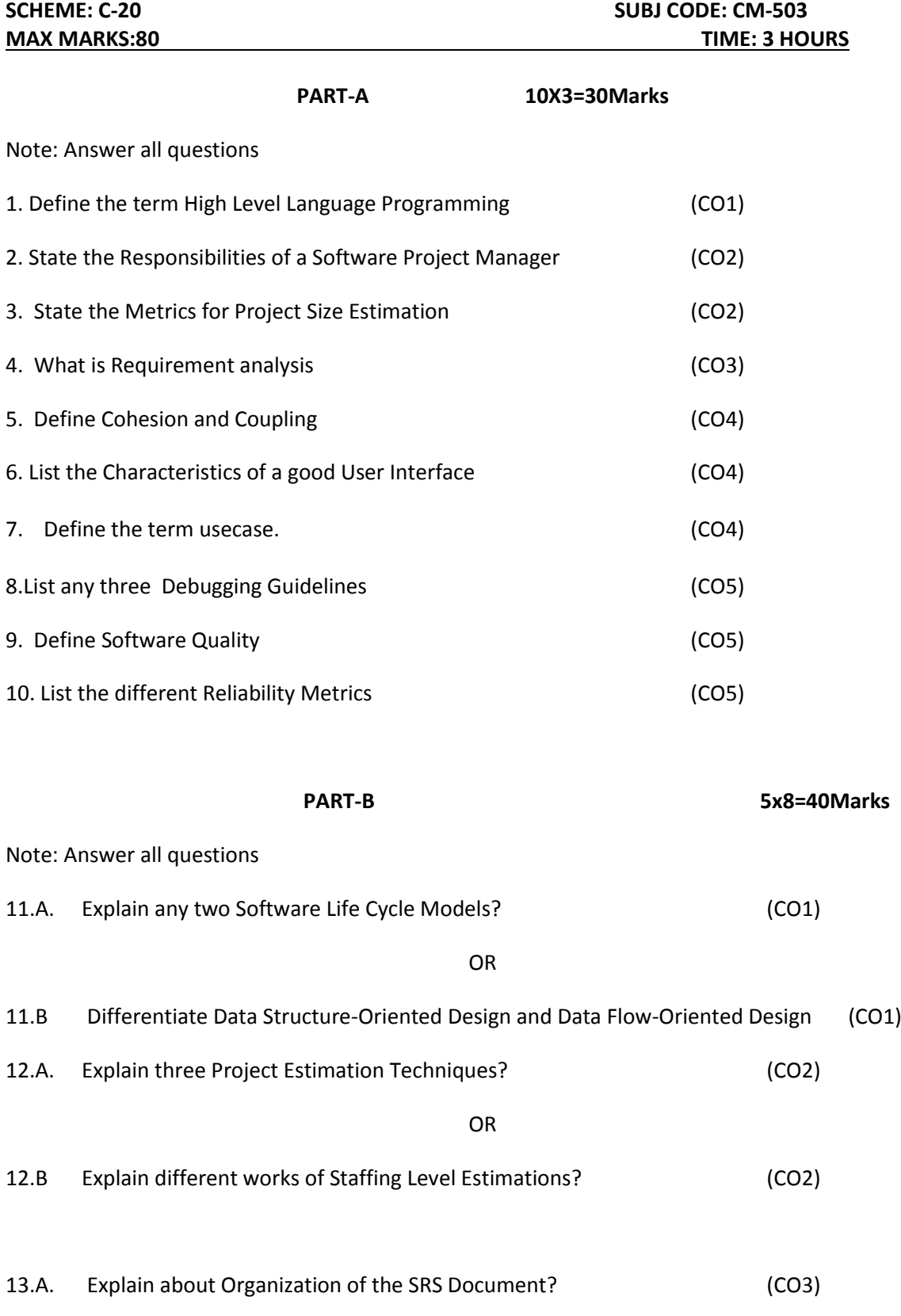

13.B Explain in detail about Software Requirement Specifications ? (CO3) 14.A. Explain the two approaches of Software Design? (CO4) OR 14.B Explain any two types of user interfaces. (CO5) 15.A. Explain the concept of Software Reliability? (CO5) OR 15.B Explain in detail about Software Quality Management System? (CO5) **PART-C 1X10=10Marks**

16. Assume that you had given a task of implementing ATM operations for that design a SRS document? (CO4)

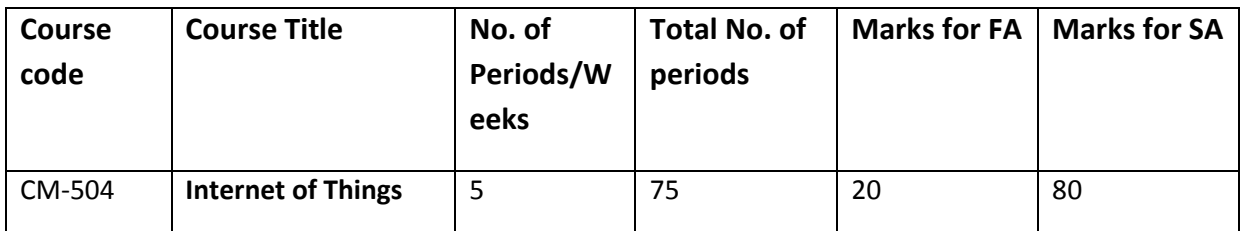

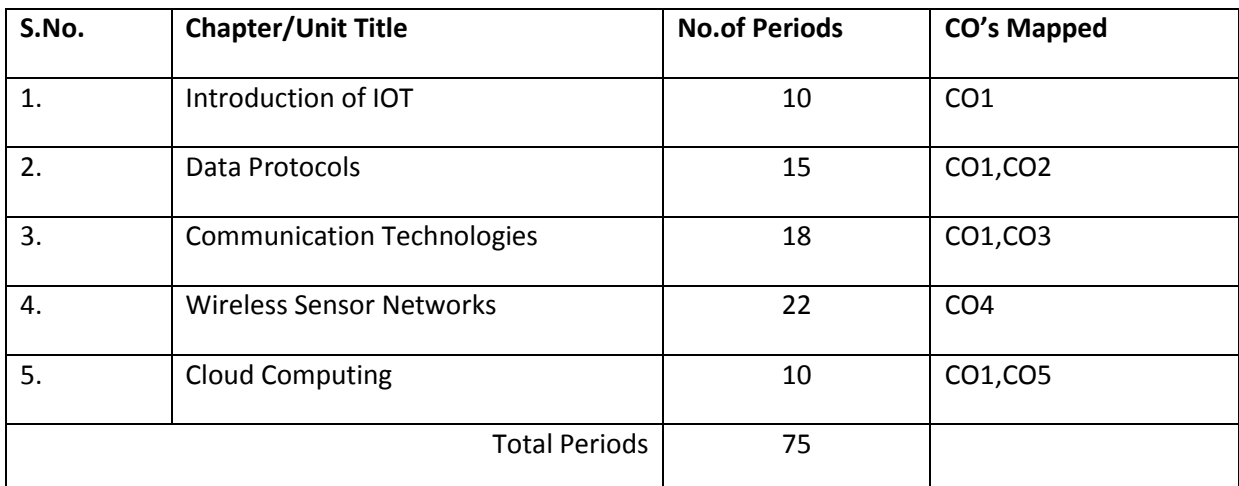

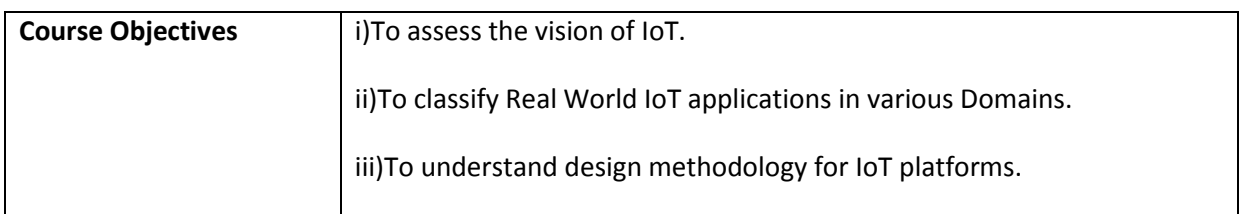

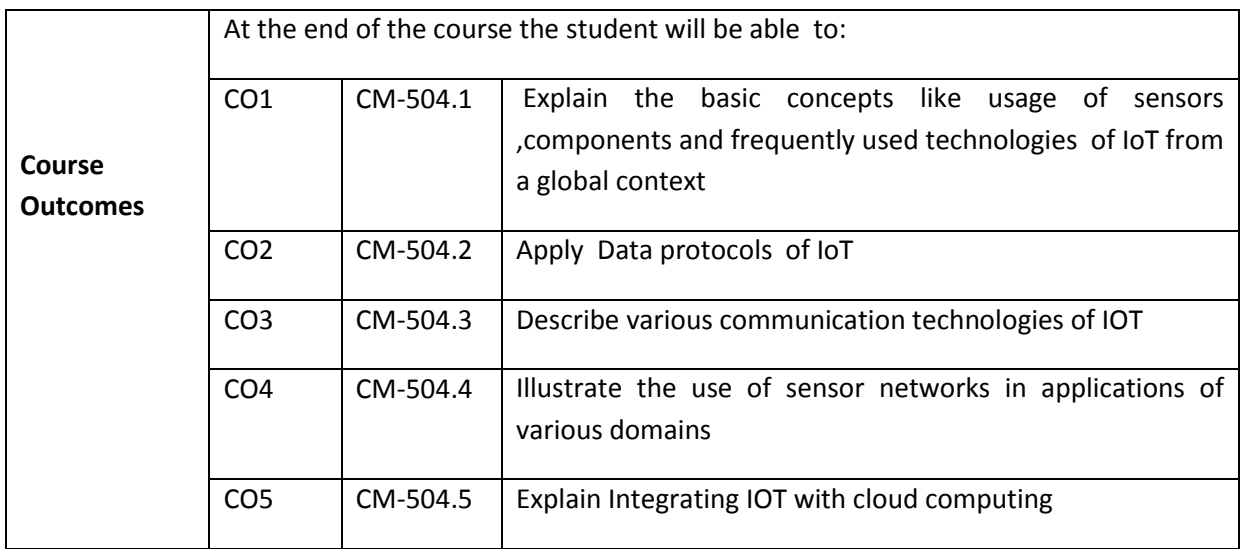

#### **CO-PO/PSO Matrix**

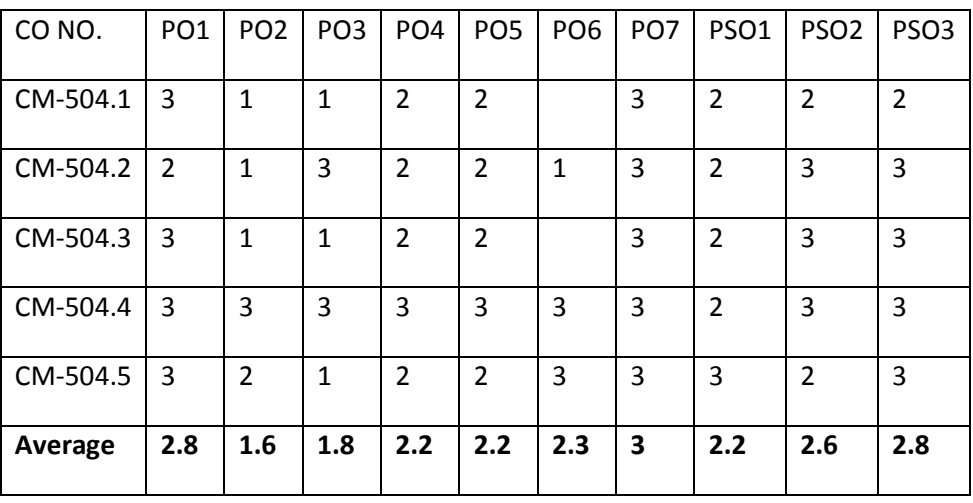

3=strongly mapped, 2=moderately mapped, 1=slightly mapped

#### **Learning Outcomes:**

- 1: Introduction of IOT
	- 1.1. INTRODUCTION:
		- 1.1.1.Define IOT and list its Features
		- 1.1.2. List the components of IoT : hardware, software, technology and protocols
		- 1.1.3.List Applications ,various Technologies of IOT
		- 1.1.4.List advantages and disadvantages of IoT
		- 1.1.5.Describe various connecting technologies

1.1.6.Sensors

- 1.1.6.1. Need of sensor
- 1.1.6.2. Features of Sensors
- 1.1.6.3. Classify Sensors based on output, on data types
- 1.1.7.Define actuator and list its types
- 1.1.8.List and explain functional Components of IOT
- 1.1.9.Explain service oriented architecture of IOT
- 1.1.10. List IOT challenges

## 1.2 Various Connectivity Technologies in IOT:

- 1.2.1 6LoWPANs Technologies
	- 1.2.1.1 Features
	- 1.2.1.2 Addressing
	- 1.2.1.3 List and explain different packet formats
	- 1.2.1.4 Explain 6LoWPAN protocol stack architecture
- 1.2.2 List and Explain Routing protocols(LOADng, RPL)
- 1.2.3 RFID Technologies
	- 1.2.3.1 State the purpose of RFID
	- 1.2.3.2 List the features
	- 1.2.3.3 Explain Working principle
	- 1.2.3.4 Applications

## **2. DATA PROTOCOLS**

- 2.1. Message Queue Telemetry Transport(MQTT)
	- 2.1.1.Define and explain MQTT
	- 2.1.2.List components,Methods,Applications
	- 2.1.3.Define and explain Secure MQTT
- 2.2. Constrained Application Protocol (CoAP)
	- 2.2.1.Explain CoAP
	- 2.2.2.Explain CoAP message types
- 2.3. Extensible Messaging and Presence Protocol(XMPP)
	- 2.3.1. List Features of XMPP
	- 2.3.2.Explain XMPP
	- 2.3.3.Describe core XMPP Technologies
	- 2.3.4.List applications of XMPP
- 2.4. Advanced Message Queuing Protocol (AMQP)
	- 2.4.1.List Features of AMQP
	- 2.4.2.Explain AMQP in detail
	- 2.4.3.List applications of XMPP

## **3. Communication Technologies**

- 3.1. IEEE 802.15.4
	- 3.1.1.List features of IEEE 802.15.4
	- 3.1.2.Explain IEEE 802.15.4
	- 3.1.3.List IEEE 802.15.4 Variants
	- 3.1.4.List and explainIEEE 802.15.4 Types
- 3.2. ZIGBEE
	- 3.2.1.What is ZIGBEE
	- 3.2.2.List features,components,differenttopologies,types, applications of ZIGBEE
	- 3.2.3.Explain different topologies of ZIGBEE
	- 3.2.4.Explain ZIGBEE types
- 3.3. Near field communication(NFC)
	- 3.3.1.What is NFC
	- 3.3.2.List types and applications of NFC
	- 3.3.3.Explain working principle of NFC
	- 3.3.4.Describe modes of operation of NFC
- 3.4. Bluetooth
	- 3.4.1.What is the purpose of Bluetooth
	- 3.4.2.List features,functions,applicationsof Bluetooth
	- 3.4.3.Explain Bluetooth technology in detail
	- 3.4.4.Describe Pico Net

### **4. Wireless Sensor Networks**

- 4.1. What is Wireless Sensor Network and list its Applications
- 4.2. Explain types of Sensor networks: Single Source Single Object Detection, Single Source Multiple Object Detection, Multiple Source Single Object Detection, Multiple Source Multiple Object Detection
- 4.3. What are the Challenges in Wireless Sensor Networks
- 4.4. Explain node Behaviour in WSNs
- 4.5. Explain Information theoretic self‐management in WSN
- 4.6. Applications of WSN
- 4.7. Explain Wireless Multimedia Sensor Networks(WMSN)
- 4.8. Explain Stationary Wireless Sensor Networks
- 4.9. Explain Mobile Wireless Sensor Networks
- 4.10. What is Machine to Machine Communications(M 2 M)
- 4.11. Lists applications ,features of M2M
- 4.12. List and explain M2M sensor nodes
- 4.13. Explain Role of IOT in automation of the following applications
	- 4.13.1. Health care applications
		- 4.13.2. Smart Home,
		- 4.13.3. Smart Cities,
		- 4.13.4. Smart class rooms
		- 4.13.5. Smart Energy
		- 4.13.6. Smart Transportation and Mobility
		- 4.13.7. Smart Factory

## **5. Cloud Computing**

- 5.1. What is cloud computing ,state its importance and Recent Trends in Computing
- 5.2. Evolution of cloud computing
- 5.3. Draw and explain NIST Visual Model of Cloud Computing
- 5.4. List features of Cloud computing
- 5.5. Explain components of cloud computing
- 5.6. Describe different service models in cloud computing
- 5.7. Compare different service models
- 5.8. Explain different deployment models or types of clouds
- 5.9. Differentiate between private cloud and public cloud
- 5.10. Compare traditional data centre and Cloud storage
- 5.11. Describe how data is managed in cloud(DBaaS)
- 5.12. Explain security concepts in cloud
- 5.13. What is cloud simulator and List different types

## **COURSE CONTENT**

#### **UNIT1 : Introduction of IOT**

INTRODUCTION to IOT – Definition – Applications – Technologies – Sensor features –Types – Actuator list – Components – Challenges Connectivity technologies - 6LoWPAN –Features – Addressing –Routing -RFID – features – working principle – Applications

#### **UNIT2: DATA PROTOCOLS**

MQTT – Definition – features – components – applications – MQTT – SMQTT CoAP- Definition – message types XMPP – features – core technologies – applications AMQP- Features-applications

#### **UNIT3 : Communication Technologies**

IEEE 802.15.4 – features – variants – types ZIGBEE –features – components – technologies – types – applications NFC – types –modes – applications Bluetooth - purpose –features - Technologies- applications

#### **UNIT4: Wireless Sensor Networks**

Wireless Sensor Networks- Applications -Types-Challenges-node Behaviour-Information theoretic self-management-Applications-WMSN-.

Stationary Wireless Sensor Networks-Mobile Wireless Sensor Networks-M 2 M-applications features-sensor nodes- Role of IOT in automation of applications - Health care -Smart Home-Smart Cities

#### **UNIT5 : Cloud Computing**

Cloud Computing-Evolution-NIST Visual Model-features -components - service models-Compare different service models-deployment models -Differentiate between private cloud - Compare traditional data centre and Cloud storage-DBaaS -security concepts - cloud simulators- applications

#### **REFERENCE BOOKS**

### 1[\)https://onlinecourses-archive.nptel.ac.in/](https://onlinecourses-archive.nptel.ac.in/)

2) "Internet of Things: A Hands-On Approach", Vijay Madisetti, ArshdeepBahga, Orient BlackswanPvt., Ltd., New Delhi, 2015.

3) "Fundamentals of Wireless Sensor Networks: Theory and Practice", WaltenegusDargie, Christian Poellabauer, A John Wiley and Sons, Ltd., Publication, 2010.

4) "Internet of Things", Jeeva Jose, (ISBN: 978-93-86173-591) KBP House,1st edition,2018.

5) Interconnecting Smart Objects with IP: The Next Internet, Jean-Philippe Vasseur, Adam Dunkels, Morgan Kuffmann

6) Designing the Internet of Things , Adrian McEwen (Author), Hakim Cassimally

7) Internet of Things: Converging Technologies for Smart Environments and Integrated Ecosystems, Dr.OvidiuVermesan, Dr. Peter Friess, River Publishers

8) Internet of Things (A Hands-on-Approach) , Vijay Madisetti , ArshdeepBahga

9) 6LoWPAN: The Wireless Embedded Internet, Zach Shelby, Carsten Bormann, Wiley

10) Building the internet of things with ipv6 and mipv6, The Evolving World of M2M Communications, Daniel Minoli John Wiley & Sons

11) Recent research/white papers

### **MODEL BLUE PRINT**

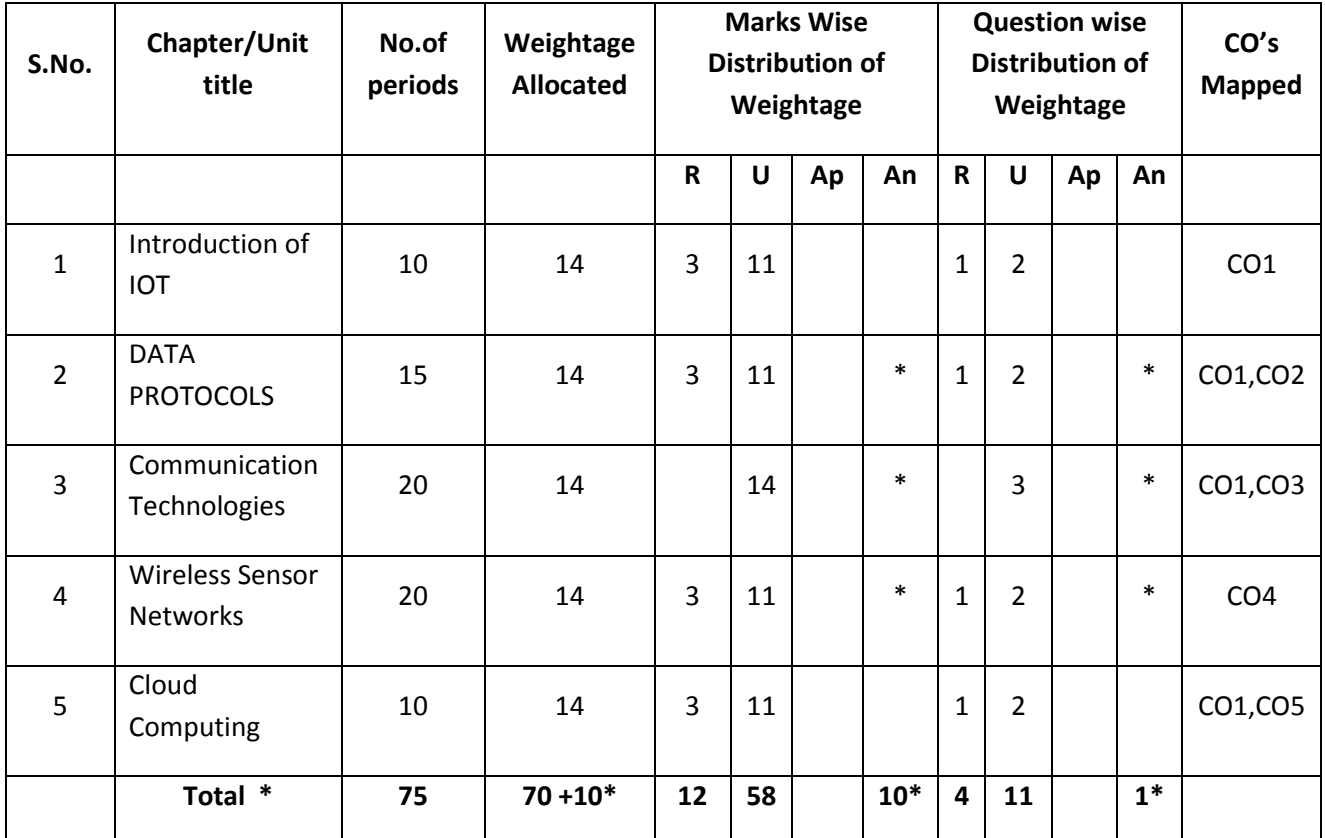

Note: Part-C: 10 marks single analytical question may be chosen from chapters marked with \*.

## **Table specifying the scope of syllabus to be covered for unit tests**

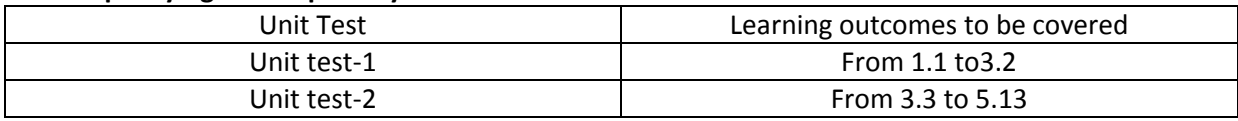

## **DIPLOMA IN COMPUTER ENGINEERING MODEL PAPER Internet of Things UNIT TEST-1**

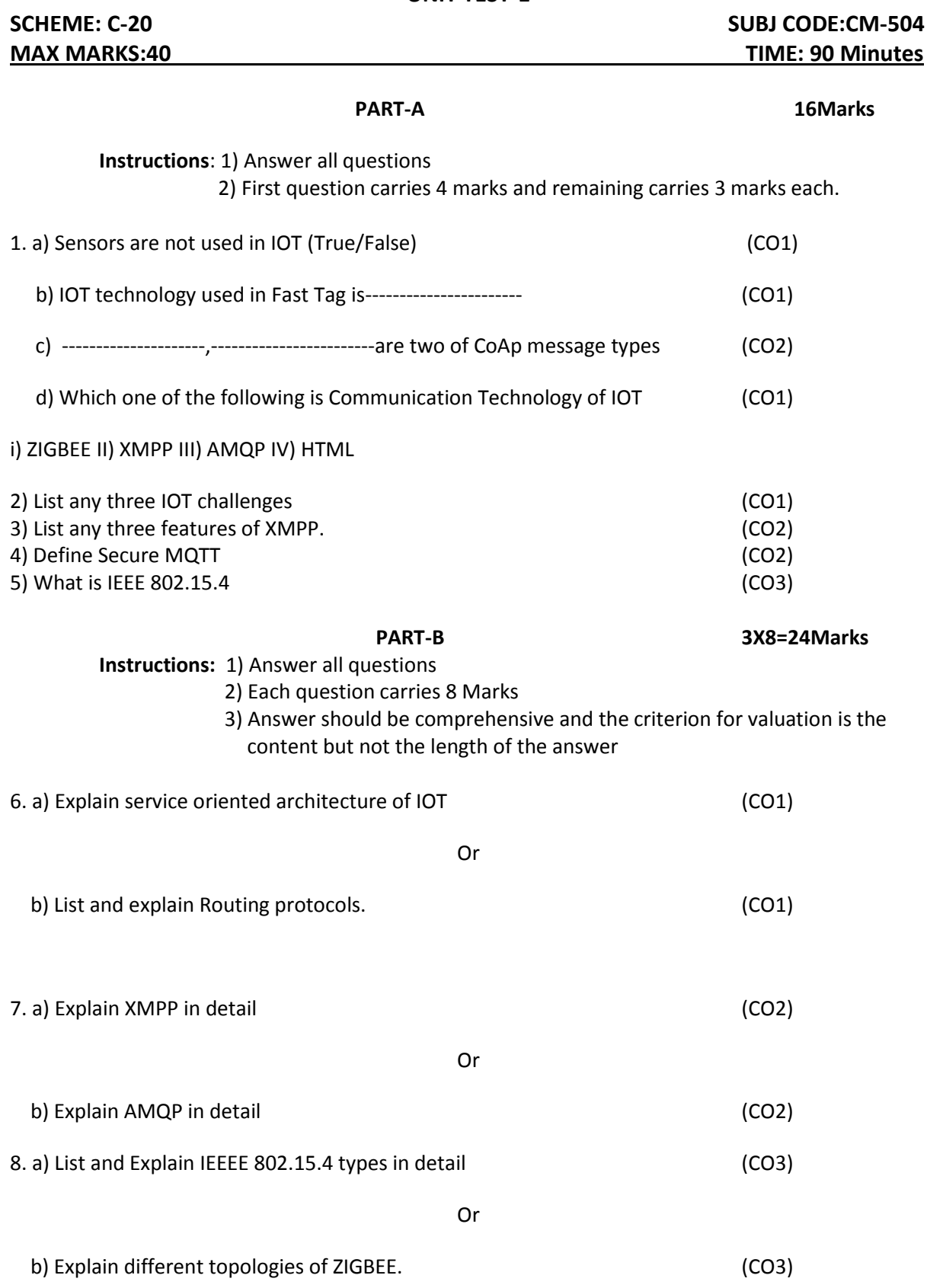

#### **BOAR DIPLOMA EXAMINATIONS**

## **DIPLOMA IN COMPUTER ENGINEERING MODEL PAPER –END EXAMINATION Internet of Things**

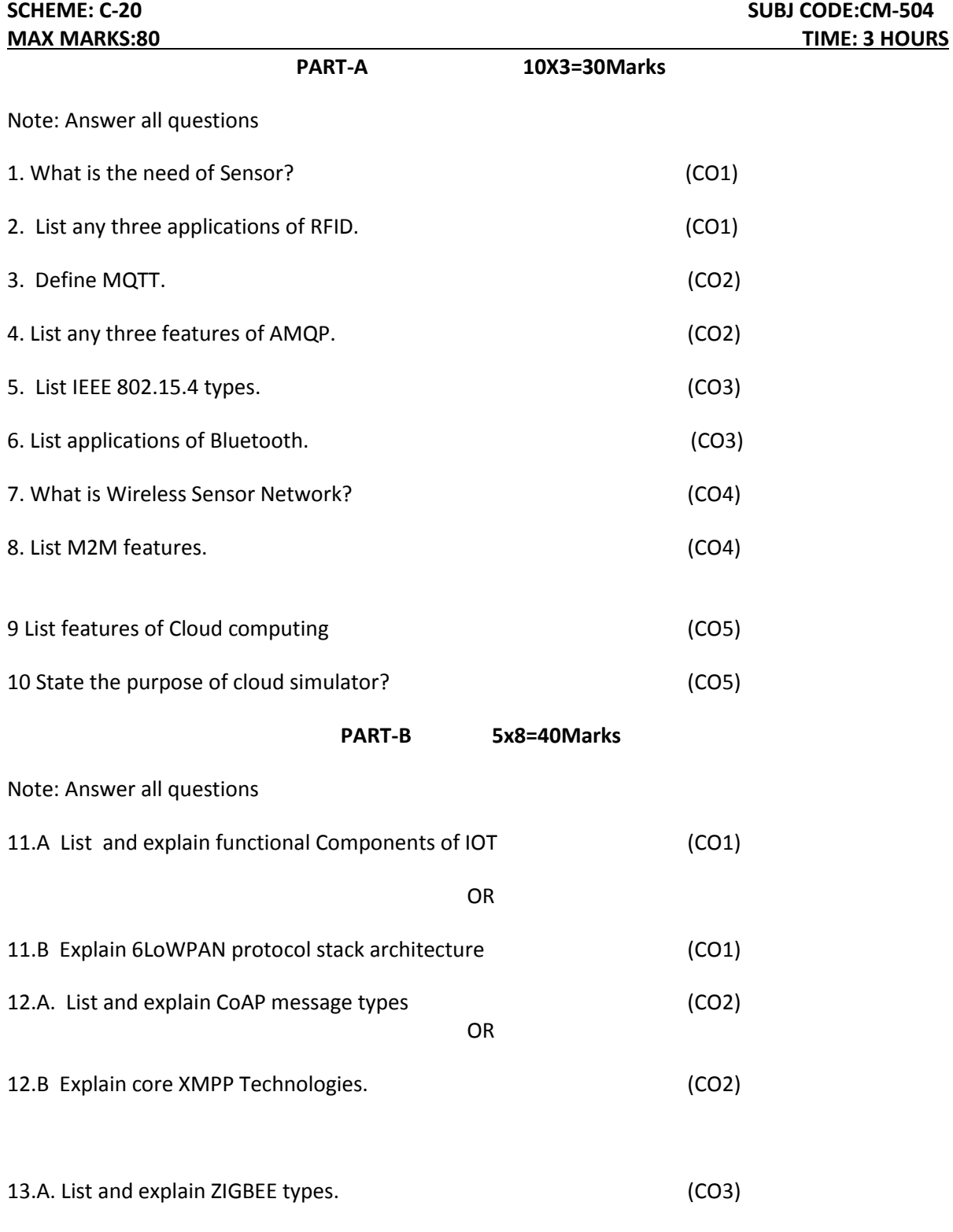

OR

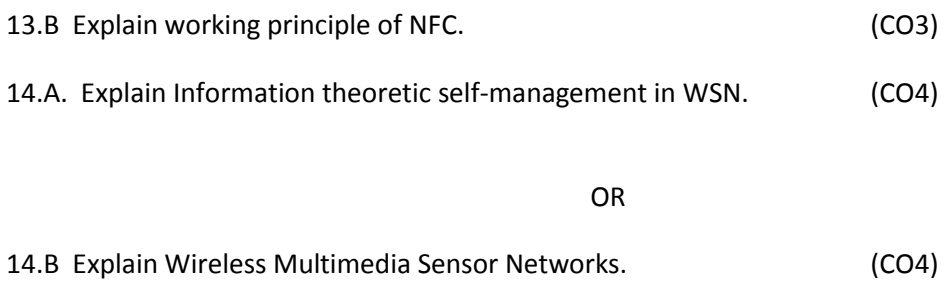

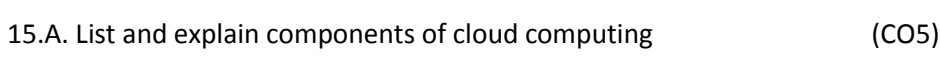

OR

15.B Explain security concepts in cloud. (CO5)

## **PART-C 1X10=10Marks**

16. Justify the role of IoT in Health care applications in detail by choosing appropriate case study. (CO4)

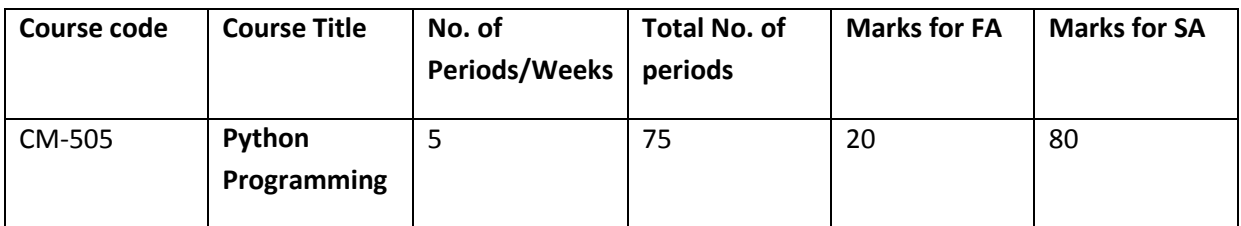

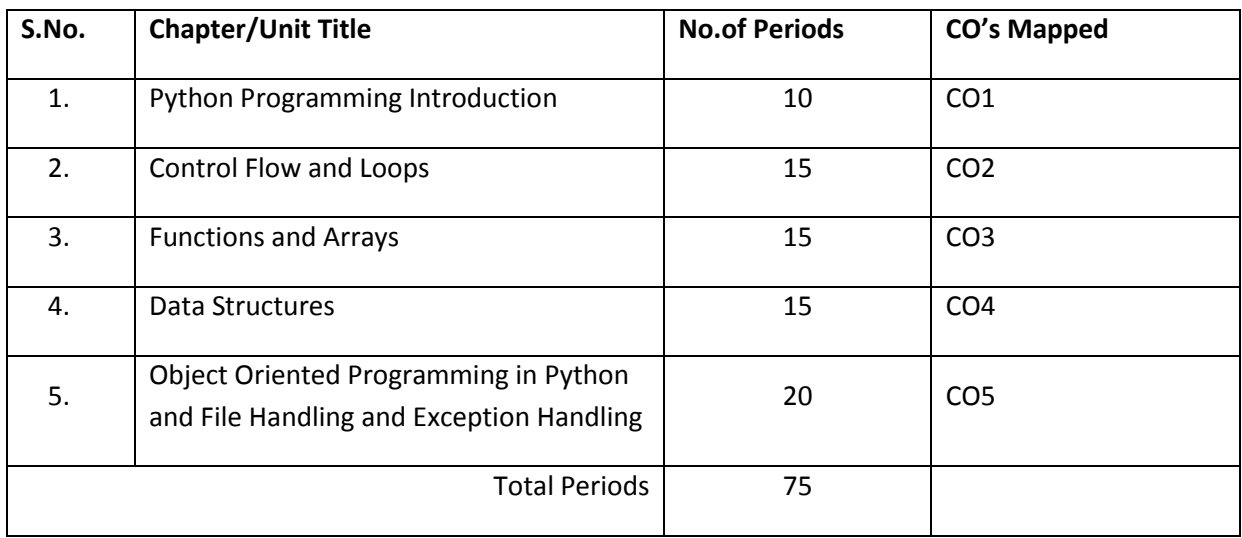

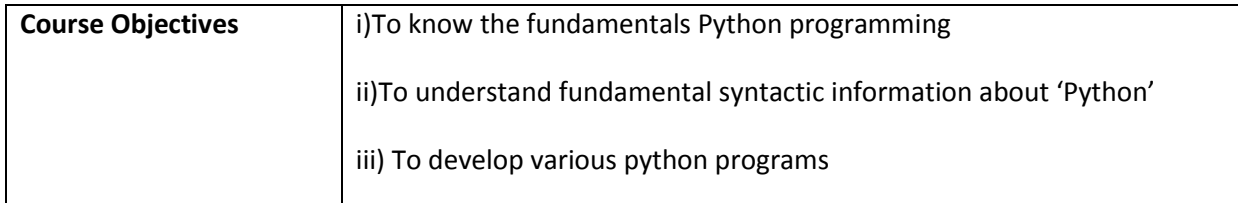

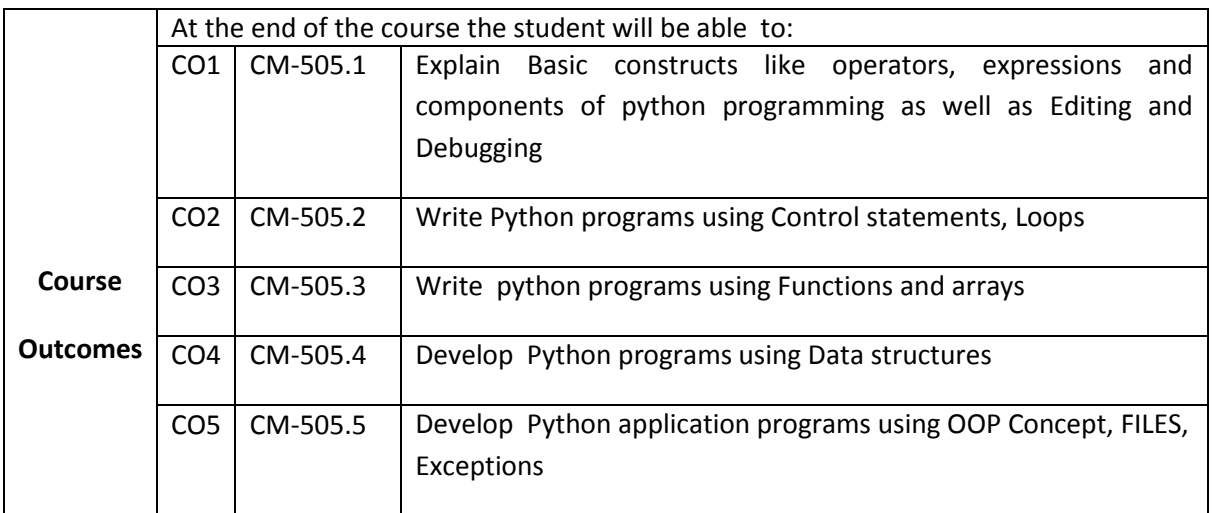

#### **CO-PO/PSO Matrix:**

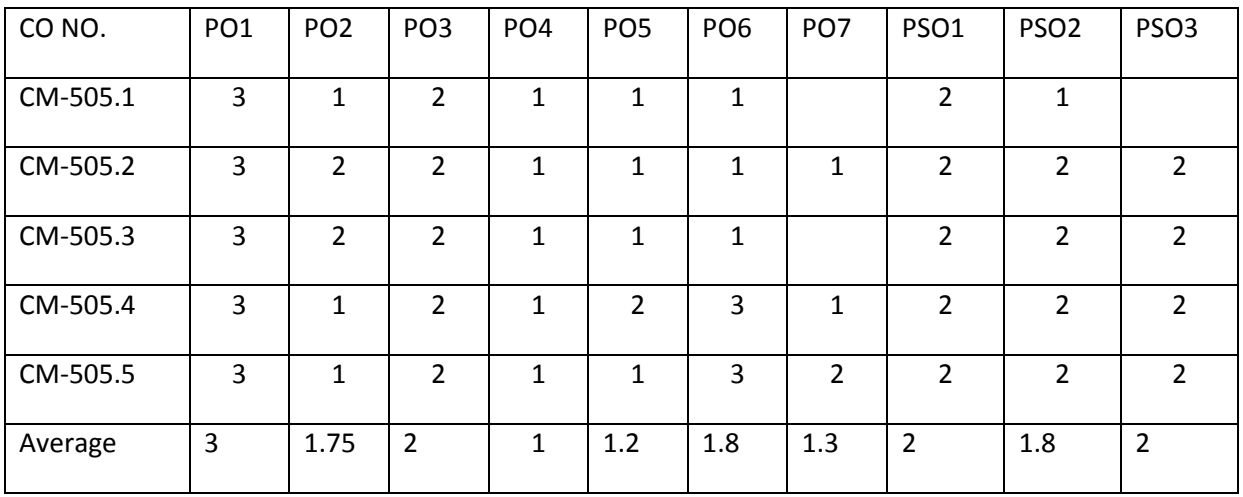

3=strongly mapped, 2=moderately mapped, 1=slightly mapped

#### **Learning Outcomes:**

#### **1.0 Introduction**

- 1.1. History of Python.
- 1.2. List Python features.
- 1.3. Explain Applications of Python.
- 1.4. Describe Python Integrated Development and Learning Environment (IDLE)
- 1.5. Give the process of Running Python Scripts.
- 1.6. Explain Identifiers, Keywords, Indentation, Variables
- 1.7. Explain various datatypes (Int, float, Boolean, string, and list)
- 1.8. Explain declaration, initialization of variables.
- 1.9. Explain Input and Output statements.
- 1.10. Explain formatted input output.
- 1.11. State the usage of comments
- 1.12. Explain various Operators.
- 1.13. Explain Boolean values.
- 1.14. Explain Operator precedence rules.
- 1.15. State the purpose of modules.
- 1.16. Define functions.
- 1.17. List types of functions.(Built-in, User defined)
- 1.18. Explain Built-in Functions.
- 1.19. Give the Steps in Develop a simple python program and execution.

### **2.0 Control Flow and Loops**

- 2.1. Explain various Control Flow constructs.
	- 2.1.1 If
	- 2.1.2 If-Else

2.1.3 if-elif-else

2.2 Explain various Loop Statements.

2.2.1 for Loop

2.2.2 while loop

- 2.2.3 break 2.2.4 continue
- 2.2.5 pass

## **3.0 Functions and Arrays**

- 3.1 Introduction
- 3.2 Function Arguments: Default arguments, Variable Length arguments
- 3.3 Anonymous Functions
- 3.4 Return Statement
- 3.5 Scope of variables: Local Variables and Global Variables
- 3.6 Explain creation of modules.
- 3.7 Explain importing of modules.
- 3.8 Python Variable: Namespace and scoping
- 3.9 Python Packages
- 3.10 Explain Strings: String slices, immutability
- 3.11 Explain String functions and methods.
- 3.12 Explain about String module.
- 3.13 Explain about Python Arrays.
- 3.14 Explain accessing of elements in an Array.
- 3.15 Explain Array methods.

## **4.0 Data Structures**

- 4.1. Explain Python Lists.
- 4.2. Describe Basic List Operations.
- 4.3. Explain List Slices.
- 4.4. Explain List methods.
- 4.5. Explain List loop.
- 4.6. Explain mutability.
- 4.7. Explain aliasing.
- 4.8. Explain Cloning lists.
- 4.9. Explain List parameters.
- 4.10. Explain List comprehension.
- 4.11. Tuples.
	- 4.11.1. Explain Tuple assignment.
	- 4.11.2. Explain Tuple as return value.
	- 4.11.3. Explain Tuple Comprehension
- 4.12. Dictionaries
	- 4.12.1. Explain creation of dictionary/assignment.
	- 4.12.2. Explain Operations and methods.
	- 4.12.3. Explain Dictionary Comprehension.
- 4.13. Explain Sets.

## **5.0 Object Oriented Programming in Python and File Handling and Exception Handling**

- 5.1 Creating Classes
- 5.2 Creating Objects
- 5.3 Method Overloading and Overriding
- 5.4 Data Hiding
- 5.5 Data Abstraction
- 5.6 Opening files in different modes

5.7 Processing files 5.8 Closing a file 5.9 Exception Handling

#### **COURSE CONTENT**

**UNIT – I:**

**Introduction:** Introduction to Python and installation, data types: Int, float, Boolean, string, and list; variables, Arithmetic Operators, Comparison (Relational) Operators, Assignment Operators, Logical Operators, Bitwise Operators, Membership Operators, Identity Operators, Boolean values, expressions, statements, precedence of operators, comments; modules, functions--- function and its use, flow of execution, parameters and arguments.

**UNIT – II:**

**Control Flow and Loops:** Control Flow- if, if-elif-else, for, while, break, continue, pass

**UNIT – III:**

**Functions and Arrays** - Defining Functions, Calling Functions, Passing Arguments, Keyword Arguments,Default Arguments, Variable-length arguments, Anonymous Functions, Fruitful Functions(Function Returning Values), Scope of the Variables in a Function - Global and Local Variables, **Modules**: Creating modules, import statement, from Import statement, name spacing, **Python packages**, Introduction to PIP, Installing Packages via PIP, Using Python Packages - Strings: string slices, immutability, string functions and methods, string module; Python arrays, Access the Elements of an Array, array methods.

**UNIT – IV:**

**Data Structures :** Lists: list operations, list slices, list methods, list loop, mutability, aliasing, cloning lists, list parameters, list comprehension; Tuples: tuple assignment, tuple as return value, tuple comprehension; Dictionaries: operations and methods, comprehension-sets.

#### **UNIT – V:**

**Object Oriented Programming OOP in Python**: Classes, 'self variable', Methods, Constructor Method, Inheritance, Overriding Methods, Data hiding,

**File Handling**: Open Files, File Processing and Closing a File

**Error and Exceptions:** Difference between an error and Exception, Handling Exception, try except block, Raising Exceptions, User Defined Exceptions

### **REFERENCE BOOKS**

- 1. Python Programing by K. Nageswara Rao, Shaikh Akbar Scitech Publications (India) Pvt. Ltd.
- 2. Python Programming: A Modern Approach, Vamsi Kurama, Pearson
- 3. Learning Python, Mark Lutz, Orielly
- 4. Think Python, Allen Downey, Green Tea Press
- 5. Core Python Programming, W.Chun, Pearson.
- 6. Introduction to Python, Kenneth A. Lambert, Cengage

## **ModelBlue Print:**

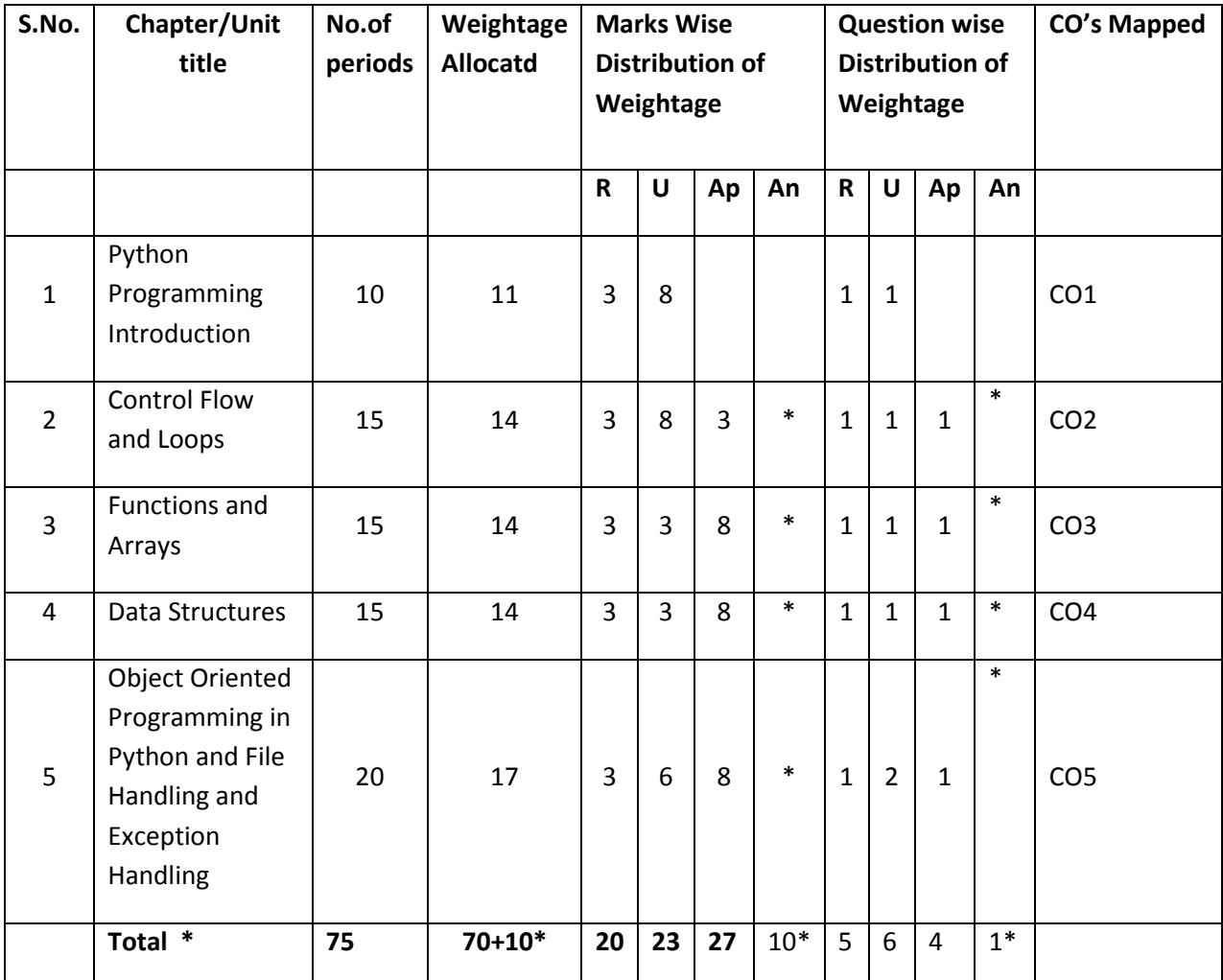

Note: Part-C: 10 marks single analytical question may be chosen from chapters marked with \*.

#### **Table specifying the scope of syllabus to be covered for unit tests**

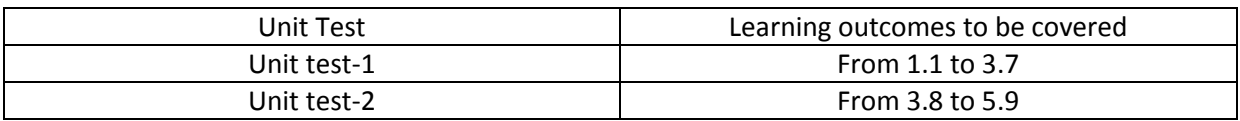

## **DIPLOMA IN COMPUTER ENGINEERING MODEL PAPER Python Programming UNIT TEST-1**

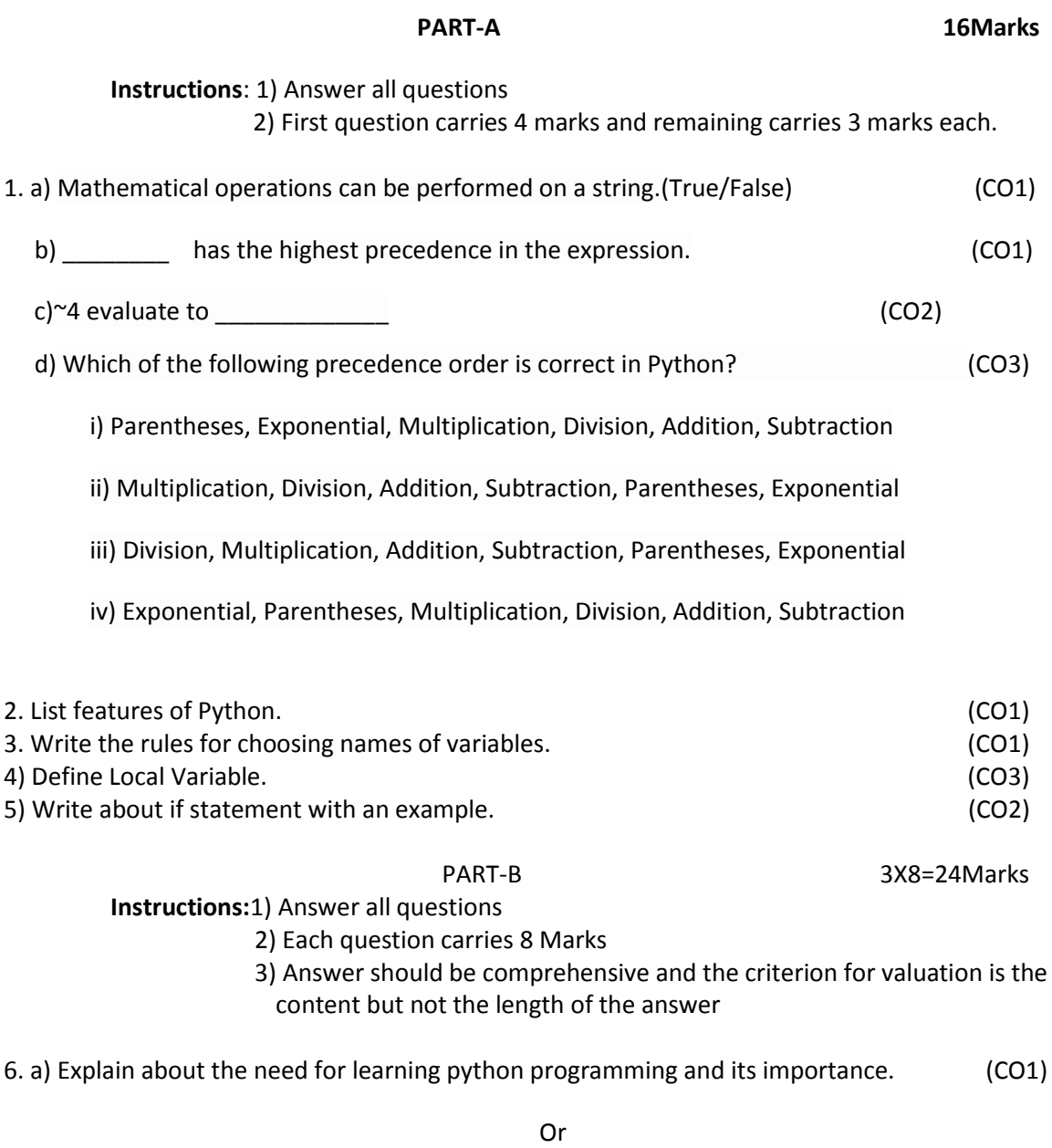

b) Explain the basics for executing a python program using REPL(Shell) with an example.(CO1)

7. a) What are the different loop control statements available in python? Explain with suitable examples. (CO2)
Or

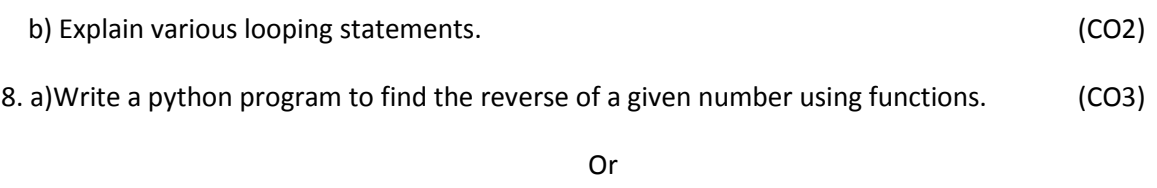

 b) List and explain different arithmetic operators supported by Python. Discuss about their precedence and associativity. (CO1)

#### **BOARD DIPLOMA EXAMINATION DIPLOMA IN COMPUTER ENGINEERING MODEL PAPER – END EXAMINATION Python Programming**

**SCHEME: C-20** SUBJ CODE:CM-505 **MAX MARKS:80** TIME: 3 HOURS

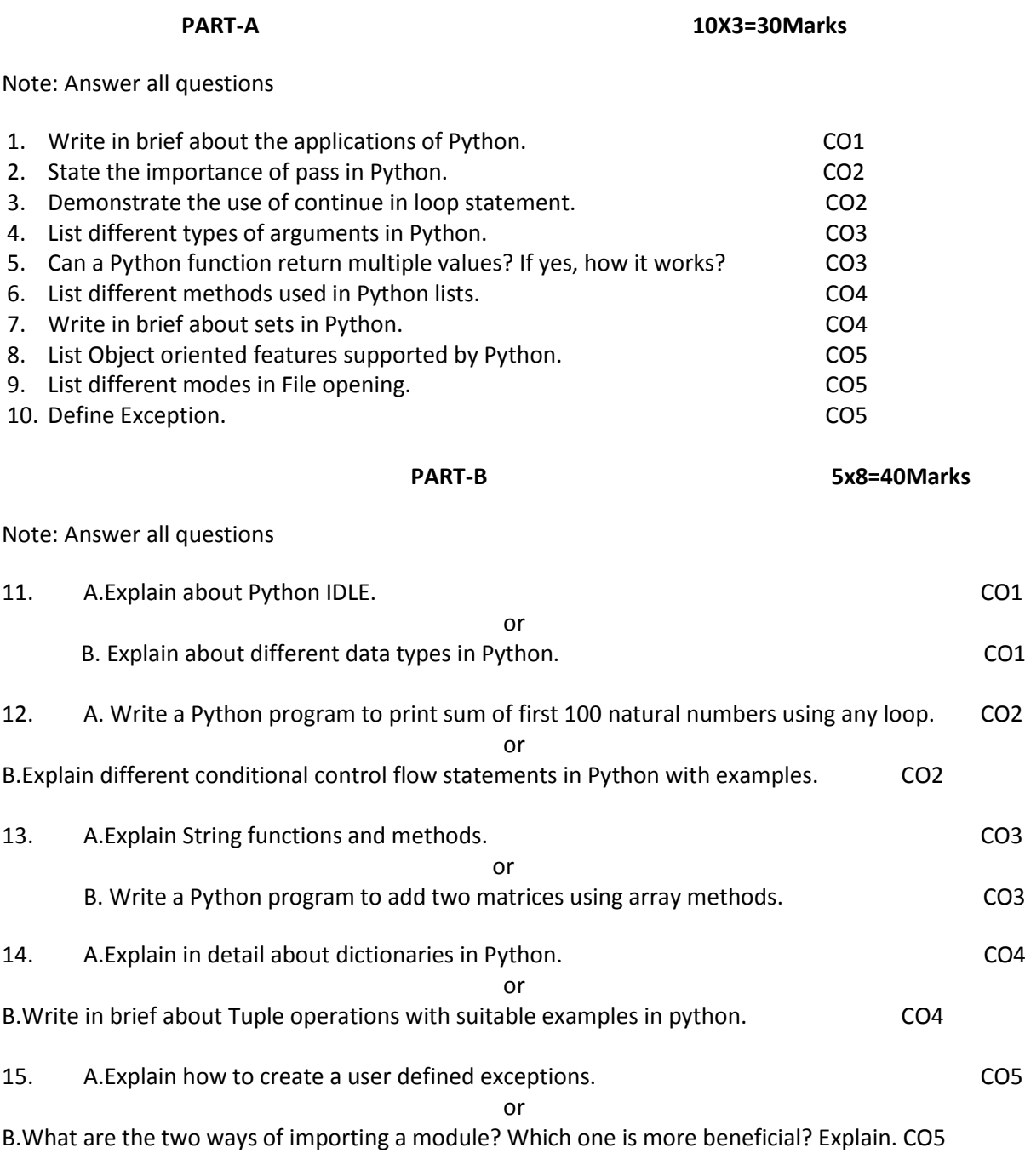

16. Is SQL better than Python or not justify. (CO3)

**PART – C 1X10=10Marks**

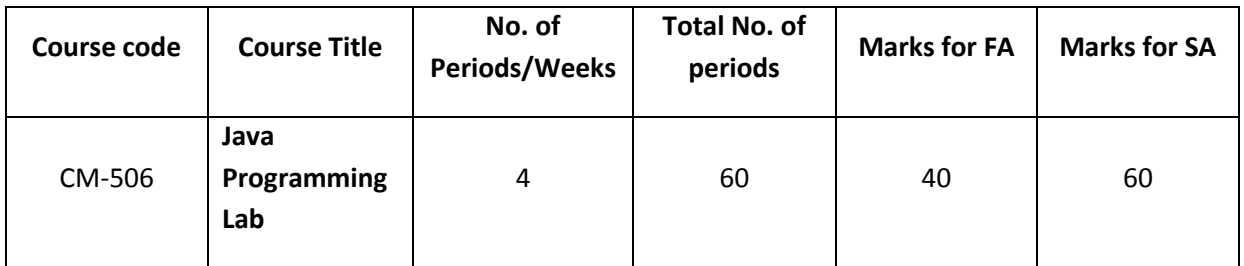

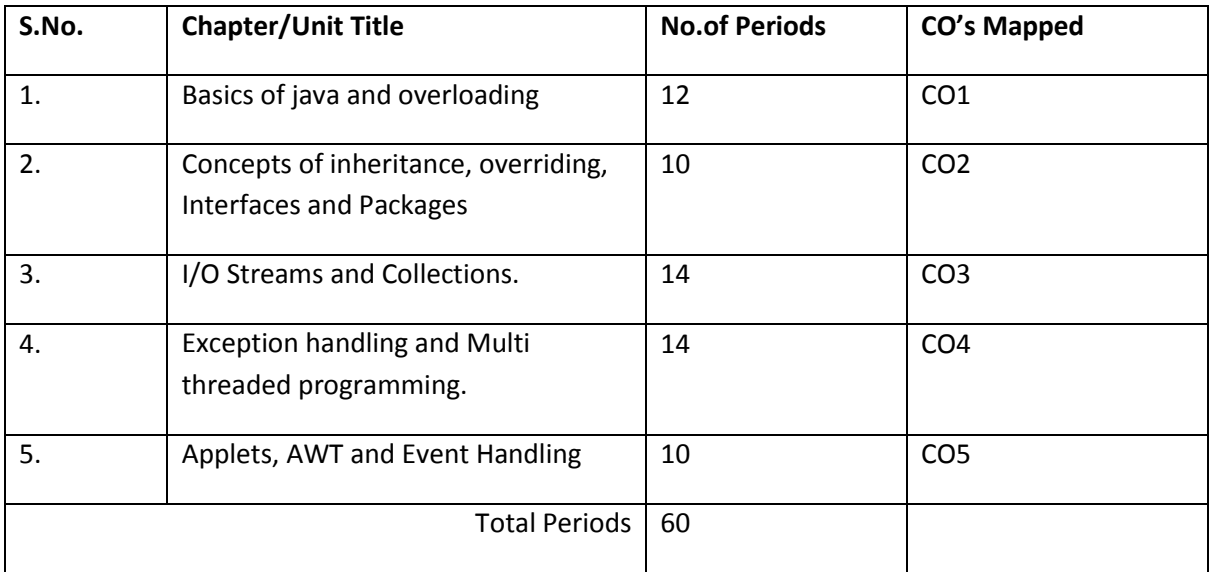

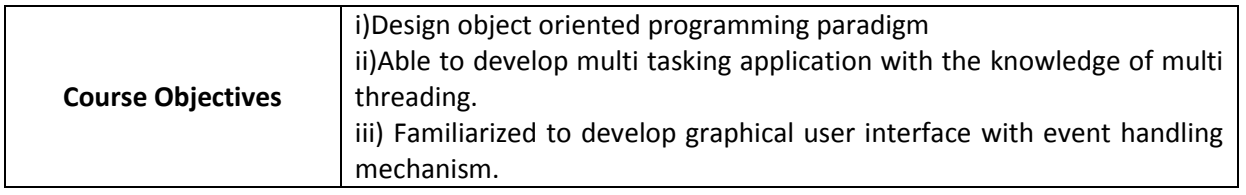

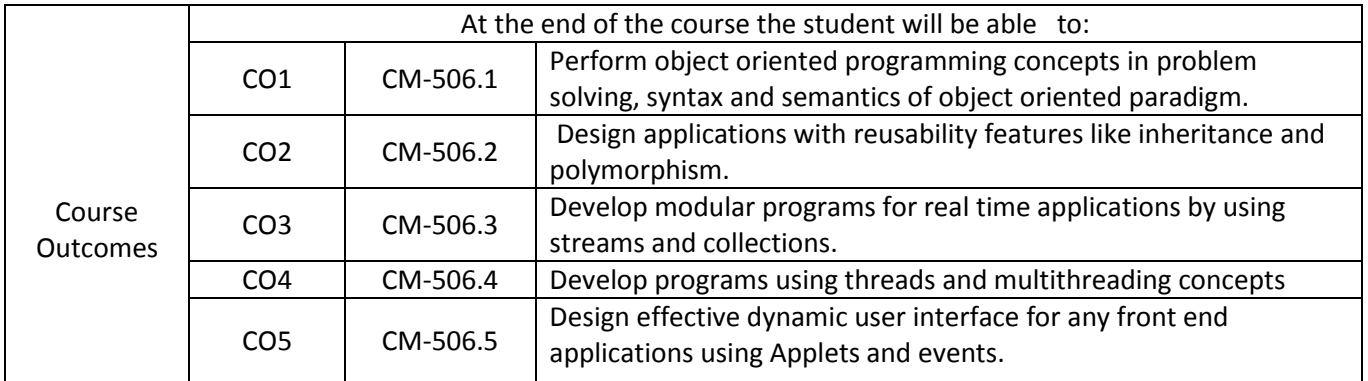

#### **CO-PO/PSO Matrix:**

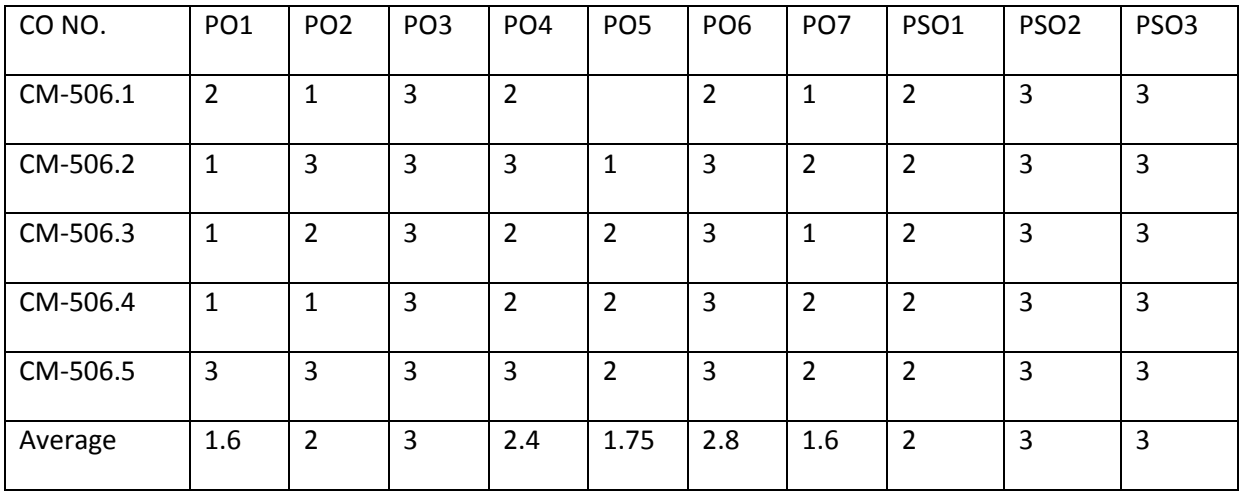

3=strongly mapped, 2=moderately mapped, 1=slightly mapped

#### **Learning Outcomes**

- 1. Exercise programs using Java built-in data types.
- 2. Exercise programs on conditional statements and loop statements.
- 3. Exercise programs on I/O Streams
	- i) Reading data through Keyboard
	- ii) Reading and writing Primitive data types using DataInputStream and DataOutputStream.
	- iii) Perform Reading and Writing operations on files using File Streams.
- 4. Exercise programs on Strings.
- 5. Exercise program to create class and objects and adding methods.
- 6. Exercise programs using constructors and construction over loading.
- 7. Exercise programs on command line arguments.
	- i) Input as command line arguments and perform operation on that data.
	- ii) Input as command line arguments and update manipulated data in Files.
- 8. Exercise programs using concept of overloading methods.
- 9. Exercise programs on inheritance.
- 10. Write a program using the concept of method overriding.
- 11. Exercise on packages.
	- i) Creation of packages
	- ii) Design module to importing packages from other packages.
- 12. Exercise programs on interfaces.
- 13. Exercise programs on Collections.
	- i) Write a java program to search a student mark percentage based on pin number using Array list.
	- ii) Write a java program to create linked list to perform delete, insert, and update data in linked list with any application.
	- iii) Write a java program to search an element from hash table.
	- iv) Write a java program to sorting employee details using hash map.
- 14. Exercise on exception handling.
	- i) Programs on try, catch and finally.
	- ii) Programs on multiple catch statements
	- iii) Programs on nested try statements.
- 15. Exercise on multithreading
	- i) Programs on creation of single and multiple threads.
	- ii) Programs on adding priorities to multiple threads.
	- iii) Programs on Inter thread communication.
- 16. Exercise on applets
	- i) Programs on Graphics and colors.
	- ii) Simple animations using threads and graphics.
- 17. Exercise on AWT controls
	- i) Program to handle mouse events.
	- ii) Program to handle keyboard events.
	- iii) Programs to illustrate Text Fields and Button control.
	- iv) Programs to illustrate Check Box and List control.
	- v) Write an application program to illustrate multiple controls.

**Mini Project: Student has to develop a Mini project applying the skills acquired from the learning outcomes of this course.**

#### **KEY COMPETENCIES**

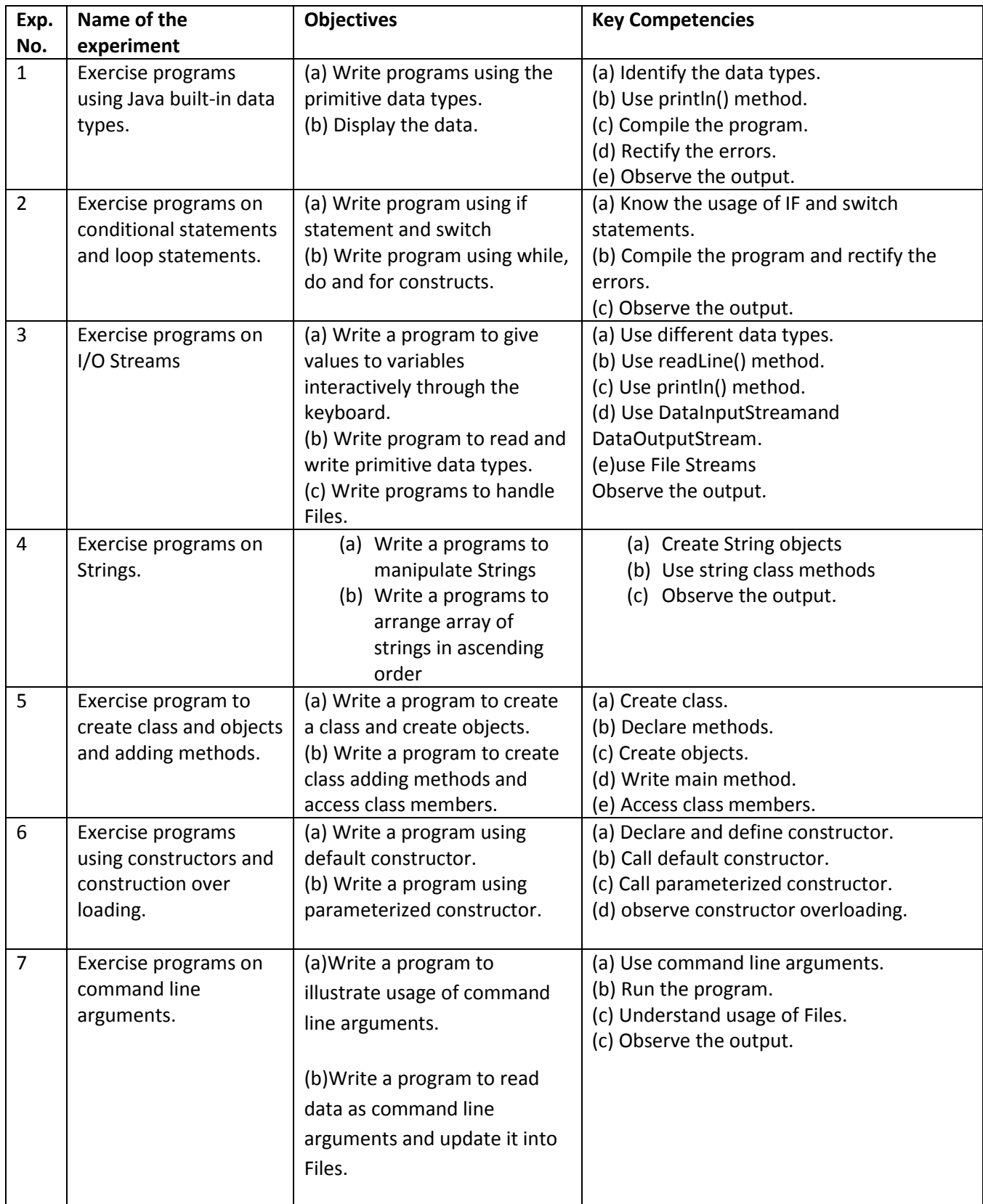

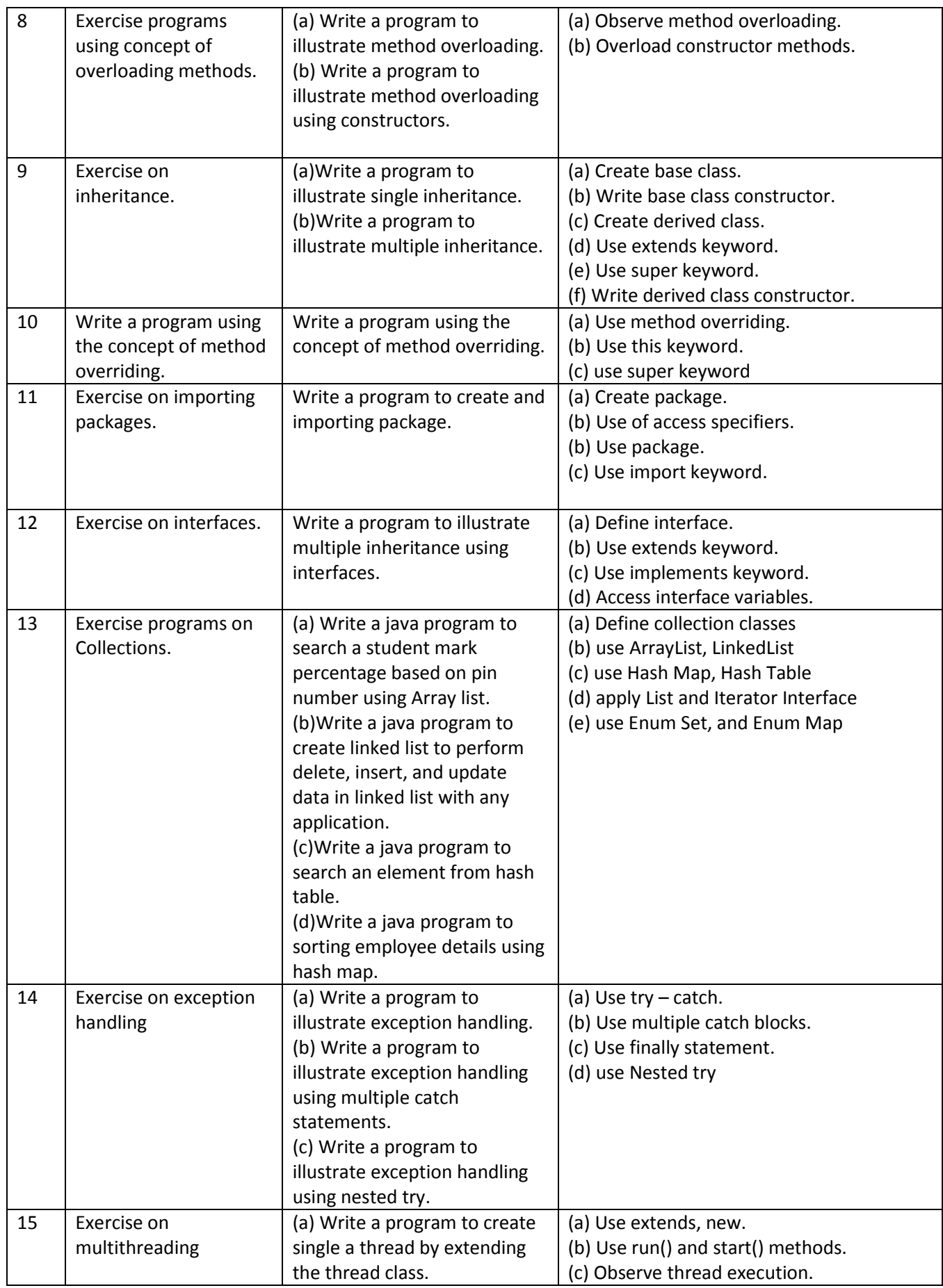

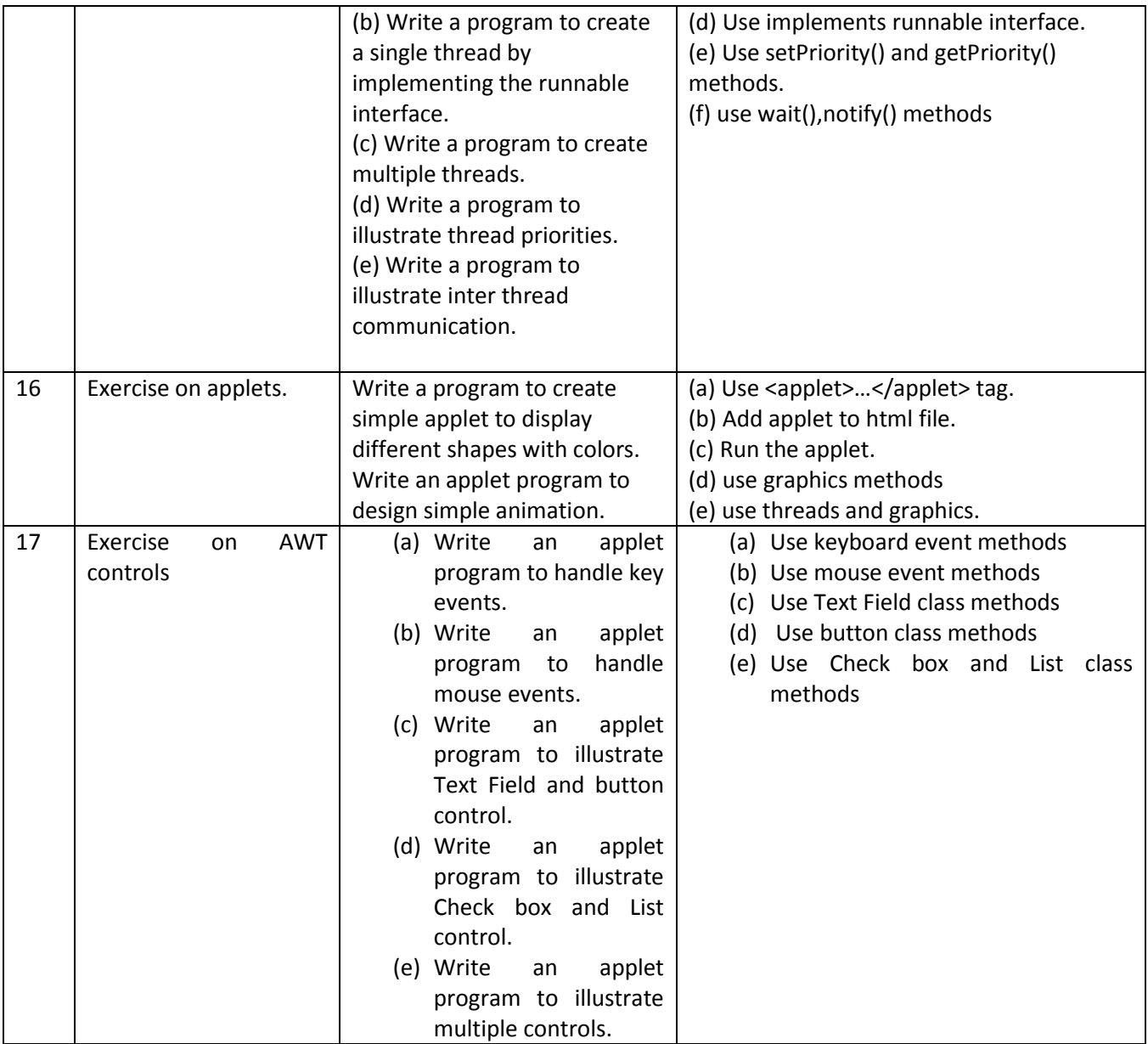

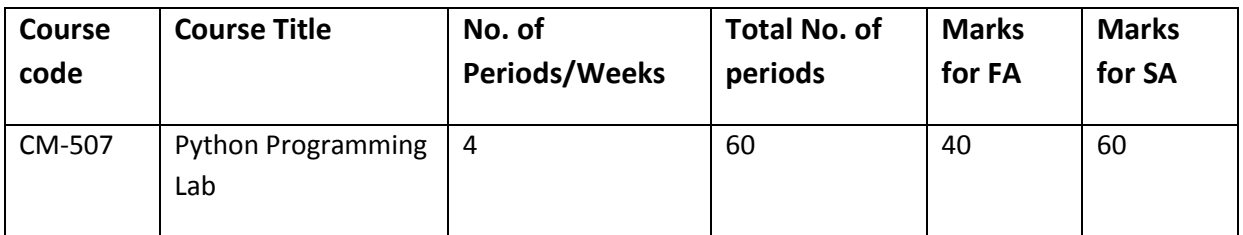

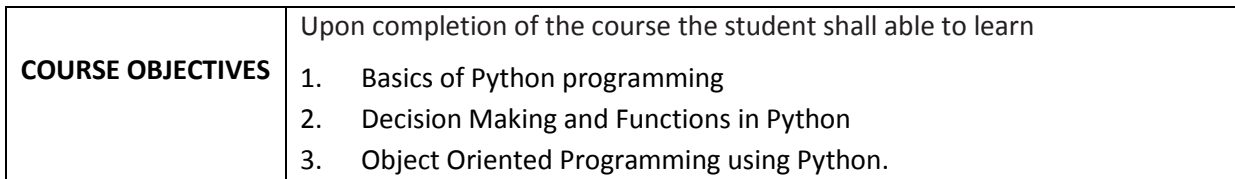

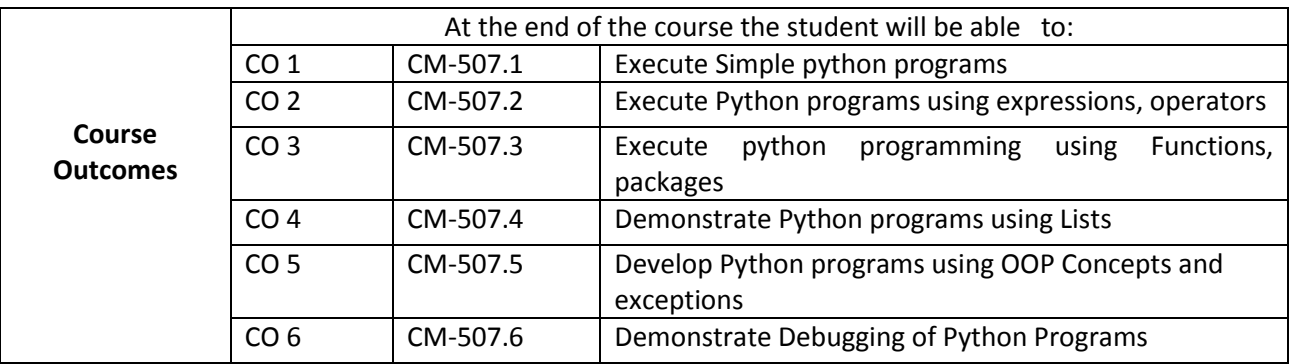

# **CO-PO/PSO MATRIX**

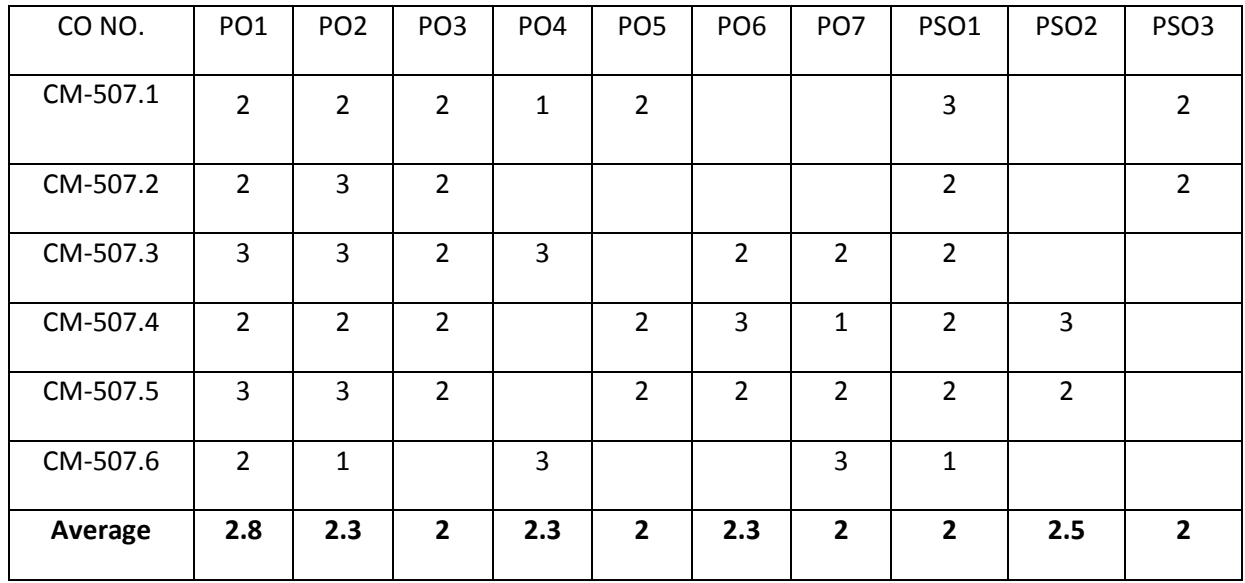

3=strongly mapped, 2=moderately mapped, 1=slightly mapped

#### **LEARNING OUTCOMES**

- 1. Write and execute simple python Program.
- 2. Write /execute simple 'Python' program: Develop minimum 2 programs using different data types (numbers, string, tuple, list, and dictionary).
- 3. Write /execute simple 'Python' program: Develop minimum 2 programs using Arithmetic Operators, exhibiting data type conversion.
- 4. (i)Write simple programs to convert U.S. dollars to Indian rupees.

(ii) Write simple programs to convert bits to Megabytes, Gigabytes and Terabytes.

- 5. Write simple programs to calculate the area and perimeter of the square, and the volume & perimeter of the cone.
- 6. Write program to: (i) determine whether a given number is odd or even. (ii) Find the greatest of the three numbers using conditional operators.
- 7. Write a program to: i) Find factorial of a given number. ii) Generate multiplication table up to 10 for numbers 1 to 5.
- 8. Write a program to: i) Find factorial of a given number. ii) Generate multiplication table up to 10 for numbers 1 to 5 using functions.
- 9. Write a program to: i) Find factorial of a given number using recursion. ii) Generate Fibonacci sequence up to 100 using recursion.
- 10. Write a program to: Create a list, add element to list, delete element from the lists.
- 11. Write a program to: Sort the list, reverse the list and counting elements in a list.
- 12. Write a program to: Create dictionary, add element to dictionary, delete element from the dictionary.
- 13. Write a program to: To calculate average, mean, median, and standard deviation of numbers in a list.
- 14. Write a program to: To print Factors of a given Number.
- 15. File Input/output: Write a program to: i) To create simple file and write "Hello World" in it. ii) To open a file in write mode and append Hello world at the end of a file.
- 16. Write a program to :i) To open a file in read mode and write its contents to another file but replace every occurrence of character 'h' ii) To open a file in read mode and print the number of occurrences of a character 'a'.
- 17. Write a Program to: Add two complex number using classes and objects.
- 18.Write a Program to: Subtract two complex number using classes and objects.
- 19.Write a Program to: Create a package and accessing a package.

#### **TIME SCHEDULE**

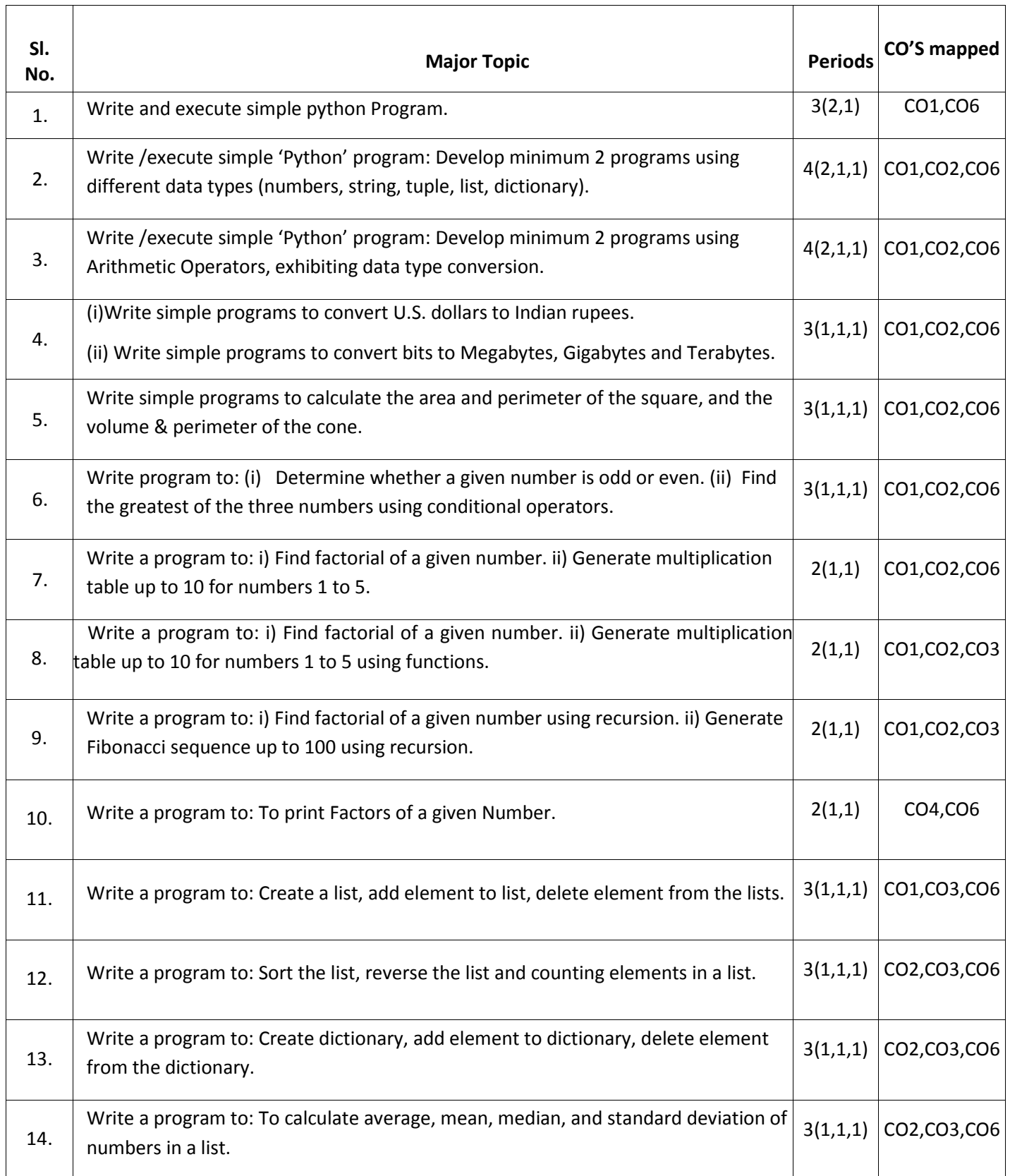

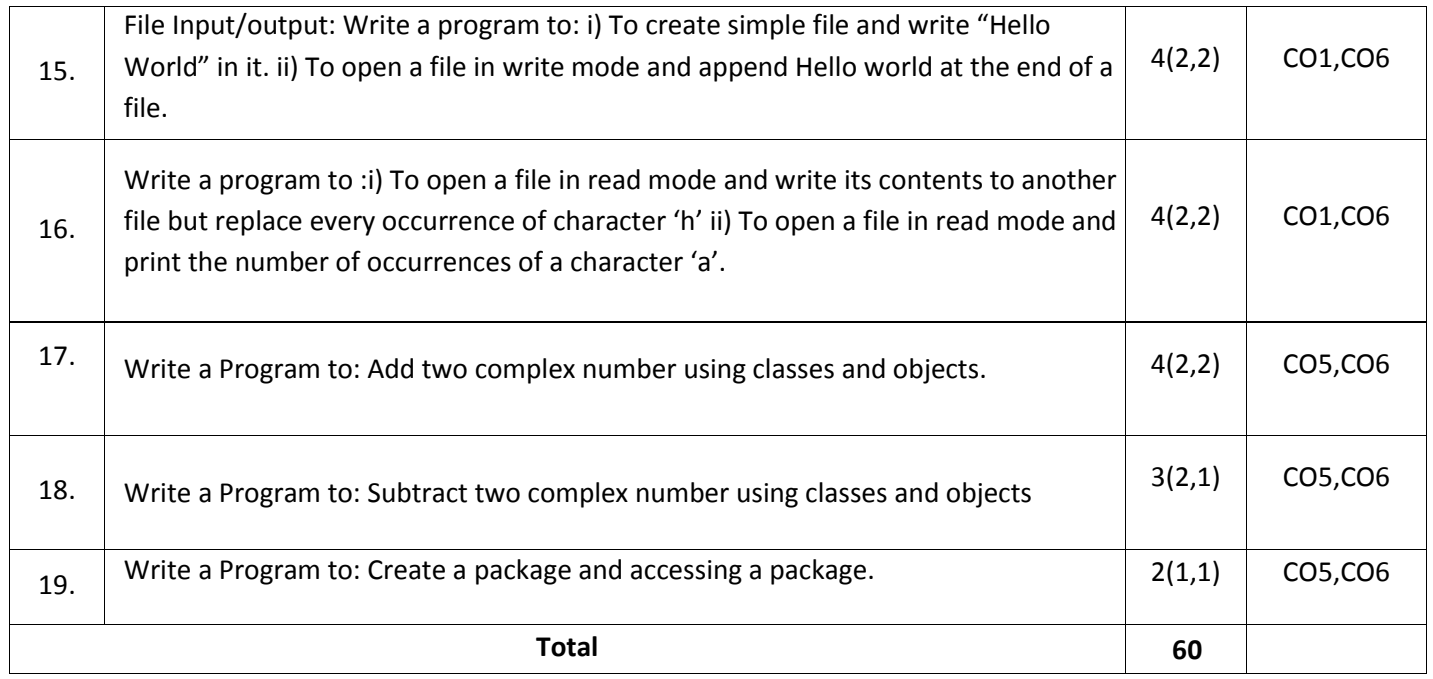

#### **KEY COMPETENCIES**

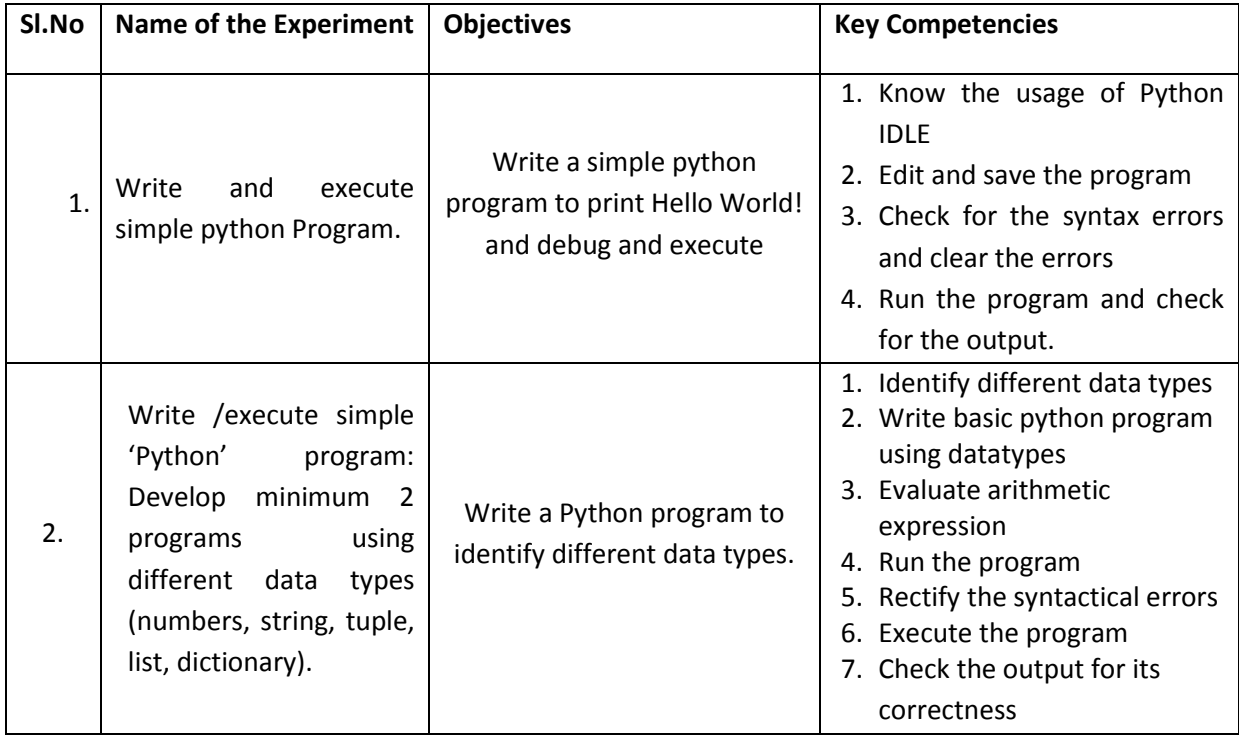

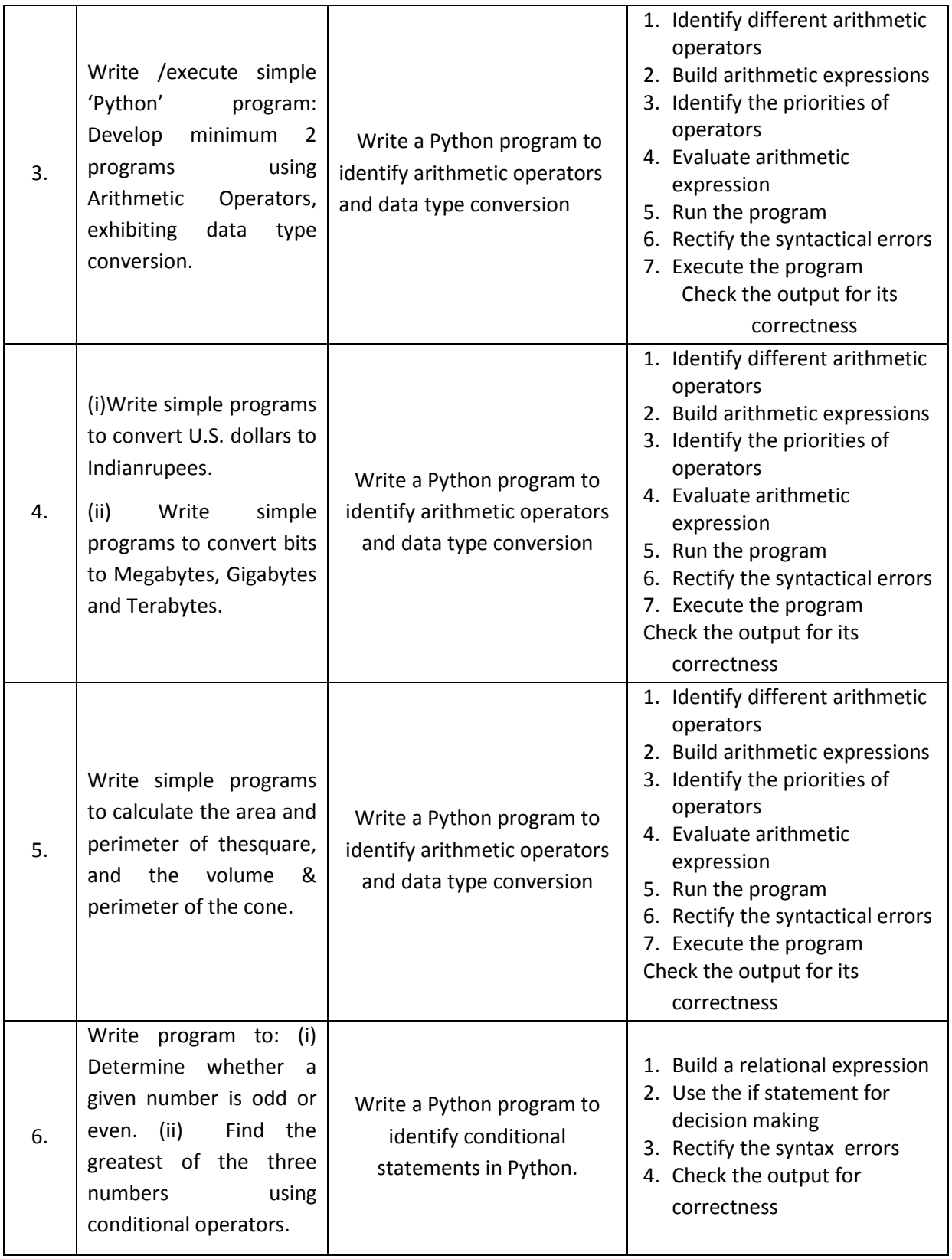

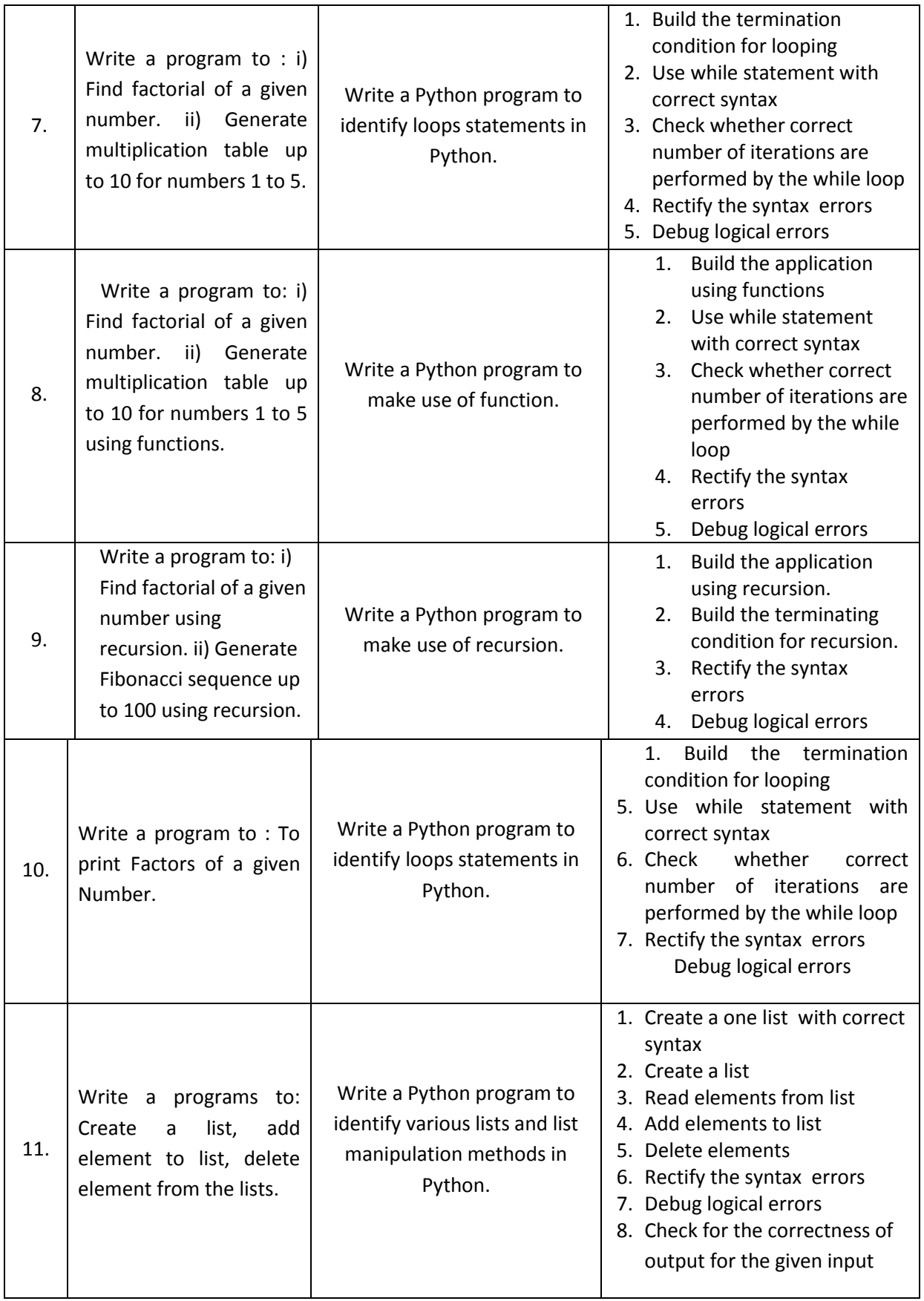

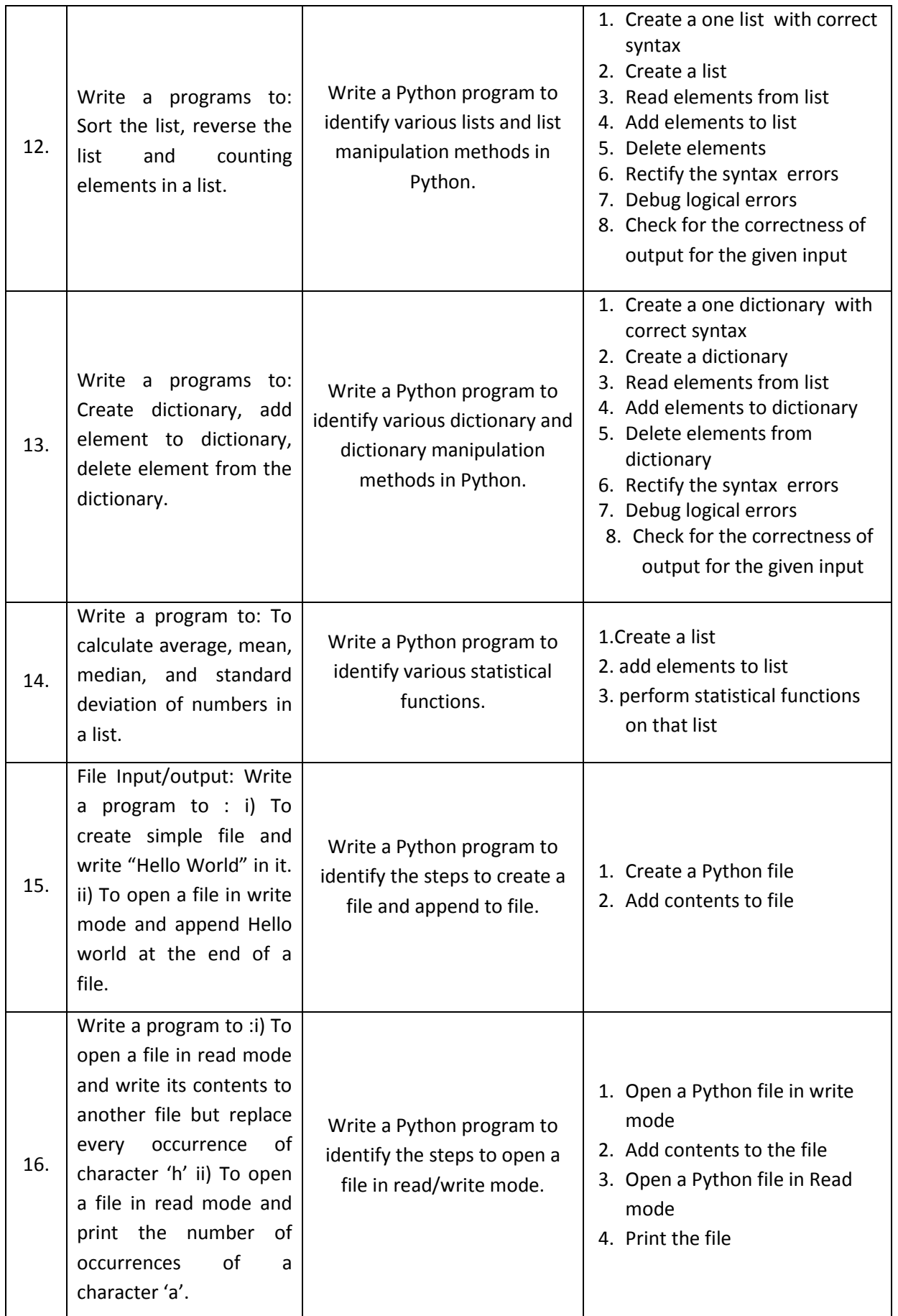

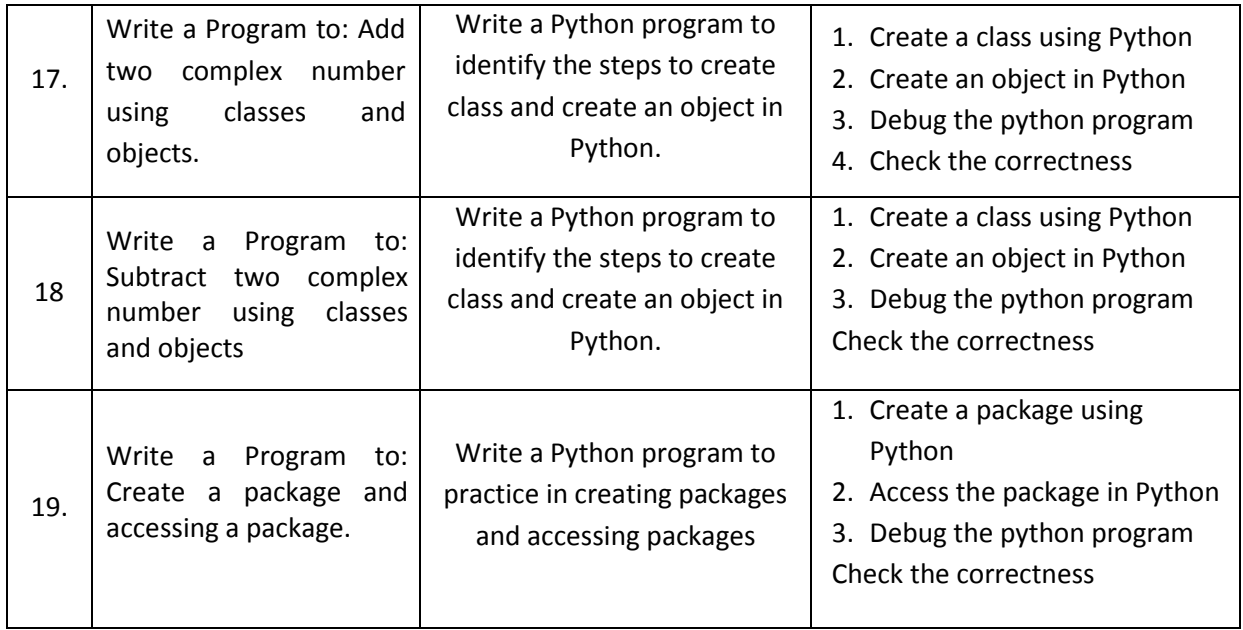

# **Life Skills**

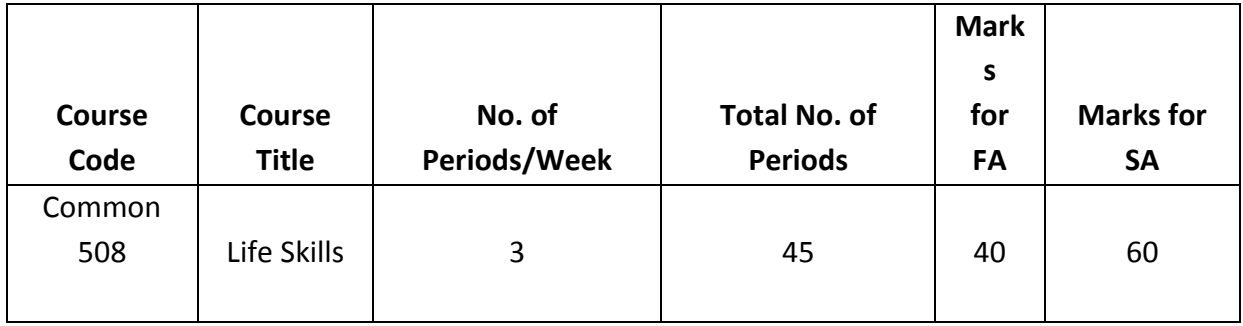

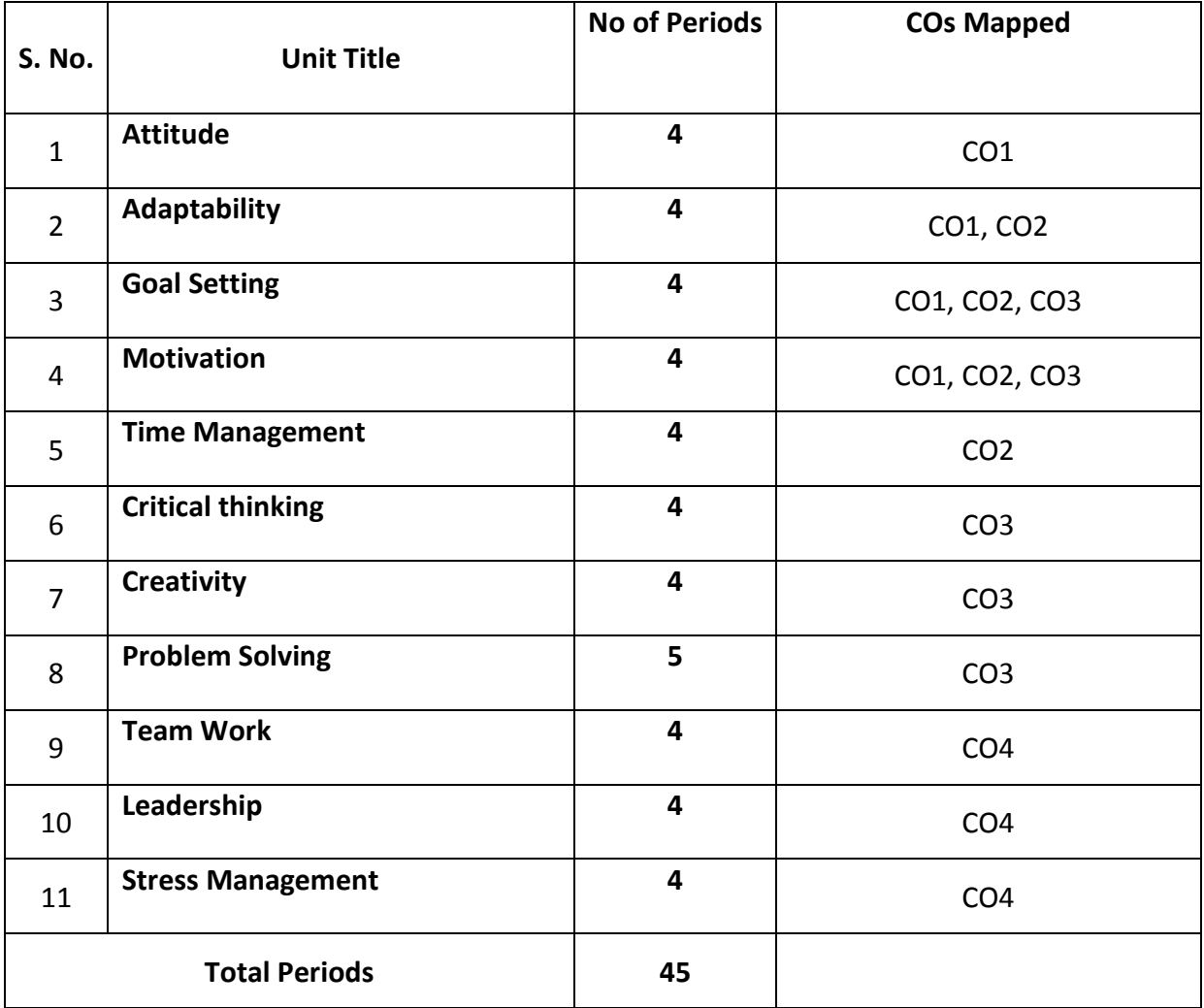

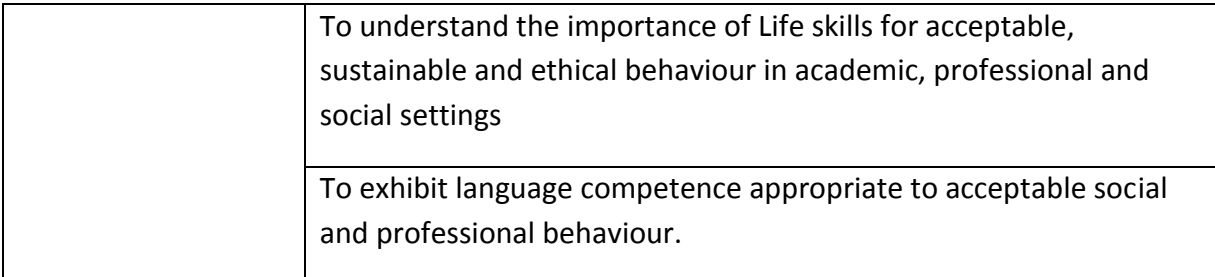

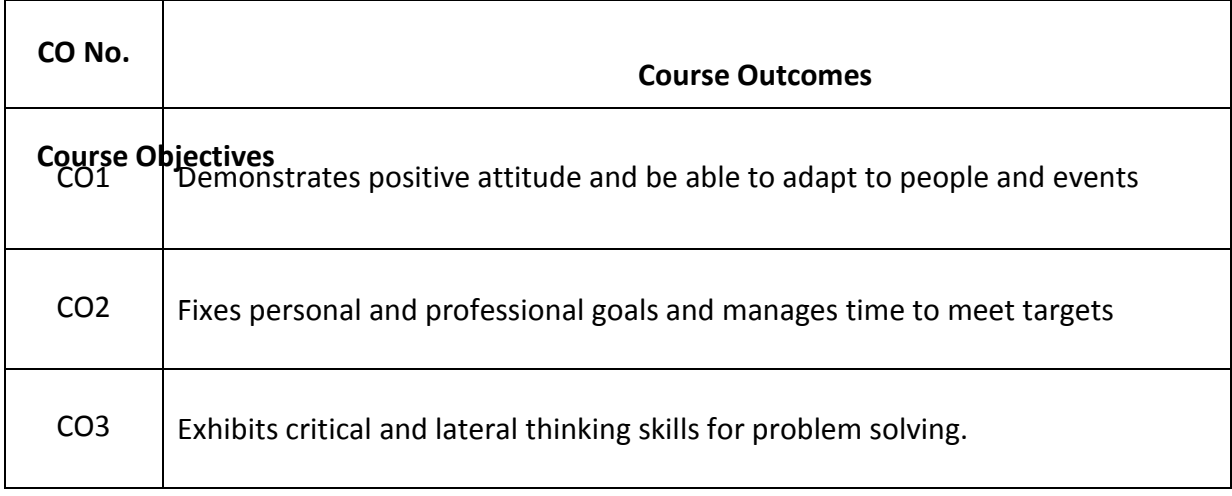

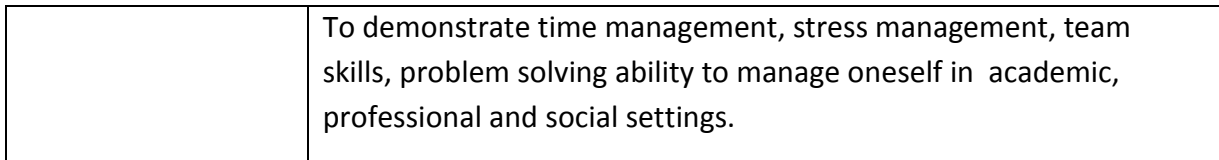

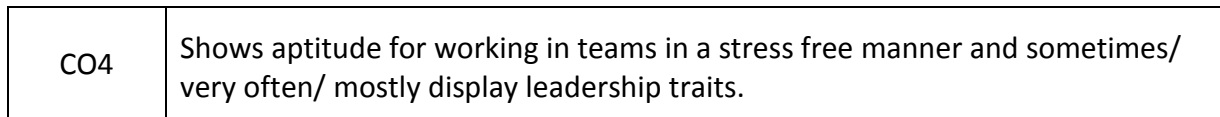

#### **CO-PO Matrix**

┱

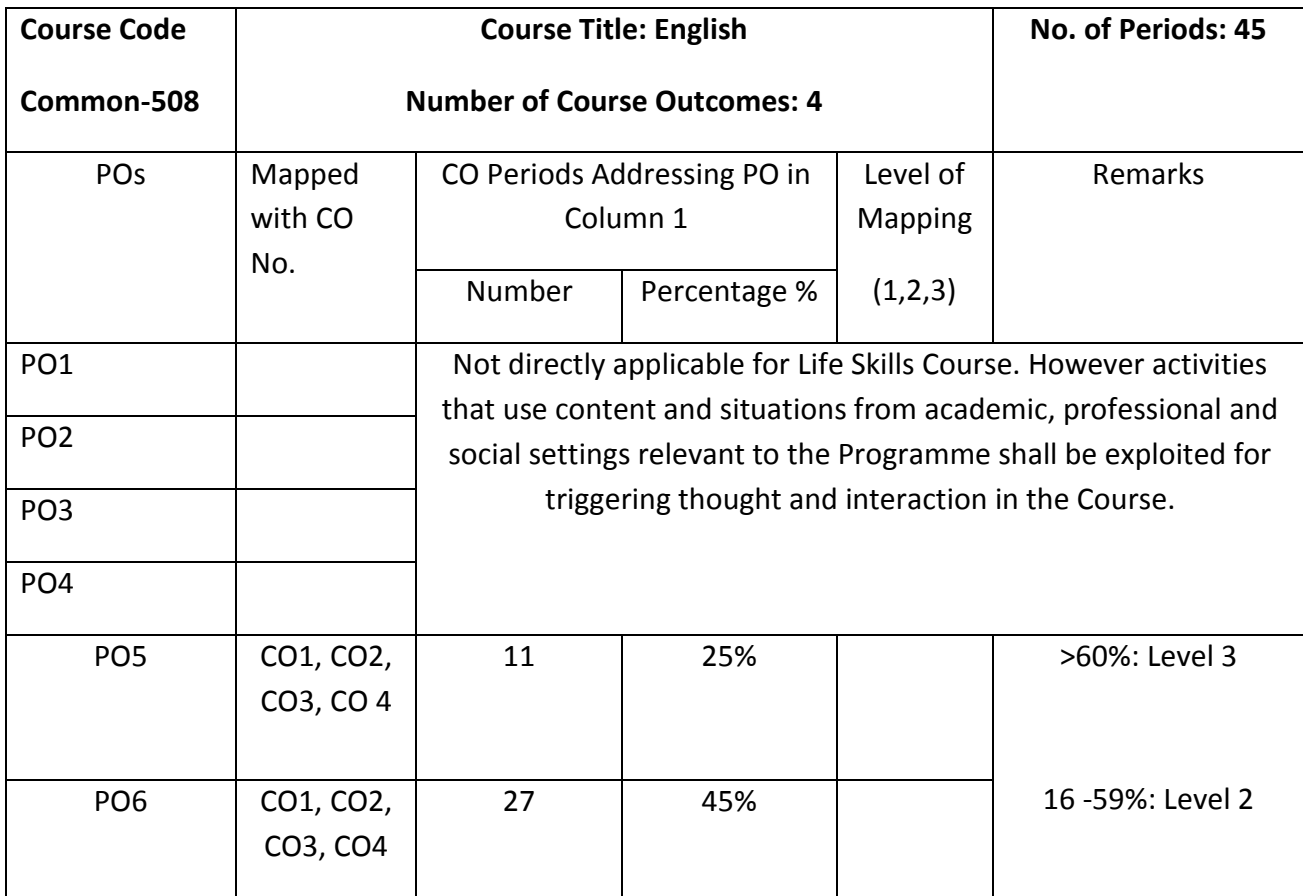

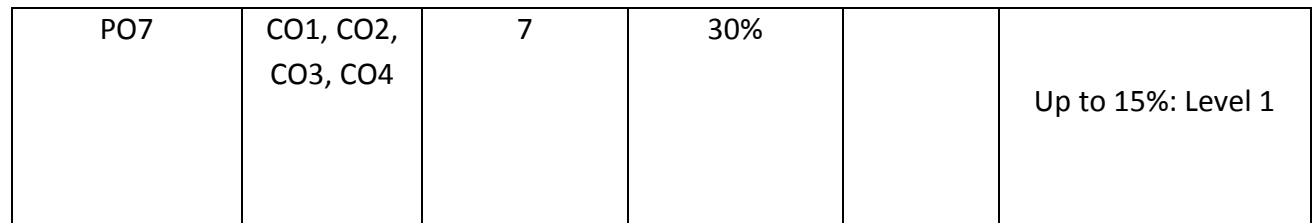

Level 3 – Strongly Mapped Level 2- Moderately Mapped Level 1- Slightly Mapped

#### **Mapping Course Outcomes with Program Outcomes:**

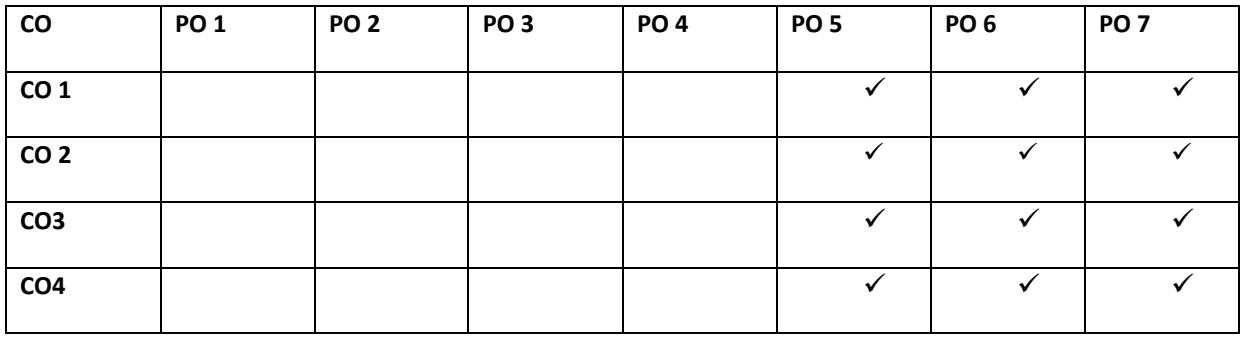

# **Blue Print for evaluation based on Course Outcomes for SA:**

Note: Every Activity based Question that focuses on COs and responses as exhibited through communication has to be given marks for the following parameters

- Clarity of Thinking as Exhibited through Content
- Features of Etiquette

# **\*Rubric Descriptors 'Outstanding/ Very Good/ Good/ Satisfactory/ Poor' levels of Competence**

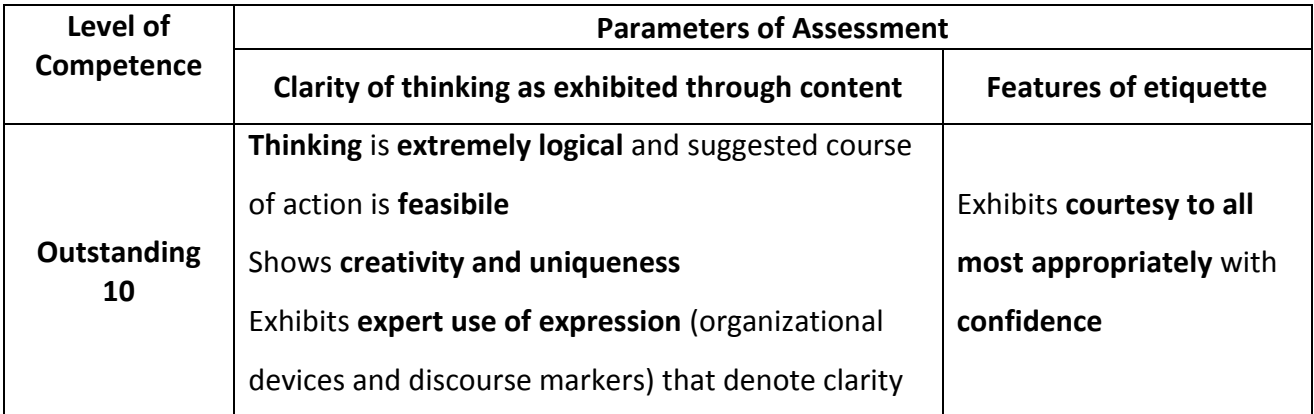

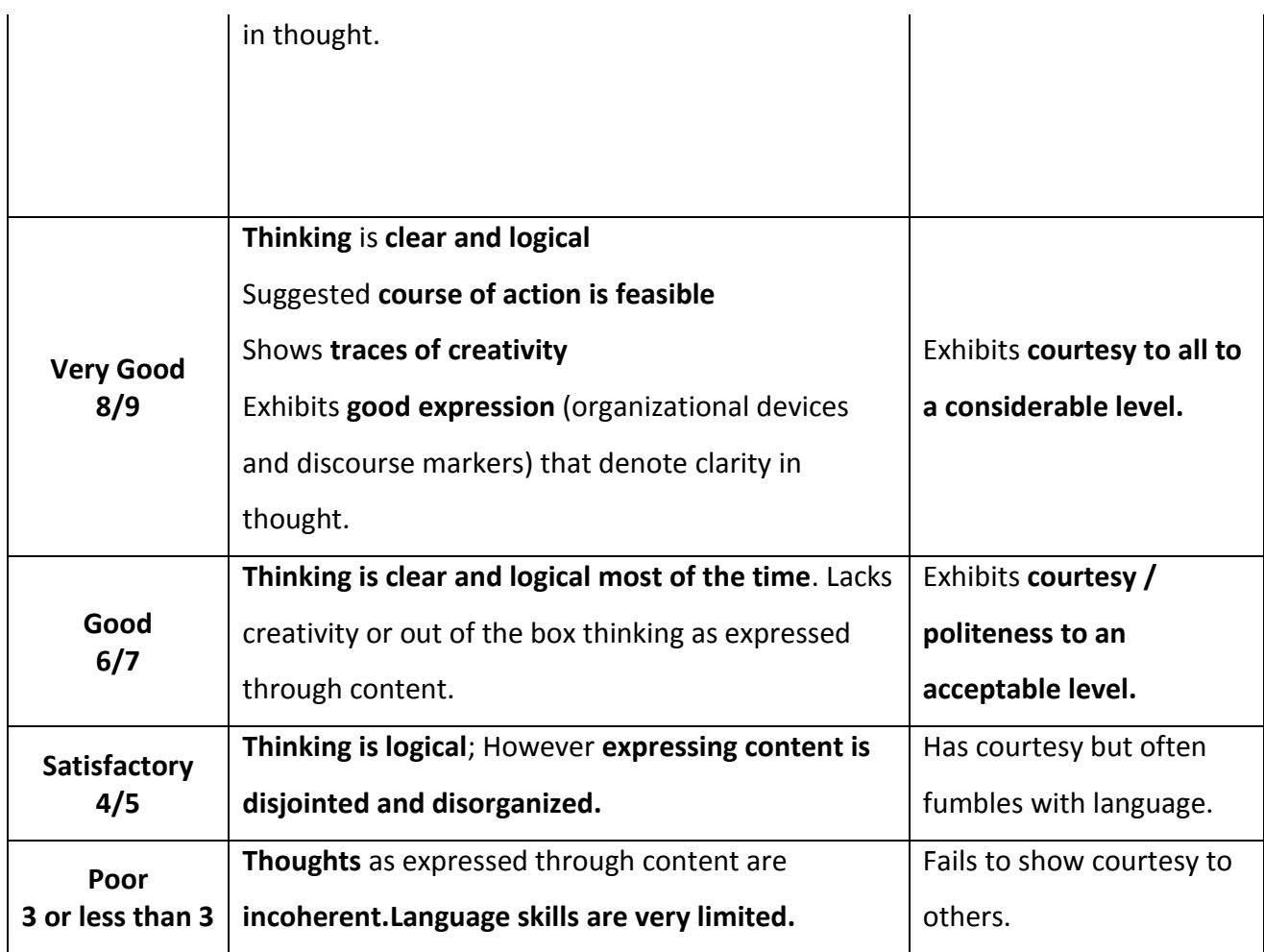

# **Blue Print for evaluation based on Course Outcomes for SA of each student: Note: Marks are awarded for each student as per the Rubric descriptors.**

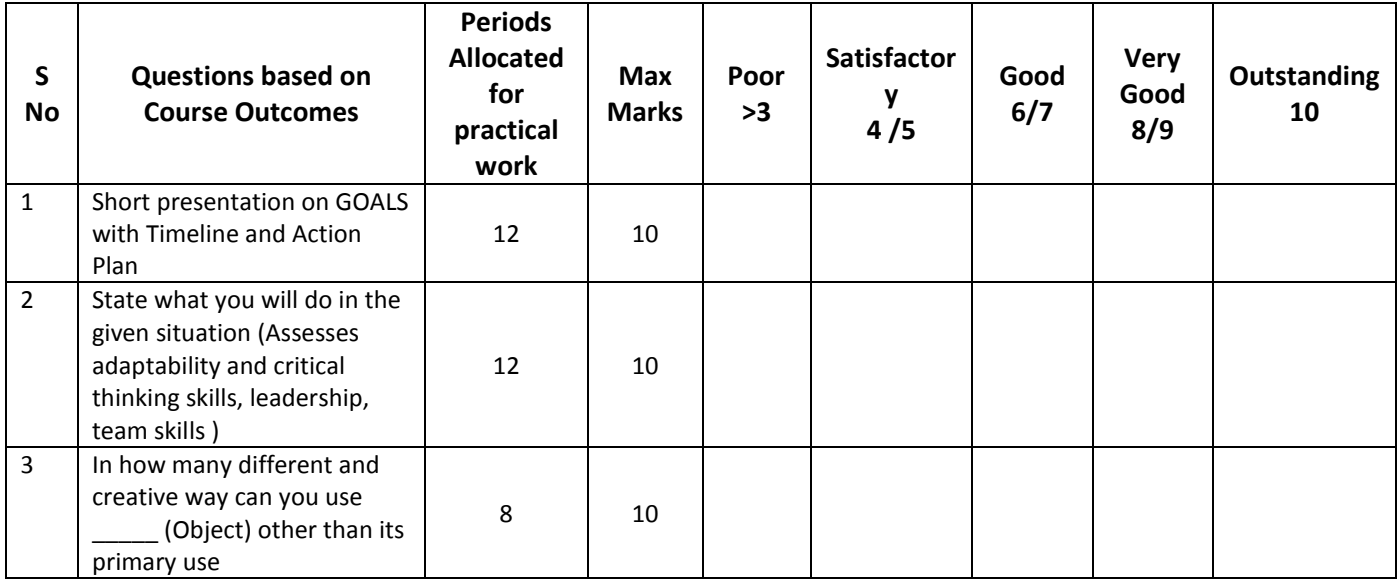

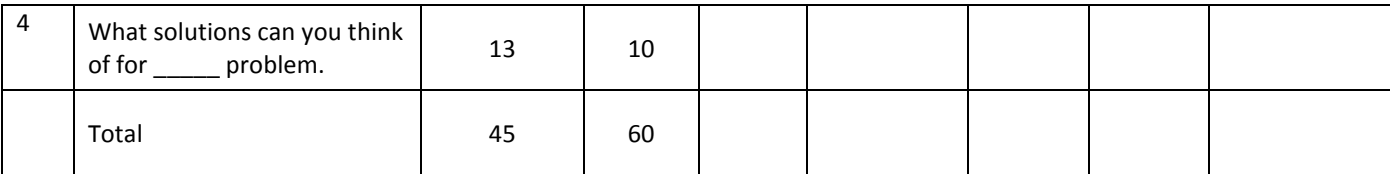

#### **Note: The marks that are awarded for the student for 40 to be increased proportionally for 60.**

#### **Learning Outcomes**

#### **1. Attitude Matters :**

- 9.1 Understand the importance of positive attitude and the consequences of negative attitude.
- 1.2 Demonstrate positive attitude in dealing with work-related issues and in personal life.

# **2. Adaptability….***makes life easy :*

- 10.1 Understand the significance of adaptability.
- 2.2 Show adaptability whenever needed, both at place of work and on personal front.

# **3. Goal Setting …** *life without a Goal is a rudderless boat!*

- 3.2 Understand the SMART features of goal-setting.
- **3.3** State one's short-term and long-term goals and spell out plans to achieve them.

#### *4.* **Motivation …** *triggers success!*

- 4.2 Comprehend the need for motivation in order to achieve success in life.
- 4.3 State how one is motivated in life.
- 4.4 Show the impact of motivation on one's life

# *5.* **Time Management…** *the need of the Hour!*

- 5.2 Understand the value of time management and prioritizing in life
- 5.3 Demonstrate the effect of time management on one's professional work.

# *6.* **Critical Thinking …** *logic is the key!*

- 6.1 Distinguish between facts and assumptions
- 6.2 Use logical thinking in dealing with professional matters

# *7.* **Creativity …** *the essential you!*

- 7.2 Understand the importance of thinking out of the box in dealing with critical issues
- 7.3 Solve problems using creativity / imagination

# *8.* **Problem Solving …** *there is always a way out!*

- 8.2 Understand the need for and importance of problem solving.
- 8.3 Use logic or creativity to solve a problem at workplace or home.

# *9.* **Team Work…** *together we are better!*

- 9.1 Understand the need for team skills / team building
- 9.2 Demonstrate one's skills as a team player

# *10.* **Leadership…** *the meaning of a leading!*

- 10.1 Understand the need for team skills / team building
- 10.2 Demonstrate one's skills as a team player

# *11.* **Stress Management…** *live life to the full!*

- 11.1 Understand what causes stress and how to cope with stress at workplace.
- 11.2 Demonstrate how stress can be overcome in a healthy way.

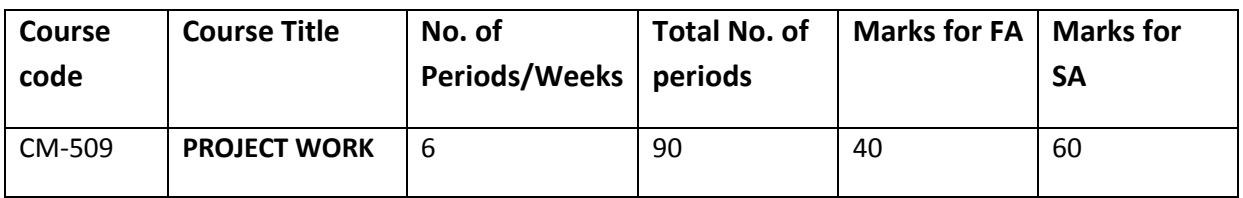

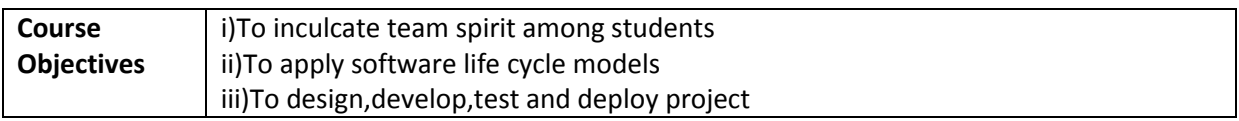

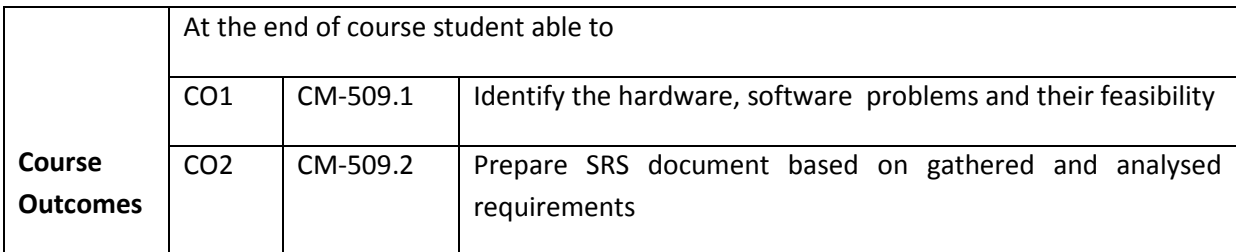

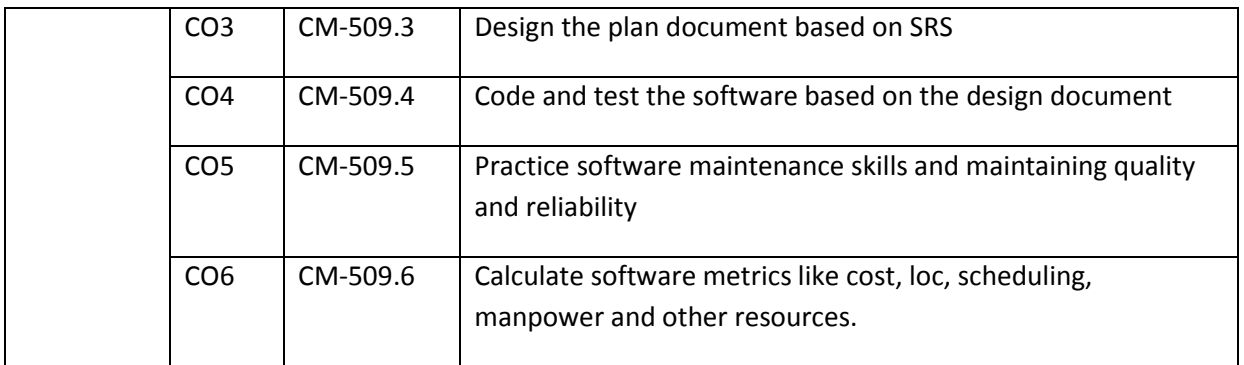

#### **CO-PO/PSO Matrix:**

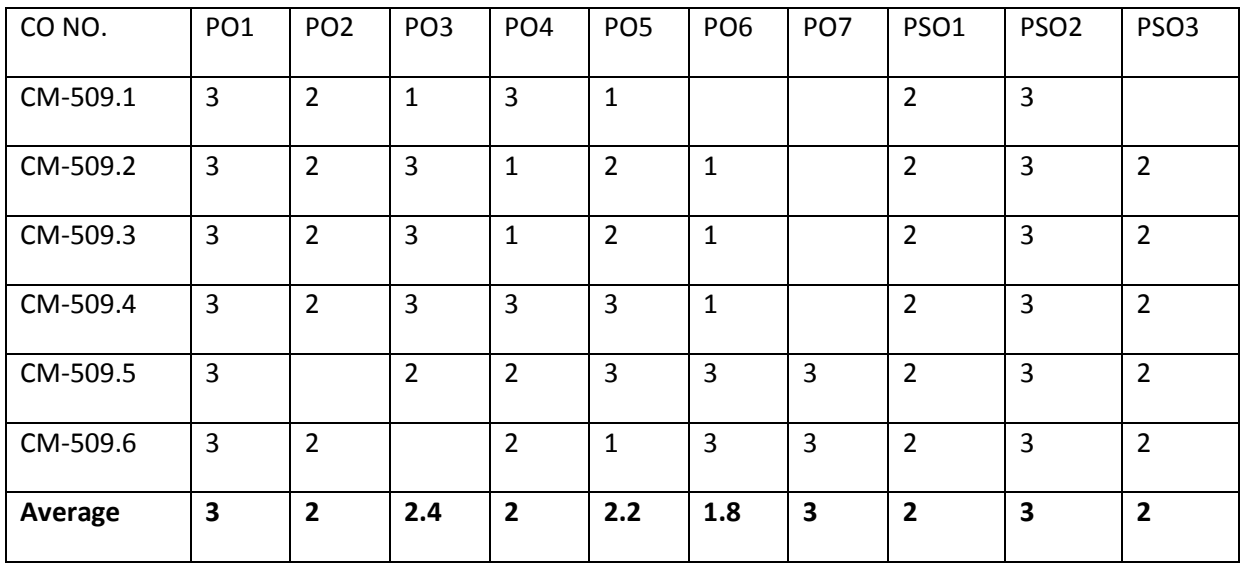

3=stronglymapped, 2=moderately mapped, 1=slightly mapped

#### **LEARNING OUTCOMES**

- 1. Identify different works to be carried out in the Project
- 2. Collect data relevant to the project work
- 3. Carryout need surveyand identify the problem(project)
- 4. Select the most efficient software life cycle from the available choices based on preliminary investigation
- 5. Estimate the cost of project, technological need, computer skills, materials and other equipment
- 6. Prepare the plan and schedule of starting time and sequence of operations to be carried out at various stages of the project work in detail
- 7. Prepare SRS document
- 8. Design the required elements of the project work as per standard models such as UML
- 9. Develop the working software modules required for the project work
- 10. Prepare critical activities at various stages of the project work
- 11. Test ,Debug, verify and validate the project
- 12. Record the results

13. Preparation of project report (and user manual if necessary) to enable the client to maintain the project

#### **Key competencies (Guide lines)**

#### **THE PROJECT CAN BE CHOSEN FROM THE FOLLOWING DOMAINS:**

- 1. SOFTWARE PROJECTS
	- a. Web site designing
	- b. Banking
	- c. Income tax calculation package
	- d. Examinations cell.
	- e. Student database management
	- f. Library management
	- g. Stores Management
	- h. Staff data management
	- i. Payrolls
	- j. Inventory Control
	- k. Hostel management
	- l. Tourism package
	- m. Institution management software
	- n. Anti-Virus software development.
	- o. Folder-locking.
	- p. Terminate stay resident systems.
- 2. HARDWARE and NETWORKING PROJECTS
	- a. QLAN establishing
	- b. Using interfacing devices
	- c. Voice synthesizer
	- d. Voice recognizer
	- e. Printer sharer
	- f. ADD ON cards or any relevant

#### 3. SOFTWARE AND HARDWARE PROJECTS

- a. Using interfaces, microcontrollers. Microprocessors and PCs
- b. Inter-cum
- c. Assembling computer along with peripherals.
- d. Traffic light controller
- e. Stepper motor related
- f. Lift controllers
- g. Level controllers
- h. Temperature controllers
- 4. To develop above projects and deploy in cloud platform
- 5. To develop IOT based applications
- 6. To maintain the software products based on the ever changing needs of and quality measures required by the clients

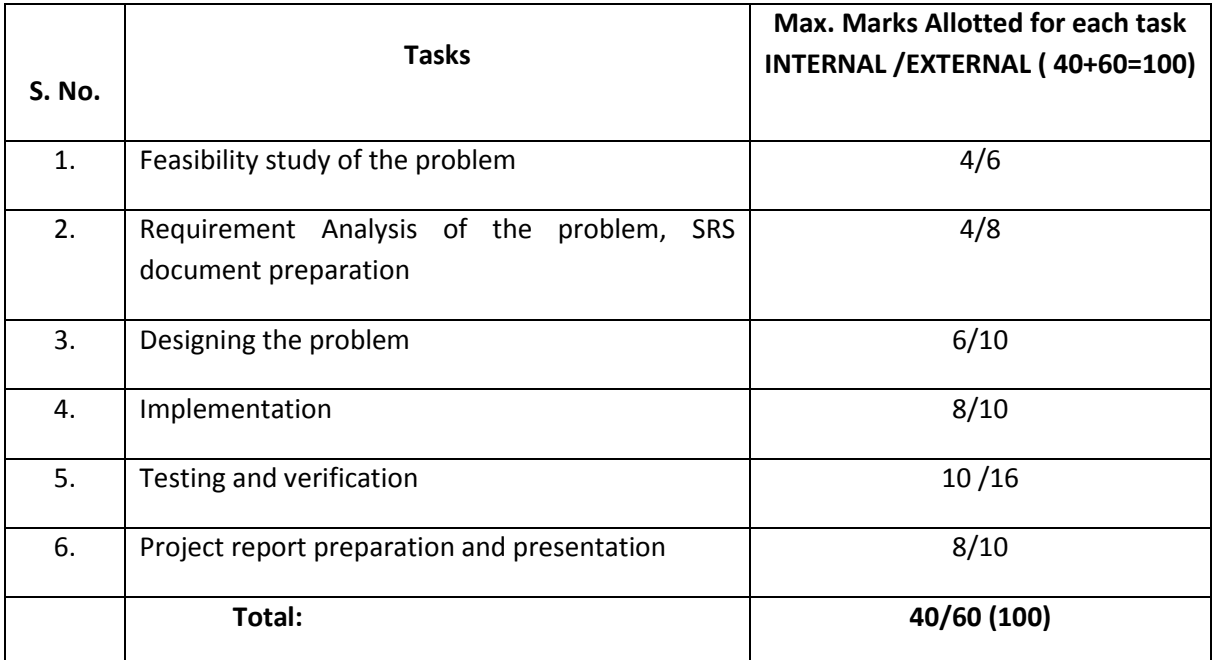

# **Evaluation Scheme for the Project Work**

# **VI SEMESTER**

# **DIPLOMA IN COMPUTER ENGINEERING SCHEME OF INSTRUCTIONS AND EXAMINATION**

# **CURRICULUM-2020**

# **(VI Semester)**

# **CM-601 Industrial Training**

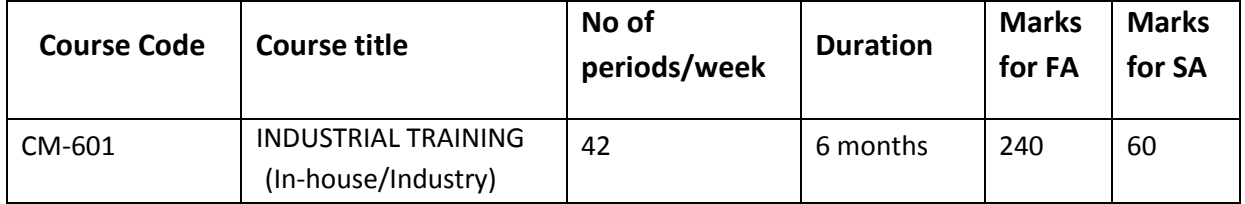

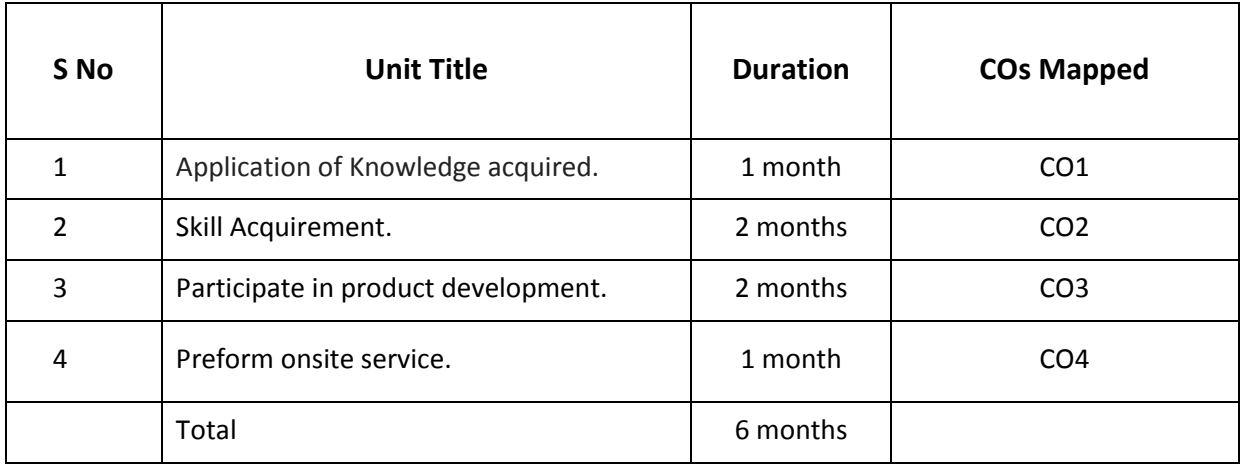

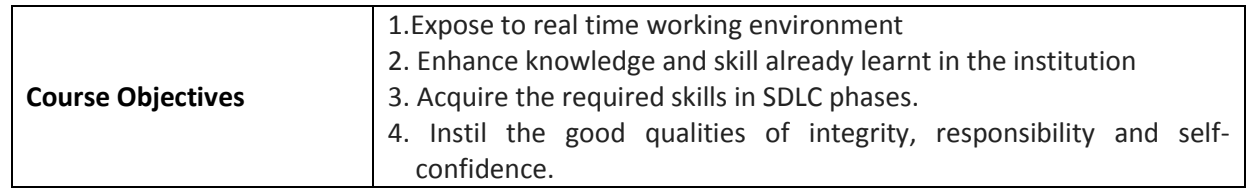

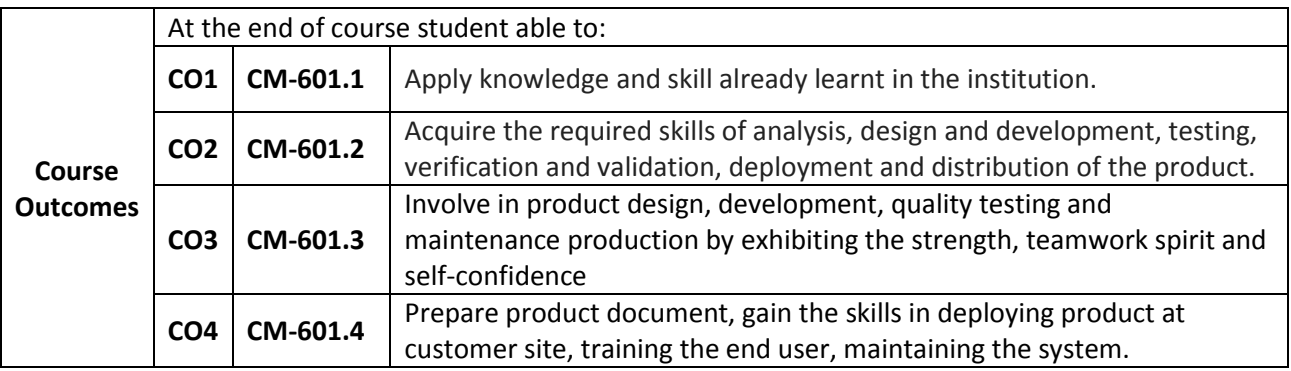

#### **CO-PO/PSO MATRIX**

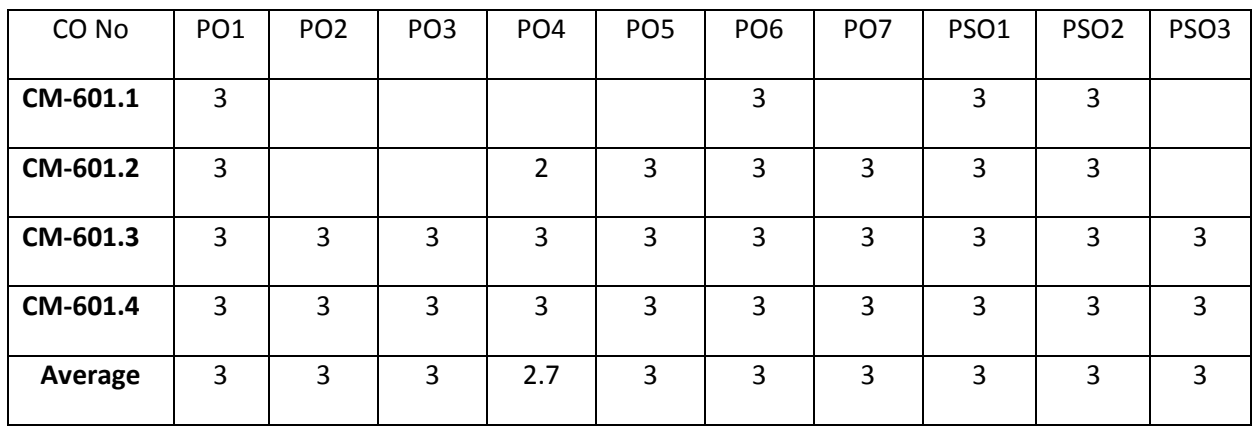

3=strongly mapped 2=moderately mapped 1=slightly mapped

# **LEARNING OUTCOMES (In-house training):**

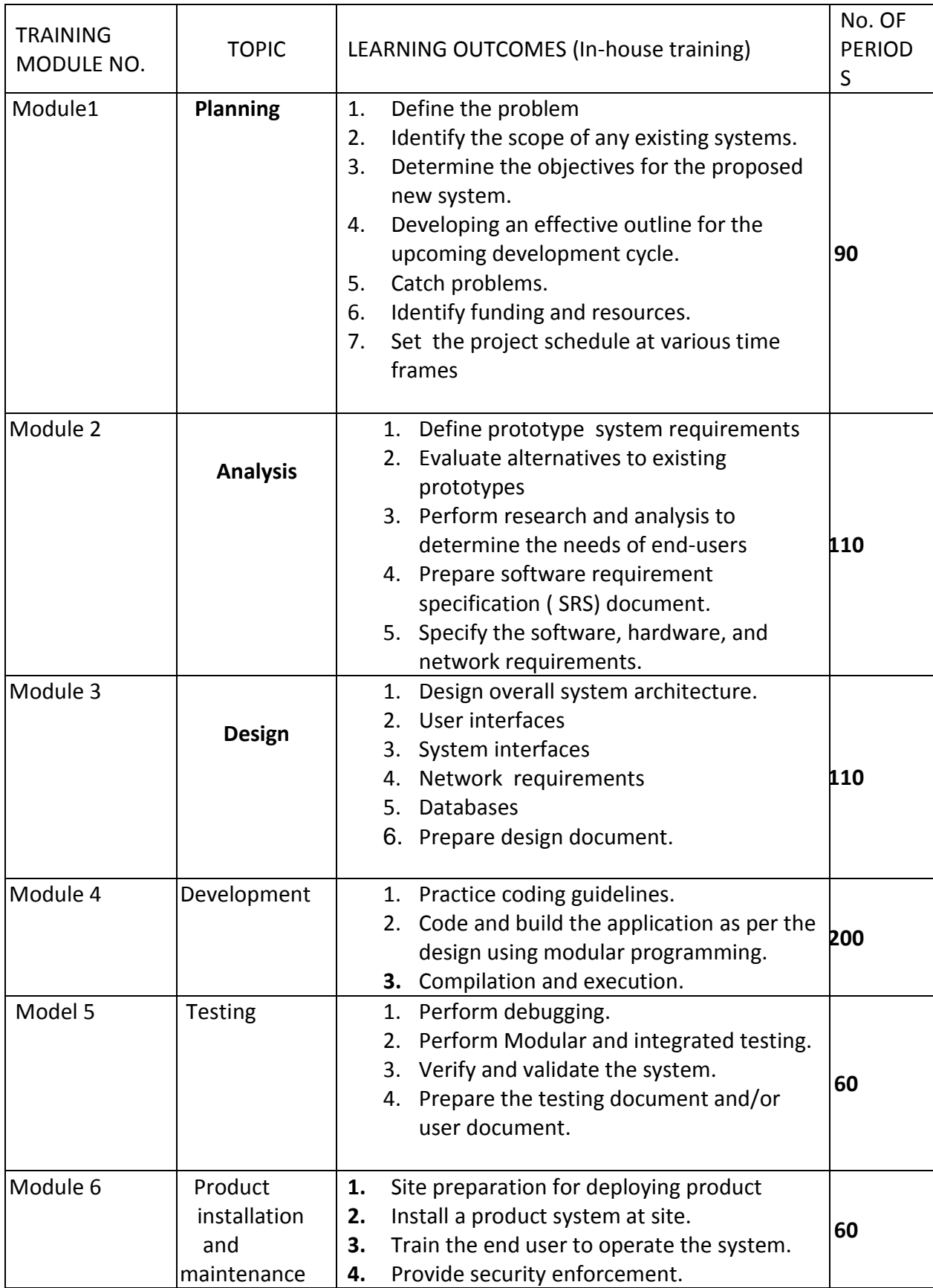

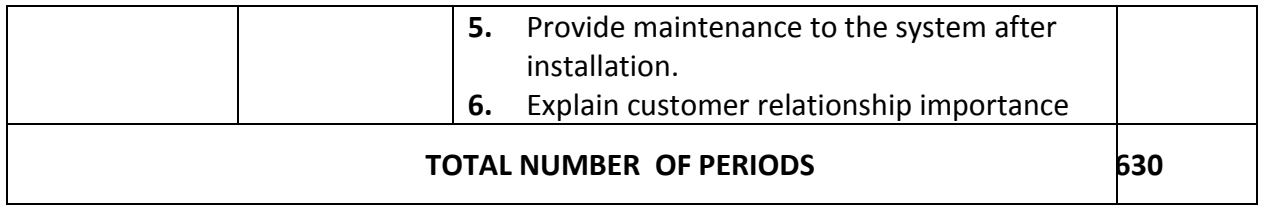

#### **LEARNING OUTCOMES (In Industry): The student shall be able to display the following skill sets**

- 1. Apply knowledge and skill already learnt in the institution.
- **2.** Acquire the required skills of analysis, design and development, testing, verification and validation.
- **3.** Acquire skills of deployment and distribution of the product.
- 4. Involve in product design, development, quality testing and maintenance production by exhibiting the strength, teamwork spirit and self-confidence
- 5. Prepare product documents like user manual and installation guide and operational manuals.
- 6. Perform the activities of deploying product at customer site and training the end user.
- 7. Maintaining the system at user site (Post product services)

#### **Scheme of evaluation**

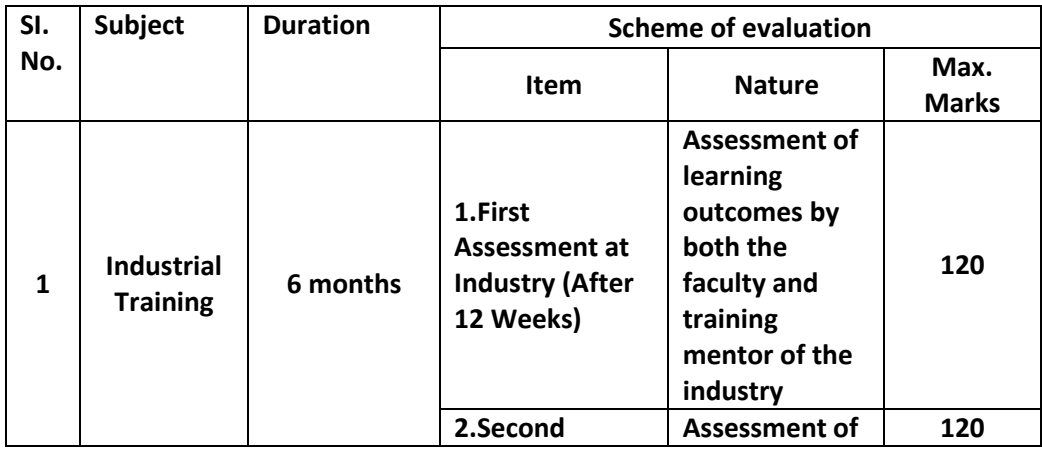

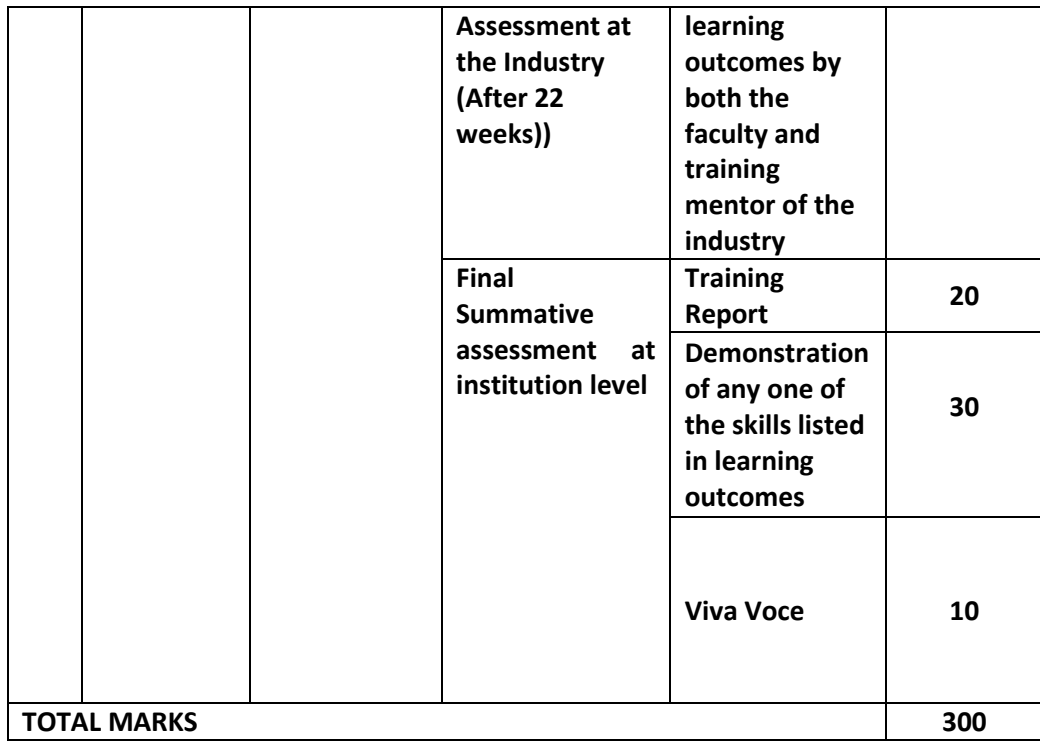

**Weightage of marks for Assessment of Learning Outcomes during first and second assessment**

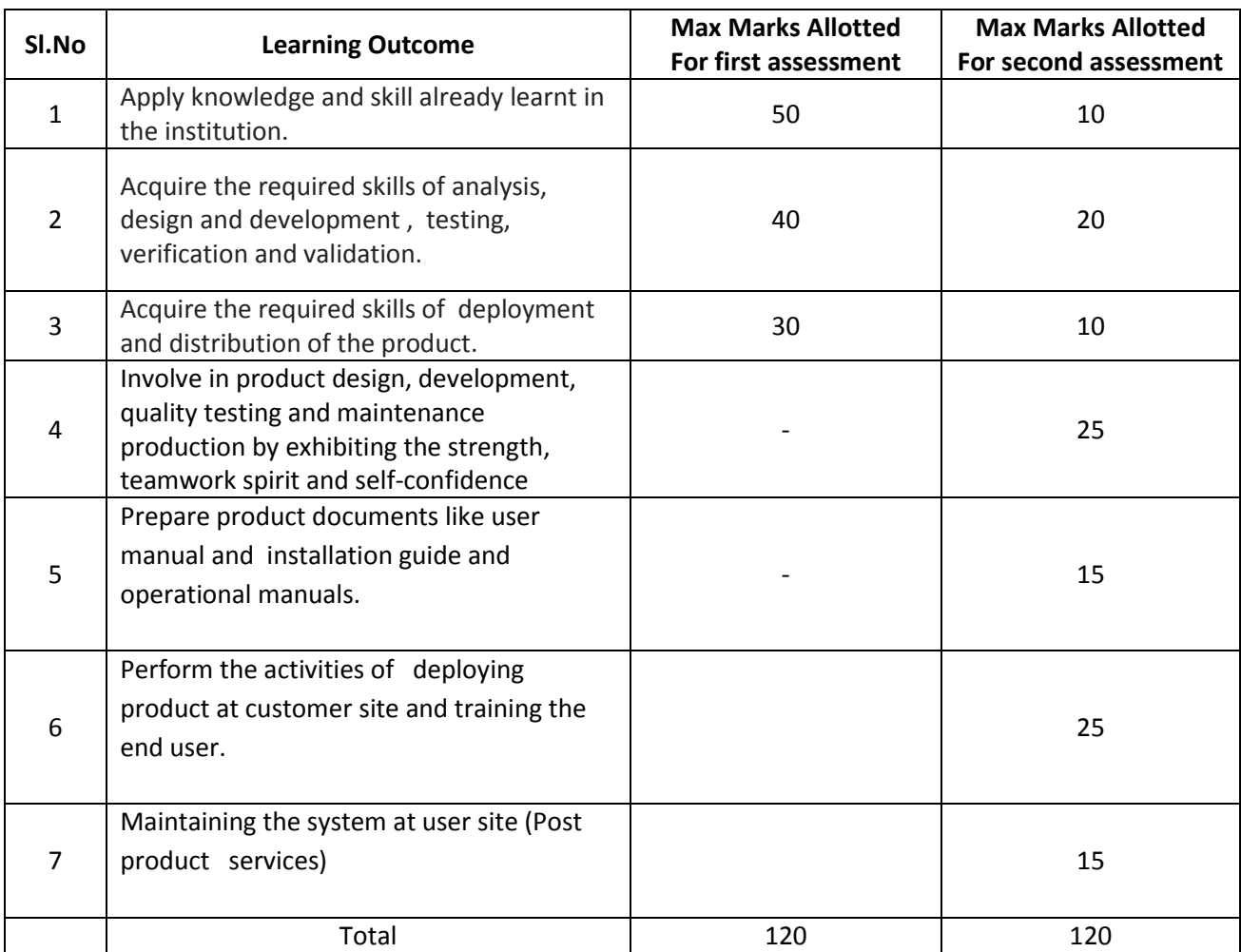

During assessment the performance of the students shall be assessed in those skills in which the student has been trained and be awarded the marks as per the weightage assigned as above. In case the student has undergone training in a few skill sets then the total marks obtained shall be raised to 120 marks for the given assessment i.e. either assessment 1 or 2. However the performance of the student shall be assessed at the most skill sets listed above but not less than three skill sets.

#### **Illustration for First assessment.**

If the student has undergone training in only in 2 skill sets (namely  $1 \rightarrow$  for 50 marks, and  $2 \rightarrow$  for 40 marks ) out of 3 ( namely  $1 \rightarrow$  for 50 marks,  $2 \rightarrow$  for 40 marks and  $3 \rightarrow$  for 30 marks) in First assessment and marks awarded during assessment is 60 out of 90 marks, then the marks of 60 shall be enhanced to 120 proportionately as (60/90)\*120=80.

#### **Illustration for second assessment .**

If the student has undergone training in only in 5 skill sets (namely  $1 \rightarrow$  for 10 marks,  $2 \rightarrow$ for 20 marks , 3 - for 10 marks,  $4\rightarrow$  for 25 marks,  $5\rightarrow$  For 15 marks ) out of 7 ( namely  $1\rightarrow$  for 10 marks,  $2 \rightarrow 6$  for 20 marks ,  $3 \rightarrow 6$  For 10 marks,  $4 \rightarrow 6$  for 25 marks,  $5 \rightarrow 6$  for 15 marks,  $6 \rightarrow 6$  or 25 marks and  $7\rightarrow$  for 15 marks ) in Second assessment and marks awarded during assessment is 65 out of 80 marks, then the marks of 65 shall be enhanced to 120 proportionately as (65/80)\*120=97.5 = rounded to 98.

#### **GUIDELINES FOR INDUSTRIAL TRAINING OF DIPLOMA IN COMPUTER ENGINEERING PROGRAMME**

- 1. Duration of the training: 6 months.
- 2. Eligibility: The As per SBTET norms
- 3. Training Area: Students can be trained in either in In-house/Industry in the areas of
- 4. Application Software Development / system software Development / firmware development / Mobile application development/ Database applications / Web development/ IoT application development / smart technologies / Hardware interfacing/ Networking .
- 5. The candidate shall put a minimum of 90% attendance during Industrial Training.
- 6. If the student fails to secure 90% attendance during industrial training, the student shall reappear for 6 months industrial training.
- 7. Formative assessment at industry level shall be carried out by the Mentor from of the industry, where the student is undergoing training and the faculty in charge (Guide) from the concerned section in the institution.
- 8. The Industrial training shall carry 300 marks and pass marks is 50% in assessments at industry (first and second assessment) and final summative assessment at institution level put together i.e. 150 marks out of 300 marks.
- 9. If the student fails to secure 50% marks in final summative assessment at institution level, the student should reappear for final summative assessment in the subsequent board examination.
- 10. Final summative assessment at institution level is done by a committee including1. Head of the section ( of concerned discipline ONLY), 2.External examiner from an industry and 3. Faculty member who assessed the student during Industrial Training as members.

#### **Guidelines and responsibilities of the faculty members who are assessing the students performance during industrial training:**

- 1. Shall guide the students in all aspects regarding training.
- 2. Shall create awareness regarding safety measures to be followed in the industry during the training period, and shall check it scrupulously.
- 3. Shall check the logbook of the students during the time of their visit for the assessment.
- 4. Shall monitor progress at regular intervals and make appropriate suggestions for improvement.
- 5. Shall visit the industry and make first and second assessments as per stipulated schedules.
- 6. Shall assess the skill sets acquired by the students during their assessment.
- 7. Shall award the marks for each skill set as per the marks allotted for that skill set during  $1<sup>st</sup>$ and 2<sup>nd</sup> assessments
- 8. Shall voluntarily supplement students learning through appropriate materials like photographs, articles, videos etc.
- 9. Shall act as co-examiner along with other examiners in the final assessment at institution.
- 10. Shall act as liaison between the student and mentor.
- 11. Shall maintain a diary indicating his observation with respect to the progress of students learning in all three domains (Cognitive, Psychomotor and Affective).

#### **Guidelines to the training mentor in the industry:**

- 1. Shall train the students in all the skill sets as far as possible.
- 2. Shall assess and award the marks in both the assessments along with the faculty member.
- 3. Shall check and approve the log books of the students.
- 4. Shall approve the attendance of each student at the end of the training period.
- 5. Shall report to the guide about student's progress, personality development or any misbehavior as the case may be.

#### **DEPARTMENT OF TECHNICAL EDUCATION NAME OF THE INSTITUTION INDUSTRIAL TRAINING FIRST ASSESSMENT**

**PIN:** 

**NAME OF THE STUDENT:** 

**Name of the Industry:** 

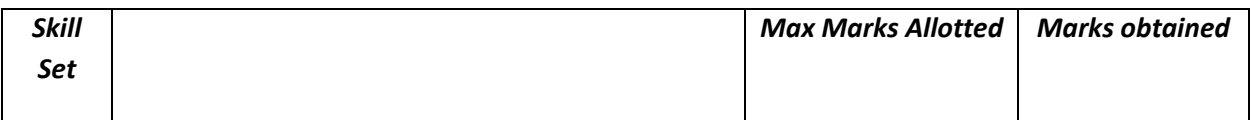

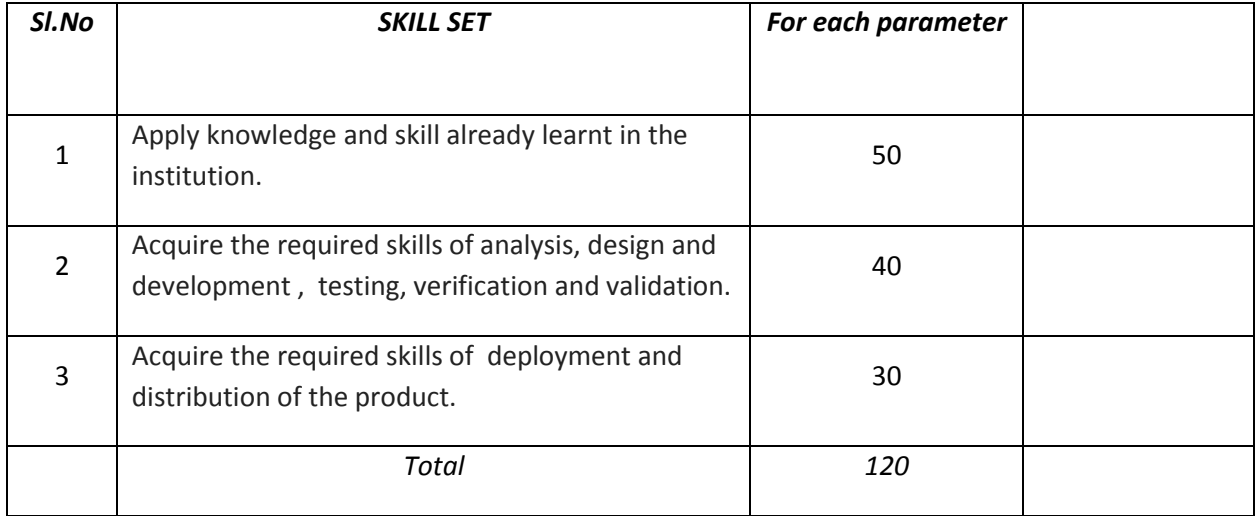

(Marks in words: )

Signature of the Training In-charge (Mentor) Signature of the visiting staff (Guide)

Name: Name:

Designation: Designation:

#### **DEPARTMENT OF TECHNICAL EDUCATION NAME OF THE INSTITUTION INDUSTRIAL TRAINING SECOND ASSESSMENT**

**PIN:** 

# **NAME OF THE STUDENT:**

#### **Name of the Industry:**

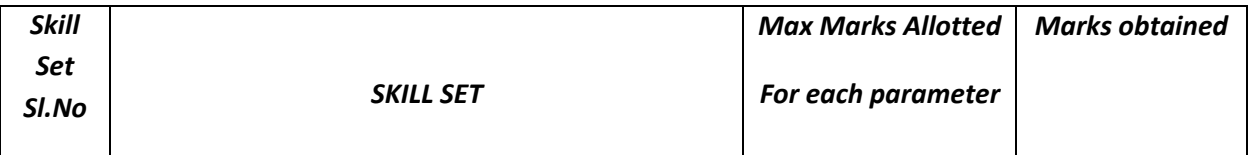

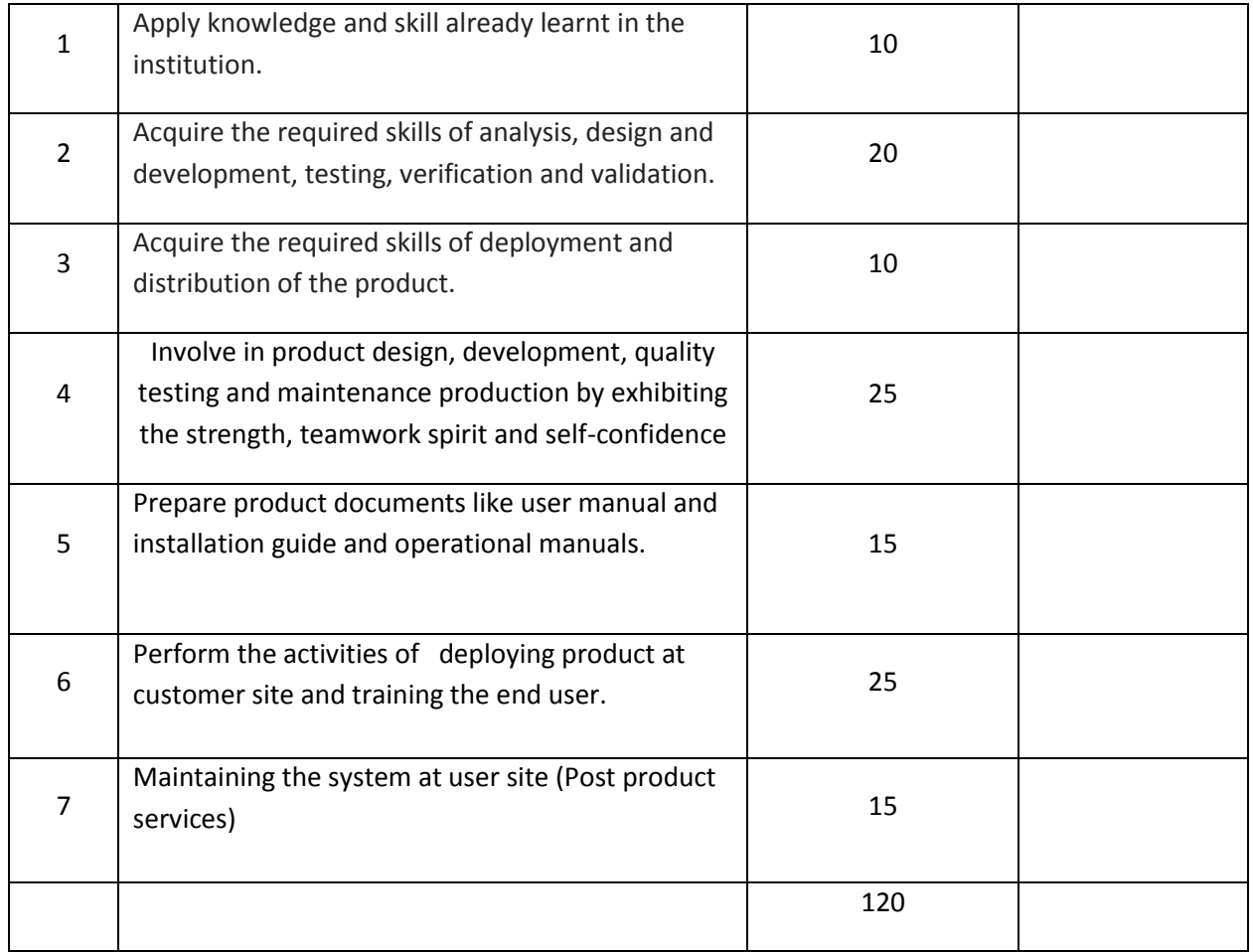

(Marks in words: )

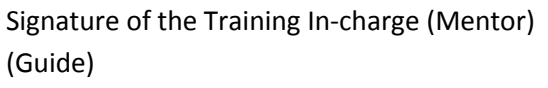

Name: Name:

Signature of the visiting staff

Designation: Designation: